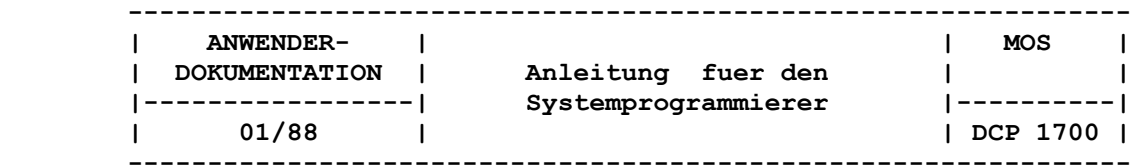

**Textdiskette DCP1700 T1/2 C3010-9991-2M3020 Stand: 29.01.88 Disk Nr.: 5962 /88 ROBOTRON PROJEKT DRESDEN KA2 DD-DS 80\*16\*256 (c) 1988 robotron** 

 **Programmtechnische DCP 1700, Ausgabe 3.20 Beschreibung Anleitung fuer den Systemprogrammierer** 

 **AC A7150**

 **Die vorliegende Auflage der Dokumentation "Anleitung fuer den Systemprogrammierer" fuer DCP 1700 entspricht dem Stand von 01/88.** 

 **Die Erstellung der Schrift erfolgte durch ein Kollektiv des VEB Robotron-Projekt Dresden. Dabei wurde weitestgehend die "Anleitung fuer den Bediener" fuer den PC EC 1834 des VEB Robotron - Bueromaschinenwerk Soemmerda zugrunde gelegt.** 

 **Nachdruck, jegliche Vervielfaeltigung oder Auszuege daraus sind unzulaessig.** 

 **Herausgeber:** 

 **VEB Robotron-Projekt Dresden 8010 Dresden, Leningrader Str. 9** 

 **VEB Robotron-Projekt Dresden** 

 **C3013-0000-0 M3030** 

# **Inhaltsverzeichnis**

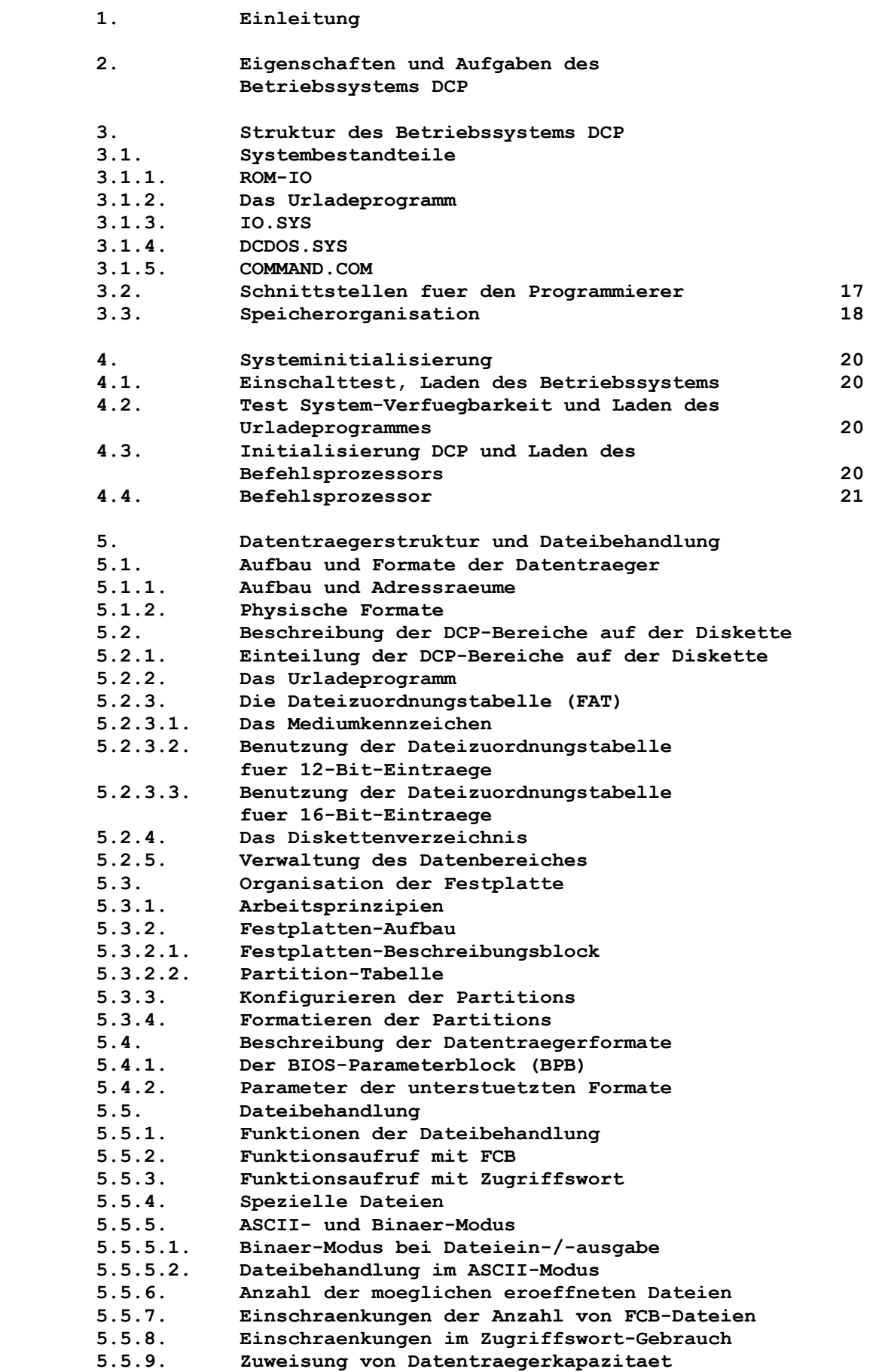

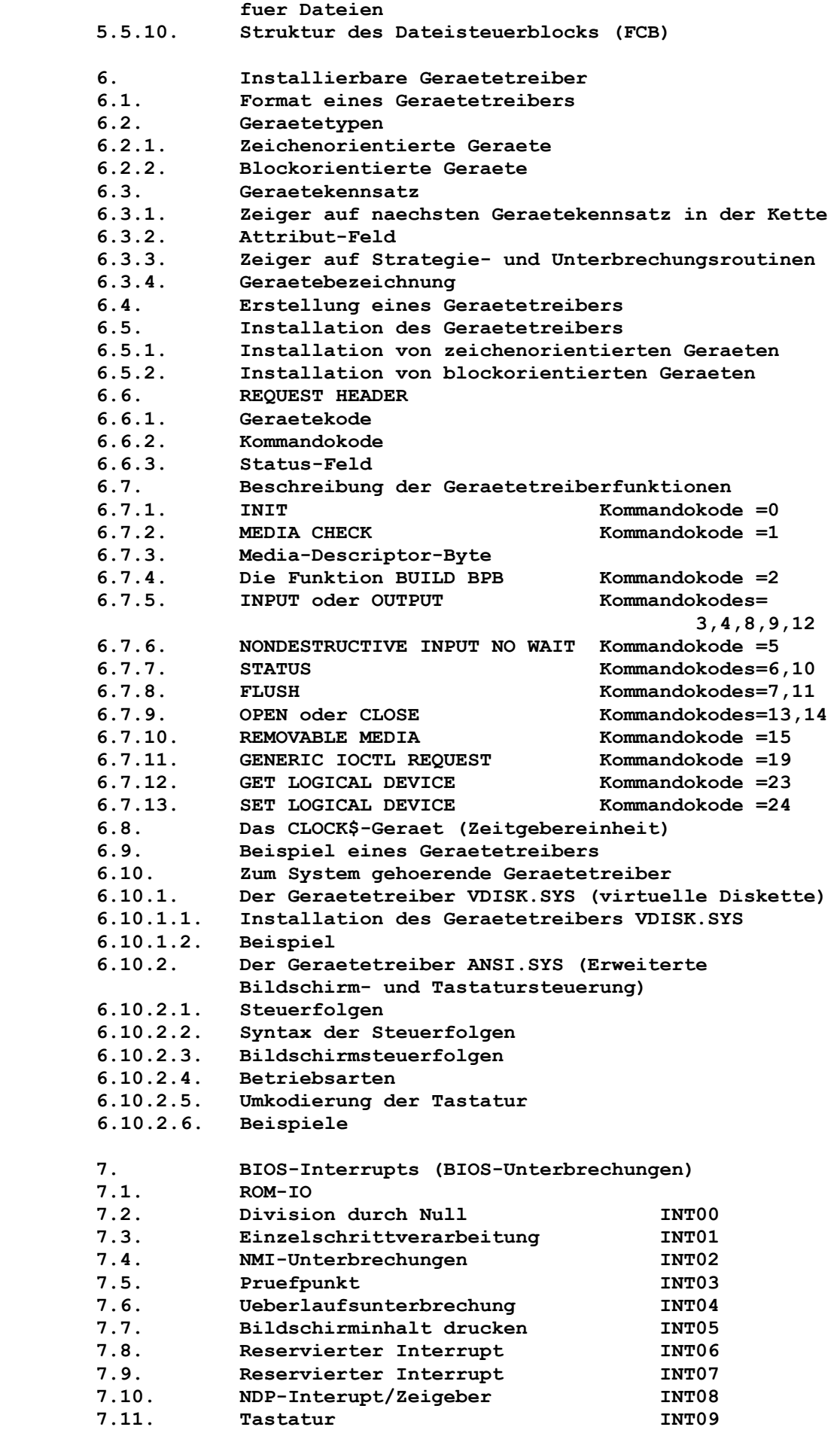

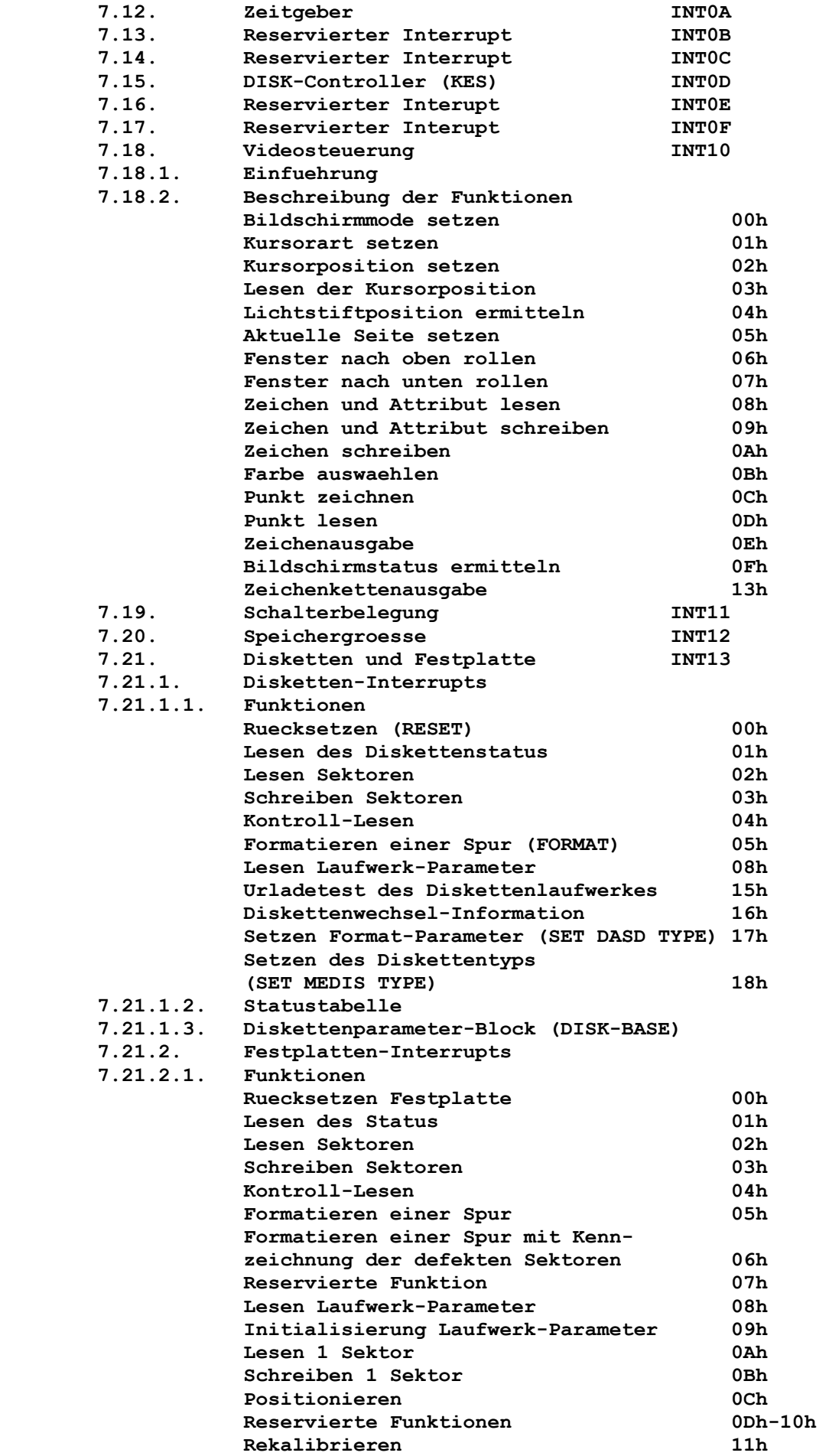

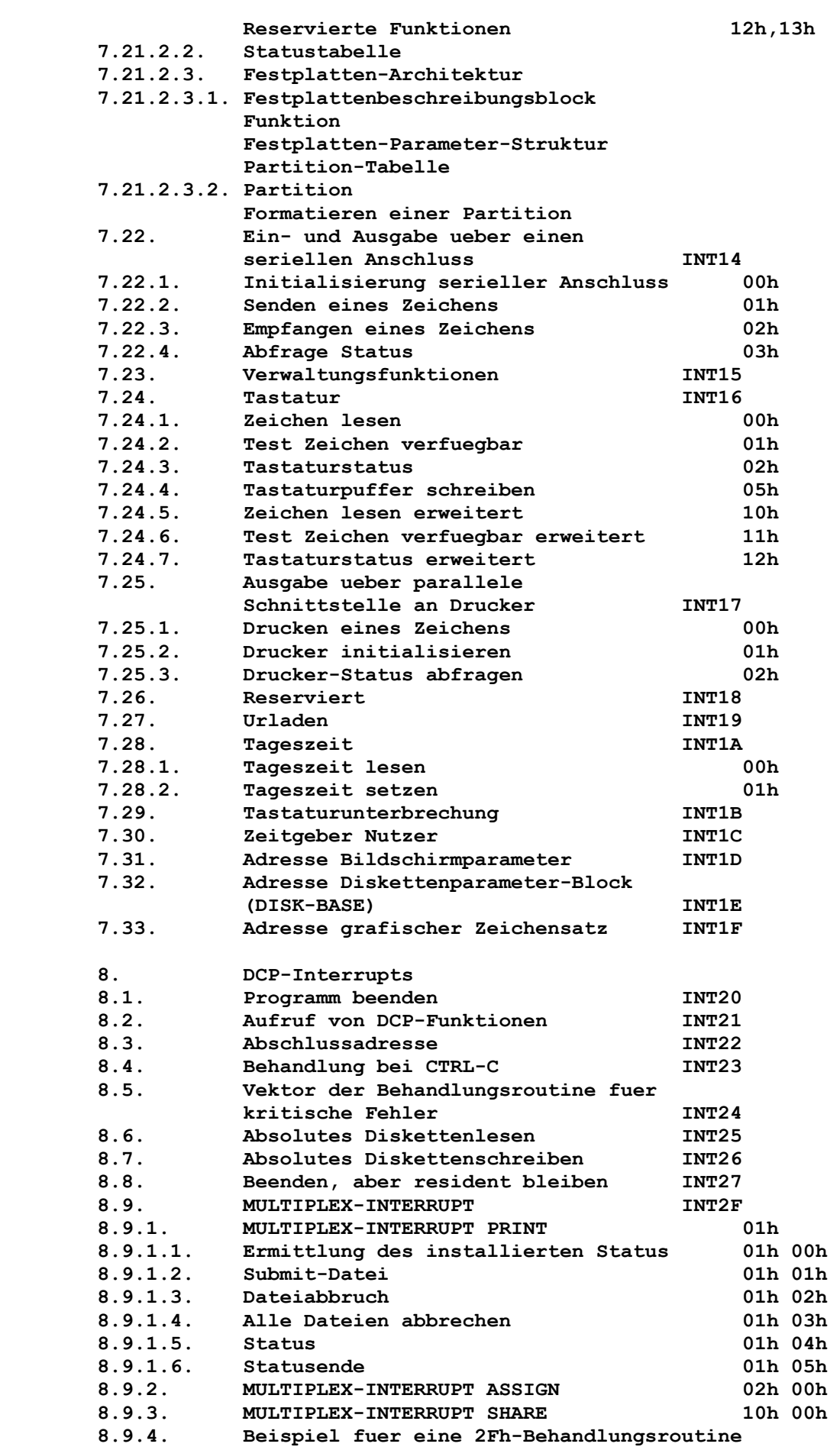

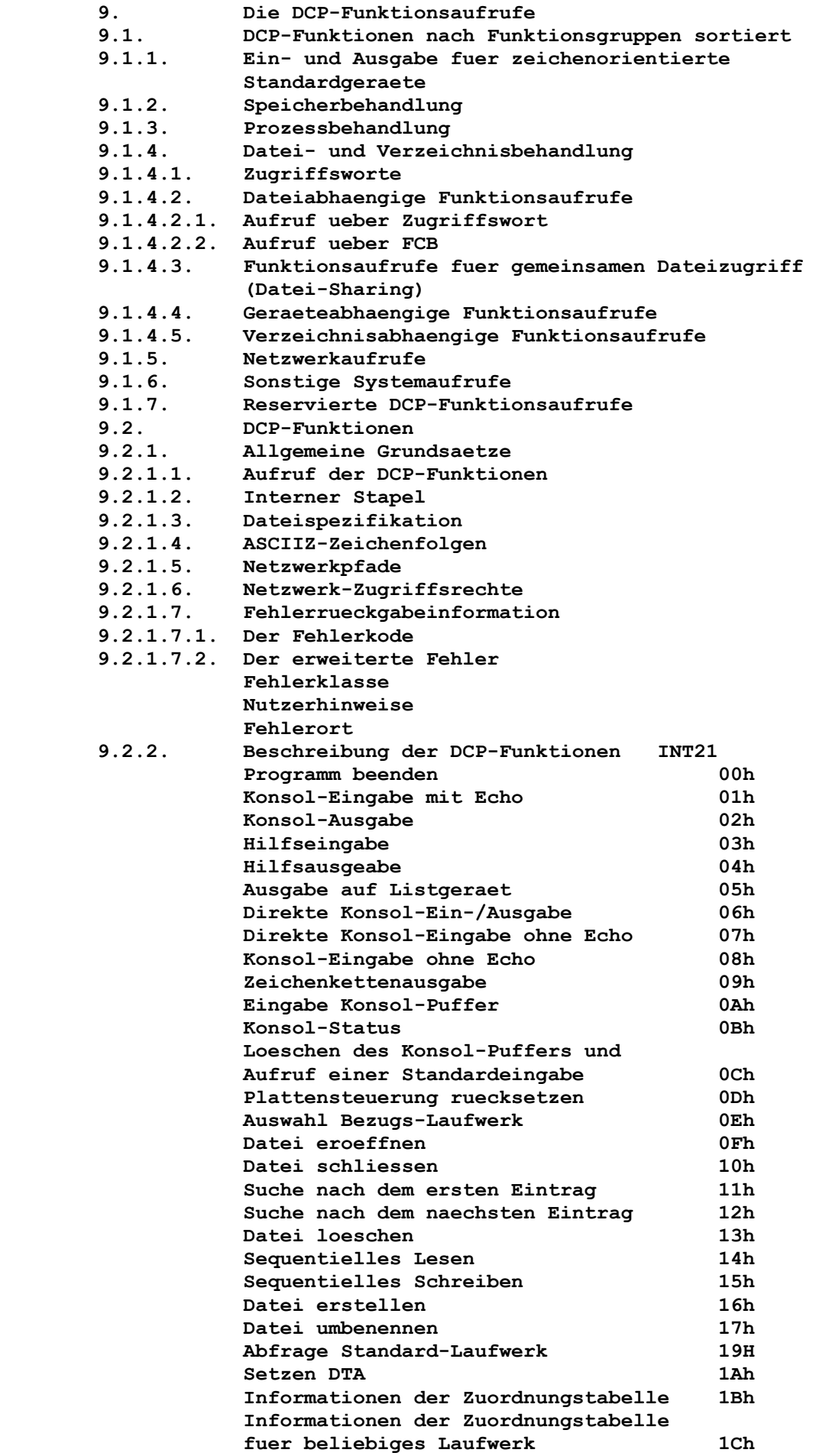

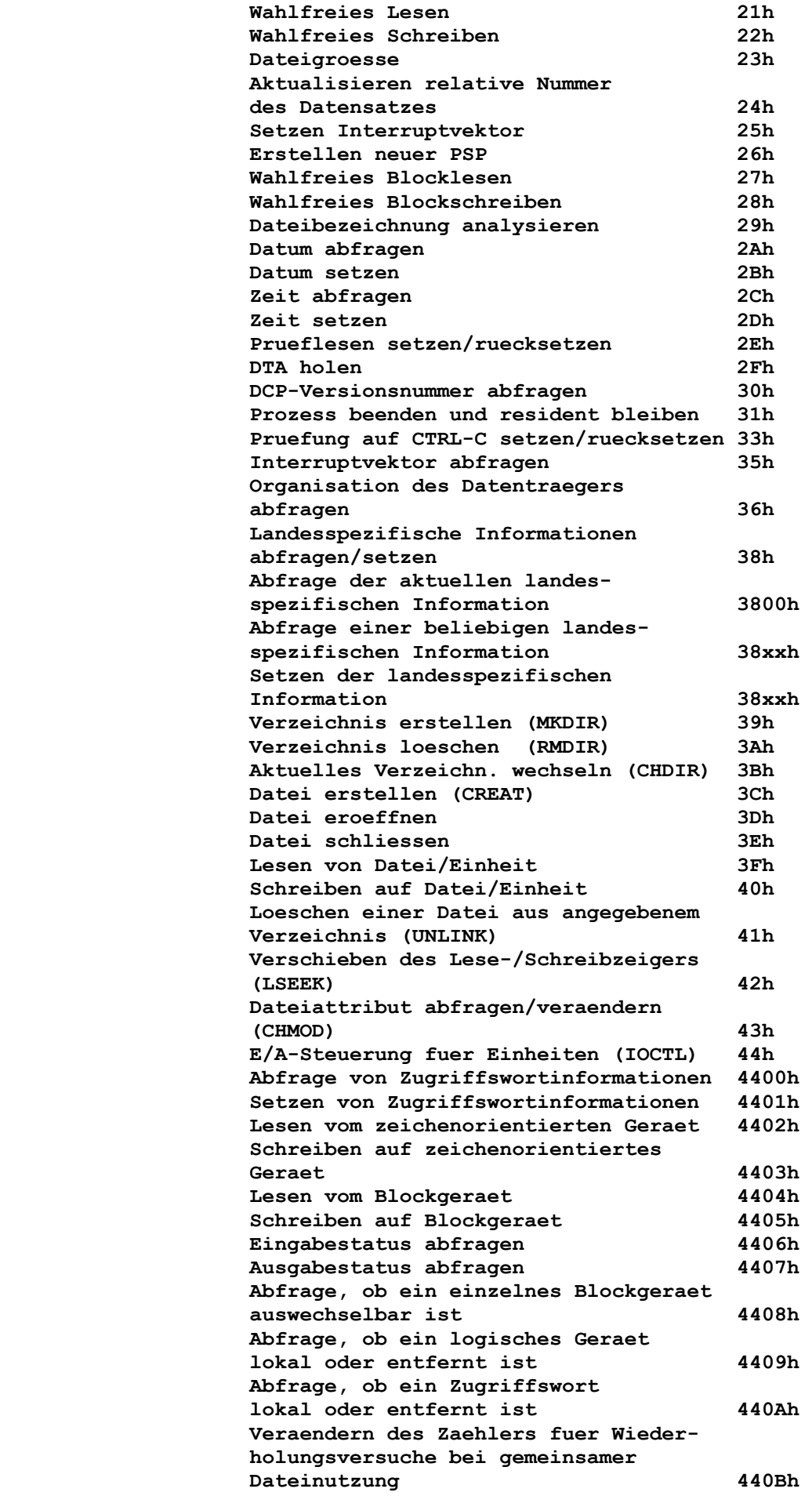

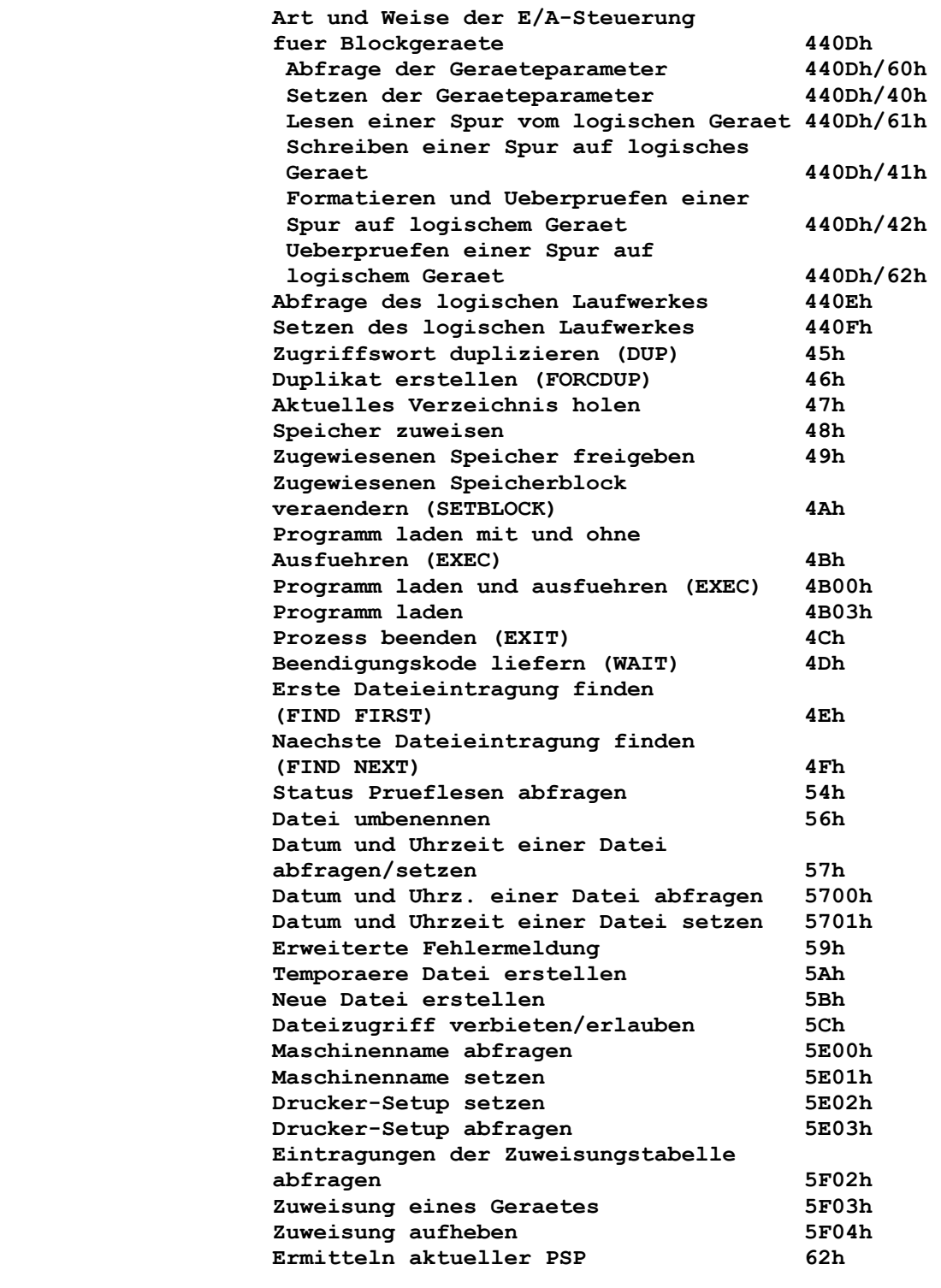

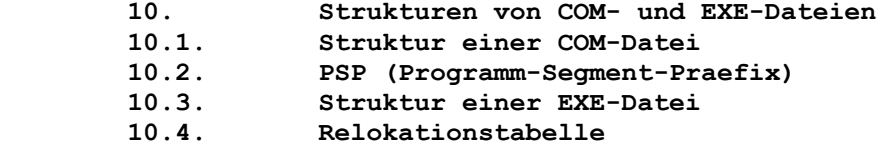

 **Anlagen** 

 **Anlage 1: Die BIOS-Unterbrechungen im Ueberblick Anlage 2: Speicherbelegung** 

 **Eine Ueberblicksdarstellung der DCP-Unterbrechungen und der DCP- Funktionsrufe ist im Kompendium enthalten.** 

## **1. Einleitung**

 **Das im VEB Kombinat ROBOTRON entwickelte Betriebssystem DCP (Disk Control Program) ist ein disketten- bzw. festplattenorien tiertes Betriebssystem. Es ist zu dem international eingefuehr ten Betriebssystem MS-DOS (MicroSoft-Disk Operating System) der Firma Microsoft kompatibel. Durch Verwendung gleicher BIOS- bzw. DCP-Unterbrechungen und Verarbeitung gleicher Disketten-/Festplatten-Formate wird eine weitgehende Lauffaehigkeit der Anwenderprogramme gewaehrleistet.** 

 **Die vorliegende Dokumentation ist besonders fuer den Systempro grammierer gedacht, der vorhandene Standardsoftware modifizieren (installieren) muss bzw. der spezielle Probleme zu loesen hat, welche die Nutzung der internen Betriebssystemkomponenten erfor dern. Letzteres ist z.B. dann der Fall, wenn periphere Geraete an den AC A7150 anzuschliessen sind, welche nicht vom Geraete hersteller softwaremaessig unterstuetzt werden.** 

 **Im Kapitel 2 dieser Dokumentation werden Eigenschaften, Aufgaben und Arbeitsweise des Betriebssystems DCP dargestellt.** 

 **Die Struktur des Systems mit den Bestandteilen Urladeprogramm, ROM-IO, RAM-BIOS, DCDOS und COMMAND sowie die Nutzerschnittstel len und die Speicheraufteilung sind aus dem Kapitel 3 ersicht lich.** 

 **Das Kapitel 4 behandelt den Komplex der Systeminitialisierung mit dem Urladen des Systems von der Diskette/Festplatte, dem Einbinden von Treibern und gibt Hinweise zu den Dateien CONFIG.SYS und AUTOEXEC.BAT.** 

 **Informationen ueber die Datentraegerstruktur und die Dateibe handlung (Disketten-/Festplatten-Aufbau, Dateiverzeichnis, Pfad organisation, Dateizuordnungstabelle und Dateisteuerbloecke) stehen im Kapitel 5.** 

 **Das Kapitel 6 enthaelt die Treiber-Struktur und die Beschreibung der externen Treiber ANSI und VDISK.** 

 **BIOS-Unterbrechungen werden im Kapitel 7, DCP-Unterbrechungen im Kapitel 8 und die verfuegbaren DCP-Funktionen im Kapitel 9 behandelt.** 

 **Das Kapitel 10 enthaelt Erlaeuterungen zur Struktur der externen Befehle vom Typ COM oder EXE sowie Informationen ueber die Relokationstabelle.** 

 **Der Umgang mit der vorliegenden Dokumentation setzt Kenntnisse der Hardware des AC A7150 und der Bedienung des Betriebssystems DCP voraus.** 

 **Dazu stehen folgende Dokumentationen zur Verfuegung:** 

 **- Betriebsdokumentation Arbeitsplatzcomputer A7150,** 

 **Band 1: Rechner und Geraete (1.56.705001.2/53) - Anleitung fuer den Bediener** 

 **- Anleitung fuer den Assemblerprogrammierer** 

 **Als Nachschlagewerk wird das Kompendium fuer den A7150 empfohlen.** 

### **2. Eigenschaften und Aufgaben des Betriebssystems DCP**

 **DCP ist ein leistungsfaehiges disketten- bzw. festplatten-orien tiertes Betriebssystem und unterstuetzt gleichermassen den Pro grammierer und Anwender.** 

 **Dieses Einzelnutzerbetriebssystem bietet einfache Moeglichkeiten zur Behandlung von Daten, unterstuetzt eine geraeteunabhaengige Ein- und Ausgabe und hat eine leistungsfaehige Kommandosprache zur Erstellung von Kommandodateien (Stapelverarbeitung). Bedeutungsvoll ist weiterhin die komfortable Unterstuetzung bei der Nutzung der seriellen Schnittstellen und der Farbgrafik.** 

 **Spezifische Merkmale aus der Sicht des Anwenders sind:** 

- **Kommandos zur Magnetplattenverwaltung**
- **Moeglichkeiten der Stapelverarbeitung, mit welcher oft be nutzte Kommandofolgen zusammengefasst werden koennen**
- **Verwaltung von Datum/Uhrzeit**
- **erweiterte Ein-/Ausgabefunktionen (Umlenken von Datenstroemen, Nebenbei-Textausgabe, Hardcopy-Funktion fuer Bildschirminhalt)**
- **Kursorsteuerung nach ANSI und Aenderung von Tastenfunktionen**
- **Zugriffswort-Technik**
- **hierarchische Dateistruktur.**

 **Spezifische Merkmale aus der Sicht des Programmierers sind:** 

- **Dienstprogramme fuer zeichenweise Ein-/Ausgabe (durch System funktionen aufrufbar)**
- **Systemfunktionen zur Dateiverwaltung (Anlegen, Lesen, Schrei ben und Loeschen von Dateien)**
- **Programme zur Unterstuetzung der Softwareentwicklung (Editor, Assembler, Compiler, Linker, Debugger)**
- **Systemfunktionen zum Setzen und Abfragen von Datum und Uhrzeit**
- **Standardtechnik zum Starten, Beenden und Unterbrechen von Programmen.**

 **Grundsaetzlich lassen sich die Aufgaben des Betriebssystems DCP in folgenden Punkten zusammenfassen:** 

- **(1) Bearbeitung der bereitgestellten Kommandos**
- **(2) Laden, Starten und Ausfuehren von Programmen**
- **(3) Steuerung und Ueberwachung der angeschlossenen externen Geraete**
- **(4) Verwalten von Daten und Programmen auf Diskette und Fest platte**
- **(5) Bereitstellung von notwendigen Dienstfunktionen fuer den Nutzer**
- **(6) Erkennen, Anzeigen und Behandeln von aufgetretenen Fehlern.**

### **3.1. Systembestandteile**

 **Das Grundsystem DCP setzt sich aus folgenden Bestandteilen zu sammen:** 

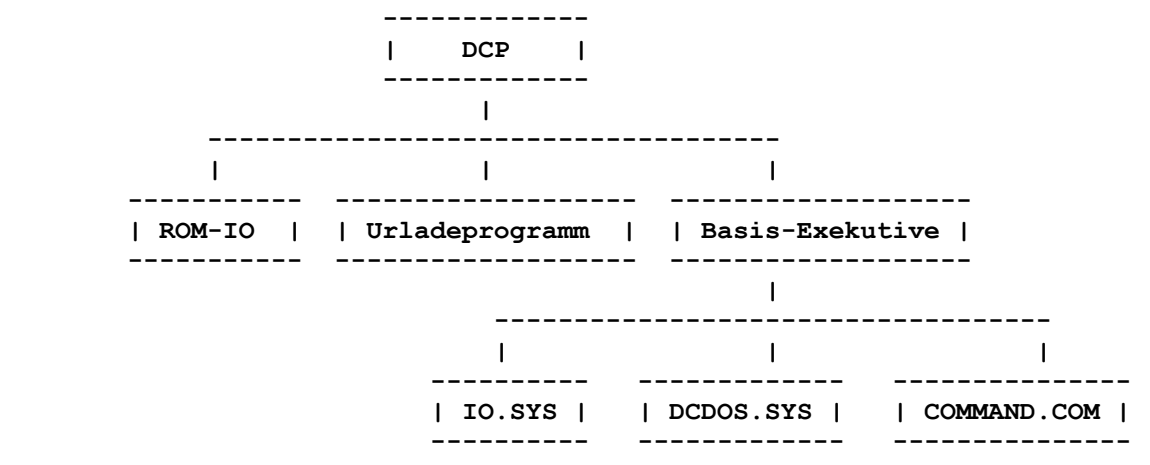

# **3.1.1. ROM-IO**

 **Das ROM-IO (ROM = Read Only Memory; IO = Input Output)** 

 **ist ein Betriebssystembestandteil, der sich fest auf ROM-Bau steinen befindet und demzufolge Bestandteil der Hardware des Rechners ist.** 

 **ROM-IO ist ein einfaches Ein- und Ausgabesystem und enthaelt grundlegende Funktionen, welche von den Systemfunktionen des DCP benutzt werden. Dabei sind einige ROM-IO-Funktionen leistungs faehiger als die entsprechenden uebergeordneten DCP-Funktionen. Die Funktionen des ROM-IO sind nur ueber Programme nutzbar und nicht vom Anwender (z.B. ueber Kommandos) aufrufbar. Schnitt stellen zur Dateiverwaltung sind nicht vorhanden.** 

 **Mit dem ROM-IO wird eine Verbindung zum System hergestellt (die BIOS-Verbindung trennt den Benutzer von der Hardware), so dass die Programme relativ unabhaengig von den Eigenschaften der Hardware geschrieben werden koennen. Nutzerprogramme bleiben somit bei Hardwareaenderungen und Systemerweiterungen transpa rent.** 

 **Hauptbestandteile des ROM-IO sind:** 

- **die physischen Geraetetreiber fuer Tastatur, Bildschirm, se rielles Interface, Drucker, Disketten- und Festplatten- Controller**
- **Routinen fuer Datum, Uhrzeit, Speichergroesse, Konfigura tion u. a.**
- **Suchen und Laden des Urladeprogramms.**

## **3.1.2. Das Urladeprogramm**

 **Vom ROM-IO wird ein spezielles Programm geladen, dass sich ab Spur 0, Sektor 1, Seite 0 auf jeder Diskette bzw. dem ersten Sektor der DCP-Partition der Festplatte befindet und als Urlade programm bezeichnet wird. Dieses Programm wird durch das DCP- Kommando FORMAT erzeugt und hat folgende Aufgaben:** 

- **das Vorhandensein der Systemdateien IO.SYS und DCDOS.SYS zu pruefen,**
- **eine Fehlermeldung auszugeben, falls die Dateien nicht vorhan den sind bzw.**
- **die Datei IO.SYS zu laden und dem Programm die Steuerung zu uebergeben.**

# **3.1.3. IO.SYS**

 **Die Datei IO.SYS muss sich als erste Datei auf der Systemdis kette bzw. der Systemfestplatte befinden und wird vom Urladepro gramm in den Speicher geladen.** 

 **Diese DCP-Komponente stellt den logischen Ueberbau des ROM-IO dar und beinhaltet:** 

- **die logischen Standardgeraetetreiber und**
- **die Initialisierungsroutine.**

 **Nach dem Laden von IO.SYS wird die Initialisierungsroutine die ser Datei ausgefuehrt. Anschliessend wird** 

 **- die Systemkonfiguration eingestellt,** 

- **die Konfigurationsdatei CONFIG.SYS verarbeitet,**
- **die Datei DCDOS.SYS und die Datei COMMAND.COM geladen und**
- **die Steuerung an den Befehlsprozessor COMMAND.COM uebergeben.**

 **Danach steht der Initialisierungsteil von IO.SYS nicht mehr zur Verfuegung. Die Standardgeraetetreiber verbleiben fuer die wei tere Systemarbeit im Speicher. Diese Treiber realisieren die durch DCDOS.SYS in einem Request Header uebergebenen Aufgaben. Nach Ausfuehrung der entsprechenden Funktion wird DCDOS.SYS ueber das Ergebnis informiert. Anforderungen, die in den Trei bern nicht enthalten sind, werden abgewiesen und ein entspre chender Status gesetzt.** 

 **Fuer folgende Geraete sind standardmaessig Treiber vorhanden:** 

- **Tastatur, Bildschirm: CON**
- **Parallelinterface: PRN (LPT1)**
- **Asynchronadapter: AUX (COM1, COM2)**
- **Systemuhr: CLOCK**
- **Diskette/Festplatte**

# **3.1.4. DCDOS.SYS**

 **Die Datei DCDOS.SYS muss sich unmittelbar nach der Datei IO.SYS auf der Systemdiskette befinden.** 

 **Nach dem Neustart von DCDOS.SYS werden Arbeitstabellen und Unterbrechungs-Vektoren initialisiert.** 

 **DCDOS.SYS liefert ein Interface fuer Nutzerprogramme auf hoehe rer Stufe und beinhaltet das logische Ein- und Ausgabesystem (z.B. Dateiverwaltungsroutinen, Dateiblockung/-entblockung fuer Diskettenroutinen).** 

 **Daneben existieren im DCDOS.SYS eine Reihe von Funktionen, die vom Befehlsprozessor bzw. von Nutzerprogrammen durch Uebergabe von Parametern in Registern und Kontrollbloecken aufgerufen werden koennen. Wenn diese Funktionen Geraeteoperationen betref fen, dann werden durch DCDOS.SYS entsprechende Aufrufe an das Programm IO.SYS ausgeloest.** 

 **Eine wesentliche Aufgabe von DCDOS.SYS besteht darin, von gerae tespezifischen Unterschieden zu abstrahieren und einheitliche Programmierschnittstellen zu liefern.** 

 **3.1.5. COMMAND.COM**

 **Mit dem Start des DCP nach Einschalten des Rechners oder nach der Tastenkombination CTRL-ALT-DEL (bzw. ALT1-DEL) fuehrt das System eine Neukonfiguration durch Abarbeiten der Datei CONFIG.SYS durch. Am Ende dieser Neukonfigurierung wird der Befehlsprozessor gestartet. Normalerweise ist das COMMAND.COM, er kann aber mit dem Konfigurationsbefehl SHELL durch einen anderen ersetzt werden.** 

 **Seine wichtigste Aufgabe ist der Start weiterer Prozesse, das sind externe Befehle und Anwendungsprogramme. Er realisiert die Kommunikation mit dem Bediener, die Stapelverarbeitung und die internen Befehle. Er nimmt die Wuensche des Anwenders in Form von Kommandos entgegen und sorgt dafuer, dass fuer deren Aus fuehrung entsprechende Anweisungen an DCP weitergegeben werden. Gleichzeitig fuehrt er den Bediener und informiert ihn genau ueber den Zeitpunkt der Beendigung und die Qualitaet der Aus fuehrung eines aktivierten Kommandos.** 

 **Der Befehlsprozessor COMMAND.COM fuehrt mit seinem Start eine Initialisierung durch. Seine drei Bestandteile sind** 

 **- Residenter Teil (ca. 3 KByte),** 

 **- Initialisierungsteil (ca. 2 KByte),** 

 **- Transienter Teil (ca. 19 KByte).** 

 **Passt er nicht zur aktuellen DCP-Version, erfolgt die Fehler meldung:** 

 **Fehlender oder defekter Befehlsprozessor (COMMAND.COM)** 

 **Ist COMMAND.COM innerhalb des Betriebssystems arbeitsfaehig, laufen weitere Initialisierungsarbeiten ab:** 

- **Der transiente Teil wird an das Ende des noch verfuegbaren Speicherbereiches verschoben.**
- **Die Umgebung des Befehlsprozessors wird unmittelbar am Ende seines residenten Teils angelegt. Darin wird der COMSPEC- Parameter definiert, der fuer das Betriebssystem den Suchpfad fuer COMMAND.COM darstellt.**
- **Der Speicherbereich des Initialisierungsteils wird an den DCP- Speicherverwalter zurueckgegeben und kann damit durch das erste zu ladende Programm (externer Befehl vom Typ COM oder EXE) ueberlagert werden.**
- **Falls die Datei AUTOEXEC.BAT im Stammdateiverzeichnis des aktuellen Laufwerks vorhanden ist, wird ihre spaetere Abarbei tung im transienten Teil vorbereitet, indem dafuer Speicherbe reich angefordert und eine Kommandozeile mit aktuellem Lauf werk, Pfad und der Dateibezeichnung AUTOEXEC.BAT eingerichtet wird.**
- **Laeuft die Initialisierung ohne AUTOEXEC.BAT, wird die DCP- Systemmeldung auf dem Bildschirm ausgegeben und die Eingabeanforderung nach Systemdatum und Systemzeit aktiviert.**
- **Mit einem Sprung an die INT22h-Routine (Abschlussadresse) wird der Initialisierungsteil beendet. Die nun erstmalig er scheinende DCP-Systemanfrage signalisiert dem Anwender, dass das soeben geladene Betriebssystem voll funktionsfaehig und arbeitsbereit ist.**

 **Der residente Teil des Befehlsprozessors bleibt waehrend der Ar beit des Betriebssystems bestaendig im RAM. Er enthaelt die Routinen fuer die Unterbrechungen (siehe Kapitel 8)** 

- **22h = Abschlussadresse**
- **23h = Behandlung bei CTRL-C**

 **24h = Vektor der Behandlungsroutine fuer kritische Fehler und einen Programmteil, der die externen Befehle vom Typ COM oder EXE laedt und startet. Kehrt ein so gestartetes Programm zurueck, wird mittels einer Pruefsummenbildung kontrolliert, ob der transiente Teil noch korrekt im Speicher steht. Ist das nicht der Fall, so wird dieser unter Verwendung des COMSPEC- Parameters der Umgebung nachgeladen. DCP meldet sich dann erneut** 

 **mit der Systemanfrage.** 

 **Die Behandlung von Peripherie-Fehlern, sogenannten Einheiten- Fehlern (z.B. Diskettenfehler, Druckerfehler) ueberlaesst DCP ebenfalls dem residenten Teil des Befehlsprozessors. Dieser uebergibt mittels Unterbrechung 24h dem Anwender Fehlermeldungen auf dem Bildschirm und zeigt gleichzeitig Moeglichkeiten, wie auf den Fehler reagiert werden kann.** 

 **So koennte es z.B. beim Ausfuehren des residenten Kommandos DIR A: zu einem Diskettenlesefehler kommen. Daraufhin wuerde COMMAND.COM folgende Fehlerausschrift veranlassen:** 

 **Allgemeiner Fehler lesen Laufwerk A Abbrechen, Wiederholen, Ignorieren** 

 **Die Unterbrechung 23h stellt die CTRL-C-Beendigungsadresse dar. Bei Erkennung der Tastenkombination CTRL-PAUSE verzweigt DCP an diese Adresse. Damit wird eine vom Anwender gewuenschte Unterbrechung des gerade laufenden Programmes ausgeloest und zum uebergeordneten Prozess zurueckgekehrt. Der uebergeordnete Pro zess ist standardmaessig der Befehlsprozessor, der die Aus fuehrung des Programms (externer Befehl vom Typ COM bzw. EXE oder Stapeldatei vom Typ BAT) veranlasst hat.** 

 **Mit ca. 19 KByte stellt der transiente Teil die Hauptkomponente des Befehlsprozessors dar. In ihm sind alle internen Kommandos enthalten (siehe "Anleitung fuer den Bediener / Teil 2 - Soft ware", Kapitel 11).** 

 **Folgende wichtige Aufgaben werden ausgefuehrt:** 

#### **Kommandobehandlung**

 **Es werden die vom Bediener eingegebenen Kommandos mittels einer 128-Byte-Kommandozeile entgegengenommen und in einem 128-Byte- Zeilenpuffer zwischengespeichert. Das heisst, ein ueber die Kom mandozeile eingegebenes und angezeigtes Bedienerkommando, das mit der <ENTER>-Taste quittiert wurde, wird durch COMMAND.COM** 

- **im Zeilenpuffer aufbewahrt bis zur naechsten Kommandoeingabe und**
- **als internes Kommando sofort im transienten Teil ausgefuehrt oder**
- **als externes Kommando zu einer fuer DCDOS.SYS verstaendli chen Kommandozeile aufbereitet und dann an DCDOS.SYS zur Ausfuehrung uebergeben.**

 **Das durch COMMAND.COM gut organisierte Zusammenspiel von Komman dozeile und Zeilenpuffer gestattet den Einsatz leistungsfaehiger Editiertasten. Die Kommandozeile kann Datenumleitungen und Kom mandoverknuepfungen enthalten, die ebenfalls durch COMMAND.COM ausgefuehrt werden.** 

#### **Stapeldateiverarbeitung**

 **Handelt es sich bei dem eingegebenen Kommando um einen Stapel verarbeitungsbefehl (Typ BAT), so uebernimmt der ebenfalls im transienten Teil implementierte Stapeldateiverarbeitungsprozes sor die Steuerung der schrittweisen Abarbeitung dieser Datei.** 

#### **DCP-Systemanfrage setzen**

 **Es wird entweder die Standard-DCP-Systemanfrage der Form "Aktuelles Laufwerk:>" (z.B. C:>) veranlasst oder bei Benutzung des internen Kommandos PROMPT die durch den Anwender ver aenderte DCP-Systemanfrage angezeigt.** 

## **3.2. Schnittstellen fuer den Programmierer**

 **Die Leistungen des ROM-IO werden ueber die Unterbrechungen 10h...1Fh aktiviert.** 

 **Die Systemaufrufe des DCP haben als Schnittstelle die Unterbre chungen 20h...2Fh.** 

 **In Registern werden fuer den jeweiligen Aufruf naeher spezifi zierende Parameter uebergeben bzw. zurueckerwartet.** 

 **Die Systemaufrufe des DCP lassen sich in folgende Gruppen unter teilen:** 

- **SCP-aehnliche, zeichenorientierte Ein-/Ausgabefunktionen**
- **SCP-aehnliche Dateiverwaltung**
- **DCP-Systemsteuerung**
- **DCP-Speicherverwaltung**
- **MUTOS-aehnliche Dateiverwaltung**
- **MUTOS-aehnliche Speicherverwaltung.**

 **Die SCP-aehnlichen Systemaufrufe greifen auf Dateien ueber Da tei-Steuerbloecke (FCB) zu, sie koennen keine Pfadnamen verar beiten. Fuer Neuentwicklungen sollten ausschliesslich die MUTOS-aehnlichen Systemaufrufe verwendet werden. Sie arbeiten mit Zugriffsworten (handle).** 

 **Die verfuegbaren DCP-Funktionen und die Moeglichkeiten des Auf rufs werden im Kapitel 9 dieser Dokumentation ausfuehrlich behandelt.** 

 **Die Behandlung der BIOS- bzw. DCP-Unterbrechungen erfolgt in den Kapiteln 7 und 8 dieser Dokumentation.** 

# **3.3. Speicherorganisation**

 **Der 1 MByte-Adressbereich wird wie folgt verwendet:** 

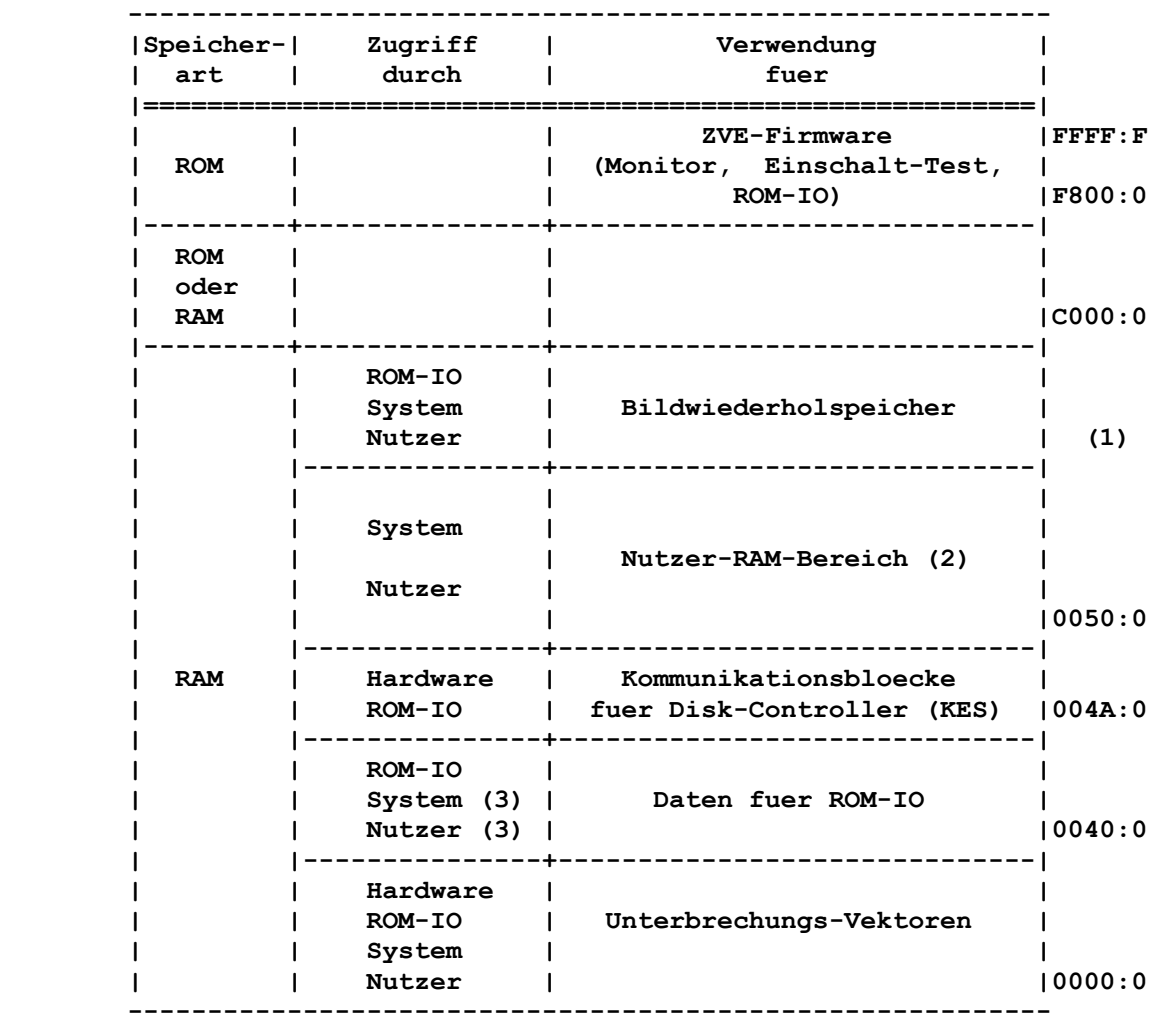

 **(1) Basisadresse wickelbar auf** 

 **A000:0 128kByte Bildwiederholspeicher fuer hochauf loesende Graphik** 

 **B800:0 32kByte CGA-kompatibler Bildwiederholspeicher** 

- **(2) Die Groesse wird durch die Konfiguration des Gesamt-RAM bestimmt (256k, 512k, 768k, 1MByte), wobei durch die Hard ware der ROM-Bereich der ZVE sowie der Bildwiederholspei cher ausgeblendet wird.**
- **(3) Fuer System und Nutzer nur Lesen erlaubt !**

 **In der nachfolgenden Tabelle wird der RAM-Speicherbereich (0000..9FFF) und seine Nutzung durch das Betriebssystem bzw. das Anwenderprogramm dargestellt, wobei besonders der untere Adress raum betrachtet werden soll:** 

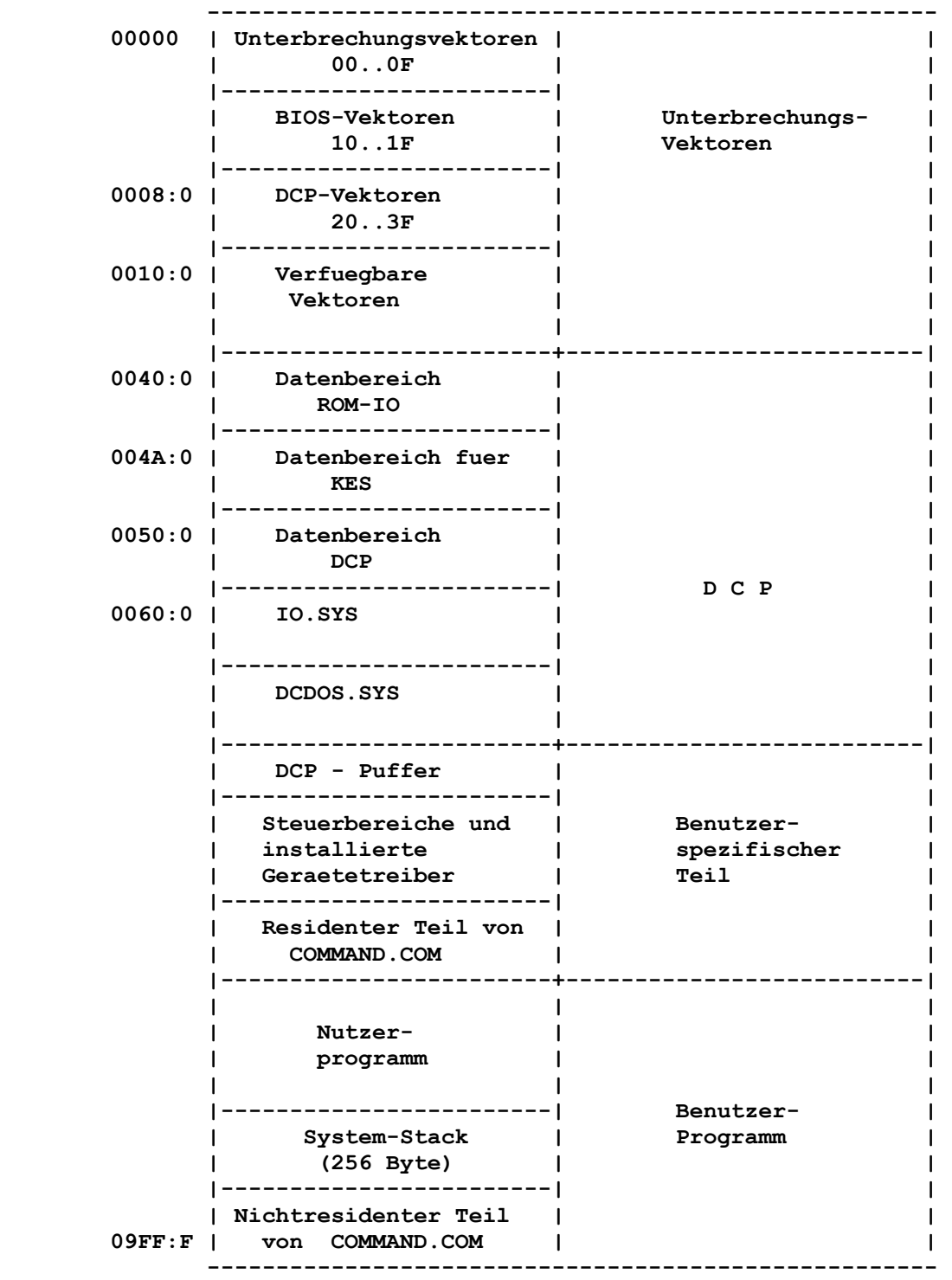

 **Die Speicherbelegung im einzelnen ist in der Anlage 4 darge stellt.** 

## **4. Systeminitialisierung**

 **Das System wird sowohl durch System-Reset als auch bei Einschal ten der Betriebsspannung initialisiert. Dabei werden folgende Schritte durchlaufen:** 

- Einschalttest (ACT)
- Laden des Urladeprogramms
- **Wenn Systemdiskette: Laden von IO.SYS Laden von DCDOS.SYS Initialisierung von DCP Laden von COMMAND.COM Initialisieren und Starten von COMMAND.COM**
- **Wenn keine Systemdiskette: Ausgabe einer entsprechenden Fehlermitteilung**

## **4.1. Einschalttest, Laden des Betriebssystems**

 **Der Einschalttest (ACT: A7150 Confidence Test) ist Bestandteil der ZVE-Firmware und prueft einen Grossteil der Rechner-Hardware (ZVE, RAM, Kommunikations-Interface, externe Speichermedien). Bei erfolgreichem ACT wird das Betriebssystem geladen; Fehler fuehren zum Monitor-Programm.** 

 **Die hier zusammengefasst beschriebene Problematik ist ausfuehr lich in der Betriebsdokumentation A7150, Band 1, Kapitel 2.6. bis 2.9. beschrieben.** 

## **4.2. Test System-Verfuegbarkeit und Laden des Urladeprogramms**

 **Das Urladeprogramm ueberprueft, ob die Diskette ein startbares Betriebssystem enthaelt. Ist das nicht der Fall, wird eine Fehlermeldung ausgegeben. Bei DCP 1700 heisst diese Meldung** 

> **Keine Systemdiskette oder Diskettenfehler Ersetzen und beliebige Taste druecken**

 **Andere Datendisketten koennen andere Fehlertexte verursachen. Ist ein startbares Betriebssystem vorhanden, wird IO.SYS in den Speicher geladen und dem Initialisierungsteil die Steuerung uebertragen.** 

# **4.3. Initialisierung DCP und Laden des Befehlsprozessors**

 **Im Initialisierungsteil von IO.SYS werden folgende Schritte abgearbeitet:** 

 **Systemkonfiguration einstellen** 

- **Ermittlung der Speichergroesse**
- **Initialisieren der Geraete COM, LPT**
- **Analyse des Diskettensystems**
- **Analyse des Festplattensystems**
- **Bestimmung des Endes des residenten BIOS (Geraetetreiber)**

 **Laden und Initialisieren von DCDOS.SYS** 

- **Laden der Datei DCDOS.SYS**
- **Aufruf der Initialisierungsroutine des DCDOS.SYS**
- **(Danach sind die Systemfunktionen von DCDOS.SYS verfuegbar.) - Das Laufwerk, von welchem das Urladen erfolgt, wird als aktuelles Laufwerk gesetzt.**

 **Verarbeitung der Konfigurationsdatei CONFIG.SYS** 

- **Test, ob die Datei CONFIG.SYS (siehe Kapitel 13 der "Anleitung fuer den Bediener / Teil 2 - Software") auf dem aktuellen Laufwerk vorhanden ist;**
- **Verarbeiten der Konfigurationsdatei;**
- **Falls keine Konfigurationsdatei vorhanden ist bzw. wenn ent sprechende Kommandos fehlen, werden folgende Standardwerte ge setzt:**

 **BREAK = OFF BUFFERS = 2 COUNTRY = 037**   $FCBS = 4,0$  **FILES = 8 LASTDRIVE = E** 

 **- Eroeffnen der Standardgeraetetreiber.** 

 **Laden und Starten des Befehlsprozessors** 

- **Ermittlung des Befehlsprozessors (SHELL-Kommando)**
- **Laden des Befehlsprozessors**
- **Uebergabe der Steuerung an den Befehlsprozessor.**

## **4.4. Befehlsprozessor**

 **Der Standard-Befehlsprozessor (COMMAND.COM) fuehrt zunaechst eine Initialisierung durch und kontrolliert anschliessend, ob die Stapeldatei AUTOEXEC.BAT (siehe Kapitel 8 der "Anleitung fuer den Bediener / Teil 2 - Software") auf dem aktuellen Lauf werk vorhanden ist. Falls diese vorhanden ist, wird sie abge arbeitet. Ansonsten wird vom System** 

- **zur Eingabe des Datums aufgefordert,**
- **zur Eingabe der Zeit aufgefordert,**
- **die DCP-Version angezeigt,**
- **das Systemprompt (z.B. A>) ausgegeben und**
- **die Kommandoeingabe ueber die Tastatur erwartet.**

## **5. Datentraegerstruktur und Dateibehandlung**

 **5.1. Aufbau und Formate der Datentraeger** 

## **5.1.1. Aufbau und Adressraeume**

 **Von DCP werden die magnetischen Datentraeger Diskette (Floppy Disk) und Festplatte (Harddisk) unterstuetzt. Es handelt sich dabei um rotierende Platten bzw. Plattenstapel mit ein oder mehreren Koepfen. Jeder Plattenoberflaeche ist ein Kopf zugeordnet. Die Datenspuren sind auf jeder Oberflaeche in konzentrischen Kreisen um den Mittelpunkt angeordnet. Durch die** 

 **rotierenden Platten befindet sich bei stillstehendem Kopf genau** 

 **eine Spur im Zugriff des Kopfes. Der Spurwechsel erfolgt durch radiale Bewegung des Kopfes. Die Gesamtheit der Spuren aller Oberflaechen mit gleicher Kopfposition heisst Zylinder. Inner halb der Spuren sind die Daten in Sektoren zusammengefasst. Auf jeder Spur befindet sich eine konstante Anzahl von Sektoren. Alle Sektoren des Mediums beinhalten die gleiche Anzahl von Datenbytes.** 

 **Auf dem Datentraeger ist die kleinste verfuegbare Datenmenge der Sektorinhalt. Die Sektoren werden ueber die Parameter** 

- **Laufwerkadresse**
- **Zylinderadresse**
- **Kopfadresse**
- **Sektor in der Spur**

 **physisch adressiert.** 

 **Neben dieser physischen Adressierung ist im DCP die logische Adresse gebraeuchlich. Zur Zuordnung der Sequenznummer, mit der die Sektoren adressiert werden, findet folgendes Prinzip der Aufreihung Anwendung:** 

 **Auf dem Datentraeger wird mit dem ersten Sektor des ersten Kopfes des ersten Zylinders begonnen. Dieser erhaelt die logi sche Sektornummer Null. Dann folgen alle Sektoren dieser Spur in aufsteigender Reihenfolge. Die Zaehlung wird auf der Spur des naechsten Kopfes analog fortgesetzt und im weiteren ueber den gesamten Zylinder fortgefuehrt. Dann wird auf allen folgenden Zylindern in der gleichen Art verfahren.** 

 **Dadurch werden alle Sektoren logisch zugeordnet.** 

# **5.1.2. Physische Formate**

 **Die in DCP unterstuetzten physischen Formate sind im Kapi tel 5.4. tabellarisch erfasst.** 

## **5.2. Beschreibung der DCP-Bereiche auf der Diskette**

 **5.2.1. Einteilung der DCP-Bereiche auf der Diskette** 

 **Von DCP werden alle Magnetplattenformate mit einer Sektorgroesse von 512 Byte verwaltet.** 

 **Die DCP-Bereiche (die Eintragungen auf einer Diskette oder die DCP-Partition auf einer Festplatte) befinden sich in folgender Reihenfolge auf dem Datentraeger:** 

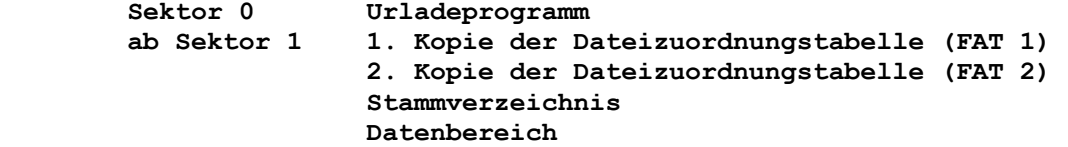

# **5.2.2. Das Urladeprogramm**

 **Beim Urladen des Betriebssystems (Urlade-Vorgang) wird unter Steuerung des ROM-IO das Urladeprogramm in den Speicher eingele sen und aktiviert. Die Abarbeitung dieses Programms stellt die zweite Stufe des Urladevorganges dar. Innerhalb dieses Vorganges** 

 **wird ueberprueft, ob die Dateien IO.SYS sowie DCDOS.SYS auf diesem Datentraeger vorhanden sind, d.h. ob dieser Datentraeger eine Systemdiskette bzw. eine Systempartition ist. Trifft dieses nicht zu, wird eine Fehlermeldung abgegeben, anderenfalls wird mit Laden und Aktivieren der Betriebssystemdatei IO.SYS die naechste Stufe der Systeminitialisierung eingeleitet.** 

 **Das Urladeprogramm wird vom FORMAT-Kommando auf jeder formatier ten Diskette auf Seite 0/Spur 0/Sektor 1 angelegt. Auf Festplat ten befindet sich das Urladeprogramm auf dem ersten Sektor der DCP-Partition.** 

## **5.2.3. Die Dateizuordnungstabelle (FAT)**

 **Die dynamische Belegungsverwaltung des Datenbereiches geschieht dadurch, dass benoetigte Datenbereiche bei Auftreten des Bedar fes besetzt werden. Ist dieser Bedarf nicht mehr vorhanden, werden solche Bereiche wieder freigegeben und damit fuer spae tere Anforderungen zur Verfuegung gestellt. In der FAT wird die Belegung des Datenbereiches eingetragen.** 

 **Die kleinste Einheit des Datentraegers, der auf diese Weise verwaltet wird, ist die Gruppe (Cluster). Dazu wird aus ein oder mehreren aufeinanderfolgenden Sektoren eine Gruppe gebildet. Dadurch entsteht eine geordnete Reihenfolge gleichgrosser Grup pen. Die Gruppennummer wird zu deren Adressierung herangezogen. Der erste Sektor des Datenbereiches ist der erste Sektor der Gruppe 2. Die Gruppen 0 und 1 existieren nicht.** 

 **Die Dateizuordnungstabelle wird von DCP zur Zuordnung von Dis kettenbereichen fuer eine Datei benutzt, wobei eine Gruppe nach der anderen zugeordnet wird. In der FAT ist jedem Tabellenele ment indexiell eine Gruppennummer im Datenbereich zugeordnet.** 

 **Dateien werden nicht immer sequentiell auf das Medium aufge zeichnet. Bei Bedarf wird immer die erste freie Gruppe des Datenbereiches gesucht und belegt.** 

 **In der Dateiverzeichniseintragung steht die Nummer der ersten von der Datei belegten Gruppe. Ueber diesen Index erreicht man das zugeordnete FAT-Element. Dort steht die Nummer der naechsten von dieser Datei belegten Gruppe. Auf diese Weise wird die Sequenz der Datenbereiche beschrieben, die zur Datei gehoeren. Erreicht man das Endekennzeichen statt eines weiterverweisenden Zeigers in der FAT, so ist diese Gruppe der letzte Datenbereich dieser Datei.** 

 **Die Elemente der Dateizuordnungstabelle bestehen aus einem 12- Bit-Eintrag (1,5 Bytes bzw. 3 Hex-Zeichen) fuer jede Gruppe auf der Diskette. Wenn ein Datentraeger mehr als 4095 Gruppen be sitzt, dann besteht die Dateizuordnungstabelle aus 16-Bit-Ein traegen (2 Byte bzw. 4 Hex-Zeichen).** 

## **5.2.3.1. Das Mediumkennzeichen**

 **Auf den Tabellenplaetzen fuer die Gruppen 0 und 1 werden in der FAT andere Systeminformationen eingetragen. Diese FAT-Eintraege enthalten Hinweise auf die Groesse und das Format des Datentrae gers, sie identifizieren diesen.** 

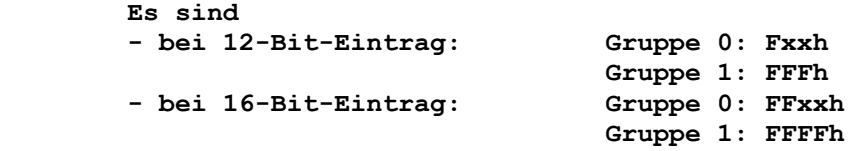

 **eingetragen.** 

 **In der Byte-Struktur der FAT ergibt das fuer das 1. Byte als Mediumkennzeichen (xx):** 

 **FFh Doppelseitige Diskette: 40 Spuren mit je 8 Sektoren FEh Einseitige Diskette: 40 Spuren mit je 8 Sektoren FDh Doppelseitige Diskette: 40 Spuren mit je 9 Sektoren FCh Einseitige Diskette: 40 Spuren mit je 9 Sektoren F9h Doppelseitige Diskette: 80 Spuren mit je 9 Sektoren 1) F9h Doppelseitige Diskette: 80 Spuren mit je 15 Sektoren 1) F8h Festplatte** 

 **1) abhaengig vom jeweiligen Laufwerk** 

 **Das zweite und dritte Byte (bei 16-Bit-Eintragungen auch das vierte Byte) enthaelt immer FFh. Im dritten FAT-Eintrag beginnt die Abbildung des Datenbereichs (Gruppe 002).** 

 **Jeder Eintrag besteht aus drei (12-Bit-Eintrag) bzw. vier Hexa dezimalzeichen (16-Bit-Eintrag), die folgende Bedeutung haben:** 

- **(0)000 Gruppe ist nicht belegt und damit z.Zt. verfueg bar.**
- **(F)FF0-(F)FF7 werden fuer die Anzeige von reservierten Gruppen benutzt.**
- **(F)FF7 gibt eine fehlerhafte Gruppe an, wenn sie nicht Teil einer Belegungskette ist.**
- **(F)FF8-(F)FFF Angabe der letzten Gruppe der Datei (Endekenn zeichen).**
- **(X)XXX beliebiges anderes Hexadezimalzeichen**

 **Im letzten Fall handelt es sich um die Gruppennummer der naechsten Gruppe in der Datei. Die Gruppennummer der ersten Gruppe in der Datei steht in dem Eintrag des Verzeichnisses fuer diese Datei.** 

 **Die Dateizuordnungstabelle beginnt immer in dem logischen Sek tor 1 (dies ist der zweite aktuelle Sektor auf einer Diskette oder in einer Partition auf der Festplatte) unmittelbar nach dem Urladeprogramm. Benoetigt die Dateizuordnungstabelle mehr als einen Sektor, so werden die folgenden Sektoren belegt.** 

 **Aus Sicherheitsgruenden wird noch eine Kopie der Dateizuord nungstabelle gefuehrt, wobei FAT2 unmittelbar auf FAT1 folgt.** 

 **Die Dateizuordnungstabelle wird bei Dateiverwaltungsarbeiten (beim Eroeffnen, Zuweisen von weiterem Speicherplatz usw.) in einen der DCP-Puffer hoher Prioritaet gelesen, um die Tabelle aus Leistungsgruenden so lange wie moeglich im Speicher halten zu koennen.** 

# **5.2.3.2. Benutzung der Dateizuordnungstabelle fuer 12-Bit-Eintraege**

 **Die Startgruppe der Datei wird aus dem Verzeichniseintrag ent nommen. Um jede nachfolgende Gruppe der Datei lokalisieren zu koennen, wird wie folgt vorgegangen:** 

- **1. Multiplizieren der gerade benutzten Gruppennummer mit 1,5 (jeder FAT-Eintrag hat eine Laenge von 12 Bit).**
- **2. Der ganze Teil dieses Produktes ist ein Offset in die Datei zuordnungstabelle und adressiert ein Datenwort. Dieses enthaelt die Gruppennummer der naechsten Gruppe der Datei.**
- **3. War die zur Adressierung benutzte Gruppe eine gerade Zahl, so sind die 12 niederwertigen Bits (0FFFh) des Registers gueltig. Ansonsten sind die 12 hoeherwertigen Bits (FFF0h) gueltig.**
- **4. Stellen die sich ergebenden 12 Bits die Werte FF8h-FFFh dar, so sind keine weiteren Gruppen in der Datei enthalten. Ansonsten enthalten die 12 Bits die Gruppennummer der naech sten Gruppe in der Datei.**

 **Zur Umwandlung der Gruppennummer in eine logische Sektoradresse (relativer Sektor, wie beispielsweise der von INT 25 und 26 sowie von DEBUG benutzte Sektor) wird wie folgt vorgegangen:** 

- **1. Von der Gruppennummer wird 2 subtrahiert.**
- **2. Das Ergebnis wird mit der Anzahl von Sektoren pro Gruppe multipliziert.**
- **3. Die logische Sektoradresse des Anfangs des Datenbereichs wird hinzuaddiert.**

# **5.2.3.3. Benutzung der Dateizuordnungstabelle fuer 16-Bit-Eintraege**

 **Die Startgruppe der Datei muss aus dem Verzeichniseintrag ent nommen werden. Um jede nachfolgende Gruppe der Datei lokalisie ren zu koennen, wird wie folgt vorgegangen:** 

- **1. Multiplizieren der gerade benutzten Gruppennummer mit 2 (jeder FAT-Eintrag hat eine Laenge von 16 Bit).**
- **2. Das Ergebnis ist ein Offset in die FAT.**
- **3. Das damit adressierte Datenwort enthaelt die nachfolgende Gruppennummer.**
- **4. Stellen die sich ergebenden 16 Bits die Werte FFF8h-FFFFh dar, so sind keine weiteren Gruppen in der Datei enthalten.**

 **Ansonsten enthalten die 16 Bit die Gruppennummer der naechsten Gruppe in der Datei.** 

## **5.2.4. Das Diskettenverzeichnis**

 **Das Diskettenverzeichnis enthaelt fuer jede Datei genau eine Eintragung, die alle Dateiparameter enthaelt, die die Datei vollstaendig beschreiben. Dieser Eintrag wird bei Dateizugriffen herangezogen und modifiziert.** 

 **Mit dem Dienstprogramm FORMAT wird das Stammverzeichnis entpre chend dem Diskettenformat eingerichtet und mit Initialwerten belegt. Seine Speicherposition (logische Sektoradresse) und seine Groesse sind formatabhaengig. Speziell gekennzeichnete Eintragungen stellen keinen Dateieintrag dar, sondern werden als Datentraegerkennsatz, Zeiger auf ein Unterverzeichnis, Zeiger auf das uebergeordnete Verzeichnis usw. interpretiert.** 

> **Da es sich bei den Verzeichnissen, mit Ausnahme des Stammver zeichnisses, in Wirklichkeit um Dateien handelt, gibt es keine Begrenzung fuer die Anzahl von Eintraegen in diesen Verzeich nissen. Untergeordnete Verzeichnisse koennen als Dateien gelesen werden. Dabei wird ein erweiterter Dateisteuerblock mit dem entsprechenden Attributbyte benutzt.**

> **Werden neue Dateieintraege in das Verzeichnis aufgenommen, wird der erste unbelegte Platz dafuer benutzt.**

## **Aufbau des Dateieintrages**

 **Saemtliche Verzeichniseintraege haben eine Laenge von 32 Bytes. Sie weisen das folgende Format auf (Angabe aller Offset's in Hexadezimalform):** 

 **00h Eintrag-Kennzeichen** 

 **Dieses Byte gibt den Status an:** 

- **00h Eintragplatz wurde bisher nie benutzt. Dadurch wird die Laenge der Verzeichnissuche aus Zeit gruenden beschraenkt.**
- **E5h Platz wurde schon benutzt; die Datei ist jedoch geloescht worden.**
- **2Eh Dieser Eintrag ist fuer ein Verzeichnis bestimmt. Ist das zweite Byte ebenfalls 2Eh, so enthaelt das Gruppenfeld die Gruppennummer des ueberge ordneten Verzeichnisses (0000h, wenn es sich bei dem uebergeordneten Verzeichnis um das Stammver zeichnis handelt).**

 **Bei jedem anderen Zeichen handelt es sich um das erste Zeichen eines Dateinamens.** 

# **00h-07h Dateiname**

 **Wenn das erste Zeichen keins der oben aufgefuehrten Eintrag-Kennzeichen ist, stellen diese acht Zeichen, linksbuendig und gegebenenfalls mit Leerzeichen aufge fuellt, den Dateinamen dar.** 

#### **0Bh Dateiattribut**

 **Das Attributbyte ist folgendermassen zu interpretieren:** 

- **01h Kennzeichen fuer Dateiattribut Nur Lesen. Wird versucht, die Datei auch fuer Ausgabezwecke mit dem Funktionsaufruf 3Dh zu eroeffnen, so wird ein Fehlerkode zurueckgegeben. Auch das Loeschen der Datei ueber Funktionsaufruf 13h bzw. 41h fuehrt zum Fehlerstatus. Dieser Wert kann zu sammen mit den anderen nachfolgenden Werten be nutzt werden.**
- **02h Kennzeichen fuer Verborgene Datei. Diese Datei ist von der normalen Verzeichnis durchsuchung ausgeschlossen.**
- **04h Kennzeichen fuer Systemdatei. Diese Datei ist von der normalen Verzeichnis durchsuchung ausgeschlossen.**
- **08h Kennzeichen fuer Datentraegerkennsatz. Dieser Eintrag enthaelt den Datentraegerkennsatz in den ersten 11 Bytes. Der Eintrag enthaelt keine weiteren nuetzlichen Informationen und darf nur im Stammverzeichnis vorhanden sein.**
- **10h Kennzeichen fuer Untergeordnetes Verzeichnis. Dieser Eintrag definiert ein untergeordnetes Verzeichnis und ist aus der normalen Verzeichnis durchsuchung ausgenommen.**
- **20h Kennzeichen fuer Archiv. Dieses Bit wird gesetzt, nachdem eine Datei ge schrieben und geschlossen wurde. Es wird von den Dienstprogrammen benutzt (abgefragt und verwal tet), z.B. um festzustellen, ob die Datei seit der letzten Sicherung geaendert wurde oder nicht. Dieses Bit kann zusammen mit den anderen Attri butbits benutzt werden.**
- **Hinweis: Die Systemdateien (IO.SYS und DCDOS.SYS) koennen nur gelesen werden. Ferner sind sie als verbor gene bzw. Systemdateien gekennzeichnet. Dateien koennen schon beim Erstellen als verbor gen gekennzeichnet werden. Die Attribute Nur Lesen, verborgene Dateien und Systemdateien sowie die Archivierungsattribute koennen ueber den Funktionsaufruf 43h geaendert werden.**

 **0Ch-15h Reserviert** 

 **16h-17h Zeit** 

 **Zeitpunkt der Dateierstellung oder der letzten Aktuali sierung. Die Zeit wird innerhalb des Datenwortes in den Bits wie folgt abgebildet:** 

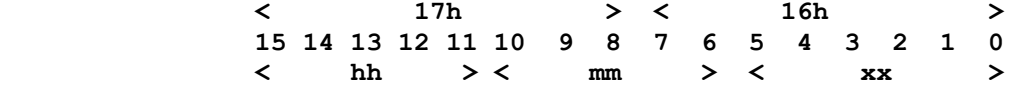

 **Dabei ist: hh die binaere Zahl fuer Stunden (0 bis 23). mm die binaere Zahl fuer Minuten (0 bis 59). xx die binaere Zahl fuer 2-Sekunden-Intervalle.** 

 **18h-19h Datum** 

 **Datum der Dateierstellung oder der letzten Aktualisie rung. Die Datumsangabe in Form von mm/tt/jj wird im Datenwort wie folgt abgebildet:** 

 **< 19h > < 18h > 15 14 13 12 11 10 9 8 7 6 5 4 3 2 1 0 < jj > < mm > < tt > Dabei ist : mm die Zahl 1-12. tt die Zahl 1-31. jj die Zahl 0-119 (1980-2099).** 

 **1Ah-1Bh Startgruppe** 

 **Gruppennummer der ersten Gruppe der Datei. Hier muss darauf geachtet werden, dass die erste Gruppe fuer den Datenbereich auf allen Festplatten und Dis ketten immer die Gruppe 002 ist. Die Gruppennummer wird mit dem niederwertigen Byte zuerst gespeichert.** 

 **1Ch-1Fh Dateigroesse** 

 **Das erste WORD enthaelt den niederwertigen Teil der Groesse. Beide WORDS werden mit dem niederwertigen Byte zuerst gespeichert.** 

### **5.2.5. Verwaltung des Datenbereiches**

 **Die Reservierung der benoetigten Bereiche geschieht dynamisch. Die Belegung von Gruppen im Datenbereich fuer eine Datei erfolgt unmittelbar, wenn der Platz benoetigt wird. Dann wird genau die erste nicht belegte Gruppe dafuer reserviert. Eine Gruppe wird immer von einer konstanten Anzahl aufeinanderfolgender Sektoren gebildet. Alle von einer Datei belegten Gruppen sind in der FAT verkettet. Die Anordnung der Gruppen erfolgt so, dass eine minimale Kopfbewegung beim Zugriff auf die Datensequenz gesi chert ist.** 

## **5.3. Organisation des Festplatte**

## **5.3.1. Arbeitsprinzipien**

 **Die Festplatte kann in bis zu vier zusammenhaengende Bereiche, die sogenannten Partitions, eingeteilt werden. Jede dieser Par tition entspricht einem Laufwerk. Es gibt verschiedene Parti tion-Typen:** 

- **1. DCP-Systempartition: sie enthaelt das Betriebssystem und ist startfaehig.**
- **2. W/R-Partition: sie enthaelt DCP-Dateien, die gelesen und geschrieben werden koennen.**
- **3. R/O-Partition: sie entsteht durch Typwechsel mittels MWINCH aus einer DCP-Systempartition oder W/R-Partition. In einer R/O-Partition sind nur noch Lesezugriffe erlaubt.**
- **4. Partition fuer ein anderes System**

 **Wird der gesamte Partitionvorrat fuer DCP ausgeschoepft, so stehen mit der Systempartition ein Laufwerk C und den Datenpar titions W/R oder R/O die Laufwerke D, E und F zur Verfuegung. In den Partitions fuer ein anderes System koennen SCP, MUTOS oder BOS untergebracht werden.** 

 **W/R- und R/O-Partitions koennen nur mit dem logischen Treiber MWINCH.SYS verwaltet werden.** 

#### **5.3.2. Festplatten-Aufbau**

### **5.3.2.1. Festplatten-Beschreibungsblock**

 **Im ersten physischen Sektor der Festplatte befinden sich die Informationen ueber den Festplattenaufbau in einer speziellen Struktur. Ausserdem befindet sich in diesem Sektor die Partition-Tabelle, die die Partition-Parameter enthaelt.** 

## **5.3.2.2. Partition-Tabelle**

 **Die Partition-Tabelle enthaelt 4 Tabelleneintragungen mit je weils 16 Byte (eine Eintragung fuer jede der 4 Partitions). Am Ende der Partition-Tabelle sind Signaturbytes zur Kennung eines gueltigen Festplatten-Beschreibungsblocks eingetragen (siehe Kapitel 7.22.2.4.1.).** 

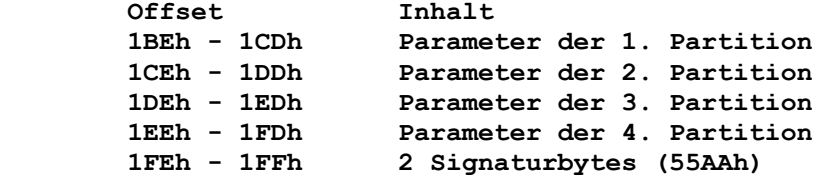

 **Aufbau einer Eintragung in der Partition-Tabelle: Die Parameter sind so in der Tabelle organisiert, dass durch einfache Ladebefehle die Register zum Aufruf des INT13 vorberei tet werden koennen.** 

 **Die 16 Byte einer Eintragung sind folgendermassen aufgebaut:** 

 **- Urlade-Kennzeichen:** 

- **1. Byte 00h = Partition beinhaltet kein ladbares Be triebssystem**
- **80h = Partition beinhaltet ladbares Betriebssy stem**

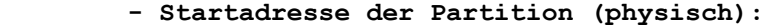

- **2. Byte Kopfadresse bei Partition-Beginn**
- **3. Byte Sektoradresse bei Partition-Beginn (Bit 6 und 7 sind die hoechsten 2 Bit der Zylinder)**
- **4. Byte Zylinderadresse bei Partition-Beginn (die hoech sten 2 Bit befinden sich im Sektoradressen-Byte) 5. Byte System-Kennzeichen:**
- **00h = leerer Partition-Eintrag 01h = DCP mit 12-Bit-FAT 04h = DCP mit 16-Bit-FAT 20h = SCP-Partition 40h = MUTOS-Partition 50h = W/R-Partition ) von MWINCH unter DCP 51h = R/O-Partition ) verwaltet 80h = BOS-Partition** 
	- **Endadresse der Partition (physisch):** 
		- **6. Byte Kopfadresse bei Partition-Ende**
		- **7. Byte Sektoradresse bei Partition-Ende (Bit 6 und 7 sind die hoechsten 2 Bit der Zylinderadresse) 8. Byte Zylinderadresse bei Partition-Ende (die hoech** 
			- **sten 2 Bit befinden sich im Sektoradressen-Byte)**
	- **Kopfadresse des Partition-Beginns (logisch):** 
		- **9./10. Byte Anzahl der Sektoren, die der Partition vorange hen (LOW WORD) 11./12. Byte Anzahl der Sektoren, die der Partition vorange hen (HIGH WORD)**
		- **13./14. Byte Anzahl der Sektoren, die die Partition belegt (LOW WORD)**
		- **15./16. Byte Anzahl der Sektoren, die die Partition belegt (HIGH WORD)**

# **Urlade-Kennzeichen:**

 **Das Urlade-Kennzeichen 80h wird durch MWINCH oder den Monitor fuer eine Partition gesetzt, wenn diese als aktiv bzw. ladbar gekennzeichnet werden soll. Dieses Kennzeichen teilt dem ROM-IO mit, dass dieser die Kopfadresse, dessen Lage in den folgenden 3 Bytes eingetragen ist (Partition-Urladeprogramm), laden und anspringen soll. Die Urlade-Kennzeichen der restlichen 3 Parti tions werden gleichzeitig auf 0 (inaktiv) gesetzt.** 

# **5.3.3. Konfigurieren der Partitions**

 **Die Konfiguration der Partitions und damit des gesamten Fest platte wird durch die Partition-Tabelle beschrieben.** 

 **Mit dem Dienstprogramm MWINCH werden die Partitions auf der Festplatte eingerichtet. Durch Vorgabe der Groesse der Partition wird, wenn moeglich, eine entsprechende Partition eingerichtet und die entsprechenden Eintragungen in der Partition-Tabelle vorgenommen. Bei Loeschung einer Partition geht auch der Daten inhalt fuer den Nutzer verloren.** 

 **Bei der Einrichtung durch MWINCH wird der Festplatten-Beschrei bungsblock initialisiert und somit eine bestehende Einteilung in Partitions und damit auch alle Daten in den einzelnen Partitions zerstoert.** 

# **5.3.4. Formatieren der Partition**

 **Mit dem Dienstprogramm FORMAT wird immer nur die aktive Parti tion formatiert und alle entsprechenden Operationen auf dieses Diskettenaequivalent angewendet.** 

## **5.4. Beschreibung der Datentraegerformate**

 **Die Datentraegerformate werden durch die Parameter** 

- **Mediumkennzeichen (siehe Kapitel 5.2.3.1.) und**
- **BIOS-Parameterblock**

 **beschrieben. Diese Parameter werden beim Zugriff des Betriebs systems auf die Datentraeger ausgewertet.** 

## **5.4.1. Der BIOS-Parameterblock (BPB)**

 **Der BPB enthaelt alle Parameter ueber die physische und logische Organisation einer Diskette bzw. Partition auf der Festplatte.** 

 **Struktur des BPB:** 

## **Offset FMT Inhalt**

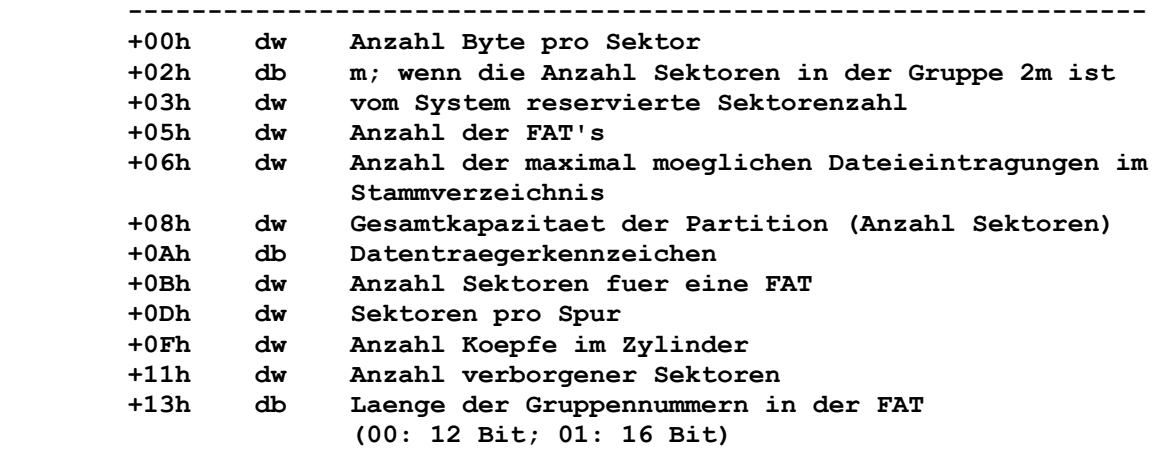

## **5.4.2. Parameter der unterstuetzten Formate**

 **Diskette:** 

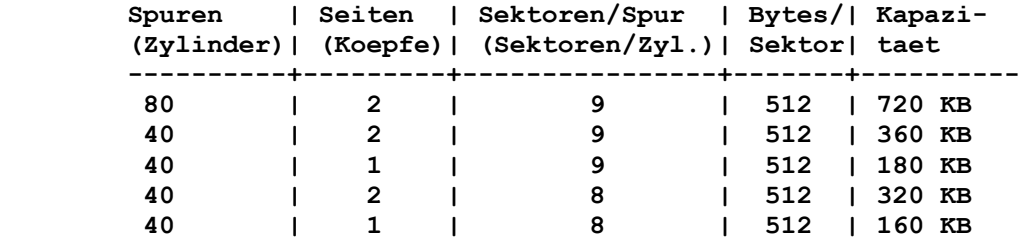

# **Festplatte:**

 **Alle moeglichen Formate sind mittels MWINCH einstellbar.** 

## **5.5. Dateibehandlung**

### **5.5.1. Funktionen der Dateibehandlung**

 **Zum Erzeugen, Eroeffnen, Schliessen, Lesen, Schreiben, Umbe nennen, Finden und Loeschen von Dateien existieren DCP-Funk tionsaufrufe. Es werden von DCP zwei Arten unterstuetzt.** 

 **Dies sind:** 

- **Funktionsaufrufe mit Dateisteuerblock (FCB) (Funktionsaufrufe 0Fh-24h, SCP-kompatibel): sie koennen nur Dateien im aktuellen Verzeichnis ansprechen. Ausserdem muessen fuer gewisse Datei arbeiten (Oeffnen, Schliessen, Umbenennen, Loeschen) vom An wender die entsprechenden FCB's erzeugt und bereitgestellt werden. Diese Funktionsaufrufe sollten fuer Neuentwicklungen nicht mehr verwendet werden.**
- **Erweiterte Funktionsaufrufe (Zugriffswort-Funktionsaufrufe 39H-62H, MUTOS-kompatibel): sie koennen Dateien aller Ver zeichnisse ansprechen. Die Dateien werden durch eine Zeichen kette mit den Merkmalen Laufwerk, Pfad und Dateibezeichnung identifiziert. Bei E/A-Operationen wird fuer die Dateien nur ein vom Betriebssystem dynamisch verwaltetes Zugriffswort notwendig. Fuer Neuentwicklungen sollten nur diese Funktions aufrufe verwendet werden.**

## **5.5.2. Funktionsaufruf mit FCB**

 **Die FCB-Funktionsaufrufe erfordern die Benutzung eines Datei steuerblockes fuer jede eroeffnete Datei. Dieser wird vom Anwen dungsprogramm und von DCP verwaltet.** 

 **Das Anwendungsprogramm stellt einen Zeiger auf den FCB zur Verfuegung. Es sind die entsprechenden Felder, die bei einem spezifischen Funktionsaufruf gefordert werden, auszufuellen.** 

 **Ein FCB-Funktionsaufruf kann die Dateibehandlung fuer jedes beliebige im System angeschlossene Laufwerk nur im aktuellen Verzeichnis ausfuehren.** 

 **Die sequentiellen E/A-Operationen Lesen und Schreiben koennen nach der Einstellung der entsprechenden Felder (aktueller Block, aktueller Satz, Satzlaenge) aufgerufen werden. Bei wahlfreien E/A-Operationen muessen die dafuer vorgesehenen Felder gefuellt werden.** 

 **Die FCB-Struktur wird im Kapitel 5.5.10. beschrieben.** 

 **Bei Benutzung des FCB-Funktionsaufrufes kann es zu Fehlern kom men, besonders bei Verwendung eines FCB-Feldes fuer den Zugriff auf mehrere Dateien. Deshalb sollte man diese Arbeitsweise moeg lichst umgehen.** 

 **Ein solcher Fehler tritt auf, wenn ein Programm denselben FCB benutzt, um auf mehr als eine geoeffnete Datei zuzugreifen. Wird eine Datei durch einen FCB eroeffnet und anschliessend das Namensfeld in diesem FCB veraendert, so koennte ein Programm eine zweite Datei mit dem gleichen FCB eroeffnen.** 

 **Weil DCP-Kontrollinformationen ueber die Datei in den reservierten Feldern des FCB ueberschrieben werden, ist das nicht erlaubt. Diese Information wird veraendert, wenn die zweite Datei mit dem gleichen FCB eroeffnet wird. Wenn dann die Dateibezeichnung im entsprechenden Feld wieder gegen die urspruengliche Bezeichnung ausgetauscht wird und dann EA-Operationen ausgefuehrt werden, sind die entsprechenden Steuerungsinformationen falsch zuge ordnet.** 

 **Um eine zweite Datei zu eroeffnen, darf niemals derselbe FCB be nutzt werden, bevor nicht die vorher damit eroeffnete Datei ge schlossen wurde.** 

 **Wenn mehrere Dateien gleichzeitig eroeffnet werden, muessen unterschiedliche FCB's benutzt werden.** 

 **Ein Programm darf die von DCP reservierten Felder im FCB nicht veraendern, da hier interne Informationen abgelegt sind.** 

 **Es ist zu empfehlen, nach Beendigung aller E/A-Operationen alle Dateien zu schliessen. Eine bereits oder noch eroeffnete Datei sollte nicht geloescht bzw. umbenannt werden, da dies ebenfalls zu einer Fehlermeldung fuehrt.** 

#### **5.5.3. Funktionsaufruf mit Zugriffswort**

 **Die unkompliziertere Art und Weise der Dateibehandlung ist die Benutzung der Zugriffswort-Funktionsaufrufe. Diese Aufrufe sind nicht auf Dateien im aktuellen Inhaltsverzeichnis beschraenkt. Weiterhin ermoeglicht diese Dateibehandlung die Festlegung der Nutzungsart, mit der Prozesse gleichzeitig auf eine Datei zu greifen koennen.** 

 **Um eine Datei zu erzeugen oder zu eroeffnen, stellt das Nutzer programm einen Zeiger auf eine ASCIIZ-Zeichenfolge zur Verfue gung, die den Namen und den Zugriffspfad der Datei enthaelt. Diese ASCIIZ-Zeichenkette enthaelt die Laufwerkbezeichnung, den Pfad und die Dateispezifikation. Als Endekennzeichen der Zei chenkette dient das Byte 00h.** 

 **Als Beispiel fuer eine ASCIIZ-Zeichenkette sei hier DB "a:\pfad\dateibezeichnung",0 angefuehrt.** 

 **Wenn die Datei erzeugt wird, liefert das Nutzerprogramm auch dessen Attribute. Diese umfassen die Bedingungen: - Nur Lesen (Read Only)** 

- **Nur Schreiben (Write Only)**
- **Lesen und Schreiben (Read/Write)**
- **Verborgen (Hidden)**
- **System**
- **Inhaltsverzeichnis (Directory)**
- **Datentraegerkennsatz (Volume Level).**

 **Informationen ueber Dateiattribute sind dem Kapitel 5.2.4. zu entnehmen.** 

 **Mit Dateieroeffnung kann die Nutzungs- und Zugriffsart, in der die Datei eroeffnet ist, definiert werden. Die definierten Zu griffseinschraenkungen werden von DCP bei jedem Dateizugriff ueberwacht. Die Zugriffsarten sind:** 

 **- Nur Lesen** 

 **- Nur Schreiben** 

 **- Lesen und Schreiben** 

 **Die Nutzungsart legt die Zugriffsmoeglichkeiten bei gleichzeiti gem Zugriff mehrerer Prozesse auf die gleiche Datei fest. Diese Festlegung wird ebenfalls von DCP kontrolliert.** 

 **Fuer das Umbenennen bzw. Loeschen von Dateien liefert das Nut zerprogramm einen Zeiger auf eine ASCIIZ-Zeichenkette, welche die vollstaendige Dateibezeichnung enthaelt. Zum Umbenennen ist ein zweiter Zeiger auf eine Zeichenfolge mit dem neuen Namen bereitzustellen.** 

 **Die Funktionsaufrufe Eroeffnen und Erzeugen geben ein 16-Bit- Ein-/Ausgabe-Zugriffswort (kurz: Zugriffswort) zurueck. Fuer alle E/A-Operationen benutzen die Programme dieses Zugriffswort zur Dateiidentifikation.** 

 **Ist eine Datei eroeffnet, braucht das Nutzerprogramm die ASCIIZ- Zeichenkette, die die Datei kennzeichnet, nicht zu verwalten. DCP bewahrt alle Zugriffs- und Identifikationsparameter fuer die Datei.** 

 **Sequentielle E/A-Operationen koennen durch die Zugriffswort- Lese- (3Fh) oder -Schreib-Funktionsaufrufe (40h) ausgefuehrt werden. Der Offset fuer derartige E/A-Operationen wird automa tisch unmittelbar auf den Bereich hinter die gerade gelesenen oder geschriebene Daten gesetzt.** 

 **Bei wahlfreien E/A-Operationen kann die LSEEK-Funktion (42h) benutzt werden, um den Offset innerhalb der Datei frei festzule gen.** 

## **5.5.4. Spezielle Dateien**

 **DCP stellt dem Nutzer 5 bereits geoeffnete Dateien zur Verfue gung. Ihre Zugriffsworte bedeuten:** 

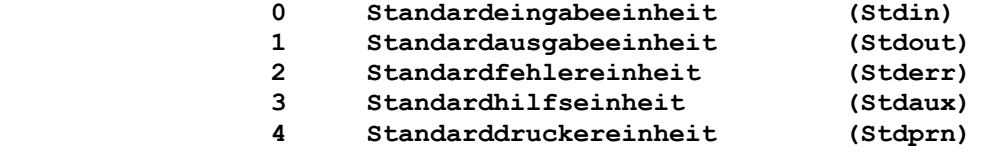

 **Die Standardeingabeeinheit (Stdin) ist an ein Zugriffswort ge bunden, das nur Eingabe-Datenstroeme akzeptiert.** 

 **Die Standardfehlereinheit sowie die Standardausgabeeinheit ar beiten nur als Ausgabeeinheiten.** 

 **Die Zugriffsworte fuer Stdin und Stdout koennen umgelenkt wer den. Ebenso koennen alle im Prozess angelegten Zugriffsworte umgelenkt werden, allerdings nicht in der Kommandozeile.** 

 **Soll eine Konsoleausgabe nicht umlenkbar sein, so muss man die Einheit Stderr benutzen. Dieses ist fuer Fehlermeldungen, Be reitschaftsanzeigen und Bedienhinweise angebracht.** 

 **Die Zugriffsworte 0-3 unterstuetzen die Arbeit mit der Konsole in geeigneter Weise.** 

 **Das Zugriffsworte 3 (Stdaux) und 4 (Stdprn) koennen bidirektio nal fuer Lesen und Schreiben genutzt werden. Stdaux kennzeichnet eine serielle und Stdprn eine parallele E/A-Einheit.** 

## **5.5.5. ASCII- und Binaer-Modus**

 **E/A-Operationen fuer Dateien erfolgen im allgemeinen im Binaer- Modus. Dies bedeutet, dass Daten unmodifiziert gelesen und ge schrieben werden. DCP kann auch im ASCII-Modus lesen und schrei ben. In diesem Modus fuehrt DCP einige Zeichenkettenbearbeitun gen und Veraenderungen an den Zeichen, die gelesen und geschrie ben werden, durch. Steuerzeichen finden Beruecksichtigung.** 

 **Die vordefinierten Zugriffsworte sind von DCP im ASCII-Modus initialisiert. Alle anderen Zugriffsworte, die nicht auf Stan dard-Einheiten zurueckfuehrbar sind, arbeiten im Binaer-Modus.** 

 **Ein Programm kann mit dem IOCTL-Funktionsaufruf (44h) den Modus festlegen, mit dem die E/A-Operationen zu den Einheiten erfolgen sollen. Da alle vordefinierten Zugriffsworte Einheiten darstel len, kann deren Modus von ASCII zu Binaer mit IOCTL geaendert werden.** 

 **Zugriffsworte, die keine Einheiten repraesentieren, sind immer im Binaer-Modus und koennen nicht in den ASCII-Modus geaendert werden.** 

 **Die vordefinierten Zugriffsworte Stdin (0), Stdout (1) und Stderr (2) sind Duplikate. Wird mit dem IOCTL-Funktionsaufruf der Modus von einem Zugriffswort veraendert, so wird der Modus von allen drei Zugriffsworten gleichzeitig durch DCP veraendert.** 

 **Wird z.B. mit IOCTL das Stdout-Zugriffswort in den Binaer-Modus veraendert, dann wuerden auch Stdin und Stderr von DCP in den Binaer-Modus gesetzt.** 

#### **5.5.5.1. Binaer-Modus bei Dateiein-/-ausgabe**

 **Wird eine Datei im Binaer-Modus gelesen, gilt:** 

- **Die Zeichen ^S, ^P und ^C werden waehrend des Lesevorganges nicht beruecksichtigt. Deshalb erfolgt auch kein Druckerecho, wenn ^S oder ^P gelesen werden.**
- **Es gibt kein Echo auf Stdout (1).**
- **Es wird die festgelegte Anzahl von Bytes gelesen und sofort zurueckgekehrt, wenn das letzte Byte empfangen oder das Ende der Datei erreicht wurde.**
- **Eine Editierung in einer Eingabezeile mit den Funktionstasten ist nicht moeglich, falls die Eingabe von Stdin (0) erfolgte.**

 **Wird eine Datei im Binaer-Modus geschrieben, gilt:** 

- **Die Zeichen ^S, ^P und ^C werden waehrend des Schreibvorganges nicht beruecksichtigt, daher erfolgt kein Druckerecho.**
- **Es gibt kein Echo auf Stdout (1).**
- **Es wird die genaue Anzahl der geschriebenen Bytes zurueckge meldet.**
- **Die Kontrollzeichen werden nicht getrennt (z.B. das Zeichen ^A wird als Byte 01h und nicht als die zwei Byte ^ und A ge schrieben).**

### **5.5.5.2. Dateibehandlung im ASCII-Modus**

 **Wird eine Datei im ASCII-Modus gelesen, gilt:** 

- **Die Zeichen ^S, ^P und ^C werden beruecksichtigt.**
- **Es wird die Anzahl der Zeichen im Eingabepuffer oder die geforderte Anzahl von Zeichen (in Abhaengigkeit, welcher Wert kleiner ist) zurueckgegeben.**
- **Wenn der Eingabepuffer leer ist, wird eine Zeile (beendet durch ^M) eingelesen. Diese Zeile kann mit den Funktionstasten editiert werden.**

 **Die Zeichen werden mit Folge 0Dh, 0Ah (^M, ^J) abgeschlossen, wenn die Anzahl der erwarteten Zeichen gleich bzw. groesser als die Anzahl der gelieferten ist.** 

 **Werden z.B. 5 Zeichen erwartet und nur 3 Zeichen uebernommen, bevor das Abschlusszeichen (0Dh oder ^M) an DCP uebermittelt wurde, dann werden die 3 Zeichen und zusaetzlich 0Dh sowie 0Ah zurueckgemeldet.** 

 **Falls 5 Zeichen erwartet werden, aber vor Eingabe des Ab schlusszeichens 7 uebernommen wurden, werden nur die ersten 5 Zeichen zurueckgemeldet. In diesem Fall wird die Folge 0Dh, 0Ah nicht angefuegt.** 

 **Ist die Anzahl der eingegebenen Zeichen geringer als die erwartete Anzahl, werden die Zeichen sowie 0Dh, 0Ah zurueck gemeldet. Das Byte 0Ah (Zeilenvorschub oder ^J) wird den zu rueckgemeldeten Zeichen angefuegt, um den Einheitendatenstrom den Textdateien anzugleichen.** 

- **Tritt ein 1Ah (^Z) auf, wird die Eingabe von diesem Zeitpunkt an beendet. Die Folge 0Dh, 0Ah wird an die Zeichenfolge ange fuegt.**
- **Ein Echo wird ausgefuehrt.**
- **Tabulatoren werden im Echo zur entsprechenden Anzahl Leerzei chen umgewandelt. In einem Eingabepuffer werden sie linksbuen dig durch das Byte 09h ersetzt.**

 **Wird eine Datei im ASCII-Modus geschrieben, gilt:** 

- **Waehrend des Schreibvorganges werden die Zeichen ^S, ^P und ^C beruecksichtigt.**
- **Tabulatoren werden in Leerzeichen (20h) umgewandelt.**
- **Kontrollzeichen werden getrennt geschrieben (z.B. ^D als die Zeichen ^ und D).**
- **Die Ausgabe erfolgt so lange, wie die festgelegte Anzahl nicht erreicht oder ein ^Z (1Ah) erkannt wurde. Die Anzahl der tatsaechlich ausgegebenen Bytes wird dem Nutzer zurueckgemel det.**

### **5.5.6. Anzahl der moeglichen eroeffneten Dateien**

 **Die Anzahl der gleichzeitig eroeffneten Dateien wird durch DCP beschraenkt. Sie wird durch die Bedingungen festgelegt:** 

- **1. Dateieroeffnung bzw. -erzeugung (FCB- oder Zugriffswort-Funk tionsaufruf)**
- **2. Die im FCBS- oder FILES-Kommando der Datei CONFIG.SYS angege benen Parameter.**
- **3. Die Anzahl der durch den FCB-Funktionsaufruf sowie die Anzahl der durch den Zugriffswort-Funktionsaufruf eroeffneten Da teien ist unabhaengig voneinander.**

#### **5.5.7. Einschraenkungen der Anzahl von FCB-Dateien**

 **Die Anzahl der maximal ueber FCB eroeffneten Dateien ist von der Konfiguration abhaengig. Die Standardanzahl kann durch das FCBS- Kommando in der Datei CONFIG.SYS variiert werden. Als Parameter sind in diesem Kommando die Gesamtzahl der eroeffenbaren Dateien sowie die Anzahl von eroeffneten Dateien, die vor automatischem Schliessen geschuetzt sind, angebbar.** 

 **Wenn waehrend der Programmabarbeitung die maximale Anzahl von Dateieroeffnungen ueberschritten wird, so schliesst DCP automa tisch die zuletzt benutzte Datei; die anderen vom Schliessen geschuetzten Dateien werden davon nicht beruehrt. Jeder Zugriffsversuch (Unterbrechung 24h) auf eine solche Datei erzeugt die kritische Fehlermeldung "FCB nicht verfuegbar". Abhilfe kann geschaffen werden durch Anwendung des FCBS- Kommandos zur Spezifikation einer groesseren Gesamtzahl eroeffenbarer Dateien.** 

 **Bei installiertem gemeinsamem Dateizugriff (durch das Kommando SHARE) gibt es keine Einschraenkungen in der Anzahl von durch FCB-Funktionsaufruf eroeffneten Dateien.** 

#### **5.5.8. Einschraenkungen im Zugriffswort-Gebrauch**

 **Die Anzahl der Zugriffsworte, die gleichzeitig durch alle Pro zesse eroeffnet werden koennen, ist durch die Konfiguration vorgegeben und kann durch das Kommando FILES in der Datei CONFIG.SYS erweitert werden. (Weitere Informationen ueber das FILES-Kommando sind der** 

 **"Anleitung fuer den Bediener / Teil 2 - Software" zu entnehmen.)** 

 **Jede Eroeffnung nimmt Bezug auf eine Datei oder ein Geraet. Verschiedene Zugriffsworte koennen sich auf die gleiche Datei bzw. auf das gleiche Geraet beziehen. Sie benutzt ein Zugriffs wort und damit eine FILES-Eintragung. Ein Fehler tritt auf, wenn die Kapazitaet einer der beiden Tabellen ueberschritten wird.** 

 **Bei Systeminitialisierung sind bereits die 5 Standardzugriffs worte eroeffnet und reduzieren die Anzahl der Zugriffsworte, die vom Programm angefordert werden koennen.** 

 **Zu beachten ist bei Arbeit mit Dateien:** 

- **Jede Datei belegt ein Zugriffswort und einen FILES-Eintrag.**
- **Jedes Zugriffswortduplikat belegt ein weiteres Zugriffswort, aber keinen neuen FILES-Eintrag.**
- **Jeder EXEC-Aufruf uebernimmt die eroeffneten Zugriffsworte in das neue Programm.**
- **Jeder CLOSE-Aufruf gibt ein Zugriffswort und einen FILES- Eintrag frei.**
- **Bei Beendigung eines Prozesses werden alle Zugriffsworte dieses Prozesses geschlossen.**

#### **5.5.9. Zuweisung von Datentraegerkapazitaet fuer Dateien**

 **Dateien stehen nicht unbedingt sequentiell auf einer Diskette. Bei Bedarf weist DCP den Dateien Diskettenkapazitaet zu. Der naechste auf der Diskette verfuegbare Platz wird einer Datei vor dem Schreiben zugewiesen. Daraus folgt, dass neu angelegte Da teien nicht unbedingt in aufeinanderfolgende Sektoren geschrie ben werden, wenn z.B. umfangreiche Dateien angelegt bzw. ge loescht wurden.** 

 **Durch die Verkettung der Dateiplaetze (Gruppen) in der Dateizu ordnungstabelle (FAT) kann DCP die Datensequenz in der Datei ermitteln. Mithin kann sowohl sequentieller als auch wahlfreier Zugriff realisiert werden.** 

 **Die Kapazitaet wird in Teilstuecken, den Gruppen (Cluster), zugewiesen. Die Gruppengroesse unterscheidet sich bei den ein zelnen unterstuetzten Formaten, DCP legt sie bei der Formatierung fest.** 

 **Die Gruppengroesse ist nur deshalb interessant, weil sie die kleinste Speicherplatzmenge, die einer Datei zu einem Zeitpunkt zugewiesen werden kann, darstellt. Die Zuweisung wird automa tisch durch DCP vorgenommen.** 

 **Eine Diskette z.B. mit 2 Sektoren pro Gruppe und einer Sektor groesse von 512 Byte wuerde eine Kapazitaet fuer eine Datei von 1024 Byte pro Block ermoeglichen. Wenn eine Datei kleiner als eine Gruppe ist, wuerde eine vollstaendige Gruppe dieser Datei zugewiesen. Wird mehr Diskettenkapazitaet benoetigt, werden weitere Gruppen dieser Datei zugewiesen. Wurden den Dateien einer Diskette alle verfuegbaren Gruppen zugewiesen, ist die Diskette vollstaendig gefuellt.** 

> **Beim Loeschen von Dateien bzw. deren Dateiinhalts werden die dafuer reservierten Gruppen auch automatisch von DCP zur weite ren Verfuegbarkeit freigegeben.**

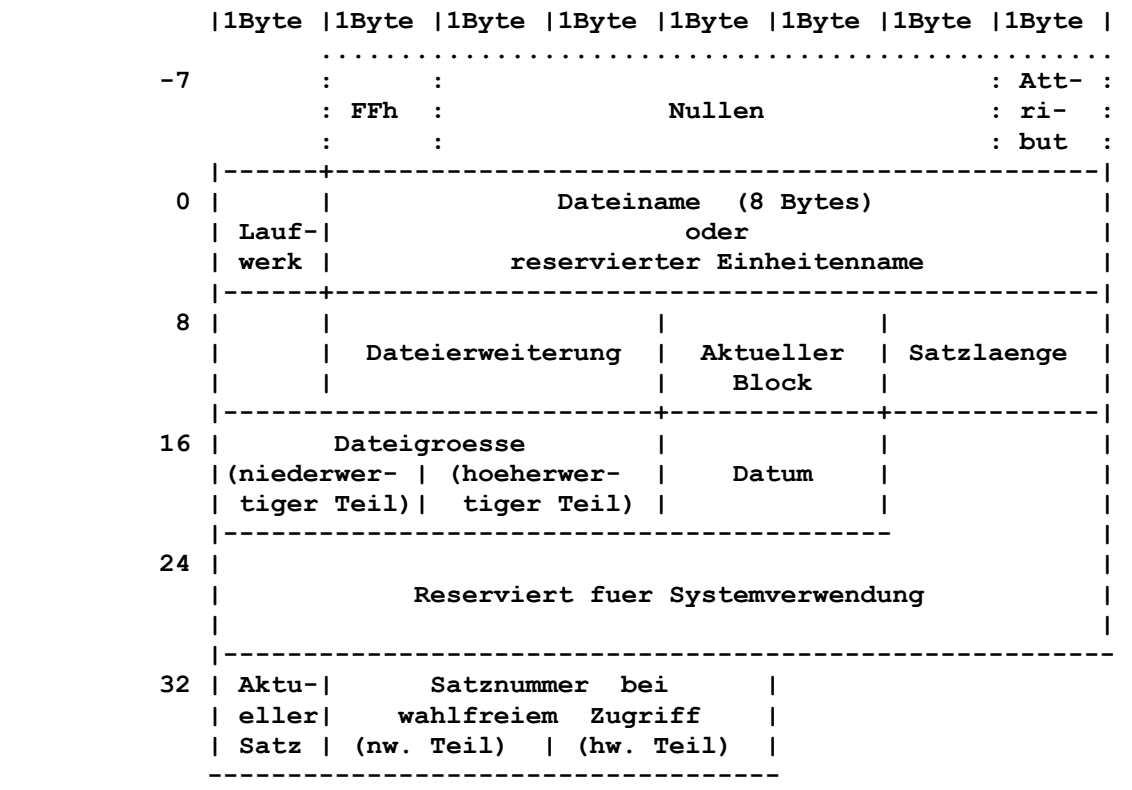

## **5.5.10. Struktur des Dateisteuerblocks (FCB)**
**Bemerkungen zur Abbildung: - Bereiche -7 bis -1 FCB-Erweiterung - Bereiche 0 bis 36 Standard-FCB - Bereiche 16 bis 31 von DCP gefuellt, duerfen nicht ver aendert werden. - uebrige Bereiche sind vom Benutzerprogramm auszufuellen. Der Standard-Dateisteuerblock (FCB) hat folgenden Aufbau: Offset Funktion ---------------------------------------------------------------- 00h Laufwerkadresse vor Eroeffnen: 0 - Standardlaufwerk 1 - Laufwerk A 2 - Laufwerk B usw. Laufwerkadresse nach Eroeffnen: 1 - Laufwerk A 2 - Laufwerk B usw. Das Standardlaufwerk (0) wird waehrend des Eroeffnens durch die aktuelle Laufwerkadresse ersetzt. 01h-08h Dateiname wird linksbuendig, mit Leerstellen aufgefuellt dargestellt. Wird hier ein reservierter Einheitenname eingesetzt (wie beispielsweise LPT1), so wird der wahlfreie Doppelpunkt nicht mit aufgenommen. 09h-0Bh Dateierweiterung wird linksbuendig, mit Leerstellen auf gefuellt dargestellt und kann auch nur aus Leerzeichen bestehen, wenn die Erweiterung nicht spezifiziert ist. 0Ch-0Dh Aktueller Block wird relativ zum Beginn der Datei mit Null gestartet (wird von Eroeffnungs-Funktionsaufruf auf Null gesetzt). Ein Block besteht immer aus 128 (80h) Saetzen, wobei jeder die in dem Feld fuer die Satzlaenge angegebene Groesse aufweist. Die Nummer des aktuellen Blockes wird in Verbindung mit dem aktuellen Satzfeld fuer sequentielle Lese- und Schreiboperationen benutzt. 0Eh-0Fh Satzlaenge wird durch den Aufruf der DCP-Funktion "Datei eroeffnen" auf 80h gesetzt. Ist dies nicht richtig, so muss der Wert vom Benutzer modifiziert werden. DCP benutzt ihn zum Auffinden der richtigen Speicher plaetze in der Datei fuer alle Lese- und Schreib operationen auf der Diskette. 10h-13h Dateigroesse (in Byte) 14h-15h Datum der Dateierstellung oder der letzten Aktualisie rung: Die Angabe mm/tt/jj wird wie folgt in den Bits abgebildet: < 15h > < 14h > 15 14 13 12 11 10 9 8 7 6 5 4 3 2 1 0 < jj > < mm > < tt > Dabei ist: mm gleich 1 bis 12 (01h-0Ch) tt gleich 1 bis 31 (01h-1Fh)** 

 **jj gleich 0 bis 119 fuer 1980-2099 (00h-77h)** 

 **16h-1Fh Reserviert fuer Systemverwendung** 

- **20h Aktueller Satz: Relative Nummer (0 bis 127) innerhalb des aktuellen Blockes. Dieses Feld muss gesetzt werden, bevor sequentielle Lese-/Schreiboperationen auf der Diskette durchge fuehrt werden. (Dieses Feld wird nicht von der DCP- Funktion "Datei eroeffnen" initialisiert.)**
- **21h-24h Satznummer bei wahlfreiem Zugriff: Relative Nummer, die am Dateianfang mit 0 beginnt. Dieses Feld muss gesetzt werden, bevor wahlfreie Lese-/ Schreiboperationen auf der Diskette durchgefuehrt werden. (Dieses Feld wird nicht von der DCP-Funktion "Datei eroeffnen" initiali siert.) Ist die Satzlaenge kleiner als 64 Bytes, so werden beide WORDS benutzt. Ansonsten werden nur die ersten 3 Bytes benutzt. Hier ist zu beachten, dass bei Verwendung des Dateisteuerblocks im Programmsegment (ab 5Ch) das letzte Byte des Dateisteuerblocks das erste Byte des nicht formatierten Parameterbereichs ueberlappt.**

#### **Hinweise:**

- **1. Ein nicht eroeffneter FCB besteht aus dem Vorsatz des FCB (sofern benutzt), der Laufwerkadresse und der Dateibezeich nung. Bei einem eroeffneten FCB wurden die restlichen Felder von den DCP-Funktionen 16h und 0Fh (Datei erstellen und eroeff nen) initialisiert.**
- **2. Die Bytes 00h-0Fh und 16h-24h muessen vom Benutzerprogramm verwaltet werden. Die Bytes 10h-1Fh werden von DCP gesetzt und duerfen von den Benutzerprogrammen nicht geaendert werden.**
- **3. Bei allen Wortfeldern wird das niederwertige Byte zuerst gespeichert. Eine Satzlaenge von 128 wird beispielsweise als 80h in Offset 0Eh und 00h in Offset 0Fh gespeichert.**

 **Erweiterter FCB** 

 **Der erweiterte FCB wird dazu benutzt, um Dateien mit besonderen Attributen in dem Diskettenverzeichnis zu erstellen oder zu suchen. In diesem Fall erhaelt der FCB einen 7 Byte-Vorsatz, der wie folgt formatiert ist:** 

```
 Offset Funktion
```

```
 ----------------------------------------------------------------
```

```
 -7 Kennzeichenbyte 
        FFh - erweiterter FCB
```

```
 -6 Reserviert
```
 *: <b>:*  $\mathbf{r} = \mathbf{r} \cdot \mathbf{r}$  $-2$ 

 **-1 Attributbyte Fuer die Definition der Attributbits wird auf Kapitel 5.2.4. verwiesen. Fuer Einzelheiten ueber die Benutzung von Attributbits waehrend des Durchsuchens von Verzeichnissen wird aus serdem auf die DCP-Funktion 11h verwiesen. Mit dieser Funktion koennen Anwendungen ihre eigenen Dateien als geschuetzte Dateien definieren und sie somit aus den Verzeichnisdurchsuchungen ausschliessen. Ausserdem er moeglicht diese Funktion das selektive Durchsuchen von Verzeichnissen.** 

 **Wird in den DCP-Funktionsaufrufen auf einen eroeffneten oder nicht eroeffneten FCB Bezug genommen, so kann es sich entweder um einen Standard-FCB oder einen erweiterten FCB handeln. Wird ein erweiterter FCB benutzt, so muss der entsprechende Adresszeiger auf das erste Byte des Vorsatzes und nicht auf das Feld mit der Laufwerkadresse gesetzt werden.** 

#### **6. Installierbare Geraetetreiber**

 **Dieses Kapitel enthaelt Informationen zu folgenden Themen:** 

- **Aufbau eines Geraetetreibers**
- **Erstellen eines Geraetetreibers**
- **Installieren eines Geraetetreibers.**

 **Das Kapitel informiert ferner ueber die Typen von Geraete treibern, den Request Header und die Zeitgeber-Einheit CLOCK\$.** 

 **Das DCP-Geraeteinterface verbindet alle Geraetetreiber zu einer Kette. Damit wird es moeglich, neue Geraetetreiber fuer zu saetzliche Geraete hinzuzufuegen.** 

#### **6.1. Format eines Geraetetreibers**

 **Ein Geraetetreiber enthaelt alle notwendigen Informationen zur Implementation des Geraetes. Vorangestellt ist eine spezielle Datenstruktur, welche die Datei als Geraetetreiber kennzeichnet, die Eintrittspunkte fuer Strategie- und Unterbrechungsroutinen festlegt und die verschiedenen Geraeteeigenschaften beschreibt.** 

 **Beachte: Als Geraetetreiber darf eine Speicherabbild-Datei kein ORG 100H enthalten. Da der PSP (Programm-Segment- Praefix) nicht verwendet wird, wird der Geraetetreiber einfach nur geladen. Die Datei muss deshalb auf Null lokalisiert sein (ORG 0 oder gar keine ORG Anweisung).** 

## **6.2. Geraetetypen**

 **Es gibt 2 Grundtypen von Geraeten:** 

- **zeichenorientierte Geraete (zeichenweise Ein-/Ausgabe)**
- **blockorientierte Geraete (Ein-/Ausgabe von Datenbloecken).**

### **6.2.1. Zeichenorientierte Geraete**

 **Diese Geraete realisieren eine serielle Ein-/Ausgabe in der gleichen Art und Weise wie CON, AUX und PRN. Sie haben Bezeich nungen wie CON, AUX, CLOCK\$, und es koennen Kanaele fuer die Ein-/Ausgabeoperationen mit diesen Geraeten eroeffnet werden (ueber Zugriffswort oder FCB's). Da diese zeichenorientierten Geraete nur eine einzige Bezeichnung besitzen, koennen sie auch nur genau ein Geraet unterstuetzen.** 

## **6.2.2. Blockorientierte Geraete**

 **Blockorientierte Geraete im System sind Festplatte oder Disket tenlaufwerk. Sie unterstuetzen wahlfreie Ein-/Ausgabeoperationen mit einer Datenmenge, die als ein Block bezeichnet wird. Als Blockgroesse ist gewoehnlich die physische Sektorgroesse der Diskette vereinbart.** 

 **Diese Geraete erhalten keine solchen Bezeichnungen wie die zei chenorientierten Geraete und koennen nicht direkt eroeffnet werden. Sie werden stattdessen durch die Verwendung der Lauf werkbezeichnungen A:, B:, C: usw. aktiviert. Blockorientierte Geraete koennen mehrere Geraete einschliessen. Damit kann ein einzelner Treiber fuer blockorientierte Geraete eine oder meh rere Disketten bzw. Laufwerke bedienen.** 

 **Zum Beispiel koennte der erste Treiber die Laufwerke A, B, C und D bedienen, d.h. fuer jedes der vier Geraete wird ein Buchstabe als Laufwerkbezeichnung festgelegt. Die Position des Treibers in der Kette aller Treiber legt die Zuordnung der Laufwerkbezeichnung zum Geraet fest. Ist z.B. der Geraetetreiber der erste Treiber fuer blockorientierte Geraete in der Kette aller Geraetetreiber und definiert vier Geraete, dann sind das die Geraete A, B, C und D. Definiert ein zweiter Treiber fuer blockorientierte Geraete drei Geraete, dann sind das die Geraete E, F und G. Auf diese Weise koennen bis zu 26 Geraete mit den Buchstaben A bis Z den Treibern zugewiesen werden.** 

### **6.3. Geraetekennsatz**

 **Jeder Geraetetreiber beginnt mit einem Geraetekennsatz (Device Header).** 

 **Der Geraetekennsatz hat folgenden Inhalt:** 

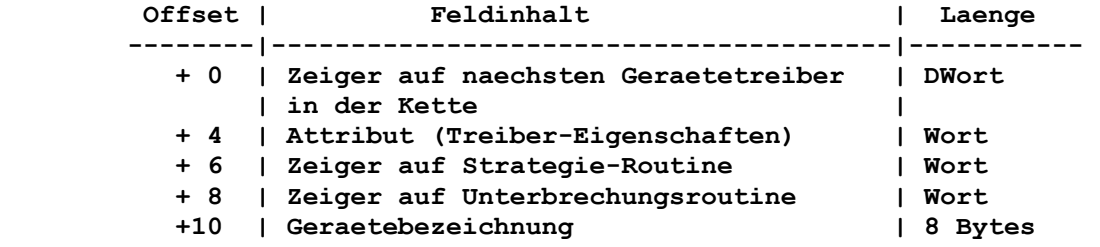

 **6.3.1. Zeiger auf naechsten Geraetekennsatz in der Kette** 

 **Dieses Feld enthaelt einen Zeiger auf den naechsten Geraete kennsatz des naechsten Geraetetreibers. Es ist ein DWORD-Feld und wird beim Laden des Geraetetreibers von DCP initialisiert. Das erste WORD ist der Offset und das zweite WORD das Segment. Der letzte Treiber in der Kette enthaelt -1 (FFFF/FFFFH) als Endekennzeichen in diesem Feld.** 

 **Wird nur ein Treiber geladen, dann muss vor dem Laden in diesem Feld eine -1 eingetragen werden. Wenn mehrere Treiber geladen werden, wird im ersten WORD dieses Feldes die Offsetadresse des Geraetekennsatzes vom naechsten Geraetetreiber eingetragen. Im letzten Treiber ist wieder -1 als Folgeadresse einzutragen.** 

# **6.3.2. Attribut-Feld**

 **Dieses Feld, in der Laenge von zwei Bytes, gibt dem System Auskunft ueber die Eigenschaften des Geraetetreibers. Folgende Eigenschaften koennen kodiert werden:** 

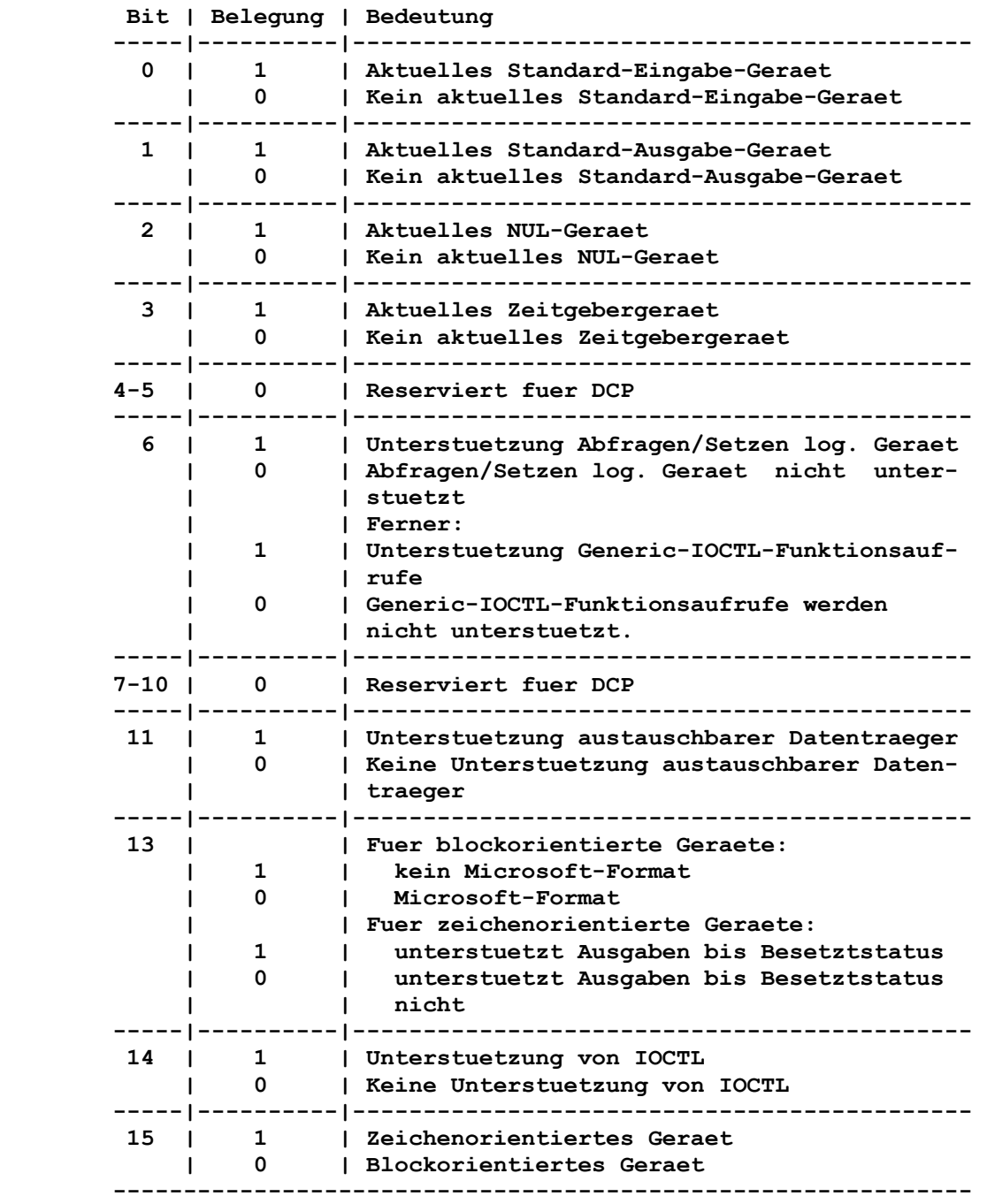

 **Bit 0 und 1:** 

 **Diese Bits dienen der Kennzeichnung des Standardein- bzw. -aus gabegeraetes und haben nur fuer zeichenorientierte Geraete Be deutung. Verwendet werden sie, um dem DCP mitzuteilen, dass der Treiber fuer ein zeichenorientiertes Geraet das neue Standard ein- oder -ausgabegeraet bedient.** 

 **Bit 2 kennzeichnet das NUL-Geraet. Dieses Attribut wird nur fuer zeichenorientierte Geraete verwendet. Ueber Bit 2 erhaelt DCP die Information, ob der Geraetetreiber ein NUL-Geraet bedient. Obwohl es ein solches Bit gibt, kann die Zuweisung des NUL- Geraetes nicht zurueckgesetzt werden. Ferner hat es nur Bedeu tung fuer DCP, denn damit kann DCP den Zugriff auf ein NUL- Geraet melden. Bit 3: Dieses Bit kennzeichnet das Zeitgeber-Geraet und hat nur fuer zeichenorientierte Geraete eine Bedeutung. Dem DCP wird mitge teilt, ob der Geraetetreiber das neue Zeitgeber-Geraet bedient. Bit 6: Dieses Bit gilt sowohl fuer zeichen- als auch fuer blockorien tierte Geraete. Ist dieses Bit gesetzt, dann unterstuetzt der Geraetetreiber Generic-IOCTL-Funktionsaufrufe. Bit 11: Mit diesem Bit wird mitgeteilt, ob ein Datentraegeraustausch behandelt wird. Bit 13: Das Bit 13 kennzeichnet fuer blockorientierte Geraete die Me thode, mit der der Geraetetreiber den Datentraegertyp fest stellt. Bei zeichenorientierten Geraeten wird mit diesem Bit gekenn zeichnet, ob der Treiber die Ausgabe bis zum Besetztstatus des Geraetes unterstuetzt oder nicht. Verwendet der Geraetetreiber fuer ein blockorientiertes Geraet zur Bestimmung des Datentraegertyps die Informationen aus dem BPB, dann muss Bit 13 auf 1 gesetzt werden. Wird vom Geraete treiber aber das Datentraeger-Kennzeichenbyte zur Bestimmung des Datentraegertyps benutzt, dann muss Bit 13 auf 0 gesetzt sein. Die Ausgabe bis zum Besetztstatus wird fuer Druckertreiber be nutzt. Bei dieser Art der Ausgaben sendet der Treiber Zeichen an das Geraet, wenn dieses bereit ist. Unterstuetzt der Treiber diese Ausgaben bis zum Besetztstatus, und das Geraet ist nicht bereit, meldet der Treiber sofort einen Fehler zurueck. Bit 14: Dieses Bit ist das IOCTL-Bit. Es wird sowohl fuer zeichen- als auch fuer blockorientierte Geraete genutzt. Es informiert DCP darueber, ob der Geraetetreiber Steuerfolgen ueber den Aufruf der IOCTL-Funktion (44H) behandelt oder nicht. Bit 14 beein flusst nur die IOCTL-Aufrufe mit AL=2 bis AL=5. Wenn der Geraetetreiber Steuerfolgen nicht verarbeiten kann, muss Bit 14 auf 0 gesetzt werden. DCP kann dann eine Fehlermel dung generieren, wenn beim Aufruf der IOCTL-Funktion (44H) Steu erfolgen den Treiber passieren. Kann ein Geraet Steuerfolgen verarbeiten, dann muss Bit 14 auf 1 gesetzt werden. In diesem Fall fuehrt das DCP die Funktionsaufrufe zum Senden und Empfan gen von Steuerfolgen aus. Mit den IOCTL-Funktionen ist es moeglich, Daten an das Geraet zu senden oder von ihm zu empfangen, ohne die normalen Lese-/ Schreiboperationen auszufuehren. Damit kann der Treiber die Daten auch fuer seine Zwecke verwenden (z.B. zum Setzen der Baudrate oder Stopp-Bits). Es obliegt dann dem Geraetetreiber selbst, wie die Daten zu interpretieren sind, aber die Informa tion wird nicht als normale I/O-Anforderung betrachtet.** 

 **Bit 2:** 

 **Bit 15: Bit 15 kennzeichnet den Geraetetyp. Unterschieden wird zwischen Geraetetreibern fuer zeichen- und blockorientierte Geraete.** 

#### **6.3.3. Zeiger auf Strategie- und Unterbrechungsroutinen**

 **Diese beiden Felder beinhalten die Adressen fuer die Eintritts punkte der beiden Routinen. Angegeben werden nur die Offsets, d.h., die Routinen muessen sich im gleichen Segment wie der Geraetekennsatz befinden.** 

# **6.3.4. Geraetebezeichnung**

 **Handelt es sich um einen Geraetetreiber fuer ein zeichenorien tiertes Geraet, dann wird der Geraetename linksbuendig in das Feld eingetragen und eventuell freie Plaetze mit Leerzeichen aufgefuellt. Bei blockorientierten Geraeten kann im ersten Byte die Anzahl der Geraete eingetragen werden, die dieser Treiber bedient. DCP traegt in dieses Feld den Rueckkehrkode der INIT- Routine des Treibers ein.** 

### **6.4. Erstellung eines Geraetetreibers**

 **Zur Erstellung eines Geraetetreibers, der in das DCP eingebunden werden kann, sind folgende Schritte auszufuehren:** 

- **Generieren einer COM- oder EXE-Datei, die mit einem Geraetekennsatz beginnt;**
- **Lokalisieren des Treiber auf 0 (einschliesslich dem Geraetekennsatz), nicht auf 100H - Setzen des Zeigers auf den naechsten Geraetekennsatz (vgl. dazu Abschnitt 6.3.1.);**
- **Setzen des Attributfeldes im Geraetekennsatz (vgl. dazu Ab schnitt 6.3.2.);**
- **Setzen der Eintrittspunkte fuer Strategie- und Unterbrechungs routinen.**
- **Eintragen der Geraetebezeichnung oder der Anzahl von Geraeten. DCP arbeitet immer zuerst mit den installierbaren Geraetetrei bern fuer zeichenorientierte Geraete, bevor auf die Standard geraete zurueckgegriffen wird. Um ein neues logisches Geraet CON zu installieren, muss im Geraetekennsatz nur der Name CON eingetragen werden. Die Bits 0 und 1 des Attributfeldes sind entsprechend zu setzen. Die Suche in der Treiberkette nach dem entsprechenden Geraet wird beendet, wenn das erste zutreffende gefunden wird. Dadurch haben die installierbaren Geraetetrei ber Vorrang.** 
	- **Beachte: Da das DCP den Treiber an beliebiger Stelle im Spei cher ablegt, muss mit FAR-Speicherzugriffen sorgfael tig umgegangen werden. Man darf sich auch nicht da rauf verlassen, dass der Treiber immer an die gleiche Stelle geladen wird.**

### **6.5. Installation des Geraetetreibers**

 **DCP installiert neue Geraetetreiber dynamisch zum Zeitpunkt des Urladens durch Abarbeitung der Device-Kommandos in der Datei CONFIG.SYS. Soll zum Beispiel der Geraetetreiber TREIBER1 in das System eingebunden werden, dann ist in der CONFIG.SYS-Datei der folgende Befehl anzugeben:** 

## **DEVICE=TREIBER1**

 **DCP ruft zuerst den Strategie-Eintrittspunkt des Geraetetreibers auf. Dabei wird die Adresse eines Kommandofeldes - Request Hea der - uebergeben, indem das DCP den Auftrag an den Treiber formuliert. Die Strategieroutine selbst fuehrt den Auftrag nicht aus, sie ordnet ihn entweder in eine Warteschlange ein oder sichert die Adresse des Request Header. Der Unterbrechungsaufruf wird damit angedeutet. Der zweite Eintrittspunkt ist die Unter brechungsroutine. DCP ruft diesen Eintrittspunkt unmittelbar nach der Rueckkehr aus der Strategieroutine auf. Die Unter brechungsroutine wird ohne Parameter aufgerufen. Der angemeldete Auftrag ist nun vom Treiber entsprechend den Angaben im Request Header auszufuehren und eine Rueckmeldung an DCP zu uebergeben.** 

 **DCP uebergibt die Adresse des Request Header in den Registern ES:BX. Diese Datenstruktur (Request Header) umfasst einen Teil konstanter Laenge, dem ein Teil variabler Laenge folgt. Aufbau und Laenge des variablen Teils werden durch die auszufuehrende Operation bestimmt.** 

 **Beachte: Der Geraetetreiber ist fuer die Sicherung des Maschi nenzustandes verantwortlich. So sind z.B. am Ein trittspunkt alle Register zu retten und beim Verlas sen des Treibers wieder zurueckzuspeichern.** 

 **Der vom DCP benutzte Stapel bietet genuegend Platz, um alle Register ablegen zu koennen. Sollte mehr Platz im Stapelspeicher erforderlich sein, dann ist der Geraetetreiber selbst dafuer verantwortlich, sich einen Stapelspeicher anzulegen und diesen zu verwalten. Alle Aufrufe zum Geraetetreiber sind vom Typ FAR (gegebenenfalls in einem anderen Segment). Die Steuerung wird mit entsprechenden RET FAR wieder an DCP zurueckgegeben.** 

### **6.5.1. Installation von zeichenorientierten Geraeten**

 **Eine notwendige Treiberfunktion ist INIT. Diese darf nur einmal bei der Installation des Treibers aufgerufen werden. Die INIT- Routine gibt an das DCP folgendes zurueck:** 

- **Die Byteadresse des ersten Bytes nach dem initialisierten Treiber wird in den Request Header eingetragen. Damit kann die INIT-Routine nach ihrer Abarbeitung den von ihr belegten Spei cherbereich wieder freigeben.**
- **Danach wird das Status-WORD uebertragen und die Steuerung an DCP zurueckgegeben.**

# **6.5.2. Installation von blockorientierten Geraeten**

 **Blockorientierte Geraete werden gleichermassen installiert wie zeichenorientierte. Der Unterschied besteht darin, dass Treiber fuer blockorientierte Geraete zusaetzliche Informationen an das DCP zurueckgeben. Diese Treiber muessen folgende Informationen liefern:** 

- **Anzahl der Geraete, die dem Treiber zugeordnet sind. Ueber diese Anzahl werden die den logischen Geraeten zugeord neten Namen bestimmt. Ist z.B. der Name des letzten logischen Geraetes C und die INIT-Routine gibt als Anzahl der dem Trei ber zugeordneten Geraete den Wert 2 zurueck, dann erhalten diese Geraete die logischen Namen D und E zugeordnet. Die Zuordnung wird durch die Position des Geraetes in der Verket tungsliste und die Anzahl der Einheiten fuer die einzelnen Geraete bestimmt. Die Anzahl der Einheiten wird in das Feld fuer die Geraetebezeichnung im Geraetekennsatz eingetragen.**
- **Zeiger auf das Zeigerfeld des BPB (BIOS-Parameter-Block). Dieses Feld enthaelt die Zeiger auf die BPB's der einzelnen Geraete. Fuer alle Geraete mit gleichen Eigenschaften muss nur ein BPB angelegt werden; diese Zeiger im Zeigerfeld sind dann identisch. Der BPB enthaelt zu einem Geraet gehoerende Informationen wie Sektorgroesse, Anzahl Sektoren pro Block usw. Die Sektorgroesse im BPB kann nicht groesser sein als der waehrend der DCP-Initialisierung maximal zugewiesene Wert. Dieses Feld muss im geschuetzten Bereich innerhalb des Trei bers angelegt werden.**
- **Das Datentraegerkennzeichen und damit die physische Organisa tion des Datentraegers wird an die Geraete weitergegeben, so dass dort Informationen vorliegen, welche aktuellen Parameter das DCP fuer ein bestimmtes Laufwerk benutzt.**

 **Blockorientierte Geraete koennen unterschiedliche Leistungsfae higkeit besitzen. Ein primitiver Treiber definiert fuer jede moegliche Datentraegerorganisation einen eigenen BPB und ein eigenes Geraet. Fuer einen solchen Treiber ist das Datentraeger kennzeichen bedeutungslos. Ein intelligenter Treiber ermoeglicht die Verarbeitung verschiedener physischer Organisationsformen unter Ausnutzung des Datentraegerkennzeichens. In diesem Fall muessen die von der INIT Routine erstellten Bereiche des BPB so gewaehlt werden, dass die groesstmoeglichen Datentraeger unter stuetzt werden koennen (Sektorgroesse im BPB muss so gewaehlt werden, dass sie dem von DCP festgelegten maximalen Wert ent spricht).** 

## **6.6. REQUEST HEADER**

 **Der Request Header enthaelt die Informationen, die beim Aufruf durch DCP uebergeben werden muessen. Er hat folgenden Aufbau:** 

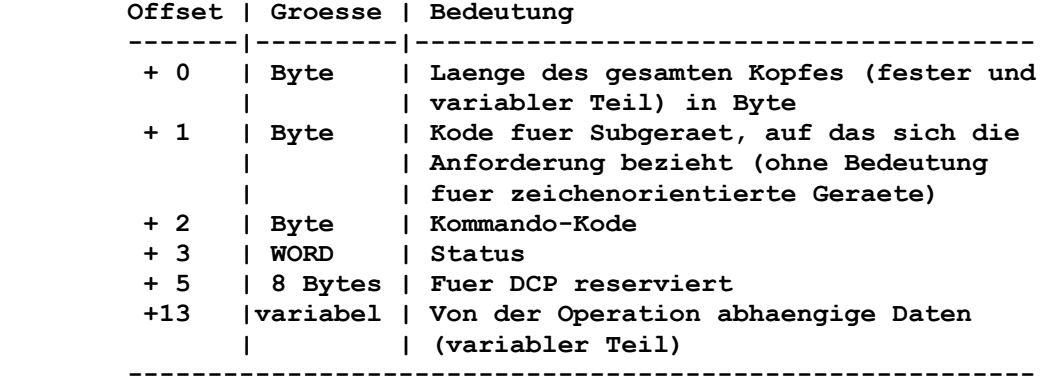

# **6.6.1. Geraetekode**

 **In diesem Feld wird angegeben, fuer welches Geraet des block orientierten Geraetetreibers die Anforderung bestimmt ist. Be sitzt z.B. ein Geraetetreiber drei zugeordnete Geraete, dann sind die moeglichen Werte fuer dieses Geraetekode-Feld 0, 1 und 2.** 

# **6.6.2. Kommandokode**

 **In diesem Feld des Request Header koennen folgende Werte stehen:** 

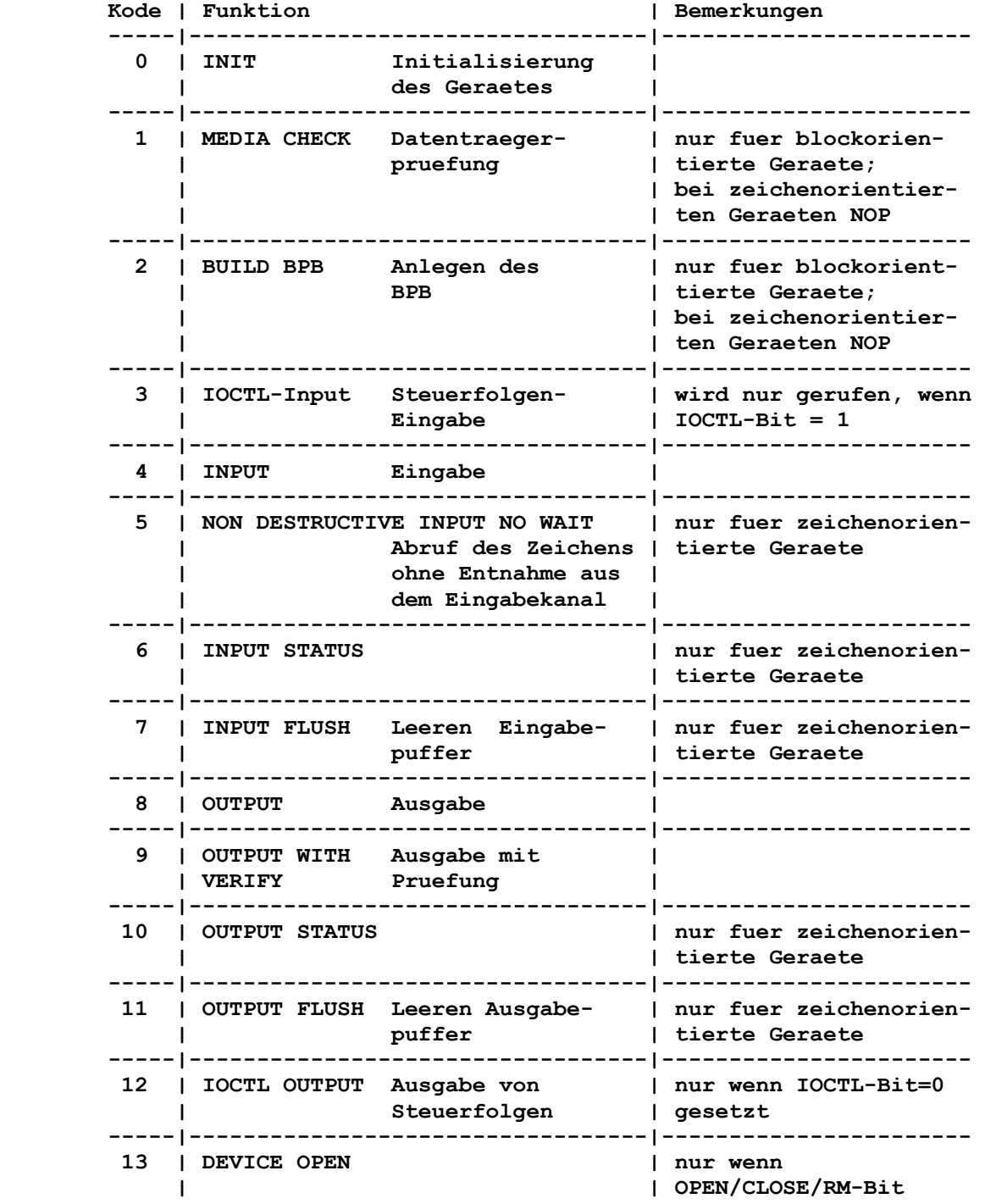

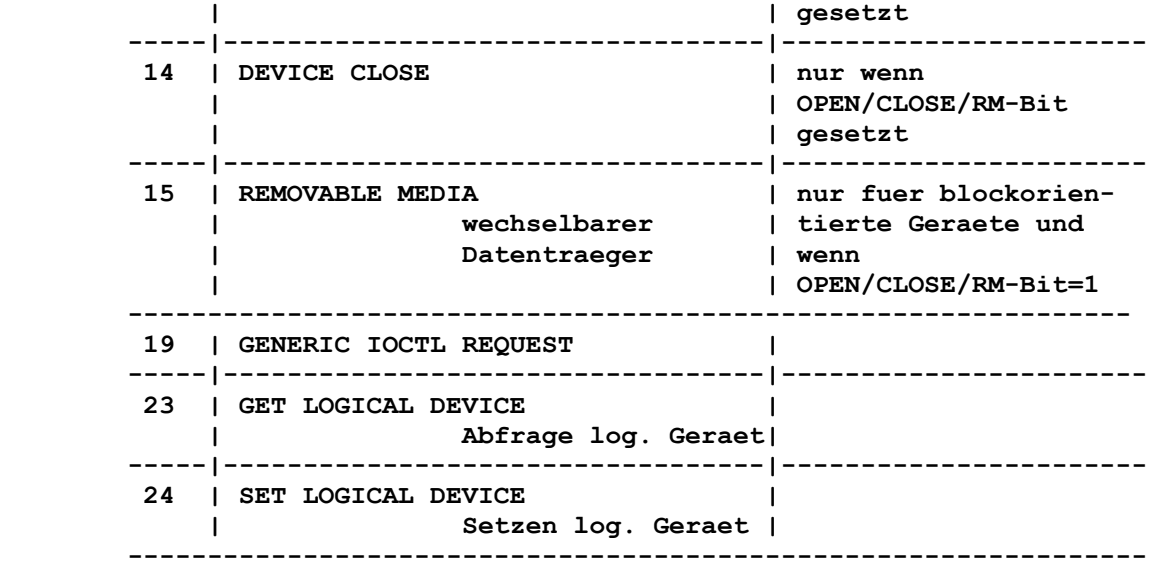

## **6.6.3. Status-Feld**

 **Das Statusfeld im Request Header ist beim DCP-Aufruf = Null gesetzt und wird bei Ausfuehrung des Auftrages durch das Geraet eingestellt. Das Status-WORD hat folgende Struktur:** 

 **Bit | Bedeutung --------|---------------------- 0-7 | Fehlerkode (Bit 15=1) 8 | Auftrag abgeschlossen 9 | Bereitschaft 10-14 | Reserviert 15 | Fehlerindikator** 

 **Bit 15 ist der Fehlerindikator. Ist es gesetzt, trat ein Fehler auf, der in Bit 0-7 spezifiziert ist. Bit 8 ist gesetzt, wenn die Operation abgeschlossen ist. Bit 9 zeigt die Bereit schaft eines Geraetes an. Es wird nur bei Statusabfragen und beim Kommando REMOVABLE MEDIA gesetzt. Zum Wert des Fehler bytes (Bit 0-7) gehoeren folgende Fehlermeldungen:** 

### **Fehlerkode | Bedeutung**

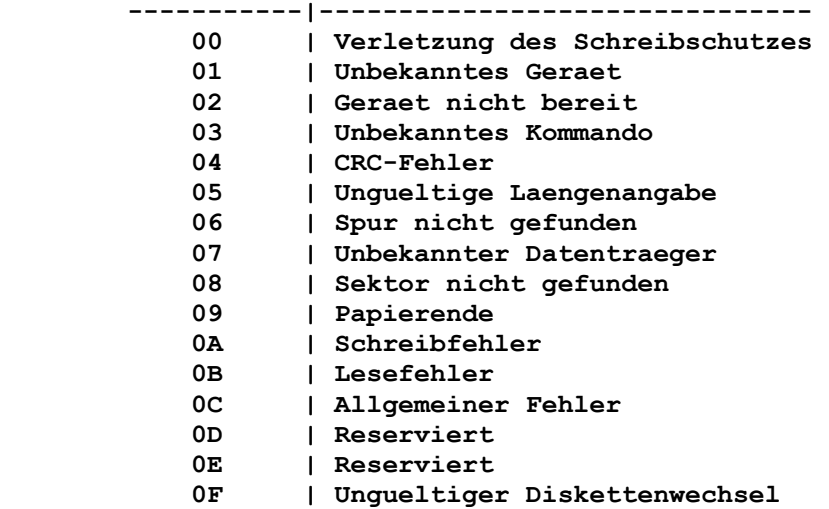

# **6.7. Beschreibung der Geraetetreiberfunktionen**

 **Beim Aufruf aller Strategieroutinen der Geraete uebergibt DCP in ES:BX die Adresse des Request Header. Die Unterbrechungsroutinen erhalten diese Adressen aus der Warteschlange, in die beim Aufruf der Strategieroutinen die Geraetetreiber die Adresse des Request Header speichern. Der Kommandokode im Request Header teilt dem Treiber mit, welche Funktion auszufuehren ist. Nachfolgend werden die einzelnen Funktionen mit ihrem Aufruf und dem Leistungsumfang dargestellt.** 

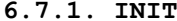

Kommandokode = 0  **----------------------------------------------------------------** 

 **Initialisieren des Geraetes** 

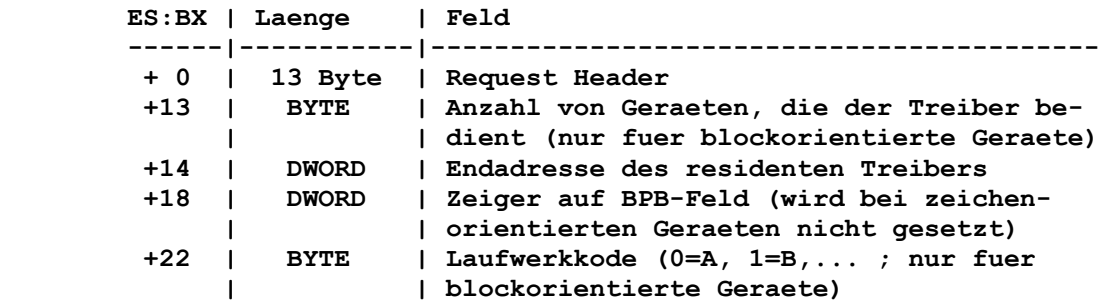

 **Der Treiber muss folgende Funktionen erfuellen:** 

- **Setzen der Anzahl von Geraeten (nur bei Treibern fuer block orientierte Geraete)**
- **Eintragen des Zeigers zum BPB-Feld (ebenfalls nur bei Treibern fuer blockorientierte Geraete)**
- **Durchfuehrung der erforderlichen Initialisierung der Hardware (z.B. Modem, Drucker usw.) und interner Arbeitsbereiche**
- **Setzen der Endadresse des residenten Teils vom Treiber**
- **Setzen des Status-WORD im Request Header.**

 **Damit dem Geraetetreiber die Informationen aus der Datei CONFIG.SYS zum Zeitpunkt der Initialisierung zur Verfuegung stehen, zeigt das BPB-Zeigerfeld auf einen Pufferbereich. Dieser enthaelt die Informationen, die in der Datei CONFIG.SYS nach dem Gleichheitszeichen stehen. In diesem Puffer steht eine ASCII- Zeichenkette, die zur Dateieroeffnung benutzt werden kann. Sie endet mit 00H und wird entweder durch Wagenruecklauf oder Zei lenschaltung abgeschlossen. Wenn der Dateibezeichnung keine weiteren Parameter folgen, dann steht unmittelbar hinter der Dateibezeichnung eine Zeilenschaltung. Diese Informationen sind nur lesbar, und nur die Systemrufe 01H bis 0CH sowie 30H koennen von der Initroutine ausgegeben werden.** 

 **Das letzte Parameterbyte enthaelt den Laufwerkkode fuer das erste Geraet, das der blockorientierte Treiber bedient.** 

 **Wenn die Initialisierung abgebrochen werden muss, ohne dass der Treiber eingebunden wird (es soll kein Speicherplatz belegt werden), dann muss der Treiber folgende Aufgaben ausfuehren:** 

- **Anzahl der Geraete auf Null setzen**
- **Offset der Endadresse des Treibers auf Null setzen**
- **Segment der Endadresse auf das Kodesegment (CS) setzen.**

 **Wenn mehrere Geraetetreiber in einer Datei zusammengefasst sind, beruecksichtigt DCP die Endadresse des zuletzt initialisierten Geraetetreibers. Deshalb empfiehlt es sich, dass alle Geraete treiber in einer Datei die gleiche Endadresse zurueckgeben.** 

```
 6.7.2. MEDIA CHECK Kommandokode = 1
```
 **----------------------------------------------------------------** 

 **Ueberpruefung des Datentraegers** 

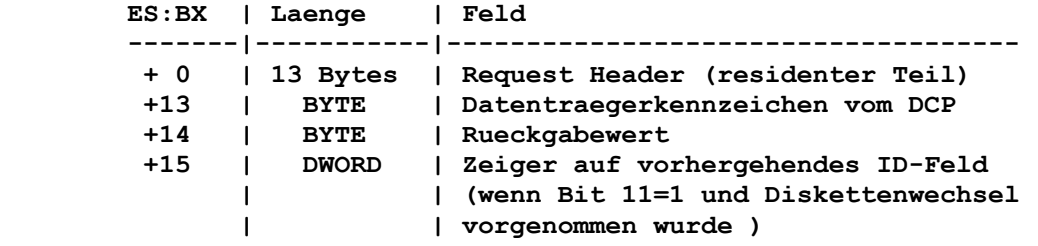

 **Steht im Kommandofeld eine 1, dann ruft DCP die Funktion MEDIA CHECK fuer ein Laufwerk auf und uebergibt das aktuelle Datentraeger-Kennzeichenbyte (vgl. zum Aufbau dieses Bytes den Abschnitt "Datentraeger-Kennzeichenbyte" innerhalb dieses Kapi tels).** 

 **Die Funktion MEDIA CHECK liefert nach Ueberpruefung des Daten traegers eine der folgenden Informationen:** 

- **der Datentraeger wurde nicht gewechselt**
- **der Datentraeger wurde gewechselt**
- **keine sichere Aussage ueber Datentraegerwechsel moeglich**
- **Fehlerkode.**

 **Der Treiber muss folgende Aufgaben realisieren:** 

- **Status-WORD im Request Header setzen**
- **Rueckgabewert setzen:** 
	- **-1 Datentraeger gewechselt**
	- **0 keine Aussage moeglich**
	- **1 Datentraeger nicht gewechselt.**

 **Es wird vom Kommando folgende Methode zur Bestimmung des Rueck kehrkodes benutzt:** 

- **Ist der Datentraeger eine Festplatte (also ein nicht wechsel barer Datentraeger), dann wird im Rueckkehrkode "Datentraeger nicht gewechselt" eingetragen.**
- **Wenn der letzte erfolgreiche Zugriff weniger als zwei Sekunden zurueckliegt, dann wird im Rueckkehrkode "Datentraeger nicht gewechselt" eingetragen.**
- **Ist "changeline" nicht verfuegbar, dann wird im Rueckkehrkode "moeglicherweise Datentraegerwechsel" eingetragen.**
- **Wenn das Datentraegerkennzeichen im neuen BPB nicht dem aus dem alten entspricht, dann wird im Rueckkehrkode "Datentraeger gewechselt" eingetragen.**
- **Entspricht das aktuelle ID-Feld dem vorhergehenden, dann wird im Rueckkehrkode "moeglicherweise Datentraegerwechsel" einge tragen.**

 **Wurde im Attribut-Feld des Geraetekennsatzes das Bit 11 gesetzt, und der Treiber hat einen Datentraegerwechsel erkannt, muss der Zeiger auf das vorhergehende ID-Feld eingetragen werden.** 

 **Wenn DCP erkennt, dass der Wechsel ein Fehler ist, generiert es den Fehlerkode 0FH (ungueltiger Diskettenwechsel) seitens des Geraetes. Wenn der Treiber keine Volume-Identifikation unter stuetzt, aber das Bit 11 gesetzt ist, muss der Treiber einen Zeiger auf die Zeichenkette 'KEIN NAME' (00H) setzen.** 

#### **6.7.3. Media-Descriptor-Byte**

 **Datentraeger-Kennzeichenbyte** 

 **Im allgemeinen wird das Datentraeger-Kennzeichenbyte so festge legt, dass es fuer mehrere Datentraegertypen gilt. Dieses Byte muss identisch sein mit dem Media Byte, fuer den Fall, dass fuer das Geraet das Bit "Nicht-Microsoft-Format" = Null ist. Die vorgegebenen Werte sind:** 

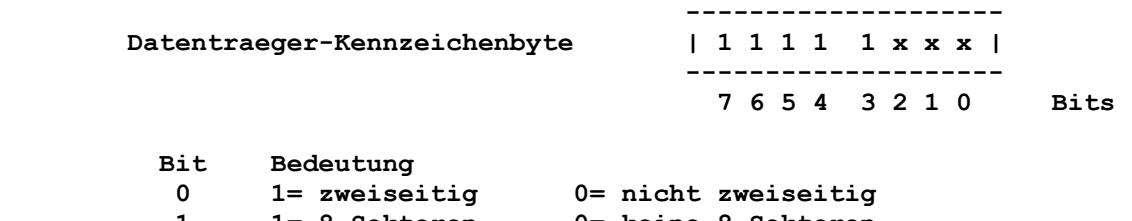

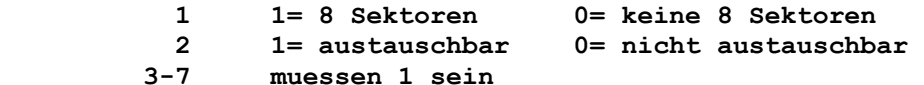

 **Eine Ausnahme fuer die oben angegebene Bit-Bedeutung ist der Wert F0 vom Datentraegerkennzeichen, mit dem ein beliebiger, nicht definierter Datentraegertyp gekennzeichnet wird.** 

 **Beispiele aktueller DCP-Datentraeger-Kennzeichenbytes:** 

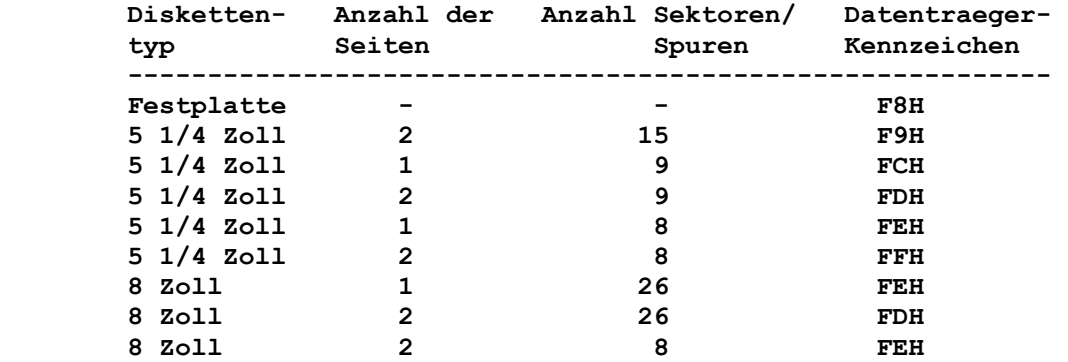

 **Anmerkung:** 

 **Bei den zwei uebereinstimmenden 8-Zoll-Diskettentypen (FEH) kann durch Lesen der zweiten Seite festgestellt werden, ob es sich um eine ein- oder zweiseitige Diskette handelt. Wird beim Lesen der zweiten Seite ein Fehler festgestellt, handelt es sich um eine einseitige Diskette.** 

- **1. Das Datentraegerkennzeichen F0H muss fuer die oben nicht aufgefuehrten Disketten verwendet werden.**
- **2. Die Werte fuer das Datentraegerkennzeichen sind nur zur Information angegeben. Sie duerfen nicht in Programmen ver wendet werden.**
- **3. Um den Datentraegertyp von Disketten im Microsoft-Format zu bestimmen, nutzen DCP-interne Routinen die Informationen aus dem BIOS-Parameter-Block (BPB) anstelle des Datentraeger kennzeichens. Mit diesem Datentraegerkennzeichen kann ein Datentraegertyp nicht eindeutig gekennzeichnet werden.**
- **Fuer 8-Zoll-Disketten gilt:**
- **FEH einseitig, einfache Dichte, 128 Bytes pro Sektor, softsek toriert, 4 Sektoren pro zugewiesene Einheit, 1 reservierter Sektor, 2 FAT's, 68 Verzeichniseintragungen, 77\*26\*1 Sektor**
- **FDH zweiseitig, einfache Dichte, 128 Bytes pro Sektor, softsek toriert, 4 Sektoren pro zugewiesene Einheit, 4 reservierte Sektoren, 2 FAT's, 68 Verzeichniseintragungen, 77\*26\*2 Sektoren**
- **FEH zweiseitig, doppelte Dichte, 1024 Bytes pro Sektor, soft sektoriert, 1 Sektor pro zugewiesene Einheit, 1 reservier ter Sektor, 2 FAT's, 192 Verzeichniseintragungen, 77\*8\*2 Sektoren.**

 **6.7.4. Die Funktion BUILD BPB Kommandokode = 2 ----------------------------------------------------------------** 

 **Erstellen eines BIOS-Parameter-Blocks fuer blockorientierte Geraete** 

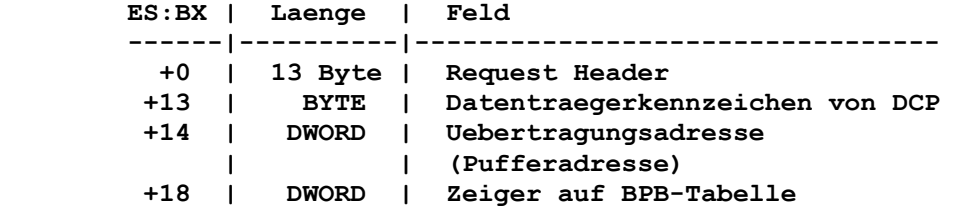

 **DCP ruft BUILD BPB unter folgenden Bedingungen auf:** 

 **- wenn Datentraegerwechsel zurueckgemeldet wird** 

 **- wenn "Datentraegerwechsel nicht sicher" zurueckgemeldet wird (dann gibt es keine benutzten Puffer). Benutzte Puffer sind Puffer mit geaenderten Daten, die noch nicht auf Disketten geschrieben wurden.** 

 **Der Treiber muss folgendes ausfuehren:** 

- **Setzen des Zeigers auf BPB**
- **Setzen des Status-WORD im Request Header.**

 **Der Treiber muss exakt den Datentraeger bestimmen, der sich gerade im Geraet befindet, um den Zeiger zur BPB-Tabelle zu rueckzugeben. Der Treiber ueberprueft den Urladesektor und lie fert von dort den BPB zurueck.Die Information, die sich auf den BPB fuer einen bestimmten Datentraeger bezieht, wird im Urladesektor des Datentraegers abgelegt.** 

 **Ein Urladesektor besitzt folgenden Aufbau:** 

 **--------------------------------------------------------------- 2 Byte kurzer Sprung (EBH), gefolgt von einem NOP (90H) 8 Byte OEM Name und Version --------------------------------------------------------------- WORD Bytes pro Sektor ------------------------------------+ BYTE Sektoren pro Block (Potenz von 2) | WORD reserv. Sektoren (beginnend mit dem log. Sektor 0) | BYTE Anzahl FAT's B WORD Anzahl (max.) der Eintragungen im Wurzelverzeichnis P WORD Zahl der Sektoren im logischen Abbild (Summe der B Sektoren im Datentraeger einschl. Urladesektor, Ver- | zeichnisse usw.) | BYTE Datentraegerkennzeichen | WORD Anzahl der durch eine einzelne FAT belegten Sektoren -+ WORD Sektoren pro Spur** 

- **WORD Anzahl von Koepfen**
- **WORD Anzahl der verborgenen Sektoren**

 **Die drei WORD-Parameter am Ende unterstuetzen den Geraetetreiber bei der Erkennung des Datentraegers. Die Anzahl der Koepfe ist nuetzlich fuer die Unterstuetzung verschiedener Multikopf-Lauf werke, die die gleiche Speicherkapazitaet, aber eine unter schiedliche Anzahl Oberflaechen besitzen.** 

 **Die Zahl der verborgenen Sektoren wird zur Unterstuetzung der Unterteilung von Laufwerken genutzt.** 

 **Ein Treiber, der die Datentraegeridentifikation und den Disket tenwechsel unterstuetzt, generiert bei diesem Aufruf eine neue Datentraegeridentifikation. Dieser Auruf zeigt zudem auch den ordnungsgemaessen Wechsel der Diskette an.** 

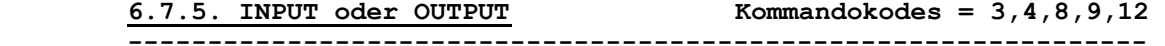

 **Ein- und Ausgaben** 

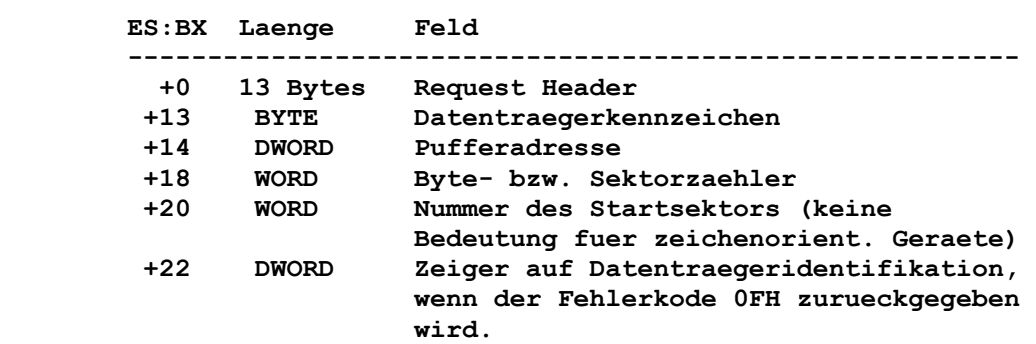

 **--------------------------------------------------------** 

 **Der Treiber muss folgendes ausfuehren:** 

 **- Setzen Status-WORD im Request Header** 

- **Ausfuehren der angeforderten Funktion**
- **Setzen der tatsaechlich uebertragenen Anzahl von Sektoren (oder Bytes).**

#### **Anmerkung:**

 **Bei einem IOCTL-Ein-/Ausgabe-Aufruf wird keine Fehlerkontrolle ausgefuehrt. Der Treiber muss jedoch den Zaehler fuer Sektoren oder Bytes auf die Anzahl der tatsaechlich uebertragenen Bytes setzen.** 

#### **Anwendung fuer Blockgeraetetreiber:**

 **Unter bestimmten Umstaenden kann ein Geraetetreiber aufgefordert werden, eine Schreiboperation von 64 KByte auszufuehren, die einen Ueberlauf der Transferadresse im Request Header bewirken wuerde. Das geht aus einer Optimierung zum Schreibkode in DCP hervor. Nur bei WRITE-Operationen innerhalb einer Sektorgroesse von 64 KByte in Dateien, die ueber das aktuelle Ende (EOF) erweitert worden sind, tritt dieser Effekt auf. Wird von einem Geraetetreiber eine solche Funktion verlangt, dann darf er die Bytes, bei deren Uebertragung die Transferadresse ueberlaufen wuerde, ignorieren. Sollen z.B. in einer Schreiboperation 10000H Bytes (in Sektoren angeordnet) mit einer Transferadresse XXXX:1 uebertragen werden, dann werden die letzten beiden Bytes bei der Uebertragung ignoriert, also nicht geschrieben.** 

#### **Anmerkung:**

 **Ein Programm, das mit DCP-Funktionsaufrufen arbeitet, kann nie mals eine Ein- oder Ausgabeoperation von mehr als FFFFH Bytes fordern. Deshalb kann ein Ueberlauf im Transfer(Puffer)-Segment nicht auftreten. Das ist der Grund dafuer, dass der Treiber die Bytes, die im Transfersegment einen Ueberlauf erzeugen wuerden, vernachlaessigen kann.** 

 **Gibt der Treiber den Fehler-Kode 0FH (unerlaubter Diskettenwech sel) zurueck, dann muss er einen DWORD-Zeiger auf eine Zeichen kette einstellen, welche die korrekte Datentraegeridentifikation beinhaltet und den Nutzer auffordert, die gewechselte Diskette wieder einzulegen.** 

 **Der Referenzzaehler geoeffneter Dateien auf der Diskette (ver waltet durch Funktionsaufrufe fuer OPEN und CLOSE) erlaubt dem Treiber zu bestimmen, wann ein Fehler 0FH zurueckzugeben ist. Wenn keine eroeffneten Dateien vorliegen (d.h. Referenzzaeh ler=0), und die Diskette ist gewechselt worden, dann sind Ein und Ausgaben erlaubt und der Fehler 0FH wird nicht zurueckgemel det. Existieren aber eroeffnete Dateien (Referenzzaehler>0), und die Diskette wurde gewechselt, dann wird damit eine Situation erzeugt, die den Fehler 0FH provoziert.** 

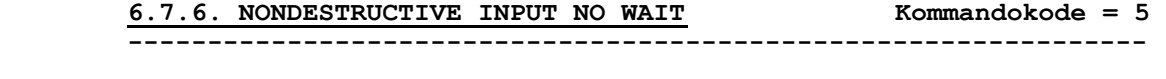

 **Abruf eines Zeichens aus dem Eingabekanal (ohne Entnahme)** 

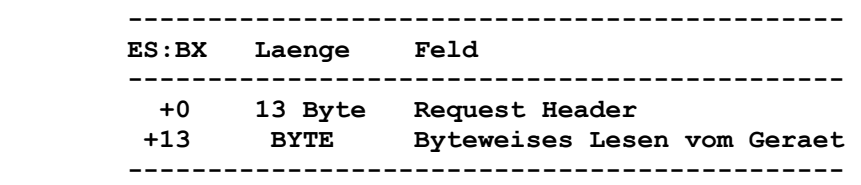

 **Der Treiber muss folgendes leisten:** 

 **- Rueckgabe eines Bytes vom Geraet - Setzen des Status-WORD im Request Header.** 

 **Wenn das zeichenorientierte Geraet das Besetztbit=0 (Zeichen im Puffer) zurueckgibt, dann wird das naechste gelesene Zeichen zurueckgegeben. Dieses Zeichen wird nicht aus dem Eingabepuffer entfernt, deshalb die Bezeichnung 'zerstoerungsfreie Eingabe'.** 

 **Dieser Funktionsruf erlaubt DCP, auf das darauffolgende Zeichen zuzugreifen.** 

 **6.7.7. STATUS Kommandokodes = 6,10 ----------------------------------------------------------------** 

 **Status-Ein- bzw. -Ausgabe zeichenorientierter Geraete** 

 **------------------------------- ES:BX Laenge Feld ------------------------------- +0 13 Byte Request Header -------------------------------** 

 **Der Treiber muss folgendes leisten:** 

 **- Ausfuehrung der verlangten Funktion** 

- **Setzen Besetztbit**
- **Setzen des Status-WORD im Request Header.**

 **Das Besetztbit wird wie folgt gesetzt:** 

 **Ausgabe auf ein zeichenorientiertes Geraet:** 

 **Wird Besetztbit=1 zurueckgegeben, dann wartet die Anforderung fuer eine Schreiboperation auf die Beendigung der zur Zeit ausgefuehrten Funktion, d.h., das Geraet ist besetzt. Ist das Besetztbit=0, dann ist das Geraet bereit, und eine Schreibanfor derung koennte sofort ausgefuehrt werden.** 

 **Eingabe von einem zeichenorientierten Geraet mit Puffer: Wird Besetztbit=1 zurueckgegeben, dann geht eine Lese-Anforde rung an das physische Geraet. Ist das Besetztbit=0, dann sind Zeichen im Geraetepuffer, und eine Leseanforderung kehrt sofort zurueck. Es wird damit auch darauf hingewiesen, dass der Nutzer etwas eingegeben hat. DCP geht davon aus, dass alle zeichen orientierten Geraete einen sequentiellen Eingabepuffer haben. Geraete, die diesen Puffer nicht haben, muessen immer Besetzt bit=0 zurueckmelden. Andernfalls wuerde DCP staendig darauf warten, Daten in einen Puffer zu uebertragen, den es gar nicht gibt.** 

 **Leeren des Ein- bzw. Ausgabe-Puffers** 

 **------------------------------- ES:BX Laenge Feld ------------------------------- +0 13 Byte Request Header -------------------------------** 

 **Dieser Funktionsaufruf weist den Treiber an, alle noch offenen Forderungen, die zuvor angenommen wurden, zu loeschen. Diese Funktion wird hauptsaechlich dazu genutzt, die Warteschlange fuer Eingabeanforderungen an zeichenorientierte Geraete zu lee ren. Der Treiber setzt das Status-WORD im Request Header nach Rueckkehr aus der Funktion.** 

 **----------------------------------------------------------------** 

 **6.7.9. OPEN oder CLOSE Kommandokodes = 13,14 ----------------------------------------------------------------** 

 **Eroeffnen bzw. Schliessen der Geraete** 

 **------------------------------- ES:BX Laenge Feld ------------------------------- +0 13 Byte Request Header -------------------------------** 

 **Mit dem Aufruf dieser Funktionen werden bei gesetztem Bit 11 im Attributbyte Informationen ueber die momentane Dateiarbeit des Geraetes bereitgestellt. Bei Blockgeraeten koennen diese Komman dos zur Verwaltung der lokalen Pufferung verwendet werden. Jedes Geraet kann einen Referenzzaehler fuehren. Bei jedem OPEN wird der Referenzzaehler inkrementiert und bei jedem CLOSE dekremen tiert. Wenn der Referenzzaehler Null ist, dann ist auf dem Geraet keine Datei eroeffnet. In diesem Fall sind alle internen Puffer des Geraetes, in die geschrieben wurde, wegzuschreiben und freizugeben, damit der Nutzer jetzt den Datentraeger wech seln kann. Wenn der Datentraeger gewechselt wurde, ist es emp fehlenswert, den Referenzzaehler auf Null zu setzen, ohne dabei die Puffer zu leeren. Das kann vernachlaessigt werden, weil die letzte CLOSE-Operation ein Leeren der Puffer veranlasst.** 

 **Diese Funktionen sind fuer zeichenorientierte Geraete nuetz licher. Mit dem Kommando OPEN kann eine Initialisierungsfolge an das Geraet uebertragen werden. Fuer einen Drucker koennen mit einer Initialisierungsfolge die Schriftart, das Papierformat usw. eingestellt werden. Damit befindet sich der Drucker fuer die nachfolgenden Ein- und Ausgaben in einem definierten Zu stand. In gleicher Weise kann mit dem Aufruf des CLOSE-Kommandos eine abschliessende Zeichenfolge an den Drucker gesendet werden, wie z.B. ein Form-Feed, d.h. Blattvorschub auf den Anfang der naechsten Seite. Die Verwendung von IOCTL zur Ausgabe dieser einleitenden und abschliessenden Zeichenfolgen bietet die Moeg lichkeit einer flexiblen Steuerung von seriellen Ein- und Ausga ben.** 

 **Anmerkung:** 

 **Es besteht fuer alle Prozesse Zugriff zu STDIN, STDOUT, STDERR, STDAUX und STDPRN (0,1,2,3,4) der logischen Geraete CON, AUX und PRN, denn diese Geraete sind immer eroeffnet.** 

 **6.7.10. REMOVABLE MEDIA Kommandokode = 15 ----------------------------------------------------------------** 

 **Kontrolle der Moeglichkeit des Datentraegeraustausches** 

 **------------------------------- ES:BX Laenge Feld ------------------------------- +0 13 Byte Request Header -------------------------------** 

 **Wenn diese Funktion genutzt werden soll, dann ist das Bit 11 im Attributfeld auf 1 zu setzen. Blockorientierte Geraete koennen diese Funktion nur ueber den Aufruf einer Unterfunktion des IOCTL-Funktionsaufrufes (44H) benutzen. Ueber den Aufruf dieser Funktion kann ein Dienstprogramm herausfinden, ob fuer das ange sprochene Laufwerk ein Datentraegeraustausch moeglich ist oder nicht. Eine solche Information ist z.B. fuer das Dienstprogramm FORMAT interessant.** 

 **Die Information wird im Besetztbit des Status-WORD zurueckgege ben:** 

 **Besetztbit = 1 ---> Datentraegeraustausch nicht moeglich Besetztbit = 0 ---> Datentraegeraustausch moeglich** 

 **Anmerkung:** 

 **Es wird keine Fehlerbit-Kontrolle ausgefuehrt, da angenommen wird, dass diese Funktion immer erfolgreich ablaeuft.** 

 **6.7.11. GENERIC IOCTL REQUEST Kommandokode = 19 ----------------------------------------------------------------** 

 **------------------------------------------** 

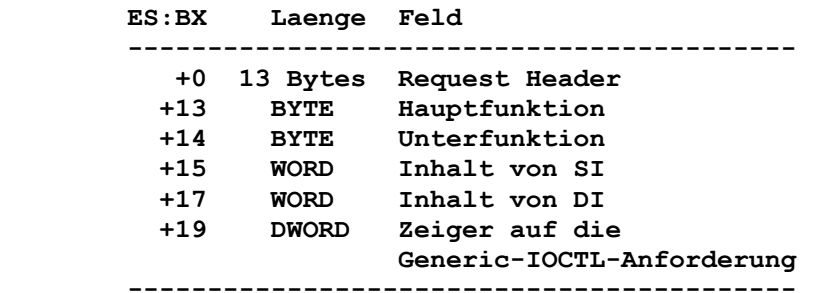

 **Der Treiber muss folgendes leisten:** 

- **Unterstuetzung der unter Generic-IOCTL-Anforderung beschrie benen Funktionen**
- **Verwalten der eigenen Spurtabelle (Track Layout).**

 **DCP verwendet sowohl zum Setzen und Abfragen von Geraetepara metern als auch zum Formatieren und Pruefen einer Spur auf einem logischen Geraet den Aufruf AL= 0DH.** 

 **Abfrage des logischen Geraetes** 

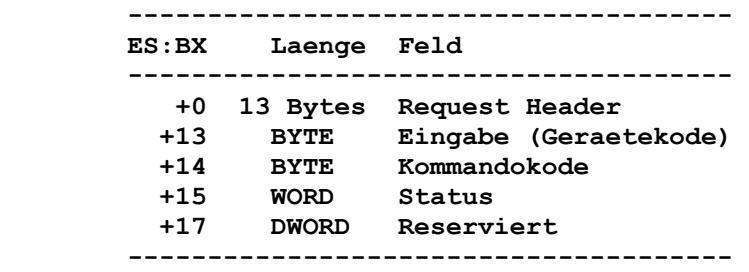

#### **6.7.13. SET LOGICAL DEVICE Kommandokode = 24 ----------------------------------------------------------------**

 **----------------------------------------------------------------** 

 **Setzen des logischen Geraetes** 

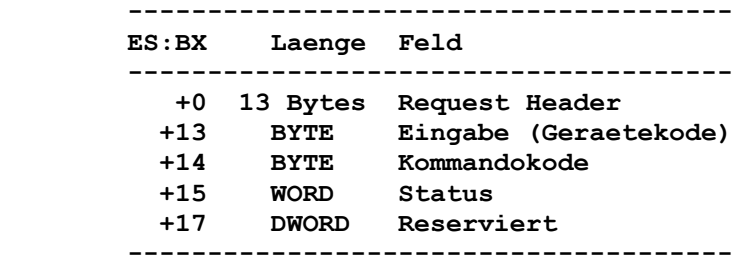

# **6.8. Das CLOCK\$-Geraet (Zeitgebereinheit)**

 **Eine stark gefragte Eigenschaft stellt die Echtzeituhr dar. Um diese Eigenschaft fuer TIME und DATE (Uhrzeit und Datum) in das System einzubinden, gibt es ein spezielles Geraet (definiert im Attribut-WORD), welches als CLOCK\$ Geraet bezeichnet wird. Die ses Geraet arbeitet wie jedes andere zeichenorientierte Geraet. Bei einer Lese- oder Schreiboperation werden genau 6 Bytes uebertragen.** 

#### **Bedeutung der einzelnen Bytes:**

 **Die ersten 2 Bytes stellen den Tagezaehler dar, in dem die Tage ab 1.1.1980 bis zum aktuellen Datum gezaehlt werden. Das dritte Byte enthaelt die Minuten, das vierte die Stunden, das fuenfte die 1/100 Sekunden und das sechste die Sekunden. Beim Lesen des CLOCK\$-Geraetes erhaelt man Datum und Uhrzeit und beim Schreiben werden Datum und Uhrzeit gesetzt.** 

## **6.9. Beispiel eines Geraetetreibers**

 **Als Beispiel fuer den Aufbau eines Geraetekennsatzes und eines Request Header soll der blockorientierte Geraetetreiber VDISK dienen. Mit VDISK wird im RAM-Speicher des AC A7150 ein Dis kettenlaufwerk nachgebildet.** 

 **Der Geraetekennsatz (Device Header) hat folgenden Aufbau:** 

 **;DEVICE HEADER DD -1 ;Zeiger auf naechsten ;Geraetekennsatz DW 0800H ;Attribut (Microsoft-Format, ;blockorientiertes Geraet, ;unterstuetzt OPEN/CLOSE/RM) DW OFFSET STRATEGIE ;Zeiger auf Strategieroutine DW OFFSET INTERRUPT ;Zeiger auf Unterbrechungsroutine DB 1 ;Anzahl blockorientierter Geraete DB 7 DUP (?) ;Restbyte der Geraetebezeichnung ;Ende DEVICE HEADER** 

 **Aus dem angegebenen Attribut lassen sich folgende Informationen entnehmen:** 

- **Es handelt sich um einen Treiber fuer ein blockorientiertes Geraet (Bit 15=0).**
- **Es werden keine IOCTL-Funktionen unterstuetzt (Bit 14=0).**
- **Es handelt sich um einen Geraetetreiber mit Microsoft-Format (Bit 13=0).**
- **Datentraegeraustausch wird unterstuetzt (Bit 11=1).**
- **Es werden keine Generic-IOCTL-Funktionsaufrufe unterstuetzt (Bit 6=0).**

 **Die Bits 4-5, 7-10 und 12 sind durch DCP reserviert, und die Bits 0-3 haben nur fuer zeichenorientierte Geraete eine Bedeu tung.** 

 **Ueber Request Header werden dem Treiber die zur Ausfuehrung eines Kommandos notwendigen Daten uebermittelt. Gleichzeitig hat aber auch der Treiber selbst die Moeglichkeit, ueber diese Struktur Informationen (z.B. ueber den Erfolg der Kommandoaus fuehrung) an das DCP zurueckzugeben.** 

 **Der Request Header fuer das Kommando INIT sieht wie folgt aus:** 

```
 ;------------------------------------------------------------- 
         ; Request Header fuer das Kommando INIT | 
         ;------------------------------------------------------------- 
         RHI STRUC 
                  DB 23 ;Gesamtlaenge Request Header 
        DB 0 ;Geraetekode<br>RHICMD DB 0 ;Kommandokode
         RHICMD DB 0 ;Kommandokode fuer INIT 
                 DB 0 ;Status (=0 bei Aufruf des Kommandos)<br>DQ ? ;fuer DCP reservierter Bereich
                                  DQ ? ;fuer DCP reservierter Bereich 
\mathbf{r} = \mathbf{r} \cdot \mathbf{r} ; Ende des Teiles konstanter Laenge (13 Bytes) 
<i>x x x
         RHINUM DB ? ;Anzahl von Geraeten 
                                   ;=0, wenn Fehler bei Initialisierung 
                                   ;<> 0, wenn Initialisierung 
                                         ; erfolgreich 
         RHIENDO DW ? ;Offset Endadresse Treiber 
        RHIENDS DW ? ; Segment Endadresse Treiber<br>RHIBPBO DW ? ; Offset Adresse BPB-Feld
         RHIBPBO DW ? ;Offset Adresse BPB-Feld 
                                 RHIBPBS DW ? ;Segment Adresse BPB-Feld 
         RHILWK DB 2 ;Laufwerkkode 
         ; Ende des variablen Teiles 
         RHI ENDS
```
 **Die Adresse des Request Header wird bei Aufruf des Strategie- Eintrittspunktes im Treiber abgespeichert. Erst der anschlies sende Aufruf des Unterbrechungseintrittspunktes fuehrt schliess lich zur Ausfuehrung des Kommandos. Am Unterbrechungseintritts punkt werden zunaechst alle Register gerettet, anschliessend die zuvor gespeicherte Adresse des Request Headers geladen und das Kommandobyte ausgewertet. Die Auswertung resultiert im Verzwei gen zu dem Teil des Treibers, der die fuer das verlangte Kom mando notwendigen Arbeiten vornimmt. Nach der Ausfuehrung eines Kommandos wird der Status gesetzt, alle am Beginn geretteten Register zurueckgespeichert und wieder zum DCP verzweigt.** 

## **6.10. Zum System gehoerende Geraetetreiber**

 **Zum System werden die beiden Geraetetreiber VDISK.SYS und ANSI.SYS zur Verfuegung gestellt.** 

# **6.10.1. Der Geraetetreiber VDISK.SYS (virtuelle Diskette)**

 **Die VDISK.SYS-Datei auf der DCP-Diskette ist ein Einheitentrei ber, der ein Plattenlaufwerk simuliert, wobei ein Teil des Hauptspeichers als Speichermedium verwendet wird.** 

 **Fuer diese virtuellen Platten gilt folgendes:** 

- **Virtuelle Platten sind schnell, da sie mit Hauptspeicherge schwindigkeit arbeiten.**
- **Es koennen mehrere virtuelle Platten installiert werden, wobei jede mit einem Laufwerksbuchstaben angesprochen wird (wie Plattenlaufwerke). Hat der Computer beispielsweise zwei Dis kettenlaufwerke (aber keine Festplatten), dann werden die Diskettenlaufwerke mit A: und B: und die virtuellen Platten mit C:, D: usw. adressiert.**
- **Fuer jede virtuelle Platte kann die gewuenschte Speicherkapa zitaet ("Plattengroesse"), Sektorgroesse und Anzahl Verzeich niseintraege angegeben werden.**
- **Jede virtuelle Platte wird mit einem Namen versehen.**
- **Durch jede virtuelle Platte wird der residente Teil von DCP um 720 Byte fuer den VDISK.SYS-Einheitentreiber und um die fuer die virtuelle Platte angegebene Puffergroesse erweitert, wenn der Treiber im niedrigen Speicherbereich installiert ist.**
- **Bei erneutem Starten des Systems bzw. bei Stromausfall geht der Inhalt der virtuellen Platte verloren.**
- **Virtuelle Platten koennen nicht formatiert werden, da sie mit der Installation bereits formatiert sind.**

# **6.10.1.1. Installation des Geraetetreibers VDISK.SYS**

 **Die Installation des Geraetetreibers VDISK.SYS erfordert die Aufnahme des nachfolgenden Kommandos in die Datei CONFIG.SYS:** 

 **DEVICE=[zweig]VDISK.SYS ["zeichenfolge"] [bbb] ["zeichenfolge"] [sss] ["zeichenfolge"] [ddd] [/E[:m]]** 

 **Folgende Parameter koennen angegeben werden, um die Eigenschaf ten der virtuellen Platte festzulegen:** 

- **[zweig] kennzeichnet das Laufwerk und den Verzeichnispfad der Datei VDISK.SYS.**
- **["zeichenfolge"] enthaelt ASCII-Zeichen im Bereich zwischen 32 und 126 bzw. 20H und 7EH (ausser dem Schraegstrich (/)) zur Angabe von Bemerkungen.**
- **[bbb] stellt die Groesse der virtuellen Platte in KByte dar und ist als Dezimalwert anzugeben. Der Standardwert ist 64 KByte. Der Wert fuer die virtuelle Platte kann zwischen 1 KByte und der verfuegbaren Hauptspeichergroesse liegen. Durch VDISK wird die fuer die virtuelle Platte benutzte Spei chergroesse wie folgt angeglichen:** 
	- **(a) Wenn bei der Installation von VDISK weniger als 64 KByte Speicher verfuegbar sind, dann gibt VDISK eine Fehlermel dung aus und erstellt keine virtuelle Platte.**
	- **(b) Ist der angegebene Wert kleiner als 1 KByte oder groesser als der verfuegbare Speicherbereich, dann werden von VDISK standardmaessig 64 KByte angenommen.**
	- **(c) Bleiben durch die angegebene Groesse weniger als 64 KByte verfuegbarer Hauptspeicher uebrig, dann gleicht VDISK die Groesse der virtuellen Platte so an, dass auch nach deren Installation mindestens 64 KByte Speicherbereich zur Ver fuegung steht.**
- **[sss] gibt die Sektorgroesse in Byte an. Zulaessig sind die Werte 128, 256 und 512. Wird keine oder eine falsche Angabe gemacht, dann werden von VDISK standardmaessig 128 Byte ver wendet. Soll die virtuelle Platte vorrangig kleine Dateien aufnehmen, dann wird eine geringere Sektorgroesse empfohlen, um Platz zu sparen.**
- **[ddd] gibt die Anzahl der Verzeichniseintraege (Anzahl Da teien) an, die die virtuelle Platte aufnehmen soll; dabei ist fuer jede Datei ein Verzeichniseintrag erforderlich. Der Stan dardwert ist 64. Die gueltigen Werte liegen zwischen 2 und 512.**

 **VDISK nimmt folgende Korrekturen vor:** 

- **(a) Der Wert wird an die naechsthoehere Sektorgroessengrenze angeglichen. Wenn z.B. fuer ddd=10 angegeben wird und die Sektorgroesse 128 ist, dann erstellt VDISK 12 Verzeich niseintraege (12 Eintraege zu je 32 Byte ergeben ein Vielfaches der Sektorgroesse).**
- **(b) Wurde die Groesse der virtuellen Platte sehr klein angege ben, um nur die Dateizuordnungstabelle, das Verzeichnis und zwei zusaetzliche Sektoren aufzunehmen, dann wird die Verzeichnisgroesse solange um jeweils einen Sektor redu ziert, bis die notwendigen Bedingungen erfuellt sind. Erreicht die Verzeichnisgroesse 1 Sektor, und die Bedin gungen sind immer noch nicht erfuellt, gibt VDISK eine Fehlermeldung aus, und die virtuelle Platte wird nicht erstellt.**
- **(c) VDISK benutzt einen Verzeichniseintrag fuer den Namen der virtuellen Platte.**
- **[/E[:m]] ist ein Parameter fuer Speichererweiterungen, welcher beim A7150 nicht verwendet wird.**

 **6.10.1.2. Beispiel** 

 **Durch den Befehl** 

 **DEVICE=VDISK.SYS 160 512 64 oder DEVICE=VDISK.SYS Speicher=160 Sektor=512 Anzeintr=64** 

 **wird eine virtuelle Platte von 160 KByte mit 512-Byte-Sektoren und 64 Verzeichniseintragungen erstellt.** 

 **6.10.2. Der Geraetetreiber ANSI.SYS (Erweiterte Bildschirm und Tastatursteuerung)** 

 **Die Installation dieses Geraetetreibers bewirkt, dass bei Standardein- und -ausgabe die erweiterten Funktionen von ANSI.SYS verfuegbar sind.** 

## **6.10.2.1. Steuerfolgen**

 **Die Steuerfolgen sind bindend, falls sie durch DCP-Aufrufe aus gesendet werden, welche die Standardein-, -ausgabeeinheit oder die Standardfehlerausgabeeinheit benutzen. Dies sind die Funk tionsaufrufe 01h, 02h, 06h, 07h, 09h, 0Ah und 40h. Der erweiterte Bildschirm- und Tastaturgeraetetreiber ANSI.SYS muss durch folgende Anweisung in der Konfigurationsdatei CONFIG.SYS installiert werden:** 

 **DEVICE=[zweig]ANSI.SYS** 

 **Der von DCP genutzte Speicher wird um die Groesse von ANSI.SYS erweitert.** 

 **6.10.2.2. Syntax der Steuerfolgen** 

 **Jede Bildschirmsteuerfolge besitzt folgendes Format:** 

 **ESC [ parameter Kommando** 

 **Dabei gilt:** 

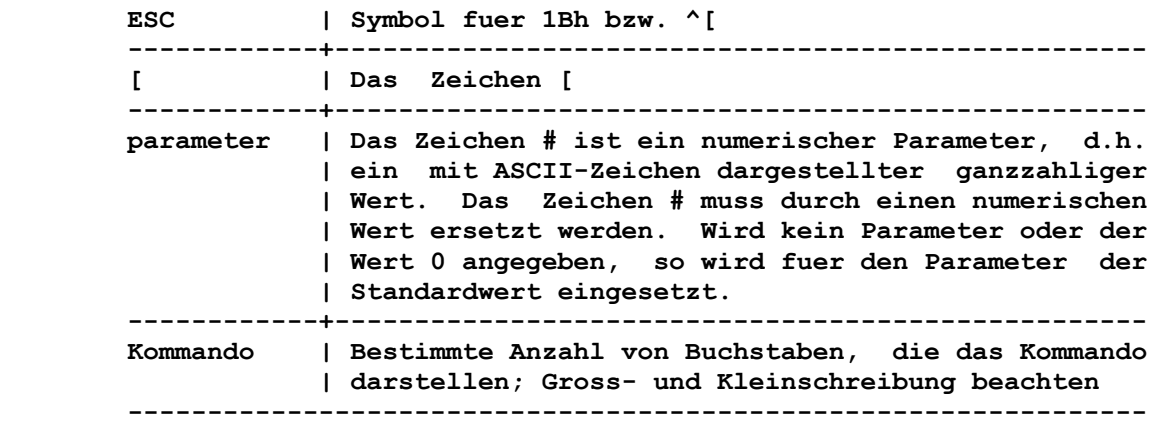

```
 Beispiel: 
        ESC [5;16H 
        Diese Steuerfolge koennte in BASIC folgendermassen programmiert 
        werden: 
OK
              open "kurz" for output as #1 
OK
              print #1, CHR$(27);"[5;16H";"Kursor auf Zeile 5 Spalte 16" 
              OK 
              close #1 
              OK 
        Dabei ist "CHR$(27)" die Darstellung von ESC.
```
# **6.10.2.3. Bildschirmsteuerfolgen**

 **Der folgende Abschnitt beschreibt die Steuerfolgen, die fuer die Positionierung des Kursors benutzt werden koennen:** 

 **Steuerfolge Beschreibung** 

- **---------------------------------------------------------------- ESC [#;#H Kursorpositionierung (Zeile und Spalte) Bewegt den Kursor auf die festgelegte Position. Der erste numerische Parameter kennzeichnet die Nummer der Zeile und der zweite die Nummer der Spalte. Als Trennzeichen dient ;. Der Standardwert der numeri schen Parameter ist 1. Keine Parameterangabe setzt den Kursor auf die linke obere Ecke (HOME Posi tion).**
- **ESC [#A Kursor nach oben Bewegt den Kursor eine oder mehrere Zeilen nach oben, ohne die Spaltenposition zu veraendern. Der Wert von # bestimmt die Anzahl der Zeilen, um die der Kursor bewegt wird. Der Standardwert ist 1. Diese Steuerfolge wird ignoriert, wenn der Kursor bereits in der obersten Zeile steht.**
- **ESC [#B Kursor nach unten Bewegt den Kursor eine oder mehrere Zeilen nach unten, ohne die Spaltenposition zu veraendern. De Wert von # bestimmt die Anzahl der Zeilen, um die der Kursor bewegt wird. Der Standardwert ist 1. Diese Steuerfolge wird ignoriert, wenn der Kursor bereits in der untersten Zeile steht.**
- **ESC [#C Kursor vorwaerts Bewegt den Kursor in der jeweiligen Zeile eine oder mehrere Spalten vorwaerts (nach rechts). Der Wert von # bestimmt die Anzahl der Spalten, um die der Kursor bewegt wird. Der Standardwert ist 1. Diese Steuerfolge wird ignoriert, wenn der Kursor bereits in der aeussersten rechten Spalte steht.**
- **ESC [#D Kursor rueckwaerts Bewegt den Kursor in der jeweiligen Zeile eine oder mehrere Spalten rueckwaerts (nach links). Der Wert von # bestimmt die Anzahl der Spalten, um die der Kursor bewegt wird. Der Standardwert ist 1. Diese Steuerfolge wird ignoriert, wenn der Kursor bereits in der aeussersten linken Spalte steht.**
- **ESC [#;#f Kursorpositionierung (Zeile und Spalte) Bewegt den Kursor auf die festgelegte Position. Der erste numerische Parameter kennzeichnet die Num mer der Zeile und der zweite die Nummer der Spalte. Als Trennzeichen dient ;. Der Standardwert der numerischen Parameter ist 1. Keine Parameterangabe setzt den Kursor auf die linke obere Ecke (HOME Position).**
- **ESC [#;#R Kursor Positionsmeldung Diese Steuerfolge gibt die augenblickliche Kursor position ueber die Standardeingabeeinheit aus. Der erste Parameter steht fuer die aktuelle Zeile und der zweite fuer die aktuelle Spalte.**
- **ESC [6n Treiber Status Meldung Der Konsoltreiber gibt eine Kursor-Positionsmel dung bei Empfang dieser Steuerfolge aus.**
- **ESC [s Kursorposition sichern Die aktuelle Kursorposition wird gespeichert.**
- **ESC [u Gesicherte Kursorposition anfordern Setzt den Kursor an die Stelle, die vorher gespeichert wurde**
- **ESC [2J Bildschirm loeschen Loescht den gesamten Bildschirm. Der Kursor wird auf die linke obere Ecke (HOME Position) gesetzt.**
- **ESC [K Zeilen loeschen Loescht einschliesslich der Kursorposition bis zum Ende der Zeile.**

 **6.10.2.4. Betriebsarten** 

 **Die folgenden Aufstellungen enthalten die Steuerfolgen fuer eine Veraenderung der Bildschirm-Betriebsart.** 

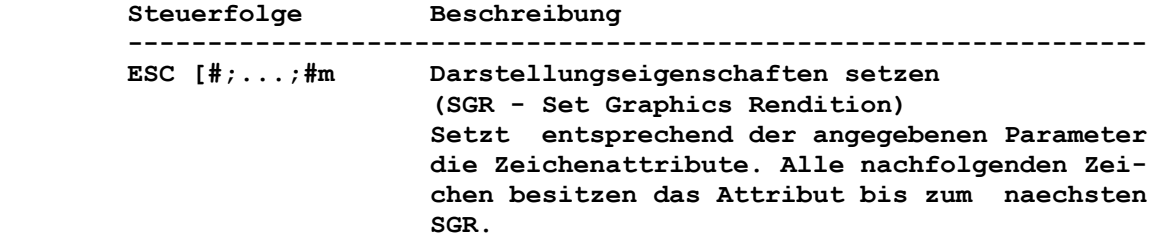

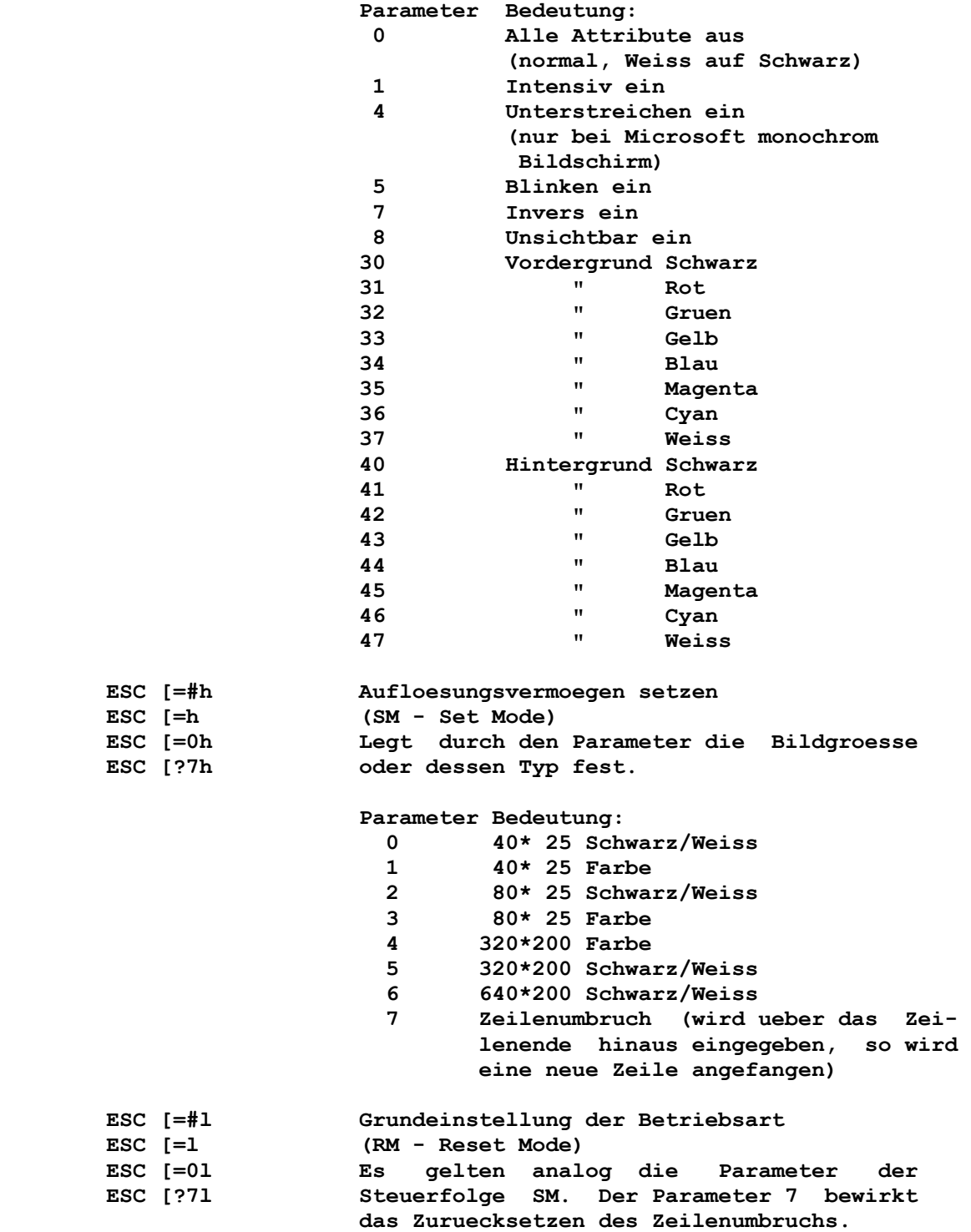

 **6.10.2.5. Umkodierung der Tastatur**

 **Die folgende Tabelle enthaelt die Steuerfolgen fuer die Umkodie rung der Tastaturbelegungen.** 

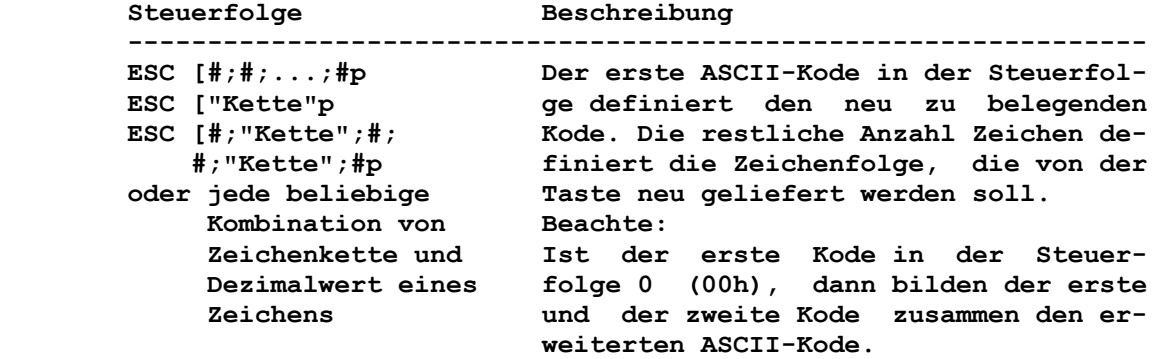

 **6.10.2.6. Beispiele** 

 **Die Ausfuehrung der Beispiele kann erfolgen durch:** 

- **Schaffung einer Datei, die die Anweisungen enthaelt, und Dar stellung dieser auf dem Bildschirm mit dem Kommando TYPE;**
- **Ausfuehrung der Kommandos nach der DCP-Bereitschaftsanzeige.**
- **1. Umdefinierung der Taste A bzw. a zu Q bzw. q sowie umgekehrt:**

 **Erzeugung einer Datei:** 

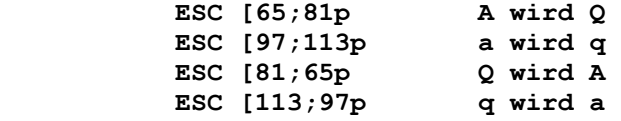

 **Nach DCP-Bereitschaftsanzeige:** 

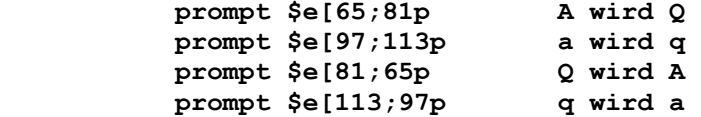

 **2. Belegung der Taste PF10 mit der Zeichenkette DIR und einem nachfolgenden Wagenruecklauf (0Dh): Erzeugung einer Datei:** 

 **ESC [0;68;"dir";13p** 

 **Nach DCP-Bereitschaftsanzeige:** 

 **prompt \$e[0;68;"dir";13p** 

 **Das Metasymbol \$e ist die Darstellung von ESC (1Bh) im DCP- PROMPT-Kommando. Der erweiterte ASCII-Kode fuer die Taste PF10 ist 0 und 68. Fuer den Wagenruecklauf steht 13.** 

 **3. Das folgende Beispiel setzt das aktuelle Inhaltsverzeichnis des Standardlaufwerks in die oberste Zeile des Bildschirms und gleichzeitig die Standardlaufwerkbezeichnung in die ak tuelle Zeile:** 

 **prompt \$e[s\$e[1;1f\$e[K\$p\$e[u\$n\$g** 

 **7.1. ROM-IO** 

 **Das auf ROM-Schaltkreisen abgespeicherte Basis-Ein-/Ausgabe- System (ROM-IO) dient zur Steuerung der Standard-Ein-/Ausgabe geraete des A7150.** 

 **Diese Ein-/Ausgabe-Routinen uebernehmen die physische Steuerung folgender Systemkomponenten:** 

- **Disketten**
- **Bildschirm**
- **Tastatur**
- **asynchrone Kommunikation (V.24, IFSS)**
- **Drucker (Centronics)**
- **Zeitgeber.**

 **Sie befreien die logischen Routinen des Betriebssystems bzw. der Nutzerprogramme von der physischen E/A-Programmierung. Ausserdem garantieren die E/A-Routinen bei eventuellen Hardwareaenderungen stets gleiche Schnittstellen zur Bedienung der Ein-/Ausgabe geraete.** 

 **Auf die IO-Bestandteile wird ueber die Interruptvektoren 00h bis 1Fh zugegriffen. Im BIOS werden folgende Gruppen von Interrupts verarbeitet:** 

- **Prozessorinterrupts**
- **hardwaregesteuerte Interrupts**
- **Softwareinterrupts**
- **Zeiger auf Tabellen.**

 **Die Prozessorinterrupts werden bei der Abarbeitung von speziel len CPU-Befehlen und hardwaregesteuerte Interrupts ueber den Interrupt-Controller des AC A7150 ausgeloest. In den zugehoeri gen Interrupt-Routinen werden Aktionen zur Daten- und Status- Steuerung durchgefuehrt.** 

 **Die Softwareinterrupts bilden die eigentliche Schnittstelle zwischen dem ROM-IO und dem Nutzerprogramm. Der Datenaustausch zwischen IO-Routinen und Nutzerprogramm erfolgt ueber Prozes sorregister.** 

 **Mit den Zeigern auf Tabellen werden fuer verschiedene IO-Routi nen erforderliche Parameter adressiert.** 

 **Mittels nachzuladender Ein-/Ausgaberoutinen koennen die Schnitt stellen verschiedenen anderen Bedingungen angepasst werden.** 

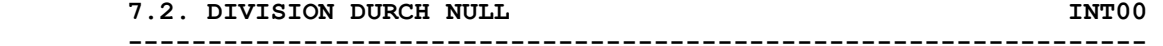

#### **Funktion:**

 **Dieser Interrupt bietet die Moeglichkeit, eine bei einem Mikro befehl (DIV, IDIV) aufgetretene Division durch Null innerhalb einer Interruptroutine zu behandeln.** 

 **Bemerkung: Vom ROM-IO wird dieser Interruptvektor als Zeiger auf eine IRET- Anweisung initialisiert.** 

 **7.3. EINZELSCHRITTVERARBEITUNG INT01 ---------------------------------------------------------------- Funktion: Bei gesetztem TRAP-Flag (TF=1) wird immer nach Abarbeitung eines Mikrobefehls in die angeschlossene Interruptroutine verzweigt. Bemerkung: Vom ROM-IO wird dieser Interruptvektor als Zeiger auf eine IRET- Anweisung initialisiert. 7.4. NMI-UNTERBRECHUNGEN INT02 ---------------------------------------------------------------- Funktion: Ueber diesen Interrupt werden sowohl Paritaetsfehler lokalisiert als auch der NDP-Interrupt behandelt. Bemerkung: Siehe Betriebdokumentation AC A7150, Band1: Rechner und Geraete. 7.5. PRUEFPUNKT INTO3 ---------------------------------------------------------------- Funktion: Dieser Interrupt ist reserviert fuer einen 1-Byte-Software- Unterbrechungsbefehl. Bemerkung: Vom ROM-IO wird dieser Interruptvektor als Zeiger auf eine IRET- Anweisung initialisiert. 7.6. UEBERLAUFSUNTERBRECHUNG INT04 ---------------------------------------------------------------- Funktion: Mit dem Mikrobefehl INTO kann bei Ueberlaufkennzeichenbit OF=1 die angeschlossene Interruptroutine aktiviert werden. Bemerkung: Vom ROM-IO wird dieser Interruptvektor als Zeiger auf eine IRET- Anweisung initialisiert. 7.7. BILDSCHIRMINHALT DRUCKEN INT05 ---------------------------------------------------------------- Funktion: Mit diesem Interrupt wird der Bildschirminhalt ausgedruckt. Bemerkung: Das Ergebnis der Interruptroutine wird im Statusbyte auf der Adresse 50:0 wie folgt zurueckgemeldet: Statusbyte = 0: Bildschirminhalt erfolgreich ausgedruckt = 1: Bildschirminhalt wird bereits gedruckt, erneute Aufforderung wird ignoriert. = 255: Beim Ausdruck des Bildschirminhaltes ist ein Fehler aufgetreten.** 

**7.8. Reservierter Interrupt 19.8. INTO 6 INTO 6 ---------------------------------------------------------------- Bemerkung: Vom ROM-IO wird dieser Interruptvektor als Zeiger auf eine IRET- Anweisung initialisiert. 7.9. Reservierter Interrupt 1NTO7 INTO7 ---------------------------------------------------------------- Bemerkung: Vom ROM-IO wird dieser Interruptvektor als Zeiger auf eine IRET- Anweisung initialisiert. 7.10. NDP-INTERRUPT/ZEITGEBER INT08 ---------------------------------------------------------------- Funktion: Die Routine behandelt den Interrupt von Ebene Null des Inter ruptcontrollers (PIC) und den von Ebene Z des PIC umgelenkten Interrupts des Zeitgeberschaltkreises (Zaehler 0) (siehe Be triebsdokumentation AC A7150, Teil1, Abschnitt 2.9.3.) Bemerkung: Mit dem Interrupt 1Ah besteht die Moeglichkeit, die Uhrzeit abzufragen bzw. zu setzen. Bei jedem Zeitinterrupt wird die zum Interrupt 1Ch gehoerige Routine aufgerufen. Damit ist es dem Nutzer moeglich, zeitab haengige Routinen einzubinden. 7.11. TASTATUR INT09 ---------------------------------------------------------------- Funktion: Diese Routine behandelt einen Interrupt, der durch die Tastatur steuerung ausgeloest wird. In der Interruptroutine werden fol gende Aufgaben realisiert: - Uebernahme der SCAN-Kodes von der Tastatursteuerung - Umsetzen der SCAN-Kodes in Zeichenkodes und Abspeichern der beiden Kodes im BIOS-Tastaturpuffer - Auswertung der Umschalttasten (Shift, CTRL, ALT, ALT1, CAPS LOCK, INS und SYS) und Setzen der entsprechenden Zustaende in den Systemzellen. NUM LOCK schaltet nur die Systemzelle und wird nicht ausgewertet. - Erkennen von Tastaturueberlauf und Ausgabe eines akustischen Signals - Bei Erkennen einer Tastaturunterbrechung (Tastenkombination CTRL/PAUSE oder CTRL/SROLL LOCK) wird ein Interrupt 1Bh ausgeloest. - Wird die Tastenkombination CTRL/ALT/DEL erkannt, wird ein System-Reboot veranlasst; CTRL/ALT/CE fuehrt in das A7150- Monitorprogramm (siehe Betriebsdokumentation, Teil1, Abschnitt 2.7.-2.9.). - Bei Erkennen der Taste PRT SC wird ein Interrupt 05h ausge loest (Ausgabe des Bildschirminhalts auf das List-Geraet).** 

- **Wenn die PAUSE-Taste oder die Tastenkombination CTRL/NUM LOCK erkannt wird, dann wird bis zur Betaetigung einer anderen Taste in einer Warteschleife verblieben.**
- **Die Tastenkombination CTRL/ALT/F1 (ASCII) und CTRL/ALT/F2 (deutsch) werden zur Dauerumschaltung des Zeichensatzes benutzt, wobei CTRL/ALT jeweils kurzzeitig wieder in den entsprechend anderen umschaltet.**

### **Bemerkung:**

 **Der Interrupt 16h bietet die Moeglichkeit, den Fuellungsstand des BIOS-Tastaturpuffers zu testen, die dort gespeicherten Kodes zu lesen und den Zustand der Umschalttasten zu ermitteln. Die transienten Kommandos KEYBxx enthalten Interruptroutinen fuer die Tastatur und lenken den Interruptvektor 09h auf diese Routinen um. Vom System werden damit laenderspezifische Tastatu ren unterstuetzt.** 

 **7.12. ZEITGEBER INT0A ----------------------------------------------------------------** 

 **Funktion:** 

 **Dieser Interrupt wird auf den INT08 umgelenkt (siehe Betriebsdokumentation AC A7150, Teil 1: Rechner und Geraete, Abschnitt 2.9.3.).** 

 **7.13. RESERVIERTER INTERRUPT INT0B ----------------------------------------------------------------** 

 **Funktion: Dieser Interrupt ist reserviert.** 

 **Bemerkung: Vom ROM-IO wird dieser Interruptvektor als Zeiger auf eine IRET- Anweisung initialisiert.** 

 **7.14. RESERVIERTER INTERRUPT INT0C ----------------------------------------------------------------** 

 **Funktion: Dieser Interrupt ist reserviert.** 

 **Bemerkung: Vom ROM-IO wird dieser Interruptvektor als Zeiger auf eine IRET- Anweisung initialisiert.** 

 **7.15. DISK-CONTROLLER (KES) INT0D ----------------------------------------------------------------** 

 **Funktion: Diese Routine registriert Interrupts bei der Arbeit mit Diskette und Festplatte.** 

 **Bemerkung: Die Interrupts werden ueber IRQ5 des Interrupt-Controllers aus geloest.** 

 **7.16. RESERVIERTER INTERRUPT INT0E ----------------------------------------------------------------** 

 **Funktion: Dieser Interrupt ist reserviert.** 

 **Bemerkung: Vom ROM-IO wird dieser Interruptvektor als Zeiger auf eine IRET- Anweisung initialisiert.** 

 **7.17. RESERVIERTER INTERRUPT INT0F ----------------------------------------------------------------** 

 **Funktion: Dieser Interrupt ist reserviert.** 

 **Bemerkung: Vom ROM-IO wird dieser Interruptvektor als Zeiger auf eine IRET- Anweisung initialisiert.** 

 **7.18. VIDEOSTEUERUNG INT10 ----------------------------------------------------------------** 

 **7.18.1. Einfuehrung** 

 **Die Systemschnittstelle zur Bildschirmarbeit ist der INT 10h. Die Funktionen 0 bis 0FH sowie 13h des INT 10h sind im ROM-IO enthalten und koennen stets angesprochen werden. Wegen der spezifischen Geraeteloesung am A7150 wird auf die Betriebsdokumentation AC A7150 verwiesen. In der Schrift sind nur die kompatiblen Schnittstellen des ROM-IO erlaeutert. Bei Aufruf des INT 10h wird im Register AH die Funktionsnummer uebergeben, in anderen Registern koennen weitere Daten ueberge ben werden. Der Wert des Registers AX wird beim INT 10h veraen dert, alle anderen Register, sofern mit ihnen keine Daten zu rueckgemeldet werden, bleiben unveraendert.** 

 **7.18.2. Beschreibung der Funktionen**

 **7.18.2.1. BILDSCHIRMMODE SETZEN INT10: 00h ----------------------------------------------------------------** 

 **Funktion:** 

 **Diese Funktion initialisiert den Bildschirm auf den ausgewaehl ten Mode und loescht den Bildwiederholspeicher.** 

 **Aufruf:** 

 **------------------------------------------------------------ | Register | Inhalt/Bedeutung | |----------+-----------------------------------------------| | AH | 00h | | AL | Einzustellender Mode | ------------------------------------------------------------ Im Register AL muss der einzustellende Mode wie folgt uebergeben werden: AL = 0 Alphamode 40 x 25 16-farbig = 1 Alphamode 40 x 25 16-farbig = 2 Alphamode 80 x 25 16-farbig** 

 **AL = 3 Alphamode 80 x 25 16-farbig = 4 Grafikmode 320 x 200 4-farbig = 5 Grafikmode 320 x 200 4-farbig = 6 Grafikmode 640 x 200 2-farbig Rueckkehr: ------------------------------------------------------------ | Reg./Flag | Inhalt/Bedeutung | |-----------+----------------------------------------------| | -- | -- | ------------------------------------------------------------ 7.18.2.2. KURSORART SETZEN INT10: 01h ---------------------------------------------------------------- Funktion: Diese Funktion bestimmt die Art der Kursordarstellung in den Alphamodes. In den Grafikmodes ist der Kursor immer unsichtbar. Aufruf: ------------------------------------------------------------ | Register | Inhalt/Bedeutung | |----------+-----------------------------------------------| | AH | 01h | | CX | Kursorart | ------------------------------------------------------------ Im Registerpaar CX ist das Kursorformat in folgender Art und Weise zu uebergeben: CX = Kursorart CH = Anfangszeile (Bits 4-0, gezaehlt von oben ab Zeile 0; ist Anfangszeile > max. moegliche Zeile, so gilt Anfangszeile = max. moegliche Zeile Bit 5 = 1 und Bit 6 = 0: unsichtbarer Kursor) im Modus 80x25 Alphanumeric gilt: Anfangszeile 2\*CH CL = Endzeile (Bits 4-0, gezaehlt von oben ab Zeile 0; ist Endzeile > max. moegliche Zeile, so gilt Endzeile = max. moegliche Zeile. im Modus 80x25 Alphanumeric gilt: Endzeile = 2\*CL+1 max. moegliche Zeile = >6 Ist Anfangszeile > Endzeile, so ist der Kursor unsichtbar. Rueckkehr: ------------------------------------------------------------ | Reg./Flag | Inhalt/Bedeutung | |-----------+----------------------------------------------| | -- | -- | ------------------------------------------------------------ 7.18.2.3. KURSORPOSITION SETZEN INT10: 02h ----------------------------------------------------------------** 

 **Funktion:** 

 **Diese Funktion setzt den Kursor an die uebergebene Position der spezifizierten Seite.**
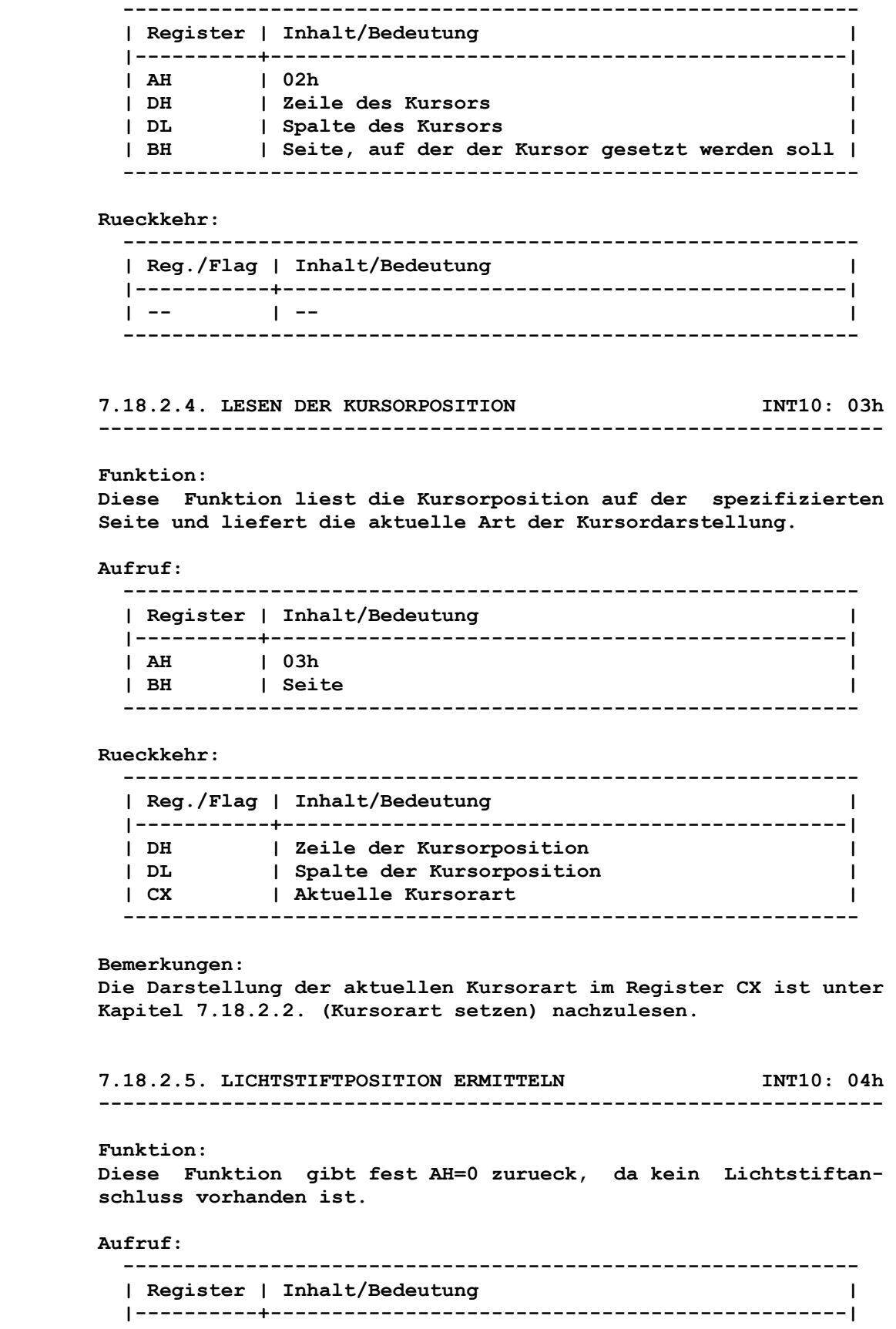

 **| AH | 04h | ------------------------------------------------------------** 

```
 Rueckkehr: 
       ------------------------------------------------------------ 
       | Reg./Flag | Inhalt/Bedeutung | 
       |-----------+----------------------------------------------| 
| AH | 0 | 
              ------------------------------------------------------------ 
     7.18.2.6. AKTUELLE SEITE SETZEN INT10: 05h 
      ---------------------------------------------------------------- 
     Funktion: 
     Diese Funktion setzt eine neue aktive Seite und ist nur bei den 
     Alphamodes sinnvoll. 
     Aufruf: 
       ------------------------------------------------------------ 
       | Register | Inhalt/Bedeutung | 
       |----------+-----------------------------------------------| 
| AH | 05h | 
| AL | Neue aktive Seite | 
       ------------------------------------------------------------ 
     Rueckkehr: 
       ------------------------------------------------------------ 
       | Reg./Flag | Inhalt/Bedeutung | 
       |-----------+----------------------------------------------| 
| -- | -- | 
       ------------------------------------------------------------ 
      7.18.2.7. FENSTER NACH OBEN ROLLEN INT10: 06h 
      ---------------------------------------------------------------- 
     Funktion: 
     Diese Funktion rollt ein Rechteck auf der aktiven Seite nach 
     oben. 
     Aufruf: 
       ------------------------------------------------------------ 
       | Register | Inhalt/Bedeutung | 
       |----------+-----------------------------------------------| 
| AH | 06h | 
| AL | Anzahl Zeilen | 
| CH | Oberste Zeile des Rechtecks | 
| CL | Linke Spalte des Rechtecks | 
| DH | Unterste Zeile des Rechtecks | 
       | DL | Rechte Spalte des Rechtecks | 
       | BH | Attribut fuer zu loeschende Zeilen | 
       ------------------------------------------------------------ 
     Rueckkehr: 
       ------------------------------------------------------------ 
       | Reg./Flag | Inhalt/Bedeutung | 
       |-----------+----------------------------------------------| 
       | -- | -- | 
       ------------------------------------------------------------
```
 **Bemerkungen:** 

 **Im Register wird die Anzahl der Zeilen eingetragen, um die gerollt werden soll. Bei AL=0 wird das ganze Rechteck geloescht.** 

 **Die Register CX und DX beschreiben das Rechteck, in dem die Funktion ausgefuehrt werden soll. Im Register BH wird das Attribut fuer zu loeschende Zeilen uebergeben. In den Grafikmodes enthaelt BH direkt das einzu schreibende Byte.** 

 **7.18.2.8. FENSTER NACH UNTEN ROLLEN INT10: 07h ----------------------------------------------------------------** 

#### **Funktion:**

 **Diese Funktion rollt ein Rechteck auf der aktiven Seite nach unten.** 

# **Aufruf:**

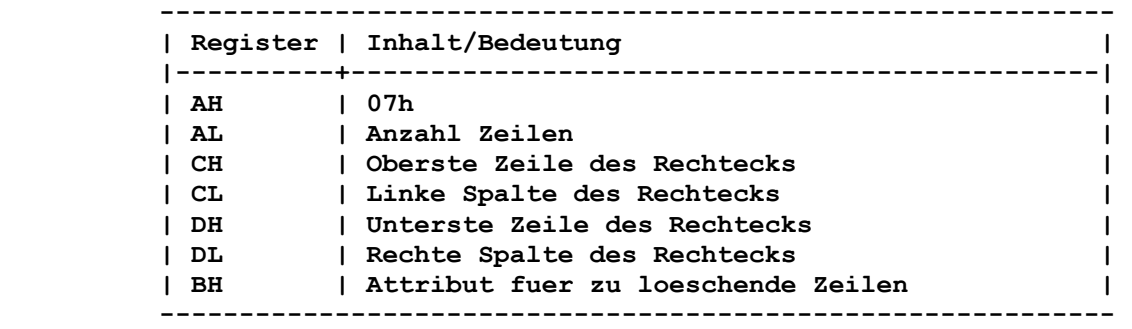

#### **Rueckkehr:**

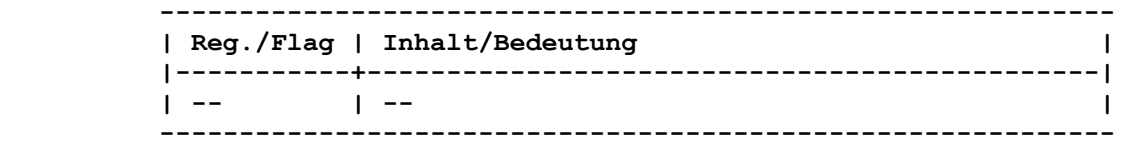

### **Bemerkungen:**

 **Fuer die Bereitstellung der Registerinhalte gilt das unter Kapi tel 7.18.2.7. angegebene.** 

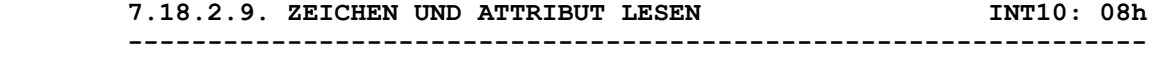

#### **Funktion:**

 **Diese Funktion liest das auf der Kursorposition der angegebenen Seite befindliche Zeichen und das zugehoerige Attribut. In den Grafikmodes wird das Pixelmuster der Zeichenposition mit dem Font verglichen. Bei Uebereinstimmung wird der Zeichenkode zu rueckgegeben, ansonsten wird 0 zurueckgemeldet.** 

### **Aufruf:**

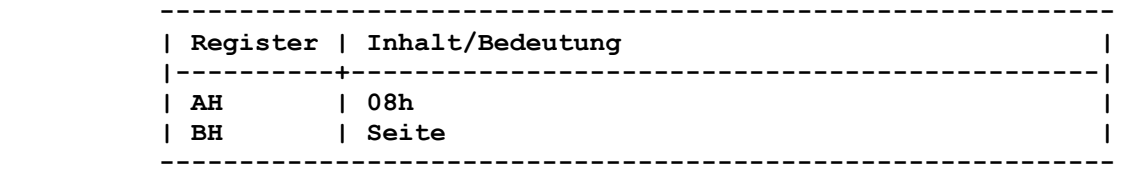

 **Rueckkehr:** 

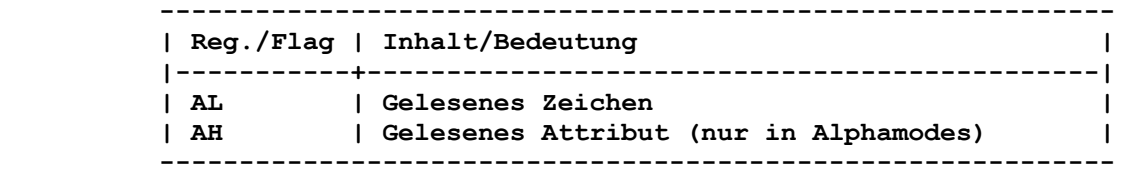

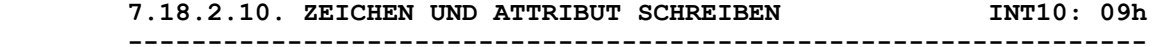

 **Funktion:** 

 **Diese Funktion schreibt an die Kursorposition der angegebenen Seite ein Zeichen mit zugehoerigem Attribut. Der Wiederholungs faktor laesst ein mehrfaches Schreiben desselben Zeichens zu, ohne die Kursorposition zu veraendern. Bei den Grafikmodes ist die Wiederholung nur innerhalb derselben Zeile moeglich.** 

#### **Aufruf:**

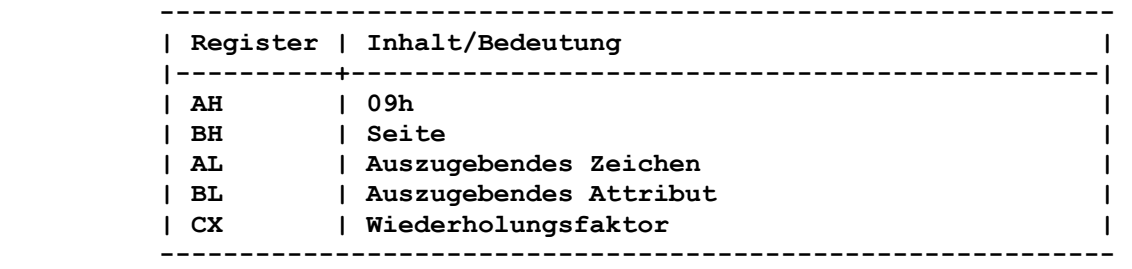

#### **Rueckkehr:**

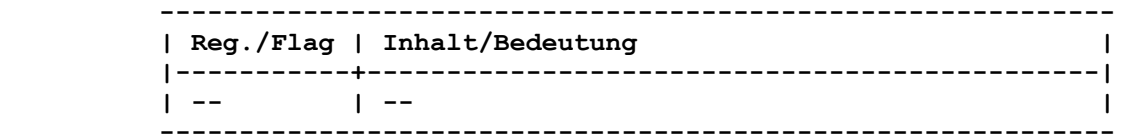

#### **Bemerkungen:**

 **Das auszugebende Attribut ist im Register BL zu uebergeben. Dieses Register enthaelt im Grafikmode 320x200 die Zeichen farbe. In allen Grafikmodes wird bei Bit 7=1 im Attributwert der bisherige Wert mit dem auszugebenden Zeichen durch exklu sives Oder verknuepft.** 

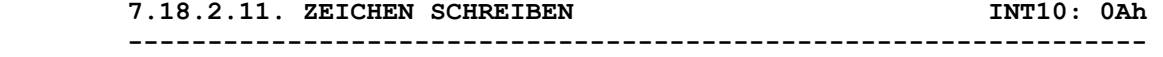

#### **Funktion:**

 **Diese Funktion schreibt an die Kursorposition der spezifizierten Seite ein Zeichen, ohne das zugehoerige Attribut zu veraendern. Der Wiederholungsfaktor laesst ein mehrfaches Schreiben dessel ben Zeichens zu, ohne die Kursorposition zu veraendern. In den Grafikmodes ist diese Funktion mit der vorigen identisch.** 

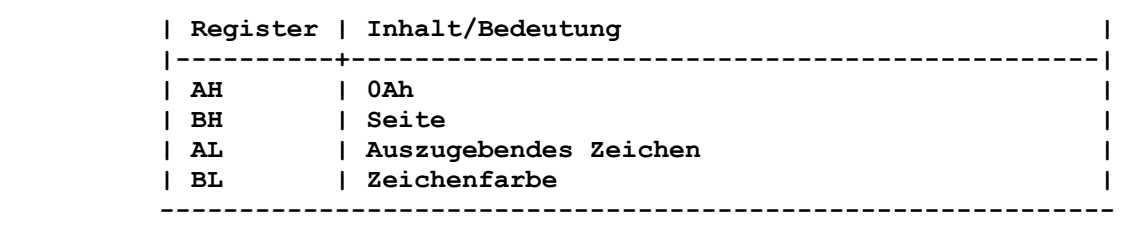

 **------------------------------------------------------------** 

 **Rueckkehr:** 

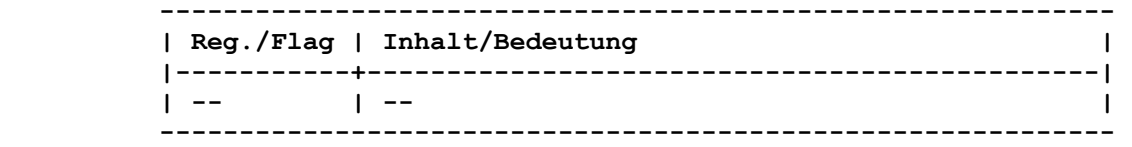

### **Bemerkungen:**

 **Es gelten die Bemerkungen wie unter Kapitel 7.18.2.10.** 

```
 7.18.2.12. FARBE AUSWAEHLEN INT10: 0Bh 
----------------------------------------------------------------
```
 **Funktion:** 

 **Diese Funktion vermittelt die Portausgabe auf das Farbauswahlre gister. Es koennen die Hintergrundfarbe und die Farbpalette im Grafikmode 320x200 sowie die Vordergrundfarbe im Grafikmode 640x200 und gesetzt werden. Fuer die Alphamodes hat diese Funk tion keine Wirkung.** 

```
 Aufruf:
```

```
 ------------------------------------------------------------ 
        | Register | Inhalt/Bedeutung | 
        |----------+-----------------------------------------------| 
| AH | 0Bh | 
| BX | Farbauswahl | 
         ------------------------------------------------------------ 
      Das Programm muss entsprechend folgender Uebersicht die Register 
      BH und BL setzen: 
           BH = 0: Hintergrund- bzw. Vordergrundfarbe setzen 
                  und Alternativ-Paletten-Auswahl 
              BL = Bits 0 bis 4: Bits 0 bis 4 des Farbauswahlregisters 
                  Bits 0 bis 3: Farbenkode (0 bis 15) 
                  Bit 4: = 0: normaler Farbensatz 
                        = 1: alternativer Farbensatz 
           BH = 1: Palettenauswahl 
              BL = Bit 0: Bit 5 des Farbauswahlregisters 
              BL = 0: Palette mit den Farben 2, 4 und 6 
                      (normal) bzw. 10, 12 und 14 (alternativ) 
              BL = 1: Palette mit den Farben 3, 5 und 7 
                      (normal) bzw. 11, 13 und 15 (alternativ) 
      Rueckkehr:
```
 **------------------------------------------------------------ | Reg./Flag | Inhalt/Bedeutung | |-----------+----------------------------------------------| | -- | -- | ------------------------------------------------------------**   **7.18.2.13. PUNKT ZEICHNEN INT10: 0Ch** 

#### **Funktion:**

 **Diese Funktion zeichnet einen Punkt an der spezifizierten Posi tion in der angegebenen Farbe.** 

 **----------------------------------------------------------------** 

#### **Aufruf:**

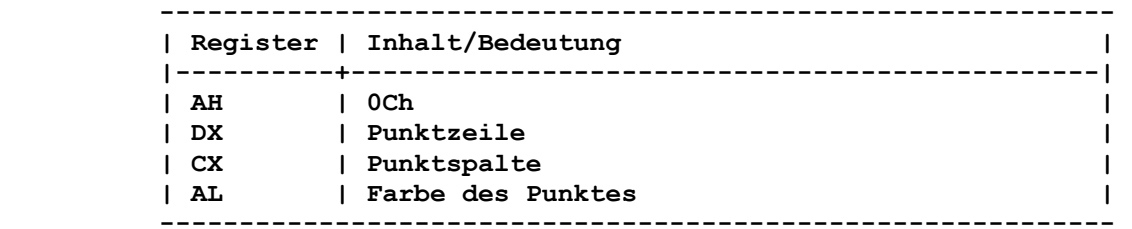

 **Der Wert fuer die Punktzeile liegt zwischen 0 und 199 und der Wert fuer die Punktspalte zwischen 0 und 639. Fuer die Angabe der Farbe im Register AL werden 1 oder 2 Bits benoetigt. Ist Bit 7 vom Register AL=1, dann wird eine Exklusiv-Oder-Verknuepfung der bisherigen Punktfarbe mit der in AL angegebenen ausgefuehrt.** 

#### **Rueckkehr:**

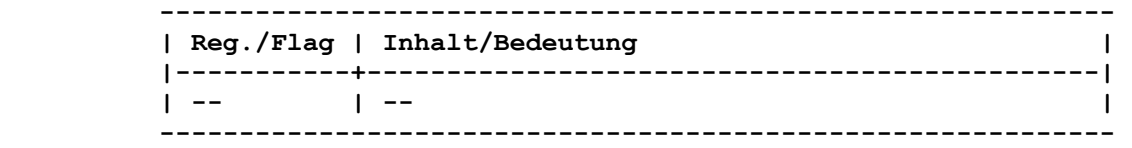

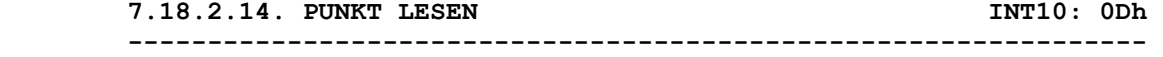

#### **Funktion:**

 **Diese Funktion ermittelt die Farbe des Punktes an der spezifi zierten Position.** 

#### **Aufruf:**

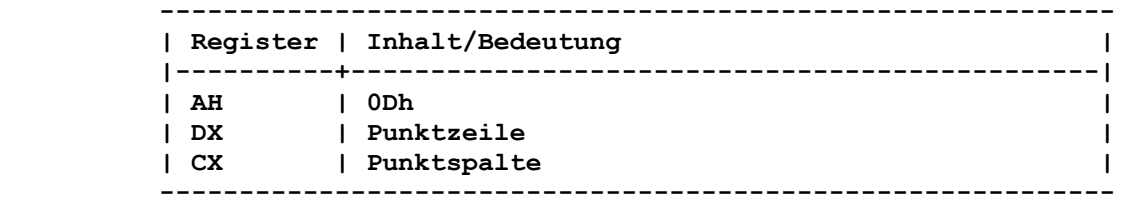

#### **Rueckkehr:**

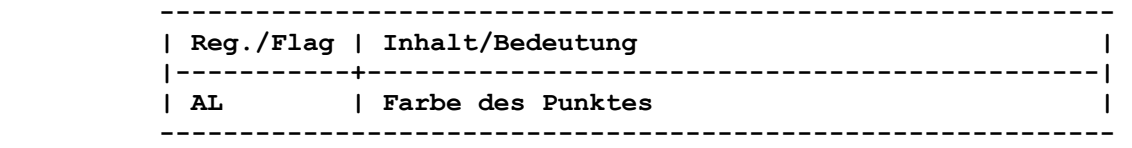

#### **7.18.2.15. ZEICHENAUSGABE INT10: 0Eh ----------------------------------------------------------------**

#### **Funktion:**

 **Diese Funktion gibt Alphazeichen auf den Bildschirm aus. Die Kodes 07h (Piepton), 08h (eine Kursorposition nach links), 0Ah (Zeilenvorschub) und 0Dh (Wagenruecklauf) werden als Steuerzei-**   **chen behandelt. Die Kursorposition wird weitergezaehlt. Nach Zeilenende erfolgt ein Uebergang auf den Beginn der naechsten Zeile. Nach dem Ende der letzten Zeile wird der Bildschirminhalt um eine Zeile nach oben gerollt. Das Attribut der neuen letzten Zeile ergibt sich in den Alphamodes aus dem des ersten Zeichens der alten letzten Zeile; in den Grafikmodes ist es immer 0.** 

 **Aufruf:** 

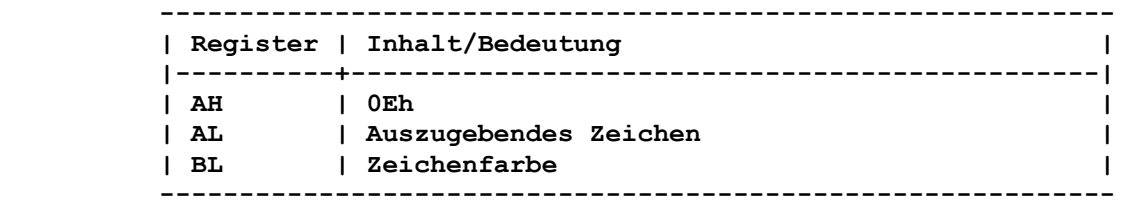

 **Rueckkehr:** 

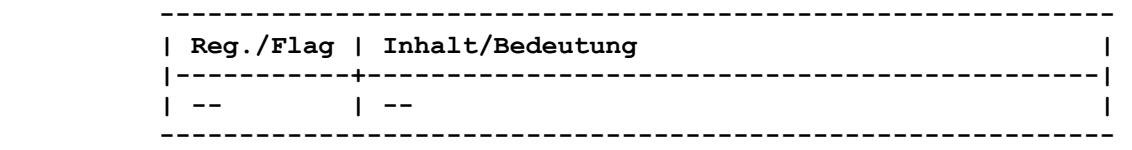

#### **Bemerkungen:**

 **Der Inhalt des Registers BL ist der Beschreibung der Funktion 10 zu entnehmen (siehe Kapitel 7.18.2.11.). Der Registerinhalt wird nur in den Grafikmodes beruecksichtigt.** 

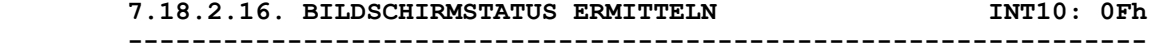

#### **Funktion:**

 **Die Funktion meldet Zeilenkapazitaet, aktuellen Mode und aktive Seite zurueck.** 

 **Aufruf:** 

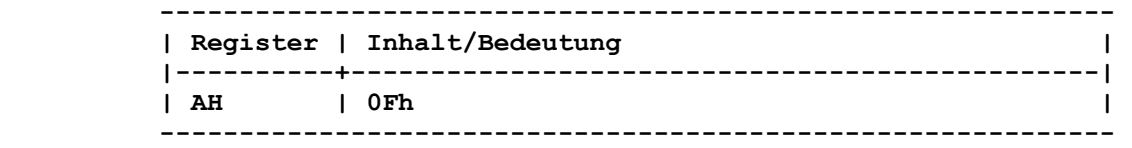

 **Rueckkehr:** 

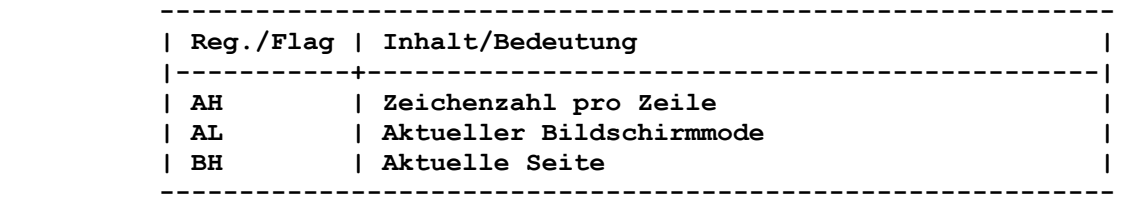

 **7.18.2.17. ZEICHENKETTENAUSGABE INT10: 13h ----------------------------------------------------------------** 

 **(Erst ab ZVE-Firmware (ROM-IO)-Version 2.3 verfuegbar).** 

#### **Funktion:**

 **Mit dieser Funktion koennen Zeichenketten mit Attribut ab einer spezifizierten Kursorposition auf der angegebenen Seite ausgege-** 

```
 ben werden. Die Steuerzeichen 07h (Piepton), 08h (Rueckschritt), 
0Ah (Zeilenvorschub) und 0Dh (Wagenruecklauf) werden entspre- 
chend behandelt. In den Grafikmodes wird das Attribut wie in 
Funktion 9 (AH=9) verwendet. 
Aufruf:
```
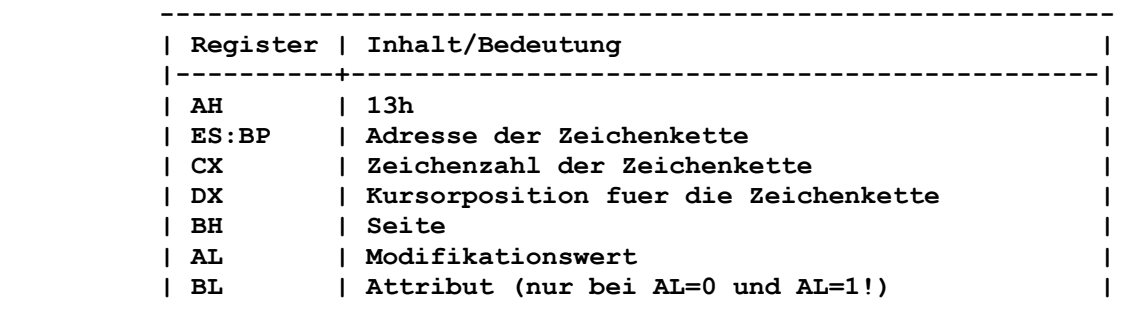

 **------------------------------------------------------------** 

 **Es besteht folgender Zusammenhang zwischen dem Modifikationswert im Register AL und dem Attribut im Register BL:** 

 **AL = 0: BL = Attribut** 

 **Kursorposition wird nicht veraendert** 

- **1: BL = Attribut** 
	- **Kursorposition wird veraendert**
- **2: Zeichenkette besteht aus Zeichen (Low-Byte) und Attribut (High-Byte)**
- **Kursorposition wird nicht veraendert 3: Zeichenkette besteht aus Zeichen (Low-Byte) und Attribut (High-Byte) Kursorposition wird veraendert**

 **Rueckkehr:** 

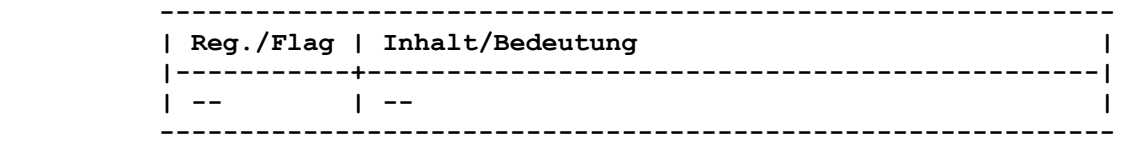

**7.19. SCHALTERBELEGUNG INTITION ----------------------------------------------------------------** 

#### **Funktion:**

 **Diese Routine definiert, welche Geraete zur Maschinenkonfigura tion gehoeren.** 

#### **Aufruf:**

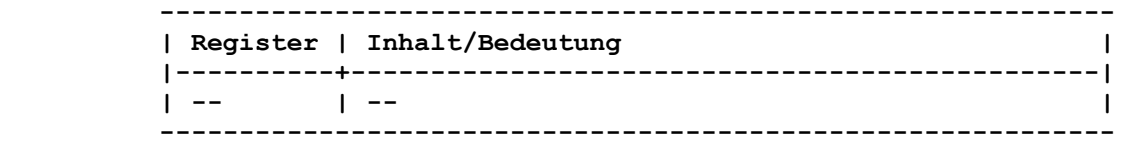

# **Rueckkehr:**

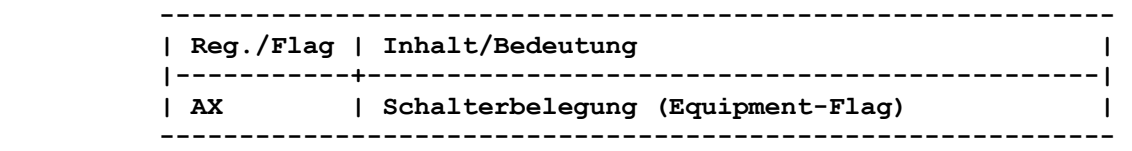

 **Die Bits der Konfigurationswortes haben folgende Bedeutung: Bit 15,14: Anzahl angeschlossener Drucker Bit 13: nicht belegt Bit 12: zusaetzliches Ein-/Ausgabegeraet Bit 11,10,9: Anzahl RS232-Karten Bit 8: nicht belegt Bit 7,6: Anzahl Diskettenlaufwerke, wenn Bit 0 = 1 00 - 1 Laufwerk 01 - 2 Laufwerke 10 - 3 Laufwerke 11 - 4 Laufwerke Bit 5,4: Bildschirmanschluss 00 - nicht belegt 01 - 40 \* 25 Farbgrafik 10 - 80 \* 25 Farbgrafik 11 - 80 \* 25 Monochrom Bit 3,2: RAM-Ausstattung 00 - 256 KByte 01 - 512 KByte 10 - 576 KByte**<br>**Bit** 1: **Koprozessor** 1: Koprozessor  **Bit 0: Urladen von Diskette (Bit zeigt an, dass es im System Diskettenlaufwerke gibt) Andere Register werden nicht beeinflusst. 7.20. SPEICHERGROESSE INT12 ---------------------------------------------------------------- Funktion: Die Routine ermittelt die Speichergroesse des Systems, wie sie durch ACT ermittelt wurde. Aufruf: ------------------------------------------------------------ | Register | Inhalt/Bedeutung | |----------+-----------------------------------------------| | -- | -- | ------------------------------------------------------------ Rueckkehr: ------------------------------------------------------------ | Reg./Flag | Inhalt/Bedeutung | |-----------+----------------------------------------------| | AX | Speichergroesse | ------------------------------------------------------------ Im Register AX wird die verfuegbare Speichergroesse in KByte zurueckgegeben. 7.21. DISKETTEN UND FESTPLATTE INTITION CONTRACT STATES -------------------------------------------------------------- Wegen der spezifischen Geraeteloesung am A7150 wird auf die Betriebsdokumentation AC A7150 verwiesen. In dieser Schrift sind nur die kompatiblen Schnittstellen des ROM-IO erlaeutert. Der Interrupt 13h (INT13) dient dazu, die Arbeit mit Disketten- Laufwerken und der Festplatte zu steuern.** 

 **Wegen der spezifischen Geraeteloesung am A7150 wird auf die Betriebsdokumentation verwiesen. In dieser Schrift wird nur die kompatible Schnittstelle des ROM-IO erlautert.** 

 **Die Uebergabe der entsprechenden Parameter erfolgt zum Teil** 

 **ueber die CPU-Register und zum Teil ueber eine Tabelle von Werten, bei der Diskette ueber die DISK-BASE. Die Unterscheidung zwischen Festplatte und Diskette erfolgt ueber die Laufwerk adresse in DL. Die Laufwerkadressen 80h spricht die Festplatte an, die Laufwerkadressen 03 die Disketten. Ist keine Festplatte installiert, fuehren auch die Laufwerkadressen 80h und groesser zum Diskettenteil und werden dort abgeblockt.** 

# **7.21.1. Disketten-Interrupts**

 **Mit dem INT13 koennen 40-spurige und 80-spurige 5,25"-Disketten in 80-spurigen 5,25"-Laufwerken bearbeitet werden. Sie werden ueber das Register AH angesprochen. Die Adresse der DISKBASE wird ueber den INT1E vermittelt, d.h. ueber die Speicheradresse 0000:0078h.** 

# **7.21.1.1. Funktionen**

 **Bei jedem Befehl muss in DL die Laufwerkadresse uebermittelt werden. Es sind dabei die Werte 00h-03h (0-3) zugelassen. Sollte ein Fehler beim Lesen/Schreiben auftreten, ist es empfeh lenswert, bis zu dreimal den entsprechenden Befehl in Verbindung mit einem "Ruecksetzen FD" zu wiederholen.** 

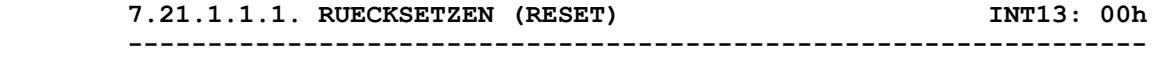

# **Funktion:**

 **Mit dieser Funktion werden einige der reservierten Bytes im Speicher in ihre Grundstellung gebracht. RESET loescht nicht die durch die Funktionen 17h und 18h eingestellten Werte.** 

#### **Aufruf:**

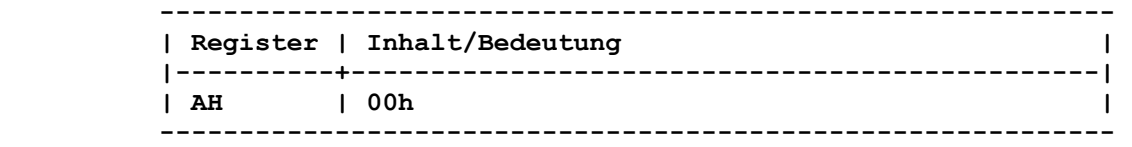

#### **Rueckkehr ohne Fehler:**

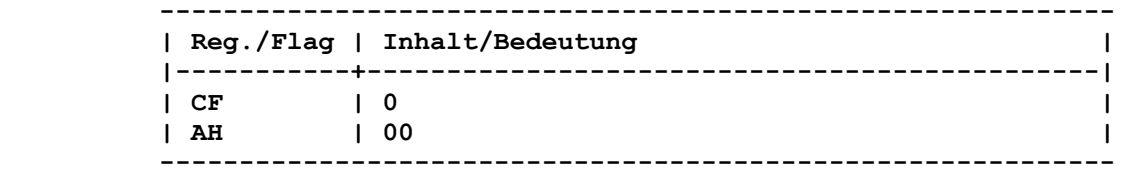

# **Rueckkehr mit Fehler:**

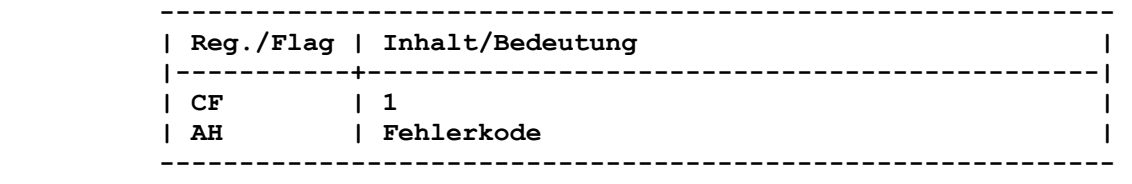

 **(Fehlerkode siehe Statustabelle - Kapitel 7.21.1.2.)** 

 **Funktion:** 

 **Lesen des Status der vorangegangenen Funktion.** 

```
 Aufruf:
```
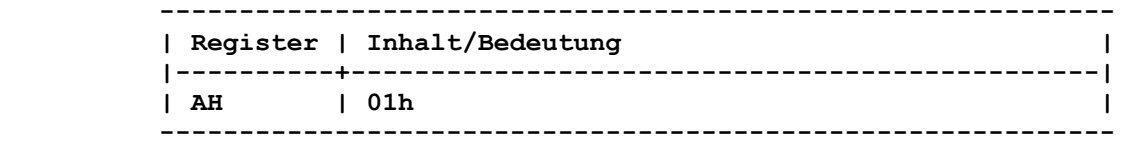

 **----------------------------------------------------------------** 

### **Rueckkehr ohne Fehler:**

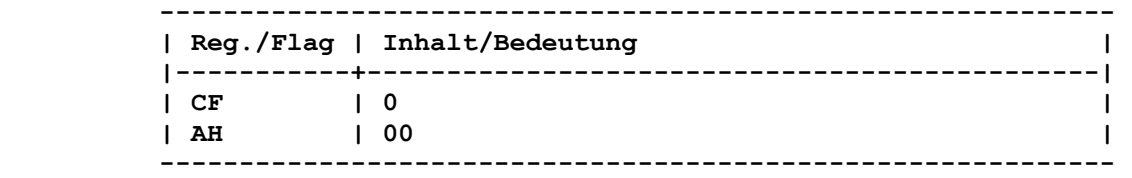

 **Die vorausgegangene Funktion wurde ohne Fehler abgeschlossen.** 

 **Rueckkehr mit Fehler:** 

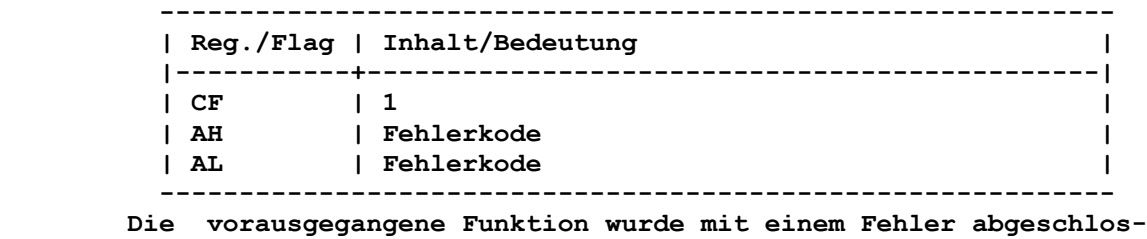

 **sen (Fehlerkode siehe Statustabelle - Kapitel 7.21.1.2.).** 

 **7.21.1.1.3. LESEN SEKTOREN INT13: 02h** 

 **----------------------------------------------------------------** 

```
 Funktion: 
Mit dieser Funktion werden ein oder mehrere Sektoren von der 
Diskette gelesen.
```

```
 Aufruf:
```

```
 ------------------------------------------------------------ 
     | Register | Inhalt/Bedeutung | 
     |----------+-----------------------------------------------| 
| AH | 02h | 
| DL | 00h-03h Laufwerkadresse | 
| DH | 00h-01h Kopfadresse | 
| CH | 00h-27h(4Fh) Spuradresse | 
| CL | 01h-08h(09h) Sektoradresse | 
| AL | 00h-08h(09h) Anzahl der Sektoren | 
| ES:BX | Speicheradresse | 
     | | (ES=Segment, BX=Offset) | 
     ------------------------------------------------------------
```
 **Nur die Laufwerkadresse wird ueberprueft.** 

```
 Rueckkehr ohne Fehler: 
       ------------------------------------------------------------ 
      | Reg./Flag | Inhalt/Bedeutung | 
      |-----------+----------------------------------------------| 
      | CF | 0 | 
| AH | 00 | 
| AL | Anzahl der gelesenen Sektoren | 
      ------------------------------------------------------------ 
     Rueckkehr mit Fehler: 
       ------------------------------------------------------------ 
       | Reg./Flag | Inhalt/Bedeutung | 
      |-----------+----------------------------------------------| 
| CF | 1 | 
| AH | Fehlerkode | 
      | AL 0 | | 
       ------------------------------------------------------------ 
     (Fehlerkode siehe Statustabelle - Kapitel 7.21.1.2.) 
     7.21.1.1.4. SCHREIBEN SEKTOREN INT13: 03h 
     ---------------------------------------------------------------- 
     Funktion: 
     Mit dieser Funktion werden ein oder mehrere Sektoren auf die 
     Diskette geschrieben. 
     Aufruf: 
          ------------------------------------------------------------ 
      | Register | Inhalt/Bedeutung | 
|----------+-----------------------------------------------| 
| AH | 03h | 
| DL | 00h-03h Laufwerkadresse | 
| DH | 00h-01h Kopfadresse | 
| CH | 00h-27h(4Fh) Spuradresse | 
| CL | 01h-08h(09h) Sektoradresse | 
| AL | Anzahl der Sektoren | 
| ES:BX | 0 -80H Speicheradresse | 
| | (ES=Segment, BX=Offset) | 
        ------------------------------------------------------------ 
     Nur die Laufwerkadresse wird ueberprueft. 
     Rueckkehr ohne Fehler: 
         ------------------------------------------------------------ 
      | Reg./Flag | Inhalt/Bedeutung | 
      |-----------+----------------------------------------------| 
      | CF | 0 | 
| AH | 00 | 
       | AL | Anzahl der geschriebenen Sektoren | 
       ------------------------------------------------------------ 
     Rueckkehr mit Fehler: 
      ------------------------------------------------------------ 
       | Reg./Flag | Inhalt/Bedeutung | 
       |-----------+----------------------------------------------| 
      | CF | 1 | 
      | AH | Fehlerkode | 
     | AL | 0 | | PEILELAOUE | AL | 0 | |
       ------------------------------------------------------------
```
 **(Fehlerkode siehe Statustabelle - Kapitel 7.21.1.2.)** 

```
 Funktion:
```
 **Mit dieser Funktion werden ein oder mehrere Sektoren auf der Diskette kontrolliert.** 

 **Aufruf:** 

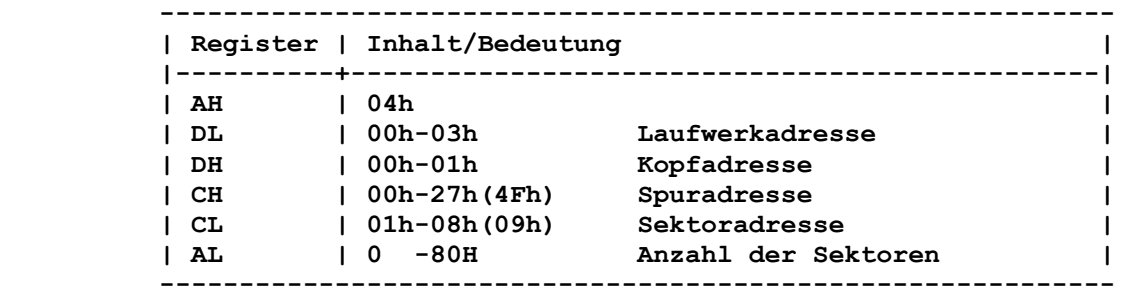

 **Nur die Laufwerkadresse wird ueberprueft.** 

 **Rueckkehr ohne Fehler:** 

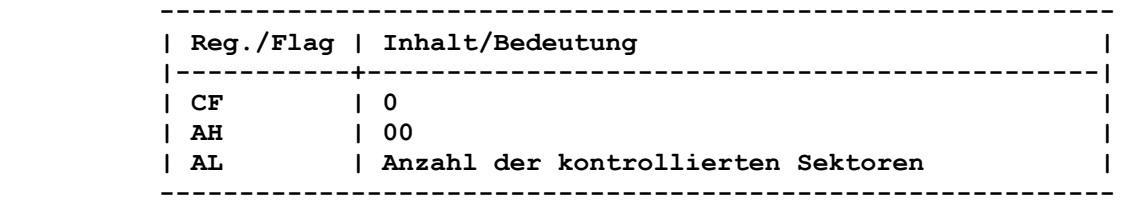

 **Rueckkehr mit Fehler:** 

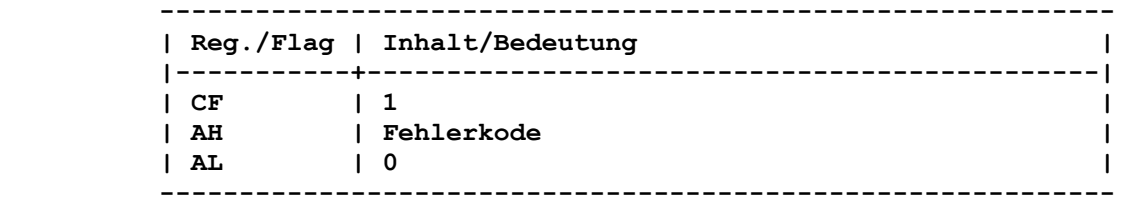

 **(Fehlerkode siehe Statustabelle - Kapitel 7.21.1.2.)** 

#### **Bemerkung:**

 **Die Kontrolle erfolgt so, dass die entsprechenden Sektoren von der Diskette gelesen werden und der Fehlerkode des KES fuer die Fehlerauswertung genutzt wird. Dabei wird nur erkannt, ob der entsprechende Sektor fehlerfrei lesbar ist, er wird aber nicht auf seinen Inhalt untersucht. Der Befehl benoetigt keinen Puf ferspeicher.** 

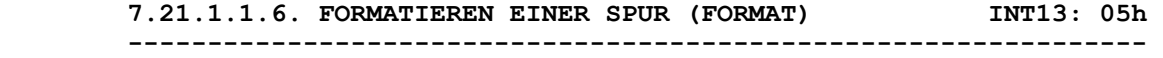

 **Funktion:** 

 **Mit dieser Funktion wird eine Spur auf der Diskette formatiert, d.h., es werden die notwendigen Strukturen auf der Spur fuer einen ordnungsgemaessen Datenaustausch eingerichtet (Adressfel der, Zwischenraeume und Datenfelder).** 

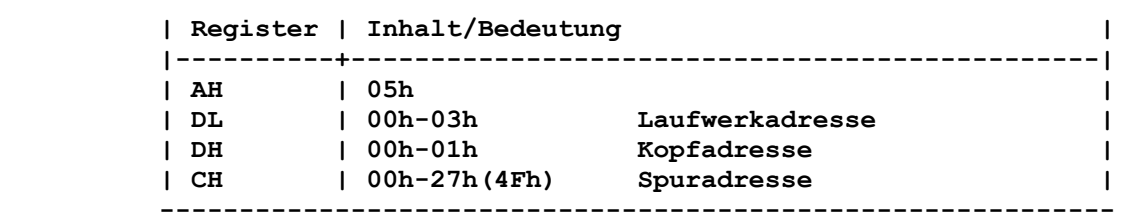

 **------------------------------------------------------------** 

 **Nur die Laufwerkadresse wird ueberprueft. Die Formatierung erfolgt entsprechend der aktuellen Initiali sierung des DISK-Controllers (KES) und dem im Diskettenpara meterblock angegebenen Fuellbyte.** 

### **Rueckkehr ohne Fehler:**

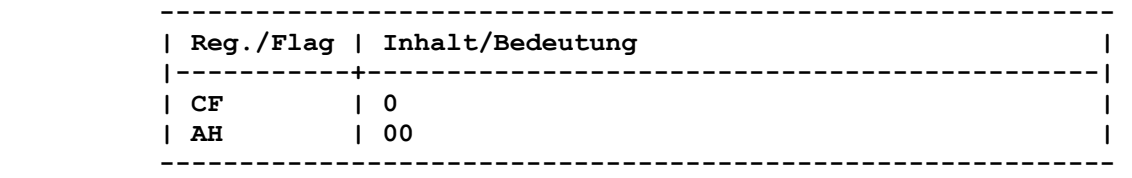

 **Rueckkehr mit Fehler:** 

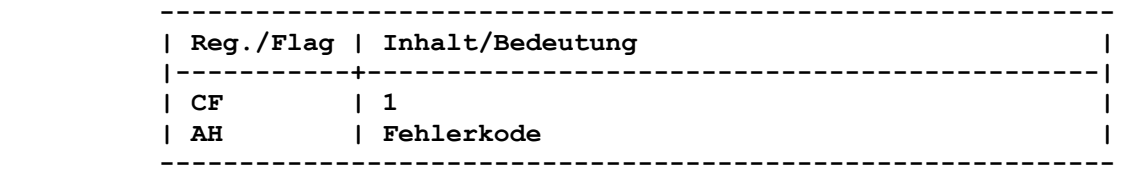

 **(Fehlerkode siehe Statustabelle - Kapitel 7.21.1.2.)** 

# **Bemerkung:**

 **Mit der Funktion "Formatieren einer Spur" werden Bytes auf die adressierte Spur geschrieben, aber die Ausfuehrung der Operation nicht kontrolliert. Die Kontrolle muss anschliessend mit einer "Kontroll-Lesen"-Funktion oder "Lesen-Sektoren"-Funktion durch gefuehrt werden.** 

 **In der vorgegebenen Schnittstelle (CPU-Register und normale DISK-BASE) gibt es keine Moeglichkeit, dem Modul mitzuteilen, ob es sich um 40- oder 80-spurige Disketten handelt. Aus diesem Grund muss fuer das Formatieren ein Vorbefehl gesendet werden. Es gibt zwei Vorbefehle "SET-DASD-TYPE" und "SET-MEDIA-TYPE". Die im AC A7150 verwendeten Laufwerke haben 80 Spuren. Bei Ver wendung von Disketten mit 40 Spuren wird nur jede zweite Spur der Diskette bearbeitet. Die uebrigen Spuren (Zwischenspuren) werden nicht benoetigt.** 

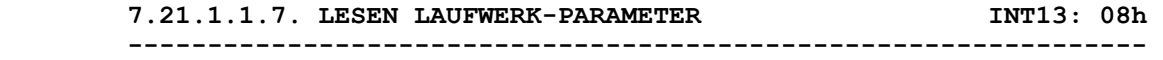

 **Funktion** 

 **Mit diesem Befehl werden Informationen ueber das Laufwerk abge rufen. Es geht dabei darum, die Anzahl der vorhandenen Laufwerke und die maximal moegliche Spur-, Kopf- und Sektoradresse des adressierten Laufwerkes zu erfragen.** 

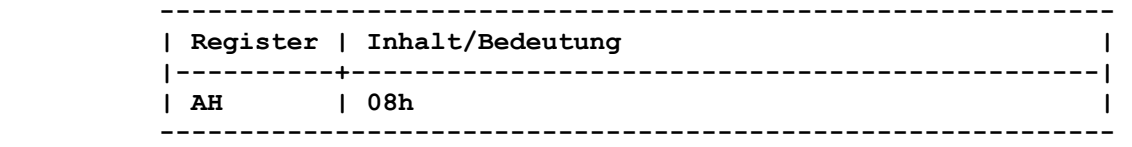

 **Rueckkehr ohne Fehler:** 

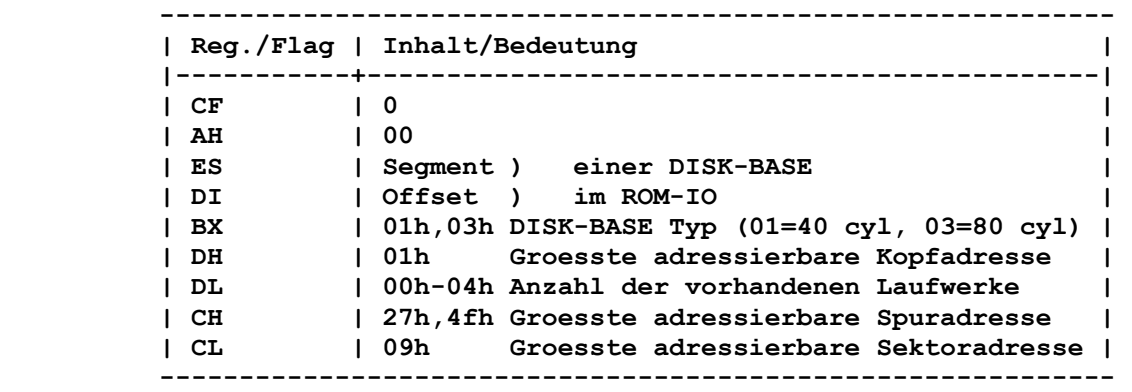

 **Rueckkehr mit Fehler:** 

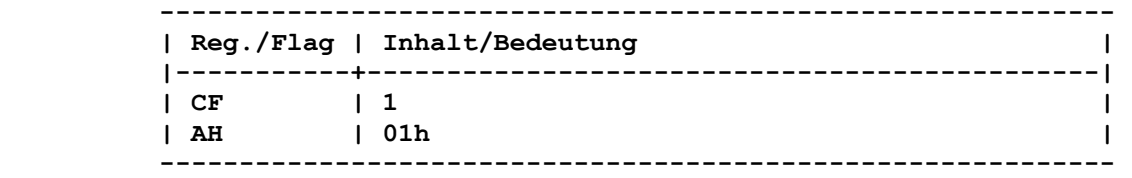

 **Bemerkung:** 

 **Bei Verwendung der Laufwerkadressen 0-3 erhaelt man in ES:DI die Adresse einer fuer das Laufwerk gueltigen DISK-BASE. Fuer Dis kettenarbeit sind nur die Laufwerkadressen 0-3 zugelassen. Die Adressen groesser 7Fh sind fuer den HARD-DISK bestimmt. Nur wenn kein HARD-DISK installiert ist, wird vom FD-Teil des INT13 auf die Laufwerkadressen groesser 7Fh eine Fehlermeldung abgesetzt.** 

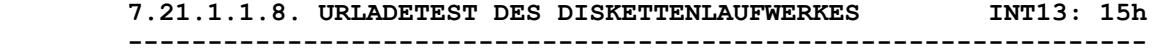

### **Funktion:**

 **Test, ob urladen von Diskette moeglich, d.h. es wird Bit 0 des Konfigurationswortes (40:10) abgefragt.** 

 **Aufruf:** 

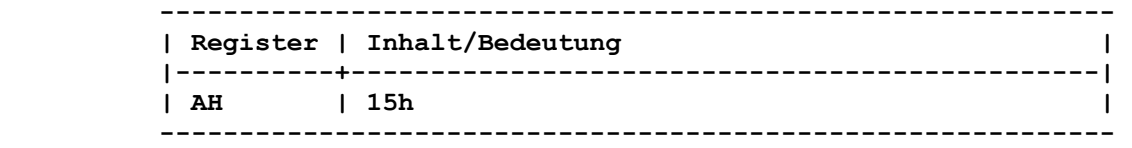

 **Rueckkehr:** 

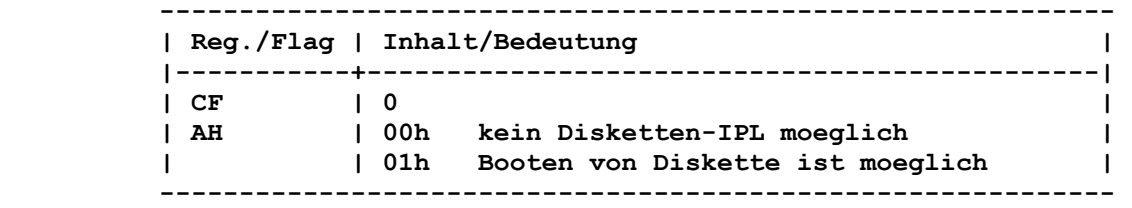

```
 Funktion:
```
 **Informationen ueber einen durchgefuehrten Diskettenwechsel.** 

```
 Aufruf:
```
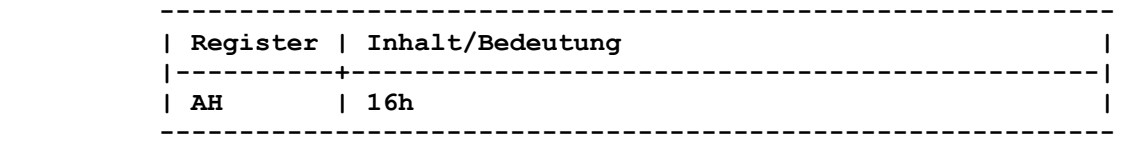

 **----------------------------------------------------------------** 

### **Rueckkehr:**

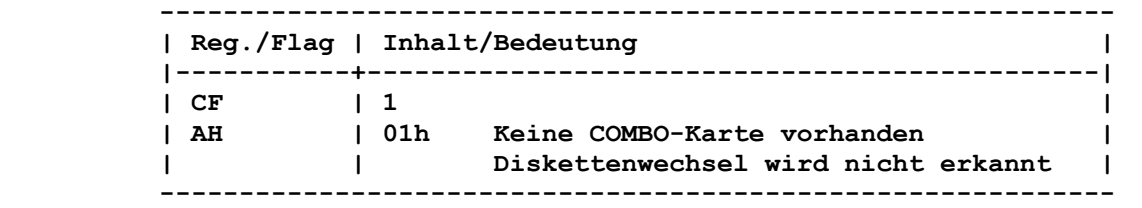

 **Da die Hardware nicht in der Lage ist, Diskettenwechsel zu erkennen, wird dieser Befehl mit der Statusmeldung "BADCMD" (falscher Befehl) beendet.** 

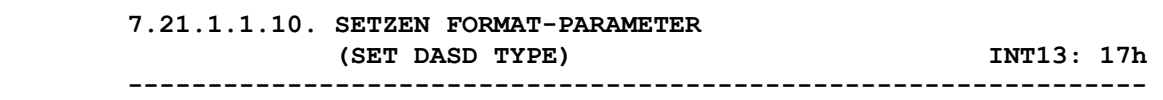

### **Funktion:**

 **Setzen der Parameter fuer das Formatieren einer Diskette.** 

# **Aufruf:**

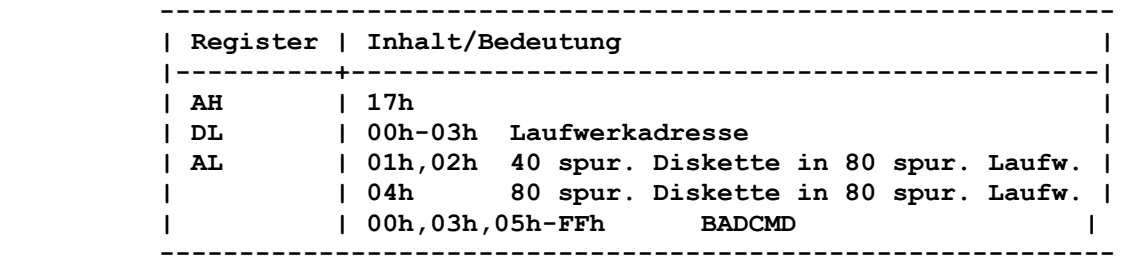

 **Rueckkehr ohne Fehler (fuer AL = 01h, 02h, 04h):** 

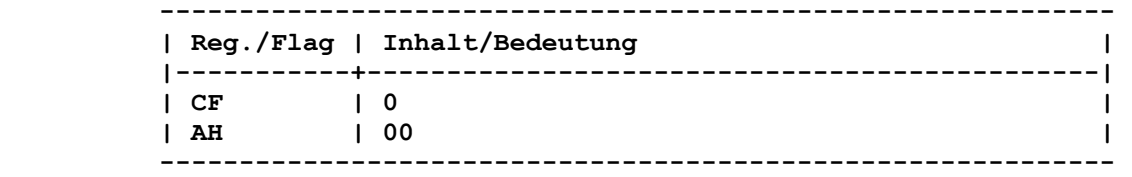

# **Rueckkehr mit Fehler (fuer AL = 00h, 03h, 05h, ... , FFh):**

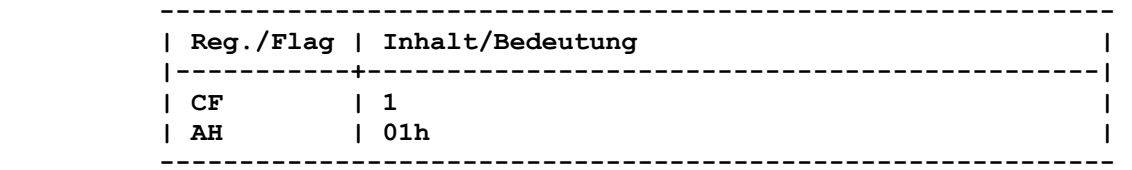

#### **Bemerkung:**

 **Dieser Befehl ist als Vorbefehl fuer den FORMAT-Befehl gedacht. Damit wird der gewuenschte Diskettentyp voreingestellt. Dabei kann zwischen 40-spurigen und 80-spurigen Disketten unterschie den werden. Im jeweiligen MEDIA-STATE (40:90H bis 40:93H) wird das DOUBLE-STEP-BIT entsprechend gesetzt/rueckgesetzt.** 

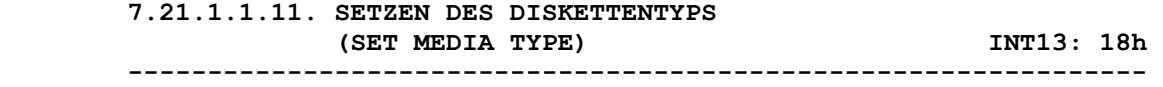

# **Funktion:**

 **Setzen des Diskettentyps fuer das Formatieren einer Diskette.** 

# **Aufruf:**

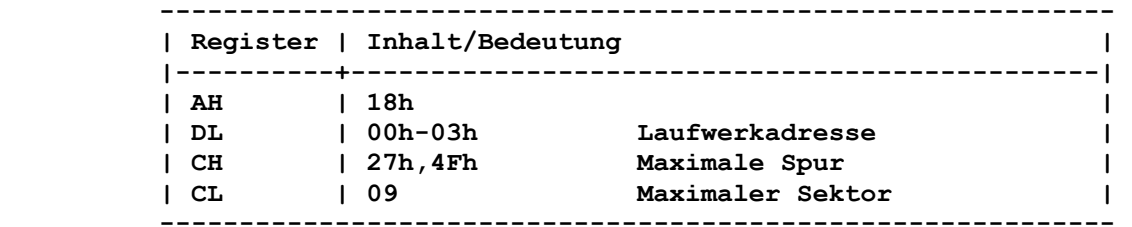

#### **Rueckkehr ohne Fehler:**

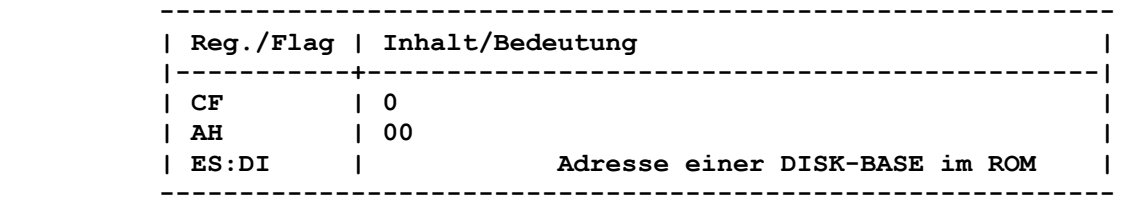

# **Rueckkehr mit Fehler:**

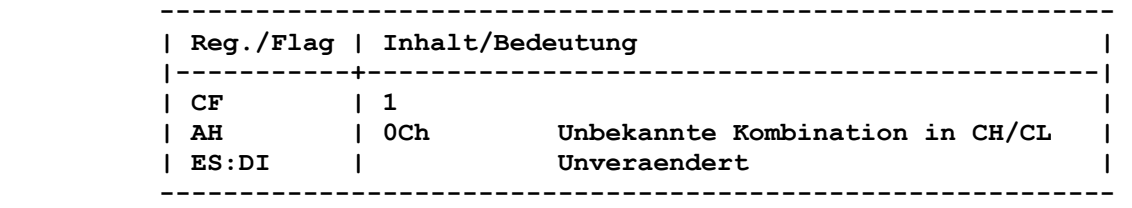

#### **Bemerkung:**

 **Dieser Befehl ist als Vorbefehl fuer den FORMAT-Befehl gedacht. Damit wird der gewuenschte Diskettentyp voreingestellt. Dabei kann zwischen 40-spurigen und 80-spurigen Disketten unterschie den werden. Bei Wechsel von formatierten Disketten erfolgt bei Schreib-/Leseoperationen die Einstellung des Controllers auf den entsprechenden Typ auch ohne diesen Befehl automatisch.** 

### **7.21.1.2. Statustabelle**

 **Rueckgabeparameter in AH bzw. Inhalt von Byte (0040:0041).** 

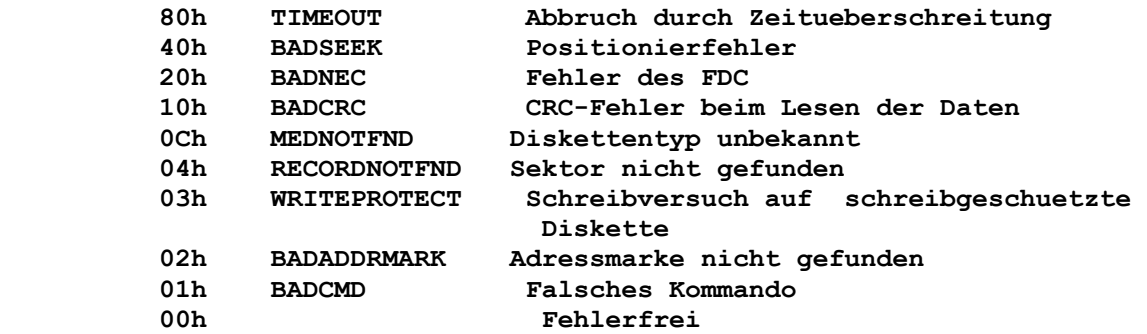

# **7.21.1.3. Diskettenparameter-Block (DISK-BASE)**

 **Die DISK-BASE dient dazu, Parameter an den INT13 zu uebermit teln. Die Adresse dieser Tabelle wird ueber die Adresse 0000:0078 (INT1E) vermittelt. Aus Kompatibilitaetsgruenden wird die Tabelle in der vollen Laenge von max. 12 Bytes verarbeitet. Signifikant sind jedoch nur die folgenden Bytes:** 

# **Byte Inhalt**

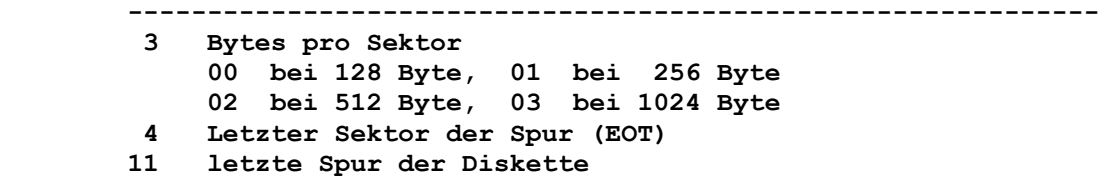

# **7.21.2. Festplatten-Interrupts**

 **7.21.2.1. Funktionen** 

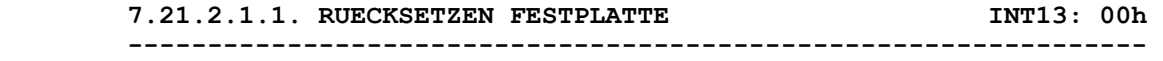

# **Funktion:**

 **wie bei Diskette** 

# **Aufruf:**

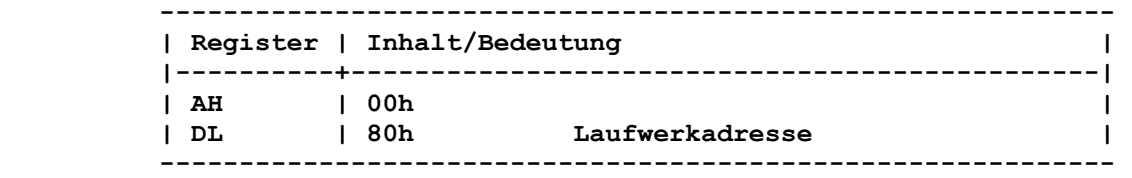

# **Rueckkehr:**

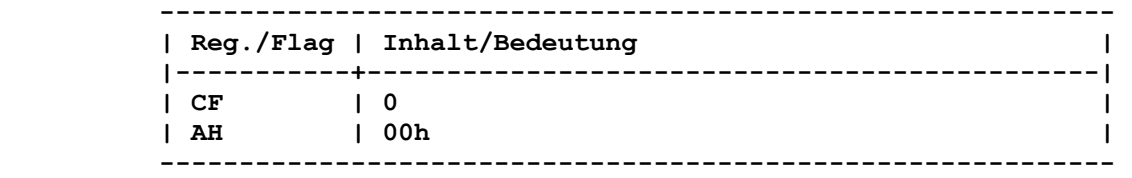

#### **Funktion:**

 **Der Status der zuletzt ausgefuehrten HD-Funktion wird zurueckge geben.** 

 **----------------------------------------------------------------** 

#### **Aufruf:**

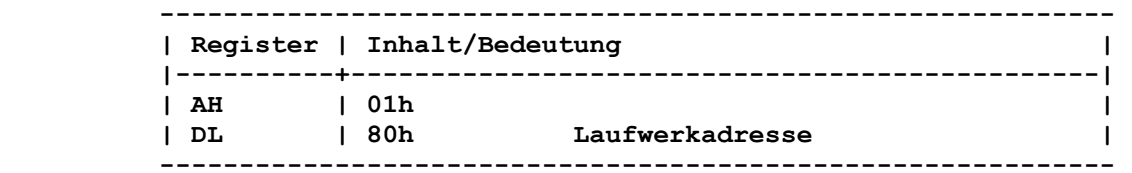

# **Rueckkehr:**

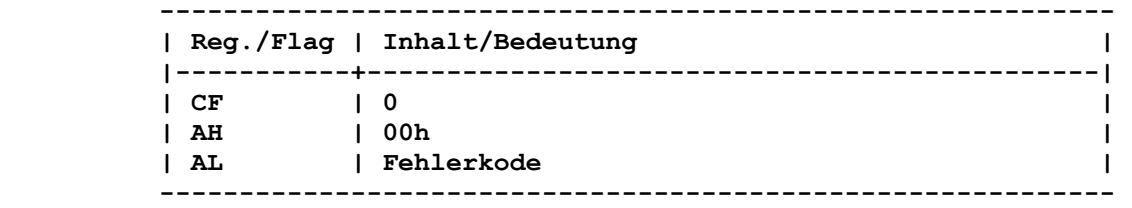

#### **Bemerkung:**

 **Diese Funktion loescht den Status der vorausgegangenen Funktion, d.h., dass nach dem zweiten Aufruf stets 00h in AL uebergeben wird.** 

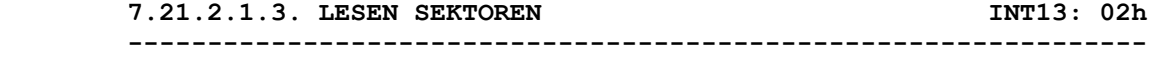

# **Funktion:**

 **Die adressierten Sektoren werden von der Festplatte gelesen.** 

# **Aufruf:**

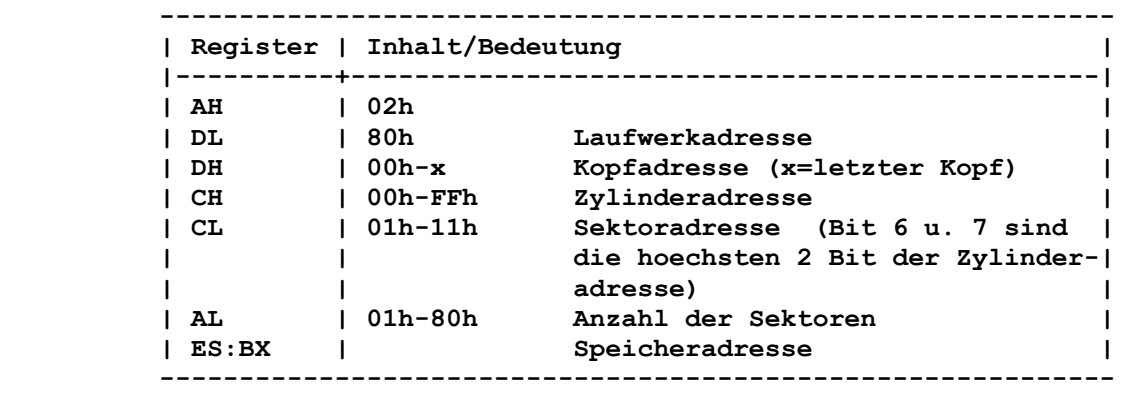

 **Zuordnung der Bits in CX fuer Zylinder- und Sektornummer:** 

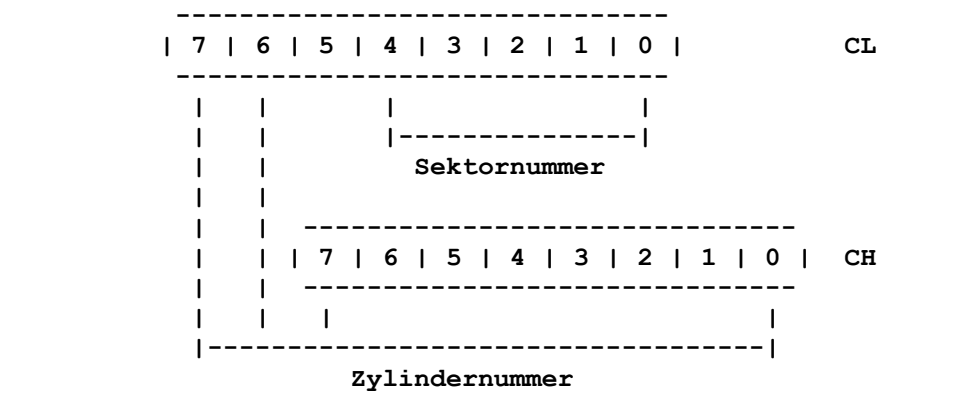

 **Der Sektor wird durch die Bits 4-0 von CL adressiert. Bit 7,6 sind hoechstwertigsten Bits der Zylindernummer.** 

# **Rueckkehr ohne Fehler:**

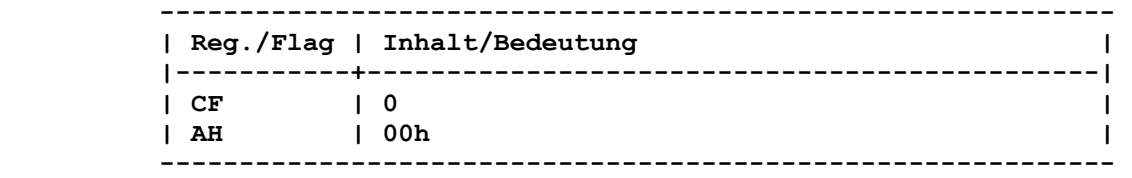

#### **Rueckkehr mit Fehler:**

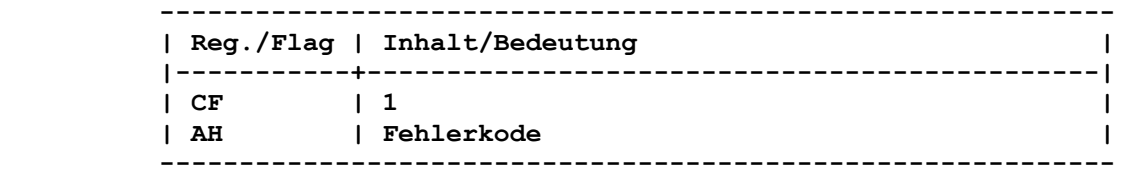

# **7.21.2.1.4. SCHREIBEN SEKTOREN INT13: 03h**

# **----------------------------------------------------------------**

## **Funktion:**

 **Der Speicherbereich wird auf die adressierten Sektoren der Fest platte geschrieben.** 

# **Aufruf:**

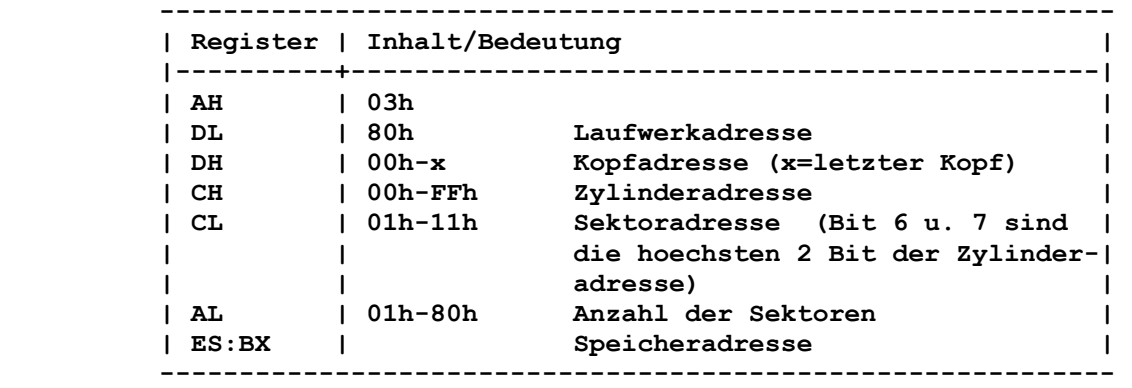

# **Rueckkehr ohne Fehler:**

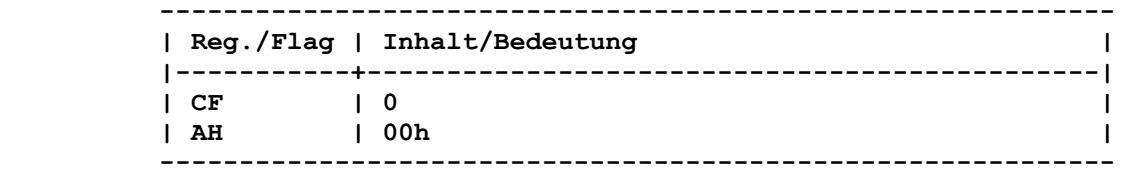

### **Rueckkehr mit Fehler:**

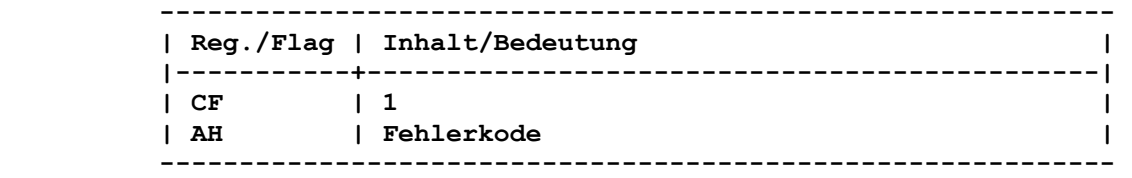

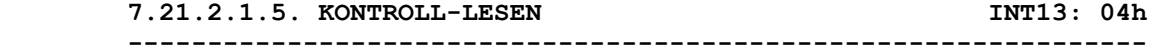

### **Funktion:**

 **wie bei Diskette** 

### **Aufruf:**

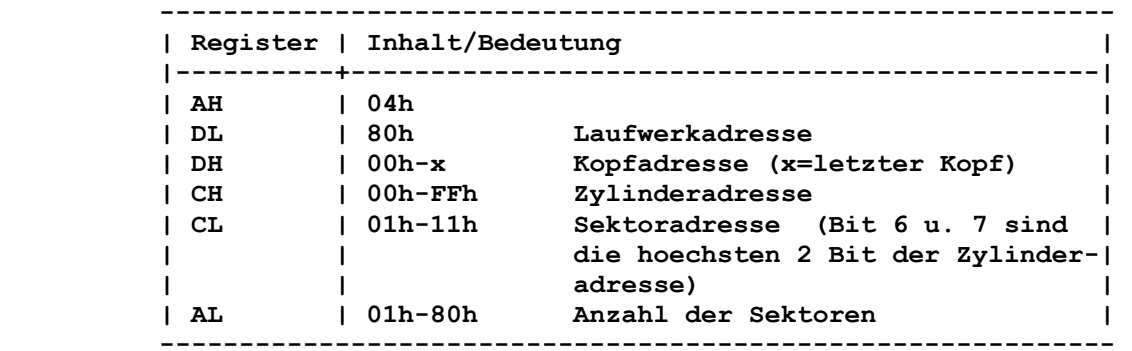

# **Rueckkehr ohne Fehler:**

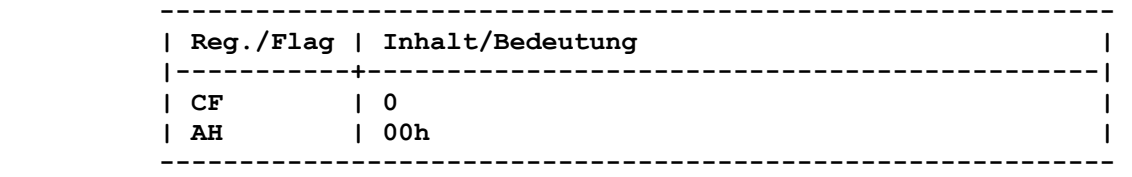

### **Rueckkehr mit Fehler:**

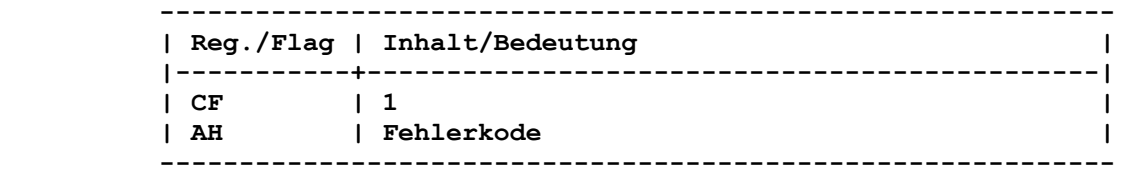

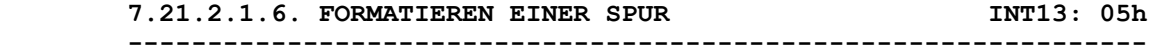

# **Funktion:**

 **Es werden 17 Sektoren pro Spur initialisiert.** 

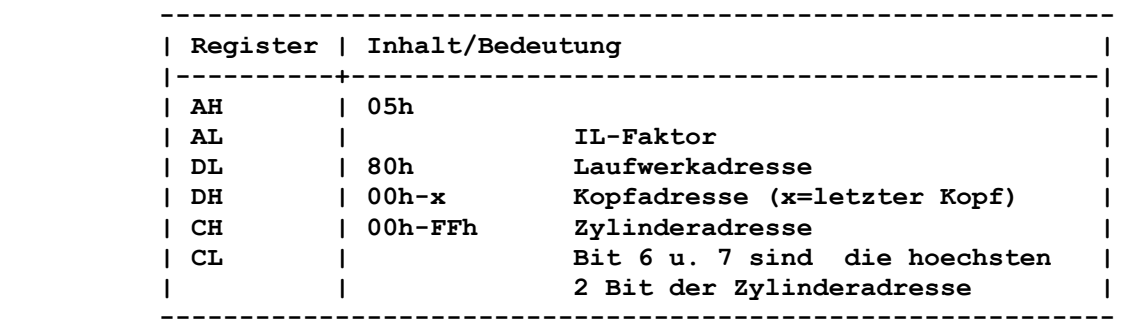

# **Rueckkehr ohne Fehler:**

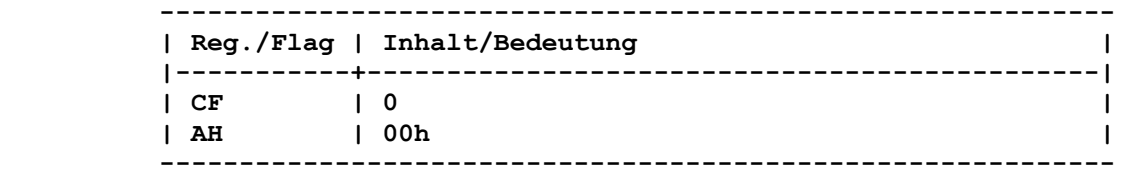

# **Rueckkehr mit Fehler:**

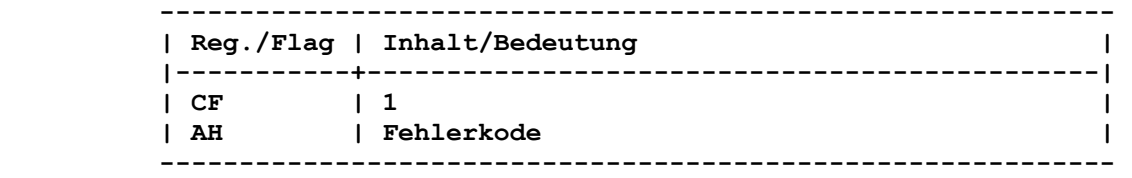

# **Bemerkung:**

 **Die Formatierung erfolgt nur fuer den adressierten Kopf.** 

```
 7.21.2.1.7. FORMATIEREN EINER SPUR MIT KENNZEICH- INT13: 06h 
           NUNG DER DEFEKTEN SEKTOREN
```
 **----------------------------------------------------------------** 

# **Funktion:**

 **Die Spur wird als Defektspur initialisiert.** 

# **Aufruf:**

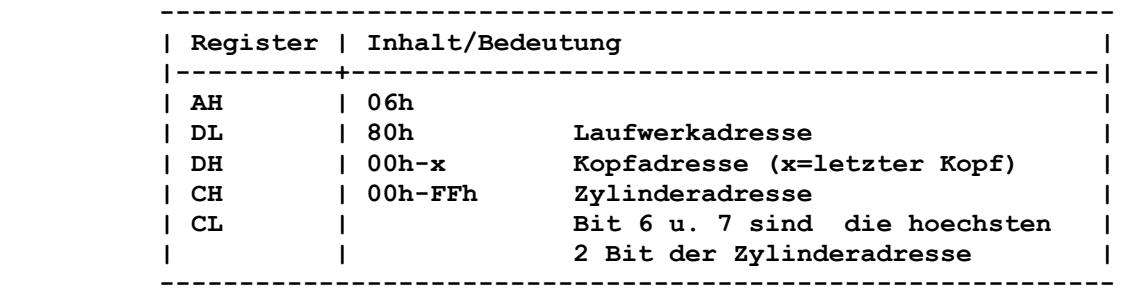

# **Rueckkehr ohne Fehler:**

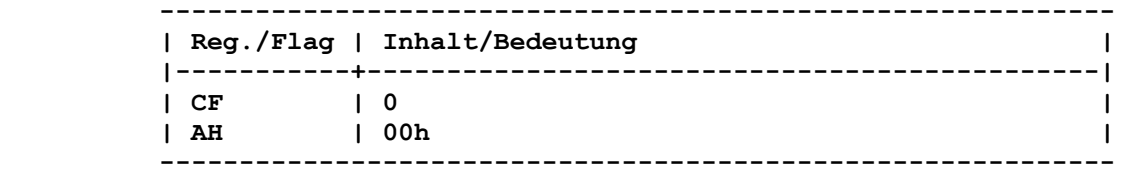

```
 Rueckkehr mit Fehler: 
       ------------------------------------------------------------ 
       | Reg./Flag | Inhalt/Bedeutung | 
       |-----------+----------------------------------------------| 
       | CF | 1 | 
       | AH | Fehlerkode | 
       ------------------------------------------------------------ 
     Bemerkung: 
     Die Formatierung erfolgt nur fuer den adressierten Kopf. 
     7.21.2.1.8. RESERVIERTE FUNKTION INT13: 07h 
      ---------------------------------------------------------------- 
     Rueckkehr mit Fehler: 
       ------------------------------------------------------------ 
       | Reg./Flag | Inhalt/Bedeutung | 
       |-----------+----------------------------------------------| 
| CF | 1 | 
| AH | 1 BADCMD | 
       ------------------------------------------------------------ 
      7.21.2.1.9. LESEN LAUFWERK-PARAMETER INT13: 08h 
      ---------------------------------------------------------------- 
     Funktion: 
     Mit dieser Funktion werden Informationen ueber die Festplatte 
     abgeholt. Es geht dabei darum, die Anzahl der vorhandenen Lauf- 
     werke und die maximal moegliche Zylinder-, Kopf- und Sektor- 
     adresse des adressierten Laufwerkes zu erfragen. 
     Aufruf: 
       ------------------------------------------------------------ 
       | Register | Inhalt/Bedeutung | 
       |----------+-----------------------------------------------| 
| AH | 08h | 
| DL | 80h Laufwerkadresse | 
          ------------------------------------------------------------ 
     Rueckkehr ohne Fehler: 
       ------------------------------------------------------------ 
       | Reg./Flag | Inhalt/Bedeutung | 
       |-----------+----------------------------------------------| 
| CF | 0 | 
| AH | 00h | 
       | DH | Max. Kopfnummer | 
| DL | Anzahl der vorhandenen Festplatten | 
| CH | Groesste adressierbare Zylinderadresse | 
| CL | Groesste adressierb. Sektoradresse pro Spur | 
       | | (Bit 6 u. 7 sind die 2 hoechsten Bit der | 
       | | Zylinderadresse) | 
       ------------------------------------------------------------
```

```
 Rueckkehr mit Fehler: 
       ------------------------------------------------------------ 
       | Reg./Flag | Inhalt/Bedeutung | 
       |-----------+----------------------------------------------| 
       | CF | 1 | 
       | AH | Fehlerkode | 
       ------------------------------------------------------------ 
      7.21.2.1.10. INITIALISIERUNG LAUFWERK-PARAMETER INT13: 09h 
      ---------------------------------------------------------------- 
      Funktion: 
      Es wird eine Initialisierung des DISK-Controllers entsprechend 
      HD-Parameterblock bzw. BOOT-Standard vorgenommen. 
      Aufruf: 
       ------------------------------------------------------------ 
       | Register | Inhalt/Bedeutung | 
       |----------+-----------------------------------------------| 
| AH | 09h | 
| DL | 80h Laufwerkadresse | 
       ------------------------------------------------------------ 
      Rueckkehr ohne Fehler: 
       ------------------------------------------------------------ 
       | Reg./Flag | Inhalt/Bedeutung | 
       |-----------+----------------------------------------------| 
| CF | 0 | 
| AH | 00h | 
       ------------------------------------------------------------ 
      Rueckkehr mit Fehler: 
        ------------------------------------------------------------ 
       | Reg./Flag | Inhalt/Bedeutung | 
       |-----------+----------------------------------------------| 
| CF | 1 | 
| AH | Fehlerkode | 
       ------------------------------------------------------------ 
      7.21.2.1.11. LESEN 1 SEKTOR INT13: 0Ah 
      ---------------------------------------------------------------- 
      Funktion: 
      Entpricht Funktion AH=2 mit AL=1. 
      7.21.2.1.12. SCHREIBEN 1 SEKTOR INT13: 0Bh 
      ---------------------------------------------------------------- 
      Funktion: 
      Entpricht Funktion AH=3 mit AL=1. 
      7.21.2.1.13. POSITIONIEREN INT13: 0Ch 
      ---------------------------------------------------------------- 
      Funktion: 
      Der L/S-Kopf der selektierten Festplatte wird auf den adressier- 
      ten Zylinder positioniert.
```
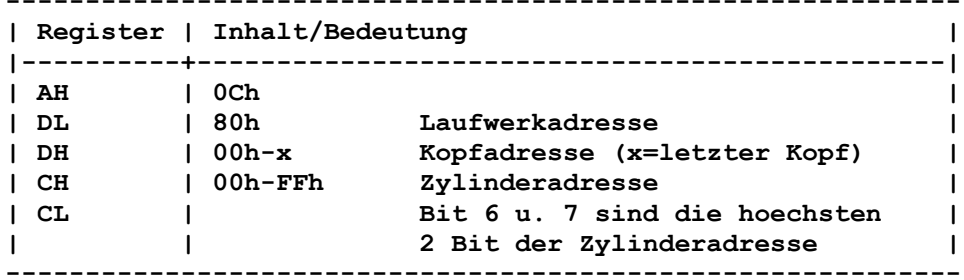

# Rueckkehr ohne Fehler:

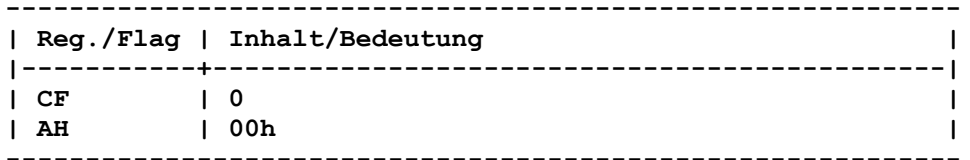

### Rueckkehr mit Fehler:

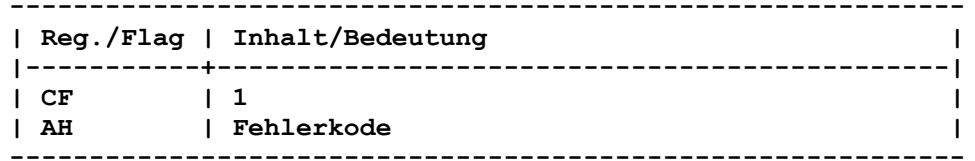

#### **INT13: ODh** 7.21.2.1.14. RESERVIERTE FUNKTION

### Aufruf:

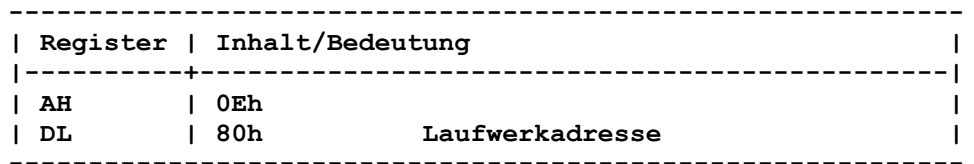

# Rueckkehr:

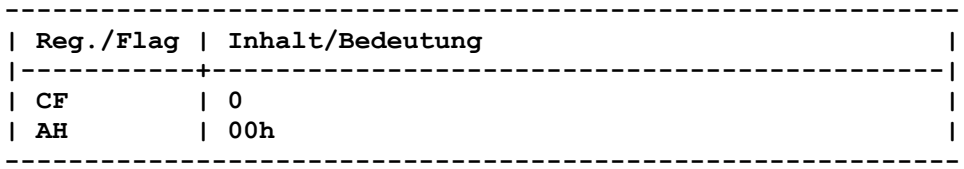

#### 7.21.2.1.15. RESERVIERTE FUNKTION **INT13: OEh**

# Rueckkehr mit Fehler:

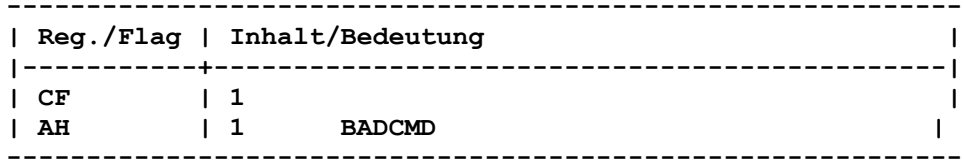

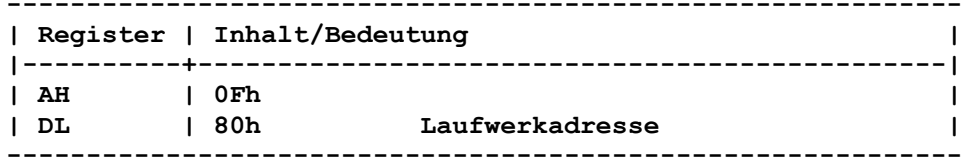

# Rueckkehr mit Fehler:

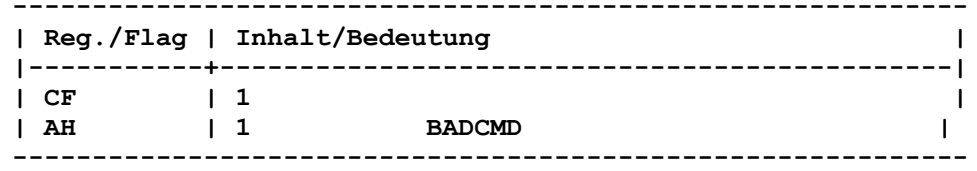

7.21.2.1.17. RESERVIERTE FUNKTION **INT13: 10h** 

### Aufruf:

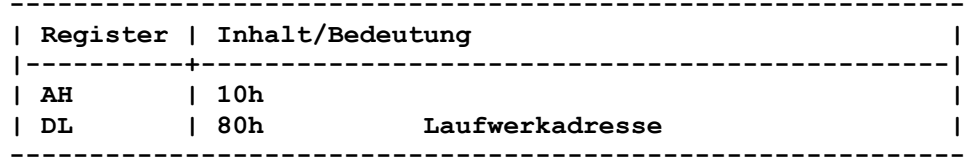

# Rueckkehr ohne Fehler:

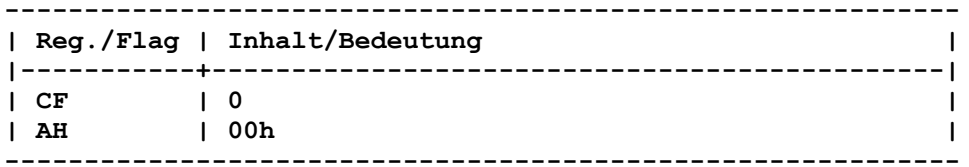

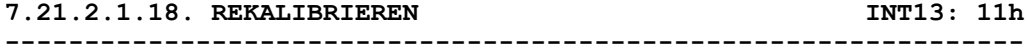

### Funktion:

Die L/S-Koepfe der gewaehlten Festplatte werden auf Zylinder 0 positioniert.

### Aufruf:

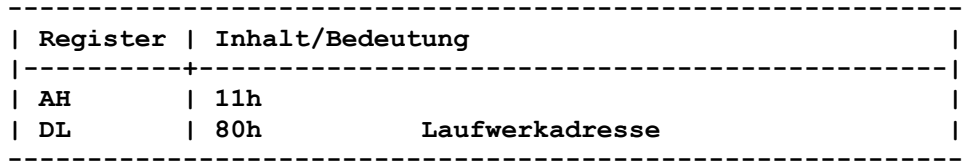

# Rueckkehr ohne Fehler:

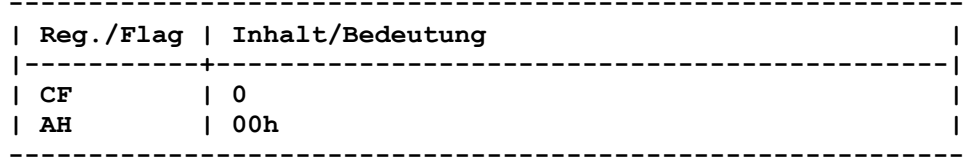

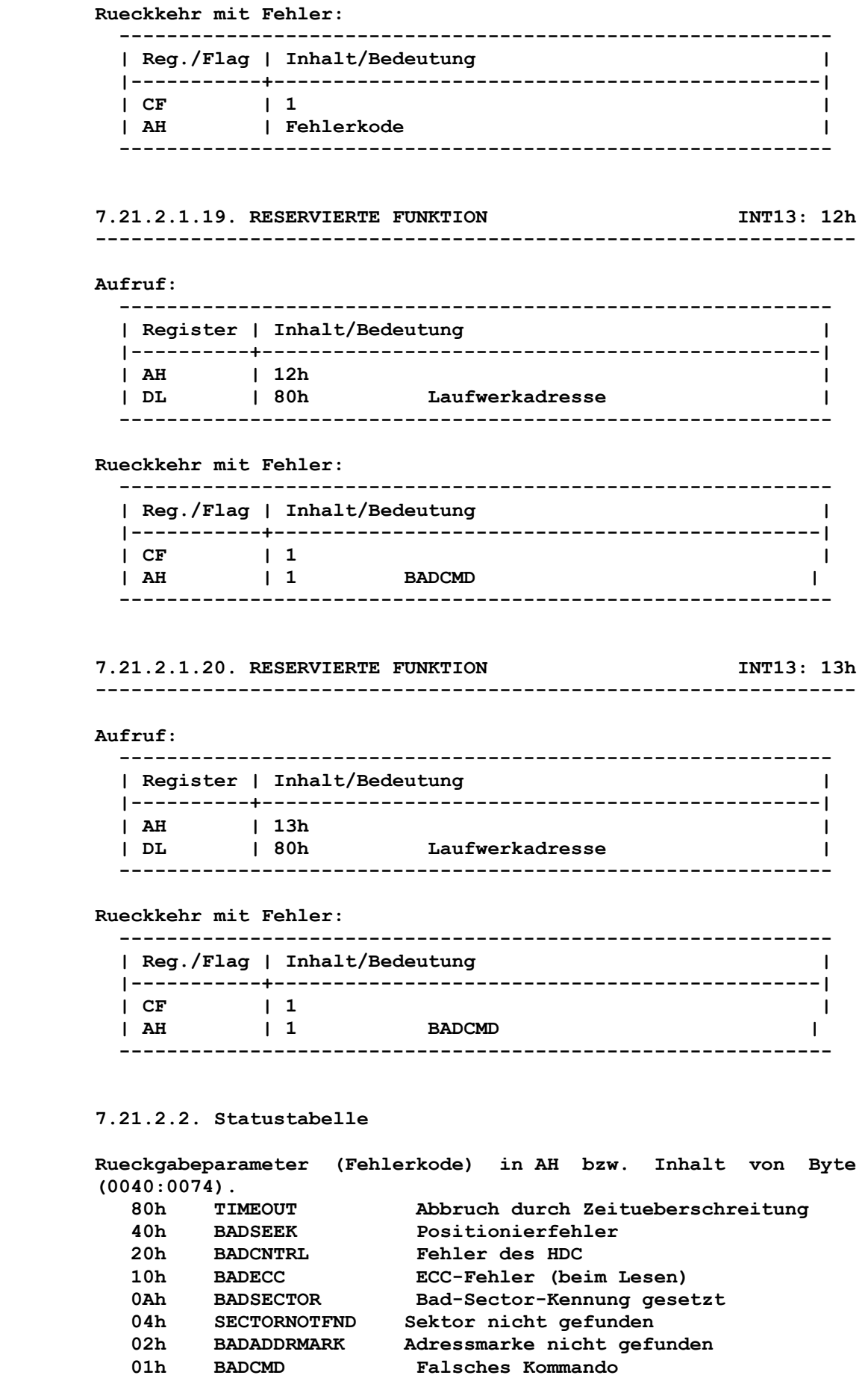

 **7.21.2.3. Festplatten-Architektur** 

 **7.21.2.3.1. Festplattenbeschreibungsblock** 

 **Der erste physische Sektor einer Festplatte muss immer der Festplattenbeschreibungsblock (MBB/Master-Boot-Block) sein. Er beinhaltet:** 

 **- eine Struktur mit Angaben ueber die Festplatten-Parameter - eine Partition-Tabelle.** 

 **7.21.2.3.1.1. Funktion** 

 **Der MBB enthaelt Angaben, die zur Verwaltung der Festplatte notwendig sind.** 

 **7.21.2.3.1.2. Festplatten-Parameter-Struktur** 

 **Diese Struktur belegt die Offsets 180H-1BCH. Folgende Daten sind fuer den Urlade-Vorgang signifikant:** 

 **Offset Typ Inhalt** 

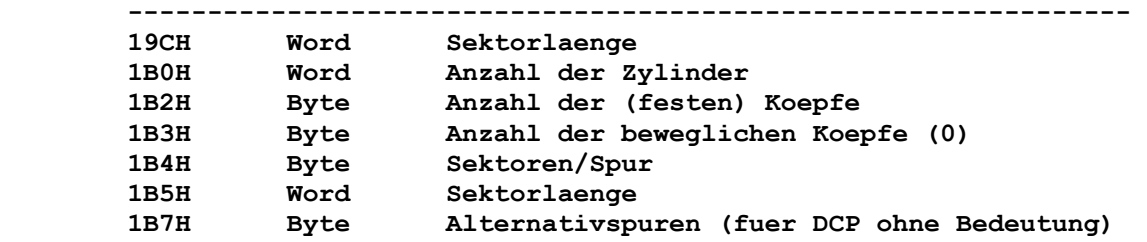

# **7.21.2.3.1.3. Partition-Tabelle**

 **Die Partition-Tabelle enthaelt 4 Tabelleneintragungen mit je weils 16 Byte (eine Eintragung fuer jede der 4 Partitions). Am Ende der Partition-Tabelle sind Signaturbytes zur Kennung eines gueltigen Festplattenbeschreibungsblocks eingetragen.** 

 **Offset Inhalt ------------------------------------------------**  1BEh-1CDh 1. Eintragung  **1CEh-1DDh 2. Eintragung 1DEh-1EDh 3. Eintragung 1EEh-1FDh 4. Eintragung 1FEh-1FFh 2 Signaturbytes (55AAh)** 

 **Aufbau einer Tabelleneintragung (Laenge: 16 Byte):** 

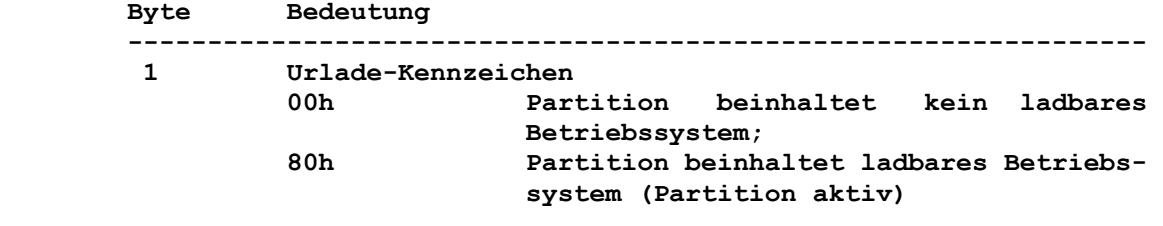

 **2 Kopfadresse bei Partition-Beginn** 

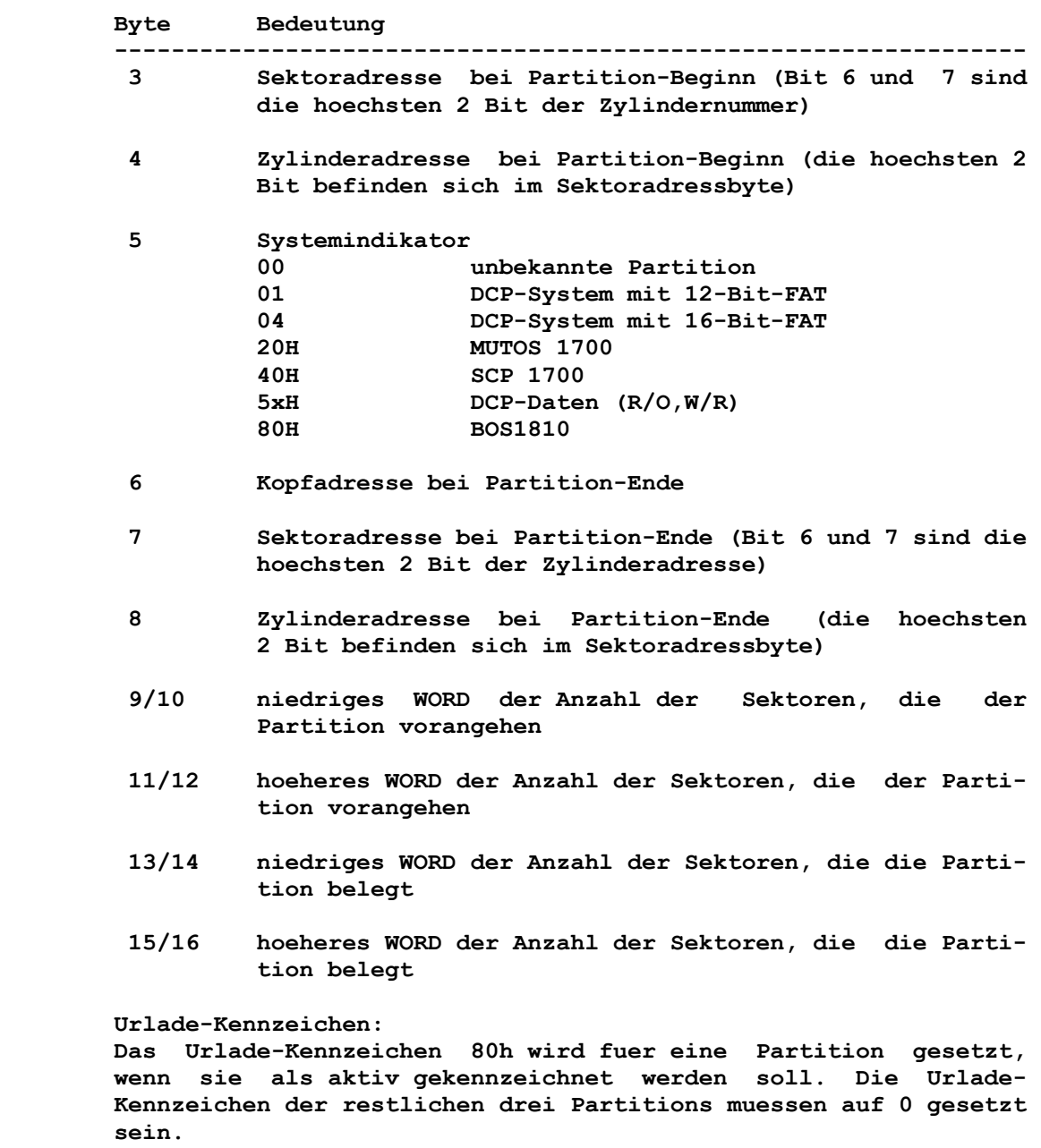

# **7.21.2.3.2. Partition**

 **Eine Festplatte kann logisch in 1-4 Partitions eingeteilt wer den. Partitions sind Zylindervielfache. Jede Partition ist einem bestimmten Betriebssystem zugeordnet, ein Betriebssystem darf jedoch nur eine Partition besitzen. Eine Partition kann auch die gesamte Festplatte belegen.** 

 **Mit dem Programm MWINCH ist eine DCP-System-Partition auf einer Festplatte einrichtbar, ausserdem koennen bis zu 3 DCP-Daten partition eingerichtet werden.** 

 **Wird die System-Partition mit Hilfe des Monitor-Programms oder MWINCH aktiviert, d.h. als ladbar gekennzeichnet, so wird beim Urladen dieses Betriebssystem gestartet.** 

 **Achtung: Wenn zum Einrichten der Partitions das Programm FDISK verwendet wird, muss die unterste Partition bei Zylinder 1 (nicht 0!) beginnen.** 

 **Formatieren einer Partition** 

 **Das Formatieren einer mit MWINCH eingerichteten System-Partition kann auch mit dem Programm FORMAT erfolgen. Mit FORMAT wird das Urladeprogramm auf den ersten Sektor der aktiven Partition aufgezeichnet. Es werden FAT und Dateiver zeichnis angelegt. Wird der Schalter /S mit angegeben, so wird das Betriebssystem mit auf die Partition kopiert, und es wird das Laden des Systems von dieser aktiven Partition bei Systemstart bzw. SOFT-RESET ermoeglicht. 7.22. EIN- UND AUSGABE UEBER EINEN SERIELLEN ANSCHLUSS INT14 ---------------------------------------------------------------- 7.22.1. INITIALISIERUNG SERIELLER ANSCHLUSS INT14: 00h ---------------------------------------------------------------- Funktion: Durch diese Funktion kann ein Kanal (COM-Port) des Adapters fuer serielle Kommunikation initialisiert werden. Es werden die Uebertragungsrate, Paritaet, Wortlaenge und die Anzahl der Stopp-Bits festgelegt. Aufruf: ------------------------------------------------------------ | Register | Inhalt/Bedeutung | |----------+-----------------------------------------------| | AH | 00h | | AL | Parameter Initialisierung | | DX | Kanalnummer | ------------------------------------------------------------ Der Initialisierungsparameter hat folgenden Inhalt: Bit** Bit  **7 6 5 4 3 2 1 0 | | | | | | | | | | | | | | +-----+-- Bits/Zeichen | | | | | | 10 - 7 Bits | | | | | | 11 - 8 Bits | | | | | | | | | | | +-- Anzahl Stopp-Bits | | | | | 0 - 1 Stopp-Bit | | | | | 1 - 2 Stopp-Bits | | | | | | | | +-----+-- Paritaet | | | 00 - ohne | | | 01 - ungerade | | | 10 - ohne | | | 11 - gerade 1 1 1 1 1 1 1 +-----+-----+-- Geschwindigkeit 000 - 110 Baud 100 - 1200 Baud 001 - 150 Baud 101 - 2400 Baud 010 - 300 Baud 110 - 4800 Baud 011 - 600 Baud 111 - 9600 Baud** 

> **Mittels der Kanalnummer kann der Kanal eingestellt werden, ueber welchen die Datenein- und -ausgabe erfolgen soll.**

 **Es gilt:** 

 **Kanalnummer: 00h = COM1: Ein- und Ausgabe ueber den Adapter fuer serielle Kommunikation - Kanal A (V.24) 01h = COM2: Ein- und Ausgabe ueber den Adapter fuer serielle Kommunikation - Kanal B (IFSS)** 

 **Rueckkehr:** 

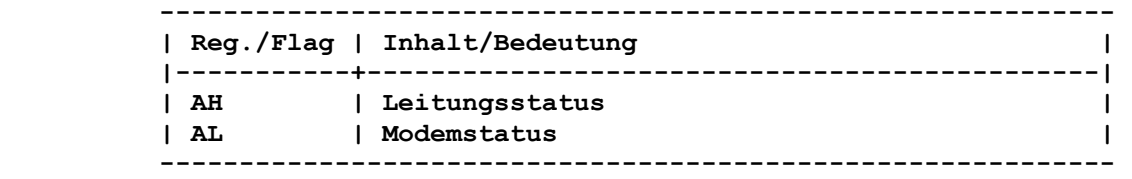

 **(Erlaeuterungen zum Status siehe Kapitel 7.22.4.)** 

 **7.22.2. SENDEN EINES ZEICHENS INT14: 01h ----------------------------------------------------------------** 

 **Funktion:** 

 **Durch diese Funktion kann ein Zeichen ueber den ausgewaehlten COM-Port des Adapters fuer serielle Kommunikation ausgegeben werden.** 

 **Aufruf:** 

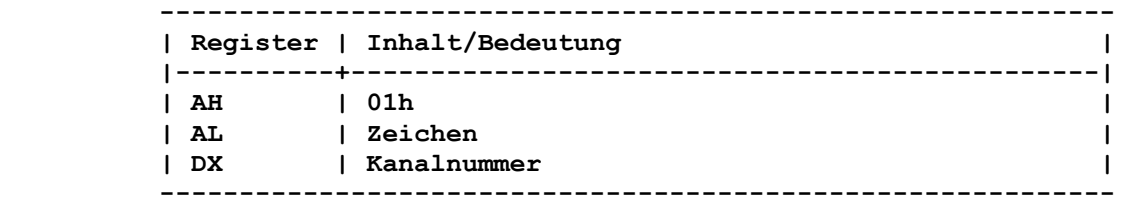

 **(Erlaeuterungen zur Kanalnummer siehe Kapitel 7.22.1. - Initia lisierung serieller Anschluss)** 

 **Rueckkehr:** 

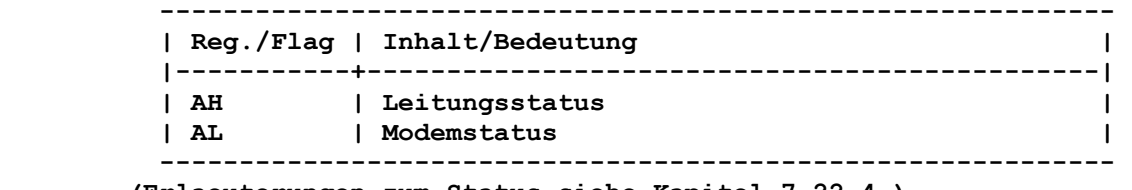

 **(Erlaeuterungen zum Status siehe Kapitel 7.22.4.)** 

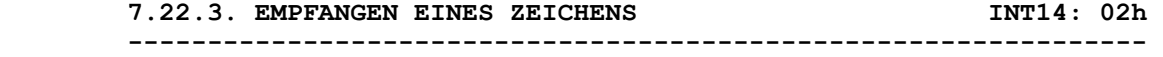

 **Funktion:** 

 **Durch diese Funktion kann ein Zeichen vom ausgewaehlten COM- Port des Adapters fuer serielle Kommunikation eingelesen werden.** 

 **Aufruf: ------------------------------------------------------------ | Register | Inhalt/Bedeutung | |----------+-----------------------------------------------| | AH | 02h | | DX | Kanalnummer | ------------------------------------------------------------ (Erlaeuterungen zur Kanalnummer siehe Kapitel 7.22.1. - Initia lisierung serieller Anschluss) Rueckkehr: ------------------------------------------------------------ | Reg./Flag | Inhalt/Bedeutung | |-----------+----------------------------------------------| | AH | Leitungsstatus | | AL | Zeichen | ------------------------------------------------------------ (Erlaeuterungen zum Status siehe Kapitel 7.22.4.) 7.22.4. ABFRAGE STATUS INT14: 03h ---------------------------------------------------------------- Funktion: Durch diese Funktion kann der Zustand des ausgewaehlten COM- Port abgefragt werden. Aufruf: ------------------------------------------------------------ | Register | Inhalt/Bedeutung | |----------+-----------------------------------------------| | AH | 03h | | DX | Kanalnummer | ------------------------------------------------------------ (Erlaeuterungen zur Kanalnummer siehe Kapitel 7.22.1. - Initia lisierung serieller Anschluss) Rueckkehr: ------------------------------------------------------------ | Reg./Flag | Inhalt/Bedeutung | |-----------+----------------------------------------------| | AH | Leitungsstatus | | AL | Modemstatus | ------------------------------------------------------------ Der Leitungsstatus liefert Informationen ueber den SIO-Schalt kreis im Hinblick auf die Datenuebertragung. Der Inhalt wird nachfolgend beschrieben:** 

**Bit** Bit  **7 6 5 4 3 2 1 0 | | | | | | | | | | | | | | | +-- = 1 Empfangs- | | | | | | | daten vor- | | | | | | | handen | | | | | | | | | | | | | +-- = 1 Empfaengerueber- | | | | | | lauf | | | | | | | | | | | +-- = 1 Paritaetsfehler 1 1 1 1 1 1 1 1 | | | | +-- = 1 BREAK-Folge erkannt | | | | | | | +-- = 1 Rahmenfehler | | | z.B. kein gueltiges Stopp-Bit 1 1 1 1 1 1 1 | | +-- = 1 Sendepuffer leer 1 1 1 1 1 | +-- = 1 Sender leer (alle Zeichen gesendet) | +-- = 1 TIME OUT Dieses Bit wird gesetzt, wenn ein Zeichen in einer vorgegebenen Zeit nicht gesendet oder empfangen wurde. In diesem Fall sind die uebrigen Bits des Leitungs- und Modemstatus ohne Bedeutung. Der Modemstatus liefert den momentanen Status der Steuerleitun gen vom Modem bzw. Peripheriegeraet. Der Modemstatus ist nur bei DX=0 (V.24) signifikant. Der Inhalt des Modemstatus wird nachfolgend beschrieben: Bit** Bit  **7 6 5 4 3 2 1 0 1 1 1 1 1 1 1 1 1 1 1 1 1 1 1 1 | +-- Zustand Signal CTS (V.24: Ltg. 106) | ("Bereit zum Senden") | +-- Zustand Signal DSR (V.24: Ltg. 107) ("Modem bereit") 7.23. VERWALTUNGSFUNKTIONEN INT15 ---------------------------------------------------------------- Funktion: Dieser Interrupt ist vorgesehen zur Steuerung spezieller Geraete und zur Anmeldung von E/A-Ereignissen fuer Verwaltungsfunktio nen. Bemerkung: Die meisten Funktionen sind zur Zeit nicht angeschlossen, und es wird deshalb vom ROM-IO keine Aktion ausgefuehrt.** 

 **7.24. TASTATUR INT16 ---------------------------------------------------------------- 7.24.1. ZEICHEN LESEN INT16: 00h ---------------------------------------------------------------- Funktion: Mit dieser Funktion wird ein Zeichen aus dem Tastaturpuffer gelesen. Ist zum Zeitpunkt des Funktionsaufrufs kein Zeichen verfuegbar, wird bis zur Eingabe eines Zeichens ueber die Tasta tur gewartet. Aufruf: ------------------------------------------------------------ | Register | Inhalt/Bedeutung | |----------+-----------------------------------------------| | AH | 00h | ------------------------------------------------------------ Rueckkehr: ------------------------------------------------------------ | Reg./Flag | Inhalt/Bedeutung | |-----------+----------------------------------------------| | AL | ASCII-Kode | | AH | Tastatur-Kode | ------------------------------------------------------------ Wenn AL=0 ist, dann enthaelt AH nicht den SCAN-Kode, sondern einen erweiterten Kode. 7.24.2. TEST ZEICHEN VERFUEGBAR INT16: 01h ---------------------------------------------------------------- Funktion: Test, ob im Tastaturpuffer Zeichen verfuegbar sind. Aufruf: ------------------------------------------------------------ | Register | Inhalt/Bedeutung | |----------+-----------------------------------------------| | AH | 01h | ------------------------------------------------------------ Rueckkehr: ------------------------------------------------------------ | Reg./Flag | Inhalt/Bedeutung | |-----------+----------------------------------------------| | ZF | Testergebnis | ------------------------------------------------------------ ZF=1 Zeichen verfuegbar ZF=0 kein Zeichen im Tastaturpuffer. Bemerkung: Das Zeichen kann mit der Funktion 0 gelesen werden. 7.24.3. TASTATURSTATUS INT16: 02h ---------------------------------------------------------------- Funktion: Lesen des Status der Umschalt(Shift)-Tasten der Tastatur.** 

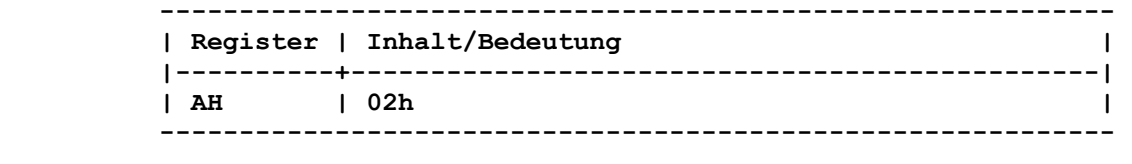

 **Rueckkehr:** 

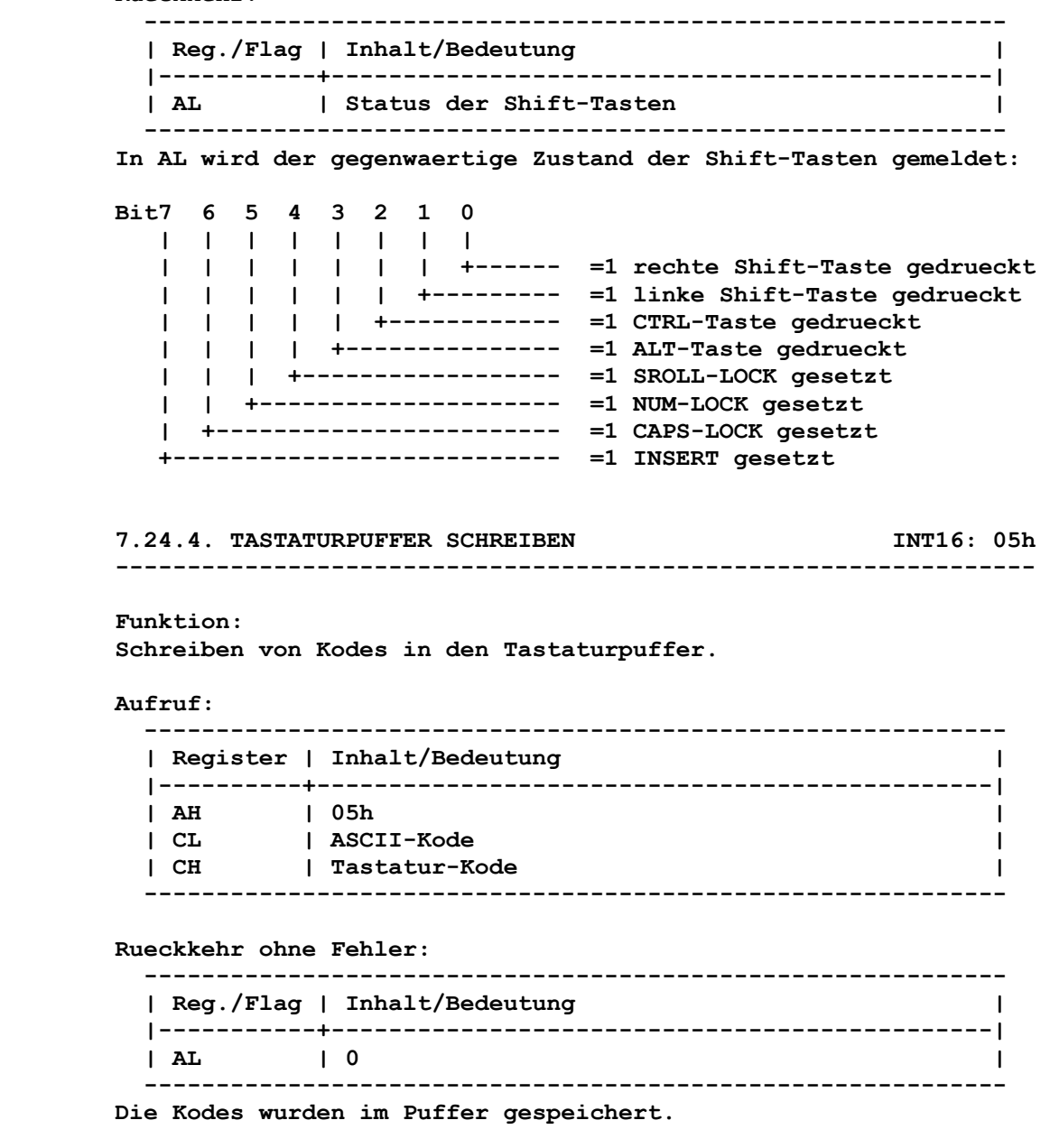

 **Rueckkehr mit Fehler:** 

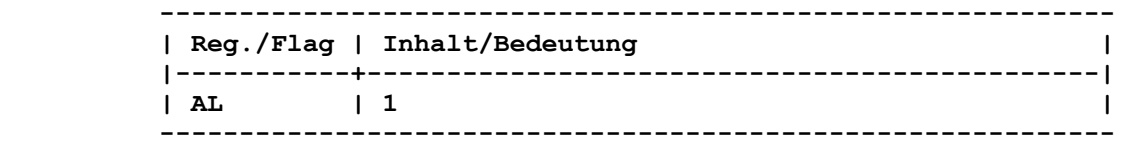

 **Der Tastaturpuffer ist voll. CX konnte nicht abgespeichert wer den.** 

 **Bemerkung: Diese Funktion ist die Umkehr der Funktion 00h.** 

 **Funktion: Mit dieser Funktion wird ein Zeichen aus dem Tastaturpuffer gelesen. Ist zum Zeitpunkt des Funktionsaufrufs kein Zeichen verfuegbar, wird bis zur Eingabe eines Zeichens ueber die Tasta tur gewartet. Diese Funktion erlaubt eine detailliertere Auswertung der betae tigten Tasten (z.B. Unterscheidung der numerischen und der Steu ertasten). Aufruf: ------------------------------------------------------------ | Register | Inhalt/Bedeutung | |----------+-----------------------------------------------| | AH | 10h | ------------------------------------------------------------ Rueckkehr: ------------------------------------------------------------ | Reg./Flag | Inhalt/Bedeutung | |-----------+----------------------------------------------| | AL | ASCII-Kode | | AH | Tastatur-Kode | ------------------------------------------------------------ 7.24.6. TEST ZEICHEN VERFUEGBAR ERWEITERT INT16: 11h ----------------------------------------------------------------** 

# **Funktion:**

 **Test, ob im Tastaturpuffer Zeichen verfuegbar sind.** 

### **Aufruf:**

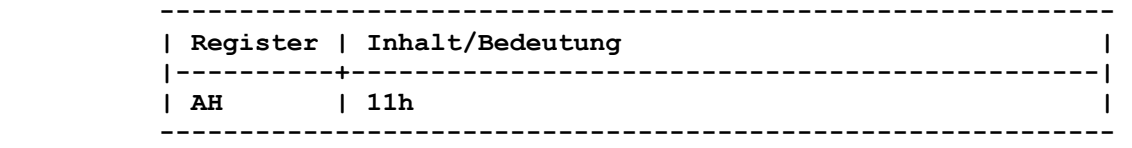

#### **Rueckkehr:**

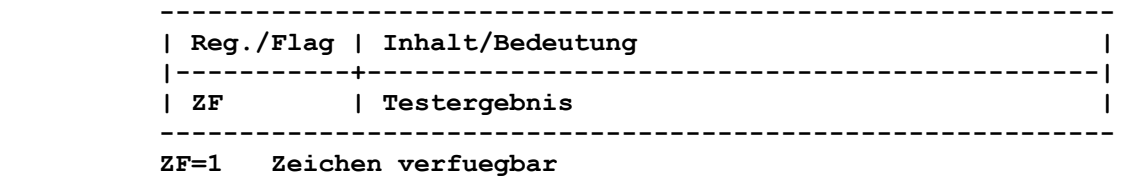

- **ZF=0 kein Zeichen im Tastaturpuffer.**
- **Bemerkung:**

 **Das Zeichen kann mit der Funktion 10h gelesen werden.** 

 **7.24.7. TASTATURSTATUS ERWEITERT INT16: 12h ----------------------------------------------------------------** 

#### **Funktion:**

 **Lesen des erweiterten Status der Shift-Tasten der Tastatur.**
**Aufruf:** 

 **------------------------------------------------------------ | Register | Inhalt/Bedeutung | |----------+-----------------------------------------------| | AH | 12h | ------------------------------------------------------------ Rueckkehr: ------------------------------------------------------------ | Reg./Flag | Inhalt/Bedeutung | |-----------+----------------------------------------------| | AX | Status der Shift-Tasten | ------------------------------------------------------------ In AL wird der gegenwaertige gemeinsame Zustand der Shift-Tasten gemeldet (analog Funktion 02h): Bit7 6 5 4 3 2 1 0 | | | | | | | | | | | | | | | +------ =1 rechte Shift-Taste gedrueckt | | | | | | +--------- =1 linke Shift-Taste gedrueckt | | | | | +------------ =1 CTRL-Taste gedrueckt | | | | +--------------- =1 ALT-Taste gedrueckt | | | +------------------ =1 SROLL-LOCK gesetzt | | +--------------------- =1 NUM-LOCK gesetzt | +------------------------ =1 CAPS-LOCK gesetzt +--------------------------- =1 INSERT gesetzt In AH wird der gegenwaertige Zustand folgender Tasten gemeldet: Bit7 6 5 4 3 2 1 0 | | | | | | | | | | | | | | | +------ =1 CTRL-Taste gedrueckt | | | | | | +--------- =1 ALT-TASTE gedrueckt | | | | | +------------ nicht benutzt | | | | +--------------- =1 ALT1-Taste gedrueckt | | | +------------------ =1 SROLL LOCK-Taste gedrueckt | | +--------------------- =1 NUM LOCK-Taste gedrueckt | +------------------------ =1 CAPS LOCK-Taste gedrueckt +--------------------------- =1 SYS-Taste gedrueckt 7.25. AUSGABE UEBER PARALLELE SCHNITTSTELLE AN DRUCKER INTICKER ---------------------------------------------------------------- 7.25.1. DRUCKEN EINES ZEICHENS INT17: 00h ---------------------------------------------------------------- Funktion: Durch diese Funktion kann ein Zeichen ueber den CENTRONICS- Adapter an den Drucker ausgegeben werden. Aufruf: ------------------------------------------------------------ | Register | Inhalt/Bedeutung | |----------+-----------------------------------------------| | AH | 00h | | AL | Zeichen | | DX | 00h |** 

 **------------------------------------------------------------** 

```
 Rueckkehr: 
        ------------------------------------------------------------ 
        | Reg./Flag | Inhalt/Bedeutung | 
        |-----------+----------------------------------------------| 
        | AH | Status | 
        ------------------------------------------------------------ 
      (Erlaeuterungen zum Status siehe Kapitel 7.25.3. - Status abfra- 
      gen) 
      7.25.2. DRUCKER INITIALISIEREN INT17: 01h 
      ---------------------------------------------------------------- 
      Funktion: 
      Durch diese Funktion wird der Drucker ueber den CENTRONICS- 
      Adapter initialisiert. 
      Aufruf: 
        ------------------------------------------------------------ 
        | Register | Inhalt/Bedeutung | 
        |----------+-----------------------------------------------| 
| AH | 01h | 
| DX | 00h | 
        ------------------------------------------------------------ 
      Die Initialisierungsroutine fuehrt ein Drucker-RESET aus und 
      stellt die Steuerleitungen folgendermassen ein: 
         SELECT IN: AKTIV (Drucker selektiert)
          INIT: INAKTIV (kein RESET) 
          AUTO FEED: INAKTIV (kein automatisches LINE FEED 
                                (Zeilenvorschub)) 
          IRQ7: INAKTIV (Interruptverbot) 
      Durch diese Initialisierung ist eine Zeichenausgabe im Handsha- 
      king-Betrieb ueber Polling des BUSY-Signales moeglich. 
      Rueckkehr: 
            ------------------------------------------------------------ 
        | Reg./Flag | Inhalt/Bedeutung | 
        |-----------+----------------------------------------------| 
        | AH | Status | 
          ------------------------------------------------------------ 
      (Erlaeuterungen zum Status siehe Kapitel 7.25.3. - Status abfra- 
      gen)
```
 **Funktion:** 

 **Durch diese Funktion kann der Drucker-Status abgefragt werden.** 

## **Aufruf:**

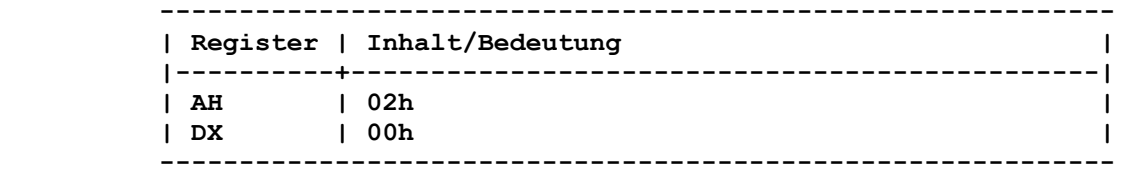

#### **Rueckkehr:**

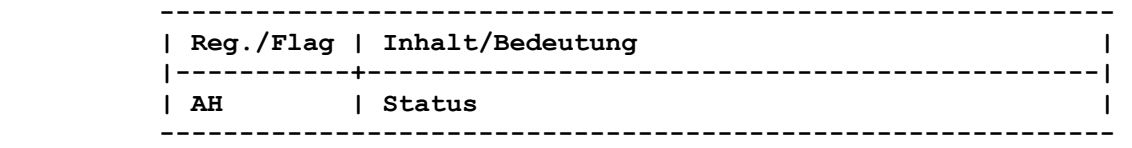

 **Das Status-Byte hat folgenden Inhalt:** 

 **Bit Bit Bit Bit Bit Bit Bit Bit 7 6 5 4 3 2 1 0 | | | | | | | | | | | | | | | +-- = 1 TIME OUT | | | | | | | | | | | | | +-- nicht benutzt | | | | | | | | | | | +-- nicht benutzt | | | | | | | | | +-- = 1 Druckerfehler, z.B. Papier- | | | | ende, OFFLINE-Zustand | | | | | | | +-- = 1 Drucker empfangsbereit | | | (SELECT - Signal) | | | | | +-- = 1 Papierende | | | +-- unbestimmt | +-- = 1 Drucker empfangsbereit (BUSY - Signal)** 

# **7.26. Reserviert INT18**

 **Funktion: Dieser Interrupt ist reserviert.** 

 **Bemerkung:** 

 **Vom ROM-IO wird dieser Interruptvektor als Zeiger auf eine IRET- Anweisung initialisiert.** 

 **----------------------------------------------------------------** 

```
 ---------------------------------------------------------------- 
      Funktion: 
      Diese Funktion veranlasst den Monitor des ROM-IO, ein 
      neuerliches Urladen (Warmstart) durchzufuehren. 
      Bemerkung: 
      Im Kapitel 4 ist der Vorgang des Urladens detailliert beschrie- 
      ben. 
     7.28. TAGESZEIT INTIA
       ---------------------------------------------------------------- 
      7.28.1. TAGESZEIT LESEN INT1A: 00h 
       ---------------------------------------------------------------- 
      Funktion: 
      Mit dieser Funktion wird die aktuelle Tageszeit bereitgestellt. 
      Aufruf: 
        ------------------------------------------------------------ 
        | Register | Inhalt/Bedeutung | 
        |----------+-----------------------------------------------| 
        | AH | 00h | 
        ------------------------------------------------------------ 
      Rueckkehr: 
         ------------------------------------------------------------ 
        | Reg./Flag | Inhalt/Bedeutung | 
        |-----------+----------------------------------------------| 
        | CX | Hoeherwertiger Teil des Zaehlers | 
| DX | Niederwertiger Teil des Zaehlers | 
| AL | Kennzeichen | 
        ------------------------------------------------------------ 
      Im hoeherwertigen Teil des Zaehlers werden die Stunden gespei- 
      chert. Werden ueber 24 Stunden gezaehlt, dann wird dieser Teil 
      des Zaehlers auf Null zurueckgesetzt und das Kennzeichen un- 
      gleich Null gesetzt. 
      Im niederwertigen Teil des Zaehlers werden die Interrupts 
      (INT08) gezaehlt, und bei Nulldurchgang wird der hoeherwertige 
      Teil des Zaehlers um 1 erhoeht. 
      Das Kennzeichen hat folgenden Inhalt: 
      AL = 0, wenn die Anzahl der Stunden kleiner 24
```
 **<>0, wenn ueber 24 Stunden gezaehlt wurden.** 

 **7.27. URLADEN INT19** 

 **Funktion: Mit dieser Funktion kann die aktuelle Tageszeit eingestellt werden.** 

 **Aufruf:** 

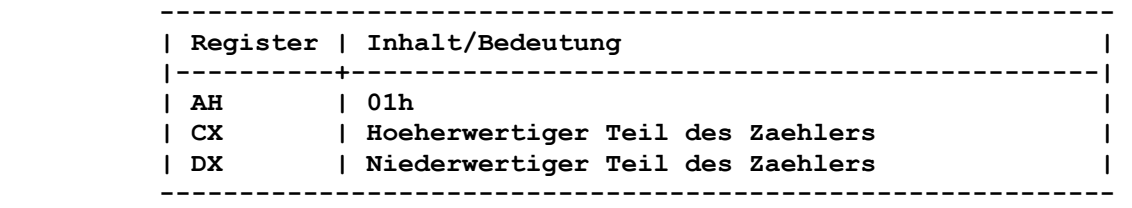

 **Rueckkehr:** 

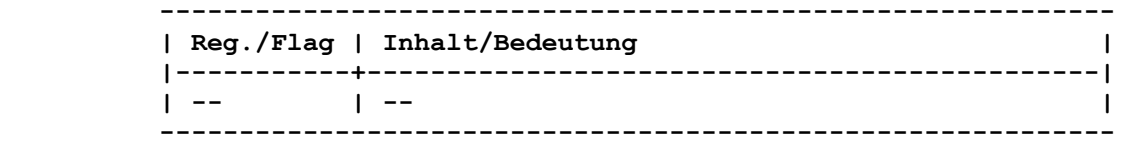

 **Im hoeherwertigen Teil des Zaehlers werden die Stunden angege ben. Im niederwertigen Teil des Zaehlers werden die Sekun den \* 18,2 eingetragen.** 

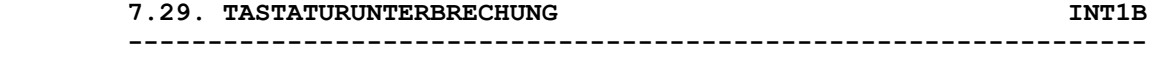

#### **Funktion:**

 **Diese Interruptroutine wird von der Tastatur-Interruptroutine (INT09-Routine) aufgerufen, wenn die Tastenkombination CTRL/C erkannt wird.** 

 **Bemerkung:** 

 **Vom ROM-IO wird dieser Interruptvektor als Zeiger auf eine IRET- Anweisung initialisiert. Der Nutzer hat aber die Moeglichkeit, eine tastaturgesteuerte Unterbrechungsroutine einzubinden.** 

 **Dabei ist zu beachten:** 

 **- Mit IRET wird zur Tastatur-Interruptroutine zurueckverzweigt.** 

 **- Wenn nicht in die Tastatur-Interruptroutine zurueckgekehrt werden soll, sind ggf. mehrere End-Of-Interrupt-Kommandos an den Interrupt-Controller zu senden, laufende E/A-Prozesse zu beenden und Stackkorrekturen vorzunehmen.** 

 **Funktion:** 

 **Mit diesem Interrupt besteht die Moeglichkeit, eine zeitabhaen gige nutzerspezifische Routine einzubinden. Diese Routine wird von der INT08 - Routine angesprungen.** 

 **----------------------------------------------------------------** 

 **Bemerkung: Vom ROM-IO wird dieser Interruptvektor als Zeiger auf eine IRET- Anweisung initialisiert.** 

 **7.31. ADRESSE BILDSCHIRMPARAMETER INT1D ----------------------------------------------------------------** 

#### **Funktion:**

 **Der Interruptvektor 1DH zeigt auf ein Parameterfeld fuer die Bildschirminitialisierung. Er wird fuer interne Zwecke benutzt und darf nicht veraendert werden.** 

 **7.32. ADRESSE DISKETTENPARAMETER-BLOCK (DISK-BASE) INT1E ----------------------------------------------------------------** 

#### **Funktion:**

 **Hier wird die Adresse der DISK-BASE verwaltet. Die DISK-BASE enthaelt Parameter fuer die Diskettenarbeit des INT13.** 

## **Bemerkung: Der Aufbau der DISK-BASE ist im INT13 beschrieben.**

 **7.33. ADRESSE GRAFISCHER ZEICHENSATZ INT1F ----------------------------------------------------------------** 

#### **Funktion:**

 **Der Interruptvektor 1Fh zeigt auf eine Zeichengeneratortabelle fuer die Kodierungen zwischen 80h und 0FFh des Farbgrafikadap ters.** 

 **Bemerkung:** 

 **Vom ROM-IO wird dieser Interruptvektor als Zeiger mit 0 ini tialisiert. Mit dem Kommando GRAFTABL wird eine Zeichensatztabelle mit spe-** 

 **ziellen Grafikzeichen geladen und der Vektor 1FH auf diese Tabelle eingestellt.** 

## **8. DCP-Interrupts (DCP-Unterbrechungen)**

 **Im Betriebssystem wird ein Speicherbereich zur Verfuegung ge stellt, in dem sich die Interruptvektoren 00h bis FFh befinden (absoluter Speicherbereich von 00000h bis 003FFh). Diese dienen der Realisierung bestimmter Systemfunktionen.** 

 **DCP reserviert die Interruptvektoren 20h bis 3Fh, einige dienen der Kommunikation zwischen Nutzer und Betriebssystem.** 

 **Sollen die im Betriebssystem installierten Inhalte der Inter ruptvektoren ueberprueft oder gesetzt werden, so sind die dafuer vorgesehenen Funktionen zu verwenden. Ein direkter Bezug auf die Speicherplaetze der Interruptvektoren ist nicht zu empfehlen.** 

 **Der Interrupt 21h stellt die Funktionsaufrufe fuer "Interrupt vektor abfragen" (35h) und fuer "Setzen Interruptvektor" (25h) zur Verfuegung.** 

 **Das Betriebssystem nutzt die folgenden Register, Zeiger und Flags, wenn Interrupts ausgefuehrt bzw. DCP-Funktionen aufgeru fen werden.** 

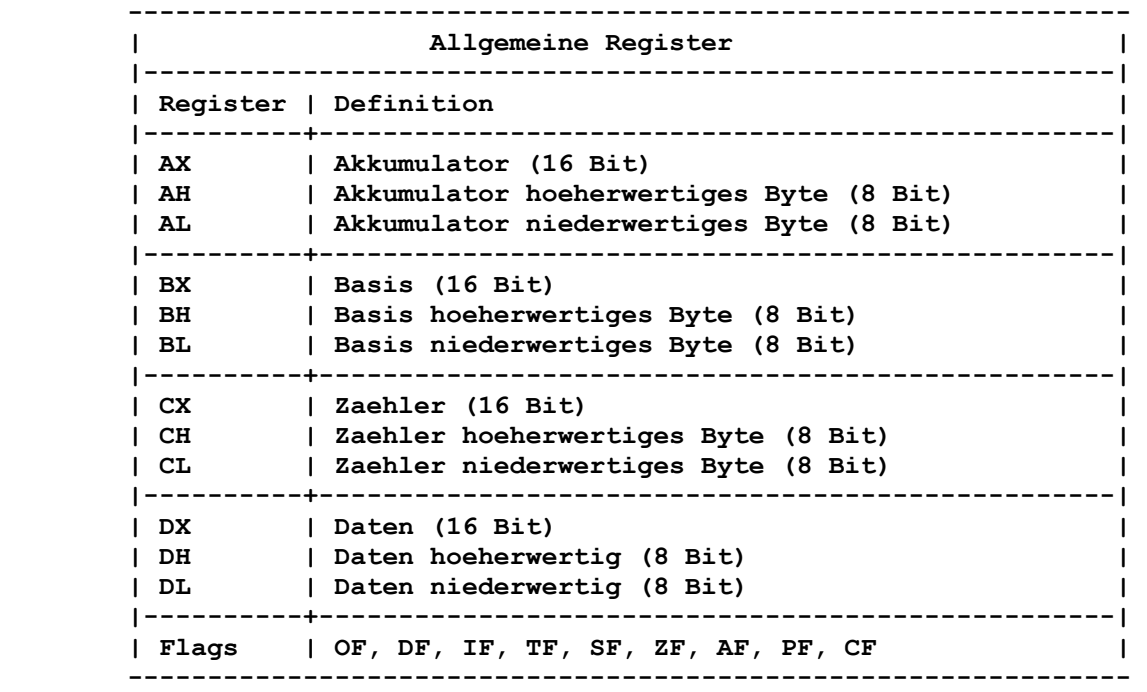

 **-------------------------------------------------------------- definition of the contract of the contract of the contract of the contract of the contract of the contract of the contract of the contract of the contract of the contract of the contract of the contract of the contract of |-------------------------------------------------------------| | Register | Definition | |----------+--------------------------------------------------| | SP | Stapelzeiger (16 Bit) | | BP | Basiszeiger (16 Bit) | | IP | Befehlszeiger (16 Bit) | ---------------------------------------------------------------** 

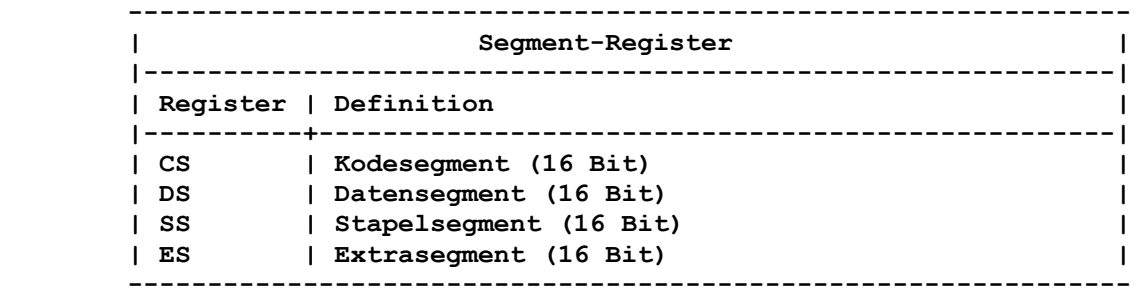

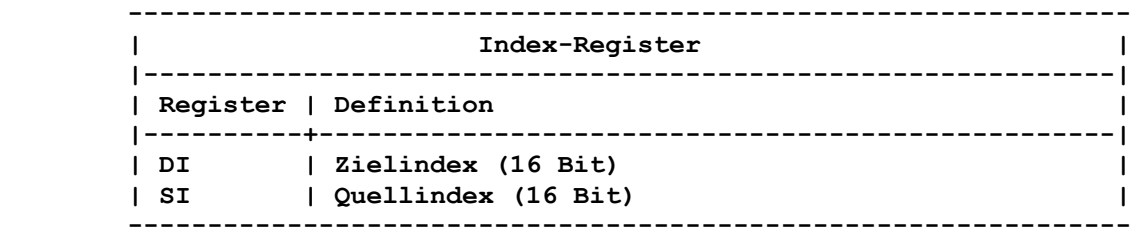

 **Die Interrupts 28h...2Eh und 30h...3Fh reserviert DCP fuer den internen Gebrauch. Dem Nutzer stehen zur Kommunikation mit DCP die nachfolgend beschriebenen Interrupts 20h...27h und 2Fh zur Verfuegung.** 

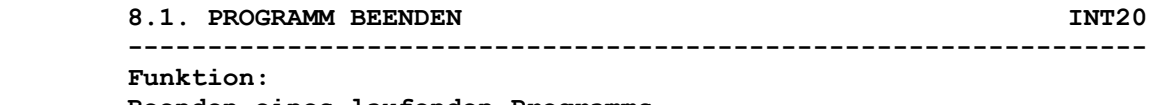

 **Beenden eines laufenden Programms.** 

 **Aufruf:** 

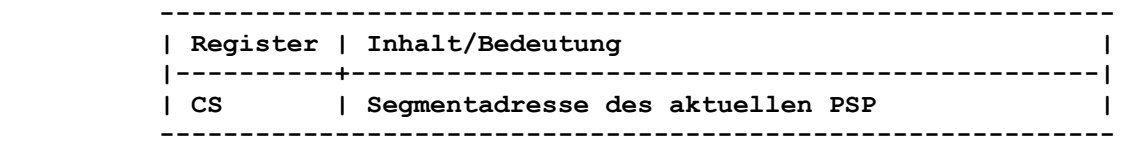

 **Vor Aufruf des Interrupts 20h muss das Nutzerprogramm sicherstellen, dass das CS-Register die Segmentadresse des eigenen PSP (Programm-Segment-Praefix) enthaelt.** 

#### **Bemerkung:**

 **Wird dieser Interrupt ausgefuehrt, so werden die Inhalte der Interruptvektoren 22h, 23h und 24h wieder auf die Werte einge stellt, die sie bei Eintritt in das Programm hatten.** 

 **Alle Dateien, die mit einem FCB bearbeitet werden, muessen vor Ausfuehrung des Interrupts 20h geschlossen werden (siehe Funk tionsaufruf 10h des Interrupts 21h). Wird eine geaenderte Datei nicht geschlossen, so sind die Werte fuer Laenge, Datum und Zeit nicht richtig im Verzeichnis eingetragen.** 

 **Alle Dateien, die ueber ein Zugriffswort bearbeitet werden, werden durch den Interrupt 20h geschlossen.** 

 **Ausserdem erfolgt stets die Loeschung aller Dateipuffer.** 

 **Dieser Interrupt gibt keine Informationen an den uebergeordneten Prozess zurueck.** 

 **Damit bei Austritt ein Rueckgabekode bzw. ein Fehlerkode ueber geben werden kann, muessen entweder der Funktionsaufruf "Prozess beenden (EXIT)" (4Ch) oder "Prozess beenden und resident blei ben" (31h) des Interrupts 21h verwendet werden.** 

 **Der Rueckgabe- bzw. Fehlerkode kann in einer Stapelverarbeitung abgefragt werden. Deshalb sind die beiden obigen Funktionsauf rufe der Benutzung des Interrupts 20h vorzuziehen.** 

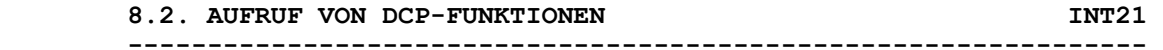

```
 Funktion:
```
 **Mit dem Interrupt 21h koennen viele Funktionen, die das Be triebssystem zur Verfuegung stellt, aufgerufen werden. Die Aus wahl der Funktion erfolgt ueber das Register AX.** 

 **Aufruf:** 

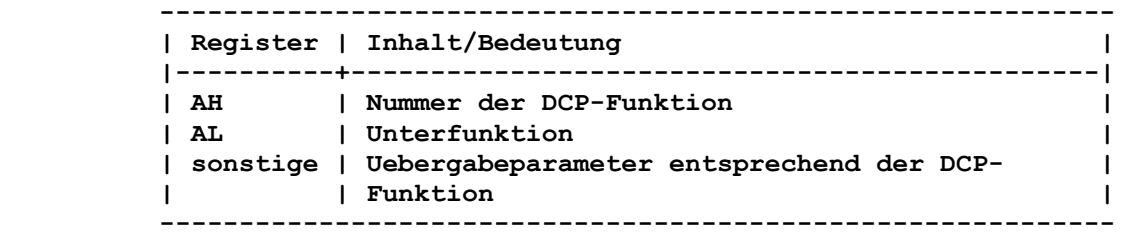

 **Bemerkung:** 

 **Im weiteren werden alle Funktionsaufrufe des Interrupts 21h als DCP-Funktionsaufrufe bezeichnet. Eine detaillierte Beschreibung erfolgt im Abschnitt "Die DCP- Funktionsaufrufe" (siehe Kapitel 9).** 

```
 8.3. ABSCHLUSSADRESSE INT22 
----------------------------------------------------------------
```
 **Funktion:** 

 **Wenn ein Programm beendet wird, uebergibt das Betriebssystem die Steuerung an den Interrupt 22h.** 

#### **Bemerkung:**

 **Bei Erstellung eines Programmsegmentes durch das Betriebssystem wird von diesem die Adresse der Interruptroutine 22h in dem entsprechenden PSP (4 Byte ab Offset 0Ah) eingetragen. Dieser Interrupt sollte nicht direkt angewendet werden. Eine bessere Methode ist der DCP-Funktionsaufruf "Programm laden und ausfuehren" (4B00h).** 

```
 •8.4. BEHANDLUNG BEI CTRL-C INT23• 
•----------------------------------------------------------------•
```
 **•Funktion:•** 

 **Wenn der Nutzer waehrend einer Standardeingabe, Standardausgabe, Drucker- oder asynchronen Uebertragungsoperation CTRL-C oder CTRL-S (bzw. Pause) betaetigt, so wird ein Interrupt 23h ausgefuehrt.** 

```
 Bemerkung:
```
 **Bei Erstellung eines Programmsegmentes durch das Betriebssystem wird von diesem die Adresse der Interruptroutine 23h in dem entsprechenden PSP (4 Byte ab Offset 0Eh) eingetragen.** 

 **Wenn das BREAK-Kommando eingeschaltet ist (ON), kann der Inter rupt 23h bei jedem DCP-Funktionsaufruf, ausser "Direkte Konsol- Ein-/Ausgabe" (06h) und "Direkte Konsol-Eingabe ohne Echo" (07h), wirksam werden.** 

 **Wenn der Nutzer eine eigene Behandlung bei CTRL-C wuenscht, so muss er in dieser Routine dafuer garantieren, dass saemtliche Register erhalten bleiben, um mit einem IRET-Befehl die Pro grammausfuehrung fortzusetzen.** 

 **Wenn die Interruptroutine des Nutzers mit einem langen Programm ruecksprung (RET FAR) zum Betriebssystem zurueckkehrt, wird durch das C-Flag dem System mitgeteilt, ob das Programm abgebro chen werden soll oder nicht. Ist das C-Flag gesetzt (CF=1), wird das Programm abgebrochen. Im anderen Fall wird wie bei einem Ruecksprung mit IRET das Nutzer programm fortgesetzt. Werden die DCP-Funktionsaufrufe zur Standardein-/-ausgabe aufge rufen und in der Ausfuehrung durch CTRL-C unterbrochen, wird die Bytefolge 03h, 0Dh und 0Ah (dargestellt als ^C, gefolgt von einer Zeilenschaltung) ausgegeben. Wenn das Programm ein neues Segment anlegt und ein zweites Programm laedt, das die Pause-Adresse aendert, so fuehrt der Abschluss des zweiten Programms und der Ruecksprung in das erste Programm dazu, dass die Pause-Adresse wieder auf den Wert ge stellt wird, den sie vor Ausfuehrung des zweiten Programms hatte.** 

 **•8.5. VEKTOR DER BEHANDLUNGSROUTINE FUER KRITISCHE FEHLER INT24• •----------------------------------------------------------------•** 

#### **•Funktion:•**

 **Wenn ein kritischer Fehler waehrend einer E/A-Funktion auftritt, dann uebergibt das Betriebssystem die Steuerung an die Behand lungsroutine des Interrupts 24h.** 

#### **Aufruf:**

 **Bei Aufruf des Interrupts 24h enthalten AX und DI Angaben zum Fehlerkode, und BP:SI (BP=Segmentadresse, SI=Offset) zeigt auf einen Geraetekennsatz der Angaben ueber das Geraet enthaelt, bei welchem ein Fehler aufgetreten ist.** 

#### **Bemerkung:**

 **Bei Erstellung eines Programmsegmentes durch das Betriebssystem wird von diesem die Adresse der Interruptroutine 24h in dem entsprechenden PSP (4 Byte ab Offset 12h) eingetragen. Der Interrupt 24h wird nicht benutzt, wenn waehrend der Ausfueh rung des Interrupts 25h bzw. 26h ein Fehler auftritt. Diese Fehler werden in der Behandlungsroutine von COMMAND.COM betrach tet. Der Nutzer wird dabei gefragt, ob die Diskettenoperation abgebrochen, wiederholt oder der Fehler ignoriert werden soll.** 

 **•Allgemeine Grundsaetze fuer Interrupt 24h•** 

 **•a) Bedingungen fuer eine Interrupt-24h-Behandlungsroutine•** 

 **Tritt nach mehreren Wiederholungen ein kritischer Fehler auf, wird durch das Betriebssystem eine Behandlungsroutine aufgeru fen. In dieser wird der Nutzer aufgefordert, die Handlung, bei der der Fehler aufgetreten ist, abzubrechen, zu wiederholen bzw. ihn zu ignorieren.** 

 **Eine nutzergeschriebene Fehlerbehandlungsroutine muss als erstes die Flags im Stapel ablegen und dann die standardmaessige Inter rupt-24h-Routine durch einen langen Unterprogrammsprung (CALL FAR) aufrufen.** 

 **Anschliessend kann die eigene Behandlung durchgefuehrt werden. Dazu muessen zuerst die Register BX, CX, DX, DS, ES, SS und SP im Stapel abgelegt werden. In der Behandlungsroutine sollten nur die DCP-Funktionen 01h bis 0Ch und 59h verwendet werden, da die Verwendung anderer DCP-Funktionen zum Zerstoeren des DCP-Stapels fuehrt.** 

 **Weiterhin sollte der Inhalt des Geraetekennsatzes nicht veraendert werden.** 

 **Wenn die Interrupt-24h-Routine zum Nutzerprogramm zurueckkehren soll, muessen die Nutzerregister wieder eingestellt werden. Diese werden bei Eintritt in die Routine auf dem Stapel zur Verfuegung gestellt. Anschliessend kann durch IRET die Routine beendet werden, und das Nutzerprogramm wird nach dem fehlerver ursachenden Interrupt-21h-Aufruf fortgesetzt. Ein solches Vorge hen bewirkt einen unstabilen Zustand des Betriebssystems. Dieser wird durch Aufruf einer DCP-Funktion groesser 0Ch aufgehoben.** 

 **Im nachfolgenden Beispiel wird eine einfache Verwendung einer Nutzerroutine angegeben:** 

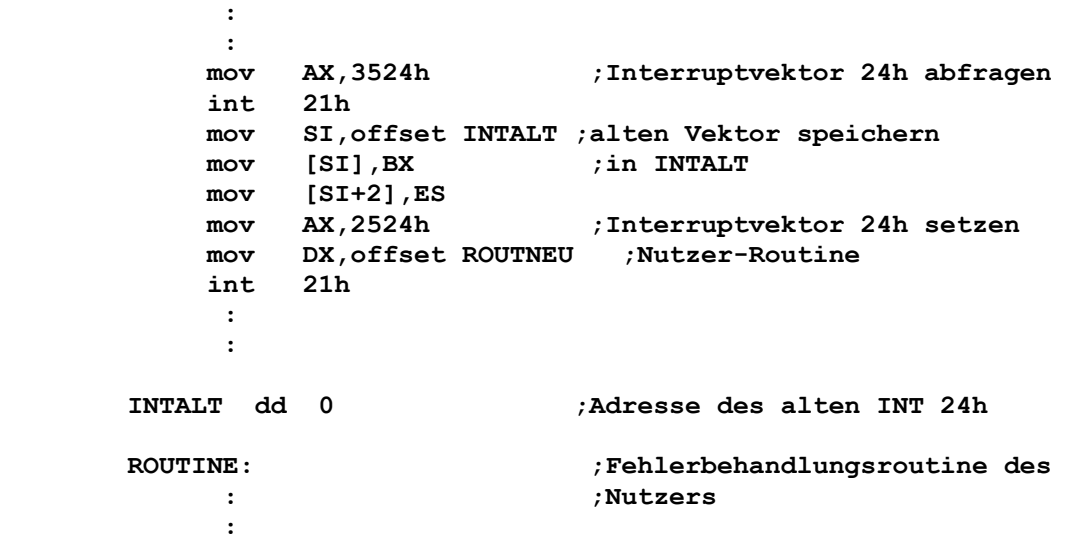

## **ROUTNEU:**

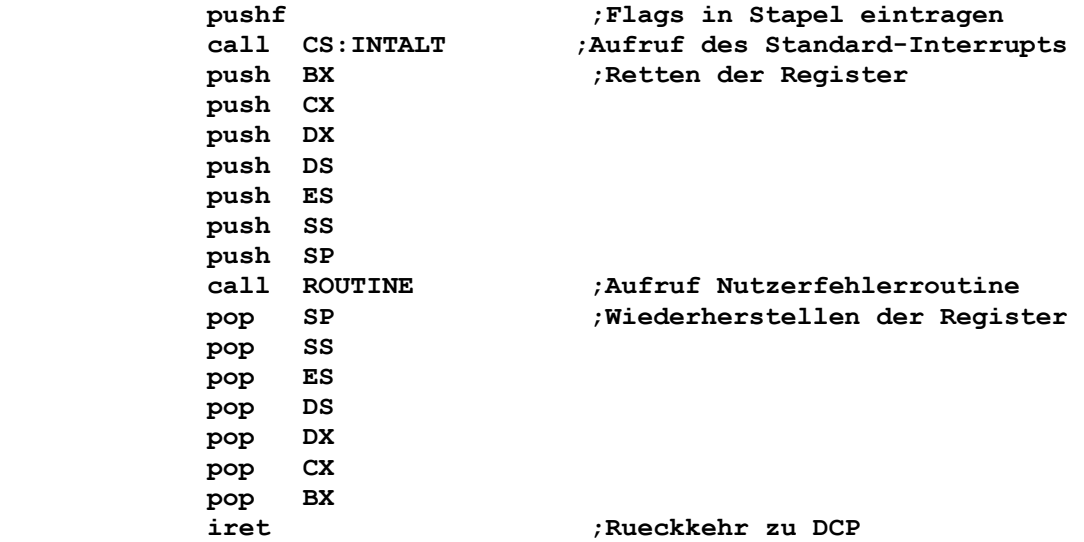

 **Soll direkt in das Nutzerprogramm zurueckgekehrt werden, so ist der IRET durch nachfolgende Befehlsfolge zu ersetzen.** 

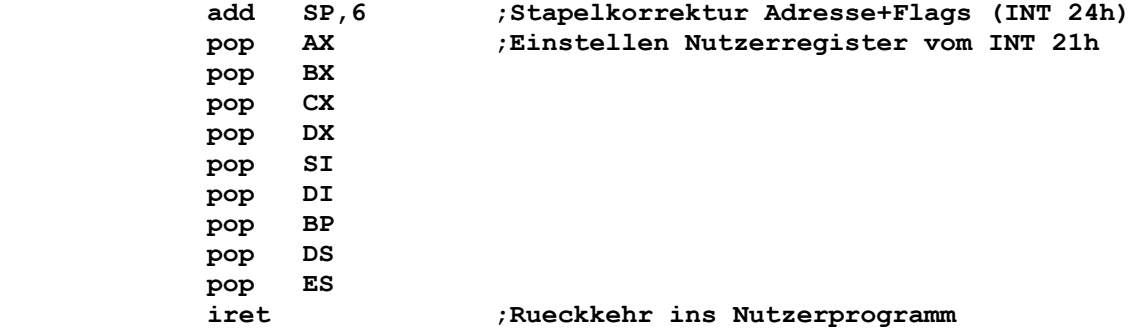

 **•b) Nutzerstapel•** 

 **Der Nutzerstapel enthaelt nachfolgende Angaben von oben nach unten. Das erste beschriebene Element steht am Anfang des Sta pels.** 

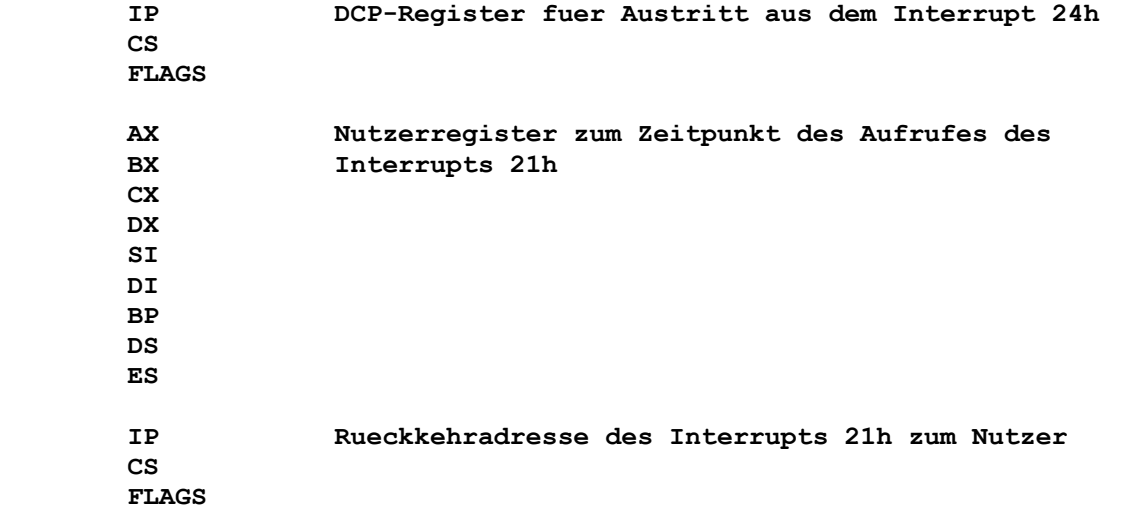

 **Bei Rueckkehr in das Betriebssystem wird in Register AL ueberge ben, wie zu reagieren ist. Dabei gilt:** 

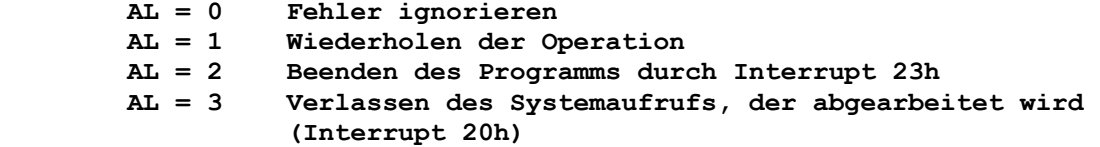

 **Hinweis: Bei der Antwort AL=0 wurde eine Operation ignoriert. Das Betriebssystem muss daher annehmen, dass die Operationen vollstaendig und richtig ausgefuehrt wurden, auch wenn dies nicht der Fall ist.** 

## **•c) Diskettenfehlerkode in AX•**

 **Handelt es sich um einen Hardwarefehler auf der Diskette (Bit 7 von AH=0), so enthaelt Register AL bei Eintritt in die Routine die Nummer des fehlerhaften Laufwerks (0=Laufwerk A:, 1=Lauf werk B: usw.).** 

 **Weiterhin kennzeichnen die Bits 0 bis 2 von AH den defekten Diskettenbereich und geben ausserdem an, ob es sich um eine Lese- oder Schreiboperation handelt. Es gilt: Bit 0 = 0 bei Leseoperation Bit 0 = 1 bei Schreiboperation Bit 2 | Bit 1 | betroffener Diskettenbereich -------+-------+----------------------------- 0 | 0 | DCP-Bereich (Systemdateien) 0 | 1 | Dateizuordnungstabelle (FAT) 1 | 0 | Verzeichnis 1 | 1 | Datenbereich Die Bits 3 bis 5 von AH kennzeichnen, welche Antworten in der Standardroutine des Interrupts 24h erlaubt sind. Es gilt: Bit 3 = 0, wenn "Verlassen" nicht erlaubt ist. Bit 3 = 1, wenn "Verlassen" erlaubt ist. Bit 4 = 0, wenn "Wiederholung" nicht erlaubt ist. Bit 4 = 1, wenn "Wiederholung" erlaubt ist. Bit 5 = 0, wenn "Ignorieren" nicht erlaubt ist. Bit 5 = 1, wenn "Ignorieren" erlaubt ist. Wenn "Ignorieren" angegeben (AL=0), aber nicht erlaubt (Bit 5=0) ist, so wandelt das Betriebssystem die Antwort in "Verlassen" (AL=3) um. Wenn "Wiederholung" angegeben (AL=1), aber nicht erlaubt (Bit 4=0) ist, so wandelt das Betriebssystem die Antwort in "Verlas sen" (AL=3) um. Wenn "Verlassen" angegeben (AL=3), aber nicht erlaubt (Bit 3=0) ist, so wandelt das Betriebssystem die Antwort in "Abbruch" (AL=2) um. Die Antwort "Abbruch" (AL=2) ist stets erlaubt. •d) Anderer Geraetefehlerkode in AX• Wenn Bit 7 von AH gleich 1 ist, so ist der Fehler in einer zeichenorientierten Einheit aufgetreten oder war die Folge eines fehlerhaften Speicherabbildes der Dateizuordnungstabelle (FAT). Der in BP:SI uebergebene Geraetekennsatz enthaelt ein Attribut wort (Offset 04h), das den Geraetetyp und darausfolgend den Fehler kennzeichnet.** 

 **Der Geraetekennsatz, auf den BP:SI zeigt, hat folgendes Format:** 

 **------------------------------------------------------ BP:SI | DWORD Zeiger zu der naechsten Einheit | | (FFFFh, wenn letzte Einheit) | |----------------------------------------------------| BP:SI+04h | WORD Attribute | | Bit 15 = 0, wenn Blockeinheit | | Bit 15 = 1, wenn Zeicheneinheit, dann ist | | Bit 0 = 1, wenn aktuelle Standard- | | eingabeeinheit | | Bit 1 = 1, wenn aktuelle Standard- | | ausgabeeinheit | | Bit 2 = 1, wenn aktuelle NULL-Einheit | | Bit 3 = 1, wenn aktuelle CLOCK-Einheit | | | | Bit 14 = IOCTL-Bit | |----------------------------------------------------| Zeiger zu der Eingangsstelle in die**  $\qquad$  **| | Strategieroutine des Einheitentreibers | |----------------------------------------------------| BP:SI+08h | WORD Zeiger zu der Eingangsstelle in die | | Interruptroutine des Einheitentreibers | |----------------------------------------------------| BP:SI+0Ah | 8 Byte Namensfeld fuer Zeicheneinheit bei | | Blockeinheiten. Das erste Byte gibt | | die Anzahl von Einheiten an. | ------------------------------------------------------** 

> **Um feststellen zu koennen, ob der Fehler bei einer Block- oder Zeicheneinheit aufgetreten ist, muss Bit 15 im Attribut-WORD ueberprueft werden.**

> **Wenn Bit 15 gleich 0 ist, so handelt es sich um ein fehlerhaftes Speicherabbild der FAT.**

> **Wenn Bit 15 gleich 1 ist, so handelt es sich um einen Fehler bei einer zeichenorientierten Einheit. Die Bits 0 bis 3 kennzeichnen hierfuer die entsprechende Einheit. Der Inhalt von AL ist unde finiert. Der Fehlerkode steht in Register DI.**

 **•e) Fehlerkode in DI•** 

 **In DI wird der Fehlerkode uebergeben. Das hoeherwertige Byte von DI ist undefiniert. Das niederwertige Byte von DI enthaelt nachfolgenden Fehlerkode:** 

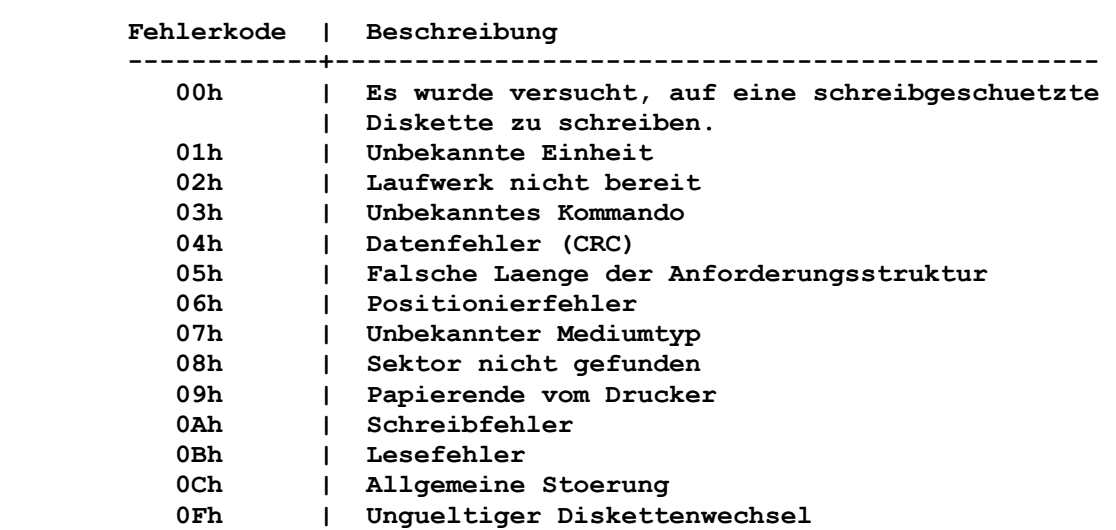

 **Die durch den Nutzer geschriebene Fehlerbehandlungsroutine kann zur weiteren Bearbeitung des Fehlers die DCP-Funktion "Erweiter te Fehlermeldung" (59h) benutzen, um zusaetzliche Informationen ueber den Fehler zu bekommen.** 

```
 •8.6. ABSOLUTES DISKETTENLESEN INT25• 
•----------------------------------------------------------------•
```
#### **•Funktion:•**

 **Durch diesen Interrupt werden absolut adressierte Daten von der Platte/Diskette gelesen. Die Steuerung wird direkt an den Gerae tetreiber uebergeben.** 

 **•Aufruf:•** 

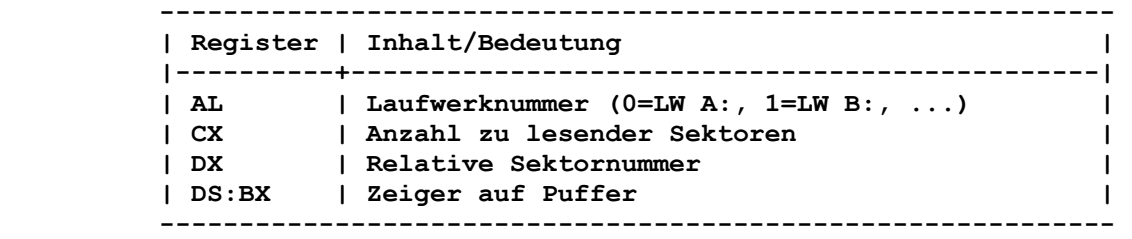

 **Die angegebene Anzahl von Sektoren wird vom Laufwerk nach der Pufferadresse uebertragen.** 

 **Die relative Sektornummer CX gibt den Beginn des Lesevorganges an. Die weiteren Sektoren werden fortlaufend gelesen.** 

 **Die Numerierung der Sektoren erfolgt entsprechend der logischen Platten-/Diskettenorganisation.** 

#### **•Rueckkehr ohne Fehler:•**

```
 ------------------------------------------------------------ 
| Reg./Flag | Inhalt/Bedeutung | 
|-----------+----------------------------------------------| 
| CF | 0 | 
------------------------------------------------------------
```

```
 •Rueckkehr mit Fehler:•
```
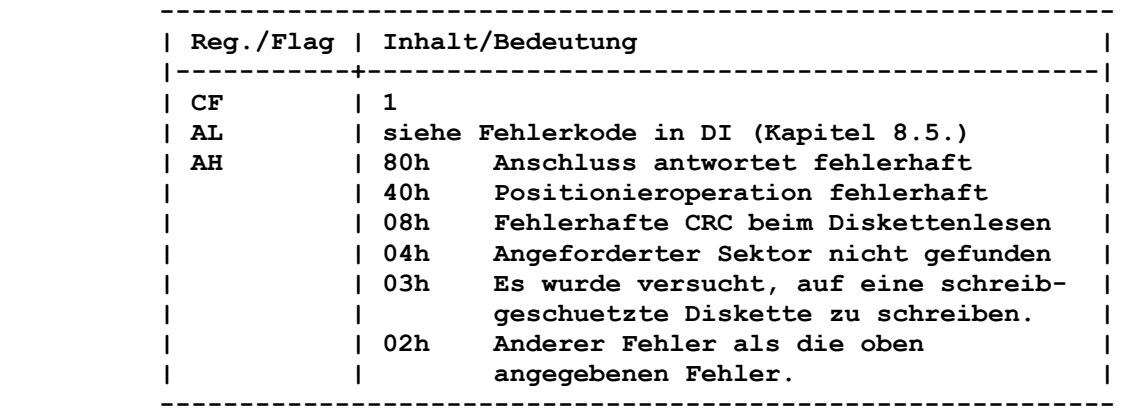

 **Der Wert in AL ist identisch mit dem Fehlerkode, der in dem niederwertigen Byte von DI bei Ausfuehrung eines Interrupts 24h ausgegeben wird.** 

 **•Bemerkung:•** 

 **Der Nutzer muss bei Anwendung des Interrupts 25h die Kontrolle der Eintrittsparameter selbst uebernehmen (besonders die Puffer organisation am Segmentende).** 

 **Saemtliche Register, mit Ausnahme der Segmentregister, werden durch den Aufruf des Interrupts 25h zerstoert. Nach Rueckkehr aus dem Interrupt 25h befinden sich im Stapel noch die Flags, wie sie vor dem Aufruf des Interrupts standen. Aus dem Interrupt wird lediglich mit einem RET FAR in die Nut zerebene zurueckgekehrt. Dies ist erforderlich, weil die Rueck kehrinformation in den aktuellen Flags zurueckgegeben wird. Die Stapelverwaltung muss durch den Nutzer erfolgen. •Hinweis:• Das Diskettenlesen ueber den Interrupt 25h ist nicht unbedingt notwendig, da es entsprechende DCP-Funktionsaufrufe gibt, welche zu weiterfuehrenden Betriebssystemversionen kompatibel sein werden. •8.7. ABSOLUTES DISKETTENSCHREIBEN INT26• •----------------------------------------------------------------• •Funktion:• Durch diesen Interrupt werden Daten aus dem Speicher auf die Platte/Diskette geschrieben. Die Steuerung wird direkt an den Geraetetreiber uebergeben. •Aufruf:• ------------------------------------------------------------ | Register | Inhalt/Bedeutung | |----------+-----------------------------------------------| | AL | Laufwerknummer (0=LW A:, 1=LW B:, ...) | | CX | Anzahl zu schreibender Sektoren | | DX | Relative Sektornummer | | DS:BX | Zeiger auf Puffer | ------------------------------------------------------------ Die angegebene Anzahl von Sektoren wird ab der Pufferadresse zum Laufwerk ab der relativen Sektornummer uebertragen. Die weiteren Sektoren werden fortlaufend geschrieben. Die Numerierung der Sektoren erfolgt entsprechend der logischen Platten-/Diskettenorganisation. •Rueckkehr ohne Fehler:• ------------------------------------------------------------ | Reg./Flag | Inhalt/Bedeutung | |-----------+----------------------------------------------| | CF | 0 | ------------------------------------------------------------ •Rueckkehr mit Fehler:• ------------------------------------------------------------ | Reg./Flag | Inhalt/Bedeutung | |-----------+----------------------------------------------| | CF | 1** | **1** | **1** | **1** | **1** | **1** | **1** | **1** | **1** | **1** | **1** | **1** | **1** | **1** | **1** | **1** | **1** | **1** | **1** | **1** | **1** | **1** | **1** | **1** | **1** | **1** | **1** | **1** | **1** | **1** | **1** | **1** | **1** | **1** | **1** | **1** |  **| AL | siehe Fehlerkode in DI (Kapitel 8.5.) | | AH | 80h Anschluss antwortet fehlerhaft | | | 40h Positionieroperation fehlerhaft | | | 08h Fehlerhafter CRC beim Diskettenlesen | | | 04h Angeforderter Sektor nicht gefunden | | | 03h Es wurde versucht, auf eine schreib- | | | geschuetzte Diskette zu schreiben. | | | 02h Anderer Fehler als die oben | | | angegebenen Fehler. | ------------------------------------------------------------** 

 **Der Wert in AL ist identisch mit dem Fehlerkode, der in dem niederwertigen Byte von DI bei Ausfuehrung eines Interrupts 24h ausgegeben wird. •Bemerkung:• Fuer die Benutzung des Interrupts 26h gelten die gleichen Bedin gungen wie fuer den Interrupt 25h (Stapelverwaltung, Fehler kode). •Hinweis:• Das Diskettenschreiben ueber den Interrupt 26h ist nicht unbe dingt notwendig, da es entsprechende DCP-Funktionsaufrufe gibt, welche zu weiterfuehrenden Betriebssystemversionen kompatibel sein werden. •8.8. BEENDEN, ABER RESIDENT BLEIBEN INT27• •----------------------------------------------------------------• •Funktion:•** 

 **Durch diesen Interrupt kann ein Programm bis zu 64K Speicher groesse resident gemacht werden. Er wird meistens dazu genutzt, um geraetespezifische Interruptbehandlungen zu installieren.** 

 **•Aufruf:•** 

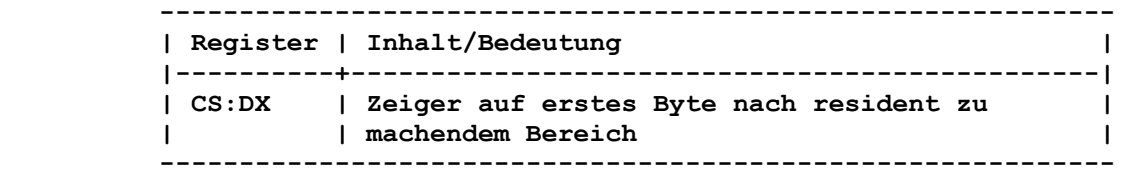

 **•Rueckkehr:•** 

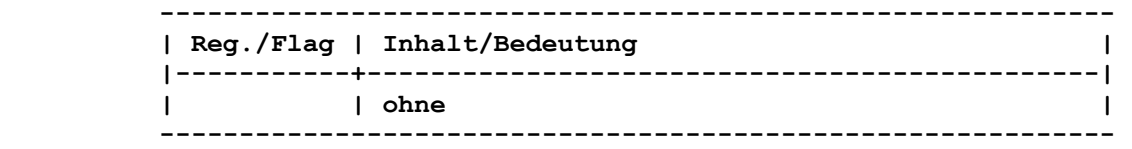

 **•Bemerkung:•** 

 **Die Ausfuehrung eines Interrupts 27h waehrend eines Programms fuehrt dazu, dass das Programm beendet und der durch CS:DX definierte Speicherbereich resident gemacht wird. CS muss die Segmentadresse des PSP (der Wert von DS und ES vor Programm start) enthalten. Der resident gemachte Speicherbereich wird durch weitere Programme nicht ueberladen.** 

 **Im Gegensatz zum Interrupt 27h ist der DCP-Funktionsaufruf "Pro zess beenden und resident bleiben" (31h) die bessere Methode fuer resident zu verbleibende Programme, da hier** 

- **a) eine Rueckkehrinformation uebergeben werden kann und**
- **b) der resident gemachte Speicherbereich groesser als 64 KByte sein kann.**

 **•Hinweise:•** 

- **1. Dieser Interrupt muss nicht unbedingt von EXE-Programmen (am oberen Speicherende geladen) benutzt werden.**
- **2. Dieser Interrupt stellt die Interruptvektoren 22h, 23h und 24h auf dieselbe Art und Weise wie Interrupt 20h wieder her. Deshalb kann dieser Interrupt nicht zur Installation von dauerhaft residenten Pause-Behandlungsroutinen oder Behand lungsroutinen fuer kritische Fehler benutzt werden.**
- **3. Die maximale Speichergroesse fuer Programme, die resident bleiben sollen, betraegt fuer den Interrupt 27h 64K Byte.**
- **4. Der Speicher kann effektiver genutzt werden, wenn der Block, der eine Kopie der Umgebung enthaelt, vor Beendigung zurueck gewiesen wird. Dazu ist ES mit der Segmentadresse, die im PSP (Offset 2Ch) enthalten ist, zu laden und die DCP-Funktion "Zugewiesenen Speicher freigeben" (49h) aufzurufen.**
- **5. Der DCP-Funktionsaufruf "Prozess beenden" (4Ch) erlaubt das Beenden eines Programms mit Uebermittlung eines Rueckgabe kodes an DCP. Dieser kann innerhalb der Stapelverarbeitung verwendet werden.**
- **6. Bei Anwendung dieses Interrupts werden keine Dateien, die eroeffnet sind, geschlossen.**

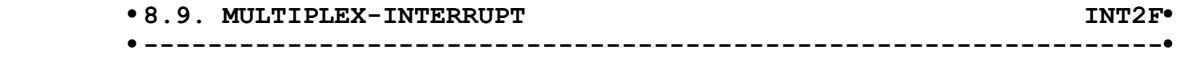

#### **•Funktion:•**

 **Es wird hiermit eine allgemeine Schnittstelle zwischen 2 Prozes sen definiert. Der Interrupt 2Fh ist ein fuer eine spezifische Anwendung benutzter Interrupt, um spezielle Funktionen und Para meter zu definieren.** 

 **•Aufruf:•** 

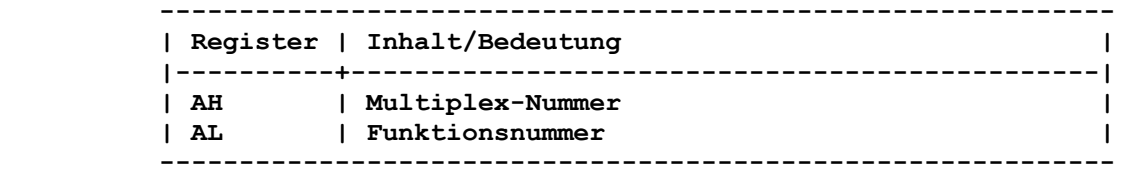

 **Jeder Multiplex-Interruptbehandlungsroutine wird eine spezielle Multiplexnummer zugewiesen. Die Multiplexnummer ist in Regi ster AH festgelegt. Die genaue Funktion, die die Behandlungsrou tine ausfuehren soll, wird in Register AL festgelegt. Weitere benoetigte Parameter werden in anderen Registern uebergeben.** 

#### **•Bemerkung:•**

 **Die Behandlungsroutinen werden in den Interrupt 2Fh eingebunden. Es gibt keine festgelegte Richtlinie fuer die Zuweisung einer Multiplexnummer an eine Behandlungsroutine. Es muss genau eine Nummer festgelegt werden. Um Konflikte bei der Verwendung glei cher Multiplexnummern zu vermeiden, sollten diese in den Nutzer programmen austauschbar sein.** 

 **Die Multiplexnummern (AH) 00h bis 7Fh sind fuer das Betriebssy stem reserviert.** 

 **Der Nutzer sollte die Multiplexnummern 80h bis FFh benutzen. Die Funktionen mit AL=F8h bis AL=FFh sind bei allen Multiplex nummern fuer das Betriebssystem reserviert.** 

```
 •8.9.1. MULTIPLEX-INTERRUPT PRINT INT2F: 01h• 
•----------------------------------------------------------------•
```
 **Die folgende Tabelle enthaelt die Funktionskodes, die in AL spezifiziert werden, um den residenten Teil von PRINT aufzufor dern, eine spezielle Funktion auszufuehren:** 

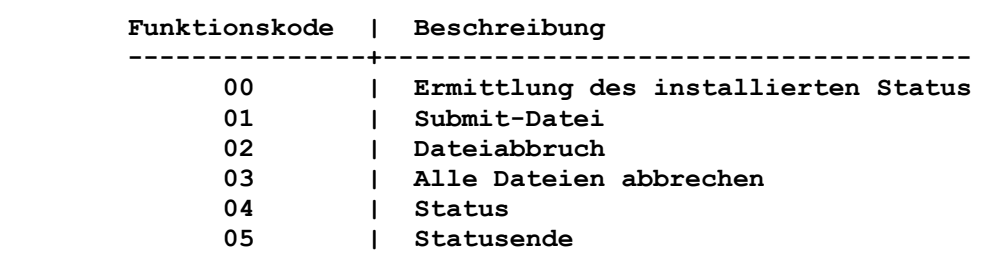

 **Der Funktionsaufruf "Ermittlung des installierten Status" (AL=00h) muss bei allen Multiplex-Interruptbehandlungsroutinen definiert sein. Er wird durch den Nutzer verwendet, um festzu stellen, ob die Behandlungsroutine bereits vorhanden ist. Bei Rueckkehr wird in AL der installierte Status angezeigt.** 

 **•8.9.1.1. Ermittlung des installierten Status INT2F: 01h 00h• •----------------------------------------------------------------•** 

#### **•Funktion:•**

 **Ermittlung des installierten Status.** 

 **•Aufruf:•** 

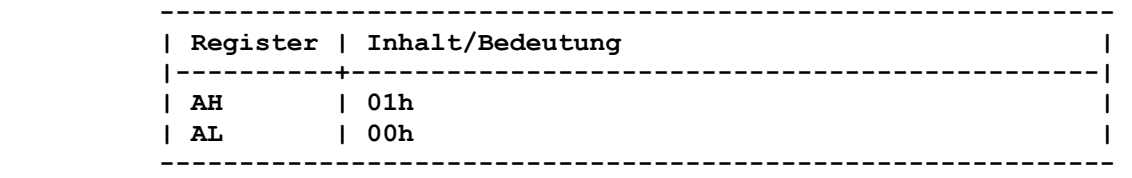

 **•Rueckkehr:•** 

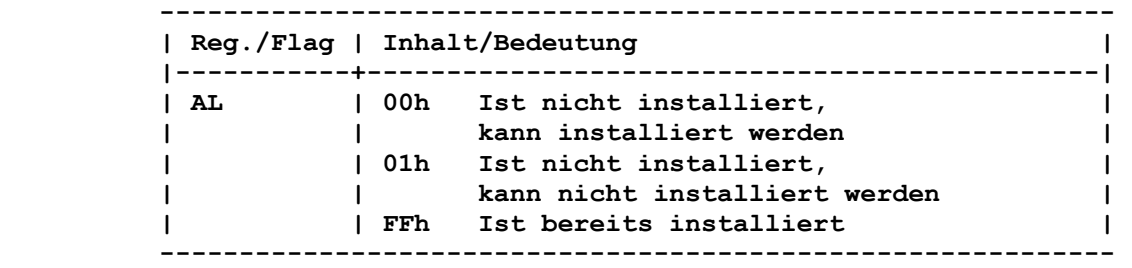

 **•8.9.1.2. Submit-Datei INT2F: 01h 01h• •----------------------------------------------------------------•** 

```
 •Funktion:•
```
 **Festlegen der zu druckenden Datei.** 

 **•Aufruf:•** 

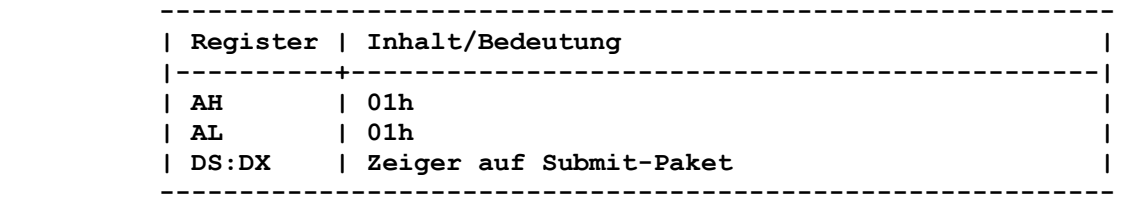

 **Ein Submit-Paket enthaelt ein Kennzeichen (1 Byte=00h) und einen Zeiger auf die ASCIIZ-Zeichenfolge (1 DWORD). Das Kennzeichen ist abhaengig vom Betriebssystem. Die ASCIIZ-Zeichenfolge muss** 

 **Laufwerk, Pfad und Dateibezeichnung der zu druckenden Datei enthalten. Die Dateibezeichnung kann keine globalen Dateibe zeichner enthalten. •Rueckkehr:• ------------------------------------------------------------ | Reg./Flag | Inhalt/Bedeutung | |-----------+----------------------------------------------| | | ohne | ------------------------------------------------------------ •8.9.1.3. Dateiabbruch INT2F: 01h 02h• •----------------------------------------------------------------• •Funktion:• Entfernen einer Datei aus der Druckwarteschlange. •Aufruf:• ------------------------------------------------------------ | Register | Inhalt/Bedeutung | |----------+-----------------------------------------------| | AH | 01h | | AL | 02h | | DS:DX | Zeiger auf ASCIIZ-Zeichenfolge | ------------------------------------------------------------ Die ASCIIZ-Zeichenfolge enthaelt die abzubrechenden Dateien. Globale Dateibezeichner sind in der Dateibezeichnung erlaubt. •Rueckkehr:• ------------------------------------------------------------ | Reg./Flag | Inhalt/Bedeutung | |-----------+----------------------------------------------| | | ohne | ------------------------------------------------------------ •8.9.1.4. Alle Dateien abbrechen INT2F: 01h 03h• •----------------------------------------------------------------• •Funktion:• Entfernen aller Dateien aus der Druckwarteschlange. •Aufruf:• ------------------------------------------------------------ | Register | Inhalt/Bedeutung | |----------+-----------------------------------------------| | AH | 01h | | AL | 03h | ------------------------------------------------------------ •Rueckkehr:• ------------------------------------------------------------ | Reg./Flag | Inhalt/Bedeutung | |-----------+----------------------------------------------| | | ohne | ------------------------------------------------------------** 

 **•Funktion:•** 

 **Wiedergabe des Zustandes der Druckwarteschlange.** 

 **•Aufruf:•** 

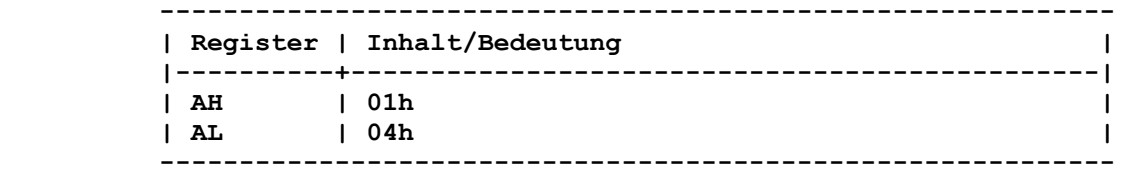

 **•Rueckkehr:•** 

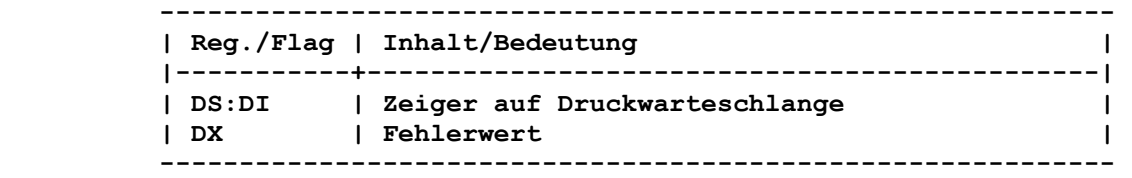

 **Bei Rueckkehr enthaelt DX einen Fehlerwert. Der Fehlerwert ist eine Anzahl von aufeinanderfolgenden Stoerungen von PRINT, die waehrend der Ausgabe des letzten Zeichens aufgetreten sind. DS:SI zeigt auf die Druckwarteschlange. Die Druckwarteschlange enthaelt eine Folge von Dateinameneintritten, die jeweils 64 Byte lang ist. Der erste Eintrittspunkt in der Warteschlange ist die Datei, die gerade gedruckt wird. Das Ende der Warteschlange ist durch 00h gekennzeichnet.** 

```
 •Bemerkung:•
```
 **Dieser Aufruf veraendert die gesamte Druckwarteschlange nicht, so dass sie geprueft werden kann. Durch Auswahl einer anderen Funktion koennen die Auftraege aus der Warteschlange entfernt werden.** 

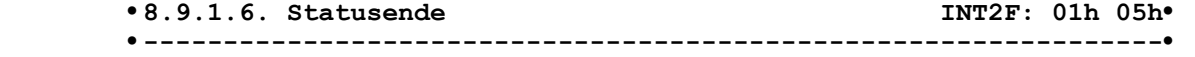

 **•Funktion:• Verlassen der Druckwarteschlange.** 

 **•Aufruf:•** 

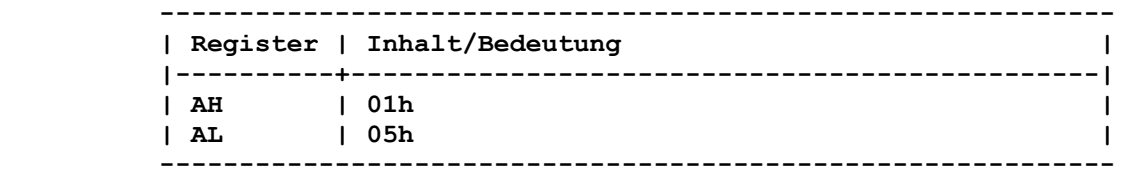

```
 •Rueckkehr:•
```
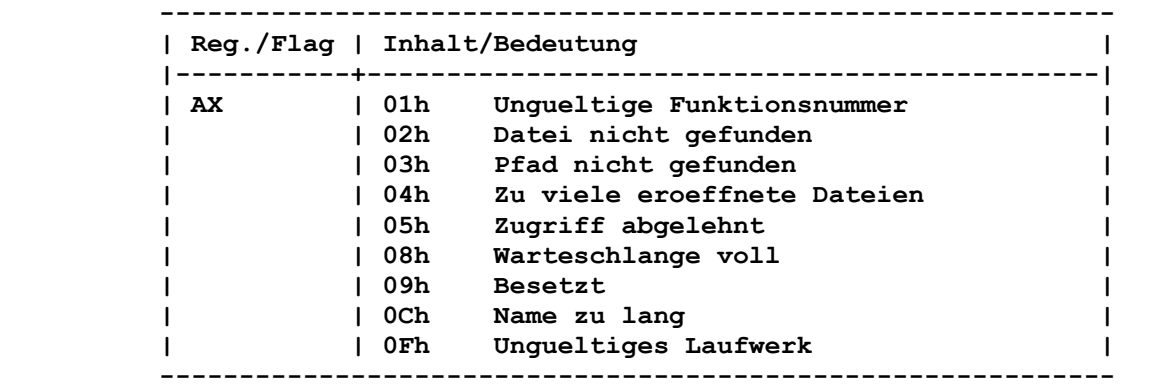

```
 •8.9.2. MULTIPLEX-INTERRUPT ASSIGN INT2F: 02h 00h• 
•----------------------------------------------------------------•
```

```
 •Funktion:•
```
 **Ermittlung des installierten Status.** 

 **•Aufruf:•** 

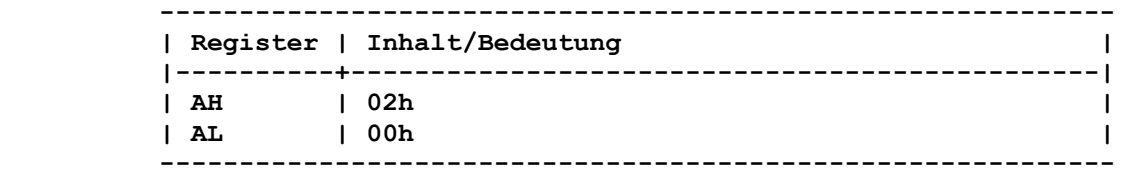

 **•Rueckkehr:•** 

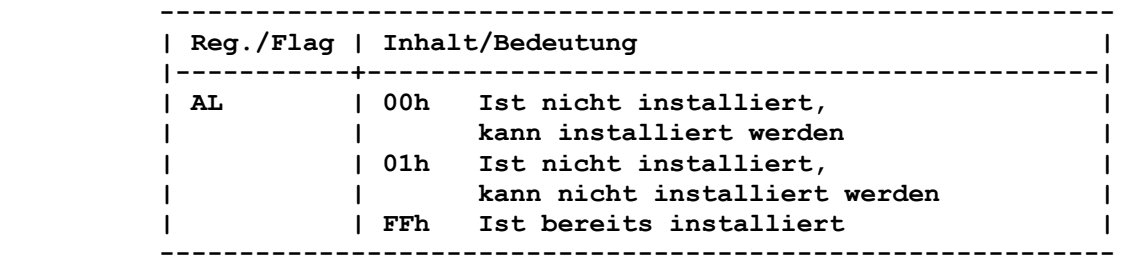

 **•8.9.3. MULTIPLEX-INTERRUPT SHARE INT2F: 10h 00h• •---------------------------------------------------------------•** 

```
 •Funktion:•
```
 **Ermittlung des installierten Status.** 

 **•Aufruf:•** 

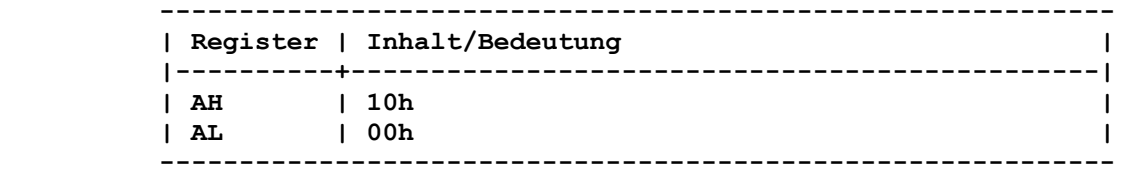

```
 •Rueckkehr:•
```

```
 ------------------------------------------------------------ 
         | Reg./Flag | Inhalt/Bedeutung | 
         |-----------+----------------------------------------------| 
        | AL | 00h Ist nicht installiert, | 
         | | kann installiert werden | 
         | | 01h Ist nicht installiert, | 
         | | kann nicht installiert werden | 
         | | FFh Ist bereits installiert | 
         ------------------------------------------------------------ 
       ••8.9.4. Beispiel fuer eine 2Fh-Behandlungsroutine•• 
      multnr db x ;spezielle Multiplexnummer<br>intalt dd 0 :Speichern Interrupt-2Fh-A
                              intalt dd 0 ;Speichern Interrupt-2Fh-Adresse alt 
       int2f1: 
        cmp ah,multnr ;Vergleich Behandlungsroutine mit 
                               ;eingestellter Multiplexnummer 
         je routine 
         jmp intalt ;Uebergang zur naechsten 
                               ;Behandlungsroutine des INT 2Fh 
       routine: 
         cmp al,0F8h ;reservierte Funktion ? 
         jb funktion ;nein 
         iret ;bei reservierter Funktion 
       funktion: 
        or al,al 
       ine sonstfkt                   ;weitere Funktionen ausser 00h<br>mov al.0FFh                     ;ist bereits installiert
                              mov al,0FFh ;ist bereits installiert 
        iret 
       sonstfkt: 
: \frac{1}{2} : \frac{1}{2} : <b>: : :
       Installation der Behandlungsroutine 
        mov ah,multnr 
        xor al,al ;Ermittlung des installierten Status 
        int 2Fh 
        or al,al 
        jz inst ;Installieren ist moeglich 
       instn: ;Installieren ist nicht moeglich 
         : ;entsprechende Behandlungsroutine 
: \frac{1}{2} : \frac{1}{2} inst: 
        mov ax,352Fh 
        int 21h ;Abfrage Interruptvektor 2Fh 
        mov word ptr intalt+2,es ;Eintragen Adresse alter INT 2Fh 
        mov word ptr intalt,bx 
        mov ax,252Fh 
        mov dx,offset int2f1 ;Adresse Interrupt 2Fh 
       int 21h ;Setzen Interruptvektor 2Fh
         : 
         :
```
## **9. DCP-Funktionsaufrufe**

 **Das Betriebssystem bietet umfangreiche Funktionsaufrufe fuer Tastatureingaben (mit und ohne Echo sowie CTRL-C-Erkennung), fuer Konsol- und Druckerausgaben, fuer das Erstellen von Datei steuerbloecken, fuer die Speicherverwaltung, Datums- und Zeit funktionen sowie fuer eine Vielzahl von Disketten-, Inhaltsver zeichnis- und Dateibearbeitungsfunktionen.** 

## **9.1. DCP-Funktionen nach Funktionsgruppen sortiert**

 **9.1.1. Ein- und Ausgabe fuer zeichenorientierte Standardgeraete** 

 **Durch diese DCP-Funktionen werden alle Ein- bzw. Ausgaben von bzw. zu zeichenorientierten Standardgeraeten (Konsole, Drucker, serielle Geraete) behandelt.** 

 **Im allgemeinen handelt es sich bei den Standardgeraeten um folgende Zuordnung:** 

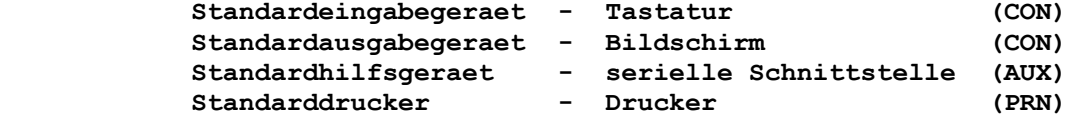

 **Wenn ein Programm diese DCP-Funktionen anfordert, koennen dessen Ein- und Ausgaben umgeleitet sein. Nachfolgend sind saemtliche DCP-Funktionen dieser Funktionsgrup pe aufgefuehrt:** 

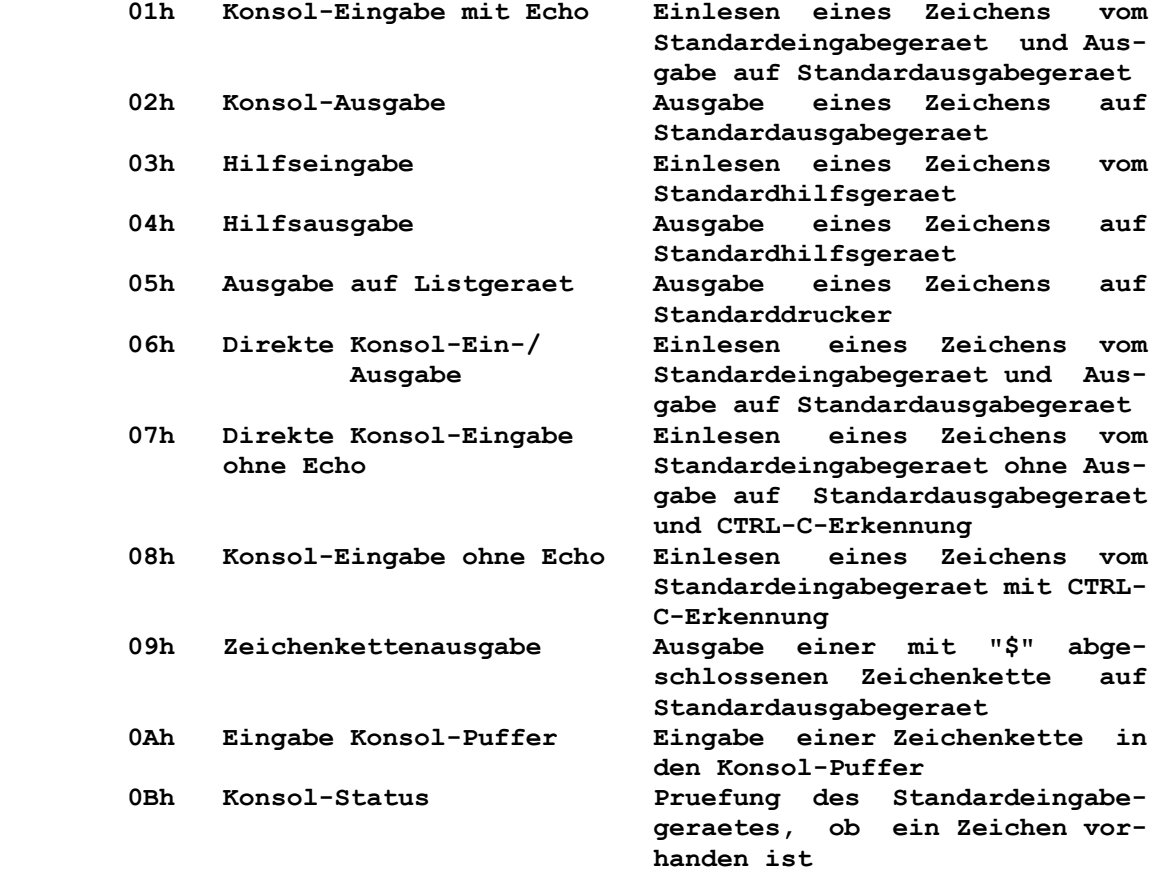

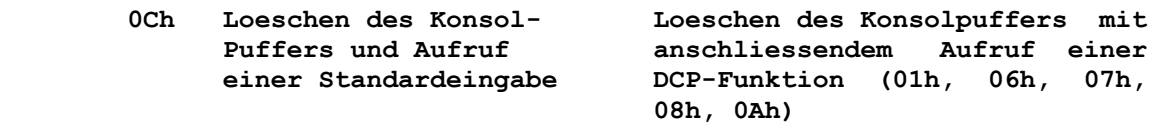

## **9.1.2. Speicherbehandlung**

 **Das Betriebssystem verwaltet einen Steuerblock ueber den zuge wiesenen Speicher. Dieser befindet sich am Anfang eines jeden Speicherbereiches und beinhaltet Angaben ueber die Groesse des Speicherbereiches, den Namen des Prozesses, an den der Bereich vergeben wurde und einen Zeiger auf den naechsten Speicherbe reich. Wenn der Speicherbereich nicht vergeben ist, so ist er fuer den Nutzer verfuegbar.** 

 **Nachfolgend sind saemtliche DCP-Funktionen dieser Funktionsgrup pe aufgefuehrt:** 

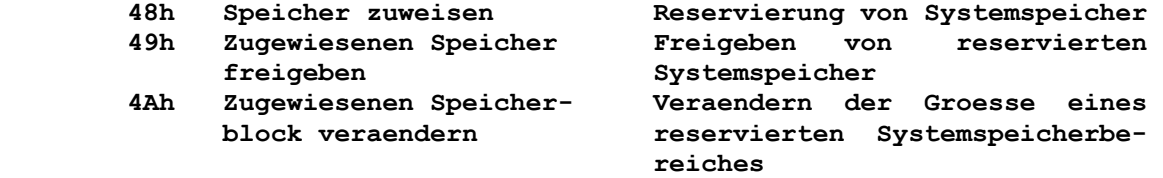

#### **9.1.3. Prozessbehandlung**

 **Im Betriebssystem werden verschiedene Funktionen zum Laden, Ausfuehren und Beenden von Programmen realisiert. Durch Nutzer programme koennen diese Funktionen verwendet werden. Nachfolgend sind saemtliche DCP-Funktionen dieser Funktionsgrup pe aufgefuehrt:** 

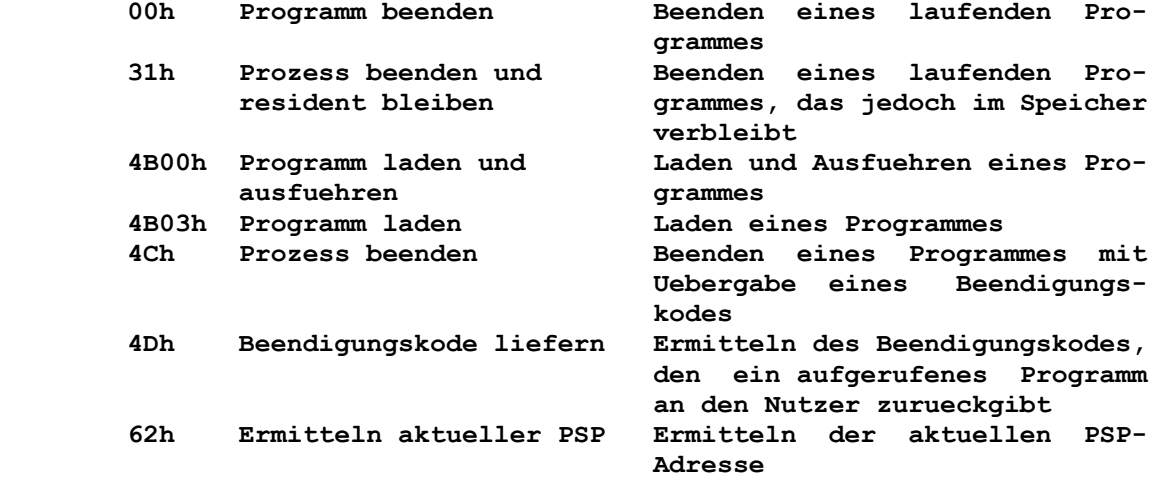

## **9.1.4. Datei- und Verzeichnisbehandlung**

## **9.1.4.1. Zugriffswort**

 **Zum Anlegen oder Eroeffnen einer Datei werden dem Betriebssystem eine vollstaendige ASCIIZ-Dateispezifikation und die gewuensch ten Dateiattribute uebergeben. Durch das System wird eine 16 bit-Zahl zurueckgegeben, die Zugriffswort genannt wird. Fuer die nachfolgenden DCP-Funktionen ist dann nur noch diese** 

 **Zugriffswortnummer erforderlich, wenn mit der entsprechenden Datei gearbeitet werden soll. Ein Zugriffswort kann aber auch fuer Geraete stehen. Im Be-** 

 **triebssystem sind 5 Zugriffsworte fest vergeben. Diese sind immer eroeffnet, d.h. sie brauchen vor Benutzung nicht extra eroeffnet werden.** 

 **Nachfolgend sind diese 5 aufgefuehrt:** 

# **Hex-Wert | Beschreibung**

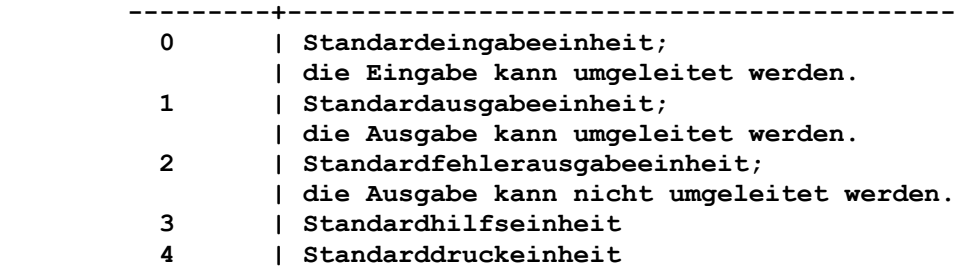

 **Bei der Vergabe eines Zugriffswortes durch das Betriebssystem wird die erste freie zur Verfuegung stehende Zugriffswortnummer genommen.** 

 **Einem Programm steht die definierte Anzahl (FILES-Kommando) von gleichzeitig eroeffneten Zugriffsworten zur Verfuegung. Dabei ist zu beachten, dass die 5 vordefinierten Zugriffsworte darin eingeschlossen sind.** 

 **Durch die DCP-Funktion 46h kann jedes der 5 vordefinierten Zugriffsworte auf ein anderes Zugriffswort gesetzt werden.** 

## **9.1.4.2. Dateiabhaengige Funktionsaufrufe**

## **9.1.4.2.1. Aufruf ueber Zugriffsworte**

 **Das Betriebssystem behandelt eine Datei wie eine Folge von Bytes. Bei der Bearbeitung einer Datei ist keine Satzstruktur oder Zugriffstechnik erforderlich. Das Lesen bzw. Schreiben erfordert lediglich die Zugriffswortnummer, einen Zeiger auf einen Datenpuffer und eine Anzahl ueber die zu lesenden bzw. zu schreibenden Bytes.** 

 **Nachfolgend sind saemtliche DCP-Funktionen dieser Funktionsgrup pe aufgefuehrt:** 

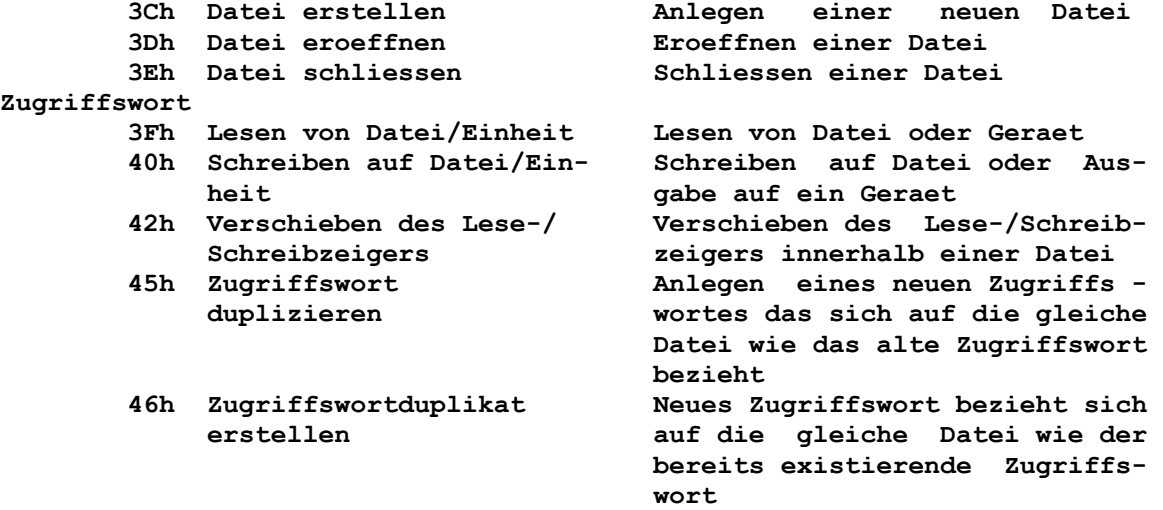

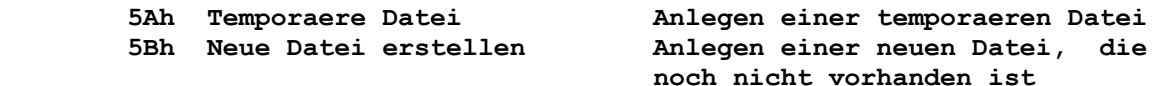

## **9.1.4.2.2. Aufruf ueber FCB**

 **Im Gegensatz zur Arbeit mit Zugriffswoertern benoetigen nachfol gende DCP-Funktionen zur Abarbeitung einen Block von Daten zur Steuerung der Dateiarbeit. Dieser Block wird FCB genannt und muss durch den Nutzer aufbereitet sein. Der Aufruf einer DCP-Funktion ueber FCB laesst sowohl einen standardmaessigen als auch einen erweiterten FCB zu.** 

 **Im einzelnen handelt es sich um die DCP-Funktionen:** 

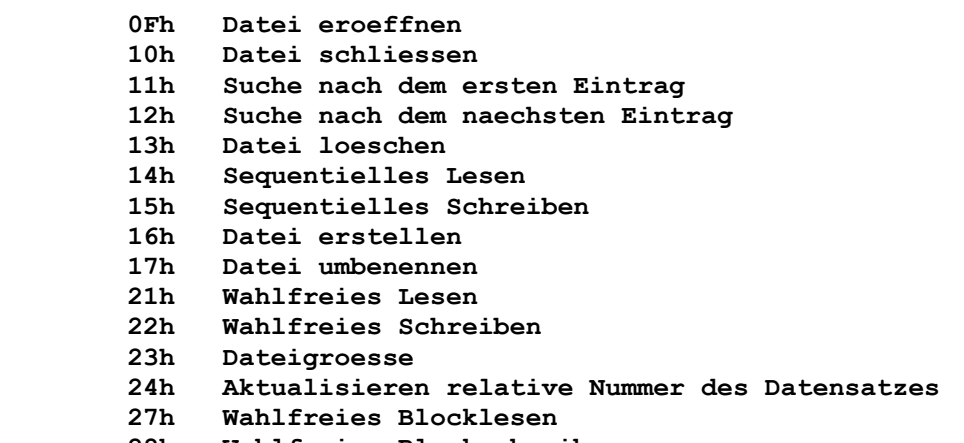

 **28h Wahlfreies Blockschreiben** 

 **men Dateizugriff unterstuetzt.** 

 **Fuer Neuentwicklungen sollten diese Funktionen nicht mehr ver wendet werden.** 

## **9.1.4.3. Funktionsaufrufe fuer gemeinsamen Dateizugriff (Datei-Sharing)**

 **Durch Datei-Sharing kann mehr als ein Prozess auf eine Datei zugreifen. Datei-Sharing funktioniert nur dann, wenn das Programm SHARE geladen und abgearbeitet wurde und somit resident den gemeinsa-** 

 **Nachfolgend sind saemtliche DCP-Funktionen dieser Funktionsgrup pe aufgefuehrt:** 

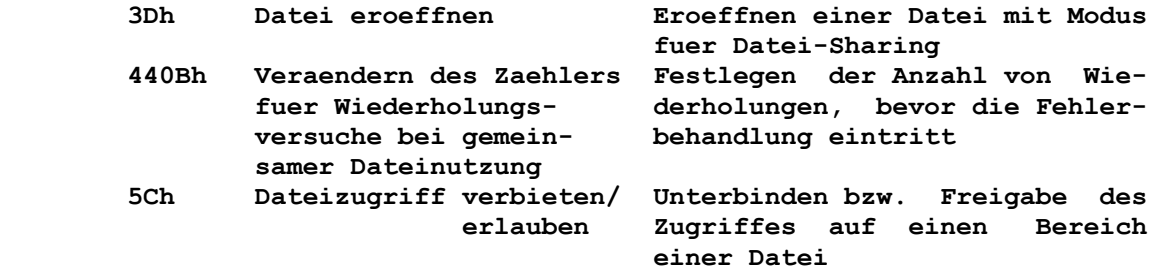

 **9.1.4.4. Geraeteabhaengige Funktionsaufrufe**

 **Die E/A-Steuerung fuer Geraete wird durch die DCP-Funktion 44h vorgenommen. Sie enthaelt Spezifikationen fuer die verschieden sten Geraeteforderungen. Nachfolgend sind saemtliche DCP-Funktionen dieser Funktionsgrup pe aufgefuehrt:** 

```
 4400h Abfrage von Zugriffswortinformationen 
4401h Setzen von Zugriffswortinformationen 
4402h Lesen vom zeichenorientierten Geraet 
4403h Schreiben auf zeichenorientiertes Geraet 
4404h Lesen vom Blockgeraet 
4405h Schreiben auf Blockgeraet 
4406h Eingabestatus abfragen 
4407h Ausgabestatus abfragen 
4408h Abfrage, ob ein einzelnes Blockgeraet auswechselbar ist 
440Dh Art und Weise der E/A-Steuerung fuer Blockgeraete 
440Eh Abfrage des logischen Laufwerkes 
440Fh Setzen des logischen Laufwerkes
```
#### **9.1.4.5. Verzeichnisabhaengige Funktionsaufrufe**

 **Das Wurzelverzeichnis hat auf der Diskette eine feste Anzahl von Eintragungen. Fuer Festplatten ist die Anzahl von der Groesse der DCP-Partition abhaengig.** 

 **Ein Unterverzeichnis wird wie eine Datei, jedoch mit einem bestimmten Kennzeichen eingetragen. Die Tiefe der Verzeichnis struktur ist nur durch die Anzahl der Eintragungen und durch Laenge der Pfadbezeichnung (max. 64 Zeichen) begrenzt. Nachfolgend sind saemtliche DCP-Funktionen dieser Funktionsgrup pe aufgefuehrt:** 

- **39h Verzeichnis erstellen**
- **3Ah Verzeichnis loeschen**
- **3Bh Aktuelles Verzeichnis wechseln**
- **41h Loeschen einer Datei aus dem angegebenen Verzeichnis**
- **43h Dateiattribut abfragen/veraendern**
- **47h Aktuelles Verzeichnis holen**
- **4Eh Erste Dateieintragung finden**
- **4Fh Naechste Dateieintragung finden**
- **56h Datei umbenennen**
- **5700h Datum und Uhrzeit einer Datei abfragen**
- **5701h Datum und Uhrzeit einer Datei setzen**

## **9.1.5. Netzwerkaufrufe**

 **Fuer eine Netzwerkbearbeitung stellt das Betriebssystem einige DCP-Funktionen zur Verfuegung.** 

- **4409h Abfrage, ob ein logisches Geraet lokal oder entfernt ist**
- **440Ah Abfrage, ein Zugriffswort lokal oder entfernt ist**
- **5E00h Maschinenname holen**
- **5E01h Maschinenname setzen**
- **5E02h Drucker-Setup setzen**
- **5E03h Drucker-Setup abfragen**
- **5F02h Eintragungen der Zuweisungstabelle abfragen**
- **5F03h Zuweisung eines Geraetes**
- **5F04h Zuweisung aufheben**

 **9.1.6. Sonstige Systemaufrufe**

 **Die uebrigen Funktionsaufrufe beinhalten Funktionen fuer die Arbeit mit Laufwerken, mit Datum und Zeit, mit Fehlern, mit Tabellen u.a.m. Nachfolgend sind saemtliche DCP-Funktionen dieser Funktionsgrup pe aufgefuehrt:** 

 **0Dh Plattensteuerung ruecksetzen 0Eh Auswahl Standard-Laufwerk 19h Abfrage Standard-Laufwerk 1Ah Setzen DTA 1Bh Informationen der Zuordnungstabelle 1Ch Informationen der Zuordnungstabelle fuer bestimmtes Lauf- 25h Setzen Unterbrechungsvektor werk 26h Erstellen neuer PSP 29h Dateibezeichnung analysieren 2Ah Datum abfragen 2Bh Datum setzen 2Ch Zeit abfragen 2Dh Zeit setzen 2Eh Prueflesen setzen/ruecksetzen 2Fh DTA holen 30h DCP-Versionsnummer abfragen 33h Pruefung auf CTRL-C 35h Unterbrechungsvektor abfragen 36h Organisation des Datentraegers abfragen 38h Landesspezifische Informationen abfragen/setzen 54h Status Prueflesen abfragen 59h Erweiterte Fehlermeldung** 

## **9.1.7. Reservierte DCP-Funktionsaufrufe**

 **Im Betriebssystem sind einige Funktionen fuer dessen internen Gebrauch reserviert. Die Schnittstellen dieser Funktionen werden nicht weiter beschrieben. Nachfolgend sind diese DCP-Funktionen fuer die Version 3.20 angegeben:** 

```
 18h Setzen AL=0 
1Dh Setzen AL=0 
1Eh Setzen AL=0 
1Fh DPB fuer Standard-Laufwerk holen 
20h Setzen AL=0 
32h DPB fuer bestimmtes Laufwerk holen 
34h Adresse des kritischen Flags holen 
37h Parametertrennzeichen abfragen/setzen 
50h Aktuellen PSP setzen 
51h Aktuellen PSP holen 
52h Adresse der DCP-Informationstabelle holen 
53h Fuellen DPB vom BPB 
55h Neues Programmsegment erstellen 
58h Selektor fuer Speicherzuweise abfragen/setzen 
5Dh Setzen AL=0 
60h Setzen AL=0 
61h Setzen AL=0
```
 **Diese Funktionen koennen in anderen Versionen des Betriebssystems auch eine andere Bedeutung haben.** 

#### **9.2.1. Allgemeine Grundsaetze**

 **9.2.1.1. Aufruf der DCP-Funktionen** 

 **Die Funktionsaufrufe erfordern bestimmte Parameter, die ihnen in Registern uebergeben werden. Nach dem Setzen aller notwendigen Registerwerte kann die DCP- Funktion auf eine der nachfolgenden Arten aufgerufen werden:** 

- **1. Die Funktionsnummer der auszufuehrenden DCP-Funktion wird in Register AH eingestellt und eine Unterbrechung 21h ausge fuehrt. Diese Methode ist im allgemeinen fuer die Nutzung der DCP- Funktionen zu verwenden.**
- **2. Die Funktionsnummer der auszufuehrenden DCP-Funktion wird in Register AH eingestellt. Durch einen langen Unterprogrammauf ruf (CALL FAR) an Offset 50h innerhalb des aktuellen PSP wird die DCP-Funktion aufgerufen.**
- **3. Die Funktionsnummer der auszufuehrenden DCP-Funktion wird in Register CL eingetragen; die anderen Register sind entspre chend der Funktionsspezifikation gesetzt. Der Aufruf erfolgt ueber einen CALL FAR an die Adresse 0005h innerhalb des aktuellen PSP. Das Register AX wird, wenn es nicht der Para meteruebergabe dient, immer zerstoert. Diese Art des Aufrufes ist nur gueltig fuer die DCP-Funktionen 00h bis 24h. Die Funktionsaufrufe nach Art 2 und 3 sollten fuer neuge schriebene Programme nicht verwendet werden.**

#### **9.2.1.2. Interner Stapel**

 **Das Betriebssystem verwendet fuer die Ausfuehrung der Unterbre chung Routinen und somit auch der DCP-Funktionen einen internen Stapel.** 

 **Die Register des Nutzerprogramms bleiben erhalten, wenn sie nicht gerade der Parameteruebergabe bzw. -rueckgabe dienen. Der Nutzerstapel muss gross genug sein, um das Interruptsystem anzu passen. Es ist ausreichend, wenn der Nutzerstapel zusaetzlich zu seinem benoetigten Bereich 200h Byte zur Verfuegung stellt.** 

## **9.2.1.3. Dateispezifikation**

 **Das Betriebssystem identifiziert jede Datei durch einen eindeu tigen Namen. Diese Dateispezifikation setzt sich aus den Teilen** 

- **Laufwerkangabe,**
- **Pfad und**
- **Dateibezeichnung**

 **zusammen.** 

 **Die Dateibezeichnung steht fuer den Dateinamen und den Dateityp.** 

## **Angabe des Laufwerkes:**

 **Die Definition eines Laufwerkes erfolgt durch einen Laufwerk buchstaben mit anschliessendem Doppelpunkt. Als Laufwerkangabe sind die Buchstaben A bis Z zulaessig, wobei kein Unterschied zwischen Gross- und Kleinbuchstaben besteht.** 

 **Hinweis: Der letzte fuer das Betriebssystem gueltige Laufwerkbuchstabe kann durch das Kommando LASTDRIVE bestimmt werden. Wenn der Laufwerkbuchstabe nicht angegeben wird, so wird das Standardlaufwerk verwendet. Angabe des Pfades: Die Laenge einer Pfadangabe darf 63 Zeichen nicht ueberschrei ten. Die folgenden Zeichen sind ebenso ungueltig wie die ASCII- Zeichen mit der Kodierung 00h bis 1Fh: " / [ ] : | \ < > + = ; , Angabe des Dateinamens: Die Laenge des Dateinamens kann 1 bis 8 Zeichen betragen. Angabe des Dateityps: Die Laenge des Dateityps kann 1 bis 3 Zeichen betragen. Der Dateityp ist durch "." vom Dateinamen getrennt. Fuer Dateiname und Typ duerfen die folgenden Zeichen nicht verwendet werden: "** / [ ] : ^[|^\ < > + = ; , . \  **und die ASCII-Zeichen mit der Kodierung 00h bis 1Fh. Im Betriebssystem besitzen bestimmte Dateinamen eine besondere Bedeutung und koennen daher als Name fuer eine neuerstellte Datei nicht verwendet werden. Fuer Systemeinheiten sind folgende Dateinamen reserviert: CON, AUX, COM1, COM2, LPT1, PRN, LPT2, LPT3 sowie NUL. Diese Bezeichnungen koennen anstelle der Dateispezifikation verwendet werden. In der Angabe des Dateinamens und Dateityps koennen Jokerzeichen "?" und "\*" enthalten sein. ? steht fuer jedes zulaessige Zeichen in dieser Position \* steht fuer jedes zulaessige Zeichen in dieser Position und allen folgenden Positionen in Dateinamen und Dateityp 9.2.1.4. ASCIIZ-Zeichenfolgen Mehrere DCP-Funktionen benoetigen zu ihrer Ausfuehrung eine ASCIIZ-Zeichenfolge als Eingabeparameter. Eine ASCIIZ-Zeichen folge besteht aus einer ASCII-Zeichenfolge mit dem Endekennzei chen 00h. So enthaelt z.B. die ASCIIZ-Dateispezifikation die ASCII-Zeichenfolge mit - Laufwerkangabe, - Pfad und - Dateibezeichnung, wie z.B. C:\PFAD1\PFAD2\DATEI.TYP gefolgt von 00h.** 

 **Die maximale Groesse einer ASCIIZ-Zeichenfolge betraegt 128 Byte (einschliesslich Laufwerk, Doppelpunkt und 00h).** 

 **Fuer die Trennung der Verzeichnispfade ist der inverse Schraeg strich ("\") zugelassen.** 

## **9.2.1.5. Netzwerkpfade**

 **Im Betriebssystem akzeptieren verschiedene DCP-Funktionsaufrufe als Eingabe einen Netzwerkpfad. Die Netzwerk-Funktionen werden aber nur realisiert, wenn das Netzwerkprogramm geladen wurde.** 

 **Ein Netzwerkpfad besteht aus einer ASCII-Zeichenfolge mit dem Endekennzeichen 00h.** 

 **Die ASCII-Zeichenfolge enthaelt** 

- **einen Geraetenamen,**
- **einen Pfad und**
- **eine Dateibezeichnung.**

 **Sie enthaelt statt einer Laufwerkangabe die Bezeichnung \\, z.B. \\GERAET1\PFAD1\PFAD2\DATEI1.TYP** 

 **gefolgt von 00h.** 

 **Alle DCP-Funktionsaufrufe, die einen ASCIIZ-Pfad als Eingabepa rameter zulassen, akzeptieren auch einen Netzwerkpfad. Ausgenommen davon sind die DCP-Funktionen "Aktuelles Verzeichnis wechseln" (3Bh) und "Erste Dateieintragung finden" (4Eh).** 

## **9.2.1.6. Netzwerk-Zugriffsrechte**

 **Die Beschreibung von einigen DCP-Funktionen enthaelt eine Bemer kung zu Netzwerk-Zugriffsrechten. Die dort angefuehrte Information gibt die notwendigen Bedingun gen fuer den Zugriff auf eine Datei an.** 

 **Wenn zum Beispiel die DCP-Funktion "Neue Zugriffsworte erstel len" (5Bh) ausgefuehrt werden soll, muss der Zugriff fuer Lesen/ Schreiben/ Erstellen oder fuer Schreiben/Erstellen auf das Ver zeichnis erlaubt sein, um die neue Datei zu erstellen. Ist dagegen nur Lesen oder Schreiben und kein Erstellen erlaubt, so kann keine neue Datei in dem Verzeichnis erstellt werden.** 

#### **9.2.1.7. Fehlerrueckgabeinformation**

 **Viele DCP-Funktionen geben dem aufrufenden Programm eine Meldung darueber zurueck, ob die Funktion erfolgreich oder nicht erfolg reich ausgefuehrt wurde.** 

 **Die FCB-Funktionsaufrufe melden einen Fehler mit AL=FFh zurueck. Eine groessere Anzahl nutzt das C-Flag zur Fehlerkennzeichnung. Bei fehlerfrei durchgefuehrter Funktion wird das C-Flag ge loescht (CF=0).** 

 **Wenn die aufgerufene DCP-Funktion nicht erfolgreich war, so wird das C-Flag gesetzt (CF=1). Zusaetzlich steht in AX eine Meldung ueber den spezifischen Fehler.** 

 **Diese Meldung wird im folgenden als Fehlerkode bezeichnet.** 

# **9.2.1.7.1. Der Fehlerkode**

 **In der folgenden Tabelle sind die Fehlerkodes und ihre Bedeutung angefuehrt:** 

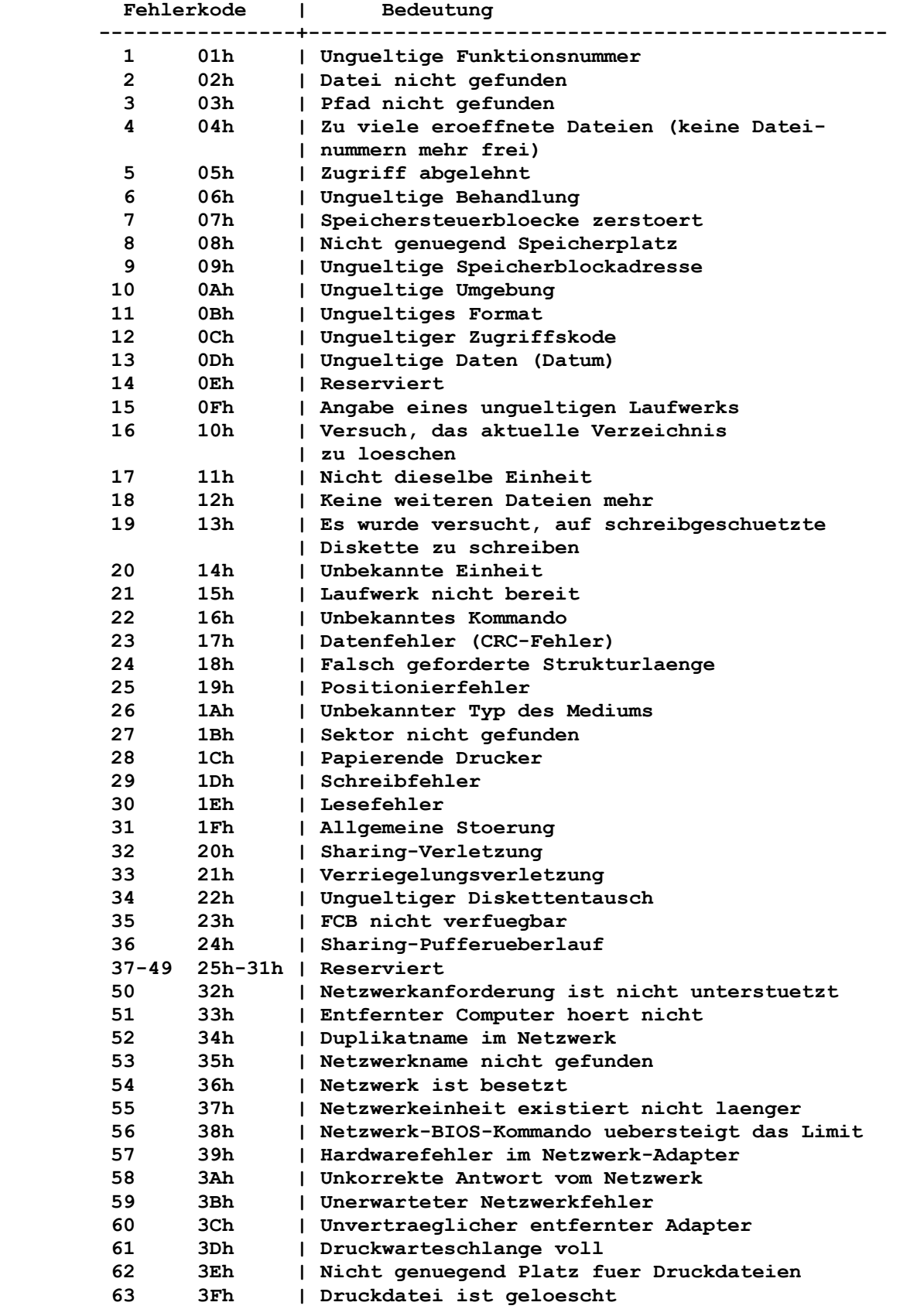

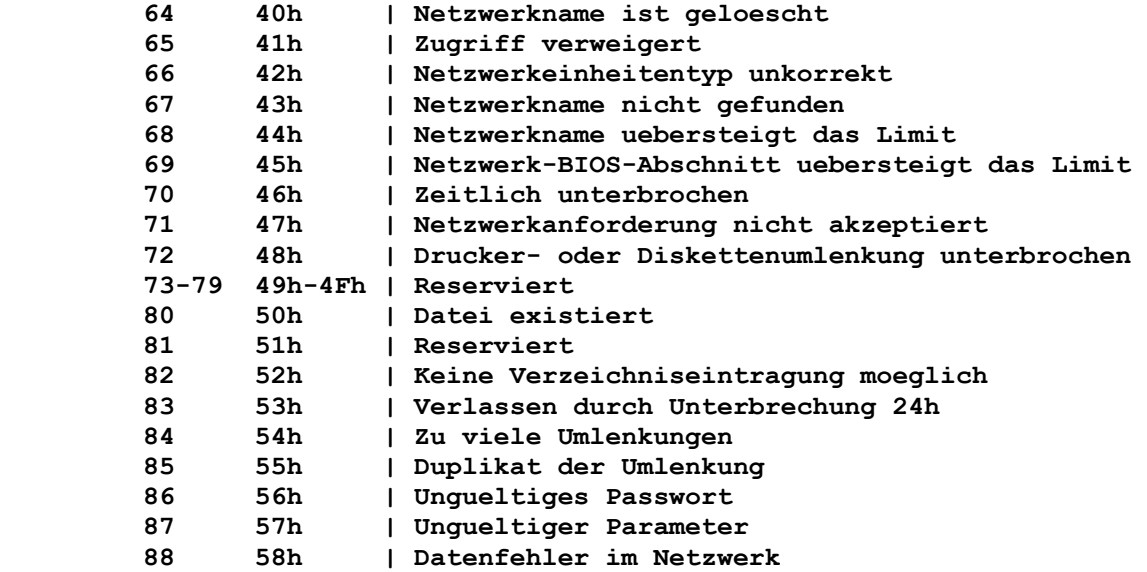

 **Will der Nutzer mehr Informationen ueber den aufgetretenen Feh ler haben, so erhaelt er diese durch Aufruf der DCP-Funktion "Erweiterte Fehlermeldung" (59h).** 

#### **9.2.1.7.2. Der erweiterte Fehler**

 **Die DCP-Funktion "Erweiterte Fehlermeldung" (59h) liefert den Fehlerkode im Register AX und zusaetzlich Informationen ueber den aufgetretenen Fehler an das aufrufende Programm zurueck. Diese beinhaltet Angaben ueber die Fehlerklasse, Nutzerhinweise sowie Angaben zum Fehlerort.** 

## **9.2.1.7.2.1. Fehlerklasse**

 **Die Fehlerklasse liefert Informationen ueber den Fehlertyp (z.B. Hardware, intern, System), die in der nachfolgenden Tabelle beschrieben sind:** 

 **Wert | Beschreibung** 

| 01h | Ausserhalb des Bereiches (Mediums),<br>z.B. nicht genuegend Speicherplatz, zu viele Zugriffs- |
|-----|-----------------------------------------------------------------------------------------------|
|     | worte oder keine Verzeichniseintragungen mehr moeglich                                        |
| 02h | Zeitweilige Situation (z.B. eine Dateiverriegelung).                                          |
|     | Es handelt sich hierbei nicht um einen "harten" Fehler,                                       |
|     | da nach einer gewissen Zeit die Fehlerbedingung wieder                                        |
|     | weg ist.                                                                                      |
| 03h | Nicht erlaubter Zugriff (z.B. beim Versuch,<br>das                                            |
|     | aktuelle Verzeichnis zu loeschen)                                                             |
| 04h | Ein interner Fehler in der Systemsoftware (z.B. bei                                           |
|     | Angabe eines unbekannten Kommandos)                                                           |
| 05h | Fehler in der Hardware (z.B. bei Diskettenoperationen)                                        |
| 06h | Stoerung in der Systemsoftware (z.B. bei fehlender                                            |
|     | oder falscher Konfigurationsdatei)                                                            |
| 07h | Fehlerhafte Anforderungen im Nutzerprogramm (z.B. bei                                         |
|     | falschem FCB, ungueltiger DCP-Funktionsnummer u.a.m.)                                         |
| 08h | Datei oder Einheit nicht gefunden                                                             |
| 09h | oder Einheit besitzen unqueltiges<br>Datei<br>Format                                          |
| 0Ah | Datei oder Einheit sind verriegelt                                                            |

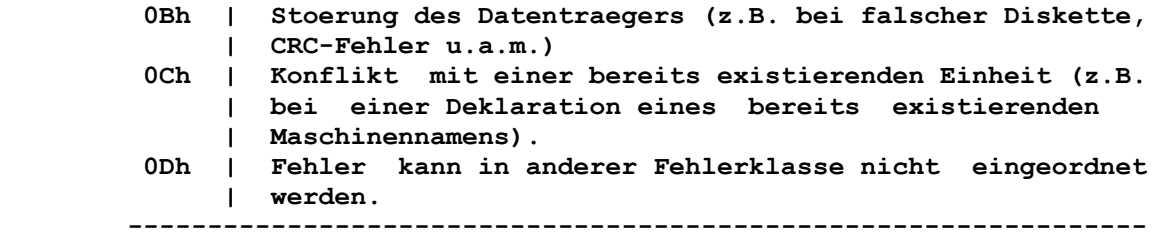

# **9.2.1.7.2.2. Nutzerhinweise**

 **Nutzerhinweise beziehen sich auf solche Fehler, die nicht dem spezifischen Fehlerkode unterstehen.** 

 **In der nachfolgenden Tabelle sind diese beschrieben.** 

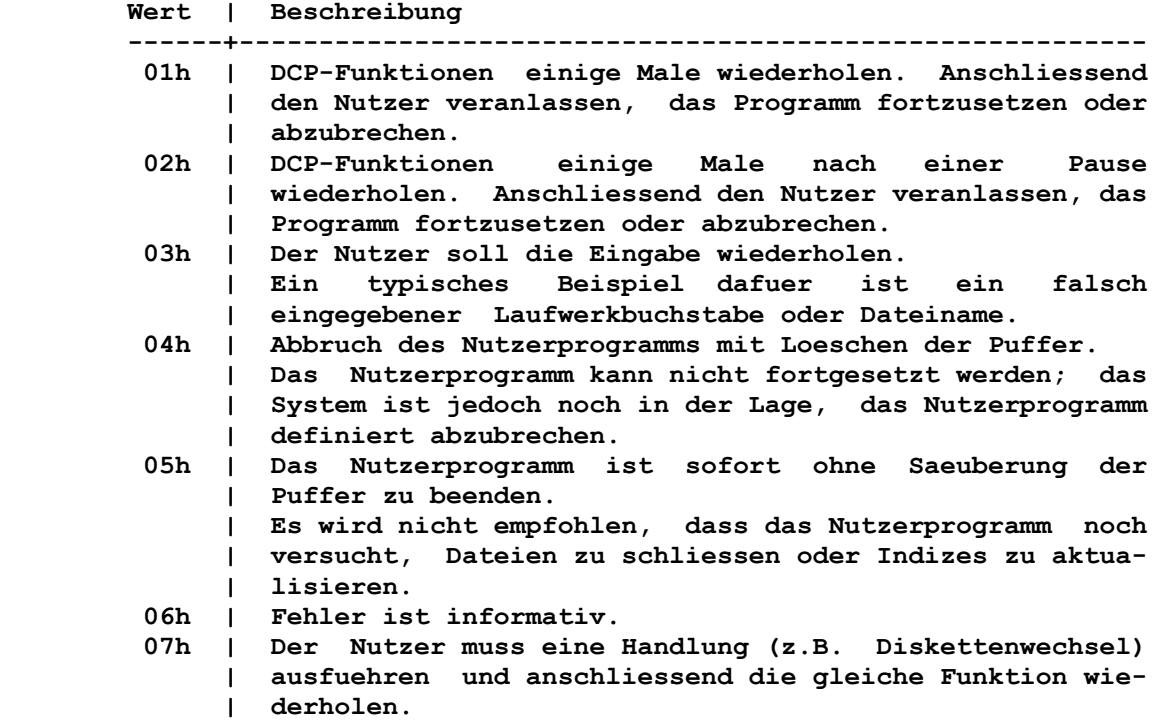

# **9.2.1.7.2.3. Fehlerort**

 **Dieser Wert liefert zusaetzliche Informationen ueber den Bereich (serielles Geraet, Blockgeraet, Netzwerk oder Speicher), in dem die Stoerung aufgetreten ist.** 

 **In der nachfolgenden Tabelle ist der Fehlerort beschrieben:** 

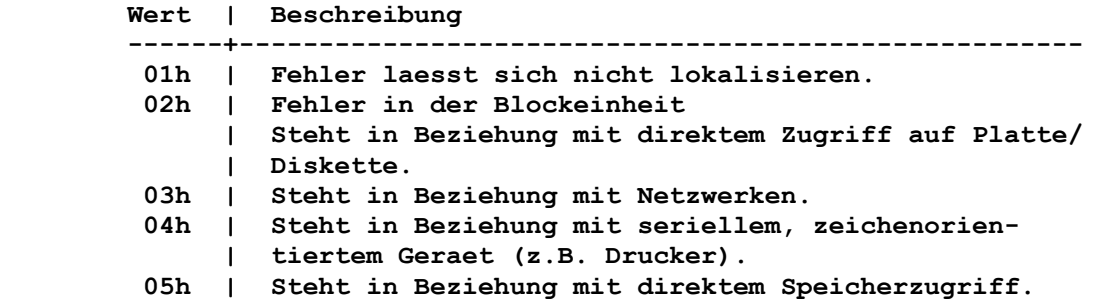

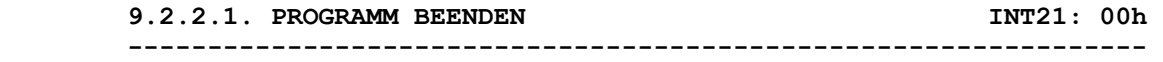

 **Funktion:** 

 **Es wird das laufende Programm abgebrochen.** 

 **Aufruf:** 

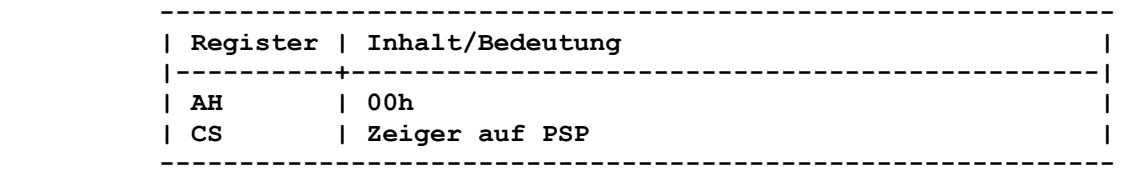

 **Durch das Programm ist sicherzustellen, dass das Register CS die Segmentadresse des aktuellen PSP enthaelt, bevor diese Funktion aufgerufen wird.** 

#### **Rueckkehr:**

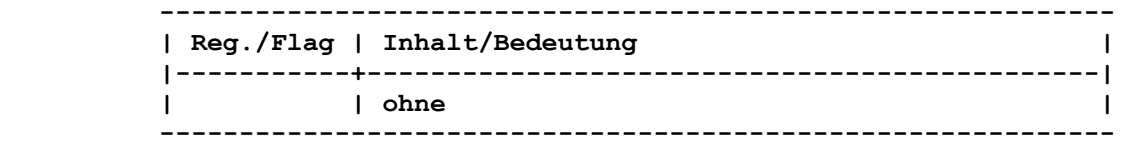

 **Das Betriebssystem holt aus dem PSP die Originaladressen der 22h, 23h sowie 24h und traegt diese Werte in die entsprechenden Unterbrechungsvektoren ein. Damit soll nach Verlassen eines Programmes erreicht werden, dass durch den Nutzer veraenderte Interruptvektoren wieder den Originalwert erhalten. Saemtliche Dateipuffer werden geloescht und die in dem Prozess eroeffneten Zugriffsworte werden geschlossen. Dateien, die mit einem FCB eroeffnet und bearbeitet wurden, muessen geschlossen werden. Es erfolgt bei ihnen keine automatische Aktualisierung** 

 **der Verzeichniseintragungen.** 

 **Die weitere Steuerung wird an den INT 22h uebergeben.** 

 **Bemerkung:** 

 **Dieser Aufruf fuehrt genau dieselbe Funktion wie Unterbrechung 20h aus.** 

 **9.2.2.2. KONSOL-EINGABE MIT ECHO INT21: 01h ----------------------------------------------------------------** 

```
 Funktion:
```
 **Einlesen eines Zeichens von der Konsole (i.allg. Tastatur) mit Echo auf dem Bildschirm.** 

 **Aufruf:** 

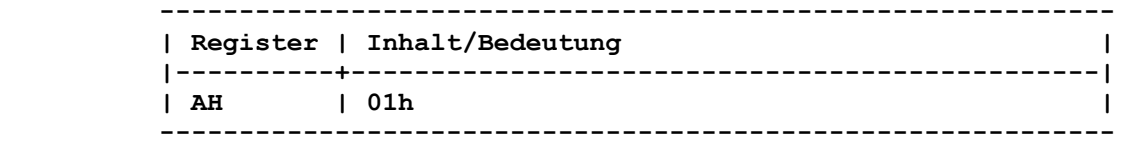

 **Durch diese DCP-Funktion wird auf die Eingabe eines Zeichens von dem Standardeingabegeraet gewartet, falls dieses noch nicht bereitsteht. Befinden sich im Konsol-Puffer zum Zeitpunkt des Aufrufs noch Zeichen, so werden diese zuerst uebergeben.**
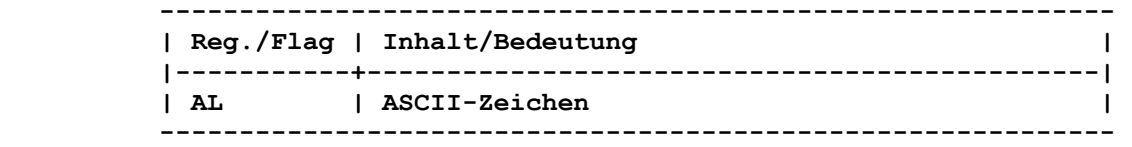

 **Das Zeichen wird zusaetzlich als Echo auf dem Standardausgabe geraet ausgegeben.** 

## **Bemerkung:**

 **Das Zeichen wird auf CTRL-C ueberprueft, und wenn dies der Fall ist, so wird eine Unterbrechung 23h ausgefuehrt.** 

 **Bei dem Funktionsaufruf 01h erfordert der erweiterte ASCII-Kode 2 Funktionsaufrufe. Der erste Aufruf gibt 00h zurueck, womit angezeigt wird, dass der naechste Aufruf den erweiterten Kode zurueckgibt.** 

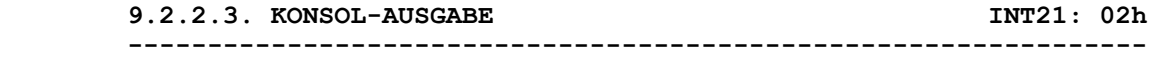

 **Funktion:** 

 **Ausgabe eines Zeichens auf die Konsole (i.a. Bildschirm).** 

 **Aufruf:** 

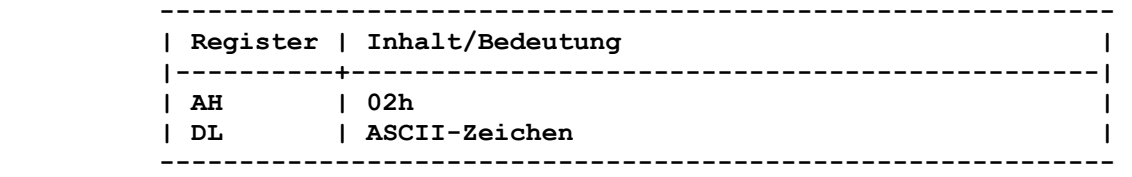

# **Rueckkehr:**

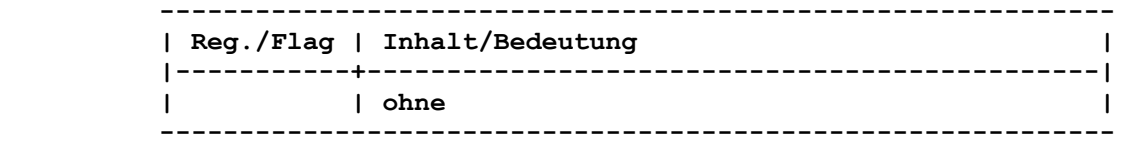

#### **Bemerkung:**

 **Wenn das Zeichen ein Rueckschritt (08h) ist, wird der Kursor um eine Position nach links bewegt, ohne dabei das dort stehende Zeichen zu loeschen. Ist das Zeichen ein CTRL-C, so wird nach der Ausgabe ein Interrupt 23h ausgefuehrt.** 

 **9.2.2.4. HILFSEINGABE INT21: 03h ----------------------------------------------------------------** 

 **Funktion: Einlesen eines Zeichens vom Geraet AUX (i.a. serielle Schnitt stelle).** 

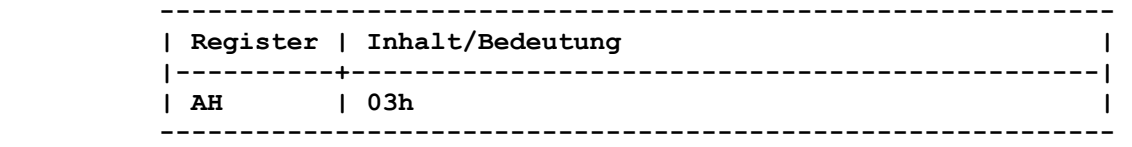

 **------------------------------------------------------------ | Reg./Flag | Inhalt/Bedeutung | |-----------+----------------------------------------------| | AL | ASCII-Zeichen | ------------------------------------------------------------** 

 **Bemerkung:** 

 **Es wird solange gewartet, bis ein Zeichen vom Geraet uebergeben werden kann. Dieser Funktionsaufruf gibt keinen Status- oder Fehlerkode zu-** 

 **rueck. Durch Eingabe von CTRL-C ueber die Konsole kann diese DCP- Funktion unterbrochen werden. Es wird die Unterbrechung 23h ausgefuehrt.** 

```
 9.2.2.5. HILFSAUSGABE INT21: 04h 
----------------------------------------------------------------
```
 **Funktion:** 

 **Ausgabe eines Zeichens zum Geraet AUX (i.allg. serielle Schnitt stelle).** 

 **Aufruf:** 

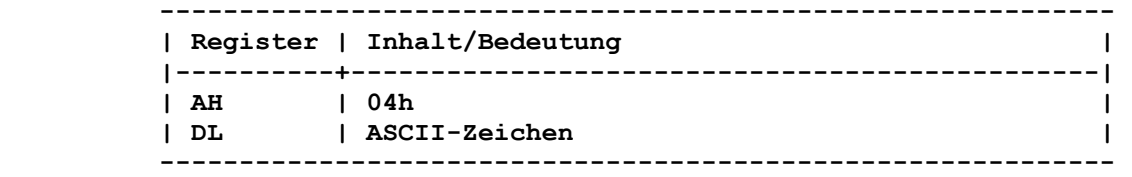

 **Rueckkehr:** 

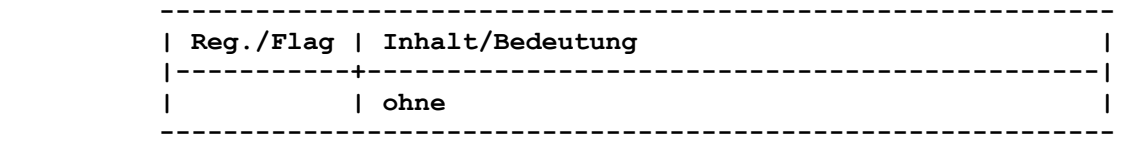

#### **Bemerkung:**

 **Dieser Funktionsaufruf gibt keinen Status- oder Fehlerkode zu rueck.** 

 **Durch Eingabe von CTRL-C ueber die Konsole kann diese DCP- Funktion unterbrochen werden. Es wird die Unterbrechung 23h ausgefuehrt.** 

 **9.2.2.6. AUSGABE AUF LISTGERAET INT21: 05h ----------------------------------------------------------------** 

 **Funktion:** 

 **Ausgabe eines Zeichens auf den Drucker.** 

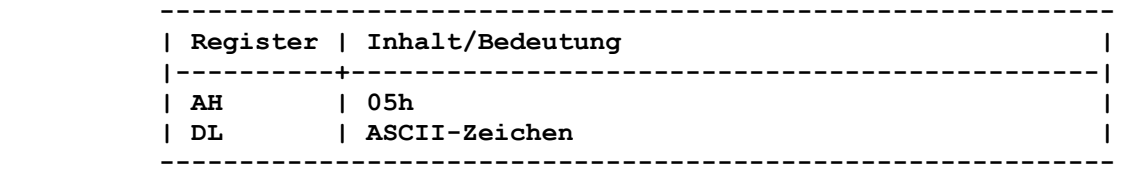

 **------------------------------------------------------------ | Reg./Flag | Inhalt/Bedeutung | |-----------+----------------------------------------------| | | ohne | ------------------------------------------------------------** 

 **Bemerkung:** 

 **Dieser Funktionsaufruf gibt keinen Status- oder Fehlerkode zu rueck. Durch Eingabe von CTRL-C ueber die Konsole kann diese DCP-** 

 **Funktion unterbrochen werden. Es wird die Unterbrechung 23h ausgefuehrt.** 

```
 9.2.2.7. DIREKTE KONSOL-EIN-/AUSGABE INT21: 06h 
----------------------------------------------------------------
```

```
 Funktion:
```
 **Ein-/Ausgabe von/nach Konsole (i.allg. von Tastatur auf Bild schirm).** 

 **Aufruf:** 

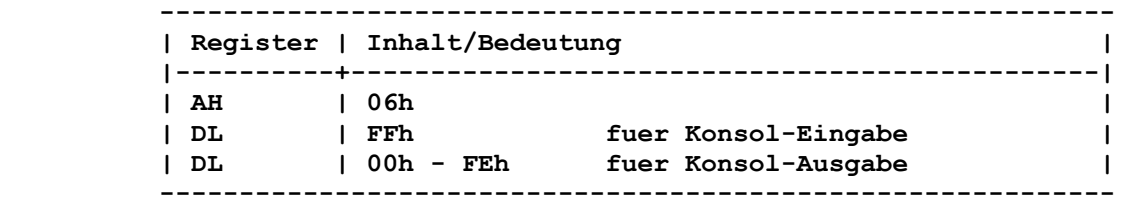

 **Ist DL ungleich FFh, dann wird der in diesem Register stehende Kode ausgegeben.** 

 **Rueckkehr:** 

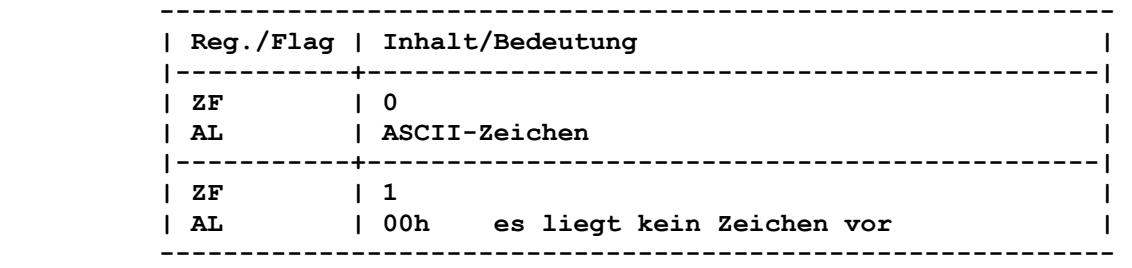

 **Bemerkung:** 

 **Durch diese DCP-Funktion wird ein Zeichen, falls vorhanden, vom Standardeingabegeraet uebergeben.** 

 **Durch Eingabe von CTRL-C ueber die Konsole kann diese DCP- Funktion nicht unterbrochen werden.** 

 **Bei dem Funktionsaufruf 06h erfordert der erweiterte ASCII-Kode 2 Funktionsaufrufe. Der erste Aufruf gibt 00h zurueck, womit angezeigt wird, dass der naechste Aufruf den erweiterten Kode zurueckgibt.** 

 **9.2.2.8. DIREKTE KONSOL-EINGABE OHNE ECHO INT21: 07h ----------------------------------------------------------------** 

 **Funktion: Eingabe eines Zeichens von der Konsole (i.a. Tastatur).** 

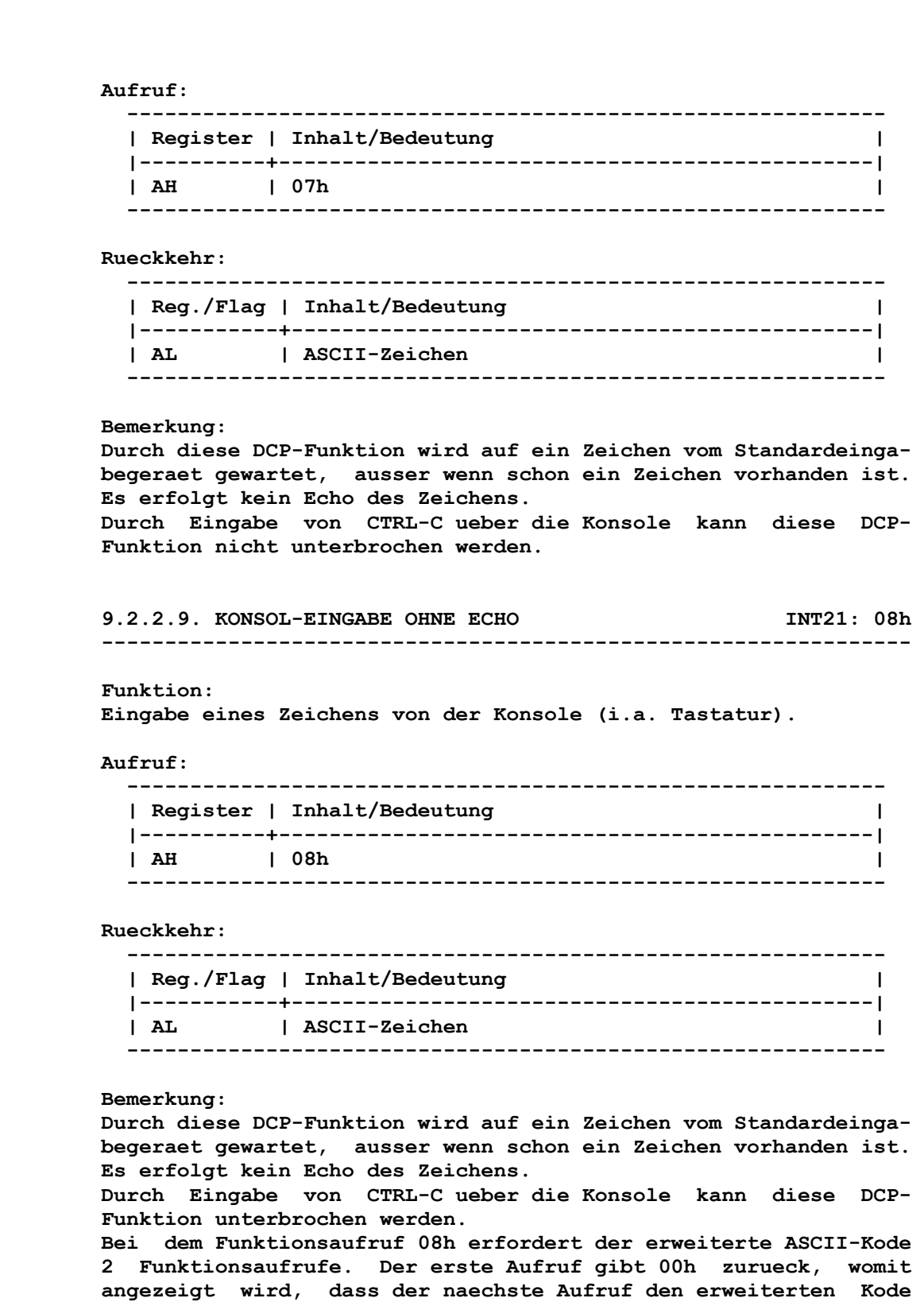

 **zurueckgibt.** 

 **9.2.2.10. ZEICHENKETTENAUSGABE INT21: 09h ----------------------------------------------------------------** 

 **Funktion: Ausgabe einer mit "\$" abgeschlossenen Zeichenkette auf die Standardausgabeeinheit.** 

#### **Aufruf:**

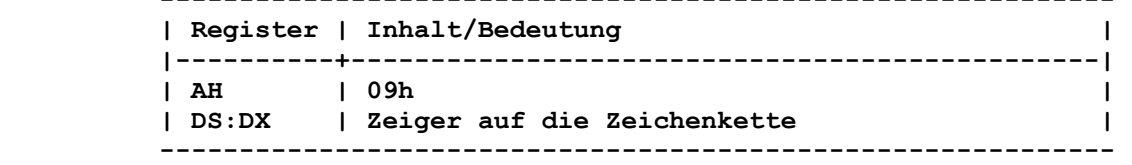

 **------------------------------------------------------------** 

# **Rueckkehr:**

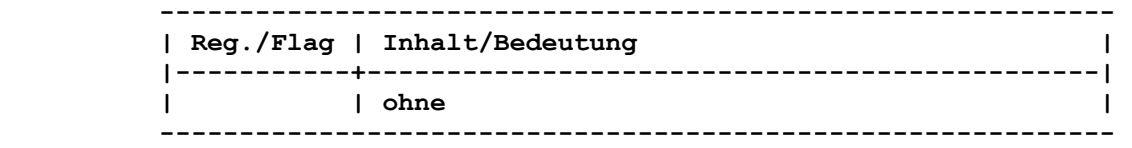

#### **Bemerkung:**

 **Die Zeichenkette muss durch "\$" (24h) abgeschlossen sein. Soll das Zeichen "\$" ausgegeben werden, so muss eine Sonderbehandlung erfolgen. Jedes Zeichen der Zeichenkette wird wie bei der DCP- Funktion 02h an die Standardausgabeeinheit ausgegeben.** 

**9.2.2.11. EINGABE KONSOL-PUFFER INT21: 0Ah ----------------------------------------------------------------** 

#### **Funktion:**

 **Eingabe einer Zeichenkette von Konsole in den Konsol-Puffer mit Echo.** 

## **Aufruf:**

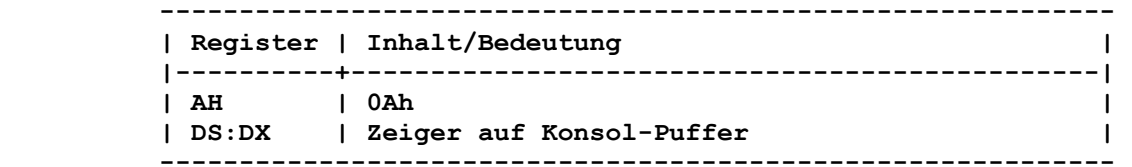

 **Bei Eintritt zeigt DS:DX auf den Konsol-Puffer. Das erste Zei chen innerhalb dieses Puffers steht auf dem dritten Byte. Das erste Byte des Konsol-Puffers gibt die Anzahl von Zeichen an, die in den Puffer eingetragen werden koennen. Die Anzahl muss um 3 (Zn, Zm, 0Dh) groesser sein als die maximal einzutra gende Zeichenzahl.** 

 **Das zweite Byte des Konsol-Puffers gibt den aktuellen Fuellungs stand an. Dabei ist das Abschlusszeichen nicht mitgezaehlt. Dieses wird mit Abschluss als letztes Zeichen eingetragen.** 

 **--------------------------------------------- DS:DX | Zn | Zm | Z1 | Z2 | . . . | Zn-1 | 0D | --------------------------------------------- ^ ^ ^ ^ ^ ^ | | |||| | | Zeichen im Puffer | ------ aktuelle Anzahl Zeichen ------------- Kapazitaet des Puffers** 

 **Rueckkehr:** 

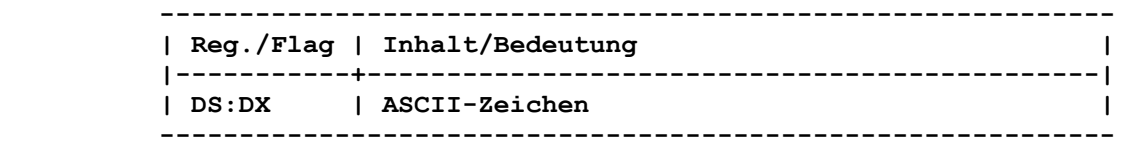

```
 Bemerkung: 
Die von der Tastatur gelieferten Zeichen werden in den Puffer 
eingetragen. 
Waehrend der Eingabe koennen Rueckschritt (08h) und Loeschen 
(7Fh) zur Korrektur im Puffer verwendet werden. 
Wenn der Puffer bis auf ein Zeichen unterhalb seiner Kapazitaet 
gefuellt ist, wird jedes weitere Zeichen von der Tastatur igno- 
riert und dafuer 07h (akustisches Signal) ausgegeben. 
Die DCP-Funktion wird mit Betaetigen der Abschlusstaste beendet. 
9.2.2.12. KONSOL-STATUS INT21: 0Bh 
---------------------------------------------------------------- 
Funktion: 
Pruefung der Konsole (i.a. Tastatur), ob ein Zeichen verfuegbar 
ist. 
Aufruf: 
  ------------------------------------------------------------ 
  | Register | Inhalt/Bedeutung | 
  |----------+-----------------------------------------------| 
  | AH | 0Bh | 
  ------------------------------------------------------------ 
Rueckkehr: 
  ------------------------------------------------------------ 
  | Reg./Flag | Inhalt/Bedeutung | 
  |-----------+----------------------------------------------| 
  | AL | FFh Zeichen vorhanden | 
  |-----------+----------------------------------------------| 
  | AL | 00h kein Zeichen vorhanden | 
  ------------------------------------------------------------ 
Bemerkung: 
Durch Eingabe von CTRL-C ueber die Konsole kann diese DCP- 
Funktion unterbrochen werden. 
9.2.2.13. LOESCHEN DES KONSOL-PUFFERS UND AUFRUF 
       EINER STANDARDEINGABE 1NT21: 0Ch
  ---------------------------------------------------------------- 
Funktion: 
Loeschen aller Zeichen im Tastaturpuffer mit anschliessendem 
Aufruf einer DCP-Funktion (01h, 06h, 07h, 08h, 0Ah). 
Aufruf: 
 ------------------------------------------------------------ 
  | Register | Inhalt/Bedeutung | 
  |----------+-----------------------------------------------| 
  | AH | 0Ch | 
 | AL | DCP-Funktionsnummer (01h,06h,07h,08h,0Ah) | 
  | DL | Zeichen, wenn Ausgabe | 
  ------------------------------------------------------------ 
Bei Aufruf dieser DCP-Funktion wird zuerst der Tastaturpuffer
```
 **geloescht und ggf. die in AL enthaltene Funktionsnummer aufgeru fen.** 

 **Rueckkehr ohne Fehler:** 

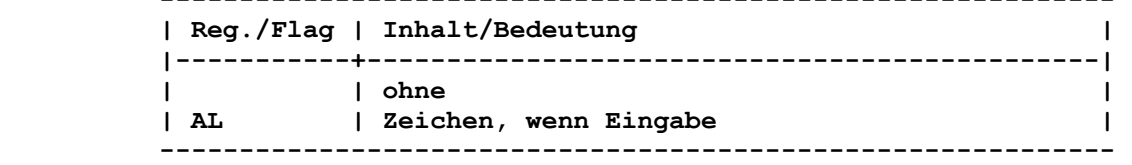

 **------------------------------------------------------------** 

 **Rueckkehr mit Fehler:** 

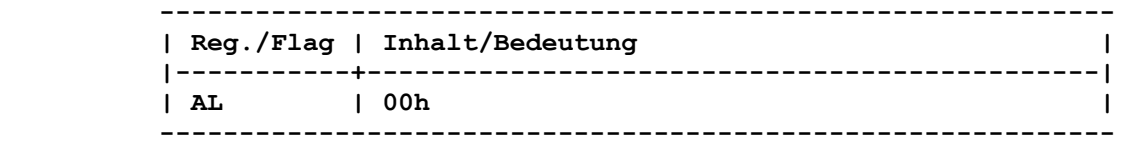

 **Es wurde lediglich der Tastaturpuffer geloescht. In AL steht eine ungueltige Funktionsnummer.** 

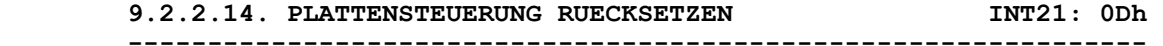

 **Funktion:** 

 **Alle fuer die Dateiarbeit benutzten Puffer werden auf den Daten traeger geschrieben.** 

 **Aufruf:** 

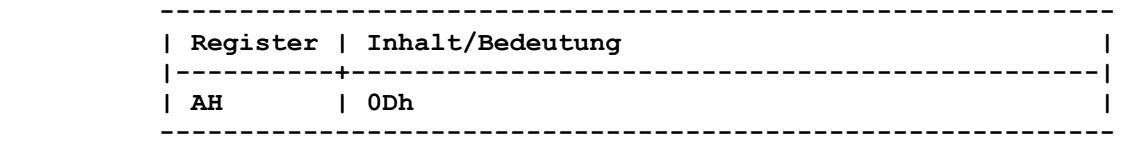

## **Rueckkehr:**

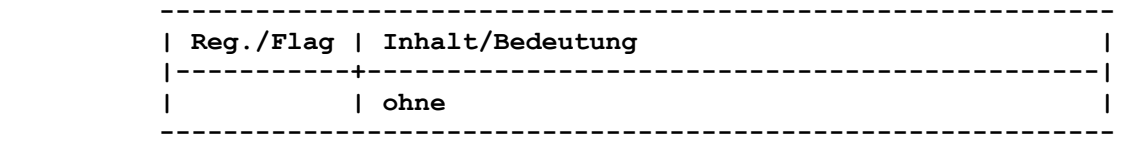

#### **Bemerkung:**

 **Durch diese DCP-Funktion werden saemtliche Datenpuffer auf den Datentraeger zurueckgeschrieben und anschliessend freigegeben, d.h., alle Puffer, die Eintragungen auf geoeffnete Dateien be sitzen, werden geleert. Dabei ist zu beachten, dass Verzeichnis eintragungen nicht aktualisiert werden. Geaenderte Dateien mues sen deshalb durch eine andere DCP-Funktion gesondert geschlossen werden.** 

 **Die DCP-Funktion 0Ch wird benutzt, damit das Dateisystem in einen definierten Zustand gelangt. So sollte z.B. eine CTRL-C- Behandlungsroutine diese DCP-Funktion benutzen.** 

```
 Funktion:
```
 **Bestimmen eines Laufwerkes zum Bezugs-Laufwerk (Standardlauf werk).** 

 **----------------------------------------------------------------** 

 **Aufruf:** 

 **------------------------------------------------------------ | Register | Inhalt/Bedeutung | |----------+-----------------------------------------------| | AH | 0Eh | | DL | Laufwerknummer (0 = Laufwerk A:, | | | 1 = Laufwerk B:,...) | ------------------------------------------------------------** 

```
 Rueckkehr:
```
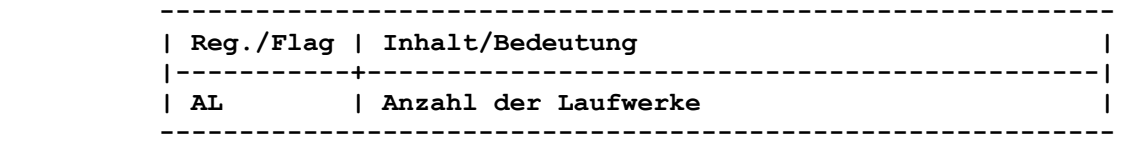

 **Bemerkung:** 

 **Wenn die Laufwerksangabe gueltig ist (d.h., dass das Laufwerk im Betriebssystem definiert ist), kann auf das selektierte Laufwerk ohne jeweilige Laufwerksangabe zugegriffen werden.** 

 **Verfuegt das System nur ueber ein Diskettenlaufwerk, so wird dennoch von 2 Laufwerken ausgegangen, um die Philosophie der logischen Laufwerke A und B aufrecht erhalten zu koennen.** 

```
 9.2.2.16. DATEI EROEFFNEN INT21: 0Fh
```
 **----------------------------------------------------------------** 

```
 Funktion:
```
 **Oeffnen einer Datei ueber einen Dateikontrollblock (FCB).** 

 **Aufruf:** 

 **------------------------------------------------------------ | Register | Inhalt/Bedeutung | |----------+-----------------------------------------------| | AH | 0Fh | | DS:DX | Zeiger auf nicht eroeffneten FCB | ------------------------------------------------------------ Folgende Werte muessen im nicht eroeffneten FCB eingetragen sein: Offset 00h Laufwerknummer mit 0=Standard-Laufwerk,** 

 **1=Laufwerk A:, 2=Laufwerk B:, usw.** 

```
 Offset 01h Dateiname (max. 8 Zeichen) 
Offset 09h Dateityp (max. 3 Zeichen)
```
 **Im aktuellen Verzeichnis wird nach der im nicht eroeffneten FCB angegebenen Dateibezeichnung gesucht.** 

 **Rueckkehr ohne Fehler:** 

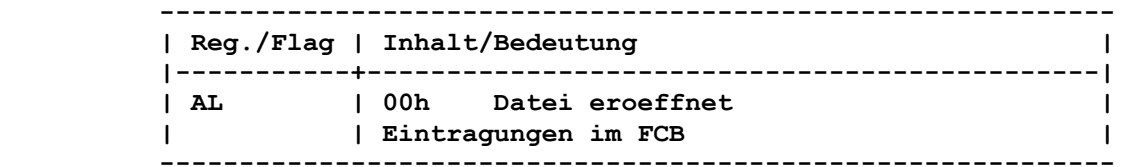

 **Wenn die Datei vorhanden ist, werden in dem nun eroeffneten FCB folgende Daten ergaenzt bzw. modifiziert: Offset 00h Aktuelles Laufwerk** 

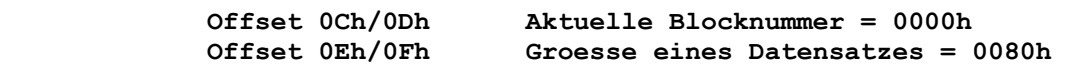

 **Offset 10h bis 13h Groesse der Datei Offset 14h/15h Datum Offset 16h/17h Zeit** 

 **Wenn als Laufwerknummer 0 eingetragen wurde, so handelt es sich um das Standardlaufwerk. Im FCB wird dafuer das entsprechende aktuelle Laufwerk eingesetzt (1=Laufwerk A:, 2=Laufwerk B:, usw.). Die Datei ist im Kompatibilitaetsmodus eroeffnet. Fuer Informa tionen ueber diesen Modus ist in der Beschreibung der DCP- Funktion "Zugriffswort eroeffnen" (3Dh) nachzulesen.** 

 **Rueckkehr mit Fehler:** 

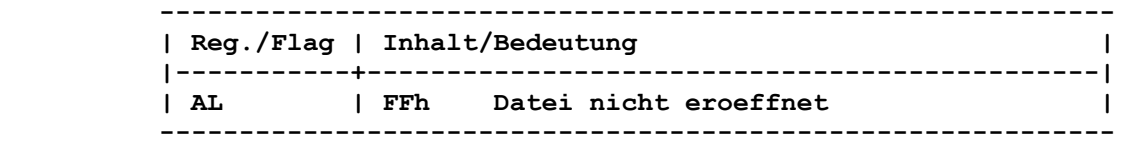

 **Bemerkung:** 

 **Der Standardwert fuer die Groesse des Datensatzes (0080h) ist voreingestellt und kann vor Lese- oder Schreiboperationen ver aendert werden.** 

 **Falls die zu eroeffnende Datei mit den Attributen fuer eine Systemdatei bzw. fuer eine verborgene Datei versehen ist, so wird die Datei nicht gefunden (AL=FFh). Zur Bearbeitung dieser muss ein erweiterter FCB verwendet werden.** 

 **9.2.2.17. DATEI SCHLIESSEN INT21: 10h ---------------------------------------------------------------- Funktion:** 

 **Schliessen einer Datei ueber einen FCB.** 

 **Aufruf:** 

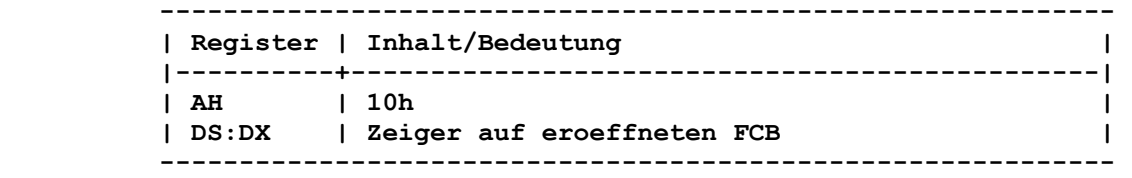

 **Das aktuelle Verzeichnis der Diskette wird abgesucht. Wird die Datei gefunden, so wird ihre Position mit der in dem FCB angegebenen Position verglichen.** 

 **Rueckkehr ohne Fehler:** 

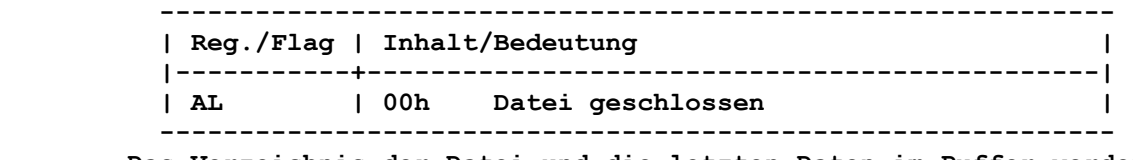

 **Das Verzeichnis der Datei und die letzten Daten im Puffer werden auf dem Datentraeger aktualisiert.** 

 **Rueckkehr mit Fehler:** 

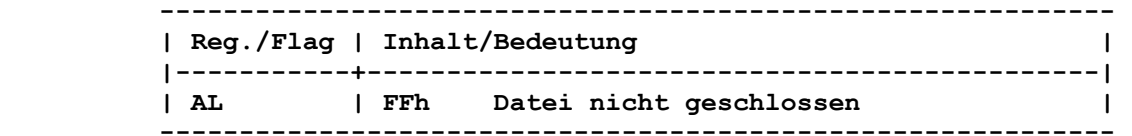

 **Wird die Datei nicht an der entsprechenden Position im aktuellen Verzeichnis gefunden, so wird davon ausgegangen, dass der Daten traeger ausgetauscht wurde. Das Verzeichnis wird nicht aktuali siert.** 

```
 Bemerkung: 
       Diese DCP-Funktion muss nach Schreibvorgaengen in einer Datei 
       aufgerufen werden, um sicherzustellen, dass alle Verzeichnisein- 
       tragungen aktualisiert werden. 
       9.2.2.18. SUCHE NACH DEM ERSTEN EINTRAG INT21: 11h 
        ---------------------------------------------------------------- 
       Funktion: 
       Suche nach der ersten Dateibezeichnung, die einem vorgegebenen 
       Suchmuster entspricht. 
       Aufruf: 
         ------------------------------------------------------------ 
         | Register | Inhalt/Bedeutung | 
         |----------+-----------------------------------------------| 
         | AH | 11h | 
         | DS:DX | Zeiger auf nicht eroeffneten FCB | 
         ------------------------------------------------------------ 
       Folgende Werte muessen im nicht eroeffneten FCB eingetragen 
       sein: Offset 00h Laufwerknummer mit 0=Standard-Laufwerk, 
                    1=Laufwerk A:, 2=Laufwerk B:, usw. 
Offset 01h Dateiname (max. 8 Zeichen) 
Offset 09h Dateityp (max. 3 Zeichen) 
       Bei Verwendung eines erweiterten FCB muss zusaetzlich eingetra- 
       gen sein: 
                Offset -01h Attribut 
                Offset -07h FFh 
       Im aktuellen Verzeichnis wird nach der im nicht eroeffneten FCB 
       angegebenen Dateibezeichnung gesucht. Bei der Angabe von Datei- 
       name und -typ sind globale Dateibezeichner zulaessig. 
       Rueckkehr ohne Fehler: 
              ------------------------------------------------------------ 
         | Reg./Flag | Inhalt/Bedeutung | 
         |-----------+----------------------------------------------| 
         | AL | 00h Dateibezeichnung gefunden | 
         ------------------------------------------------------------ 
       Wenn eine entsprechende Dateibezeichnung gefunden wurde, so wird 
       ein nicht eroeffneter FCB im aktuellen DTA aufgebaut. 
       Normaler FCB: 
       Handelt es sich bei dem fuer die Suche zur Verfuegung gestellten 
       FCB um einen standardmaessigen FCB, so wird das erste Byte auf 
       die benutzte Laufwerknummer gesetzt (1=Laufwerk A:, 2=Laufwerk 
       B:, ...). Die naechsten 32 Byte enthalten den uebereinstimmenden
```
#### **Erweiterter FCB:**

 **Handelt es sich bei dem fuer die Suche zur Verfuegung gestellten FCB um einen erweiterten FCB, so wird das erste Byte der DTA auf FFh gesetzt. Die folgenden 5 Bytes sind 00h. Danach werden das Attributbyte des fuer die Suche benutzten FCB, die benutzte Laufwerknummer (1=Laufwerk A:, 2=Laufwerk B:, ...) und schliess lich die 32 Bytes des Verzeichniseintrages gesetzt. Es entsteht somit ein gueltiger erweiterter, aber nicht eroeffneter FCB. Er besitzt die gleichen Attribute wie der fuer die Suche benutzte FCB.** 

 **Verzeichniseintrag. Es entsteht somit ein gueltiger standard maessiger, aber nicht eroeffneter FCB. Er besitzt die gleichen** 

 **Attribute wie der fuer die Suche benutzte FCB.** 

 **Rueckkehr mit Fehler:** 

 **| Reg./Flag | Inhalt/Bedeutung | |-----------+----------------------------------------------| | AL | FFh Dateibezeichnung nicht gefunden | ------------------------------------------------------------** 

 **------------------------------------------------------------** 

 **Bemerkung:** 

 **Wenn ein erweiterter FCB benutzt wird, so gilt entsprechend dem verwendeten Attribut folgendes Suchmuster:** 

- **1. Attributbyte = 00h Es werden nur normale Dateieintragungen gefundenen Eintragun gen fuer Datentraegerkennsatz, fuer Verzeichnisse, fuer ver borgene Dateien und fuer Systemdateien werden nicht gefunden.**
- **2. Attributbyte = 02h (verborgene Dateien)** 
	- **" = 04h (Systemdateien)** 
		- **" = 10h (Verzeichniseintragungen)**

 **Es erfolgt eine inklusive Suche, d.h., saemtliche normalen Dateieintragungen und alle Eintragungen, die mit den angege benen Attributen uebereinstimmen, werden gefunden. Zur Ueberpruefung saemtlicher Verzeichniseintragungen, mit Ausnahme des Datentraegerkennsatzes, kann das Attribut auf "Verborgen + System + Verzeichnis" (=16h) gesetzt werden.** 

 **3. Attributbyte = 08h (Datentraegerkennsatz) Es erfolgt eine exklusive Suche, d.h., es wird nur der Ein trag fuer den Datentraegerkennsatz gefunden.** 

 **9.2.2.19. SUCHE NACH DEM NAECHSTEN EINTRAG INT21: 12h ----------------------------------------------------------------** 

 **Funktion:** 

 **Suchen nach der naechsten Dateibezeichnung.** 

 **Aufruf:** 

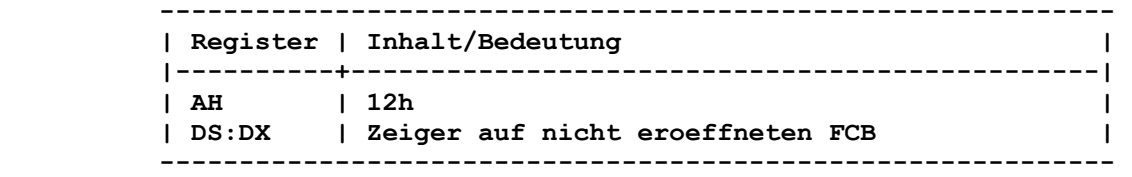

 **Nachdem bei Aufruf der DCP-Funktion 11h eine Uebereinstimmung in der Dateibezeichnung gefunden wurde, kann diese DCP-Funktion aufgerufen werden, um die naechste Uebereinstimmung bei einer mehrdeutigen Anforderung zu finden. Die globalen Dateibezeichner sind erlaubt.** 

 **Rueckkehr ohne Fehler:** 

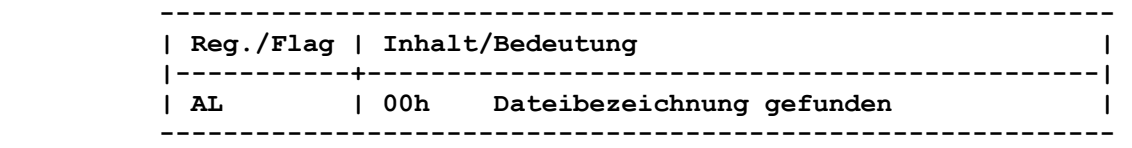

 **Wenn eine entsprechende Dateibezeichnung gefunden wurde, so wird ein nicht eroeffneter FCB im aktuellen DTA aufgebaut.** 

```
 Rueckkehr mit Fehler: 
         ------------------------------------------------------------ 
         | Reg./Flag | Inhalt/Bedeutung | 
         |-----------+----------------------------------------------| 
        | AL | FFh Dateibezeichnung nicht gefunden | 
         ------------------------------------------------------------ 
      Bemerkung: 
       Fuer diese DCP-Funktionen gelten die gleichen Anmerkungen wie 
       fuer die Funktion 11h. 
       9.2.2.20. DATEI LOESCHEN INT21: 13h 
       ---------------------------------------------------------------- 
       Funktion: 
       Loeschen einer Datei ueber einen FCB. 
      Aufruf: 
        ------------------------------------------------------------ 
         | Register | Inhalt/Bedeutung | 
         |----------+-----------------------------------------------| 
| AH | 13h | 
| DS:DX | Zeiger auf nicht eroeffneten FCB | 
         ------------------------------------------------------------ 
       In der Dateibezeichnung ist der Dateibezeichner "?" erlaubt. 
       Rueckkehr ohne Fehler: 
          ------------------------------------------------------------ 
        | Reg./Flag | Inhalt/Bedeutung | 
        |-----------+----------------------------------------------| 
        | AL | 00h Datei geloescht | 
          ------------------------------------------------------------ 
       Alle uebereinstimmenden Dateien im aktuellen Verzeichnis sind 
       geloescht. 
      Rueckkehr mit Fehler: 
            ------------------------------------------------------------ 
         | Reg./Flag | Inhalt/Bedeutung | 
        |-----------+----------------------------------------------| 
        | AL | FFh Datei nicht geloescht | 
         ------------------------------------------------------------ 
      Bemerkung: 
      Besitzt die zu loeschende Datei das Attribut "Nur Lesen" bzw. 
       "Verborgen", so wird diese nicht geloescht. 
      Eroeffnete Dateien sind erst zu schliessen, bevor sie geloescht 
      werden. 
      Netzwerk-Zugriffsrechte: 
      Es sind Anlege-Zugriffsrechte erforderlich. 
       9.2.2.21. SEQUENTIELLES LESEN INT21: 14h 
        ---------------------------------------------------------------- 
      Funktion: 
      Lesen des naechsten Datensatzes einer Datei ueber einen FCB.
```
 **Aufruf:** 

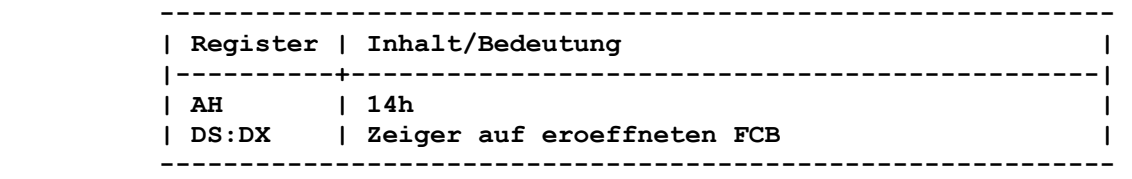

 **Der von der aktuellen Blocknummer (Offset 0Ch und 0Dh des FCB) und dem aktuellen Datensatz (Offset 20h des FCB) adressierte Datensatz wird an die DTA uebertragen. Die Laenge des Datensat zes wird durch die Angabe im Feld fuer die Groesse des Datensat zes (Offset 0Eh und 0Fh des FCB) bestimmt.** 

## **Rueckkehr ohne Fehler:**

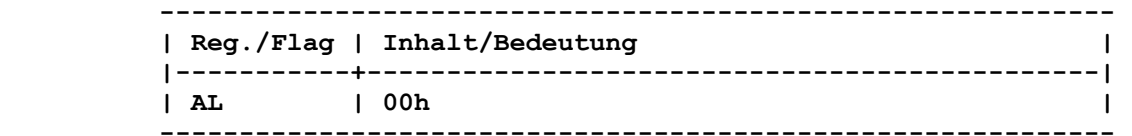

 **Die aktuelle Satznummer wird um 1 erhoeht (Aktualisierung von den Feldern Offset 0Ch/0Dh und 20h).** 

#### **Rueckkehr mit Fehler:**

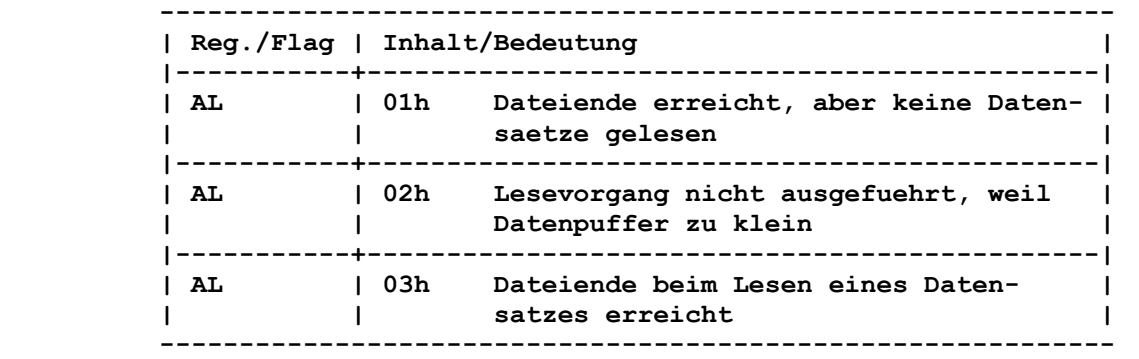

 **Bei dem Fehler AL=03h wurde nur ein Teil des Satzes gelesen und der Rest mit 00h aufgefuellt.** 

 **Netzwerk-Zugriffsrechte: Es sind Lese-Zugriffsrechte erforderlich.** 

#### **9.2.2.22. SEQUENTIELLES SCHREIBEN INT21: 15h ----------------------------------------------------------------**

 **Funktion:** 

 **Schreiben des akt. Datensatzes auf eine Datei ueber einen FCB.** 

 **Aufruf:** 

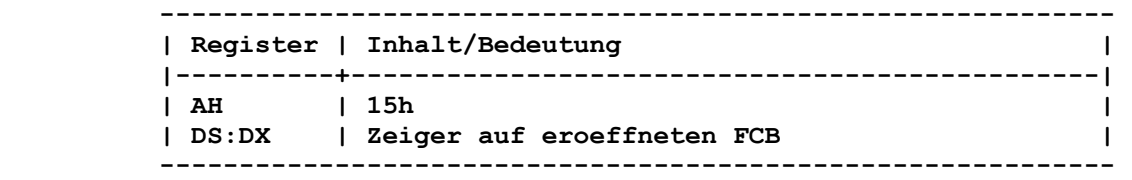

 **Die Daten vom aktuellen DTA werden an die von der aktuellen Blocknummer (Offset 0Ch und 0Dh des FCB) und dem aktuellen Datensatz (Offset 20h des FCB) adressierte Datensatz uebertra gen. Die Laenge des Datensatzes wird durch die Angabe im Feld fuer die Groesse des Datensatzes (Offset 0Eh und 0Fh des FCB) bestimmt.** 

 **Rueckkehr ohne Fehler:** 

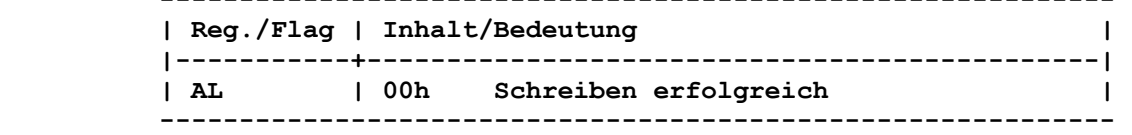

 **------------------------------------------------------------** 

 **Die aktuelle Satznummer wird um 1 erhoeht (Aktualisierung von den Feldern Offset 0Ch/0Dh und 20h).** 

# **Rueckkehr mit Fehler:**

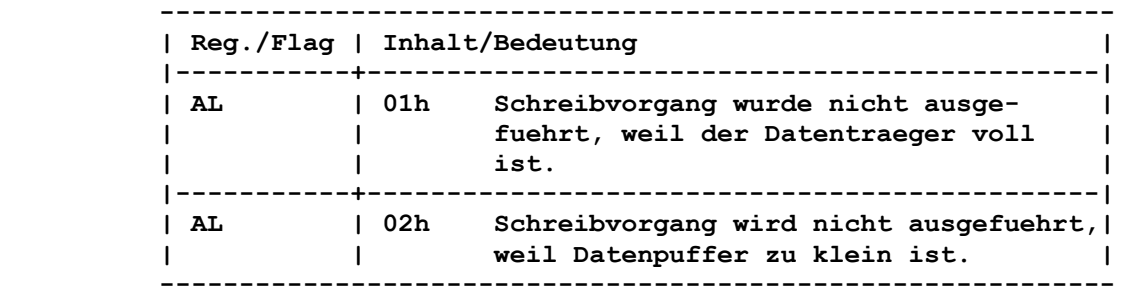

 **Bemerkung:** 

 **Falls die Groesse des Datensatzes nicht mit der physischen Sektorgroesse uebereinstimmt, so erfolgt im Betriebssystem eine Pufferung der Daten. Mit der DCP-Funktion "Datei schliessen" (10h) werden die gepufferten Daten auf den Datentraeger ueber tragen.** 

 **Besitzt die Datei das Attribut "Nur Lesen", wird das sequentiel le Schreiben nicht ausgefuehrt.** 

 **Netzwerk-Zugriffsrechte: Es sind Schreib-Zugriffsrechte erforderlich.** 

 **9.2.2.23. DATEI ERSTELLEN INT21: 16h ----------------------------------------------------------------** 

 **Funktion:** 

 **Erstellen einer neuen Datei ueber einen FCB.** 

#### **Aufruf:**

 **------------------------------------------------------------ | Register | Inhalt/Bedeutung | |----------+-----------------------------------------------| | AH | 16h | | DS:DX | Zeiger auf nicht eroeffneten FCB | ------------------------------------------------------------ Das aktuelle Verzeichnis der Diskette wird nach einer ueberein-** 

 **stimmenden Eintragung abgesucht.** 

 **Rueckkehr ohne Fehler:** 

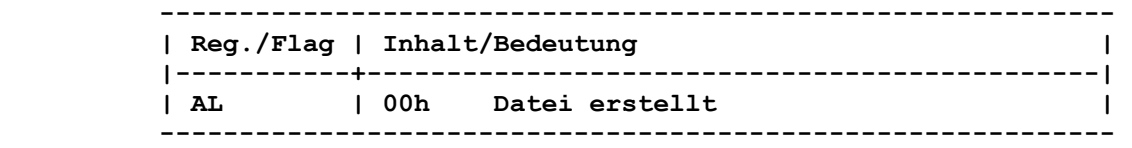

 **Es wird eine Datei mit der Laenge 0 erzeugt und anschliessend ueber die DCP-Funktion 0Fh eroeffnet.** 

 **Falls die zu erstellende Datei bereits existiert, wird diese geloescht und eine leere Datei mit der gleichen Dateibezeichnung angelegt.** 

 **Rueckkehr mit Fehler: ------------------------------------------------------------ | Reg./Flag | Inhalt/Bedeutung | |-----------+----------------------------------------------| | AL | FFh Datei nicht erstellt, da Verzeichnis | | | oder Datentraeger voll | ------------------------------------------------------------ Bemerkung: Bei Verwendung eines erweiterten FCB erhaelt die erstellte Datei das in Offset -1 angegebene Attribut. Netzwerk-Zugriffsrechte: Es sind Anlege-Zugriffsrechte erforderlich. 9.2.2.24. DATEI UMBENENNEN INT21: 17h ---------------------------------------------------------------- Funktion: Umbenennen einer Datei ueber einen FCB. Aufruf: ------------------------------------------------------------ | Register | Inhalt/Bedeutung | |----------+-----------------------------------------------| | AH | 17h | | DS:DX | Zeiger auf modifizierten FCB | ------------------------------------------------------------ Der durch DS:DX modifizierte FCB muss folgenden Aufbau haben: Offset 00h Laufwerknummer mit 0=Standard-Laufwerk, 1=Laufwerk A:, 2=Laufwerk B:, usw. Offset 01h Quell-Dateiname (max. 8 Zeichen) Offset 09h Quell-Dateityp (max. 3 Zeichen) Offset 11h Ziel-Dateiname (max. 8 Zeichen) Offset 19h Ziel-Dateityp (max. 3 Zeichen) Bei Angabe der Quell- und Ziel-Dateibezeichnungen kann der glo bale Dateibezeichner "?" verwendet werden. Rueckkehr ohne Fehler: ------------------------------------------------------------ | Reg./Flag | Inhalt/Bedeutung | |-----------+----------------------------------------------| | AL | 00h Datei umbenannt | ------------------------------------------------------------ Rueckkehr mit Fehler: ------------------------------------------------------------ | Reg./Flag | Inhalt/Bedeutung | |-----------+----------------------------------------------| | AL | FFh Datei nicht umbenannt | ------------------------------------------------------------ Die Datei wird nicht umbenannt, wenn - die Ziel-Dateibezeichnung bereits vorhanden ist, - die Quell-Dateibezeichnung nicht vorhanden ist, - eine unzulaessige bzw. falsche Laufwerknummer vorliegt, - die Quell-Datei das Attribut "Verborgen" besitzt.** 

 **Bemerkung: Bei jedem uebereinstimmenden Auftreten der Quell-Dateibezeich nung wird diese gegen die Ziel-Dateibezeichnung ausgetauscht. Die Quell- und die Ziel-Dateibezeichnungen duerfen nicht gleich sein. Enthaelt die Ziel-Dateibezeichnung den globalen Dateibezeichner "?", so bleiben die entsprechenden Positionen in der Quell- Dateibezeichnung unveraendert. Zum Umbenennen von Dateien mit Attributen ist ein erweiterter FCB zu verwenden. Netzwerk-Zugriffsrechte: Es sind Anlege-Zugriffsrechte erforderlich.**  9.2.2.25. ABFRAGE STANDARD-LAUFWERK **INT21: 19h ---------------------------------------------------------------- Funktion: Abfrage des selektierten Laufwerkes. Aufruf: ------------------------------------------------------------ | Register | Inhalt/Bedeutung | |----------+-----------------------------------------------| | AH | 19h | ------------------------------------------------------------ Rueckkehr: ------------------------------------------------------------ | Reg./Flag | Inhalt/Bedeutung | |-----------+----------------------------------------------| | AL | Laufwerknummer (0=Laufwerk A:, 1=Laufwerk B:,| | | ...) | ------------------------------------------------------------ Bemerkung: Durch diese DCP-Funktion wird das aktuelle Standardlaufwerk bestimmt, welches in AL zurueckgegeben wird. 9.2.2.26. SETZEN DTA INT21: 1Ah ---------------------------------------------------------------- Funktion: Adresse des Puffers (DTA) fuer die Ein-/Ausgabe auf Diskette/ Platte aendern. Aufruf: ------------------------------------------------------------ | Register | Inhalt/Bedeutung | |----------+-----------------------------------------------| | AH | 1Ah | | DS:DX | Zeiger auf DTA | ------------------------------------------------------------ Rueckkehr: ------------------------------------------------------------ | Reg./Flag | Inhalt/Bedeutung | |-----------+----------------------------------------------| | | ohne | ------------------------------------------------------------** 

 **Bemerkung:** 

 **Der Nutzer muss darauf achten, dass der DTA innerhalb eines Segmentes die Segmentgrenze nicht ueberschreitet. Wird der DTA nicht durch diese DCP-Funktion gesetzt, wird standardmaessig die Adresse 0080h (Groesse 80h Byte) innerhalb des PSP verwendet.** 

```
 9.2.2.27. INFORMATIONEN DER ZUORDNUNGSTABELLE INT21: 1Bh 
----------------------------------------------------------------
```

```
 Funktion:
```
 **Abfrage der Informationen des aktuellen Laufwerkes.** 

 **Aufruf:** 

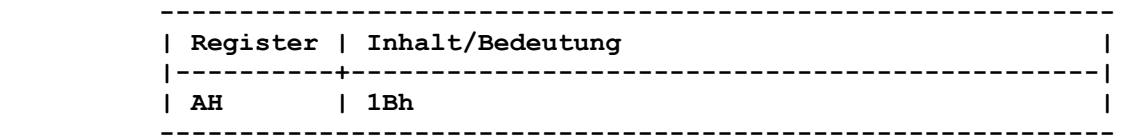

 **Rueckkehr:** 

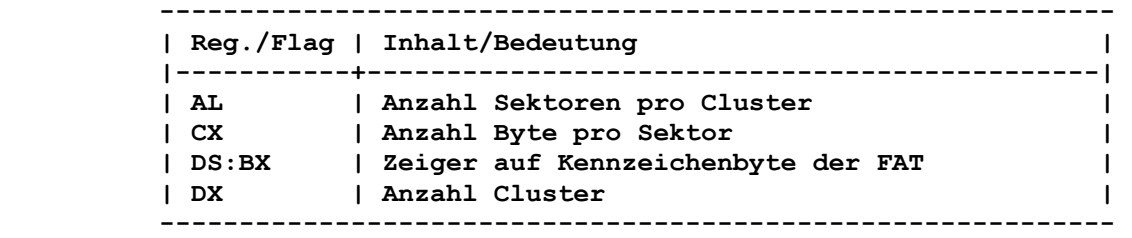

 **Bemerkung:** 

 **Mit Rueckkehr aus dieser DCP-Funktion erhaelt der Nutzer einen Ueberblick ueber die Gesamtorganisation des selektierten Daten traegers.** 

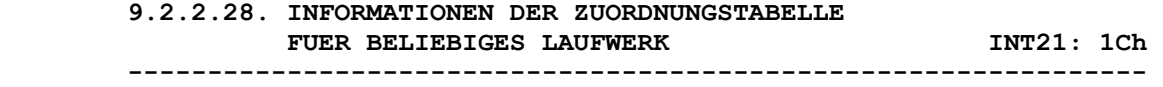

 **Funktion:** 

 **Abfrage der Informationen eines beliebigen Laufwerkes.** 

 **Aufruf:** 

```
 ------------------------------------------------------------ 
      | Register | Inhalt/Bedeutung | 
      |----------+-----------------------------------------------| 
      | AH | 1Ch | 
| DL | Laufwerknummer (0=Standard-Laufwerk, | 
| | 1=Laufwerk A:, ...) | 
      ------------------------------------------------------------
```
 **Rueckkehr:** 

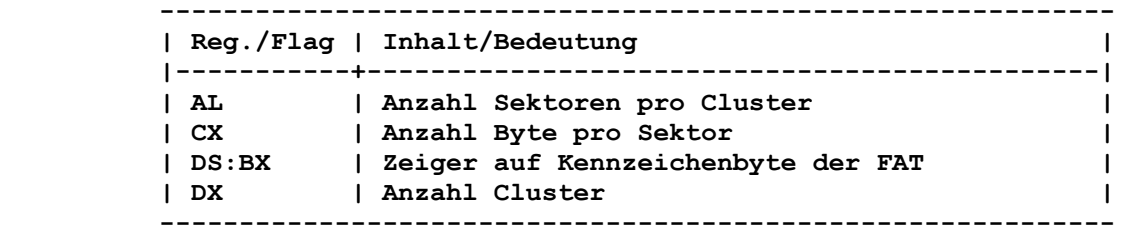

 **Bemerkung: Mit Rueckkehr aus dieser DCP-Funktion erhaelt der Nutzer einen Ueberblick ueber die Gesamtorganisation des angegebenen Daten traegers.** 

 **9.2.2.29. WAHLFREIES LESEN INT21: 21h ----------------------------------------------------------------** 

 **Funktion:** 

 **Wahlfreier (direkter) Lese-Zugriff auf einen einzelnen Datensatz innerhalb einer Datei ueber einen FCB.** 

 **Aufruf:** 

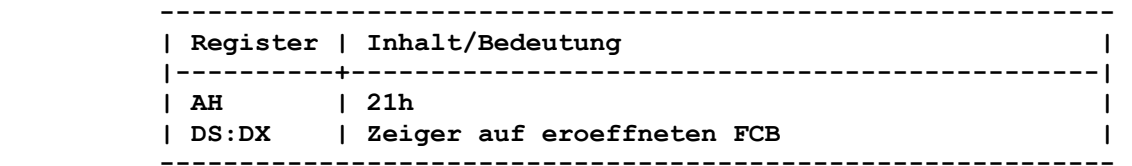

 **Die relative Nummer des Datensatzes von Beginn der Datei (Offset 21h bis 24h) muss im FCB gesetzt werden.** 

 **Davon ausgehend werden entsprechend der Groesse des Datensatzes (Offset 0Eh und 0Fh) die aktuelle Blocknummer (Offset 0Ch und 0Dh) und der aktuelle Datensatz (Offset 20h) aktualisiert. Der hierdurch adressierte Datensatz wird an die DTA uebertragen.** 

 **Rueckkehr ohne Fehler:** 

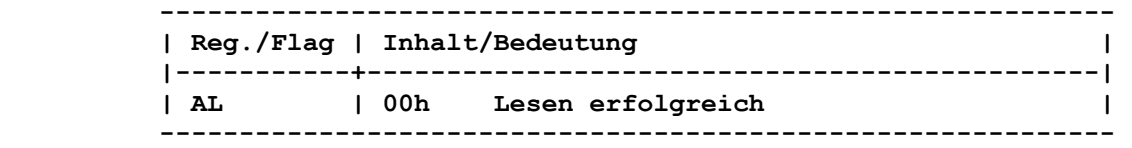

 **Rueckkehr mit Fehler:** 

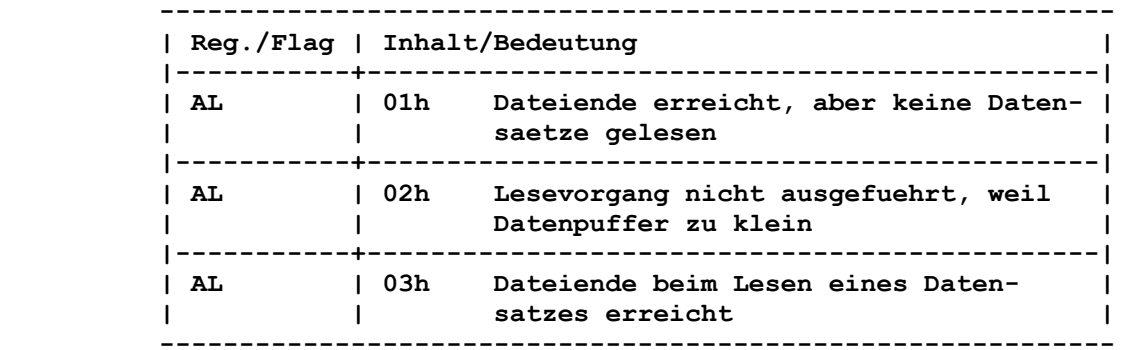

 **Bei dem Fehler AL=03h wurde nur ein Teil des Satzes gelesen und der Rest mit 00h aufgefuellt.** 

 **Netzwerk-Zugriffsrechte: Es sind Lese-Zugriffsrechte erforderlich.** 

```
 Funktion:
```
 **Wahlfreier (direkter) Schreib-Zugriff auf einen einzelnen Daten satz innerhalb einer Datei ueber einen FCB.** 

 **----------------------------------------------------------------** 

 **Aufruf:** 

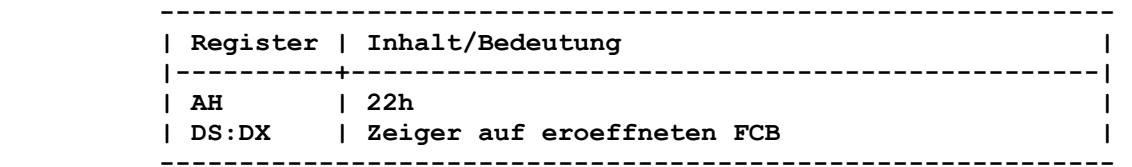

 **Die relative Nummer des Datensatzes von Beginn der Datei (Offset 21h bis 24h) muss im FCB gesetzt werden.** 

 **Davon ausgehend werden entsprechend der Groesse des Datensatzes (Offset 0Eh und 0Fh) die aktuelle Blocknummer (Offset 0Ch und 0Dh) und der aktuelle Datensatz (Offset 20h) aktualisiert. Ab dem DTA werden die Daten in den hierdurch adressierten Daten-** 

 **Rueckkehr ohne Fehler:** 

 **satz uebertragen.** 

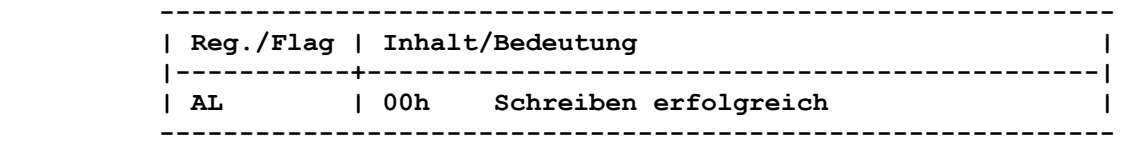

 **Rueckkehr mit Fehler:** 

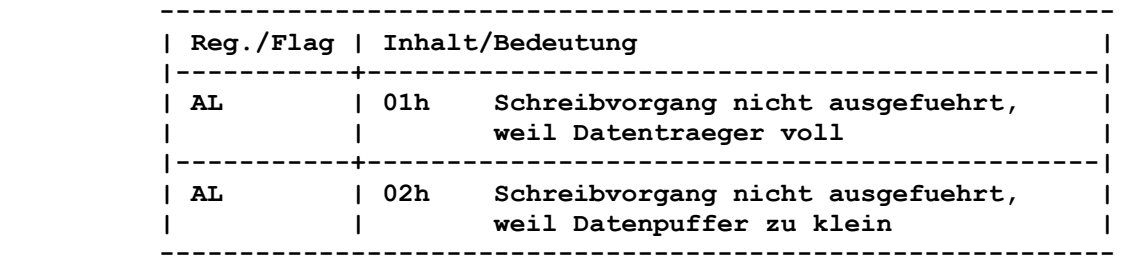

 **Bemerkung:** 

 **Falls die Groesse des Datensatzes nicht mit der physischen Sektorgroesse uebereinstimmt, erfolgt im Betriebssystem eine Pufferung der Daten. Mit der DCP-Funktion "Datei schliessen" (10h) werden die gepufferten Daten auf den Datentraeger ueber tragen.** 

 **Besitzt die Datei das Attribut "Nur Lesen", wird das sequentiel le Schreiben nicht ausgefuehrt.** 

 **Netzwerk-Zugriffsrechte: Es sind Schreib-Zugriffsrechte erforderlich.**   **9.2.2.31. DATEIGROESSE INT21: 23h** 

 **Funktion:** 

 **Ermitteln der Groesse einer Datei ueber einen FCB.** 

 **Aufruf:** 

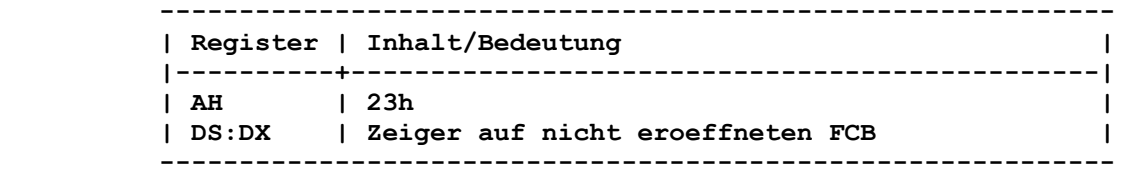

 **----------------------------------------------------------------** 

 **Vor Ausfuehrung dieser DCP-Funktion muss die Groesse des Daten satzes (Offset 0Eh und 0Fh des FCB) gesetzt werden. Die Verwen dung des globalen Dateibezeichners "?" in der Dateibezeichnung ist erlaubt. Bei Dateien mit gesetzten Attributen ist ein erwei terter FCB zu verwenden.** 

 **Rueckkehr ohne Fehler:** 

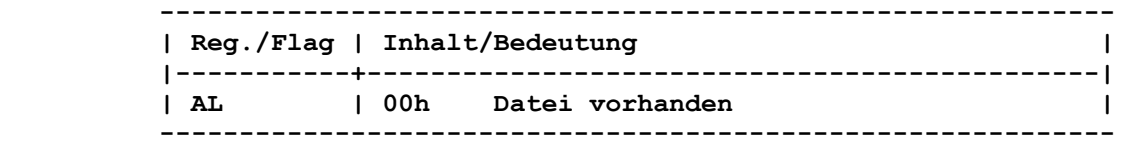

 **Wenn die erste dem Suchmuster entsprechende Verzeichniseintra gung gefunden wird, so enthaelt das Feld fuer die relative Nummer des Datensatzes (Offset 21h bis 24h des FCB) die Datei groesse in einem Vielfachen von der Groesse des Datensatzes (Offset 0Eh und 0Fh).** 

 **Rueckkehr mit Fehler:** 

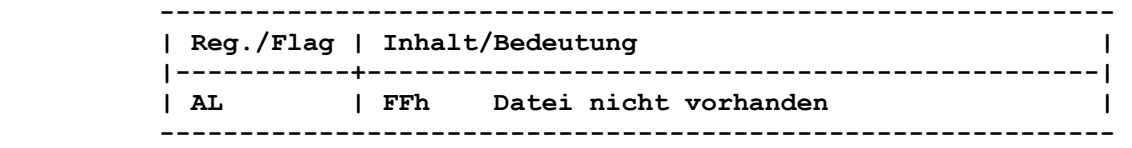

 **Bemerkung:** 

 **Es kann vorkommen, dass das Produkt aus der Blockgroesse und der durch diese DCP-Funktion zurueckgemeldeten Blockanzahl groesser als die tatsaechliche Dateigroesse ist. Das ist genau dann der Fall, wenn bei der Division der Dateigroesse durch die Block groesse ein Rest entsteht.** 

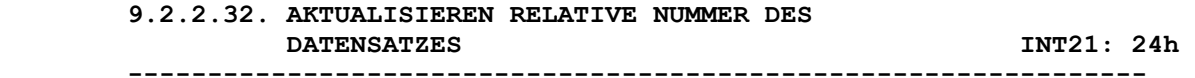

```
 Funktion:
```
 **Aktualisieren der relativen Nummer eines Datensatzes fuer wahl freien Zugriff.** 

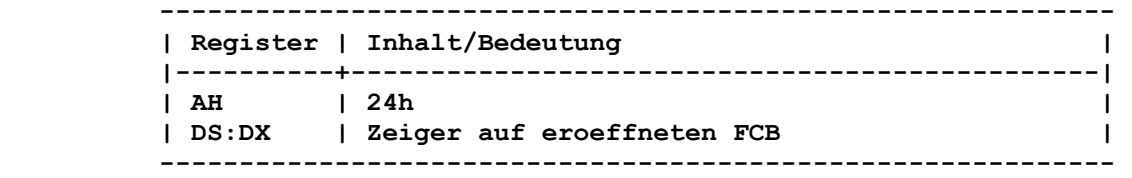

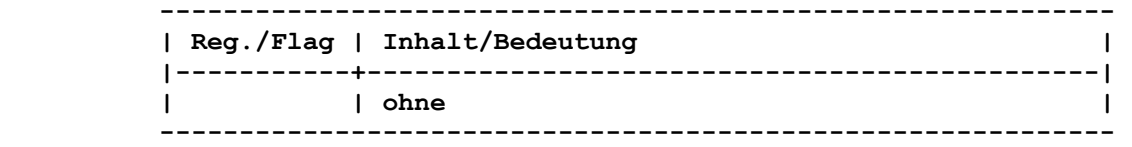

#### **Bemerkung:**

 **Die Nummer des relativen Datensatzes (Offset 21h bis 24h des FCB) wird entsprechend der Groesse des Datensatzes (Offset 0Eh und 0Fh) und des aktuellen Datensatzes (Offset 20h) aktuali siert. Somit wird der gleiche Datensatz bei direkten bzw. se quentiellen Lese- oder Schreiboperationen adressiert.** 

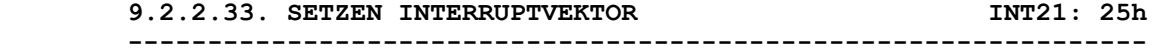

 **Funktion: Interruptvektor setzen.** 

 **Aufruf:** 

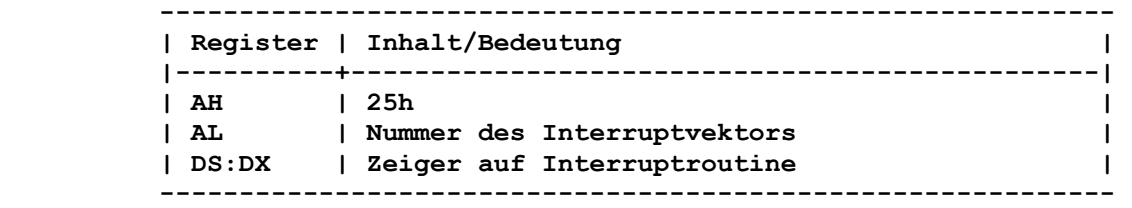

## **Rueckkehr:**

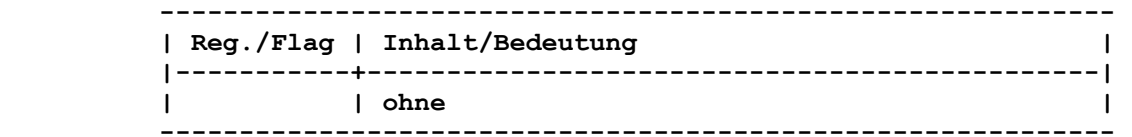

#### **Bemerkung:**

 **Die Interruptvektoren sollten nie direkt im Speicher veraendert werden.** 

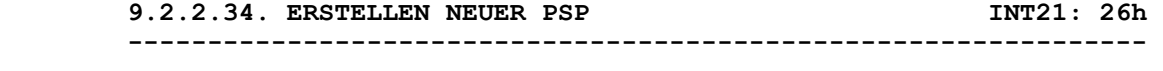

 **Funktion:** 

 **Erzeugen eines neuen PSP (Programm-Segment-Praefix) aus dem aktuellen Kodesegment.** 

 **Aufruf:** 

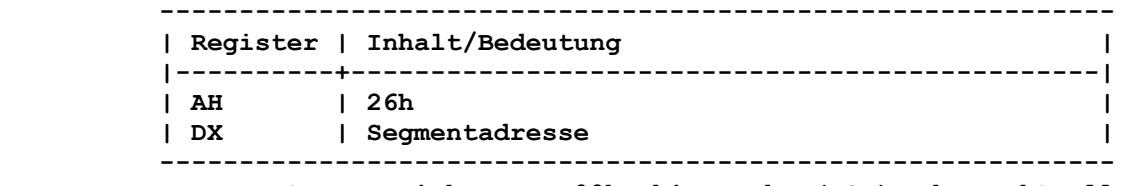

 **Der gesamte Bereich von 00h bis FFh (PSP) des aktuellen Kodesegmentes wird in den gleichen Bereich des neuen Kodesegmentes (DX) kopiert.** 

 **------------------------------------------------------------ | Reg./Flag | Inhalt/Bedeutung | |-----------+----------------------------------------------| | | ohne | ------------------------------------------------------------** 

 **Bemerkung:** 

 **Die Information ueber den im neuen Segment zur Verfuegung ste henden Speicherplatz in Offset 06h des neuen PSP wird aktuali siert.** 

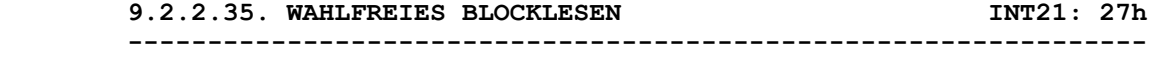

## **Funktion:**

 **Wahlfreier (direkter) Lese-Zugriff auf mehrere Datensaetze in nerhalb einer Datei ueber einen FCB.** 

## **Aufruf:**

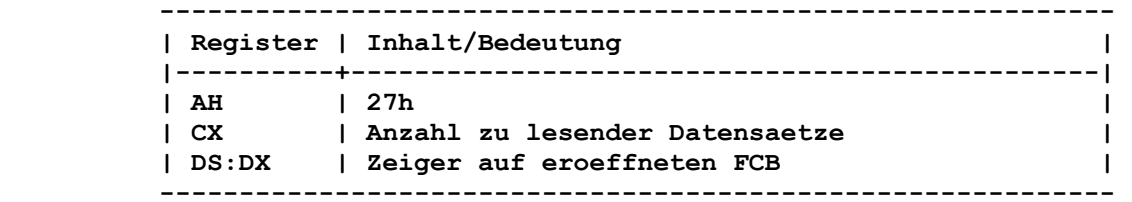

 **Ab der Nummer des relativen Datensatzes (Offset 21h bis 24h des FCB) werden CX-Datensaetze in den aktuellen DTA gelesen. Bei CX=0 wird die Leseoperation nicht ausgefuehrt.** 

## **Rueckkehr ohne Fehler:**

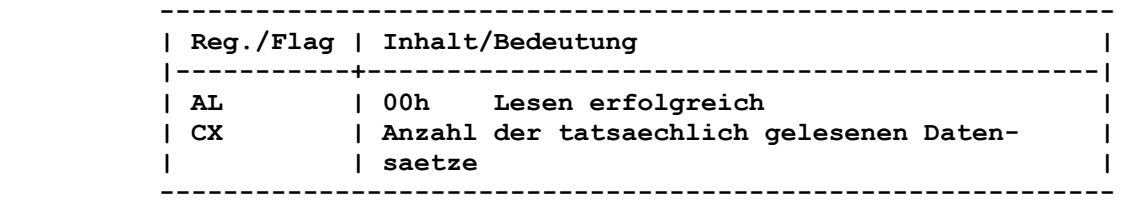

## **Rueckkehr mit Fehler:**

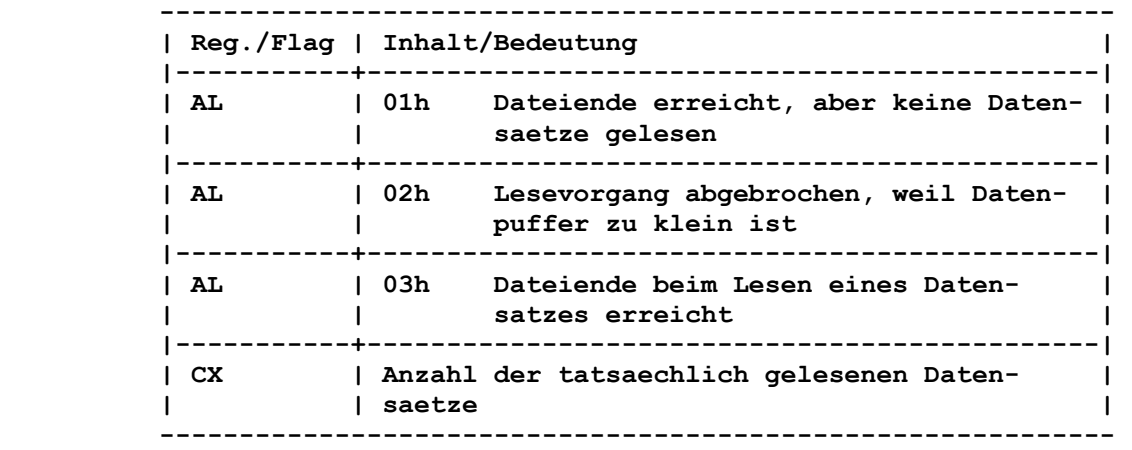

 **Bei dem Fehler AL=03h wurde nur ein Teil des Satzes gelesen und der Rest mit 00h aufgefuellt.** 

```
 Kommt es beim Fuellen des DTA zu einem Ueberlauf ueber die 
       Segmentgrenze, so werden keine weiteren Datensaetze gelesen. Das 
       Lesen wird abgebrochen und in AL wird 02h uebergeben. 
      Bemerkung: 
       In jedem Fall wird in CX die tatsaechliche Anzahl von gelesenen 
       Datensaetzen zurueckgegeben. 
       Die relative Nummer des Datensatzes von Beginn der Datei (Offset 
       21h bis 24h des FCB), die aktuelle Blocknummer (Offset 0Ch und 
       0Dh) und der aktuelle Datensatz (Offset 20h) werden so gesetzt, 
       dass der naechste Datensatz adressiert wird (der erste nicht 
       gelesene Datensatz). 
      Netzwerk-Zugriffsrechte: 
      Es sind Lese-Zugriffsrechte erforderlich. 
       9.2.2.36. WAHLFREIES BLOCKSCHREIBEN INT21: 28h 
       ---------------------------------------------------------------- 
       Funktion: 
       Wahlfreier (direkter) Schreib-Zugriff auf mehrere Datensaetze 
       innerhalb einer Datei ueber einen FCB. 
       Aufruf: 
         ------------------------------------------------------------ 
         | Register | Inhalt/Bedeutung | 
         |----------+-----------------------------------------------| 
        | AH | 28h | 
| CX | Anzahl zu schreibender Datensaetze | 
| DS:DX | Zeiger auf eroeffneten FCB | 
          ------------------------------------------------------------ 
       Vom DTA werden CX Datensaetze, beginnend mit der Nummer des 
       relativen Datensatzes (Offset 21h bis 24h des FCB), geschrieben. 
       Bei CX=0 werden keine Datensaetze geschrieben. 
       Rueckkehr ohne Fehler: 
        ------------------------------------------------------------ 
         | Reg./Flag | Inhalt/Bedeutung | 
         |-----------+----------------------------------------------| 
         | AL | 00h Schreiben erfolgreich | 
         | CX | Anzahl der tatsaechlich geschriebenen Daten- | 
         | | saetze | 
             ------------------------------------------------------------ 
       Rueckkehr mit Fehler: 
         ------------------------------------------------------------ 
         | Reg./Flag | Inhalt/Bedeutung | 
         |-----------+----------------------------------------------| 
         | AL | 01h Schreibvorgang wurde abgebrochen, | 
         | | weil der Datentraeger voll ist. | 
         |-----------+----------------------------------------------| 
| AL | 02h Schreibvorgang wurde abgebrochen, | 
| | weil der Datenpuffer zu klein. | 
         |-----------+----------------------------------------------| 
         | CX | Anzahl der tatsaechlich geschriebenen Daten- | 
                   | | saetze | 
         ------------------------------------------------------------
```
 **Kommt es beim Schreiben aus dem DTA zu einem Ueberlauf ueber die Segmentgrenze, so werden keine weiteren Datensaetze geschrieben. Das Schreiben wird abgebrochen, und in AL wird 02h uebergeben.** 

 **Bemerkung:** 

 **In jedem Fall wird in CX die tatsaechliche Anzahl von geschrie benen Datensaetzen eingetragen. Die relative Nummer des Datensatzes von Beginn der Datei (Offset 21h bis 24h des FCB), die aktuelle Blocknummer (Offset 0Ch und 0Dh) und der aktuelle Datensatz (Offset 20h) werden so gesetzt, dass der naechste Datensatz adressiert wird (der erste nicht geschriebene Datensatz). Ist bei Aufruf der DCP-Funktion CX=0, so wird die Dateigroesse auf die von der relativen Nummer des Datensatzes (Offset 21h bis 24h) angegebenen Laenge gesetzt. Netzwerk-Zugriffsrechte: Es sind Schreib-Zugriffsrechte erforderlich.** 

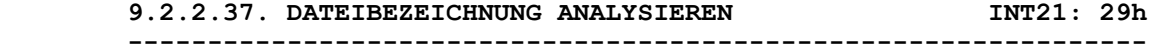

 **Funktion:** 

 **Durchsuchen einer ASCII-Zeichenkette nach einer Dateibezeichnung und Separieren der Dateibezeichnung.** 

#### **Aufruf:**

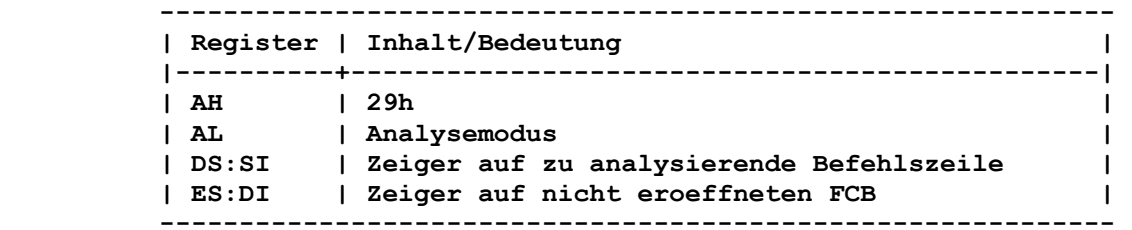

 **Durch diese DCP-Funktion wird eine durch DS:SI angegebene Be fehlszeile analysiert.** 

 **Die globalen Dateibezeichner "\*" und "?" sind in der Dateibe zeichnung erlaubt.** 

 **Fuer "\*" werden alle restlichen Zeichen auf "?" gesetzt.** 

 **Die Befehlszeile wird auf eine Dateibezeichnung, einschliesslich der Laufwerkspezifikation, analysiert, und wenn vorhanden, wird in ES:DI ein entsprechender FCB erstellt, jedoch nicht eroeff net.** 

 **In AL wird der Analysemodus angegeben. Dabei gilt:** 

 **Bit 0 = 1: Ein fuehrendes Trennzeichen in der Befehlszeile wird ignoriert.** 

 **Bit 0 = 0: Ein fuehrendes Trennzeichen wird nicht ignoriert; wirkt als Beendigungszeichen.** 

- **Bit 1 = 1: Laufwerknummer im Ziel-FCB wird nur veraendert, wenn eine Laufwerkbezeichnung in der Befehlszeile angegeben wurde.**
- **Bit 1 = 0: Laufwerknummer im Ziel-FCB wird auf 00h (Standardlaufwerk) gesetzt, wenn keine Laufwerkbezeichnung in der Befehlszeile angegeben wurde.**
- **Bit 2 = 1: Dateiname im FCB wird nicht geaendert, wenn die Befehlszeile keinen Dateinamen enthaelt.**
- **Bit 2 = 0: Dateiname im FCB wird mit 8 Leerzeichen (20h) gefuellt, wenn die Befehlszeile keinen Dateinamen enthaelt.**
- **Bit 3 = 1: Dateityp im FCB wird nicht geaendert, wenn die Befehlszeile keinen Dateityp enthaelt.**

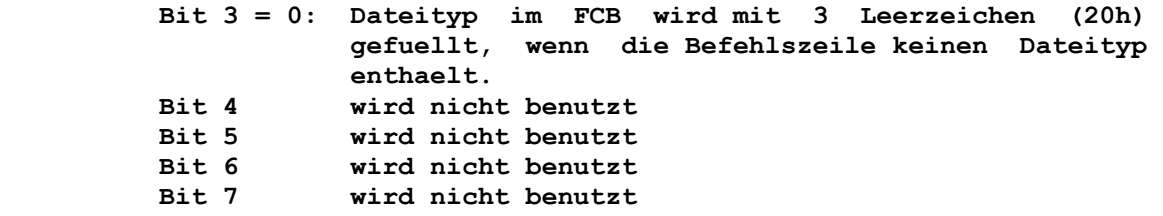

 **Rueckkehr ohne Fehler:** 

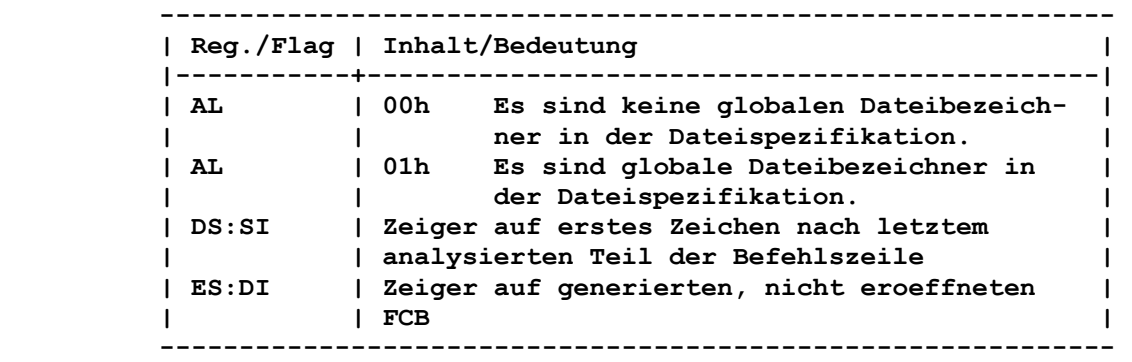

 **Rueckkehr mit Fehler:** 

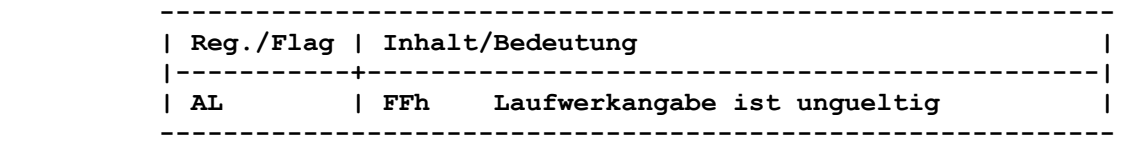

```
 Bemerkung:
```
 **Fuer die Verwendung einzelner Zeichen als Trenn- bzw. Beendi gungszeichen gilt:** 

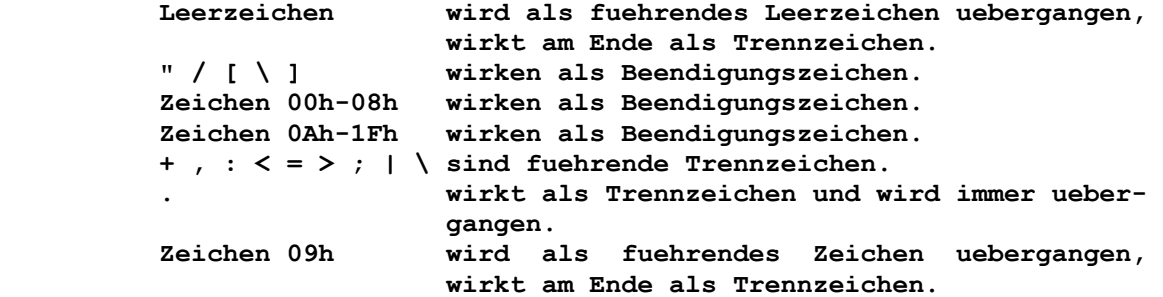

# **9.2.2.38. DATUM ABFRAGEN INT21: 2Ah**

 **----------------------------------------------------------------** 

```
 Funktion:
```
 **Ermitteln des System-Datums.** 

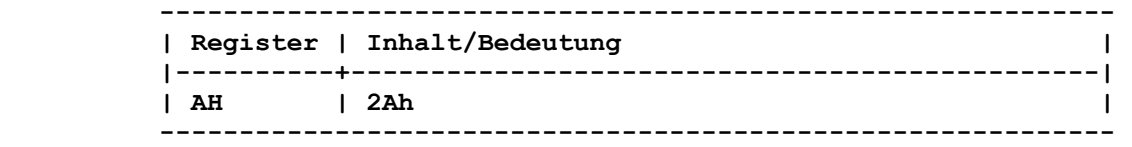

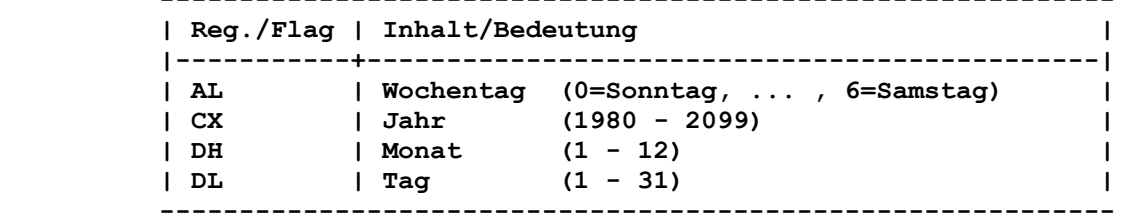

 **------------------------------------------------------------** 

 **Die Werte werden in binaerer Form uebergeben.** 

 **Bemerkung:** 

 **Laeuft die System-Uhr auf den naechsten Tag ueber, so wird das Datum entsprechend angepasst, wobei die Anzahl von Tagen eines jeden Monats und die Schaltjahre beruecksichtigt werden.** 

 **9.2.2.39. DATUM SETZEN INT21: 2Bh ----------------------------------------------------------------** 

 **Funktion:** 

 **Setzen des System-Datums.** 

 **Aufruf:** 

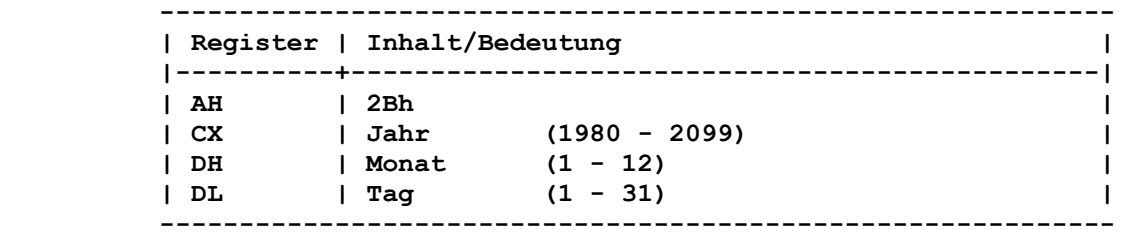

 **Die Werte sind in binaerer Form anzugeben.** 

# **Rueckkehr ohne Fehler:**

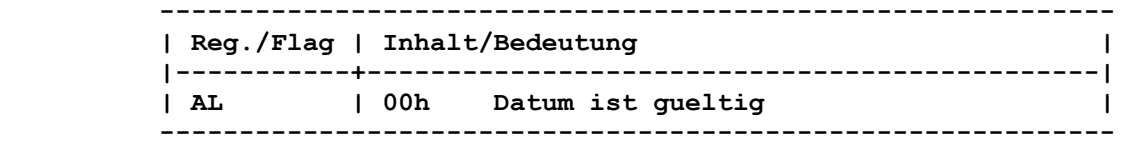

 **Rueckkehr mit Fehler:** 

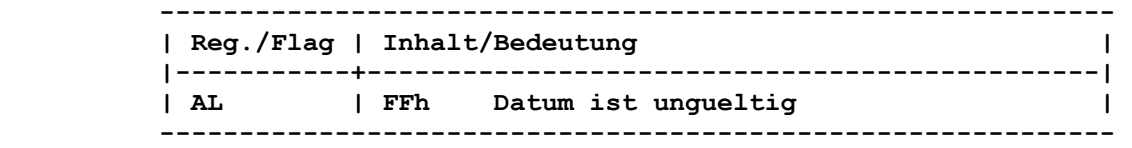

 **9.2.2.40. ZEIT ABFRAGEN INT21: 2Ch** 

 **----------------------------------------------------------------** 

# **Funktion:**

 **Ermitteln der System-Zeit.** 

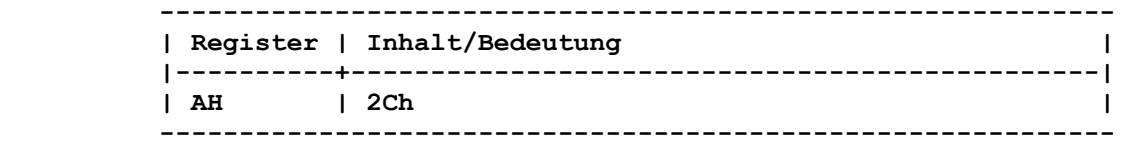

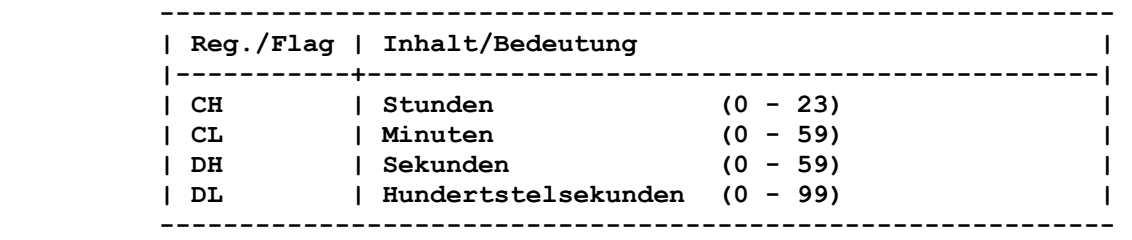

 **Die Werte werden in binaerer Form uebergeben.** 

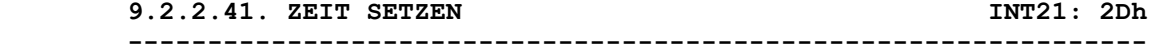

# **Funktion:**

 **Setzen der System-Zeit.** 

# **Aufruf:**

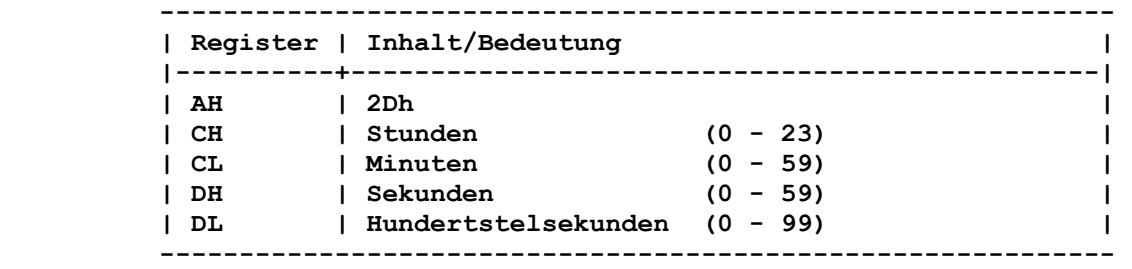

 **Die Werte sind in binaerer Form anzugeben.** 

# **Rueckkehr ohne Fehler:**

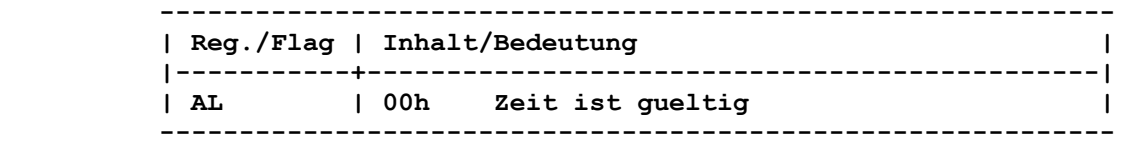

# **Rueckkehr mit Fehler:**

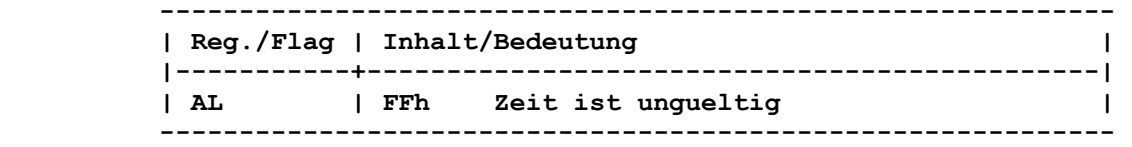

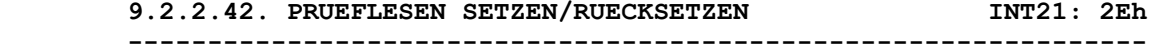

## **Funktion:**

 **Veraendern des Schalters fuer das Prueflesen.** 

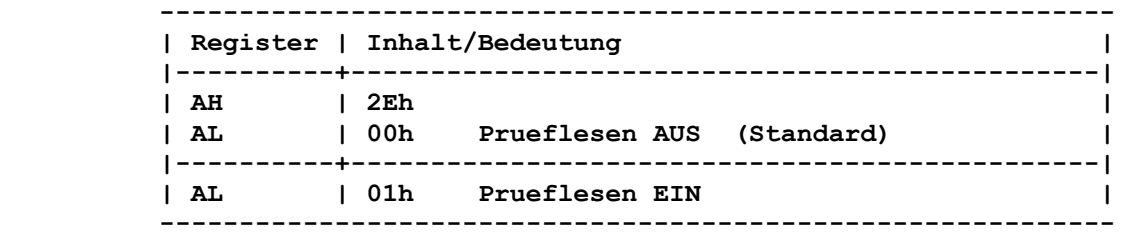

 **Rueckkehr: ------------------------------------------------------------ | Reg./Flag | Inhalt/Bedeutung | |-----------+----------------------------------------------| | | ohne | ------------------------------------------------------------ Bemerkung: Ist das Prueflesen EIN, so fuehrt das Betriebssystem eine Prue fung bei jeder Schreiboperation auf den Datentraeger aus, um eine korrekte Aufzeichnung der Daten zu gewaehrleisten. Durch das zusaetzliche Kontrollesen verlangsamt sich der Schreibvor gang. Bei Netzwerkdatentraegern wird die Kontrolle der geschriebenen Daten nicht unterstuetzt. 9.2.2.43. DTA HOLEN INT21: 2Fh ---------------------------------------------------------------- Funktion: Ermitteln der Adresse des Puffers (DTA) fuer die Ein-/Ausgabe auf Diskette/Platte. Aufruf: ------------------------------------------------------------ | Register | Inhalt/Bedeutung | |----------+-----------------------------------------------| | AH | 2Fh | ------------------------------------------------------------ Rueckkehr: ------------------------------------------------------------ | Reg./Flag | Inhalt/Bedeutung | |-----------+----------------------------------------------| | ES:BX | Zeiger auf DTA | ------------------------------------------------------------ 9.2.2.44. DCP-VERSIONSNUMMER ABFRAGEN INT21: 30h ---------------------------------------------------------------- Funktion: Ermitteln der Versionsnummer des Betriebssystems DCP. Aufruf: ------------------------------------------------------------ | Register | Inhalt/Bedeutung | |----------+-----------------------------------------------| | AH | 30h | ------------------------------------------------------------ Rueckkehr: ------------------------------------------------------------ | Reg./Flag | Inhalt/Bedeutung | |-----------+----------------------------------------------| | AL | Oberer Teil der Versionsnummer | | AH | Unterer Teil der Versionsnummer | | BX | Unbestimmt | | CX | Unbestimmt |** 

 **------------------------------------------------------------** 

 **In AL steht der hoeherwertige und in AH der niederwertige Teil der verwendeten Version. Beispiel: Bei Verwendung der DCP-Version 3.20 werden in AL der Wert 03h und in AH der Wert 14h dem aufrufenden Programm uebergeben. 9.2.2.45. PROZESS BEENDEN UND RESIDENT BLEIBEN INT21: 31h ---------------------------------------------------------------- Funktion: Laufendes Programm beenden, wobei es jedoch im Speicher ver bleibt. Aufruf: ------------------------------------------------------------ | Register | Inhalt/Bedeutung | |----------+-----------------------------------------------| | AH | 31h | | AL | Rueckgabekode | | DX | Speichergroesse in Paragraphen | ------------------------------------------------------------ Ein Paragraph entspricht einer Groesse von 16 Byte. Rueckkehr: ------------------------------------------------------------ | Reg./Flag | Inhalt/Bedeutung | |-----------+----------------------------------------------| | | ohne | ------------------------------------------------------------ Bemerkung: Dieser Funktionsaufruf beendet das aktuelle Programm und und macht den in DX uebergebenen Speicherbereich resident. Eroeffnete Dateien werden nicht geschlossen. Im Unterschied zum Interrupt 27h kann bei dieser DCP-Funktion ein Programm, das groesser als 64K ist, resident gemacht werden. 9.2.2.46. PRUEFUNG AUF CTRL-C SETZEN/RUECKSETZEN INT21: 33h ---------------------------------------------------------------- Funktion: Abfragen, Setzen und Ruecksetzen der Reaktionen auf Unterbre chung (CTRL-C). Aufruf: ------------------------------------------------------------ | Register | Inhalt/Bedeutung | |----------+-----------------------------------------------| | AH | 33h | | AL | 00h Abfrage des aktuellen Status | |----------+-----------------------------------------------| | AL | 01h Veraendern des aktuellen Status | | DL | 00h CTRL-C-Erkennung AUS | | DL | 01h CTRL-C-Erkennung EIN | ------------------------------------------------------------** 

 **Rueckkehr ohne Fehler:** 

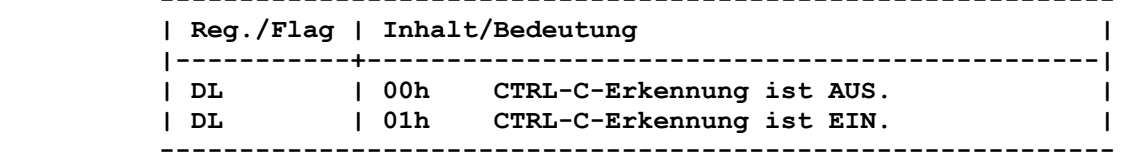

 **------------------------------------------------------------** 

 **Bei Rueckkehr aus der DCP-Funktion mit AL=00h enthaelt DL den gegenwaertigen Status.** 

 **Rueckkehr mit Fehler:** 

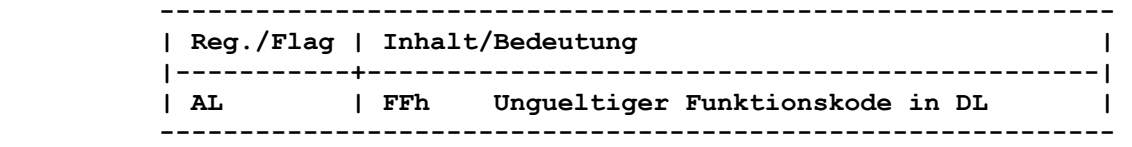

 **Bei Rueckkehr aus der DCP-Funktion mit AL=01h kennzeichnet AL=FFh einen in DL ungueltig verwendeten Funktionskode.** 

#### **Bemerkung:**

 **Durch diese DCP-Funktion kann gesteuert werden, ob ein laufendes Programm durch CTRL-C abgebrochen werden kann. Normalerweise unterbricht CTRL-C nur die DCP-Funktionsaufrufe der Ein- und Ausgabe fuer Standardgeraete.** 

> **Durch diese DCP-Funktion jedoch laesst sich die Unterbrechungs moeglichkeit auf alle DCP-Funktionen ausdehnen.**

> **Soll mit den DCP-Funktionen 06h und 07h die ASCII-Darstellung von CTRL-C (03h) eingelesen werden, so ist durch die DCP-Funk tion 33h die CTRL-C-Erkennung auf AUS zu schalten.**

> **9.2.2.47. INTERRUPTVEKTOR ABFRAGEN INT21: 35h ----------------------------------------------------------------**

 **Funktion:** 

 **Ermitteln des Interruptvektors.** 

 **Aufruf:** 

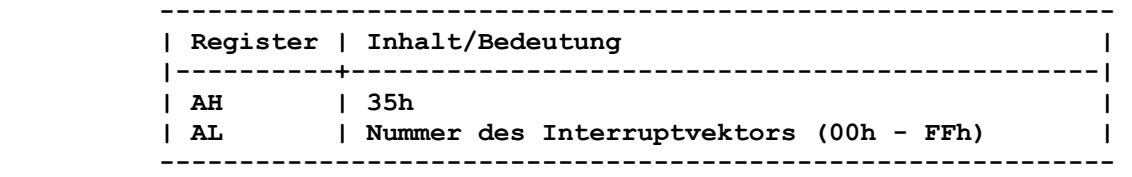

 **Rueckkehr:** 

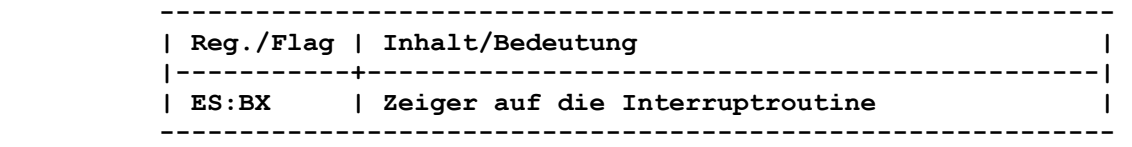

# **Bemerkung:**

 **Die Interruptvektoren sollten nur durch die DCP-Funktion abge fragt werden.** 

 **9.2.2.48. ORGANISATION DES DATENTRAEGERS ABFRAGEN INT21: 36h** 

 **----------------------------------------------------------------** 

```
 Funktion:
```
 **Liefert Informationen ueber die Organisation des Datentraegers.** 

```
 Aufruf:
```
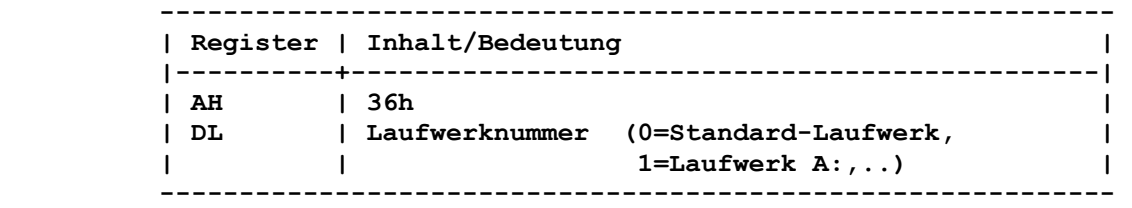

```
 Rueckkehr ohne Fehler:
```
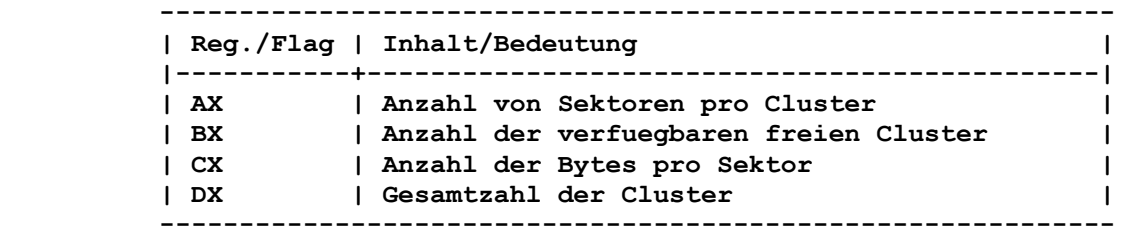

 **Rueckkehr mit Fehler:** 

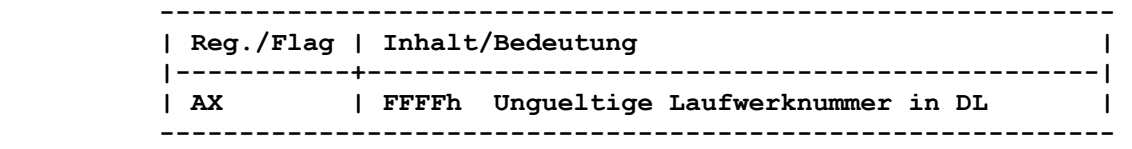

```
 9.2.2.49. LANDESSPEZIFISCHE INFORMATIONEN 
      ABFRAGEN/SETZEN INT21: 38h
----------------------------------------------------------------
```
 **Funktion:** 

 **Ermitteln bzw. Setzen von landesspezifischen Informationen (Auf bau, Schreibweise und Interpunktion der Landeswaehrung und des Datum- und Zeitformates).** 

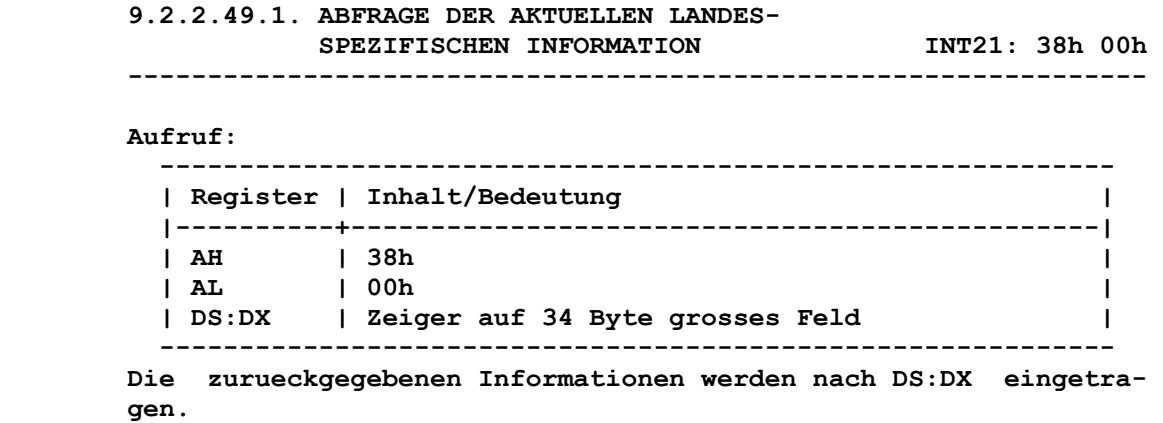

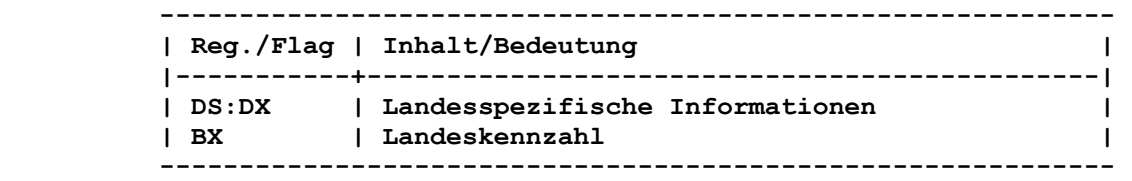

 **Die folgende Tabelle zeigt den Aufbau des Speicherbereiches, der die landesspezifischen Informationen enthaelt:** 

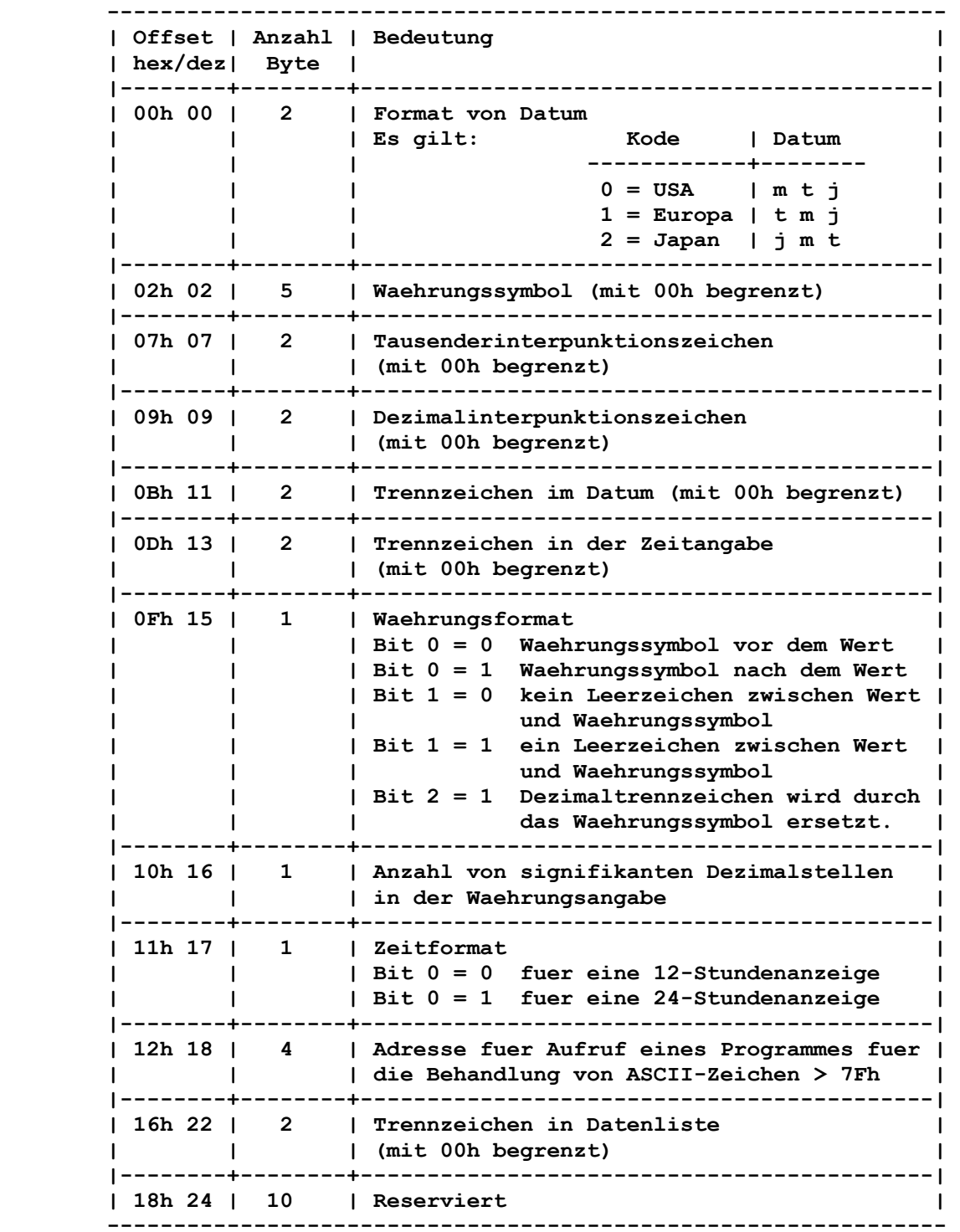

 **----------------------------------------------------------------** 

 **Aufruf:** 

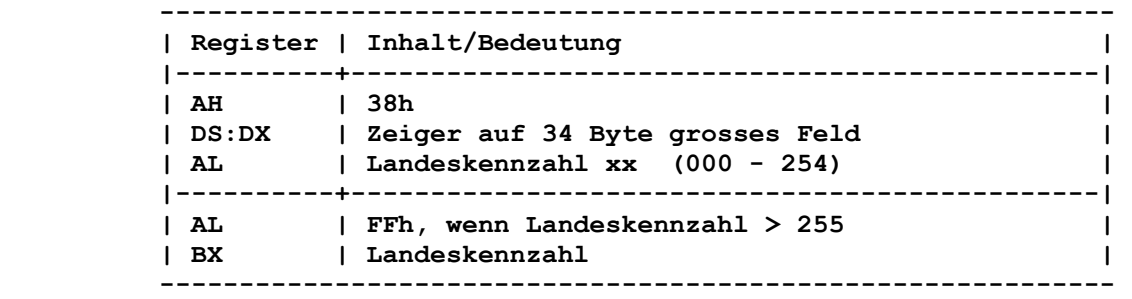

 **Sollen die landesspezifischen Informationen abgefragt werden, so ist in AL die entsprechende Landeskennzahl zu uebergeben. Ist die Landeskennzahl 255 oder groesser, so muss zusaetzlich zu AL=FFh das Register BX auf die entsprechende Landeskennzahl eingestellt sein. Die zurueckgegebenen Informationen werden nach DS:DX eingetra-** 

 **gen.** 

#### **Rueckkehr ohne Fehler:**

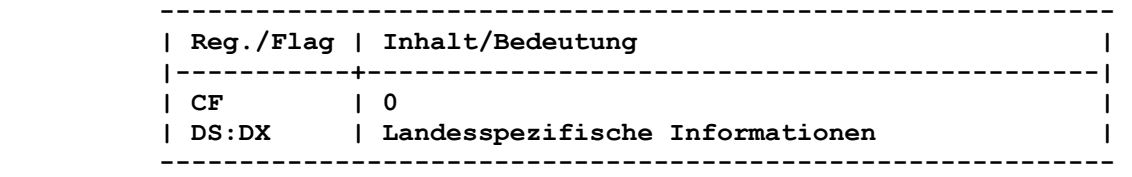

 **Fuer die landesspezifische Information gilt die obige Tabelle.** 

# **Rueckkehr mit Fehler:**

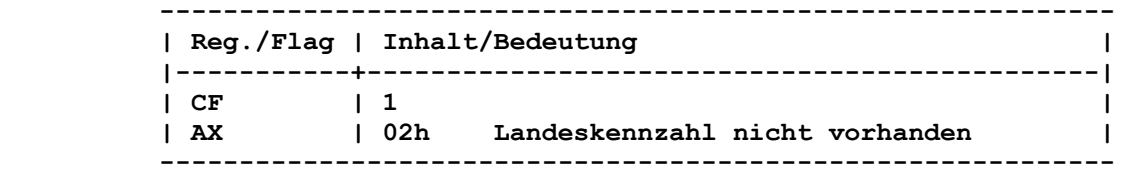

## **9.2.2.49.3. SETZEN DER LANDESSPEZIFISCHEN**

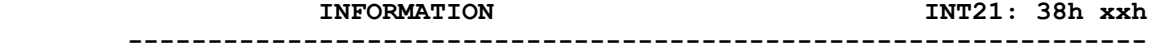

#### **Aufruf:**

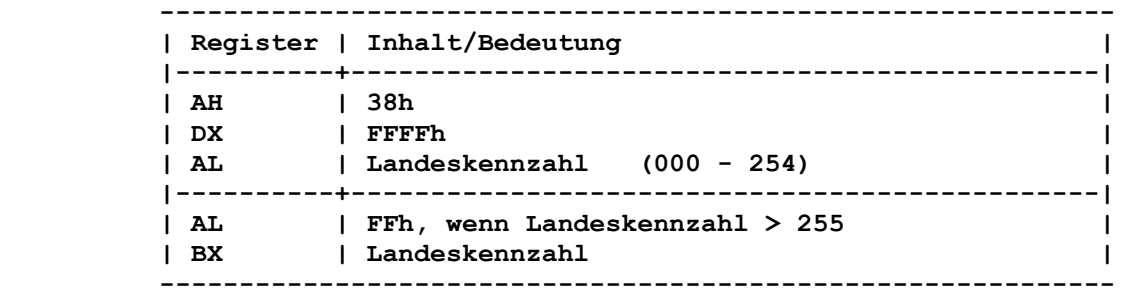

 **Fuer das Setzen der landesspezifischen Information ist DX=FFFFh und in AL die gewuenschte Landeskennzahl einzustellen. Ist die Landeskennzahl 255 oder groesser, so muss zusaetzlich zu AL=FFh das Register BX auf die entsprechende Landeskennzahl eingestellt sein.** 

```
 Rueckkehr ohne Fehler: 
         ------------------------------------------------------------ 
         | Reg./Flag | Inhalt/Bedeutung | 
         |-----------+----------------------------------------------| 
        | CF | 0 | 0 | 0 | 0 | 0 | 0 | 0 | 0 | 0 | 0 | 0 | 0 | 0 | 0 | 0 | 0 | 0 | 0 | 0 | 0 | 0 | 0 | 0 | 0 | 0 | 0 | 0 | 0 | 0 | 0 | 0 | 0 | 0 | 0 | 0 | 0 |
         ------------------------------------------------------------ 
       Rueckkehr mit Fehler: 
         ------------------------------------------------------------ 
         | Reg./Flag | Inhalt/Bedeutung | 
         |-----------+----------------------------------------------| 
         | CF | 1 | 
                   | AX | 02h Landeskennzahl nicht vorhanden | 
         ------------------------------------------------------------ 
       Bemerkung: 
       Die Adresse fuer Aufruf eines Programmes (Offset 12h in der 
       Tabelle) ist 4 Byte (Segment:Offset) lang. An dieser Adresse 
       steht ggf. eine Behandlungsroutine zur landesspezifischen Um- 
       wandlung von Klein- in Grossbuchstaben fuer Zeichen, deren Ko- 
       dierung groesser als 7Fh ist. Dazu ist das Zeichen in AL einzu- 
       tragen. Das umgewandelte Zeichen wird nach Abarbeitung der Be- 
       handlungsroutine in AL zurueckgegeben. 
       9.2.2.50. VERZEICHNIS ERSTELLEN (MKDIR) INT21: 39h 
       ---------------------------------------------------------------- 
       Funktion: 
       Anlegen eines neuen Verzeichnisses. 
       Aufruf: 
             ------------------------------------------------------------ 
         | Register | Inhalt/Bedeutung | 
         |----------+-----------------------------------------------| 
| AH | 39h | 
| DS:DX | Zeiger auf ASCIIZ-Zeichenfolge | 
         ------------------------------------------------------------ 
       DS:DX enthaelt die Adresse einer ASCIIZ-Zeichenfolge mit Lauf- 
       werk und Verzeichnispfad. 
       Rueckkehr ohne Fehler: 
         ------------------------------------------------------------ 
         | Reg./Flag | Inhalt/Bedeutung | 
         |-----------+----------------------------------------------| 
         | CF | 0 Verzeichnis erstellt | 
         ------------------------------------------------------------ 
       Rueckkehr mit Fehler: 
         ------------------------------------------------------------ 
         | Reg./Flag | Inhalt/Bedeutung | 
         |-----------+----------------------------------------------| 
         | CF | 1 Verzeichnis nicht erstellt | 
| AX | 03h Pfad nicht gefunden | 
| AX | 05h Zugriff abgelehnt | 
         ------------------------------------------------------------ 
       Der Zugriff wird abgelehnt, wenn 
       - bereits eine Datei mit dem fuer das Verzeichnis vorgesehenen
```
 **Namen existiert,** 

```
 - der Name ungueltig ist (nicht zulaessige Sonderzeichen bzw. 
        Bezeichnungen eines Geraetes), 
       - im uebergeordneten Verzeichnis kein Platz fuer das zu erstel- 
        lende Verzeichnis vorhanden ist.. 
      Bemerkung: 
      Diese DCP-Funktion ermoeglicht den Aufbau eines hierarchischen 
       Dateisystems, indem zu jedem Verzeichnis ein untergeordnetes 
       Verzeichnis erstellt werden kann. 
      Netzwerk-Zugriffsrechte: 
      Es sind Anlege-Zugriffsrechte erforderlich. 
       9.2.2.51. VERZEICHNIS LOESCHEN (RMDIR) INT21: 3Ah 
       ---------------------------------------------------------------- 
       Funktion: 
       Loeschen eines leeren Verzeichnisses. 
       Aufruf: 
         ------------------------------------------------------------ 
         | Register | Inhalt/Bedeutung | 
         |----------+-----------------------------------------------| 
| AH | 3Ah | 
| DS:DX | Zeiger auf ASCIIZ-Zeichenfolge | 
         ------------------------------------------------------------ 
       DS:DX enthaelt die Adresse einer ASCIIZ-Zeichenfolge mit Lauf- 
       werk und Verzeichnispfad. 
      Rueckkehr ohne Fehler: 
           ------------------------------------------------------------ 
         | Reg./Flag | Inhalt/Bedeutung | 
         |-----------+----------------------------------------------| 
         | CF | 0 Verzeichnis geloescht | 
          ------------------------------------------------------------ 
       Rueckkehr mit Fehler: 
         ------------------------------------------------------------ 
         | Reg./Flag | Inhalt/Bedeutung | 
        |-----------+----------------------------------------------| 
| CF | 1 Verzeichnis nicht geloescht | 
| AX | 03h Pfad nicht gefunden | 
| AX | 05h Zugriff abgelehnt | 
         | AX | 10h Versuch, das aktuelle Verzeichnis zu | 
         | | loeschen | 
         ------------------------------------------------------------ 
      Der Zugriff wird abgelehnt, wenn 
       - das angegebene Verzeichnis nicht existiert, 
       - das angegebene Verzeichnis nicht leer ist, 
       - der Name ungueltig ist (nicht zulaessige Sonderzeichen bzw. 
        Bezeichnungen eines Geraetes), 
       - der angegebene Pfad kein Verzeichnis darstellt, 
       - das hierarchisch am hoechsten priorisierte Verzeichnis (Wur- 
        zelverzeichnis) angegeben ist. 
      Bemerkung: 
      Das aktuelle Verzeichnis kann nicht geloescht werden. 
      Netzwerk-Zugriffsrechte: 
      Es sind Anlege-Zugriffsrechte erforderlich.
```

```
 Funktion:
```
 **Wechsel des aktuellen Verzeichnisses.** 

```
 Aufruf:
```

```
 ------------------------------------------------------------ 
       | Register | Inhalt/Bedeutung | 
       |----------+-----------------------------------------------| 
| AH | 3Bh | 
| DS:DX | Zeiger auf ASCIIZ-Zeichenfolge | 
       ------------------------------------------------------------
```
 **DS:DX enthaelt die Adresse einer ASCIIZ-Zeichenfolge mit Lauf werk und Verzeichnispfad. Die Folge (Gesamtpfad) ist auf 64 Zeichen begrenzt und kann keinen Netzwerkpfad enthalten.** 

#### **Rueckkehr ohne Fehler:**

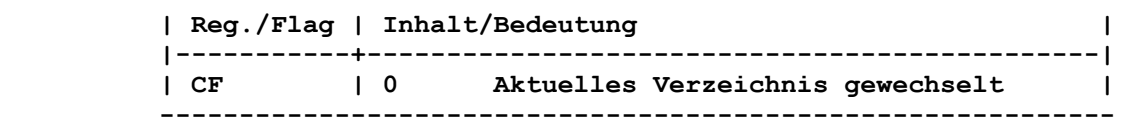

 **------------------------------------------------------------** 

 **Rueckkehr mit Fehler:** 

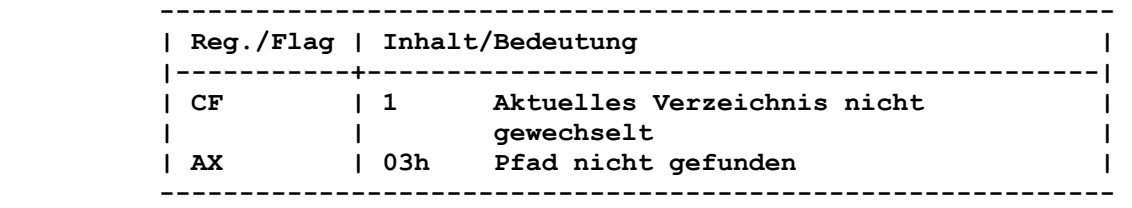

 **9.2.2.53. DATEI ERSTELLEN (CREAT) INT21: 3Ch ----------------------------------------------------------------** 

 **Funktion:** 

 **Anlegen eines neuen Zugriffswortes.** 

# **Aufruf:**

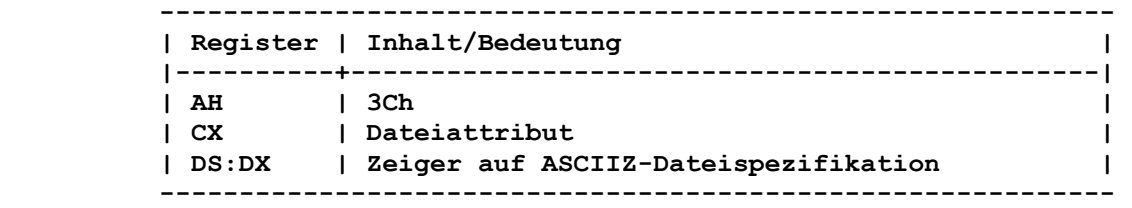

 **CX enthaelt das Attribut der Datei (siehe xxxxxxx).** 

 **Rueckkehr ohne Fehler:** 

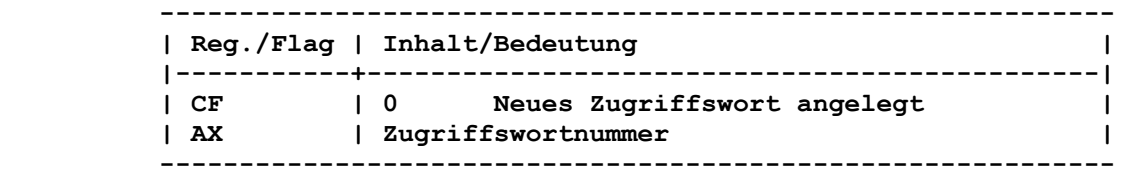

 **Es wurde entweder eine neue Datei erstellt, oder in einer even tuell bereits existierenden Datei wurden die Daten "geloescht" (Laenge = 0).**
**Der Datei wurde die erste zur Verfuegung stehende Zugriffs wortnummer zugewiesen. Der angelegten Datei wird das Attribut zugeordnet. Die Datei wird fuer Lesen/Schreiben eroeffnet.** 

 **Rueckkehr mit Fehler:** 

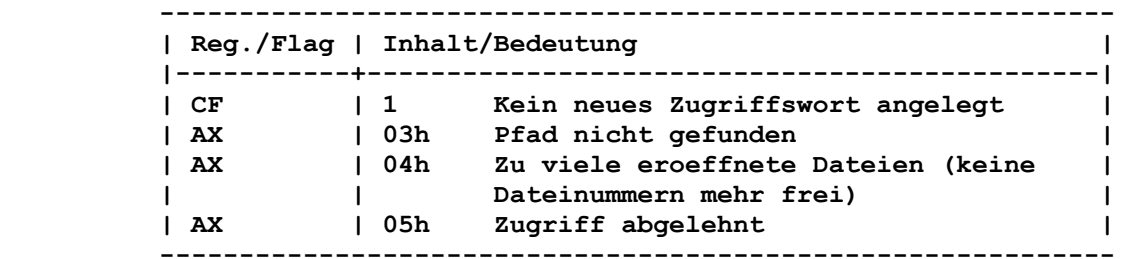

 **Wenn zu viele eroeffnete Dateien gemeldet werden, so reicht die durch das Kommando FILES installierte Zahl fuer gleichzeitig eroeffnete Dateien nicht aus.** 

 **Der Zugriff wird abgelehnt, wenn** 

- **das angegebene Verzeichnis keine weiteren Eintraege aufnehmen kann,**
- **bereits eine Datei existiert, deren Attribute hoehere Priori taet besitzen (z.B. "Verborgen").**

 **Netzwerk-Zugriffsrechte: Es sind Anlege-Zugriffsrechte erforderlich.** 

 **9.2.2.54. DATEI EROEFFNEN INT21: 3Dh ----------------------------------------------------------------** 

 **Funktion:** 

 **Eroeffnen einer Datei ueber Zugriffswort.** 

 **Aufruf:** 

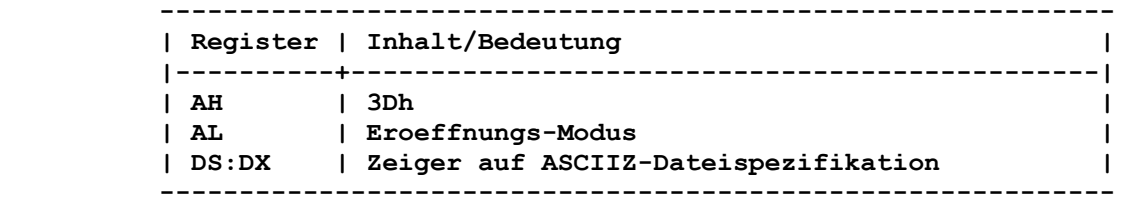

 **Durch diese DCP-Funktion kann jede Datei (auch die mit dem Attribut "Verborgen" bzw. "System") eroeffnet werden. Der Eroeffnungs-Modus, der in AL uebergeben wird, besteht aus folgenden 4 Bit-Feldern:** 

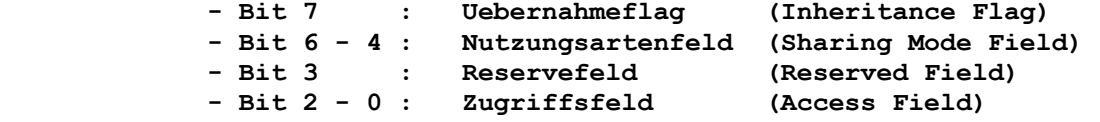

 **Das Uebernahmeflag kennzeichnet, dass die zu eroeffnende Datei von einem untergeordneten Prozess uebernommen wird. Das Zu griffsfeld definiert die Operationen, die dieser Prozess mit der Datei ausfuehren kann und das Nutzungsartenfeld definiert die Operationen, die andere Prozesse mit der Datei ausfuehren koen nen. Eine detaillierte Beschreibung der einzelnen Felder des Eroeffnungs-Modus erfolgt unter dem Punkt "Bemerkungen".** 

 **Rueckkehr ohne Fehler:** 

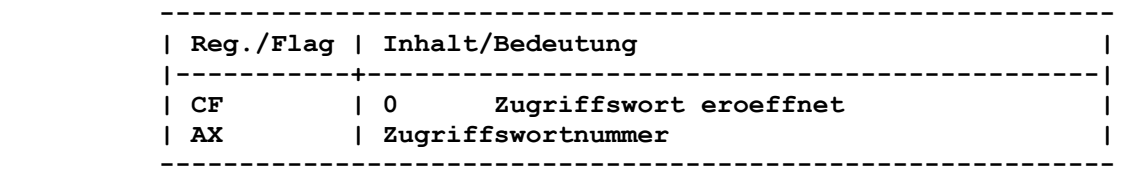

 **Der Lese-/Schreibzeiger wird auf das erste Byte der Datei ge setzt. Die Rekordgroesse der Datei betraegt 1 Byte. Die zurueck gegebene Zugriffswortnummer muss fuer die nachfolgenden Ein und Ausgaben von bzw. zu der Datei benutzt werden.** 

### **Rueckkehr mit Fehler:**

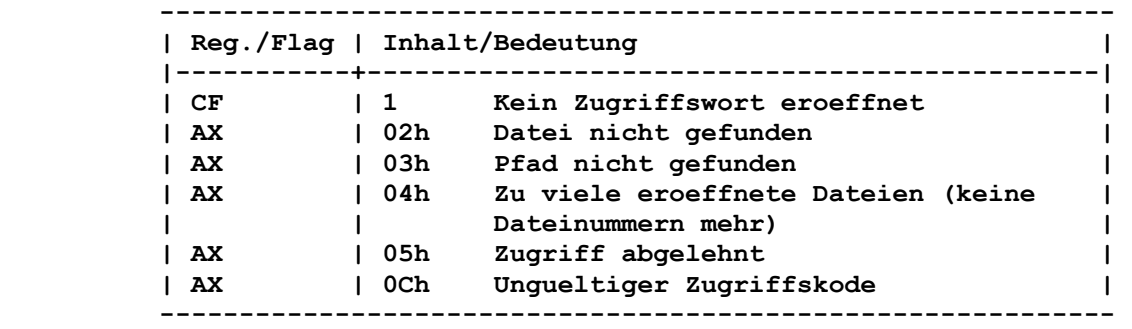

 **Wenn zu viele eroeffnete Dateien (AL=04h) gemeldet werden, reicht die durch das Kommando FILES installierte Zahl fuer gleichzeitig eroeffnete Dateien nicht aus. Der Zugriff wird abgelehnt (AL=05h), wenn** 

- **ein Eintrag fuer einen Datentraeger bzw. ein Verzeichnis eroeffnet wird,**
- **eine Datei mit dem Attribut "Nur Lesen" fuer einen Schreibvorgang eroeffnet wird.**

 **Bemerkung:** 

 **Wenn eine Datei geschlossen wird, werden alle Einschraenkungen fuer eine gemeinsame Dateinutzung, die bei der Eroeffnung fuer sie festgelegt wurden, beendet.** 

 **Fuer das Festlegen von Nutzungsarten fuer eine Datei muss das SHARE-Kommando ausgefuehrt werden.** 

- **Das Dateiattribut "Nur Lesen" kann durch** 
	- **Erzeugung einer Datei ueber erweiterten FCB,**
	- **Festlegung des Attributs in CX fuer das Zugriffswort und Aufruf der DCP-Funktion "Dateiattribut abfragen/veraen dern (CHMOD)" (43h) oder**
	- **das ATTRIB-Kommando**

 **gesetzt werden.** 

 **Wenn eine Datei von einem untergeordneten Prozess uebernommen wird, werden auch alle Nutzungs- und Zugriffseinschraenkungen uebernommen.** 

 **Bei Verwendung der DCP-Funktion "Zugriffswort duplizieren (DUP)" (45h) werden alle Nutzungs- und Zugriffseinschraenkungen mit dupliziert.** 

 **Beschreibung der einzelnen Felder des Eroeffnungs-Modus:** 

### **Bit 7: Uebernahmeflag**

 **= 0 Datei ist vom untergeordneten Prozess uebernommen** 

 **= 1 Datei nur fuer den augenblicklichen Prozess** 

### **Bit 6-4: Nutzungsartenfeld**

- **= 000 Kompatibilitaetsmodus**
- **= 001 Lesen/Schreiben unterbinden (exclusiv)**
- **= 010 Nur Schreiben unterbinden**
- **= 011 Nur Lesen unterbinden**
- **= 100 Nichts unterbinden**

 **Wenn eine Datei eroeffnet wird, muss das Betriebssystem darue ber informiert werden, welche Operationen andere Prozesse mit dieser Datei ausfuehren duerfen (Nutzungsart). Der Stan dardfall (Kompatibilitaetsmodus) versagt allen anderen Pro zessen den Zugriff auf diese Datei.** 

 **Es ist moeglich, dass ein anderer Prozess fortlaufend die Datei lesen will, mit der der aktuelle Prozess gerade arbei tet. In diesem Fall sollte man die Nutzungsart "Nur Schreiben unterbinden" festlegen. Dies verhindert das Schreiben, aber ermoeglicht das Lesen durch den anderen Prozess.** 

# **Bit 3: Reservefeld**

 **Dieses Bit ist auf 0 zu setzen.** 

 **Bit 2-0: Zugriffsfeld** 

- **= 000 Nur Lesen**
- **= 001 Nur Schreiben**
- **= 010 Lesen/Schreiben**

 **Alle anderen Kombinationen werden nicht beruecksichtigt. Die Zugriffsart gibt eine Aussage darueber, welche Operationen der eigene Prozess mit der Datei ausfuehren kann. Im Standard fall "Lese-/Schreib-Zugriff" wird die Eroeffnung einer Datei untersagt, wenn bereits ein anderer Prozess diese Datei mit einer anderen Nutzungsart ausser "Nichts unterbinden" eroeff net hat. Das Eroeffnen einer Datei wird immer erfolgreich sein, wenn man nur von dieser Datei zu lesen beabsichtigt. Dazu muessen andere Prozesse jedoch fuer diese Datei die Nutzungsarten "Nichts unterbinden" bzw. "Nur Schreiben unter binden" festgelegt haben. Hierdurch koennen mehrere Prozesse auf diese Datei zugreifen. Eine gemeinsame Dateinutzung erfor dert ein bestimmtes Zusammenwirken von allen beteiligten Pro zessen. Dieses wird durch die Nutzungs- und Zugriffsart fest gelegt.** 

 **Beschreibung der Nutzungsarten:** 

 **a) Kompatibilitaetsmodus** 

 **Eine Datei befindet sich im Kompatibilitaetsmodus, wenn sie durch** 

- **die DCP-Funktionsaufrufe "Zugriffswort erstellen (CREAT)" (3Ch), "Einzigartige Datei erstellen" (5Ah) bzw. "Neues Zugriffswort erstellen" (5Bh),**
- **die DCP-Funktionsaufrufe "Datei eroeffnen" (0Fh) bzw. "Datei erstellen" (16h) oder**
- **den DCP-Funktionsaufruf "Zugriffswort erstellen (CREAT)" (3Ch) mit spezifizierten Kompatibilitaetsmodus**

 **eroeffnet wurde.** 

 **Eine Datei kann mehrmals im Kompatibilitaetsmodus durch einen einfachen Prozess eroeffnet werden. Das setzt voraus, dass diese Datei momentan nicht durch eine der anderen vier Nutzungsarten geoeffnet ist. Wenn die Datei als "Nur Lesen" markiert und augenblicklich in der Nutzungsart "Nur Schreiben unterbinden" mit der Zugriffsart "Lesen" offen ist, kann die Datei im Kompa tibilitaetsmodus mit Zugriffsart "Lesen" eroeffnet werden.** 

 **Wurde die Datei erfolgreich in einer der anderen Nutzungsarten eroeffnet und ein Versuch unternommen, die Datei nochmals im Kompatibilitaetsmodus zu eroeffnen, signalisiert ein Interrupt 24h den Fehler 16h (Laufwerk nicht bereit). Der Aufruf des erweiterten Fehlers zeigt dann an, dass es sich um eine Verlet zung der gemeinsamen Dateinutzung handelte.** 

 **Die Nutzungsarten einer im Kompatibilitaetsmodus eroeffneten Datei werden vom Betriebssystem geaendert, wenn diese Datei das Attribut "Nur Lesen" besitzt. Damit wird die gemeinsame Nutzung von Dateien mit diesem Attribut ermoeglicht.** 

 **Die folgenden Tabellen zeigen die vom Betriebssystem eingestell ten Nutzungsarten bei verschiedenen Dateieroeffnungsverfahren und Dateiattributen.** 

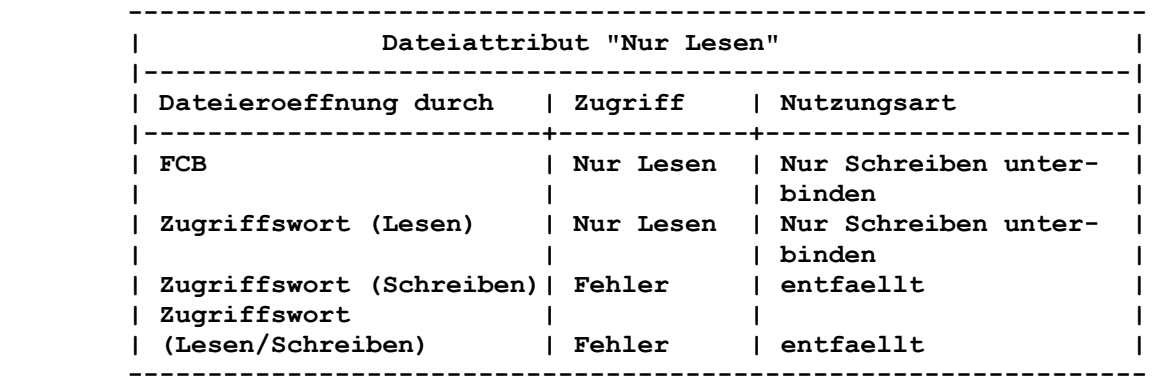

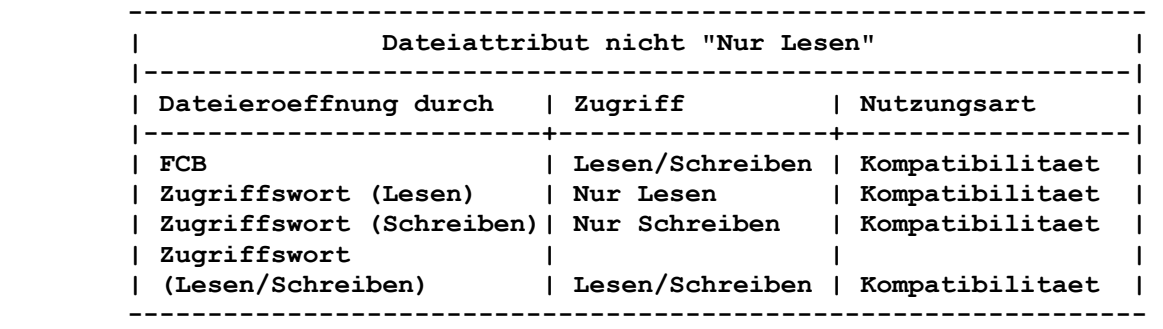

### **b) Modus "Lesen/Schreiben unterbinden"**

 **Wurde eine Datei erfolgreich in diesem Modus eroeffnet, ist der Zugriff auf diese exclusiv, d. h., es kann sowohl gelesen als auch geschrieben werden. Eine augenblicklich in diesem Modus eroeffnete Datei kann nicht nochmals in irgendeiner Nutzungsart durch irgendeinen Prozess (einschliesslich dem aktuellen Pro zess) eroeffnet werden, bevor sie nicht geschlossen wurde.** 

# **c) Modus "Nur Schreiben unterbinden"**

 **Eine Datei, die erfolgreich in diesem Modus eroeffnet wurde, ist vor jeglichen anderen Eroeffnungen mit definierten Zugriffsarten fuer gemeinsame Schreibvorgaenge (Bit 2-0 = 001 oder Bit 2-0 = 010) geschuetzt. Dies wird erst mit dem Schliessen der Datei aufgehoben. Der Versuch, eine Datei im Modus "Nur Schreiben unterbinden" zu eroeffnen, ist nicht erfolgreich, wenn die Datei augenblicklich in der Zugriffsart "Nur Schreiben" offen ist.** 

 **d) Modus "Nur Lesen unterbinden"** 

 **Eine Datei, die erfolgreich in diesem Modus eroeffnet wurde, ist vor jeglichen anderen Eroeffnungen mit definierten Zugriffsarten fuer gemeinsame Lesevorgaenge (Bit 2-0 = 000 oder Bit 2-0 = 010) geschuetzt. Dies wird erst mit dem Schliessen der Datei aufgeho ben. Der Versuch, eine Datei im Modus "Nur Lesen unterbinden" zu eroeffnen, ist nicht erfolgreich, wenn die Datei augenblicklich in der Zugriffsart "Nur Lesen" offen ist.** 

 **e) Modus "Nichts unterbinden"** 

 **Eine erfolgreich in diesem Modus eroeffnete Datei besitzt keine Einschraenkungen an die Zugriffsmoeglichkeiten fuer Lese-/ Schreibvorgaenge.** 

 **Der Versuch, eine Datei in der Nutzungsart "Nichts unterbinden" zu eroeffnen, ist erfolglos, wenn die Datei augenblicklich im Kompatibilitaetsmodus eroeffnet ist.** 

 **Die folgende Matrix zeigt die Ergebnisse von Eroeffnungen und folgenden Wiedereroeffnungsversuchen einer Datei unter Benutzung aller Kombinationen der Nutzungs- und Zugriffsarten:** 

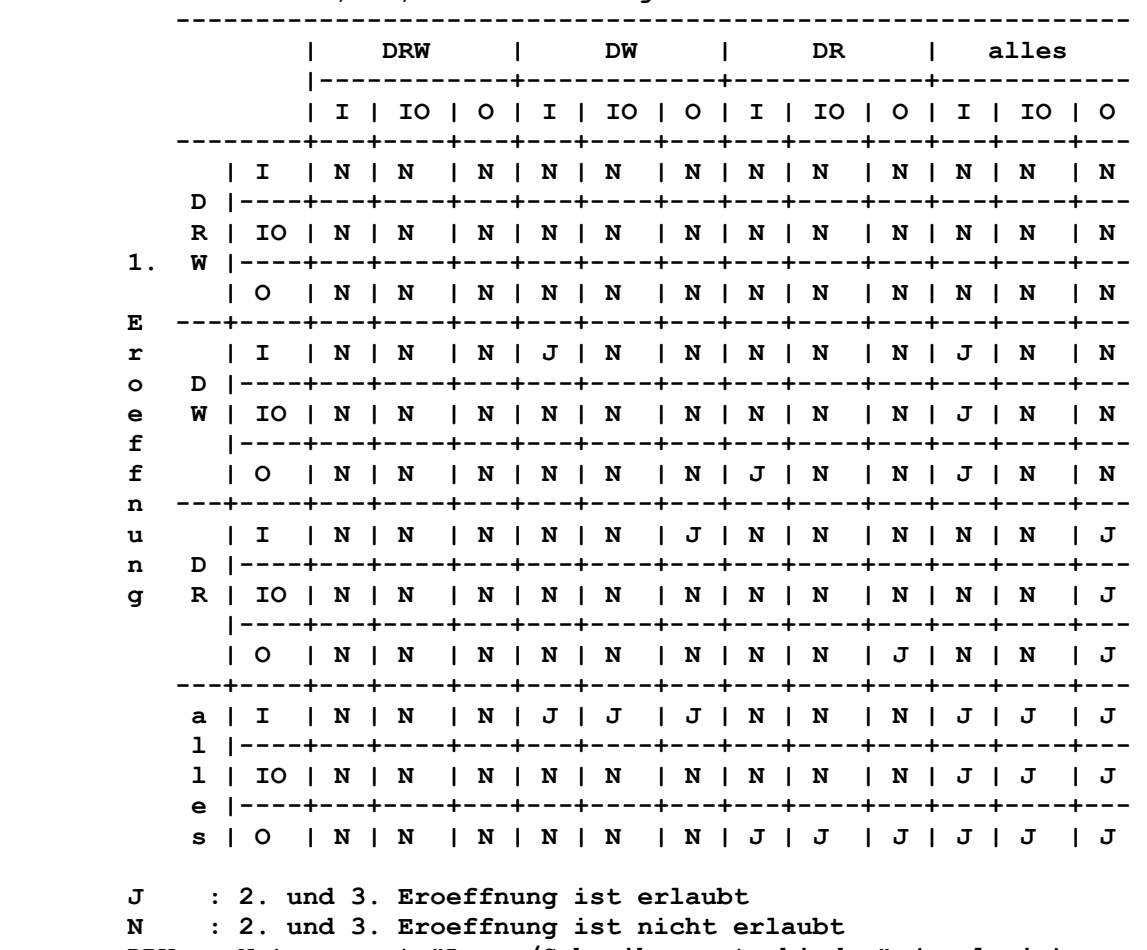

 **2., 3., ... Eroeffnung** 

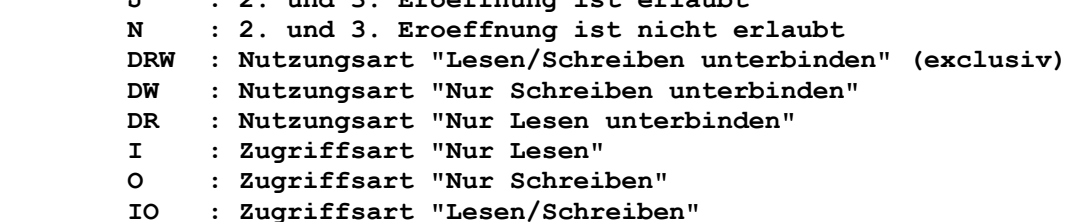

 **Wenn auf Dateien zugegriffen wird, die sich auf einem Datentrae ger aus dem Netzwerk befinden, erfolgt keine lokale Pufferung der Daten, wenn diese Datei in den Nutzungsarten: - "Nur Lesen unterbinden" oder - "Nichts unterbinden" eroeffnet wurde. Somit werden in einer Netzwerkumgebung die Nutzungsarten "Lesen/ Schreiben unterbinden", "Kompatibilitaetsmodus" und "Nur Schreiben unterbinden" lokal gepuffert. Netzwerk-Zugriffsrechte: Diese sind erforderlich, wenn im Eroeffnungs-Modus das Zugriffs feld (Bit 2-0 von AL) folgendermassen gesetzt ist: 000 : Erfordert Lese-Zugriffsrecht 001 : Erfordert Schreib-Zugriffsrecht 010 : Erfordert Lese-/Schreib-Zugriffsrecht. 9.2.2.55. DATEI SCHLIESSEN INT21: 3Eh ---------------------------------------------------------------- Funktion: Beenden des Zugriffs auf eine Datei oder Geraet ueber ein Zu griffswort. Aufruf: ------------------------------------------------------------ | Register | Inhalt/Bedeutung | |----------+-----------------------------------------------| | AH | 3Eh | | BX | Zugriffswortnummer | ------------------------------------------------------------ Rueckkehr ohne Fehler: ------------------------------------------------------------ | Reg./Flag | Inhalt/Bedeutung | |-----------+----------------------------------------------| | CF | 0 Zugriffswort geschlossen | ------------------------------------------------------------ Nach Funktionsausfuehrung ist die Datei geschlossen und das Inhaltsverzeichnis aktualisiert. Ausserdem werden alle internen Dateipuffer abgespeichert und anschliessend geloescht. Rueckkehr mit Fehler: ------------------------------------------------------------ | Reg./Flag | Inhalt/Bedeutung | |-----------+----------------------------------------------|**  | CF | 1 | **1 | AX | 06h Ungueltige Zugriffswortnummer | ------------------------------------------------------------ Der Fehler tritt auf, wenn das angegebene Zugriffswort nicht eroeffnet oder ungueltig ist. 9.2.2.56. LESEN VON DATEI/EINHEIT INT21: 3Fh ---------------------------------------------------------------- Funktion: Lesen einer bestimmten Anzahl Zeichen von einer Datei oder einem Geraet ueber Zugriffswort.** 

 **Aufruf:** 

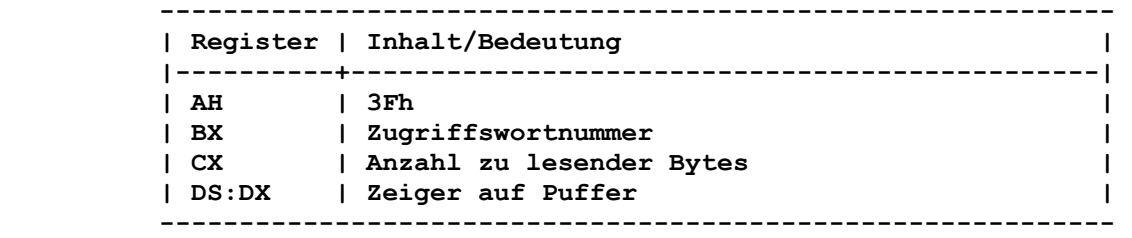

 **Rueckkehr ohne Fehler:** 

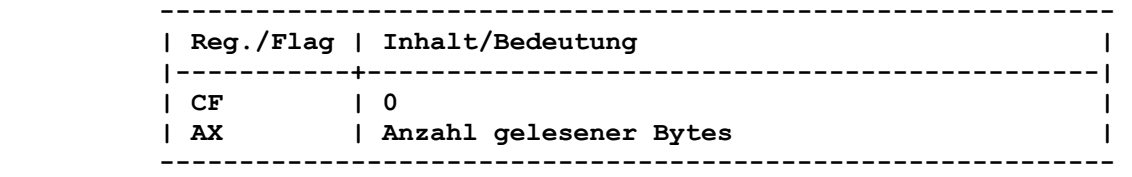

 **Wird vor Erreichen der in CX uebergebenen Anzahl beim Lesen auf einen gueltigen Begrenzer (z.B. 0Dh beim Lesen von CON oder AUX bzw. 1Ah beim Lesen von einer Datei) getroffen, so wird in AX die Anzahl der tatsaechlich gelesenen Bytes uebergeben.** 

 **Werden mehr als CX Zeichen angeboten, so wird nur die geforderte Anzahl gelesen, und die restlichen werden ohne Meldung igno riert.** 

 **Wenn in AX der Wert 00h zurueckgegeben wird, dann wurde ver sucht, nach dem Dateiende zu lesen.** 

 **Rueckkehr mit Fehler:** 

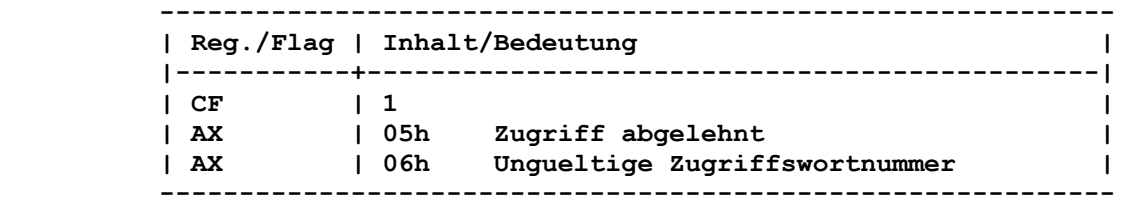

 **Der Zugriff (AL=05h) wird abgelehnt, wenn das Zugriffswort nicht fuer Lesezugriffe eroeffnet ist.** 

 **Der Fehler 06h tritt auf, wenn das angegebene Zugriffswort nicht eroeffnet oder ungueltig ist.** 

 **Bemerkung:** 

 **Wird der Lesevorgang ueber die Standardeingabeeinheit durchge fuehrt, so kann die Eingabe umgeleitet werden.** 

 **Netzwerk-Zugriffsrechte: Es sind Lese-Zugriffsrechte erforderlich.** 

 **9.2.2.57. SCHREIBEN AUF DATEI/EINHEIT INT21: 40h ----------------------------------------------------------------** 

 **Funktion:** 

 **Schreiben einer bestimmten Anzahl Zeichen auf eine Datei oder ein Geraet ueber Zugriffswort.** 

 **Aufruf:** 

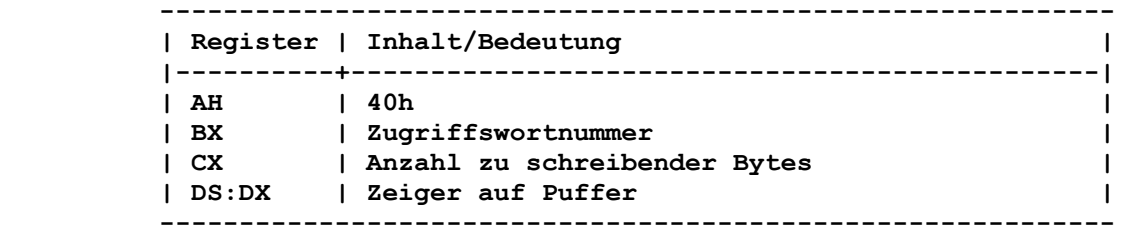

 **Rueckkehr ohne Fehler:** 

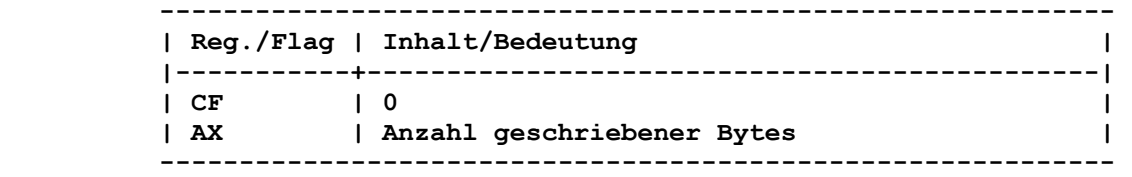

 **AX gibt die Anzahl der tatsaechlich geschriebenen Bytes zurueck. Entspricht dieser Wert nicht der uebergebenen Anzahl von Bytes, muss dies als Fehler angesehen werden (es wird in diesem Fall kein Fehlerkode zurueckgegeben, das Benutzerprogramm kann diese Werte jedoch vergleichen).** 

 **Wenn in AX der Wert 00h zurueckgegeben wird, dann wurden keine Daten geschrieben, da der Datentraeger bereits voll ist.** 

 **Rueckkehr mit Fehler:** 

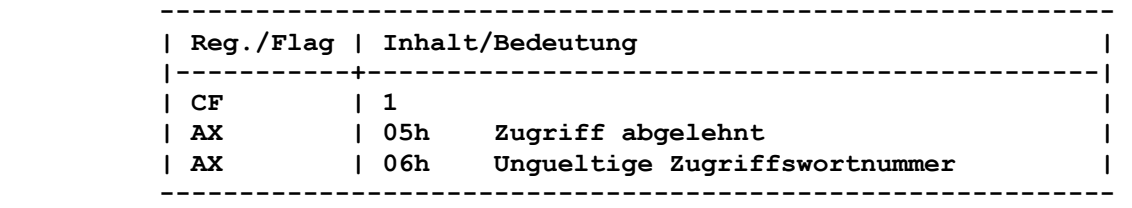

 **Der Zugriff (AL=05h) wird abgelehnt, wenn das Zugriffswort nicht fuer Schreibzugriffe eroeffnet ist. Der Fehler 06h tritt auf, wenn das angegebene Zugriffswort nicht eroeffnet oder ungueltig ist.** 

 **Bemerkung:** 

 **Geht dieser Schreibvorgang an die Standardausgabeeinheit, kann die Ausgabe umgeleitet werden.** 

 **Netzwerk-Zugriffsrechte: Es sind Schreib-Zugriffsrechte erforderlich.** 

 **9.2.2.58. LOESCHEN EINER DATEI AUS ANGEGEBENEM VERZEICHNIS (UNLINK) INT21: 41h ----------------------------------------------------------------** 

 **Funktion:** 

 **Loeschen einer Datei aus einem Verzeichnis.** 

 **Aufruf:** 

 **------------------------------------------------------------ | Register | Inhalt/Bedeutung | |----------+-----------------------------------------------| | AH | 41h | | DS:DX | Zeiger auf ASCIIZ-Dateispezifikation | ------------------------------------------------------------** 

 **Dieser Funktionsaufruf loescht einen mit einer Dateibezeichnung verknuepften Verzeichniseintrag. Globale Dateibezeichner sind in der Dateispezifikation nicht zulaessig. Dateien mit dem Attribut "Nur Lesen" oder "Verborgen" koennen durch diesen Aufruf nicht geloescht werden. Rueckkehr ohne Fehler: ------------------------------------------------------------ | Reg./Flag | Inhalt/Bedeutung | |-----------+----------------------------------------------| | CF | 0 Datei geloescht | ------------------------------------------------------------ Rueckkehr mit Fehler: ------------------------------------------------------------ | Reg./Flag | Inhalt/Bedeutung | |-----------+----------------------------------------------| | CF | 1 Datei nicht geloescht | | AX | 02h Datei nicht gefunden | | AX | 03h Pfad nicht gefunden | | AX | 05h Zugriff abgelehnt | ---------------------------------------------------------- Der Fehler 03h tritt z.B. auf, wenn globale Dateibezeichner verwendet werden. Der Zugriff wird abgelehnt (AL=05h), wenn die angegebene Datei das Attribut "Nur Lesen" besitzt bzw. ein Verzeichnis geloescht werden soll. Netzwerk-Zugriffsrechte: Es sind Anlege-Zugriffsrechte erforderlich. 9.2.2.59. VERSCHIEBEN DES LESE-/SCHREIBZEIGERS (LSEEK) INT21: 42h ---------------------------------------------------------------- Funktion: Verschieben des Lese-/Schreibzeigers innerhalb einer Datei. Aufruf: ------------------------------------------------------------ | Register | Inhalt/Bedeutung | |----------+-----------------------------------------------| | AH | 42h | | BX | Zugriffswortnummer | | CX:DX | Offset der Verschiebung in Bytes (CX enthaelt | | | hoeherwertiges WORD) | | AL | 00h Der Offset wird auf den Dateibeginn | | | addiert (absolutes Positionieren | | | innerhalb der Datei). | |----------+-----------------------------------------------| | AL | 01h Der Offset wird zum momentanen Stand | | | des Schreib-/Lesezeigers addiert | | | (relative Positionierung in Richtung | | | Dateiende). | |----------+-----------------------------------------------| | AL | 02h Der Offset wird zum Dateiende addiert | | | (Erweiterung der Datei). | ------------------------------------------------------------** 

 **Rueckkehr ohne Fehler:** 

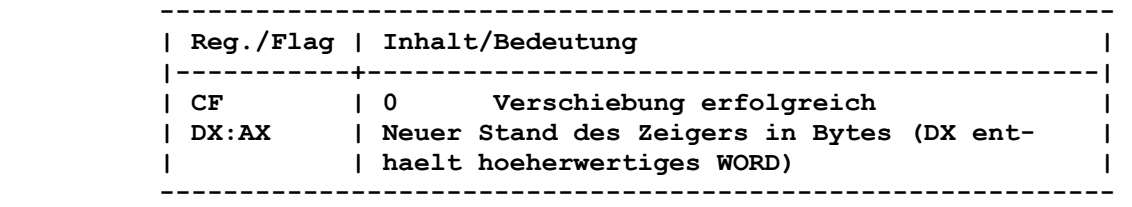

 **Rueckkehr mit Fehler:** 

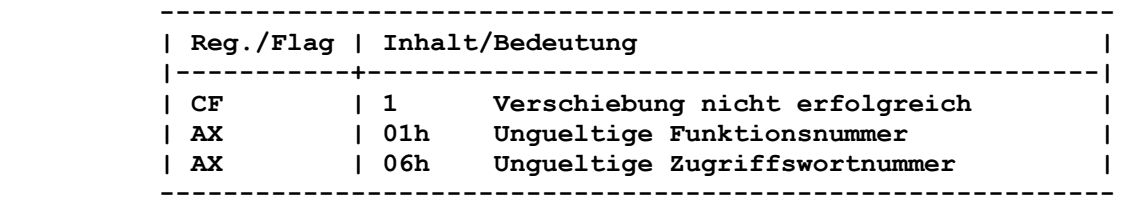

 **Der Fehler 01h tritt auf, wenn diese DCP-Funktion aufgerufen wird, wobei in AL nicht die Werte 00h, 01h oder 02h angegeben wurden.** 

 **Wurde bei Aufruf der DCP-Funktion eine ungueltige oder nicht eroeffnete Zugriffswortnummer in AX angegeben, wird AL=06h zu rueckgegeben.** 

#### **Bemerkung:**

 **Wenn diese DCP-Funktion auf eine Datei eines Netzwerkdatentrae gers ausgefuehrt wird, ist folgendes zu beachten:** 

 **Ist die Datei in den Nutzungsarten "Nur Lesen unterbinden" oder "Nur Schreiben unterbinden" eroeffnet, wird der Lese-/Schreib zeiger auf dem Computer veraendert, auf dem die Datei tatsaech lich existiert. Ist die Datei in einer anderen Nutzungsart eroeffnet, wird der Lese-/Schreibzeiger auf dem entfernten Com puter beibehalten.** 

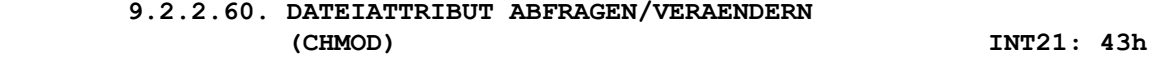

 **----------------------------------------------------------------** 

 **Funktion:** 

 **Abfragen bzw. Veraendern eines Dateiattributes.** 

#### **Aufruf:**

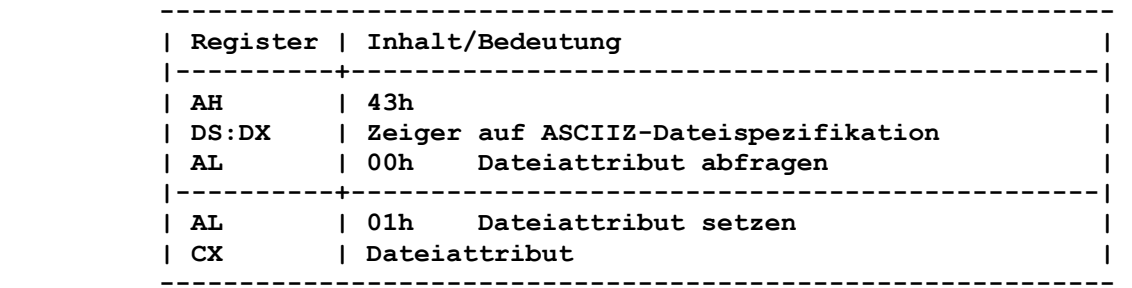

 **Rueckkehr ohne Fehler:** 

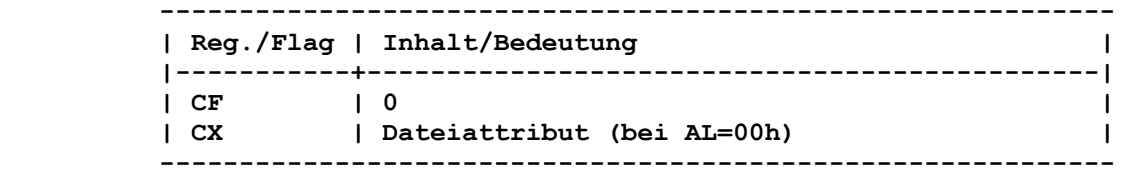

 **Rueckkehr mit Fehler:** 

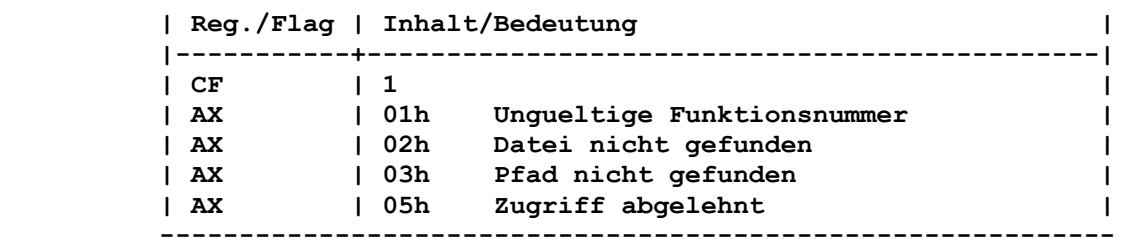

 **------------------------------------------------------------** 

 **Der Fehler 01h tritt auf, wenn diese DCP-Funktion aufgerufen wird, wobei in AL nicht die Werte 00h oder 01h angegeben wurden. Der Zugriff wird abgelehnt, wenn die Attribute "Verzeichnis" oder "Datentraegerkennsatz" mit gesetzt werden sollen. In diesem Fall wird auch kein anderes mit angegebenes Attribut gesetzt.** 

 **Netzwerk-Zugriffsrechte: Um das Attribut "Archiv" (AL = 20h) zu aendern, werden keine Zugriffsrechte gefordert. Um ein anderes Attribut zu aendern, sind Anlege-Zugriffsrechte erforderlich.** 

 **9.2.2.61. E/A-STEUERUNG FUER EINHEITEN (IOCTL) INT21: 44h ----------------------------------------------------------------** 

 **Funktion:** 

 **Abfragen und Veraendern von Geraeteinformationen sowie geraete spezifische Ein- und Ausgaben.** 

 **Diese DCP-Funktion ist sehr umfangreich. In AL werden die jewei ligen Unterfunktionen definiert. Die folgenden Werte sind in AL erlaubt:** 

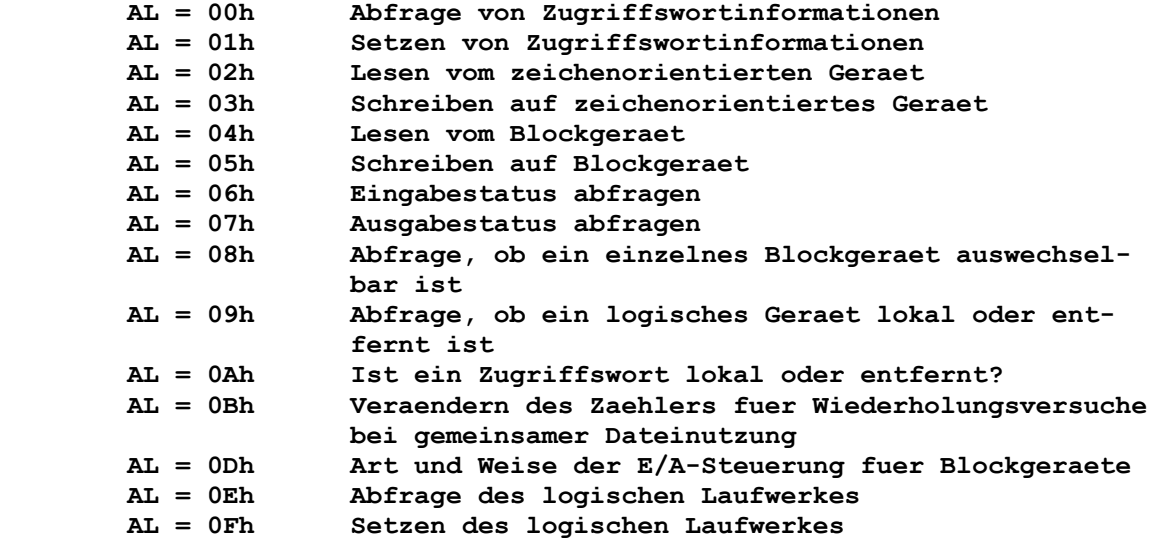

 **Die E/A-Steuerung kann zur Abfrage von Informationen ueber die Geraete genutzt werden. Handelt es sich um normale Dateien, so sind nur die Unterfunktionen 00h, 06h und 07h definiert. Alle anderen Unterfunktionen liefern in diesem Fall einen Fehler. Die Unterfunktionen 00h bis 08h werden nicht auf Netzwerkgerae ten unterstuetzt. Vor Aufruf der Unterfunktion 0Bh muss das Kommando SHARE ausgefuehrt worden sein.** 

 **9.2.2.61.1. Abfrage von Zugriffswortinformationen INT21: 44h 00h ----------------------------------------------------------------** 

```
 Funktion:
```
 **Abfrage von Informationen ueber das Zugriffswort.** 

 **Aufruf:** 

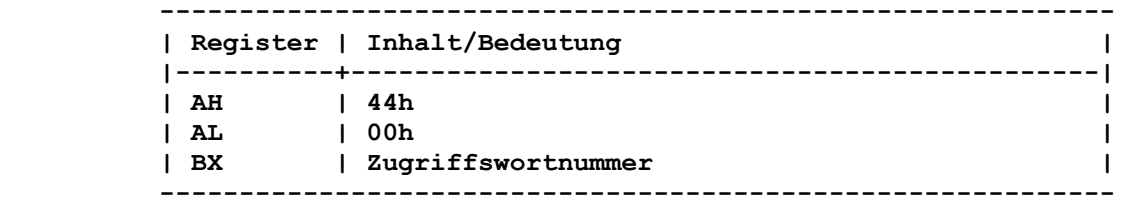

 **Rueckkehr ohne Fehler:** 

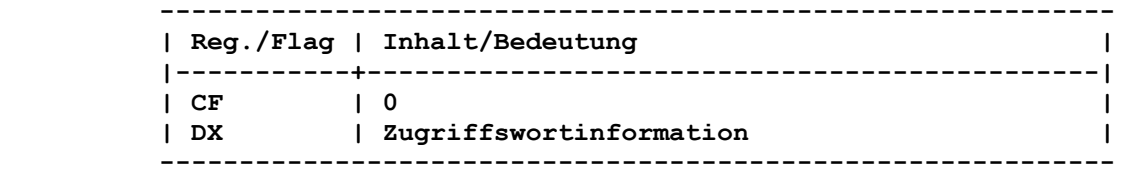

 **Rueckkehr mit Fehler:** 

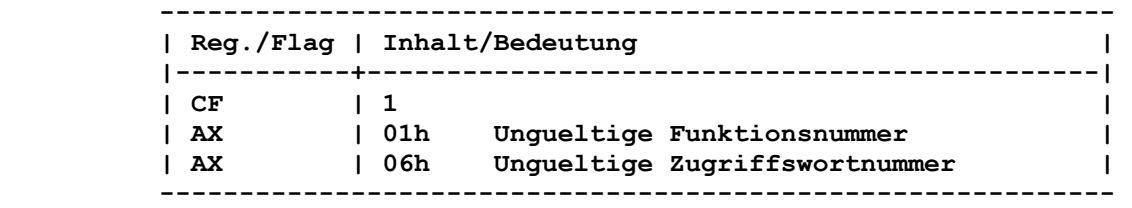

 **Der Fehler 01h tritt auf, wenn in AL eine nicht zulaessige Funktionsnummer angegeben wurde.** 

 **Wurde bei Aufruf der Unterfunktion eine ungueltige oder nicht eroeffnete Zugriffswortnummer in BX angegeben, so wird AL=06h zurueckgegeben.** 

 **Bemerkung:** 

 **Beziehen sich die Zugriffswortinformationen auf ein Geraet und nicht auf eine Datei, so gilt folgende Tabelle:** 

 **Bit |Wert |Bezeichnung| Bedeutung** 

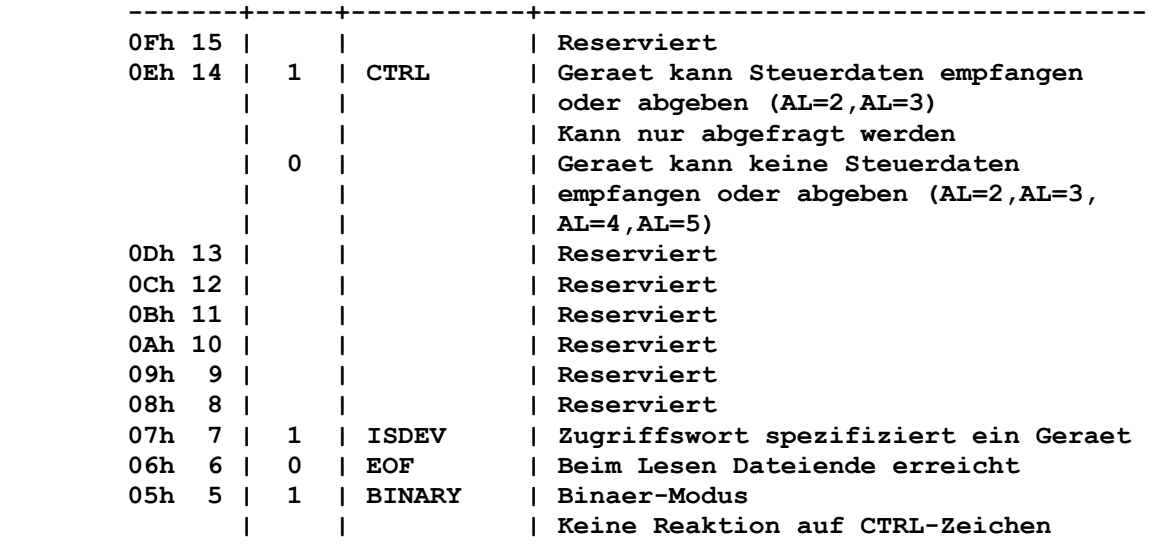

 **Bit |Wert |Bezeichnung| Bedeutung** 

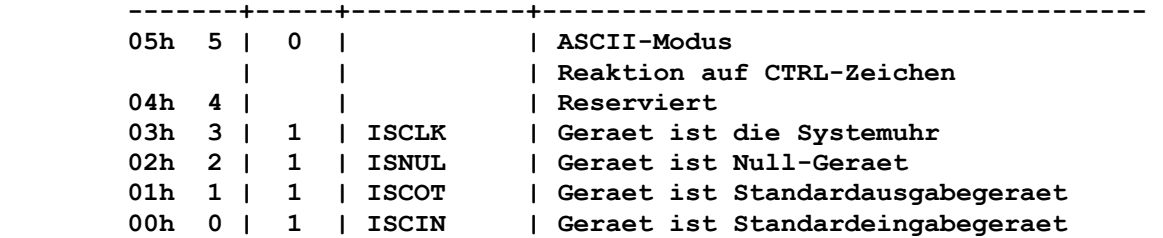

 **Bei BINARY=1 werden die Steuerzeichen CTRL-C, CTRL-P, CTRL-S und CTRL-Z als Daten (03h, 10h, 13h, 1Ah) interpretiert. Zusaetzlich muss durch die DCP-Funktion "Pruefung auf CTRL-C" (33h) oder durch das Kommando BREAK die CTRL-C-Unterbrechung ausgeschalten sein.** 

 **Beziehen sich die Zugriffswortinformationen auf eine Datei und nicht auf ein Geraet, so gilt folgende Tabelle:** 

 **Bit | Wert | Bezeichnung | Bedeutung -------+------+-------------+----------------------------------- 0Fh 15 | | | Reserviert**  0Eh 14 | | | | | Reserviert  **0Dh 13 | | | Reserviert**  0Ch 12 | | | | | Reserviert 0Bh 11 | | | | | Reserviert<br>0Ah 10 | | | | | | Reserviert  **0Ah 10 | | | Reserviert 09h 9 | | | Reserviert**  08h 8 | |<br>07h 7 | 0 | ISDEV  **07h 7 | 0 | ISDEV | Zugriffswort spezifiziert eine | | | Datei 06h 6 | 0 | EOF | Auf Zugriffswort wurde | | | geschrieben 05h 5 | | | \*\* 04h 4 | | | \*\* 03h 3 | | | \*\* 02h 2 | | | \*\* 01h 1 | | | \*\* 00h 0 | | | \*\*** 

 **\*\*** 

 **Die Bits 5 bis 0 geben die Laufwerknummer (0=Laufwerk A:, 1=Laufwerk B:,...) der Datei an, die durch das Zugriffswort bestimmt wird.** 

 **9.2.2.61.2. Setzen von Zugriffswortinformationen INT21: 44h 01h ----------------------------------------------------------------** 

#### **Funktion:**

 **Setzen von Informationen ueber das Zugriffswort.** 

## **Aufruf:**

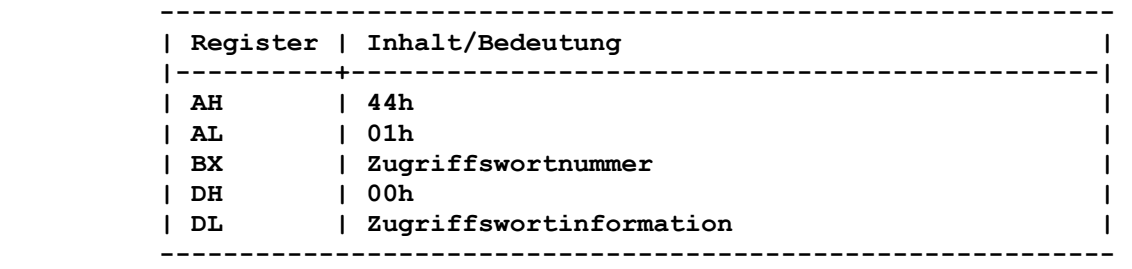

 **Die reservierten Bits und das Bit CTRL koennen nicht gesetzt werden.** 

 **Rueckkehr ohne Fehler:** 

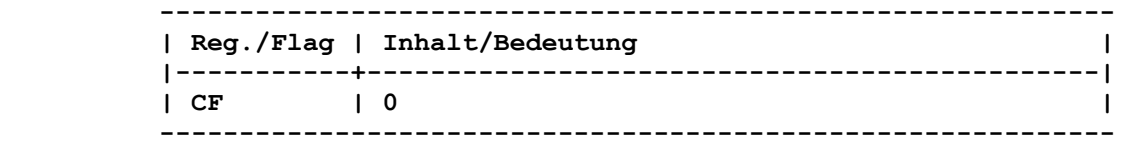

 **Rueckkehr mit Fehler:** 

 **zurueckgegeben.** 

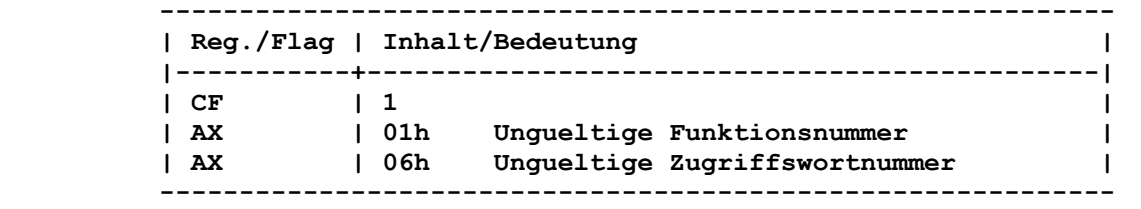

 **Der Fehler 01h tritt auf, wenn in AL eine nicht zulaessige Funktionsnummer angegeben wurde. Wurde bei Aufruf der Unterfunktion eine ungueltige oder nicht eroeffnete Zugriffswortnummer in BX angegeben, so wird AL=06h** 

```
 9.2.2.61.3. Lesen vom zeichenorientierten 
         Geraet INT21: 44h 02h
 ----------------------------------------------------------------
```
 **Funktion: Lesen von beliebigen Steuerzeichen vom zeichenorientierten Ge raet in einen Puffer.** 

# **Aufruf:**

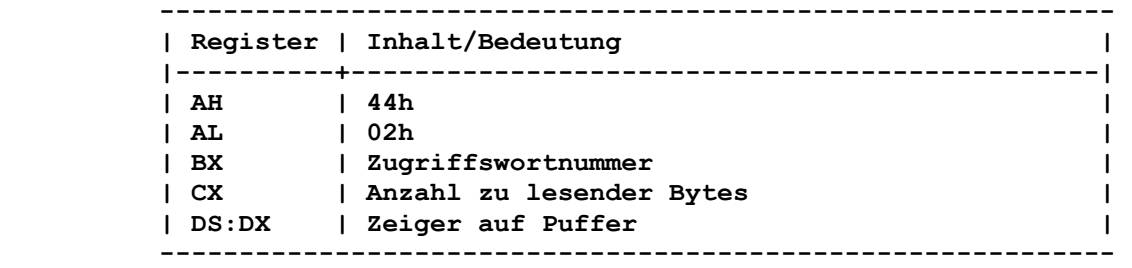

# **Rueckkehr ohne Fehler:**

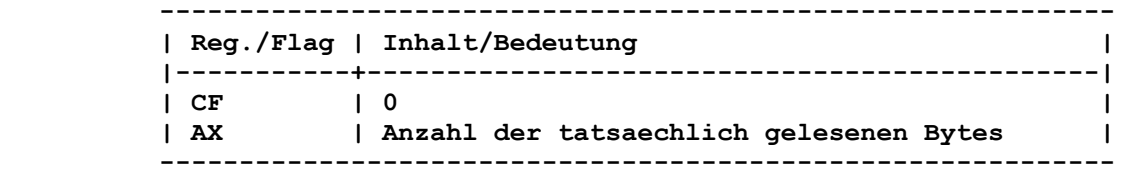

# **Rueckkehr mit Fehler:**

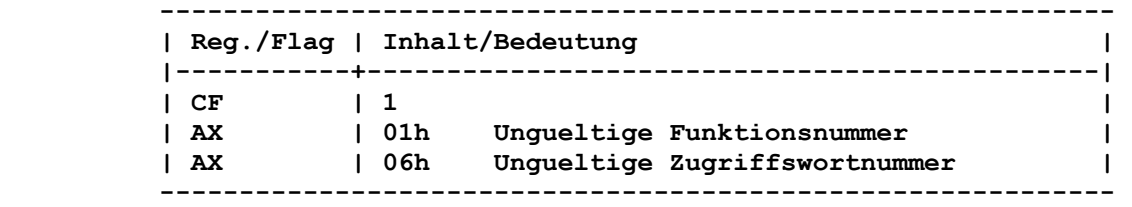

 **Der Fehler 01h tritt auf, wenn in AL eine nicht zulaessige Funktionsnummer angegeben wurde oder wenn das Bit CTRL=0 ist. Wurde bei Aufruf der Unterfunktion eine ungueltige oder nicht eroeffnete Zugriffswortnummer in BX angegeben, so wird AL=06h zurueckgegeben.** 

```
 9.2.2.61.4. Schreiben auf zeichenorientiertes 
         Geraet INT21: 44h 03h
 ----------------------------------------------------------------
```
 **Funktion:** 

 **Schreiben von beliebigen Steuerzeichen aus dem Puffer zum zei chenorientierten Geraet.** 

# **Aufruf:**

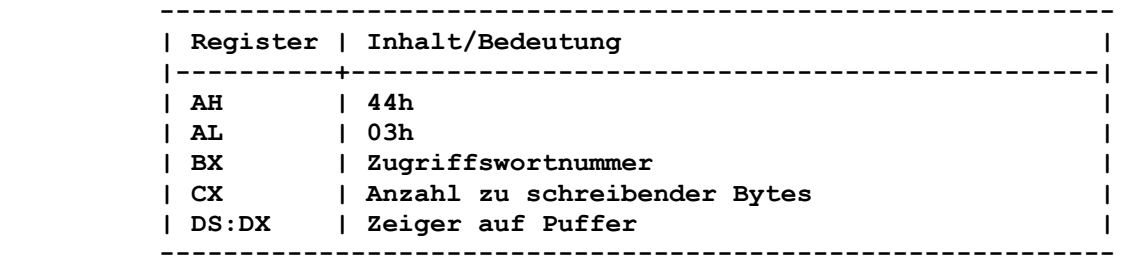

 **Rueckkehr ohne Fehler:** 

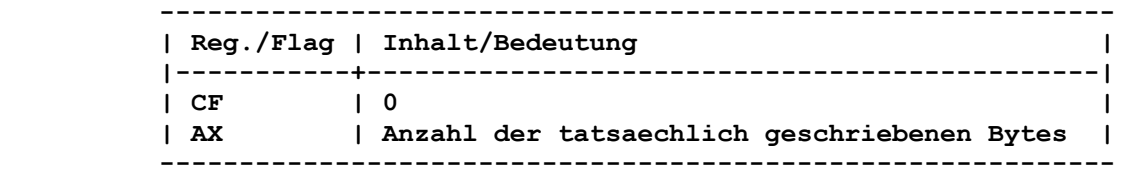

 **Rueckkehr mit Fehler:** 

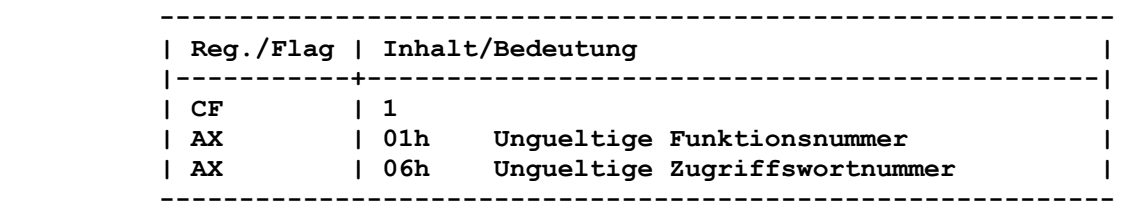

 **Der Fehler 01h tritt auf, wenn in AL eine nicht zulaessige Funktionsnummer angegeben wurde oder wenn das Bit CTRL=0 ist. Wurde bei Aufruf der Unterfunktion eine ungueltige oder nicht eroeffnete Zugriffswortnummer in BX angegeben, so wird AL=06h zurueckgegeben.** 

```
 9.2.2.61.5. Lesen vom Blockgeraet INT21: 44h 04h 
 ----------------------------------------------------------------
```
 **Funktion:** 

 **Lesen von beliebigen Steuerzeichen vom Blockgeraet in einen Puffer.** 

```
 Aufruf:
```
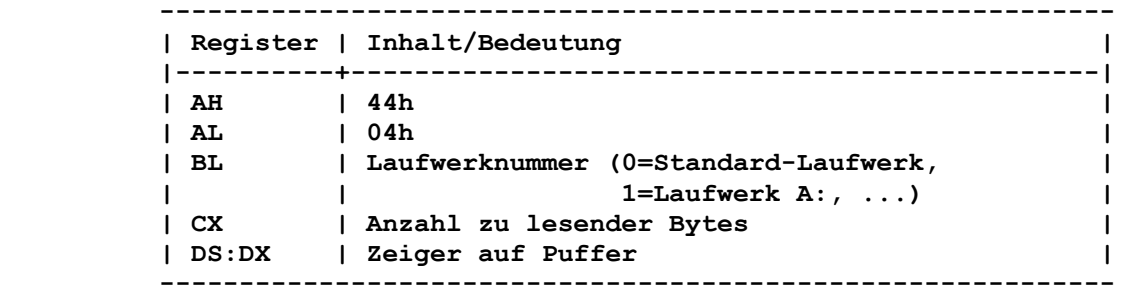

# **Rueckkehr ohne Fehler:**

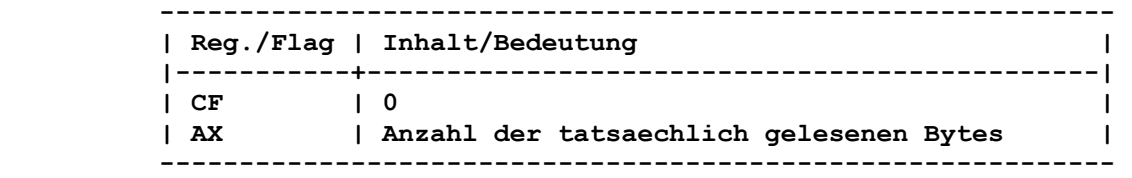

# **Rueckkehr mit Fehler:**

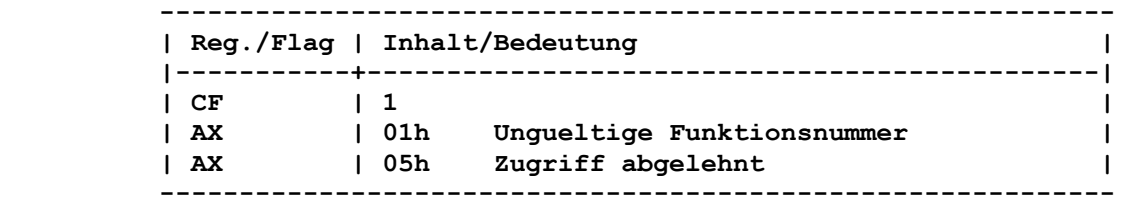

 **Der Fehler 01h tritt auf, wenn in AL eine nicht zulaessige Funktionsnummer angegeben wurde oder wenn das Bit CTRL=0 ist. Der Zugriff wird abgelehnt, wenn das angegebene Laufwerk unguel tig ist.** 

```
 9.2.2.61.6. Schreiben auf Blockgeraet INT21: 44h 05h 
 ----------------------------------------------------------------
```
 **Funktion:** 

 **Schreiben von beliebigen Steuerzeichen aus dem Puffer zum Block geraet.** 

# **Aufruf:**

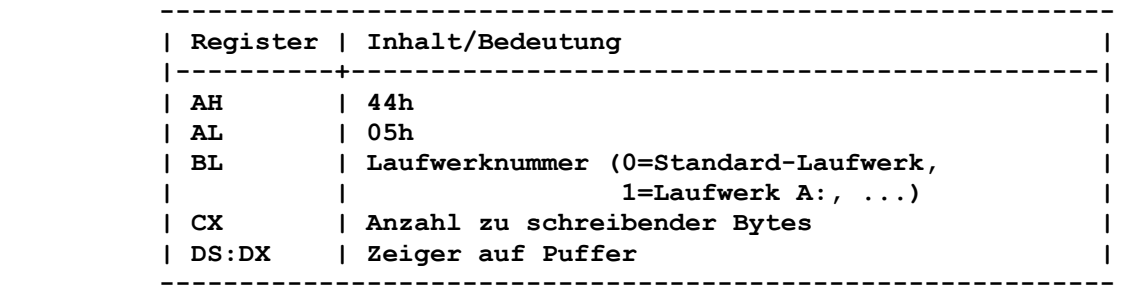

# **Rueckkehr ohne Fehler:**

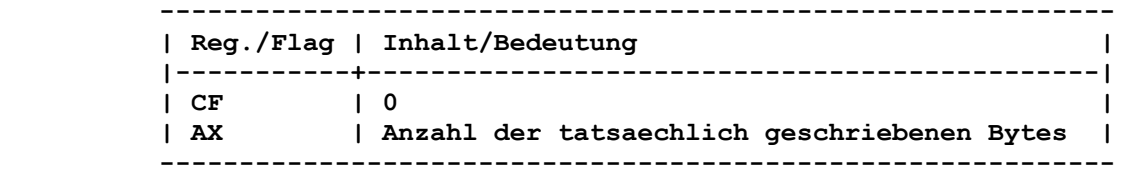

```
 Rueckkehr mit Fehler: 
        ------------------------------------------------------------ 
        | Reg./Flag | Inhalt/Bedeutung | 
        |-----------+----------------------------------------------| 
       | CF | 1 | 1
 | AX | 01h Ungueltige Funktionsnummer | 
 | AX | 05h Zugriff abgelehnt | 
        ------------------------------------------------------------ 
       Der Fehler 01h tritt auf, wenn in AL eine nicht zulaessige 
       Funktionsnummer angegeben wurde oder wenn das Bit CTRL=0 ist. 
      Der Zugriff wird abgelehnt, wenn das angegebene Laufwerk unguel- 
       tig ist. 
       9.2.2.61.7. Eingabestatus abfragen INT21: 44h 06h 
       ---------------------------------------------------------------- 
       Funktion: 
       Pruefen, ob ein Geraet oder eine Datei fuer Eingaben bereit ist. 
       Aufruf: 
        ------------------------------------------------------------ 
        | Register | Inhalt/Bedeutung | 
        |----------+-----------------------------------------------| 
 | AH | 44h | 
 | AL | 06h | 
       | BX | Zugriffswortnummer | I
        ------------------------------------------------------------ 
       Rueckkehr ohne Fehler: 
         ------------------------------------------------------------ 
        | Reg./Flag | Inhalt/Bedeutung | 
        |-----------+----------------------------------------------| 
        | CF | 0 | 
 | | fuer Geraet: | 
 | AL | 00h Geraet ist nicht empfangsbereit. | 
 | AL | FFh Geraet ist empfangsbereit. | 
        |-----------+----------------------------------------------| 
        | | fuer Datei: | 
        | AL | 00h Dateiende erreicht | 
       | AL | FFh Dateiende noch nicht erreicht |
            ------------------------------------------------------------ 
       Rueckkehr mit Fehler: 
        ------------------------------------------------------------ 
        | Reg./Flag | Inhalt/Bedeutung | 
        |-----------+----------------------------------------------| 
       | CF | 1 | 1
 | AX | 01h Ungueltige Funktionsnummer | 
 | AX | 05h Zugriff abgelehnt | 
        | AX | 06h Ungueltige Zugriffswortnummer | 
       | AX | 0Dh Ungueltige Daten | AX | 0Dh Ungueltige Daten |
        ------------------------------------------------------------ 
       Der Fehler 01h tritt auf, wenn in AL eine nicht zulaessige 
       Funktionsnummer angegeben wurde. 
       Wurde bei Aufruf der Unterfunktion eine ungueltige oder nicht
```
 **eroeffnete Zugriffswortnummer in BX angegeben, so wird AL=06h zurueckgegeben.** 

```
 Funktion:
```
 **Pruefen, ob ein Geraet oder eine Datei fuer Ausgaben bereit ist.** 

 **----------------------------------------------------------------** 

```
 Aufruf:
```
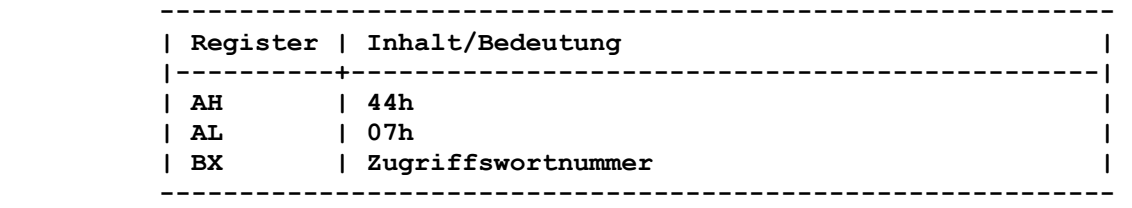

# **Rueckkehr ohne Fehler:**

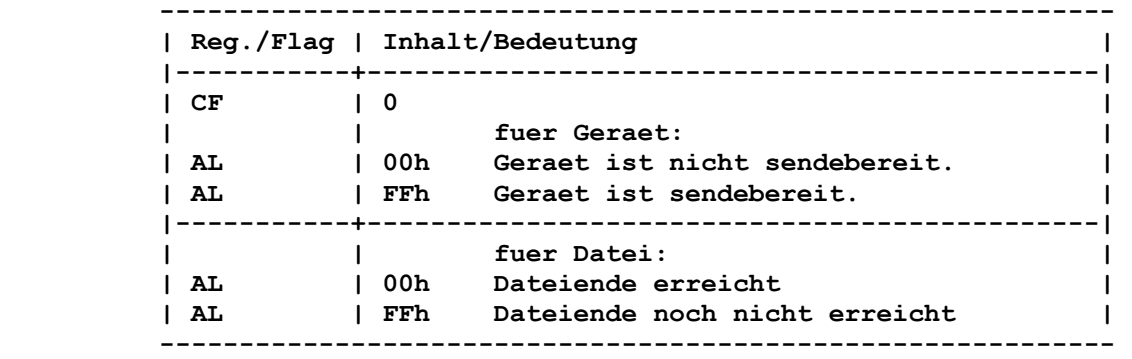

 **Rueckkehr mit Fehler:** 

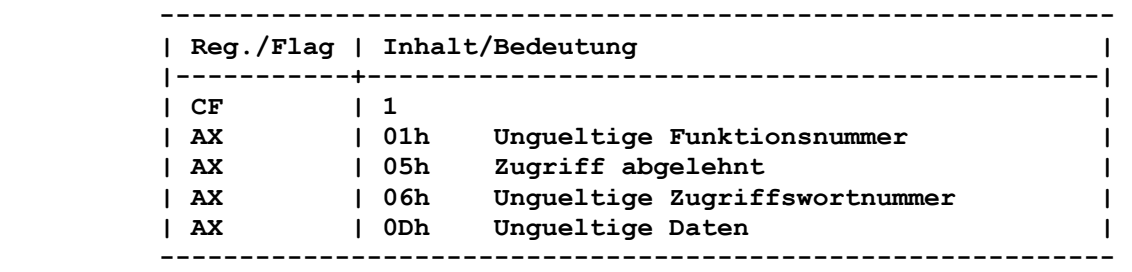

 **Der Fehler 01h tritt auf, wenn in AL eine nicht zulaessige Funktionsnummer angegeben wurde.** 

 **Wurde bei Aufruf der Unterfunktion eine ungueltige oder nicht eroeffnete Zugriffswortnummer in BX angegeben, so wird AL=06h zurueckgegeben.** 

```
 9.2.2.61.9. Abfrage, ob ein einzelnes Block- 
        geraet auswechselbar ist INT21: 44h 08h 
 ----------------------------------------------------------------
```
 **Funktion:** 

 **Information darueber, ob ein Geraet austauschbare Datentraeger (Diskette) unterstuetzen kann.** 

 **Aufruf:** 

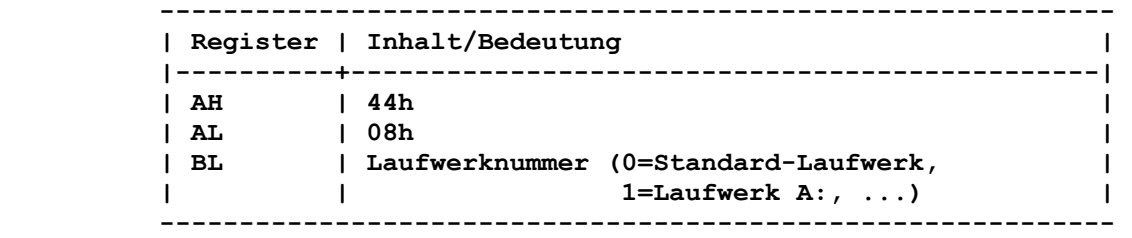

 **Rueckkehr ohne Fehler:** 

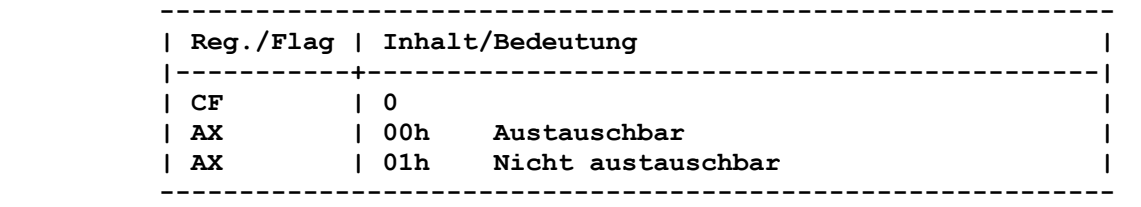

 **Ein austauschbarer Datentraeger ist z.B. eine Diskette, waehrend ein nicht austauschbarer Datentraeger z.B. die Festplatte ist.** 

 **Rueckkehr mit Fehler:** 

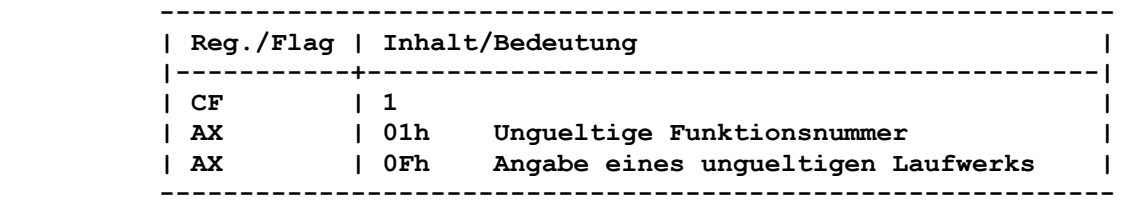

 **Der Fehler 01h tritt auf, wenn in AL eine nicht zulaessige Funktionsnummer angegeben wurde oder wenn das Geraet diesen Aufruf nicht unterstuetzt (z.B. Netzwerkgeraete).** 

```
 9.2.2.61.10. Abfrage, ob ein logisches Geraet 
            lokal oder entfernt ist INT21: 44h 09h 
 ----------------------------------------------------------------
```
 **Funktion:** 

 **Information darueber, ob ein logisches Geraet mit einem Netz werkverzeichnis verbunden ist oder nicht.** 

# **Aufruf:**

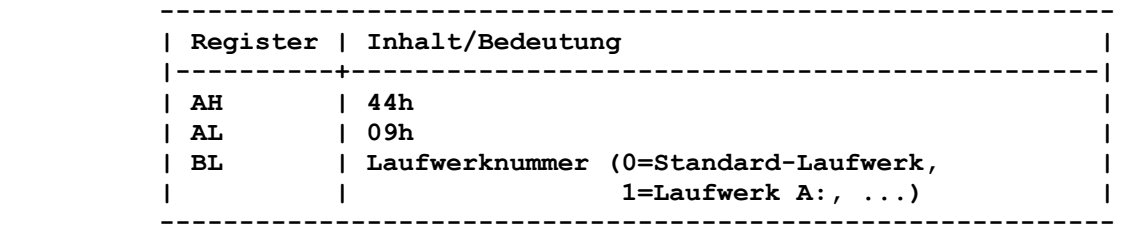

 **Rueckkehr ohne Fehler:** 

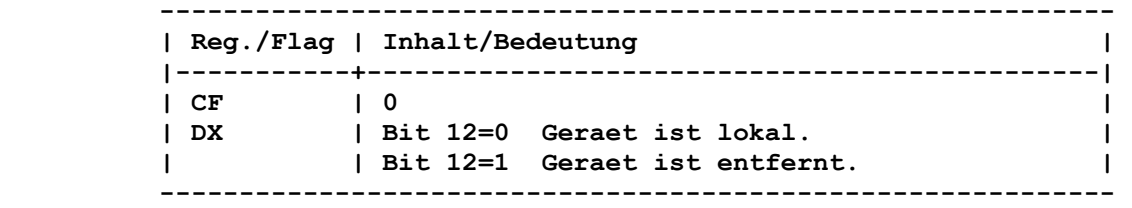

```
 Rueckkehr mit Fehler: 
         ------------------------------------------------------------ 
         | Reg./Flag | Inhalt/Bedeutung | 
         |-----------+----------------------------------------------| 
        | CF | 1 | 1
 | AX | 01h Ungueltige Funktionsnummer | 
 | AX | 0Fh Angabe eines ungueltigen Laufwerkes | 
         ------------------------------------------------------------ 
       Der Fehler 01h tritt auf, wenn in AL eine nicht zulaessige 
       Funktionsnummer angegeben wurde oder wenn das Kommando SHARE 
       nicht geladen wurde. 
       9.2.2.61.11. Abfrage, ob ein Zugriffswort lokal 
               oder entfernt ist INT21: 44h 0Ah 
         ---------------------------------------------------------------- 
       Funktion: 
       Information darueber, ob ein Zugriffswort auf ein lokales oder 
       entferntes Geraet im Netzwerk weist. 
       Aufruf: 
         ------------------------------------------------------------ 
         | Register | Inhalt/Bedeutung | 
         |----------+-----------------------------------------------| 
 | AH | 44h | 
 | AL | 0Ah | 
 | BX | Zugriffswortnummer | 
         ------------------------------------------------------------ 
       Rueckkehr ohne Fehler: 
         ------------------------------------------------------------ 
         | Reg./Flag | Inhalt/Bedeutung | 
         |-----------+----------------------------------------------| 
        | CF | 0<br>| DX | Bit 15=0 Geraet ist lokal.
                | Bit 15=0 Geraet ist lokal. |
         | | Bit 15=1 Geraet ist entfernt. | 
            ------------------------------------------------------------ 
       Rueckkehr mit Fehler: 
         ------------------------------------------------------------ 
         | Reg./Flag | Inhalt/Bedeutung | 
         |-----------+----------------------------------------------| 
         | CF | 1 | 
                 | AX | 01h Ungueltige Funktionsnummer | 
         | AX | 06h Ungueltige Zugriffswortnummer | 
         ------------------------------------------------------------ 
       Der Fehler 01h tritt auf, wenn in AL eine nicht zulaessige 
       Funktionsnummer angegeben wurde oder wenn das Netzwerkprogramm 
       nicht geladen wurde. 
       Wurde bei Aufruf der Unterfunktion eine ungueltige oder nicht 
       eroeffnete Zugriffswortnummer in BX angegeben, so wird AL=06h
```
 **zurueckgegeben.** 

 **9.2.2.61.12. Veraendern des Zaehlers fuer Wiederholungsversuche bei gemeinsamer Dateinutzung INT21: 44h 0Bh ----------------------------------------------------------------** 

 **Funktion:** 

 **Einstellen der Anzahl der Wiederholungsversuche und der Pause zur naechsten Wiederholung bei einer gemeinsamen Dateinutzung.** 

### **Aufruf:**

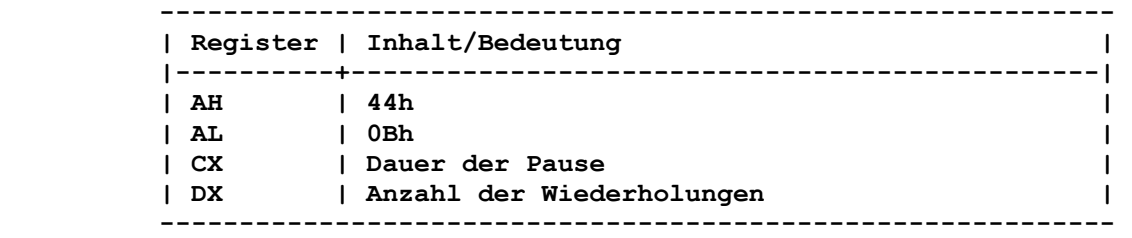

 **Rueckkehr ohne Fehler:** 

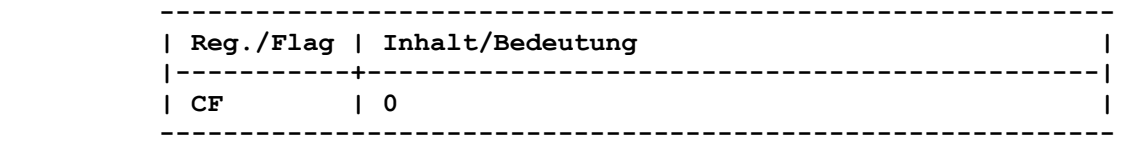

#### **Rueckkehr mit Fehler:**

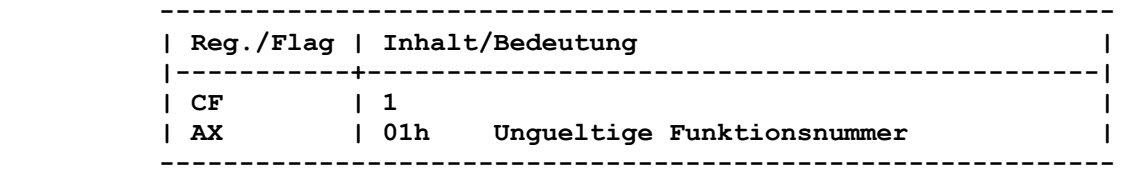

 **Der Fehler 01h tritt auf, wenn in AL eine nicht zulaessige Funktionsnummer angegeben wurde oder wenn das Kommando SHARE nicht geladen wurde.** 

#### **Bemerkung:**

 **Alle Operationen, die zu Dateinutzungs- und Verriegelungskon flikten fuehren, werden automatisch eine gewisse Anzahl oft wiederholt, bevor sie als Fehler zurueckgegeben werden. Man kann die Anzahl der Wiederholungen (DX) und die Pause (CX) dazwischen waehlen.** 

 **Die Pause besteht aus folgender Sequenz:** 

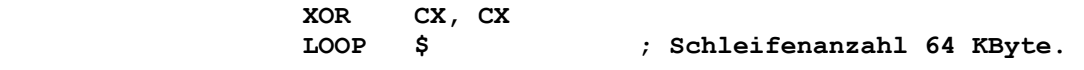

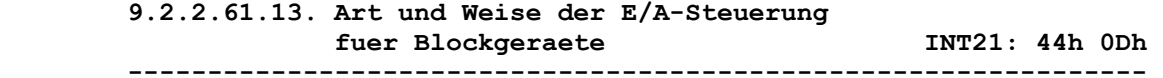

## **Funktion:**

 **Folgende E/A-Steuerung ist fuer die Blockgeraete moeglich:** 

- **Abfrage der Geraeteparameter**
- **Setzen der Geraeteparameter**
- **Lesen einer Spur vom logischen Geraet**
- **Schreiben einer Spur auf logisches Geraet**
- **Formatieren und Ueberpruefen einer Spur auf logischem Geraet**
- **Ueberpruefen einer Spur auf logischem Geraet.**

 **9.2.2.61.13.1. Abfrage der Geraeteparameter INT21: 44h 0Dh 60h ----------------------------------------------------------------** 

```
 Aufruf:
```
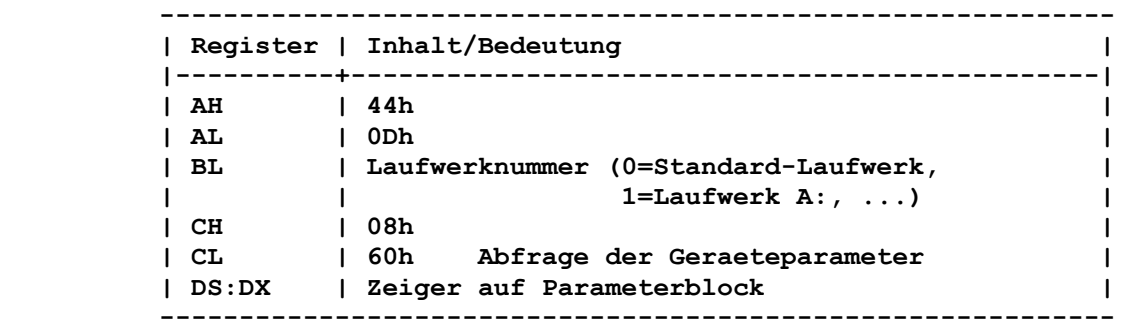

 **Rueckkehr:** 

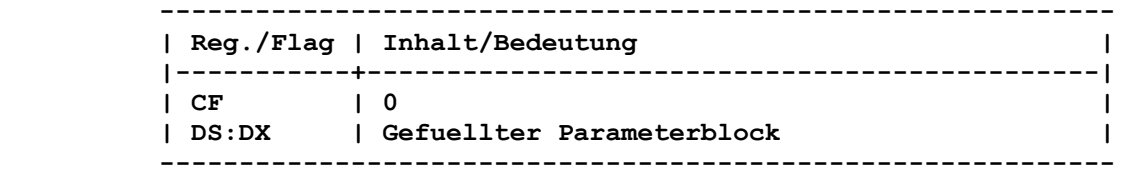

 **Der Parameterblock hat folgenden Aufbau:** 

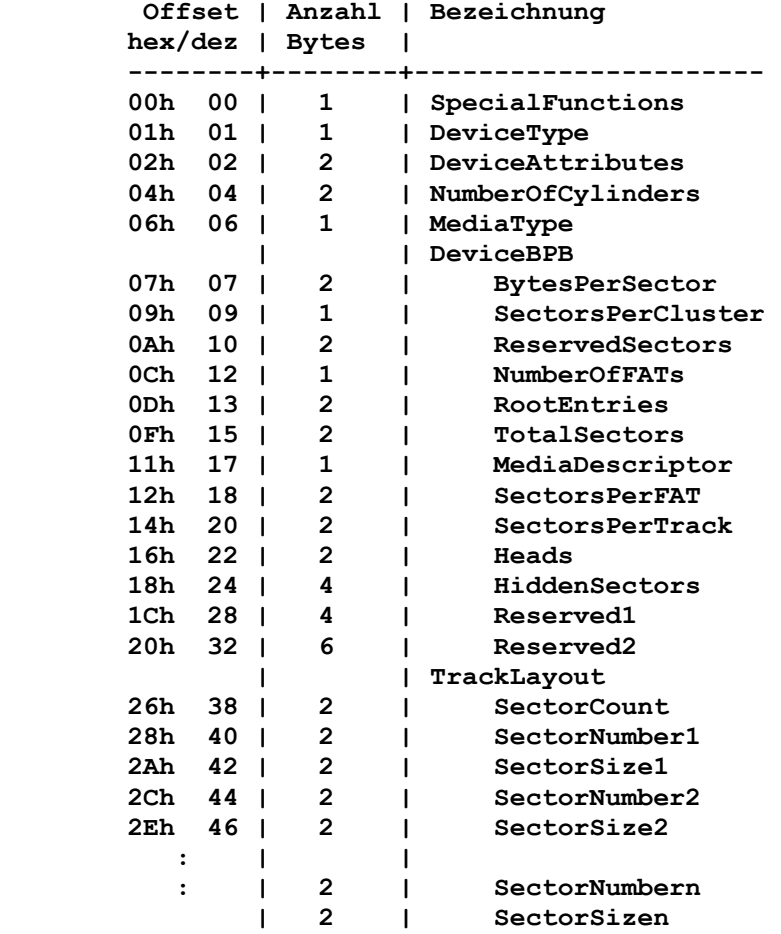

```
 Fuer die einzelnen Felder gilt: 
        - Offset 00h (SpecialFunctions) 
          Bit 0 = 1 Rueckgabe der Adresse des BPB, die BUILD BPB 
                     zurueckgeben wuerde 
          Bit 0 = 0 Rueckgabe der Adresse des Standard-BPB fuer dieses 
                     Geraet 
          Bit 1-7=0 
        - Offset 01h (DeviceType) 
          Dieses Feld definiert den physischen Geraetetyp und kann 
          nicht durch IOCTL gesetzt werden. 
          00h = 320/360 K Byte 5,25 Zoll 
 01h = 1,2 M Byte 5,25 Zoll 
 02h = 720 K Byte 3,5 Zoll 
          03h = einfache Dichte 8 Zoll 
          04h = doppelte Dichte 8 Zoll 
          05h = Festplatte 
         06h = Magnetband<br>07h = Sonstiges
                    Sonstiges
          Bei DCP-Disketten liefert das Betriebssystem den Wert 02h. 
        - Offset 02h (DeviceAttributes) 
          Dieses Feld definiert die physischen Attribute des Geraetes 
          und kann nicht durch IOCTL gesetzt werden. 
          Bit 0 = 1 Datentraeger ist nicht auswechselbar. 
          Bit 0 = 0 Datentraeger ist auswechselbar. 
          Bit 1 = 1 Diskettenwechselerkennung wird unterstuetzt. 
          Bit 1 = 0 Diskettenwechselerkennung wird nicht unterstuetzt. 
                    Bit 2-7 reserviert 
        - Offset 04h (NumberOfCylinders) 
          Dieses Feld gibt die maximale Anzahl von Zylindern an, die auf 
          dem physischen Geraet unterstuetzt werden koennen (unabhaengig 
          vom Feld Offset 06h (MediaType). Es kann nicht gesetzt werden. 
        - Offset 06h (MediaType) 
          Dieses Feld zeigt den momentanen Typ des im Laufwerk befindli- 
          chen Datentraegers an. Es wird nur genutzt, wenn der aktuelle 
          Datentraeger im Laufwerk nicht anders bestimmt werden kann 
          (ist abhaengig vom Geraetetyp). 
          Unabhaengig vom Geraetetyp stellt der Wert 0 immer den 
          Standard dar. 
        - DeviceBPB 
          Der Bereich von 07h bis 25h enthaelt die Struktur des BPB. Der 
          BPB wird in Abhaengigkeit des Bit 0 von Offset 00h 
          (SpecialFunctions) gesetzt. 
          Bit 0 von Offset 00h = 1 Rueckgabe der Adresse des BPB, die 
                                    BUILD BPB zurueckgeben wuerde; 
          Bit 0 von Offset 00h = 0 Rueckgabe der Adresse des Standard-
```
 **BPB fuer dieses Geraet.** 

 **9.2.2.61.13.2. Setzen der Geraeteparameter INT21: 44h 0Dh 40h ----------------------------------------------------------------** 

```
 Aufruf:
```
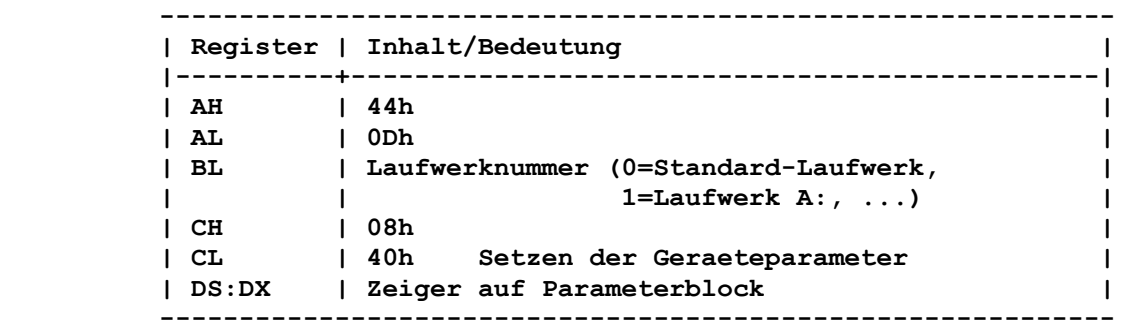

 **Der Parameterblock ist analog der vorhergehenden Funktion aufge baut.** 

 **Fuer die einzelnen Felder gilt:** 

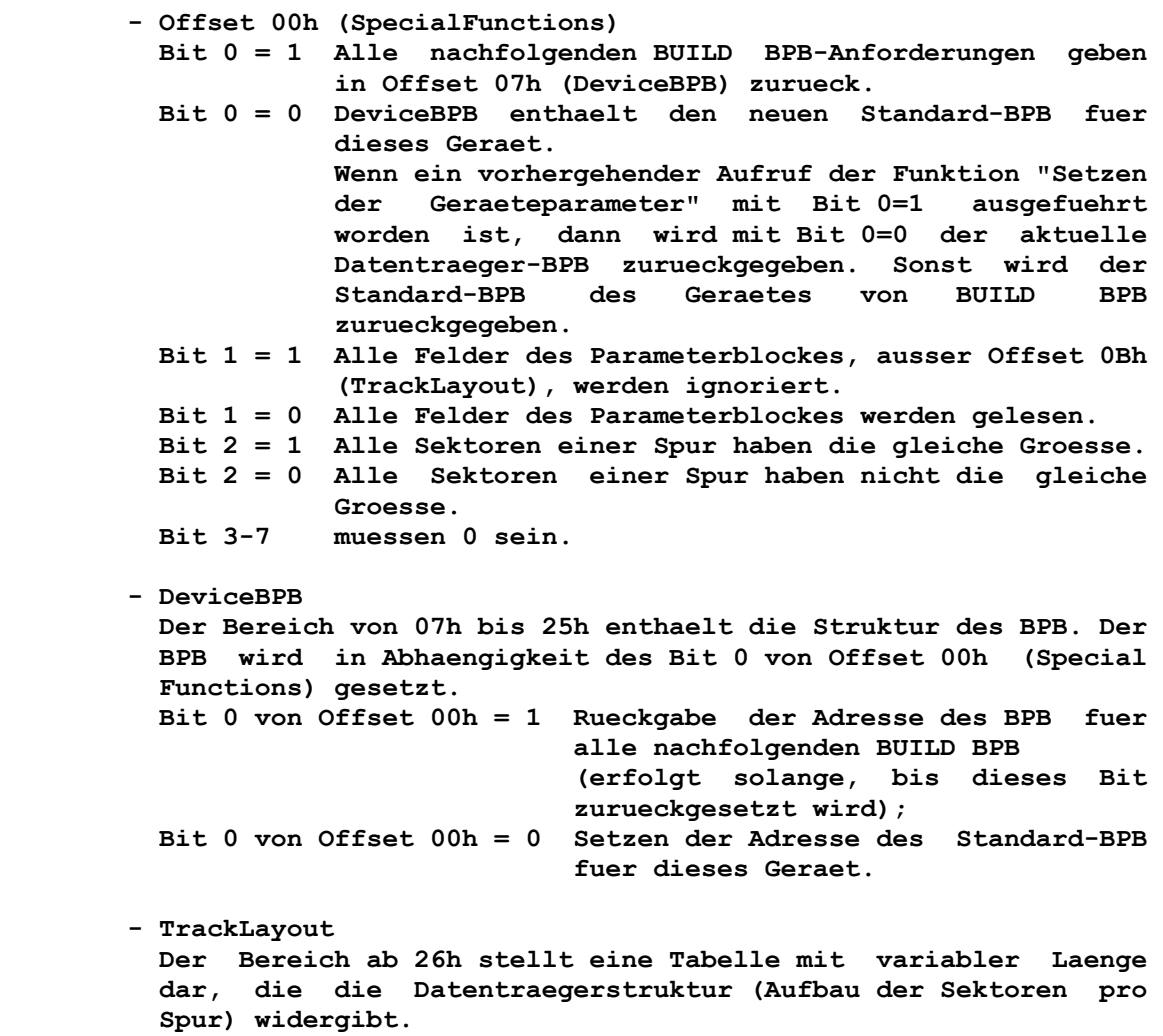

 **Die Uebergabe dieser Tabelle ist notwendig.** 

 **Rueckkehr:** 

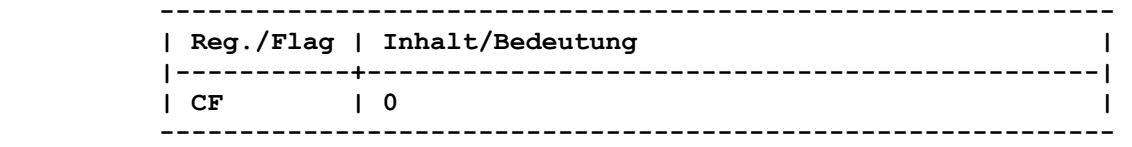

 **9.2.2.61.13.3. Lesen einer Spur vom logischen Geraet INT21: 44h 0Dh 61h ----------------------------------------------------------------** 

# **Aufruf:**

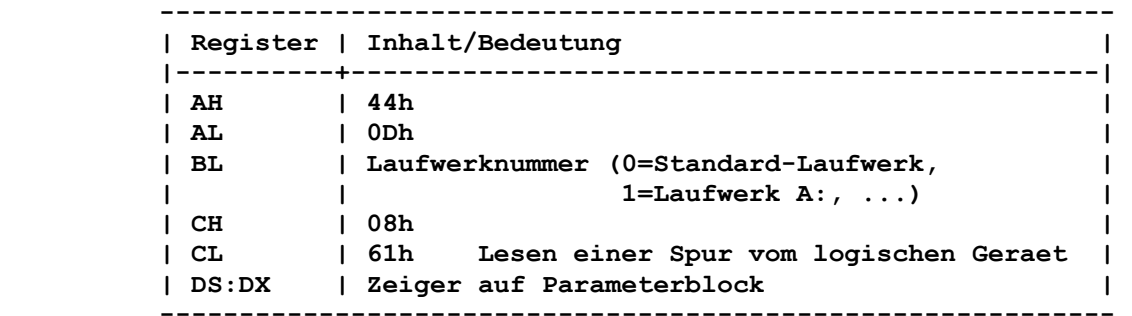

 **Vor Aufruf dieser Unterfunktion ist zunaechst die Funktion "Set zen der Geraeteparameter" (440Dh mit CL=40h) aufzurufen, damit die Daten fuer die Diskettenorganisation (TrackLayout) dem Be triebssystem mitgeteilt sind.** 

 **Der Parameterblock hat folgenden Aufbau:** 

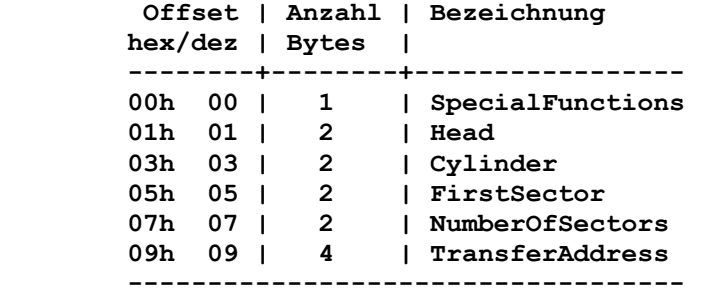

 **Offset 00h (SpecialFunctions) muss 00h sein. Die Werte in Offset 05h (FirstSector) und 07h (NumberOfSectors) beginnen mit 0.** 

#### **Rueckkehr:**

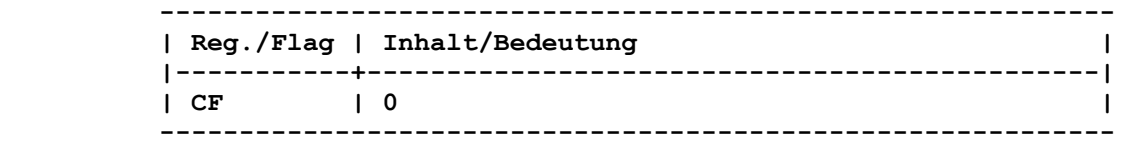

 **9.2.2.61.13.4. Schreiben einer Spur auf** 

```
 Aufruf:
```
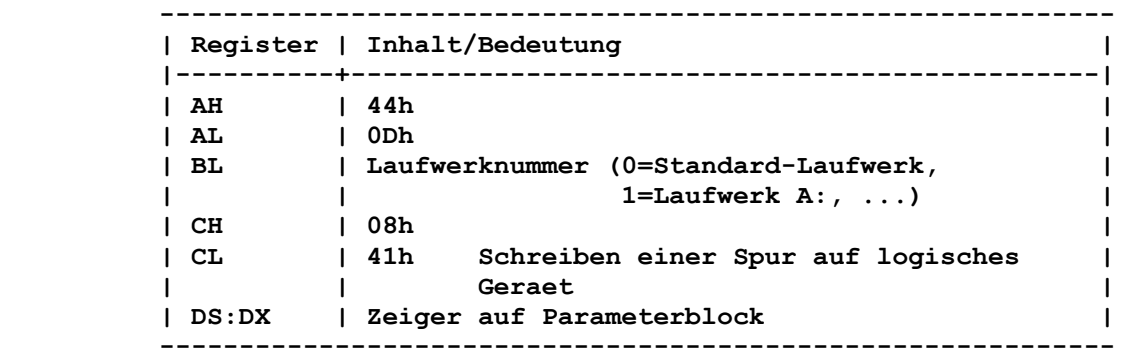

 **Vor Aufruf dieser Unterfunktion ist zunaechst die Funktion "Set zen der Geraeteparameter" (440Dh mit CL=40h) aufzurufen, damit die Daten fuer die Diskettenorganisation (TrackLayout) dem Be triebssystem mitgeteilt sind.** 

 **Fuer den Parameterblock gilt das oben Beschriebene.** 

 **Rueckkehr:** 

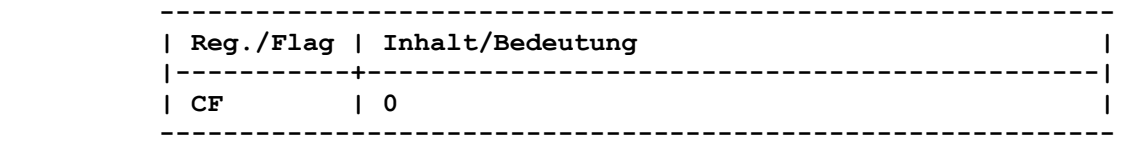

# **9.2.2.61.13.5. Formatieren und Ueberpruefen einer Spur auf logischem Geraet INT21: 44h 0Dh 42h ----------------------------------------------------------------**

 **Aufruf:** 

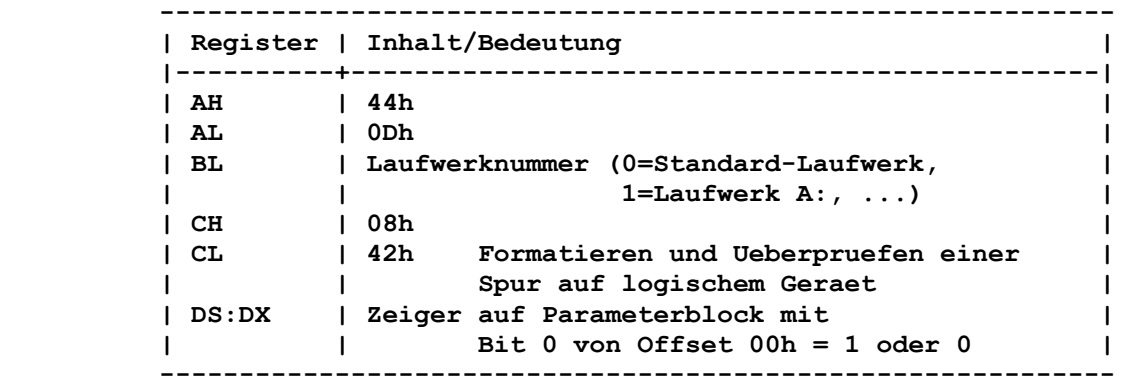

 **Der Parameterblock hat folgenden Aufbau:** 

 **Offset | Anzahl | Bezeichnung hex/dez | Bytes | --------+--------+----------------- 00h 00 | 1 | SpecialFunctions 01h 01 | 2 | Head 03h 03 | 2 | Cylinder -----------------------------------** 

```
 Fuer Offset 00h gilt: 
  Bit 0 = 1: Ueberpruefung des Formatierens, ob die Kombination 
              von Anzahl Spuren und Sektoren pro Spur hardware- 
              maessig unterstuetzt wird; 
  Bit 0 = 0: Aufruf von Formatieren. 
 Um die Ueberpruefung des Formatierens, in bezug auf hardware- 
 maessige Unterstuetzung der Kombination von Anzahl Spuren und 
 Sektoren pro Spur ausfuehren zu koennen, muss zunaechst die 
 Funktion "Setzen der Geraeteparameter" (440Dh mit CL=40h) aufge- 
 rufen werden. Es wird dadurch dem System die gewuenschte Forma- 
 tierungsart in einem korrekten BPB uebergeben. Der Geraetetrei- 
 ber liefert einen Kode, der die Art der Unterstuetzung anzeigt. 
 Rueckkehr: 
   ------------------------------------------------------------ 
   | Reg./Flag | Inhalt/Bedeutung | 
   |-----------+----------------------------------------------| 
   | CF | 0 | 
   ------------------------------------------------------------ 
 Bei Bit 0 = 1 von Offset 00h (Specialfunctions) wird in Offset 
 00h ein Kode zurueckgegeben, der die Art der Unterstuetzung wie 
 folgt anzeigt: 
 = 00h : Funktion wird durch ROM-IO unterstuetzt, 
         Kombination ist fuer Diskettentreiber moeglich; 
 = 01h : Funktion wird nicht durch ROM-IO unterstuetzt; 
 = 02h : Funktion wird durch ROM-IO unterstuetzt, 
         Kombination ist fuer Diskettentreiber nicht moeglich; 
 = 03h : Funktion wird durch ROM-IO unterstuetzt, aber es kann 
         nicht festgestellt werden, ob die Kombination moeglich 
          ist, da der Diskettentreiber nicht vorhanden ist. 
 9.2.2.61.13.6. Ueberpruefen einer Spur auf 
               logischem Geraet INT21: 44h 0Dh 62h 
 ---------------------------------------------------------------- 
 Aufruf: 
   ------------------------------------------------------------
```
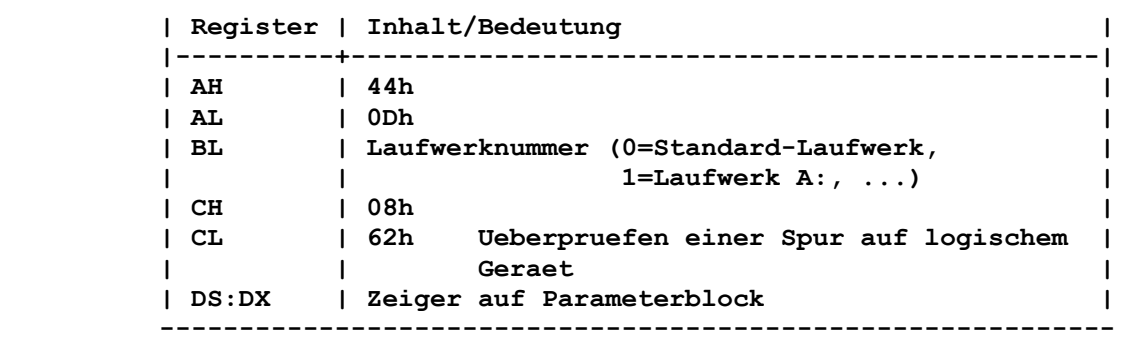

 **Vor Aufruf dieser Unterfunktion ist zunaechst die Funktion "Setzen der Geraeteparameter" (440Dh mit CL=40h) aufzurufen, damit die Daten fuer die Diskettenorganisation (TrackLayout) dem Betriebssystem mitgeteilt sind. Der Parameterblock hat folgenden Aufbau:** 

 **Offset | Anzahl Byte | Bezeichnung** 

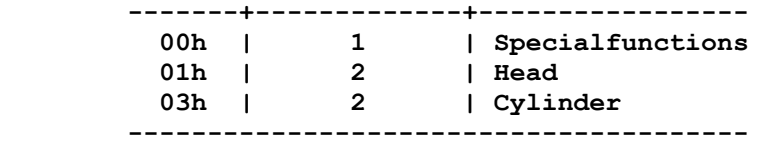

```
 Fuer Offset 00h gilt: 
         Bit 0 = 0 : Aufruf von Ueberpruefen 
        Rueckkehr: 
          ------------------------------------------------------------ 
          | Reg./Flag | Inhalt/Bedeutung | 
          |-----------+----------------------------------------------| 
         | CF | 0 | 0 | 0 | 0 | 0 | 0 | 0 | 0 | 0 | 0 | 0 | 0 | 0 | 0 | 0 | 0 | 0 | 0 | 0 | 0 | 0 | 0 | 0 | 0 | 0 | 0 | 0 | 0 | 0 | 0 | 0 | 0 | 0 | 0 | 0 | 0 |
          ------------------------------------------------------------ 
        9.2.2.61.14. Abfrage des logischen Laufwerkes INT21: 44h 0Eh 
        ---------------------------------------------------------------- 
       Funktion: 
        Information darueber, ob einem Blockgeraet mehr als ein 
        logisches Laufwerk zugewiesen ist. 
       Aufruf: 
          ------------------------------------------------------------ 
          | Register | Inhalt/Bedeutung | 
          |----------+-----------------------------------------------| 
         | AH | 44h | 
 | AL | 0Eh | 
 | BL | Laufwerknummer (0=Standard-Laufwerk, | 
          | | 1=Laufwerk A:, ...) | 
          ------------------------------------------------------------ 
        Rueckkehr ohne Fehler: 
          ------------------------------------------------------------ 
          | Reg./Flag | Inhalt/Bedeutung | 
         |-----------+----------------------------------------------| 
 | CF | 0 | 
 | AL | 00h Nur ein logisches Laufwerk | 
 | AL | Laufwerknummer (1=Laufwerk A:, | 
 | | 2=Laufwerk B:, ...) | 
          ------------------------------------------------------------ 
        Die zurueckgegebene Laufwerknummer stellt das zuletzt zugewie- 
        sene logische Laufwerk dar. 
       Rueckkehr mit Fehler: 
         ------------------------------------------------------------ 
          | Reg./Flag | Inhalt/Bedeutung | 
          |-----------+----------------------------------------------| 
| CF | 1 | 1 | 1 | 1 | 1 | 1 | 1 | 1 | 1 | 1 | 1 | 1 | 1 | 1 | 1 | 1 | 1 | 1 | 1 | 1 | 1 | 1 | 1 | 1 | 1 | 1 | 1 | 1 | 1 | 1 | 1 | 1 | 1 | 1 | 1 | 1 |
 | AX | 0Fh Angabe eines ungueltigen Laufwerkes | 
          ------------------------------------------------------------ 
        9.2.2.61.15. Setzen des logischen Laufwerkes INT21: 44h 0Fh 
        ---------------------------------------------------------------- 
        Funktion: 
        Setzen eines logischen Laufwerkes auf ein Blockgeraet.
```
 **Aufruf:** 

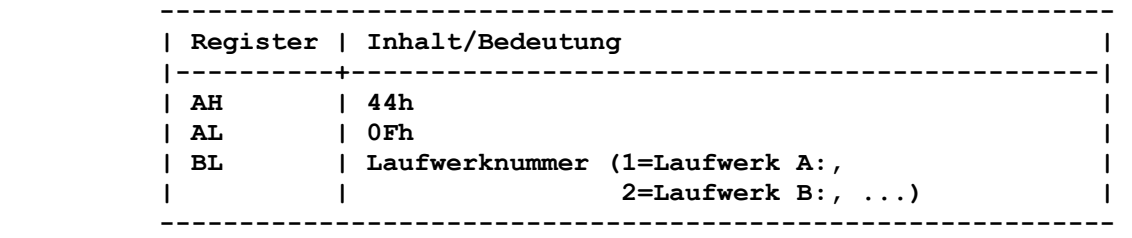

 **Rueckkehr ohne Fehler:** 

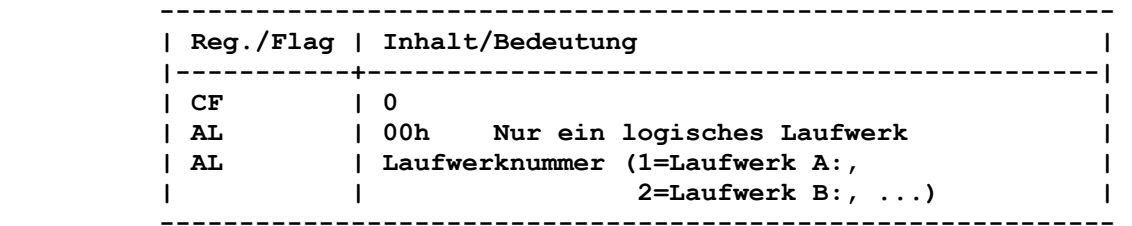

 **Die zurueckgegebene Laufwerknummer stellt das zuletzt zugewie sene logische Laufwerk dar.** 

 **Rueckkehr mit Fehler:** 

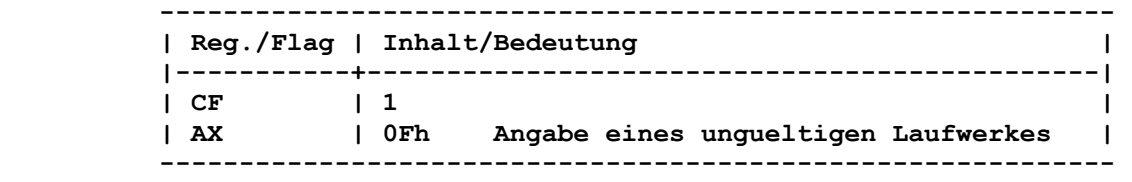

 **9.2.2.62. ZUGRIFFSWORT DUPLIZIEREN (DUP) INT21: 45h ----------------------------------------------------------------** 

 **Funktion:** 

 **Erzeugen eines zweiten Zugriffswortes fuer den Zugriff auf eine bereits eroeffnete Datei.** 

 **Aufruf:** 

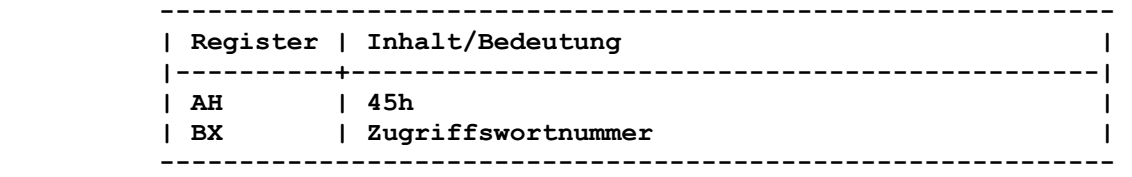

 **Das Zugriffswort muss eroeffnet sein.** 

 **Rueckkehr ohne Fehler:** 

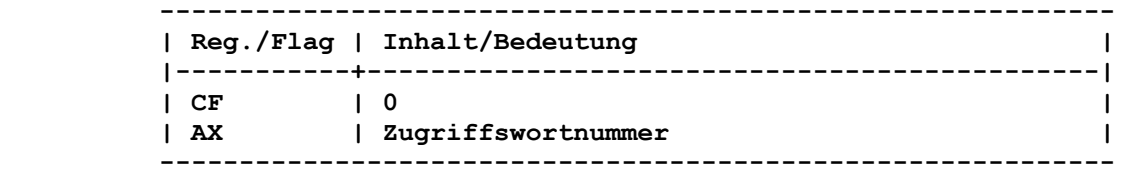

 **Im Falle einer Datei zeigt der jedem der beiden Zugriffswoerter zugeordnete Schreib-/Lesezeiger stets auf die gleiche Position.**   **Rueckkehr mit Fehler:** 

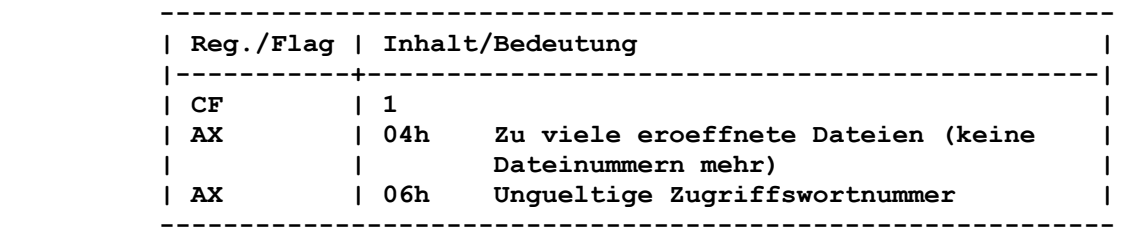

 **Wenn zu viele eroeffnete Dateien (AL=04h) gemeldet werden, so reicht die durch das Kommando FILES installierte Zahl fuer gleichzeitig eroeffnete Dateien nicht aus. Der Fehler tritt auf, wenn das angegebene Zugriffswort nicht** 

 **eroeffnet oder ungueltig ist.** 

```
 9.2.2.63. DUPLIKAT ERSTELLEN (FORCDUP) INT21: 46h 
 ----------------------------------------------------------------
```
 **Funktion:** 

 **Ein Zugriffswort zwangsweise auf ein zweites Zugriffswort umset zen.** 

 **Aufruf:** 

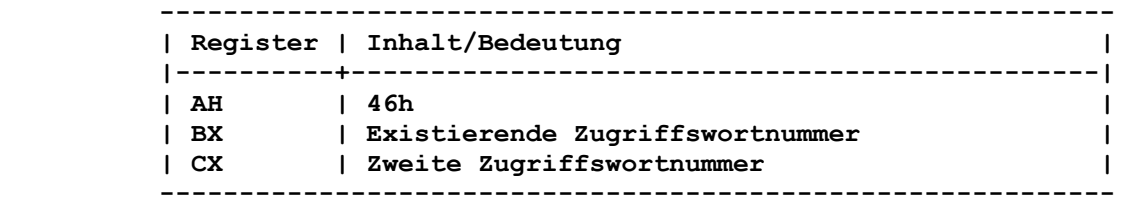

 **Rueckkehr ohne Fehler:** 

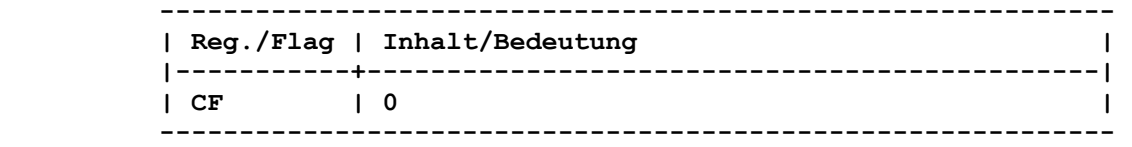

 **Das Zugriffswort in CX bezieht sich auf denselben Datenstrom wie das Zugriffswort in BX. Bezog sich das Zugriffswort in CX auf eine bereits existierende Datei, so wird diese geschlossen.** 

 **Rueckkehr mit Fehler:** 

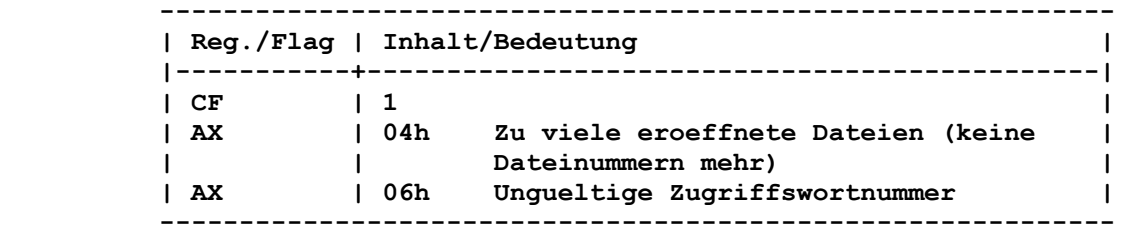

 **Wenn zu viele eroeffnete Dateien (AL=04h) gemeldet werden, so reicht die durch das Kommando FILES installierte Zahl fuer gleichzeitig eroeffnete Dateien nicht aus. Der Fehler tritt auf, wenn das angegebene Zugriffswort nicht** 

 **eroeffnet oder ungueltig ist.** 

#### **Bemerkung:**

 **Wird der Lese-/Schreibzeiger eines Zugriffswortes veraendert, so wird der Zeiger fuer das zweite Zugriffswort ebenfalls geaen dert.** 

```
 Funktion:
```
 **Feststellen des durch CHDIR angewaehlten Verzeichnisses.** 

```
 Aufruf:
```
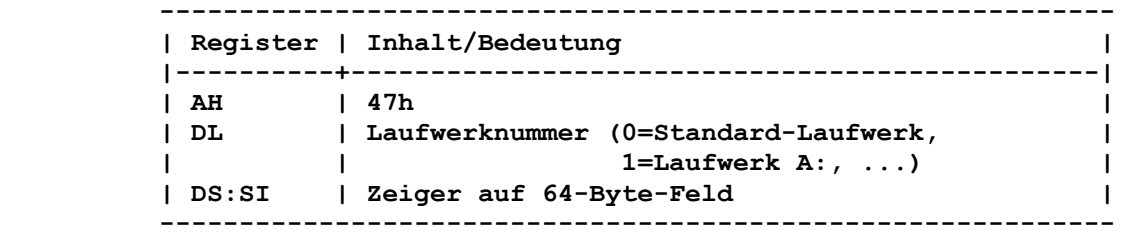

 **----------------------------------------------------------------** 

```
 Rueckkehr ohne Fehler:
```
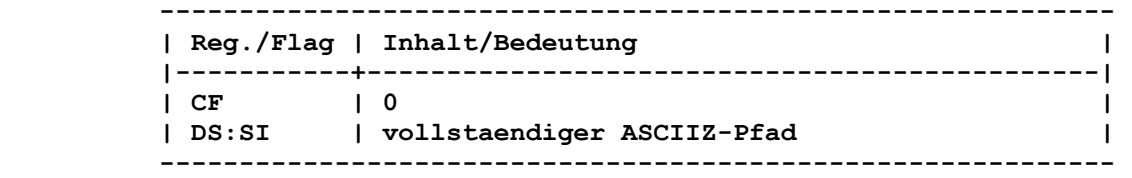

 **Der vollstaendige Pfad (ab dem Stammverzeichnis) des aktuellen Verzeichnisses wird in den Bereich geschrieben, auf den DS:SI zeigt. Hier muss beachtet werden, dass der Laufwerkbuchstabe nicht in der zurueckgegebenen Zeichenfolge enthalten ist. Die Zeichenfolge beginnt nicht mit einem umgekehrten Schraeg strich (\). Sie wird durch das Byte 00h abgeschlossen.** 

```
 Rueckkehr mit Fehler:
```

```
 ------------------------------------------------------------ 
           | Reg./Flag | Inhalt/Bedeutung | 
           |-----------+----------------------------------------------| 
| CF | 1 | 1 | 1 | 1 | 1 | 1 | 1 | 1 | 1 | 1 | 1 | 1 | 1 | 1 | 1 | 1 | 1 | 1 | 1 | 1 | 1 | 1 | 1 | 1 | 1 | 1 | 1 | 1 | 1 | 1 | 1 | 1 | 1 | 1 | 1 | 1 |
 | AX | 0Fh Angabe eines ungueltigen Laufwerks | 
           ------------------------------------------------------------
```
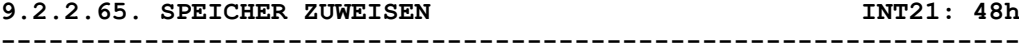

INT21: 48h

#### **Funktion:**

 **Reservieren von Systemspeicher.** 

### **Aufruf:**

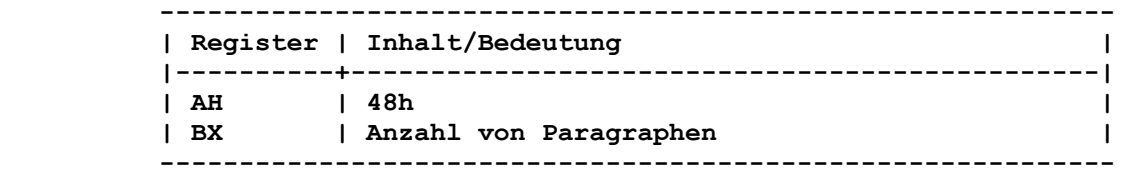

 **Rueckkehr ohne Fehler:** 

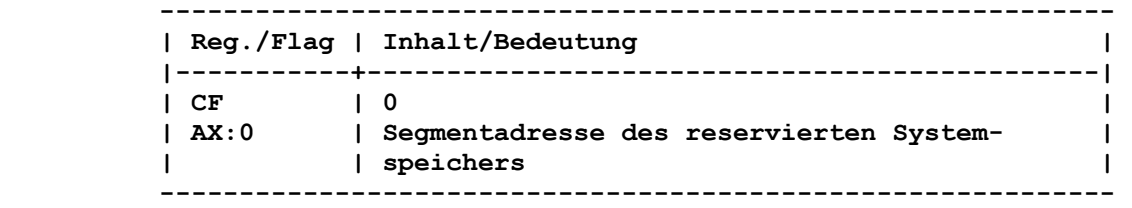

 **Rueckkehr mit Fehler:** 

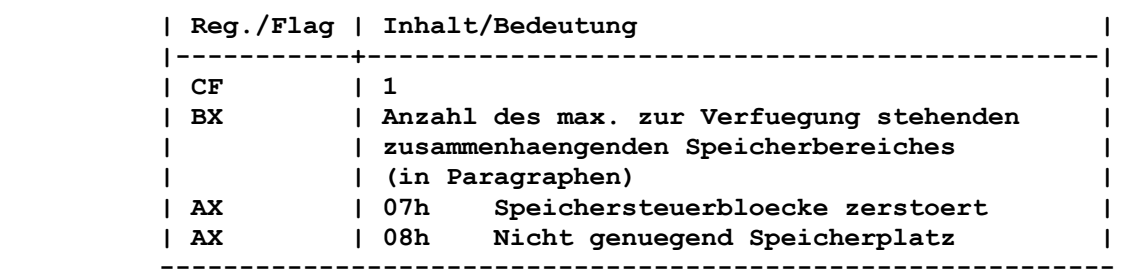

 **------------------------------------------------------------** 

 **Der Fehler 07h wird gemeldet, wenn z.B. ein Programm einen Speicherbereich beschrieben hat, der gar nicht diesem zugeordnet ist.** 

 **Der Fehler 08h wird gemeldet, wenn ein zusammenhaengender Spei cherbereich in der geforderten Groesse nicht zur Verfuegung steht.** 

```
 9.2.2.66. ZUGEWIESENEN SPEICHER FREIGEBEN INT21: 49h 
 ----------------------------------------------------------------
```
 **Funktion:** 

 **Freigabe von reserviertem Systemspeicher.** 

 **Aufruf:** 

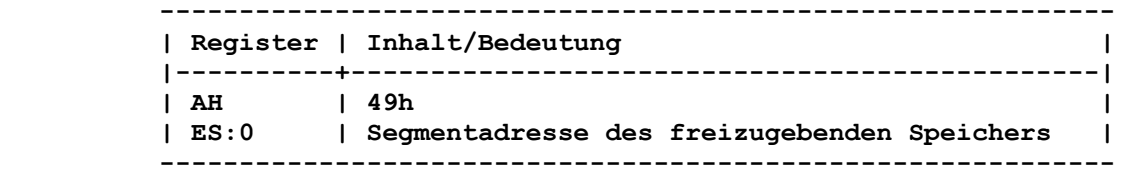

 **Rueckkehr ohne Fehler:** 

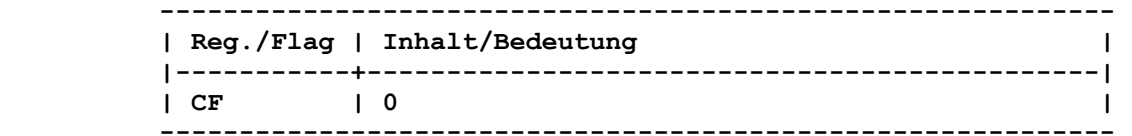

 **Rueckkehr mit Fehler:** 

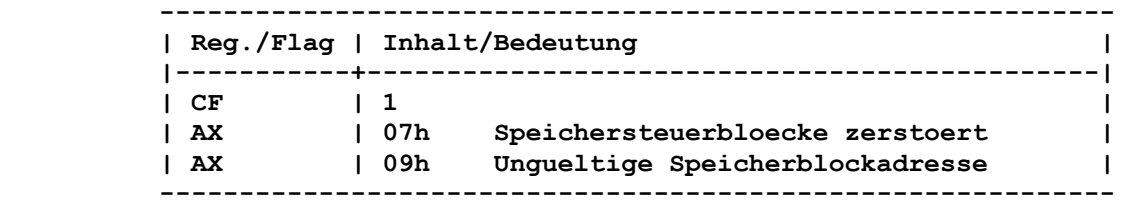

 **Der Fehler 07h wird gemeldet, wenn z.B. ein Programm einen Speicherbereich beschrieben hat, der gar nicht diesem zugeordnet ist.** 

 **Der Fehler 09h wird gemeldet, wenn der freizugebende Speicherbe reich nicht mit der DCP-Funktion "Speicher zuweisen" (48h) re serviert wurde.** 

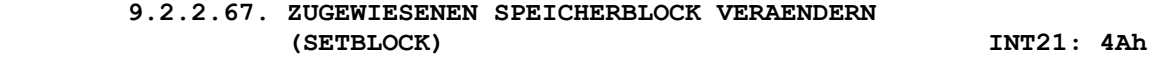

 **----------------------------------------------------------------** 

```
 Funktion:
```
 **Veraendern der Groesse eines reservierten Systemspeicherberei ches.** 

### **Aufruf:**

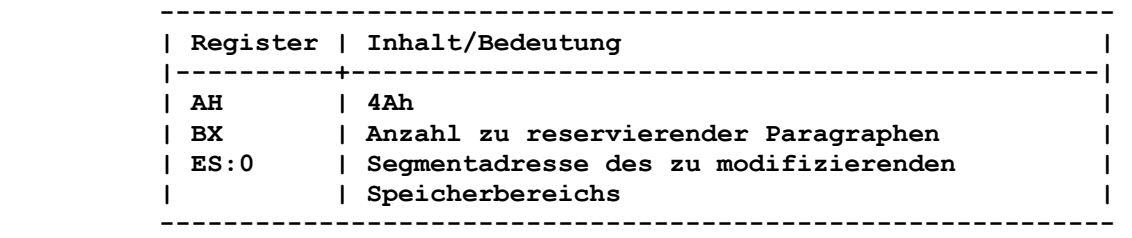

 **Rueckkehr ohne Fehler:** 

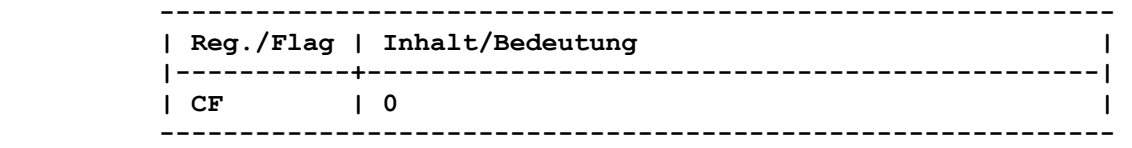

#### **Rueckkehr mit Fehler:**

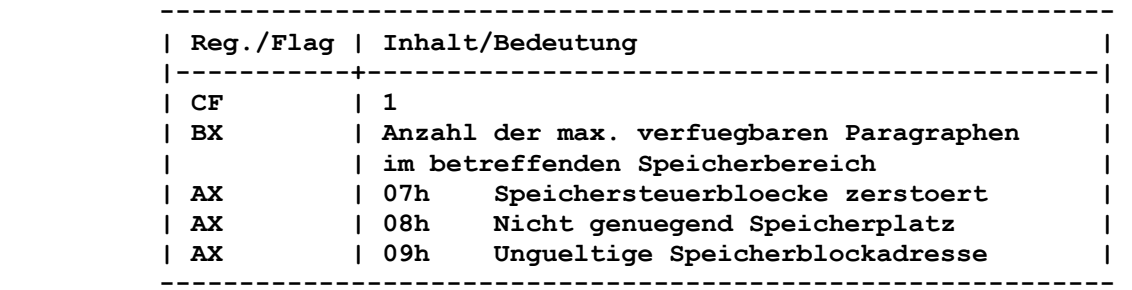

 **Der Fehler 07h wird gemeldet, wenn z.B. ein Programm einen Speicherbereich beschrieben hat, der gar nicht diesem zugeordnet ist.** 

 **Der Fehler 08h wird gemeldet, wenn ein zusammenhaengender Spei cherbereich in der geforderten Groesse nicht zur Verfuegung steht.** 

 **Der Fehler 09h wird gemeldet, wenn der freizugebende Speicherbe reich nicht mit der DCP-Funktion "Speicher zuweisen" (48h) re serviert wurde.** 

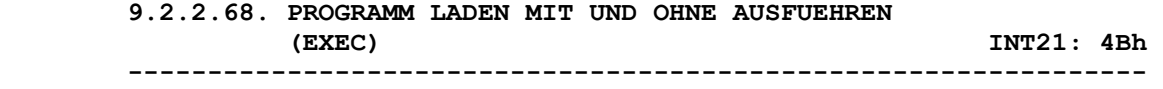

 **Durch diese DCP-Funktion werden die Unterfunktionen - Laden und Ausfuehren eines Programmes - Laden eines Programmes realisiert.** 

 **9.2.2.68.1. Programm laden und ausfuehren (EXEC) INT21: 4Bh 00h ----------------------------------------------------------------** 

 **Funktion:** 

 **Laden und Ausfuehren eines Programmes.** 

 **Aufruf:** 

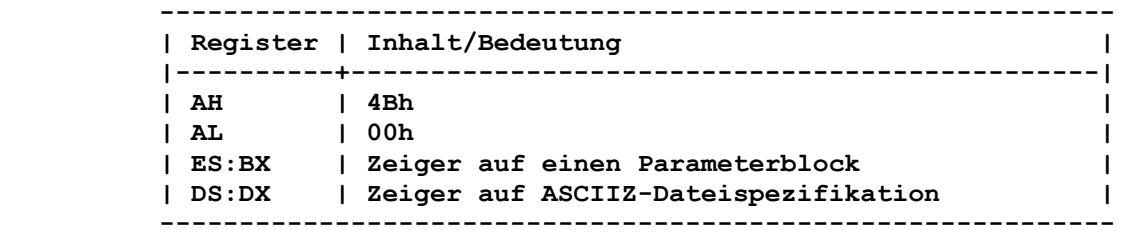

 **Der Parameterblock hat folgenden Aufbau:** 

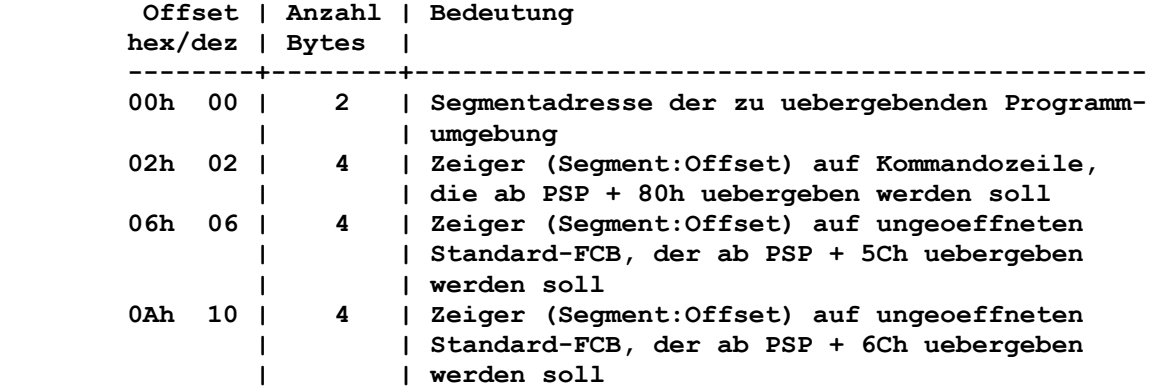

 **Enthaelt Offset 00h den Inhalt 0000h, so wird die aktuelle Programmumgebung an das aufzurufende Programm uebergeben.** 

 **Rueckkehr ohne Fehler:** 

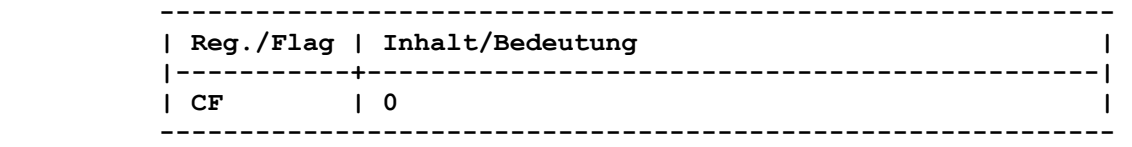

 **Rueckkehr mit Fehler:** 

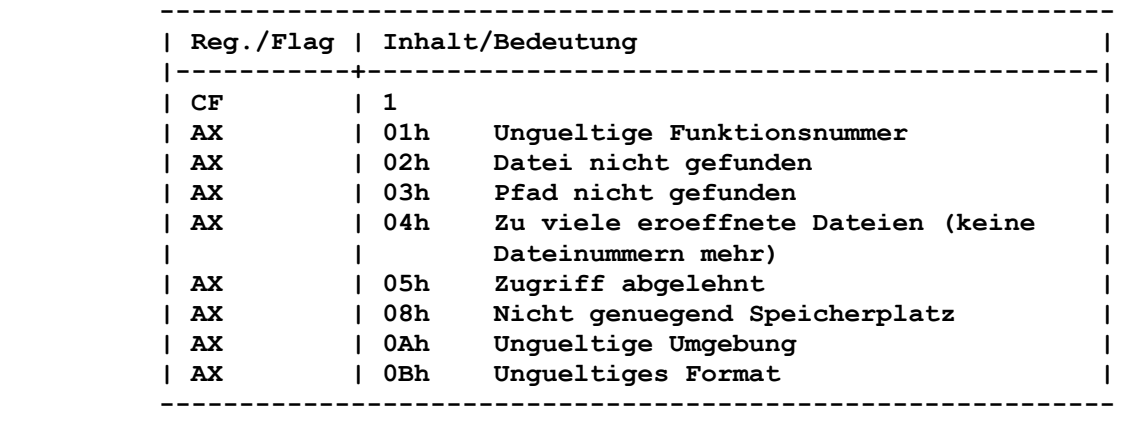

 **Der Fehler 01h tritt auf, wenn in AL eine nicht zulaessige Funktionsnummer angegeben wurde.** 

 **Wenn zu viele eroeffnete Dateien (AL=04h) gemeldet werden, so reicht die durch das Kommando FILES installierte Zahl fuer gleichzeitig eroeffnete Dateien nicht aus. Der Zugriff wird abgelehnt (AL=05h), wenn ein Eintrag fuer einen Datentraeger bzw. ein Verzeichnis geladen werden soll. Der Fehler 0Ah tritt auf, wenn die uebergebene Programmumgebung inkonsistent ist. Wenn das aufgerufene Programm eine EXE-Datei ist, die einen inkonsistenten Inhalt hat, so wird der Fehler 0Bh gemeldet.** 

 **Bemerkung:** 

 **Diese DCP-Funktion benutzt das Ladeprogramm in COMMAND.COM um den Ladevorgang durchzufuehren.** 

 **Da beim Ladeprozess eines Nutzerprogramms das Betriebssystem i.allg. den gesamten Speicher fuer dieses reserviert, sollte vor Aufruf der DCP-Funktion 4Bh die DCP-Funktion "Zugewiesenen Spei cherblock veraendern (SETBLOCK)" (4Ah) dazu genutzt werden, um genuegend freien Speicher zur Verfuegung zu stellen.** 

 **Fuer das zu ladende Programm wird zunaechst ein PSP eingerich tet. Die Interruptvektoren 22h und 23h werden auf die Adresse des Befehls gesetzt, der im aufrufenden Programm diesem DCP- Funktionsaufruf unmittelbar folgt. Damit wird die Fortfuehrung des aufrufenden Programmes gesichert.** 

 **Wird die Steuerung an den aufrufenden Prozess zurueckgegeben, so sind saemtliche Register, einschliesslich des Stapelregisters, geaendert.** 

 **Da dem geladenen Programm alle bereits eroeffneten Dateien zur Verfuegung stehen, kann dieser durch eine Umdefinierung der durch das Betriebssystem vorbestimmten Ausgabekanaele (CON, AUX, PRN) den Zugriff auf diese Kanaele beschraenken. Das bedeutet aber z.B. auch, dass ein ablaufendes Programm, das die Ein- und Ausgabe ueber das Standardgeraet CON durchfuehrt, durch Umdefi nieren der Ein- und Ausgabe (z.B. auf eine Datei) dazu benutzt werden kann, die Daten eines aufrufenden Programmes zu verarbei ten bzw. zu filtern.** 

 **Fuer jedes Programm kann eine besondere Umgebung erstellt wer den. In dieser kann z.B. enthalten sein, wie der Kommandoprozes sor (COMMAND.COM) heisst und wo er sich befindet. Die Eintraege fuer die Umgebung bestehen aus ASCIIZ-Zeichenfolgen. Die letzte ASCIIZ-Zeichenfolge ist zusaetzlich durch 00h abgeschlossen. Der gesamte Bereich fuer die Umgebung ist auf 32 KByte begrenzt. Die Eintraege fuer die Umgebung weisen folgende typische Form auf: Parameter = Wert** 

 **So koennte z.B. die Zeichenfolge VERIFY = ON uebergeben werden. Enthaelt der Offset 00h des Parameterblockes 0000h, so ueber nimmt der neu erstellte Prozess die Umgebung des uebergeordneten Prozesses ohne Aenderungen.** 

 **Die Segmentadresse der Umgebung wird im PSP + 2Ch fuer das aufgerufene Programm durch das Betriebssystem eingetragen.** 

 **9.2.2.68.2. Programm laden INT21: 4Bh 03h ----------------------------------------------------------------** 

 **Funktion: Laden eines Programmes (Treiber oder Overlay).** 

#### **Aufruf:**

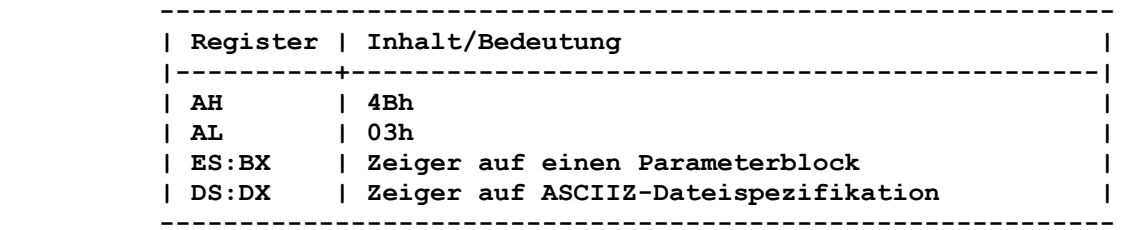

 **Der Parameterblock hat folgenden Aufbau:** 

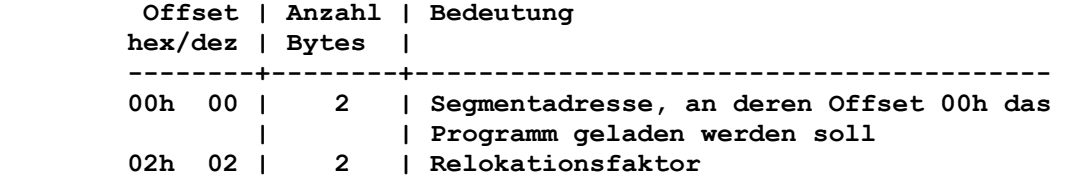

#### **Rueckkehr ohne Fehler:**

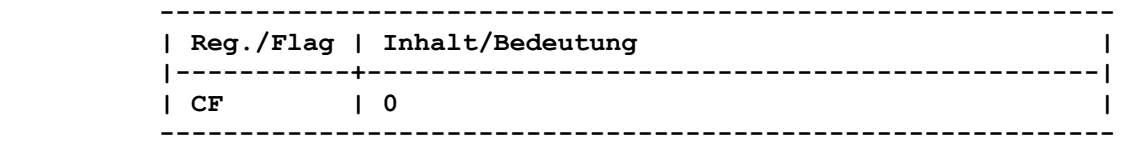

 **------------------------------------------------------------** 

# **Rueckkehr mit Fehler:**

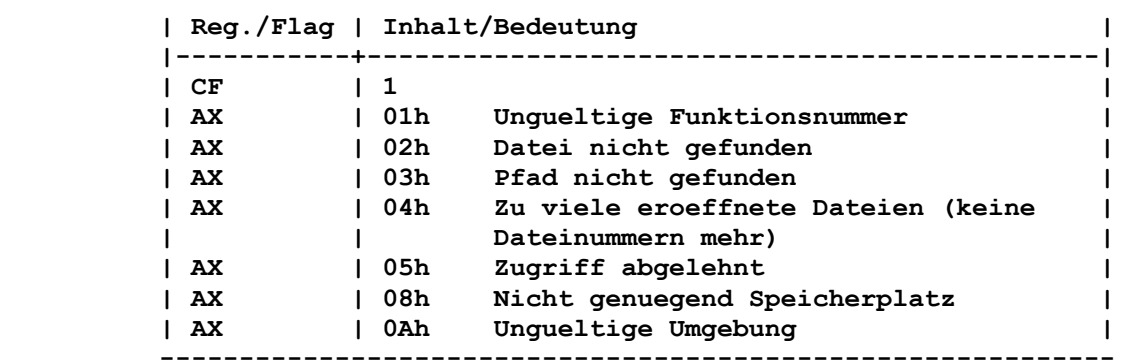

 **Der Fehler 01h tritt auf, wenn in AL eine nicht zulaessige Funktionsnummer angegeben wurde.** 

 **Wenn zu viele eroeffnete Dateien (AL=04h) gemeldet werden, so reicht die durch das Kommando FILES installierte Zahl fuer gleichzeitig eroeffnete Dateien nicht aus.** 

 **Der Zugriff wird abgelehnt (AL=05h), wenn ein Eintrag fuer einen Datentraeger bzw. ein Verzeichnis geladen werden soll.** 

 **Der Fehler 0Ah tritt auf, wenn die uebergebene Programmumgebung inkonsistent ist.** 

### **Bemerkung:**

 **Diese DCP-Funktion benutzt das Ladeprogramm in COMMAND.COM (am oberen Ende des Speichers), um den Ladevorgang durchzufuehren. Hat das Nutzerprogramm das Ladeprogramm ueberlagert, so wird versucht, COMMAND.COM nachzuladen.** 

 **Es wird kein PSP angelegt. Die Programmausfuehrung wird nicht begonnnen (nuetzlich fuer Laden von Overlays). Mit dem Laden eines Programmes werden saemtliche Register, ein schliesslich des Stapelregisters, geaendert.**
```
 Funktion:
```
 **Beenden eines Programmes mit Uebergabe eines Beendigungskodes an das aufrufende Programm.** 

```
 Aufruf:
```
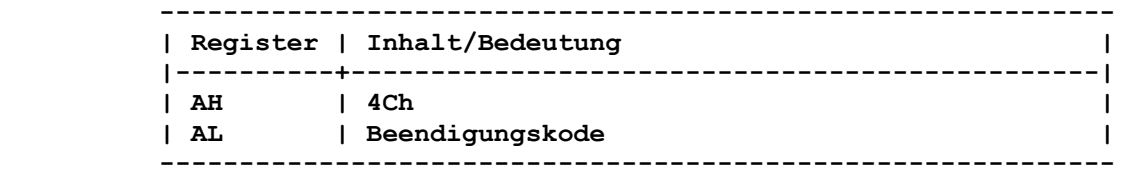

 **Rueckkehr:** 

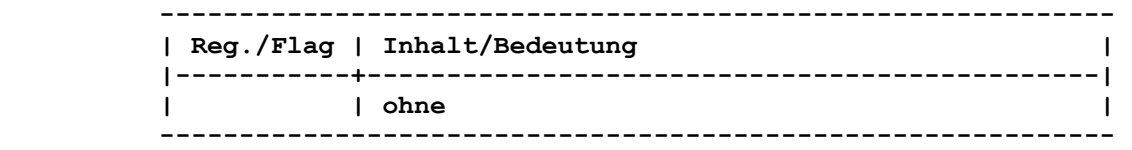

 **Alle eroeffneten Dateien werden geschlossen. Die Interruptvekto ren 22h, 23h und 24h werden wieder auf den Stand gebracht, den sie vor Aufruf des gerade beendeten Programms hatten.** 

#### **Bemerkung:**

 **Dieser Funktionsaufruf beendet den momentanen Prozess, wobei die Steuerung an den aufrufenden Prozess uebergeben wird. Der Beendigungskode kann von den Stapelverarbeitungsbefehlen IF bzw. ERRORLEVEL und von dem DCP-Funktionsaufruf "Beendigungskode liefern (WAIT)" (4Dh) abgefragt werden.** 

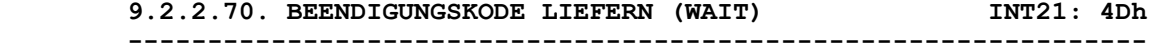

 **Funktion:** 

 **Ermitteln des Beendigungskodes, den ein aufgerufenes Programm an den aufrufenden Prozess zurueckgibt.** 

 **Aufruf:** 

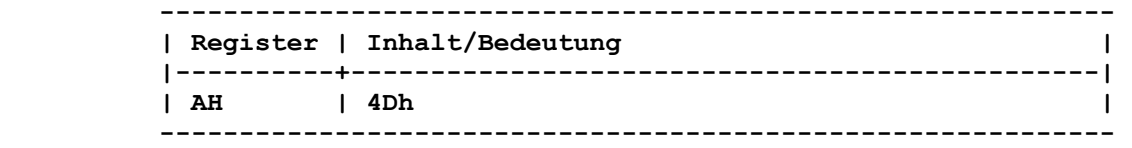

#### **Rueckkehr:**

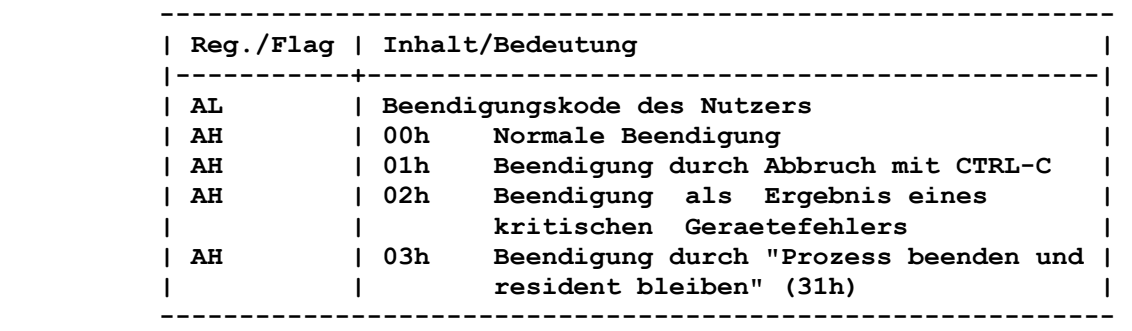

 **Bemerkung: Diese DCP-Funktion kann nur einmal aufgerufen werden, um den richtigen Beendigungskode zu erhalten. Bei einem nochmaligen Aufruf wird 0000h uebergeben. 9.2.2.71. ERSTE DATEIEINTRAGUNG FINDEN (FIND FIRST) INT21: 4Eh ---------------------------------------------------------------- Funktion: Suchen nach dem ersten Dateinamen, der zu einem vorgegebenen Suchmuster passt. Aufruf: ------------------------------------------------------------ | Register | Inhalt/Bedeutung | |----------+-----------------------------------------------|**  | AH | 4Eh<br>| CX | Date  **| CX | Dateiattribut | | DS:DX | Zeiger auf ASCIIZ-Dateispezifikation | ------------------------------------------------------------ In der Dateibezeichnung der zu suchenden Datei koennen die globalen Dateibezeichner "\*" und "?" enthalten sein. Das Dateiattribut dient als Suchkriterium. Dabei gilt: 1. Dateiattribut = 00h Es werden nur normale Dateieintragungen gefunden. Eintragun gen fuer Datentraegerkennsatz, Verzeichnisse, verborgene Dateien und Systemdateien werden nicht gefunden. 2. Dateiattribut = 02h (verborgene Dateien) Dateiattribut = 04h (Systemdateien) Dateiattribut = 10h (Verzeichniseintragungen) Es erfolgt eine inklusive Suche, d.h., saemtliche normalen Eintragungen und alle Eintragungen, die mit den angegebenen Dateiattributen uebereinstimmen, werden gefunden. Zur Ueberpruefung saemtlicher Verzeichniseintragungen, mit Ausnahme des Datentraegerkennsatzes, kann das Dateiattribut auf "Verborgen + System + Verzeichnis" (=16h) gesetzt werden. 3. Dateiattribut = 08h (Datentraegerkennsatz) Es erfolgt eine exklusive Suche, d.h., es wird nur der Ein trag fuer den Datentraegerkennsatz gefunden. Rueckkehr ohne Fehler: ------------------------------------------------------------ | Reg./Flag | Inhalt/Bedeutung | |-----------+----------------------------------------------| | CF | 0 | | | Aktueller DTA gefuellt | ------------------------------------------------------------ Der aktuelle DTA wird wie folgt gefuellt: Offset | Anzahl | Bedeutung hex/dez | Bytes | --------+--------+---------------------------------------------- 00h 00 | 21 | enthaelt die fuer eine nachfolgende Suche | | notwendigen Informationen | | (Bereich sollte durch den Nutzer nicht | | veraendert werden) 15h 21 | 1 | Attribut der gefundenen Datei 16h 22 | 2 | Zeit, zu der die Datei zuletzt geschrieben | | wurde** 

 **Offset | Anzahl | Bedeutung hex/dez | Bytes | --------+--------+---------------------------------------------- 18h 24 | 2 | Datum, an dem die Datei zuletzt geschrieben | | wurde 1Ah 26 | 4 | Dateigroesse | | (Offset 1Ah/1Bh enthaelt niederwertigen Teil) 1Eh 30 | 13 | Name und Erweiterung der gefundenen Datei | | (getrennt durch ".", beendet durch 00h)** 

 **Alle Leerzeichen werden aus dem Namen und der Erweiterung ent fernt. Die zurueckgegebene Dateibezeichnung sieht genauso aus, wie sie** 

 **als Befehlsparameter eingegeben wird. Zum Beispiel LABEL.COM gefolgt von einem Byte mit 00h.** 

 **Rueckkehr mit Fehler:** 

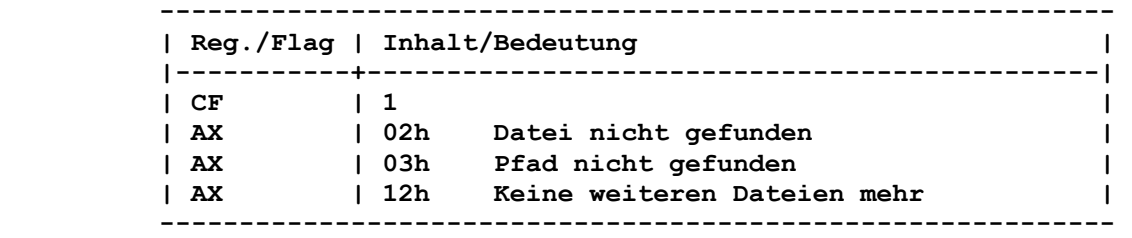

 **Diese Fehler werden gemeldet, wenn die Datei bzw. der Pfad ungueltig ist oder nicht gefunden wurde.** 

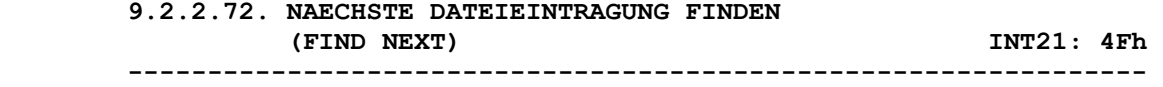

 **Funktion:** 

 **Suchen nach dem naechsten Dateinamen, wobei die zuletzt mit der DCP-Funktion 4Eh bzw. 4Fh gefundene Datei als Referenz auf den Beginn des Suchvorgangs benutzt wird.** 

 **Aufruf:** 

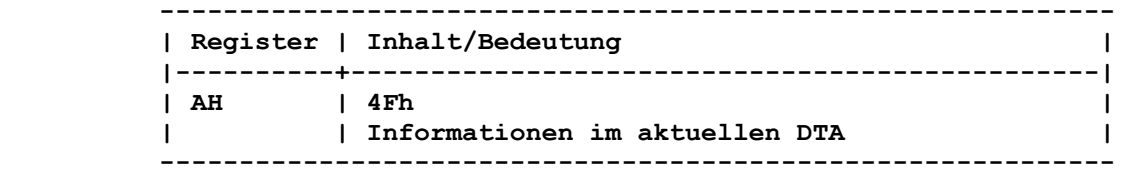

 **Bei Aufruf muss der aktuelle DTA die Informationen enthalten, die durch einen vorhergehenden Aufruf der DCP-Funktion "Erste Dateieintragung finden (FIND FIRST)" (4Eh) bzw. durch diese Funktion selber aufgefuellt wurde.** 

 **Rueckkehr ohne Fehler:** 

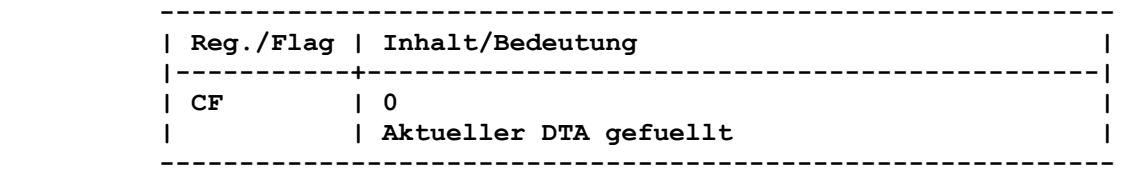

 **Die naechste Dateieintragung wurde gefunden und der aktuelle DTA wird mit Informationen gefuellt, wie bei der DCP-Funktion "Erste Dateieintragung finden (FIND FIRST)" (4Eh) beschrieben.** 

```
 Rueckkehr mit Fehler: 
         ------------------------------------------------------------ 
         | Reg./Flag | Inhalt/Bedeutung | 
         |-----------+----------------------------------------------| 
        | CF | 1 | 1
         | AX | 12h Keine weiteren Dateien mehr | 
         ------------------------------------------------------------ 
       Der Fehler wird gemeldet, wenn keine weiteren Dateien mehr 
       vorhanden sind. 
       9.2.2.73. STATUS PRUEFLESEN ABFRAGEN INT21: 54h 
       ---------------------------------------------------------------- 
       Funktion: 
       Abfrage des Status, ob nach einem Schreibversuch ein Prueflesen 
       ausgefuehrt werden soll. 
       Aufruf: 
         ------------------------------------------------------------ 
         | Register | Inhalt/Bedeutung | 
         |----------+-----------------------------------------------| 
         | AH | 54h | 
         ------------------------------------------------------------ 
       Rueckkehr: 
         ------------------------------------------------------------ 
         | Reg./Flag | Inhalt/Bedeutung | 
         |-----------+----------------------------------------------| 
         | AL | 00h Ohne Prueflesen | 
         |-----------|----------------------------------------------| 
         | AL | 01h Mit Prueflesen | 
         ------------------------------------------------------------ 
       9.2.2.74. DATEI UMBENENNEN INT21: 56h 
       ---------------------------------------------------------------- 
       Funktion: 
       Umbenennen einer Datei ueber eine ASCIIZ-Zeichenfolge. 
       Aufruf: 
         ------------------------------------------------------------ 
         | Register | Inhalt/Bedeutung | 
         |----------+-----------------------------------------------| 
         | AH | 56h | 
 | DS:DX | Zeiger auf Quell-ASCIIZ-Dateispezifikation | 
 | ES:DI | Zeiger auf Ziel-ASCIIZ-Dateispezifikation | 
         ------------------------------------------------------------ 
       Globale Dateibezeichner sind in der ASCIIZ-Dateispezifikation 
       nicht erlaubt. 
       Rueckkehr ohne Fehler: 
         ------------------------------------------------------------ 
         | Reg./Flag | Inhalt/Bedeutung | 
         |-----------+----------------------------------------------| 
         | CF | 0 |
```
 **------------------------------------------------------------** 

```
 Rueckkehr mit Fehler:
```
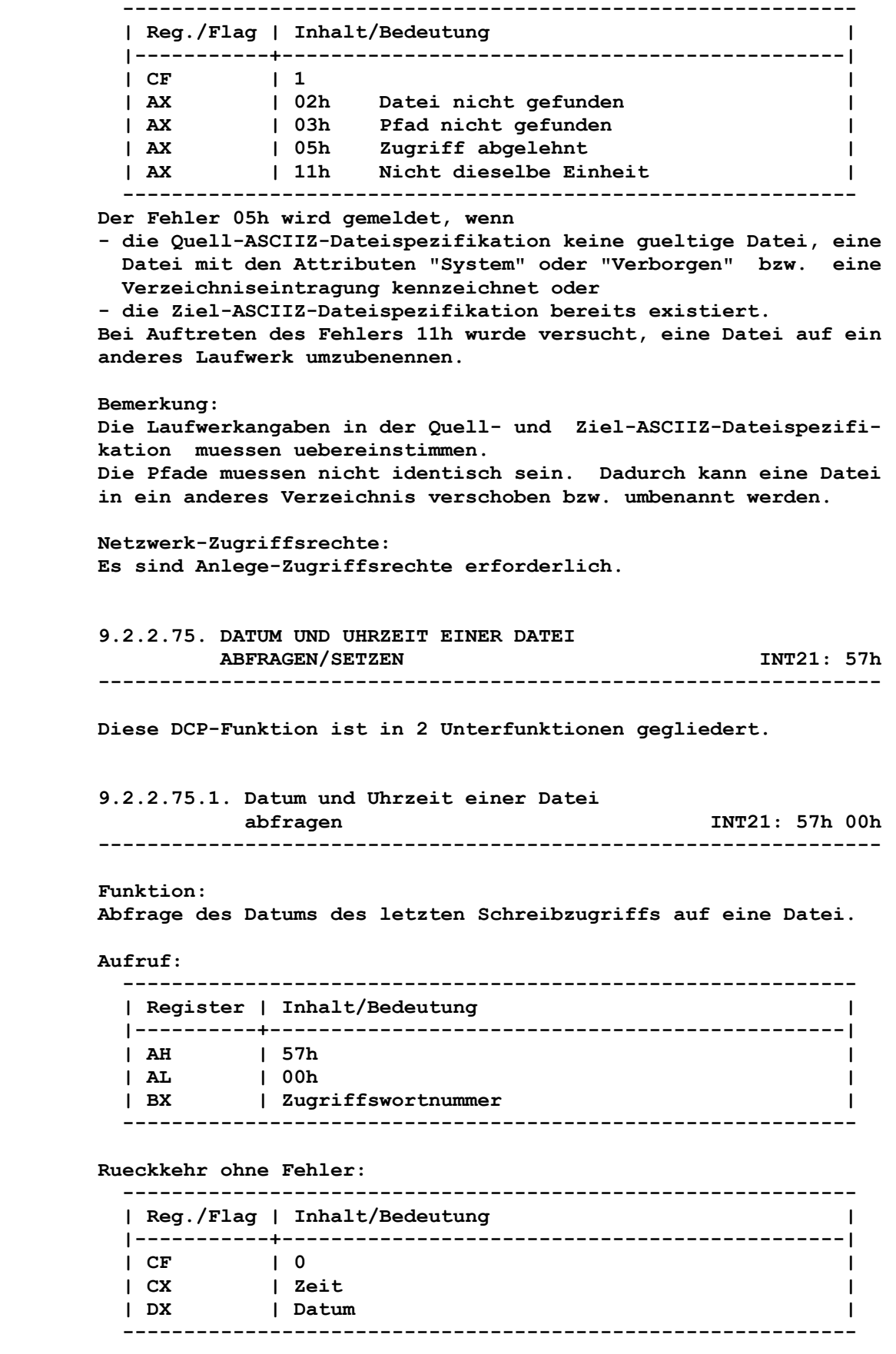

 **Die Zeit wird in den Bits wie folgt abgebildet: Bit 15-11 binaere Zahl fuer Stunden (0 bis 23). Bit 10- 5 binaere Zahl fuer Minuten (0 bis 59). Bit 4- 0 binaere Zahl fuer 2-Sek.-Intervalle. Das Datum wird in den Bits wie folgt abgebildet: Bit 15-9 binaere Zahl fuer Monat (1 bis 12) Bit 8-5 binaere Zahl fuer Tag (1 bis 31) Bit 4-0 binaere Zahl fuer Jahr (0 bis 119) entspricht den Jahren 1980 bis 2099 Rueckkehr mit Fehler: ------------------------------------------------------------ | Reg./Flag | Inhalt/Bedeutung | |-----------+----------------------------------------------| | CF | 1 | | AX | 01h Ungueltige Funktionsnummer | | AX | 06h Ungueltige Zugriffswortnummer | ------------------------------------------------------------ Der Fehler 01h tritt auf, wenn in AL eine nicht zulaessige Funktionsnummer angegeben wurde. Wurde bei Aufruf der Unterfunktion eine ungueltige oder nicht eroeffnete Zugriffswortnummer in BX angegeben, so wird AL=06h zurueckgegeben. 9.2.2.75.2. Datum und Uhrzeit einer Datei setzen INT21:** 57h 01h  **---------------------------------------------------------------- Funktion: Setzen des Datums des letzten Schreibzugriffs auf eine Datei. Aufruf: ------------------------------------------------------------ | Register | Inhalt/Bedeutung | |----------+-----------------------------------------------| | AH | 57h |**  | AL | 01h<br>| BX | Zugriffswortnummer |  **| BX | Zugriffswortnummer | | CX | Zeit | | DX | Datum | ------------------------------------------------------------ Das Format von Zeit und Datum ist wie oben beschrieben. Rueckkehr ohne Fehler: ------------------------------------------------------------ | Reg./Flag | Inhalt/Bedeutung | |-----------+----------------------------------------------| | CF | 0 | ------------------------------------------------------------ Rueckkehr mit Fehler: ------------------------------------------------------------ | Reg./Flag | Inhalt/Bedeutung | |-----------+----------------------------------------------| | CF | 1 | | AX | 01h Ungueltige Funktionsnummer | | AX | 06h Ungueltige Zugriffswortnummer |** 

 **------------------------------------------------------------** 

 **Der Fehler 01h tritt auf, wenn in AL eine nicht zulaessige Funktionsnummer angegeben wurde. Wurde bei Aufruf der Unterfunktion eine ungueltige oder nicht eroeffnete Zugriffswortnummer in BX angegeben, so wird AL=06h zurueckgegeben. 9.2.2.76. ERWEITERTE FEHLERMELDUNG INT21: 59h ---------------------------------------------------------------- Funktion: Uebergabe von zusaetzlichen Informationen nach Auftreten eines Fehlers. Aufruf: ------------------------------------------------------------ | Register | Inhalt/Bedeutung | |----------+-----------------------------------------------| | AH | 59h | | BX | 0000h | ------------------------------------------------------------ Rueckkehr: ------------------------------------------------------------ | Reg./Flag | Inhalt/Bedeutung | |-----------+----------------------------------------------| | CF | 0 | | AX | Fehlerkode | | BH | Fehlerklasse | | BL | Nutzerhinweise | | CH | Fehlerort | ------------------------------------------------------------ Nach Austritt sind die Inhalte der Register DX, SI, DI, ES, CL und DS zerstoert. Eine detaillierte Beschreibung der zurueckgegebenen Werte ist im Abschnitt 9.2.1.7. (Fehlerrueckgabeinformation) vorhanden. Bemerkung: Man benutzt diese Funktion als Reaktion auf folgende Betriebssy stemfunktionen: - Interrupt 24h - Interrupt 21h . Alle Funktionsaufrufe, die einen Fehler im C-Flag (CF=1) zurueckliefern . FCB-Funktionsaufrufe, die AL=FFh zurueckgeben. Fuer Funktionen, die einen Fehler durch CF=1 anzeigen, empfiehlt sich als Anwendung dieser DCP-Funktion folgende Verfahrensweise: 1. Register fuer beliebige DCP-Funktion laden 2. Interrupt 21h aufrufen 3. Wenn CF=0, dann Fortsetzung des Programmes 4. Wenn CF=1, dann Fehlerkode vernachlaessigen und DCP-Funktion 59h aufrufen. Fuer Funktionen, die einen Fehler durch AL=FFh anzeigen, emp fiehlt sich als Anwendung dieser DCP-Funktion folgende Verfah rensweise: 1. Register fuer beliebige DCP-Funktion laden** 

- **2. Interrupt 21h aufrufen**
- **3. Wenn AL=00h, dann Fortsetzung des Programmes**
- **4. Wenn AL=FFh, dann Fehlerkode vernachlaessigen und DCP-Funktion 59h aufrufen.**

```
 Funktion:
```
 **Anlegen und Eroeffnen einer temporaeren Datei mit einem willkuerlich vom Betriebssystem festgelegten Dateinamen.** 

 **----------------------------------------------------------------** 

 **Aufruf:** 

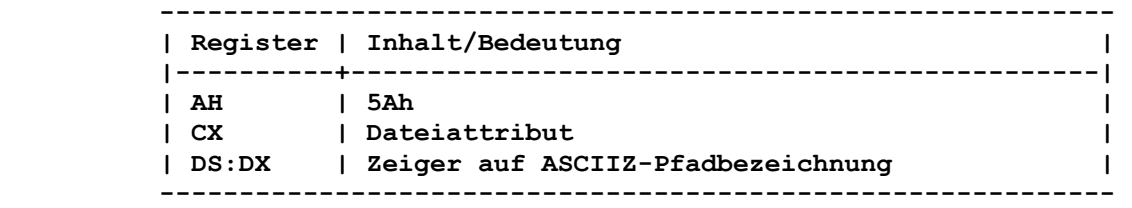

 **Die ASCIIZ-Pfadbezeichnung hat folgenden Aufbau:** 

 **- Jeder Pfadname wird durch "\" abgeschlossen.** 

 **- Nach dem letzten Pfadnamen muss 00h stehen.** 

 **Zusaetzlich muss nach dem Endekennzeichen 00h noch ein Bereich von 12 Byte reserviert sein, da dort die generierte Dateibe zeichnung angefuegt wird.** 

 **Rueckkehr ohne Fehler:** 

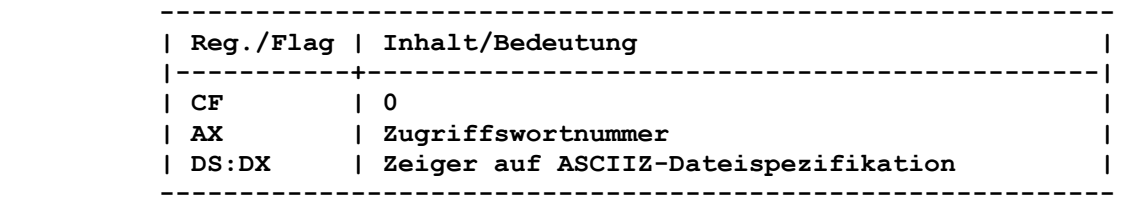

 **Eine neue Datei ist angelegt und in der Nutzungsart "Kompatibi litaetsmodus" und der Zugriffsart "Lesen/Schreiben" eroeffnet, die generierte Dateibezeichnung wird dem in DS:DX festgelegten Pfad angefuegt.** 

#### **Rueckkehr mit Fehler:**

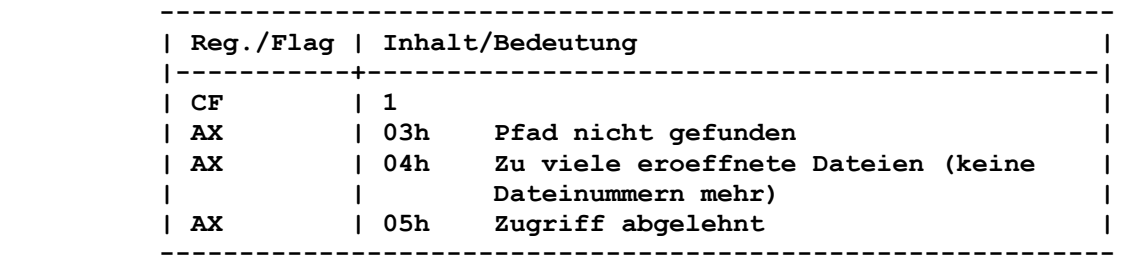

 **Der Fehler 03h wird gemeldet, wenn die angegebene Pfadbezeich nung falsch ist oder der Pfad nicht existiert. Wenn zu viele eroeffnete Dateien (AL=04h) gemeldet werden, so reicht die durch das Kommando FILES installierte Zahl fuer gleichzeitig eroeffnete Dateien nicht aus.** 

# **Bemerkung:**

 **Programme, die temporaere Dateien benoetigen, sollten diese Funktion zur Generierung der zufaelligen, bisher unbenutzten Dateibezeichnungen, verwenden.** 

 **Eine mit Hilfe dieser Funktion erzeugte Datei wird vom System nicht automatisch geloescht, wenn das Programm beendet wird.** 

 **Netzwerk-Zugriffsrechte: Es sind Anlege-Zugriffsrechte erforderlich.**   **Funktion:** 

 **Erstellen einer vollkommen neuen (d.h. noch nicht existierenden) Datei.** 

 **----------------------------------------------------------------** 

 **Aufruf:** 

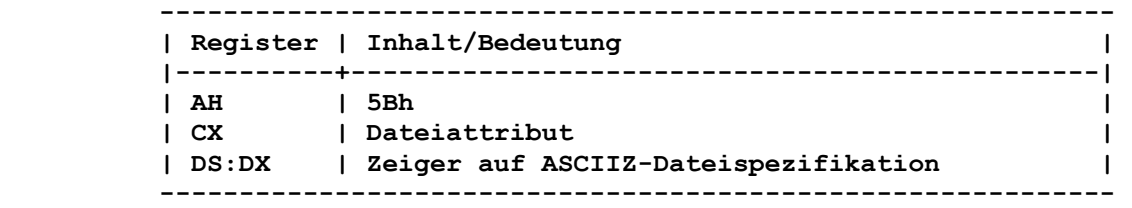

 **Rueckkehr ohne Fehler:** 

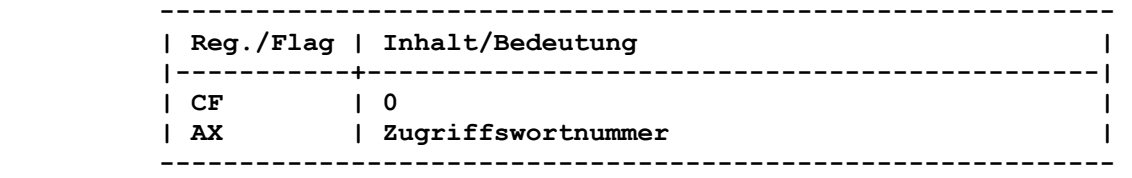

 **Die Datei ist in der Nutzungsart "Kompatibilitaetsmodus" und der Zugriffsart "Lesen/Schreiben" eroeffnet.** 

#### **Rueckkehr mit Fehler:**

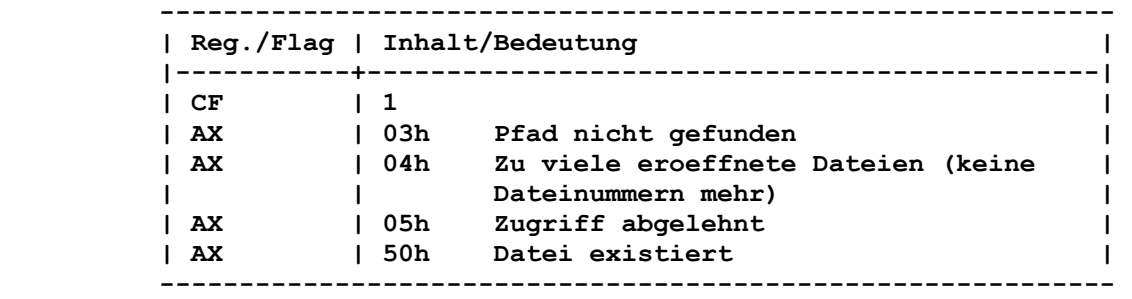

 **Der Fehler 03h wird gemeldet, wenn die angegebene Pfadbe zeichnung falsch ist oder der Pfad nicht existiert. Wenn zu viele eroeffnete Dateien (AL=04h) gemeldet werden, so reicht die durch das Kommando FILES installierte Zahl fuer gleichzeitig eroeffnete Dateien nicht aus. Wenn die zu erstellende Datei bereits existiert, so wird AL=50h gemeldet.** 

 **Netzwerk-Zugriffsrechte: Es sind Anlege-Zugriffsrechte erforderlich.** 

 **9.2.2.79. DATEIZUGRIFF VERBIETEN/ERLAUBEN INT21: 5Ch ----------------------------------------------------------------** 

 **Funktion:** 

 **Zugriff eines anderen Prozesses auf einen Bereich einer eigenen Datei verbieten bzw. erlauben.** 

#### **Aufruf:**

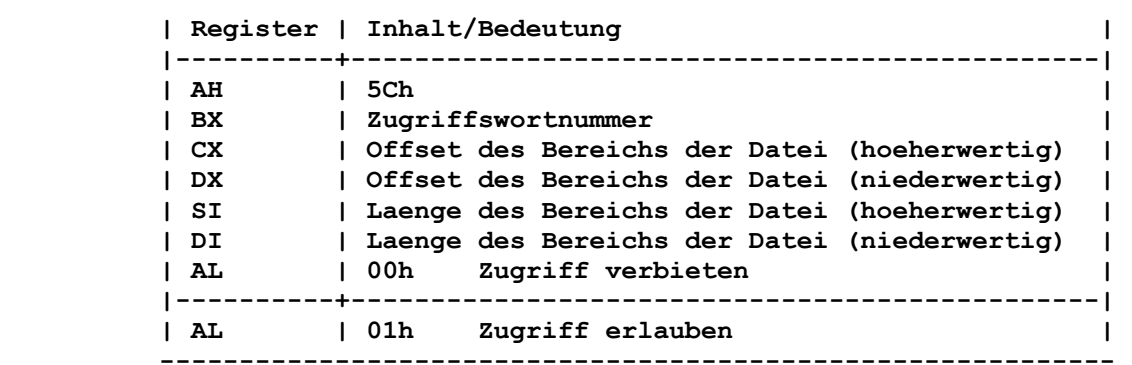

 **------------------------------------------------------------** 

 **Dieser Funktionsaufruf sollte nur benutzt werden, wenn die Datei in den Nutzungsarten "Nur Lesen unterbinden" bzw. "Nichts unter binden" eroeffnet ist. Bei diesen Nutzungsarten erfolgt keine lokale Pufferung der Daten, wenn auf Dateien von Netzwerkdisket ten zugegriffen wird.** 

#### **Rueckkehr ohne Fehler:**

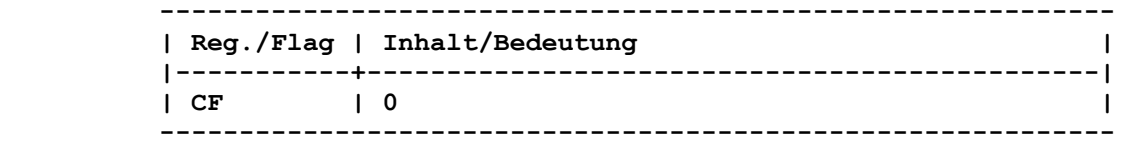

#### **Rueckkehr mit Fehler:**

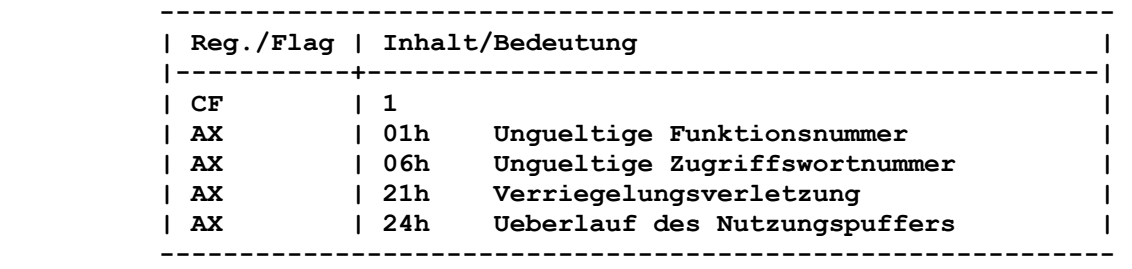

 **Der Fehler 01h tritt auf, wenn in AL eine nicht zulaessige Funktionsnummer angegeben wurde. Wurde bei Aufruf der Unterfunktion eine ungueltige oder nicht** 

 **eroeffnete Zugriffswortnummer in BX angegeben, so wird AL=06h zurueckgegeben.** 

 **Wenn der Fehler 21h gemeldet wird, so ist der Zugriff auf den Bereich bereits vollstaendig oder teilweise verboten.** 

## **Bemerkung:**

 **Dieser Funktionsaufruf sollte nur auf solche Dateien angewendet werden, die unter folgenden Bedingungen eroeffnet wurden:** 

- **Benutzung der Nutzungsart "Nur Lesen unterbinden"**
- **Benutzung der Nutzungsart "Nichts unterbinden"**
- **Benutzung der Zugriffsart "Lesen/Schreiben", verbunden mit der Nutzungsart "Nur Schreiben unterbinden"**
- **Benutzung der Zugriffsart "Nur Schreiben", verbunden mit der Nutzungsart "Nur Schreiben unterbinden".**

 **Wenn ein anderer Prozess in einem Bereich zu lesen oder zu schreiben versucht, so wird der Aufruf entsprechend der durch die DCP-Funktion "Veraendern des Zaehlers fuer Wiederholungsver suche bei gemeinsamer Dateinutzung" (440Bh) festgelegten Anzahl wiederholt.** 

 **Wenn nach diesen Wiederholungen kein Erfolg erzielt wurde, wird eine Fehlermeldung ausgegeben.** 

 **Die verbotenen Bereiche koennen an beliebigen Stellen in der Datei sein. Wird der Dateizugriff hinter dem Dateiende verboten, so bewirkt dies keinen Fehler. Der Zugriff auf einen Dateibereich sollte moeglichst nur fuer kurze Zeit verboten werden.** 

 **Die DCP-Funktionen "Zugriffswort duplizieren" (45h) und "Zu griffswortduplikat erstellen" (46h) bewirken, dass der Zugriff auf die verbotenen Bereiche auf das Duplikat uebertragen wird. Durch die DCP-Funktion "Programm laden und ausfuehren" (4B00h) werden die verbotenen Bereiche bei der Uebergabe von eroeffneten Dateien nicht mit uebergeben.** 

 **Wenn ein Programm** 

- **eine Datei schliesst, die verbotene Bereiche enthaelt oder**
- **mit einer noch eroeffneten Datei, die einen verbotenen Bereich enthaelt, beendet wird oder**

 **- durch INT 23h bzw. INT 24h abgebrochen wird,** 

 **so kommt es zu undefinierten Ergebnissen.** 

 **Damit es nicht zu undefinierten Ergebnissen kommt, sollten alle verbotenen Bereiche wieder erlaubt werden.** 

 **Mit einem Nutzerprogramm kann der aktuelle Status (Zugriff ver boten bzw. erlaubt) eines Bereiches einer Datei bestimmt werden, indem versucht wird, den Zugriff auf den Bereich zu verbieten. Anschliessend muss der Fehlerkode ausgewertet werden.** 

 **9.2.2.80. MASCHINENNAME ABFRAGEN INT21: 5Eh 00h ----------------------------------------------------------------** 

 **Funktion:** 

 **Abfrage des augenblicklichen lokalen Maschinennamens.** 

 **Aufruf:** 

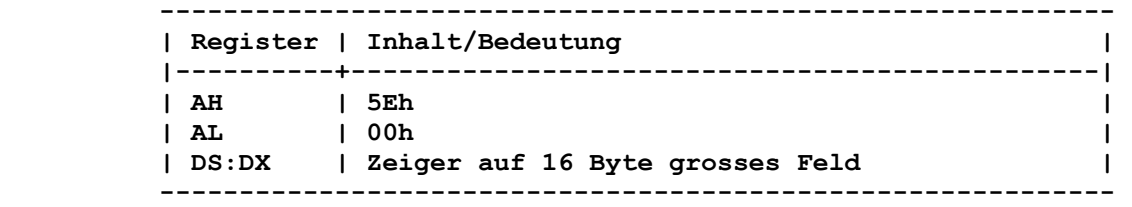

 **Rueckkehr ohne Fehler:** 

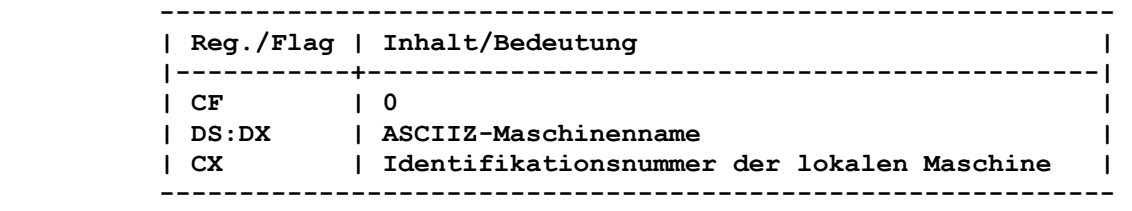

 **Der ASCIIZ-Maschinenname kann 15 Zeichen einschliesslich dem Leerzeichen als Trennzeichen, lang sein. Er wird durch 00h abgeschlossen.** 

```
 Rueckkehr mit Fehler: 
         ------------------------------------------------------------ 
         | Reg./Flag | Inhalt/Bedeutung | 
         |-----------+----------------------------------------------| 
        | CF | 1 | 1
         | AX | 01h Ungueltige Funktionsnummer | 
         ------------------------------------------------------------ 
       Der Fehler 01h tritt auf, wenn in AL eine nicht zulaessige 
       Funktionsnummer angegeben wurde. 
       Bemerkung: 
       Wurde niemals ein Maschinenname festgelegt, so wird CH=00h zu- 
       rueckgegeben. Der Wert von CL ist unbestimmt. 
       9.2.2.81. MASCHINENNAME SETZEN INT21: 5Eh 01h 
        ---------------------------------------------------------------- 
       Funktion: 
       Setzen des lokalen Maschinennamens. 
       Aufruf: 
         ------------------------------------------------------------ 
         | Register | Inhalt/Bedeutung | 
         |----------+-----------------------------------------------| 
 | AH | 5Eh | 
 | AL | 01h | 
 | CX | Identifikationsnummer der lokalen Maschine | 
 | DS:DX | Zeiger auf ASCIIZ-Maschinennamen | 
         ------------------------------------------------------------ 
       Fuer den ASCIIZ-Maschinennamen gilt das bereits bei der vorher- 
       gehenden Funktion Beschriebene. 
       Rueckkehr ohne Fehler: 
             ------------------------------------------------------------ 
         | Reg./Flag | Inhalt/Bedeutung | 
         |-----------+----------------------------------------------| 
         | CF | 0 | 
         ------------------------------------------------------------ 
       Rueckkehr mit Fehler: 
         ------------------------------------------------------------ 
         | Reg./Flag | Inhalt/Bedeutung | 
         |-----------+----------------------------------------------| 
| CF | 1 | 1 | 1 | 1 | 1 | 1 | 1 | 1 | 1 | 1 | 1 | 1 | 1 | 1 | 1 | 1 | 1 | 1 | 1 | 1 | 1 | 1 | 1 | 1 | 1 | 1 | 1 | 1 | 1 | 1 | 1 | 1 | 1 | 1 | 1 | 1 |
 | AX | 01h Ungueltige Funktionsnummer | 
         ------------------------------------------------------------ 
       Der Fehler 01h tritt auf, wenn in AL eine nicht zulaessige 
       Funktionsnummer angegeben wurde. 
       9.2.2.82. DRUCKER-SETUP SETZEN INT21: 5Eh 02h 
        ---------------------------------------------------------------- 
       Funktion: 
       Festlegen einer Zeichenfolge zur Initialisierung des Netzwerk- 
       Druckers fuer den Druck einer Datei.
```
 **Aufruf:** 

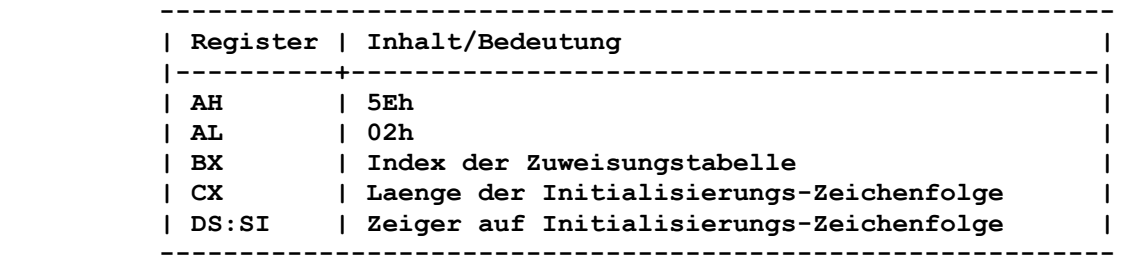

 **Die angegebene Zeichenfolge kann max. 64 Byte gross sein.** 

 **Rueckkehr ohne Fehler:** 

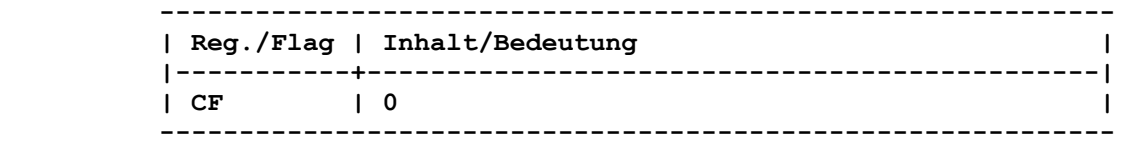

 **Rueckkehr mit Fehler:** 

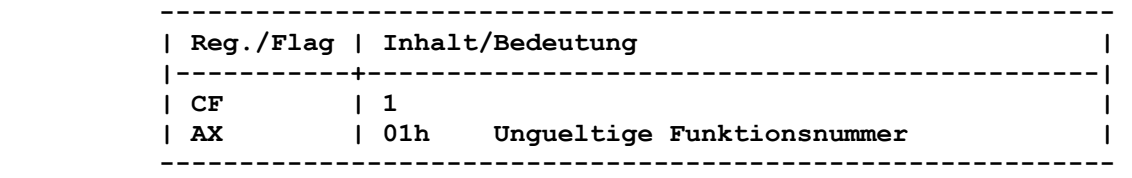

 **Der Fehler 01h tritt auf, wenn in AL eine nicht zulaessige Funktionsnummer angegeben wurde oder das Netzwerkprogramm nicht aktiviert ist.** 

# **Bemerkung:**

 **Vor jeder auf dem durch den Listenindex festgelegten Netzwerk- Drucker zu druckenden Datei wird die angegebene Zeichenfolge dem Drucker uebertragen. Dadurch ist den verschiedenen Nutzern eines gemeinsamen Druckers die Moeglichkeit gegeben, ihre eigene Ini tialisierung einzustellen.** 

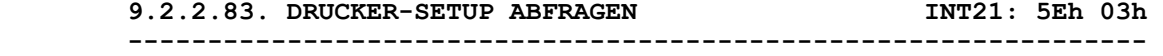

#### **Funktion:**

 **Uebergabe der Initialisierungs-Zeichenfolge eines Netzwerk- Druckers fuer den Druck einer Datei.** 

#### **Aufruf:**

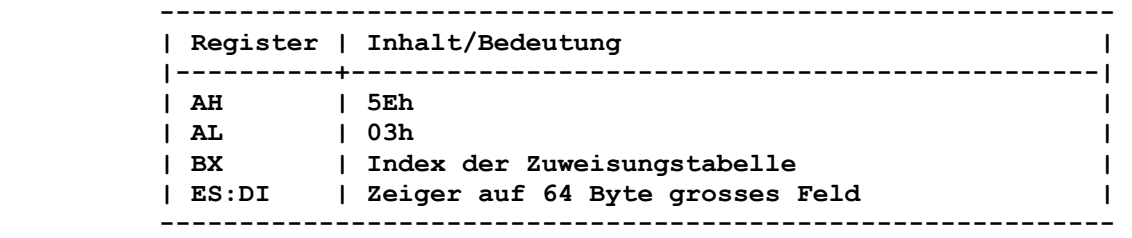

 **Rueckkehr ohne Fehler:** 

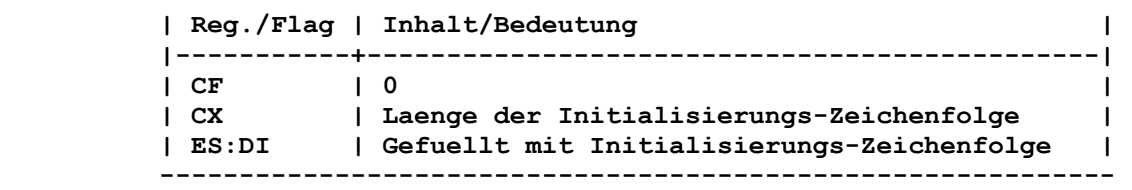

 **------------------------------------------------------------** 

 **Rueckkehr mit Fehler:** 

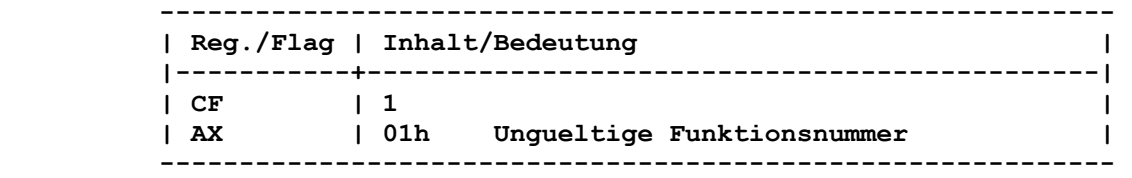

 **Der Fehler 01h tritt auf, wenn in AL eine nicht zulaessige Funktionsnummer angegeben wurde oder das Netzwerkprogramm nicht aktiviert ist.** 

# **9.2.2.84. EINTRAGUNGEN DER ZUWEISUNGSTABELLE ABFRAGEN INT21: 5Fh 02h**

 **----------------------------------------------------------------** 

```
 Funktion:
```
 **Holen der Eintragungen aus der Zuweisungstabelle fuer das Netz werk.** 

# **Aufruf:**

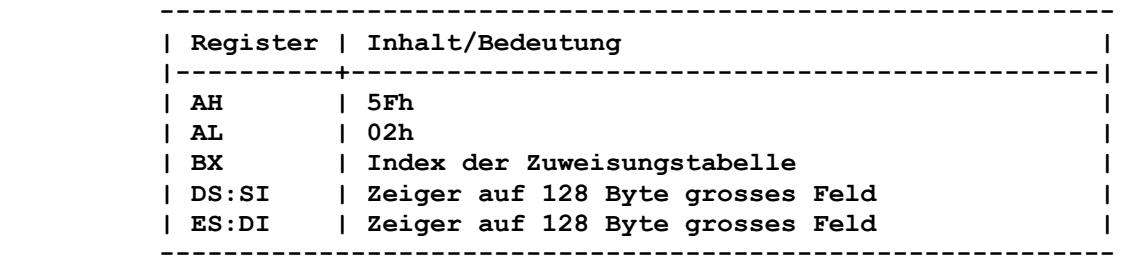

 **Rueckkehr ohne Fehler:** 

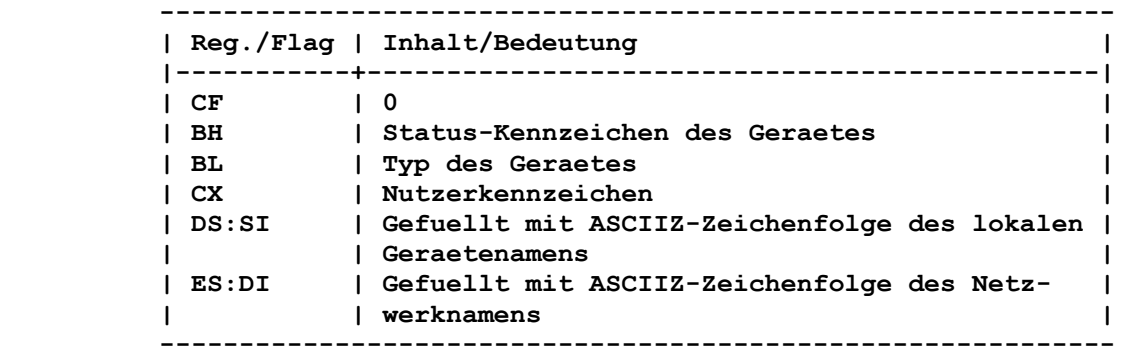

 **Fuer BH gilt:** 

```
 Bit 0 = 0 Geraet ist gueltig 
         Bit 0 = 1 Geraet ist nicht gueltig 
                  reserviert
       Fuer BL gilt: 
 BL = 03h Drucker 
 BL = 04h Laufwerk 
       Die Register DX und BP sind undefiniert.
```
 **Das Nutzerkennzeichen ist ein spezifisches Kennzeichen fuer das verwendete Netzwerkprogramm.** 

# **Rueckkehr mit Fehler:**

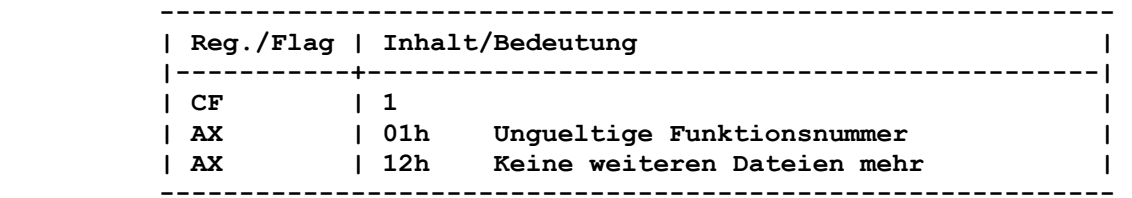

 **Der Fehler 01h tritt auf, wenn in AL eine nicht zulaessige Funktionsnummer angegeben wurde oder das Netzwerkprogramm nicht aktiviert ist. Wenn der Index der Zuweisungstabelle (BX) groesser als die** 

 **Anzahl der Eintragung in der Zuweisungstabelle ist, so wird der Fehler 12h gemeldet.** 

#### **Bemerkung:**

 **Jeder Aufruf dieser DCP-Funktion liefert eine Eintragung der Zuweisungstabelle. Durch schrittweise Erhoehung (um 1) des Index der Zuweisungstabelle kann die gesamte Tabelle abgearbeitet werden. Das Ende der Tabelle wird durch den Fehler 12h ange zeigt. Der Inhalt der Tabelle kann zwischen den Aufrufen dieser DCP-** 

 **Funktion durch die DCP-Funktion "Zuweisung eines Geraetes" (5F03h) veraendert werden.** 

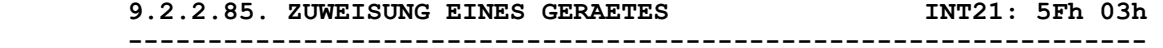

#### **Funktion:**

 **Zuweisen eines Geraetes (Drucker oder Laufwerk) an ein Netzwerkgeraet.** 

#### **Aufruf:**

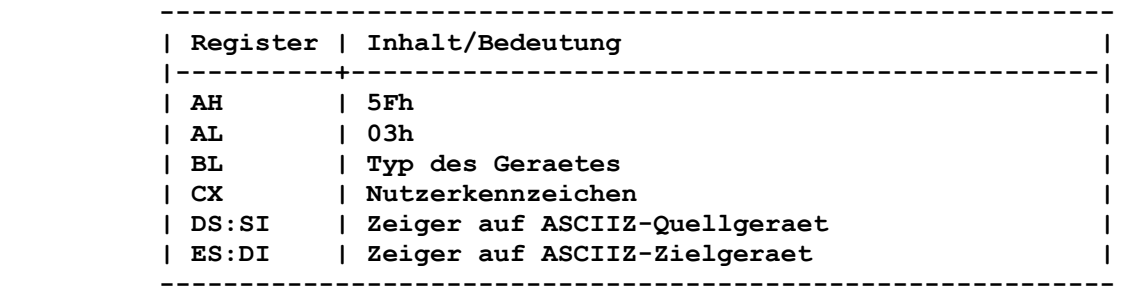

 **Fuer BL gilt:** 

 **BL = 03h Drucker** 

 **BL = 04h Laufwerk** 

 **Das ASCIIZ-Quellgeraet enthaelt die Bezeichnung fuer einen Druk ker oder ein Laufwerk.** 

 **Die Angabe fuer ASCIIZ-Zielgeraet stellt einen Namen fuer ein Netzwerkverzeichnis dar und kann max. 128 Byte gross sein. Das Nutzerkennzeichen ist ein spezifisches Kennzeichen fuer das verwendete Netzwerkprogramm.** 

 **Rueckkehr ohne Fehler:** 

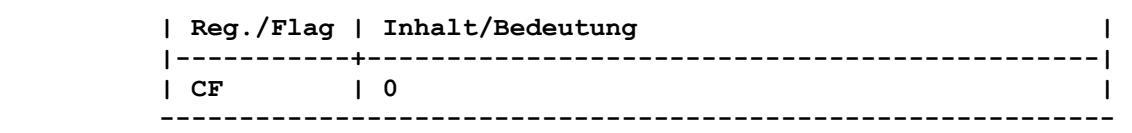

 **------------------------------------------------------------** 

 **Rueckkehr mit Fehler:** 

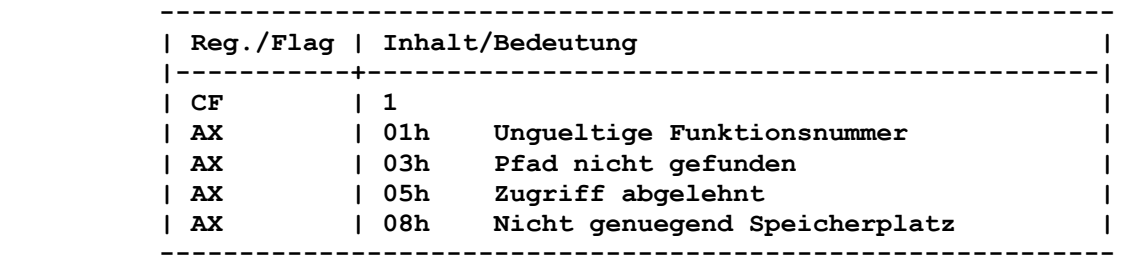

 **Der Fehler 01h tritt auf, wenn** 

 **- in AL eine nicht zulaessige Funktionsnummer angegeben wurde,** 

 **- in BL ein nicht zulaessiger Typ angegeben wurde,** 

 **- das Netzwerkprogramm nicht aktiviert ist,** 

```
 - die Quell- bzw. Ziel-ASCIIZ-Zeichenfolge ein falsches Format 
  besitzt oder
```
 **- das Quell-Geraet bereits zugewiesen ist.** 

 **Der Fehler 03h tritt auf, wenn der Netzwerkverzeichnispfad un gueltig ist oder nicht existiert.** 

 **Der Zugriff wird abgelehnt, wenn die Kombination von Netzwerk verzeichnis und Passwort ungueltig ist bzw. wenn das Netzwerk verzeichnis nicht existiert.** 

 **Wenn die ASCIIZ-Zeichenfolgen zu lang sind, wird der Fehler 08h gemeldet.** 

```
 Bemerkung:
```
 **Wenn BL = 03h ist, so ist das Quellgeraet ein Drucker und das Zielgeraet ein Netzwerkverzeichnis.** 

 **Alle Ausgaben an den definierten Drucker werden gepuffert und zum entfernten Drucker-Zwischenspeicher (Spooler), der als Ziel geraet definiert wurde, gesendet.** 

 **Die Quell-ASCIIZ-Zeichenfolge muss PRN, LPT1, LPT2 oder LPT3 sein (einschliesslich 00h).** 

 **Die Ziel-ASCIIZ-Zeichenfolge muss ein Netzwerkverzeichnis in der folgenden Form enthalten:** 

 **\\maschinenname\pfad 00 passwort 00** 

 **maschinenname ist der Netzwerkname fuer den Server, der das Netzwerkverzeichnis enthaelt.** 

 **pfad ist der angenommene Name des Netzwerkverzeichnis ses (nicht der Verzeichnispfad), welchem das Quellgeraet zugewiesen wurde. 00 ist das Byte 00h.** 

```
 passwort ist das Passwort (0 bis 8 Zeichen) fuer den Zu- 
               griff auf das Netzwerkverzeichnis.
```
 **Wird kein Passwort (0 Zeichen) festgelegt, so steht am Ende der Angabe fuer das Netzwerkverzeichnis zweimal 00h.** 

 **Wenn BL = 04h ist, so ist das Quellgeraet ein Laufwerk und das Zielgeraet ein Netzwerkverzeichnis. Das Laufwerk wird gekennzeichnet durch einen Laufwerkbuchstaben mit Doppelpunkt und ist durch 00h abgeschlossen.** 

 **Wenn die Quelle ein Laufwerk war, wird eine Verbindung zwischen Laufwerk und Netzwerkpfad hergestellt. Alle weiteren Bezugnahmen auf dieses Laufwerk werden als Bezugnahme auf das Netzwerkver zeichnis interpretiert.** 

 **Falls die Quelle eine leere Zeichenfolge war, versucht das System den Zugriff zu dem Netzwerkverzeichnis mit dem festge legten Passwort abzusichern. Dies erfolgt ohne Neuzuweisung eines Geraetes.** 

```
 9.2.2.86. ZUWEISUNG AUFHEBEN INT21: 5Fh 04h 
 ----------------------------------------------------------------
```

```
 Funktion:
```
 **Aufheben der Verbindung zwischen Drucker bzw. Laufwerk und dem zugewiesenen Netzwerkverzeichnis.** 

#### **Aufruf:**

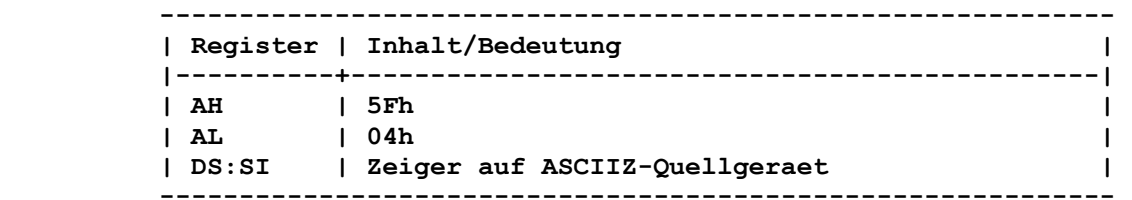

 **Rueckkehr ohne Fehler:** 

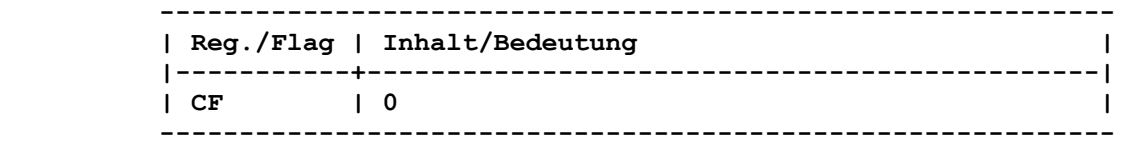

 **Rueckkehr mit Fehler:** 

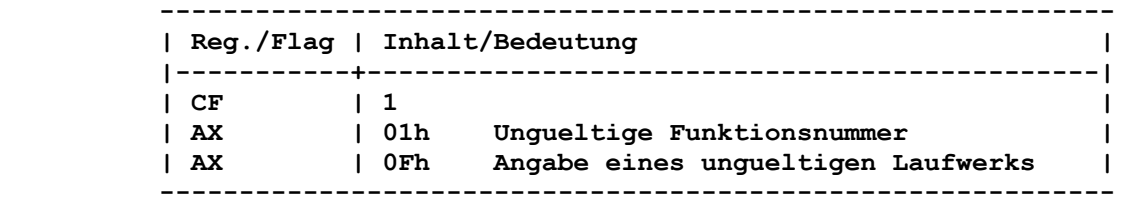

 **Der Fehler 01h tritt auf, wenn** 

 **- in AL eine nicht zulaessige Funktionsnummer angegeben wurde,** 

 **- das Netzwerkprogramm nicht aktiviert ist,** 

 **- die Quell-ASCIIZ-Zeichenfolge ein falsches Format besitzt oder - das Quell-Geraet nicht existiert.** 

 **Der Fehler 0Fh tritt auf, wenn die Verbindung zwischen den zugewiesenen Geraeten unterbrochen ist.** 

 **Bemerkung:** 

 **Wird als ASCIIZ-Quellgeraet** 

- **eine Laufwerkbezeichnung (Laufwerkbuchstabe mit Doppelpunkt), die mit einem Netzwerkverzeichnis verbunden ist oder**
- **ein Drucker (PRN, LPT1, LPT2 bzw. LPT3), der mit einem Netzwerkpfad verbunden ist, angegeben,**

 **wird die bestehende Verbindung aufgeloest.** 

 **Die Geraete erhalten ihre urspruengliche physische Bedeutung zurueck.** 

 **Wenn als ASCIIZ-Quellgeraet ein Netzwerkverzeichnis, verbunden mit einem Passwort, angegeben wurde, wird die Verbindung zwi schen der lokalen Maschine und dem Netzwerk aufgeloest.** 

#### **Funktion:**

 **Rueckgabe der Segmentadresse des aktuellen Prozesses.** 

#### **Aufruf:**

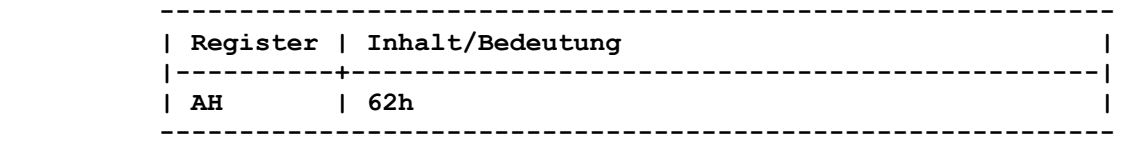

 **----------------------------------------------------------------** 

#### **Rueckkehr:**

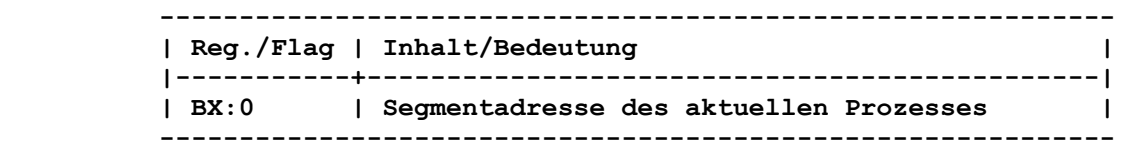

 **10. Strukturen von COM- und EXE-Dateien** 

 **In dem Betriebssystem existieren 2 Typen von ausfuehrbaren Pro grammen, deren Aufbau und Behandlung im System unterschiedlich sind.** 

## **10.1. Struktur einer COM-Datei**

 **Ein Programm vom Typ .COM hat eine maximale Groesse von 64 KByte und besitzt folgenden prinzipiellen Aufbau:** 

 **- ein PSP mit der Groesse 100h Byte - Kode und Daten der COM-Datei mit variabler Laenge.** 

#### **Der Ladevorgang geschieht folgendermassen:**

 **Entsprechend der Speicherverwaltung des Systems wird ein freies Segment vom Betriebssystem gesucht und dort ein PSP angelegt. Die Register CS, DS, ES und SS werden auf den Anfang des PSP dieses Segmentes gesetzt. Das Register SP wird auf FFFEh ge setzt. Die Adressen FFFEh und FFFFh werden auf 00h gesetzt. Das Register IP wird auf 100h eingestellt.** 

 **Nach dem Ladevorgang zeigt AX die Gueltigkeit der Laufwerkangabe an, die mit den ersten beiden Parametern in der Kommadozeile eingegeben wurden. Es gilt:** 

- **AL=FFh Der erste Parameter enthaelt eine ungueltige Laufwerk angabe.**
- **AL=00h sonst**
- **AH=FFh Der zweite Parameter enthaelt eine ungueltige Lauf werkangabe.**
- **AH=00h sonst**

 **Das Betriebssystem reserviert nach dem Laden von COM-Dateien den gesamten zur Verfuegung stehenden Speicher (entsprechend der Konfiguration der Maschine). Wenn das Nutzerprogramm ein wei teres Programm laden soll (DCP-Funktion "Programm laden mit und ohne ausfuehren" (4Bh)), so muss es vorher einen entsprechenden Speicherbereich durch Aufruf der DCP-Funktion "Zugewiesenen Speicherblock veraendern" (4Ah) freigeben.** 

 **10.2. PSP (Programm-Segment-Praefix)** 

 **Ein PSP dient als allgemeine Schnittstelle zwischen Betriebssy stem und allen Typen von Nutzerprogrammen (COM- und EXE-Da teien).** 

 **Der PSP ist wie folgt aufgebaut:** 

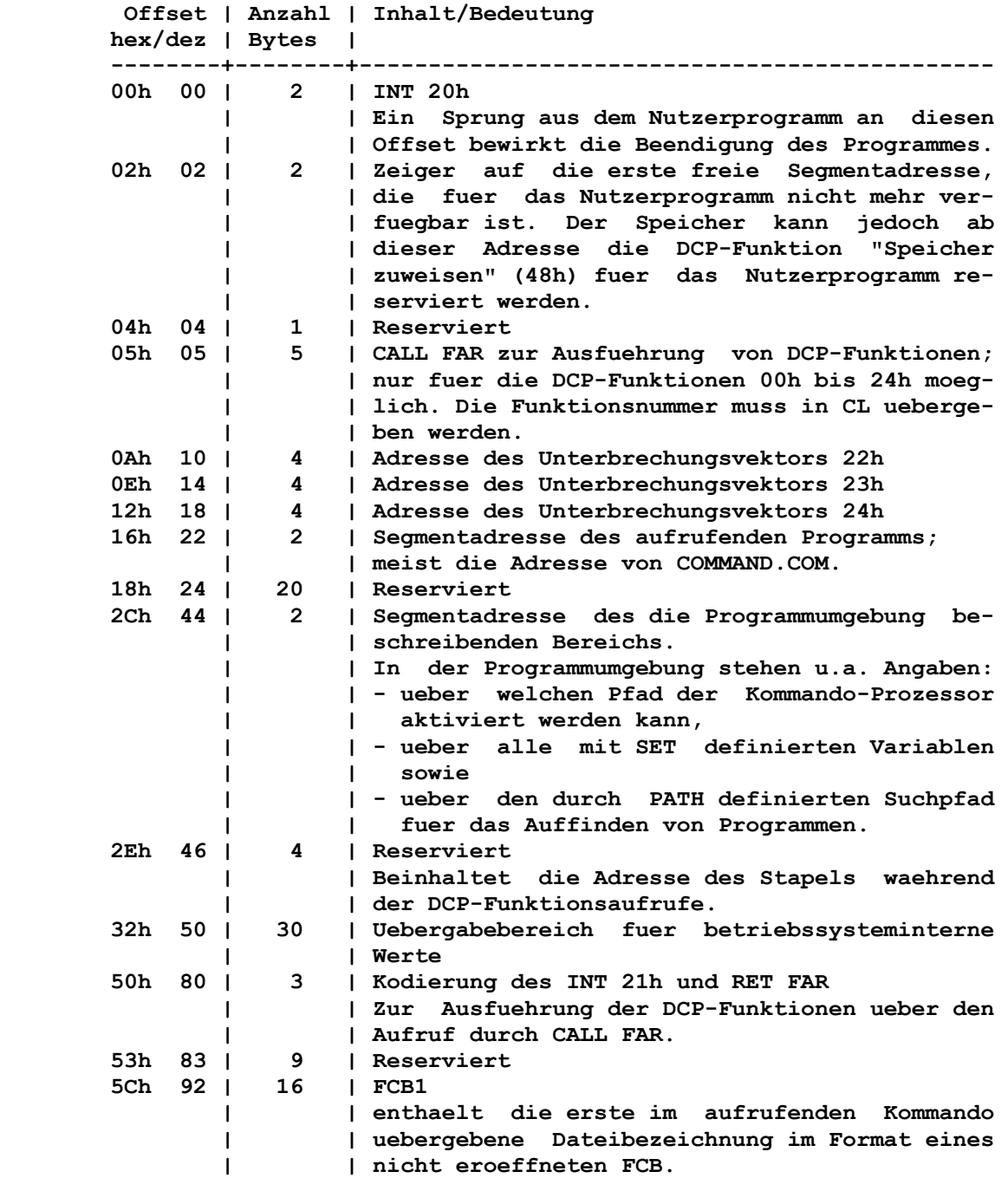

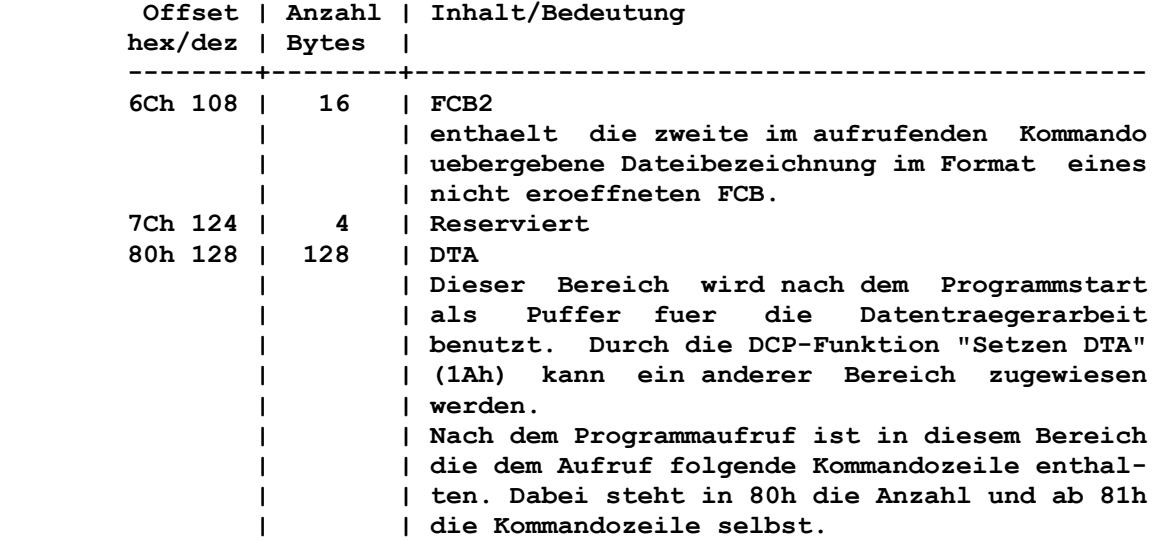

#### **Bemerkungen:**

 **Die Eintraege von Offset 00h bis 5Bh im PSP sollten nicht durch den Nutzer veraendert werden.** 

 **Enthielt einer der Parameter in der Kommandozeile ab Offset 81h eine Pfadbezeichnung, so wird in den entsprechenden FCB nur die gueltige Laufwerknummer eingetragen.** 

 **Wurden in der Kommandozeile die Zeichen "<", ">" oder "|" einge geben, so werden sie (einschliesslich der mit ihnen verknuepften Dateibezeichnung) nicht in den Bereich ab Offset 80h eingetra gen. Es erfolgt eine Umleitung von Standardeingabe und Standard ausgabe, die fuer den Nutzer nicht transparent ist.** 

# **10.3. Struktur einer EXE-Datei**

 **Im Gegensatz zu COM-Programmen sind EXE-Programme in ihrer Groesse nur durch die Systemparameter (z.B. maximaler Speicher bereich oder Kapazitaet der verwendeten Speichermedien) be grenzt. EXE-Dateien unterliegen keinen Segmentbeschraenkungen. Sie koennen an jede beliebige Stelle im Systemspeicher geladen werden. Dazu bedarf es jedoch besonderer Massnahmen. Diese ste hen in einem Vorsatz zu dem eigentlichen Programm.** 

 **Eine EXE-Datei besteht aus zwei Teilen:** 

- **Header und Relokationstabelle (Vorsatz)**
- **Lademodul (Programm).**

 **Der Header und die Relokationstabelle befinden sich am Beginn der Datei. Der Header enthaelt Informationen darueber, wohin das Programm in den Speicher geladen wird und wie bestimmte Anfangs bedingungen fuer das Programm stehen. Er hat folgenden Aufbau:** 

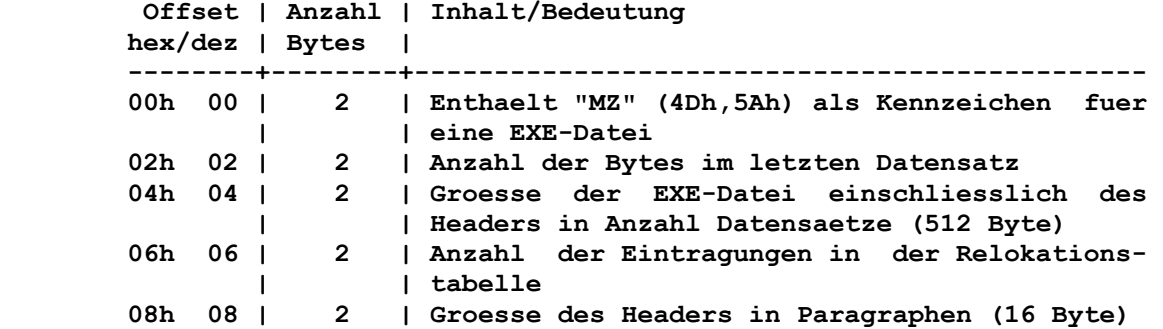

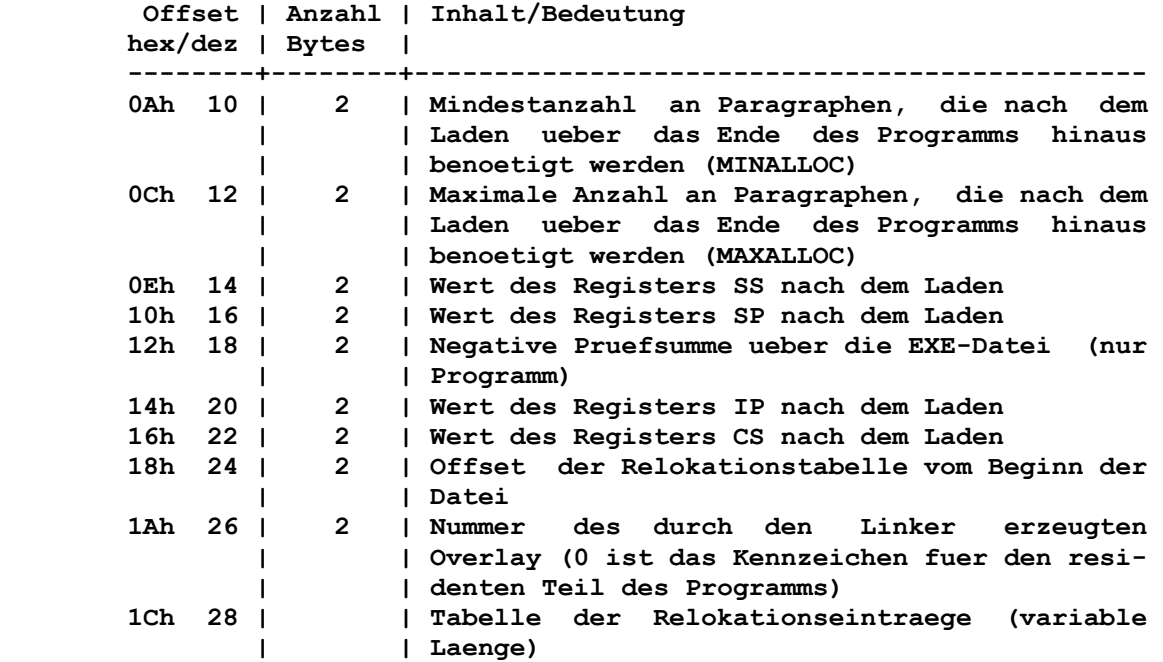

 **Bemerkung zu den Offsets 0Ah und 0Ch: MAXALLOC (Offset 0Ch) kann durch einen Schalter beim Linken gesetzt werden. Wird der Wert nicht explizit angegeben, so wird MAXALLOC auf FFFFh festgelegt. Bei FFFFh belegt das Programm den gesamten verfuegbaren Speicher. Sind MINALLOC (Offset 0Ah) und MAXALLOC gleich 0000h, so wird das Nutzerprogramm an die hoechstmoegliche Speicheradresse gela den.** 

 **Der Ladevorgang geschieht folgendermassen:** 

- **1. Entsprechend der Speicherverwaltung des Systems wird ein freies Segment vom Betriebssystem gesucht und dort ein PSP angelegt.**
- **2. Einlesen des Headers von Offset 00h bis 1Bh Aus der Groesse des Programmes SIZE (Offset 04h/05h) sowie aus MINALLOC (Offset 0Ah) und MAXALLOC (Offset 0Ch) wird die fuer das Laden notwendige Speichergroesse ermittelt.**

 **Es koennen 3 Faelle auftreten: - SIZE + MINALLOC > verfuegbarer Speicher Der Ladeprozess wird wegen unzureichendem Speicher abge brochen.** 

- **SIZE + MAXALLOC < verfuegbarer Speicher Das Betriebssystem reserviert den entsprechenden Speicher bereich.**
- **SIZE + MINALLOC < verfuegbarer Speicher < SIZE + MAXALLOC Das Betriebssystem reserviert den gesamten restlichen Spei cher.**
- **3. Das Betriebssystem bestimmt aus der aktuellen Systembelegung und den Angaben im Header das erste fuer den Ladevorgang verwendbare Segment. Dort wird ein PSP angelegt, und das Programm wird in den Speicher geladen.**
- **4. Einlesen der Relokationstabelle Anhand dieser Eintraege werden die notwendigen Modifikationen des Programms vorgenommen.**
- **5. Die Register CS und SS werden unter Beachtung des "Segment offsets" und der Angabe im Header (Offset 16h/17h und 0Eh/0Fh) gesetzt. Die Register SP und IP werden direkt dem Header (Offset 10h/11h und 14h/15h) entnommen. Die Register DS und ES werden mit dem "Segmentoffset" gela den. Sie adressieren somit den PSP.**
- **6. Nach dem Ladevorgang zeigt AX die Gueltigkeit der Laufwerkan gabe an, die mit den ersten beiden Parametern in der Kommado zeile eingegeben wurden. Es gilt:** 
	- **AL=FFh Der erste Parameter enthaelt eine ungueltige Laufwerkangabe.**
	- **AL=00h sonst**
	- **AH=FFh Der zweite Parameter enthaelt eine ungueltige Lauf werkangabe.**
	- **AH=00h sonst**

#### **10.4. Relokationstabelle**

 **Die Relokationstabelle enthaelt die Adressen der im Programm zu modifizierenden Segment-Informationen.** 

 **Beim Verschieben eines Programms sind diejenigen Befehle zu veraendern, die eine Segmentadresse enthalten. Nach dem Linken ist das Programm an der Speicheradresse 0000h:0000h lauffaehig. Um es jedoch an anderer Speicheradresse lauffaehig zu machen, werden alle Befehle, die Segmentadressen enthalten, durch Addie ren des Offsets des Segmentes (Segmentteil der Adresse des fuer dieses Programm erzeugten PSP) bzgl. 0000h modifiziert. Die Eintraege in der Relokationstabelle bestehen immer aus je weils 4 Bytes, d.h. 2 Bytes Offset und 2 Bytes Segment. Durch den Offset 18h/19h des Headers wird der erste Eintrag der Relokationstabelle gekennzeichnet.** 

 **In der Relokationstabelle kann eine variable Anzahl (Offset 06h/07h) von Relokationseintraegen stehen.** 

#### **Beispiel:**

 **Das folgende Beispiel zeigt ein kurzes Programm, welches das Betriebssystem prueft, ob es die DCP-Version 3.20 besitzt. Es ist so aufgebaut, dass 3 Befehle Segmentadressen enthalten. Die endgueltigen Segmentadressen sind dem Assembler noch unbe kannt. Er markiert diese Adressen durch "---- R".** 

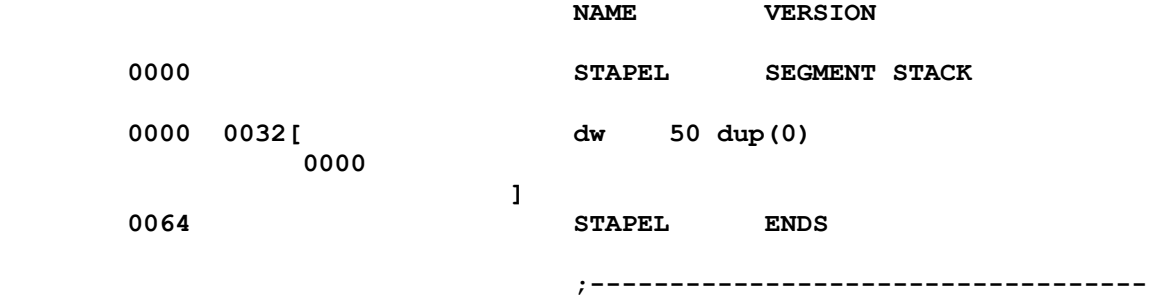

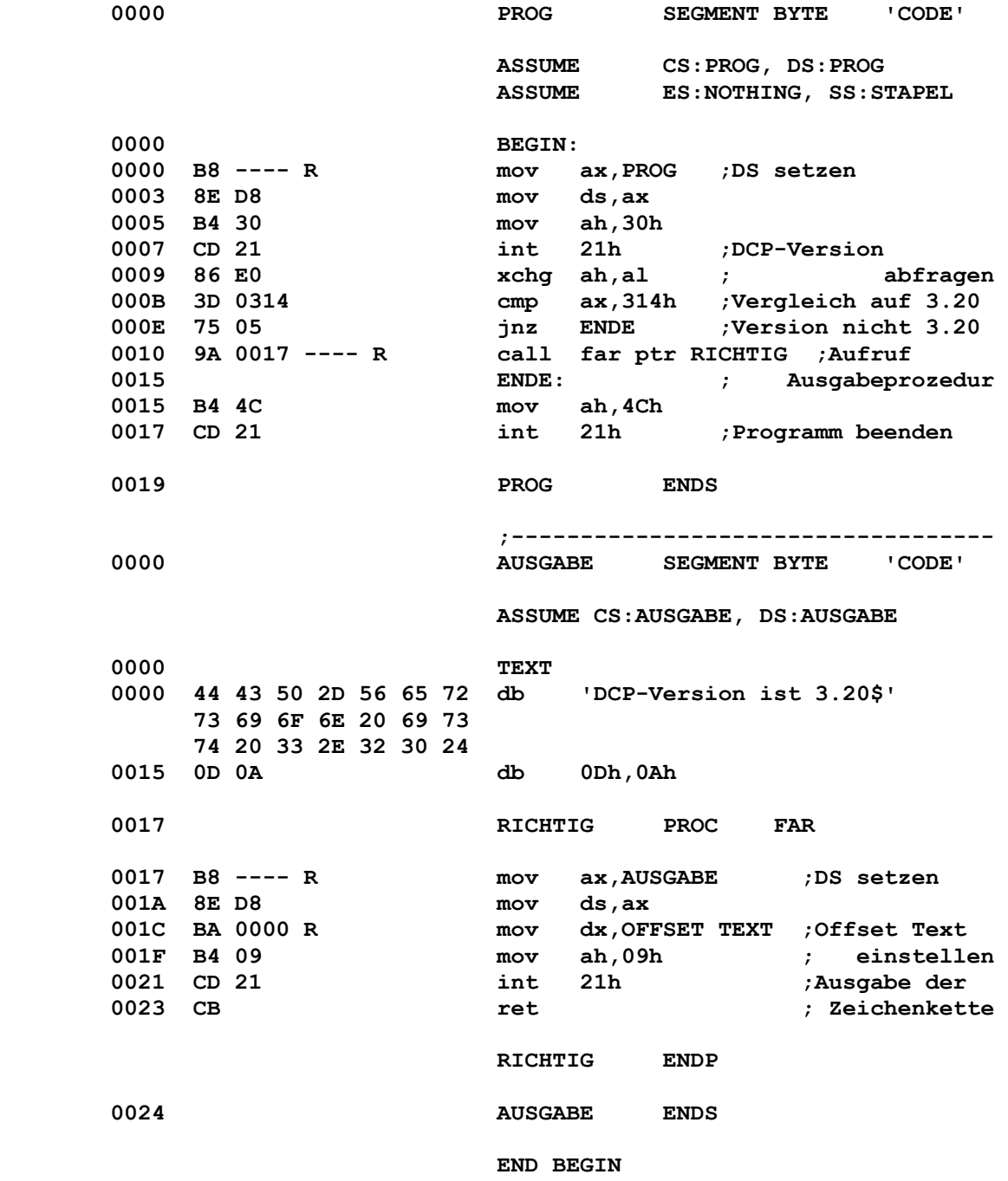

 **Die nachfolgende Tabelle zeigt den Inhalt (Hex-Werte) des EXE- Headers und des uebersetzten Programms fuer das obige Beispiel:** 

#### **EXE-Header:**

 **| 00 01 02 03 04 05 06 07 08 09 0A 0B 0C 0D 0E 0F -----+------------------------------------------------- 0000 | 4D 5A A1 00 02 00 03 00-20 00 00 00 FF FF 00 00 0010 | 64 00 FD F0 04 00 06 00-1E 00 00 00 01 00 05 00 0020 | 06 00 17 00 06 00 25 00-07 00 00 00 00 00 00 00 0030 | 00 00 00 00 00 00 00 00-00 00 00 00 00 00 00 00 0040 | 00 00 00 00 00 00 00 00-00 00 00 00 00 00 00 00 : : 01F0 | 00 00 00 00 00 00 00 00-00 00 00 00 00 00 00 00 Ende des EXE-Headers** 

 **Beginn des Programms:** 

 **| 00 01 02 03 04 05 06 07 08 09 0A 0B 0C 0D 0E 0F -----+------------------------------------------------- 0200 | 00 00 00 00 00 00 00 00-00 00 00 00 00 00 00 00 0210 | 00 00 00 00 00 00 00 00-00 00 00 00 00 00 00 00 0220 | 00 00 00 00 00 00 00 00-00 00 00 00 00 00 00 00 0230 | 00 00 00 00 00 00 00 00-00 00 00 00 00 00 00 00 0240 | 00 00 00 00 00 00 00 00-00 00 00 00 00 00 00 00 0250 | 00 00 00 00 00 00 00 00-00 00 00 00 00 00 00 00 0260 | 00 00 00 00 B8 06 00 8E-D8 B4 30 CD 21 86 E0 3D 0270 | 14 03 75 05 9A 24 00 07-00 B4 4C CD 21 44 43 50 0280 | 2D 56 65 72 73 69 6F 6E-20 69 73 74 20 33 2E 32 0290 | 30 24 0D 0A B8 07 00 8E-D8 BA 0D 00 B4 09 CD 21 02A0 | CB Ende des Programms** 

 **Im einzelnen bedeutet dabei:** 

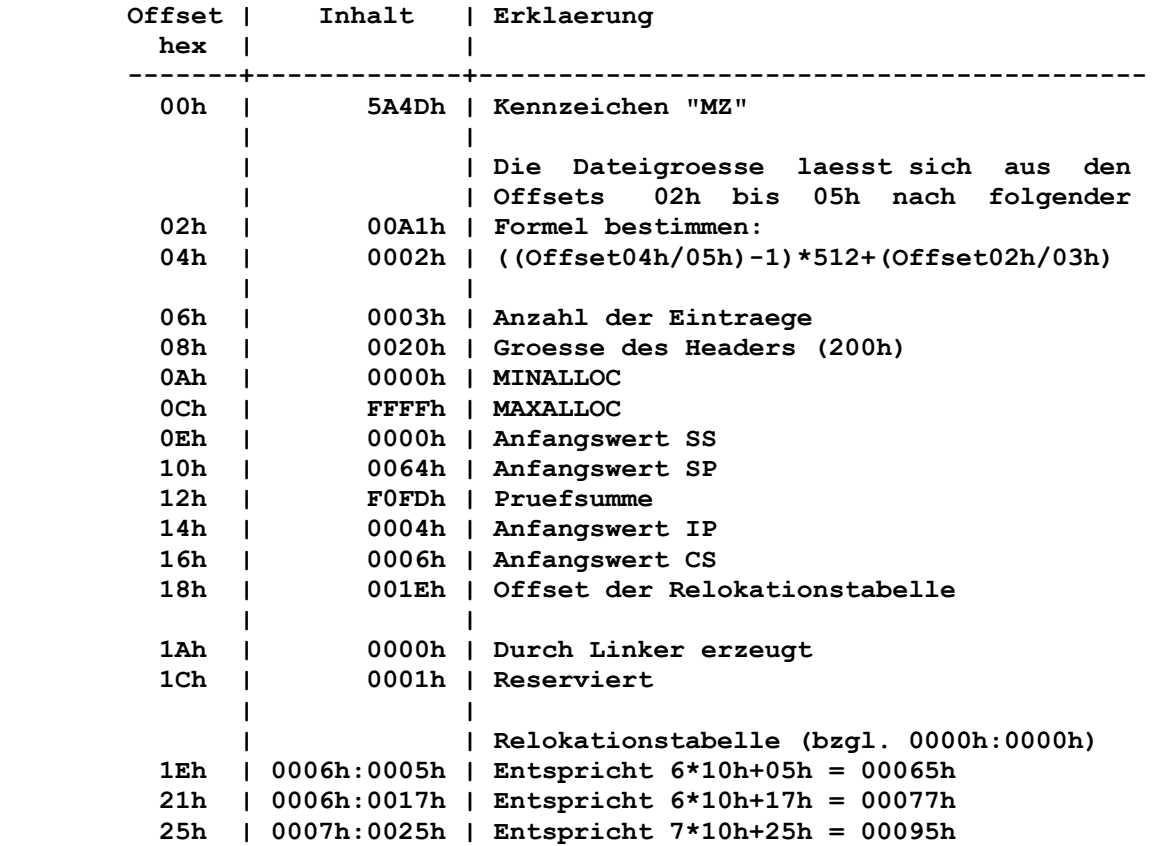

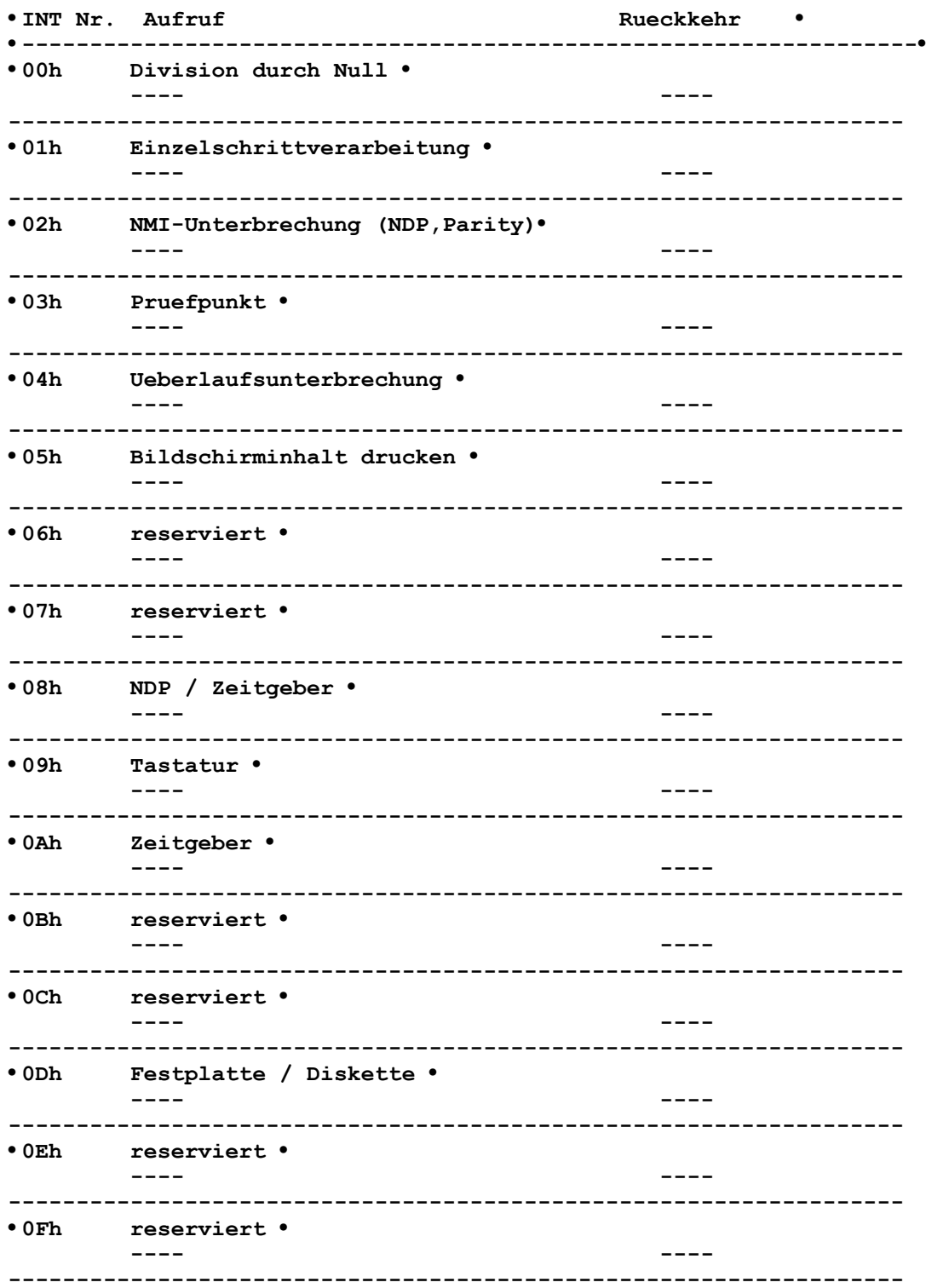

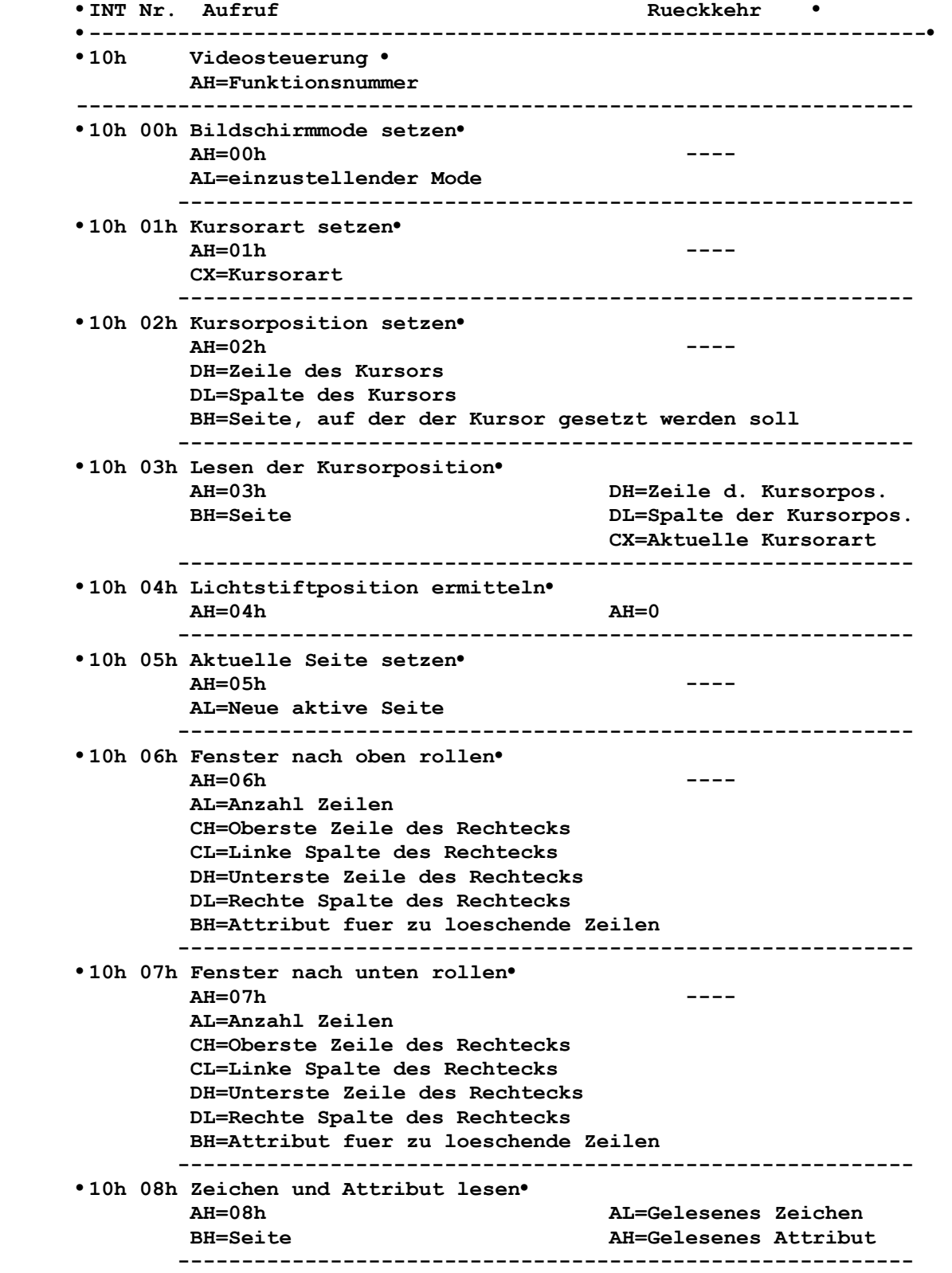

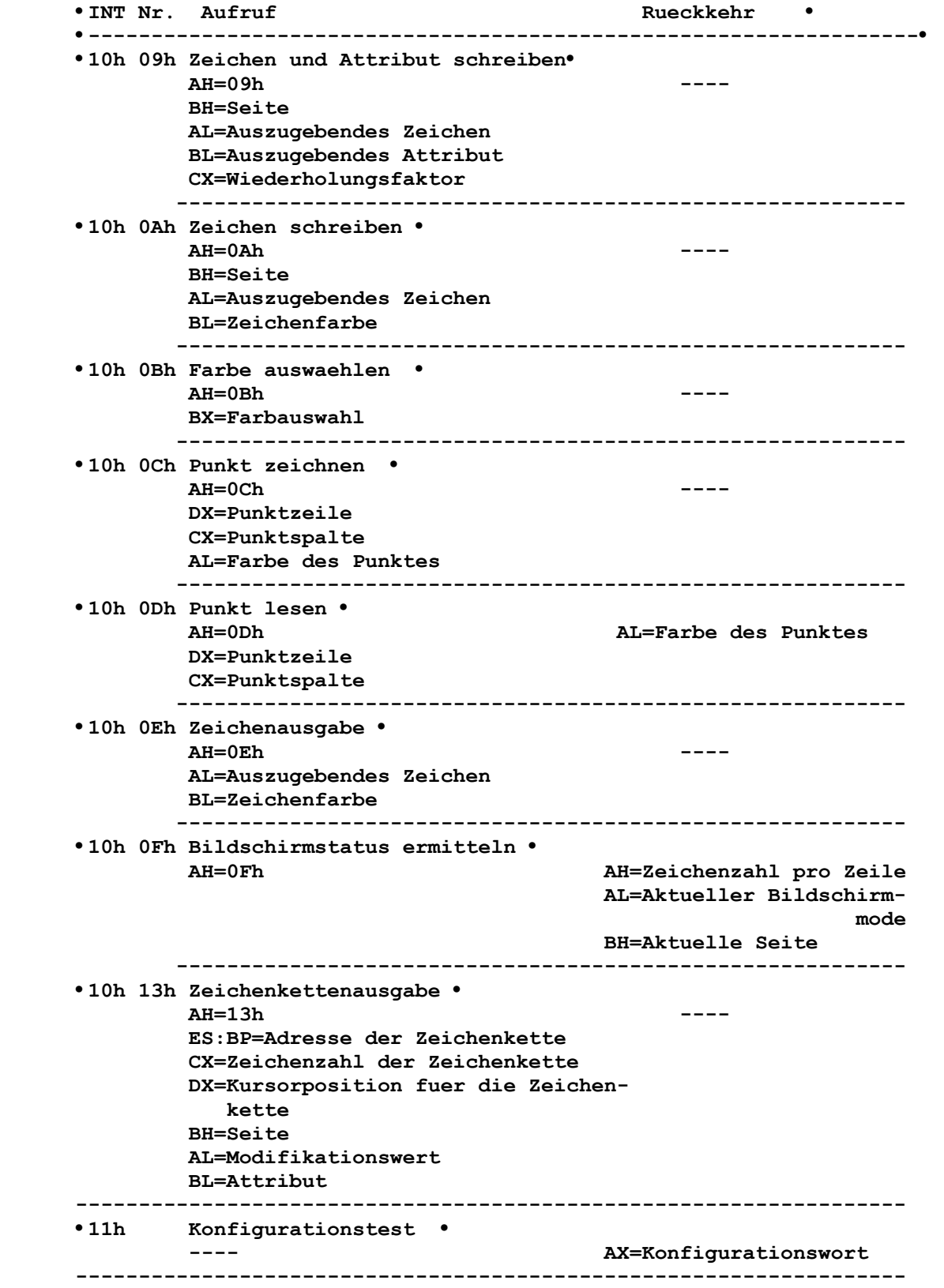

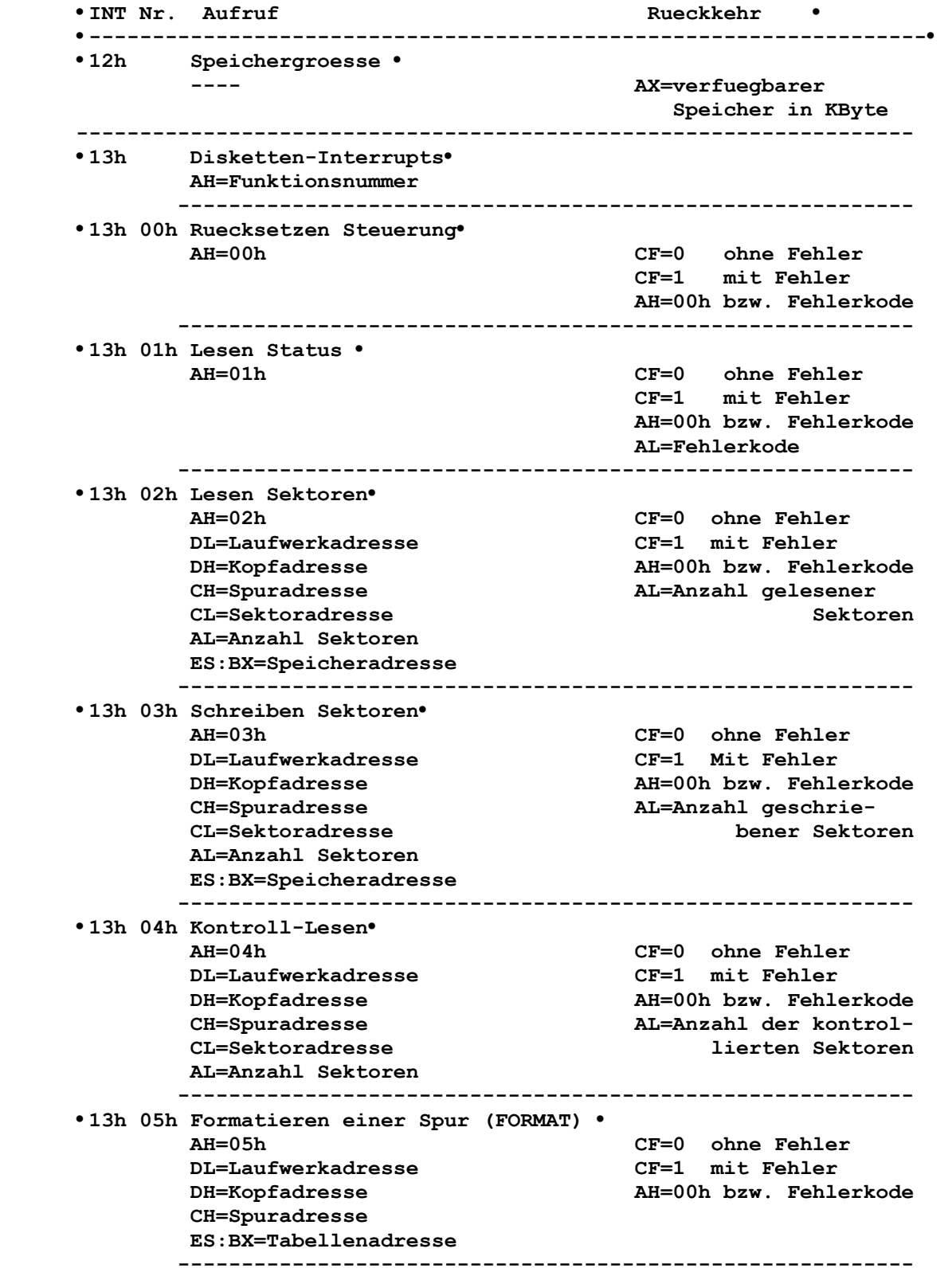

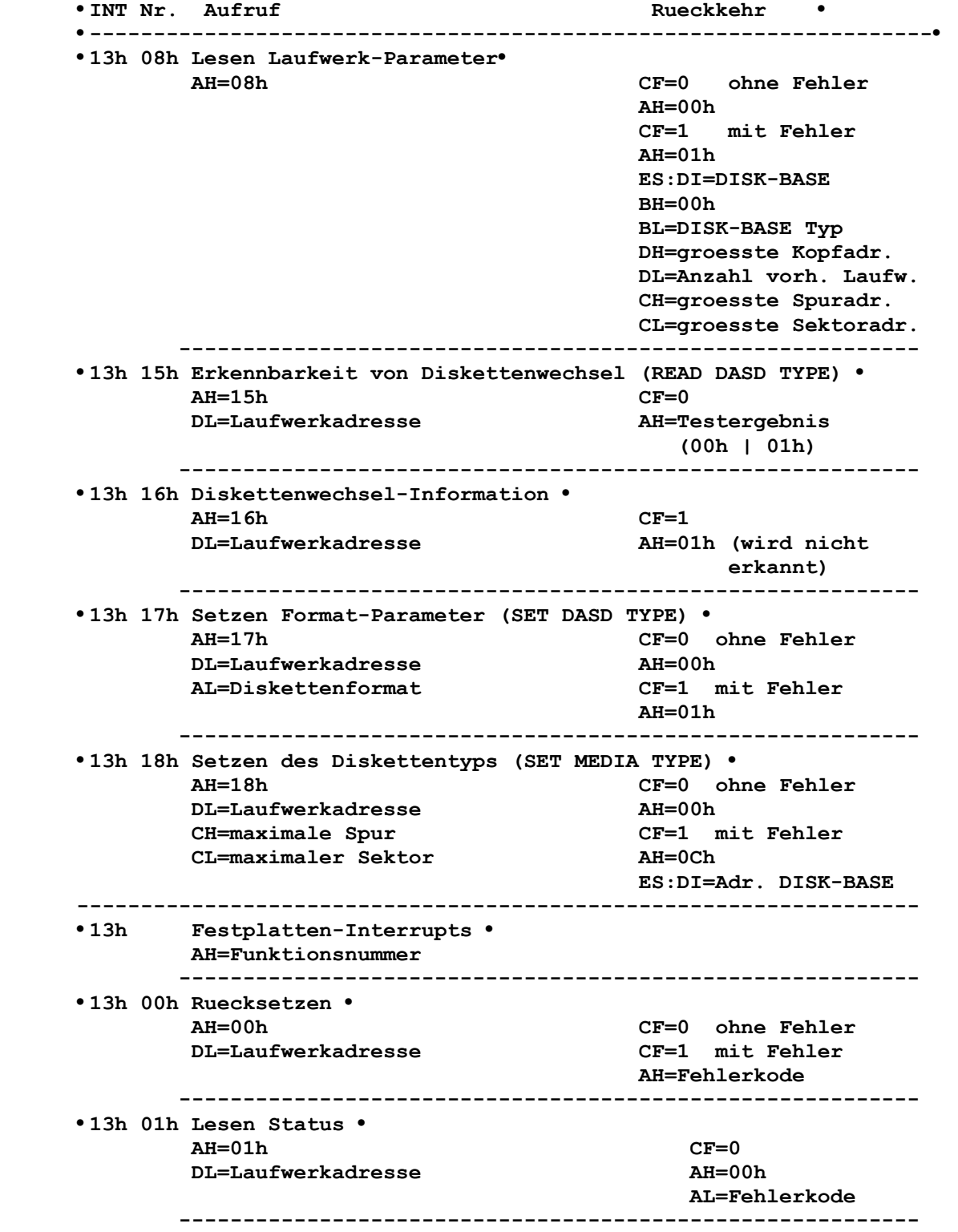

**•INT Nr. Aufruf Rueckkehr Rueckkehr •------------------------------------------------------------------• •13h 02h Lesen Sektoren• AH=02h CF=0 ohne Fehler DL=Laufwerkadresse AH=00h DH=Kopfadresse CF=1 mit Fehler CH=Zylinderadresse AH=Fehlerkode CL=Zylinder-/Sektoradresse 1) AL=Anzahl Sektoren ES:BX=Speicheradresse ---------------------------------------------------------- •13h 03h Schreiben Sektoren• AH=03h CF=0 ohne Fehler DL=Laufwerkadresse AH=00h DH=Kopfadresse CF=1 mit Fehler CH=Zylinderadresse AH=Fehlerkode CL=Zylinder-/Sektoradresse 1) AL=Anzahl Sektoren ES:BX=Speicheradresse ---------------------------------------------------------- •13h 04h Kontroll-Lesen• AH=04h CF=0 ohne Fehler DL=Laufwerkadresse AH=00h DH=Kopfadresse CF=1 mit Fehler CH=Zylinderadresse AH=Fehlerkode CL=Zylinder-/Sektoradresse 1) AL=Anzahl Sektoren ---------------------------------------------------------- •13h 05h Formatieren einer Spur• AH=05h CF=0 ohne Fehler**   $DL=$ Laufwerkadresse  **DH=Kopfadresse CF=1 mit Fehler CH=Zylinderadresse AH=Fehlerkode CL=die hoechsten 2 Bit der Zylinderadresse (6,7) ---------------------------------------------------------- •13h 06h Formatieren einer Spur mit Kennzeichnung defekter Sektoren• AH=06h CF=0 ohne Fehler**   $DL=$ Laufwerkadresse  **DH=Kopfadresse CF=1 mit Fehler CH=Zylinderadresse AH=Fehlerkode CL=die hoechsten 2 Bit der Zylinderadresse (6,7) ---------------------------------------------------------- •13h 08h Lesen Laufwerk-Parameter• AH=08h CF=0 ohne Fehler DL=Laufwerkadresse AH=00h DH=Max. Kopfnummer DL=Anz. vorh. Festpl. CH=Groesste Zyl.-Adr. CL=Groesste Sektoradr. CF=1 mit Fehler AH=Fehlerkode ---------------------------------------------------------- •13h 09h Initialisierung Laufwerk-Parameter• AH=09h CF=0 ohne Fehler DL=Laufwerkadresse AH=00h CF=1 mit Fehler AH=Fehlerkode ----------------------------------------------------------** 

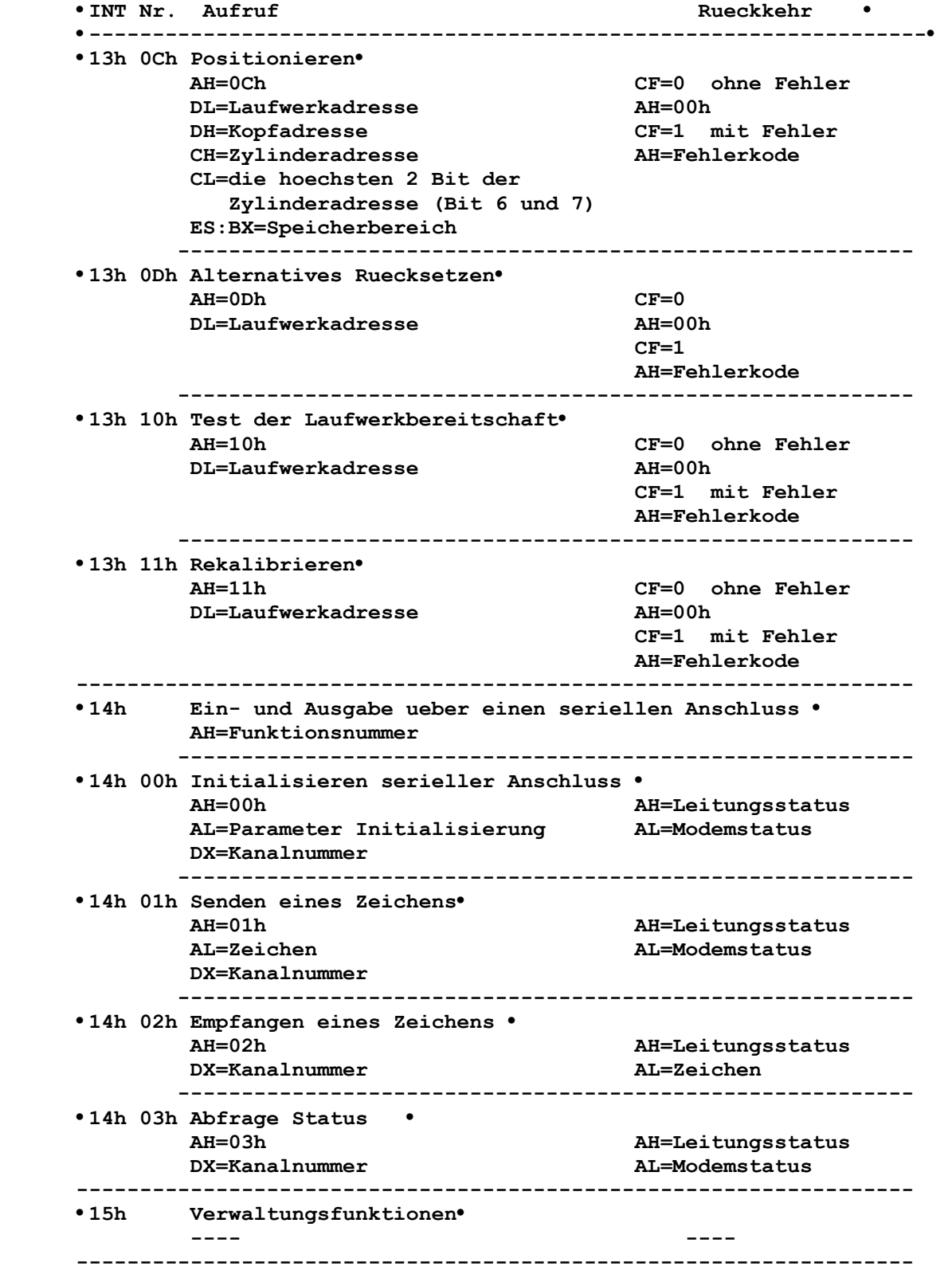

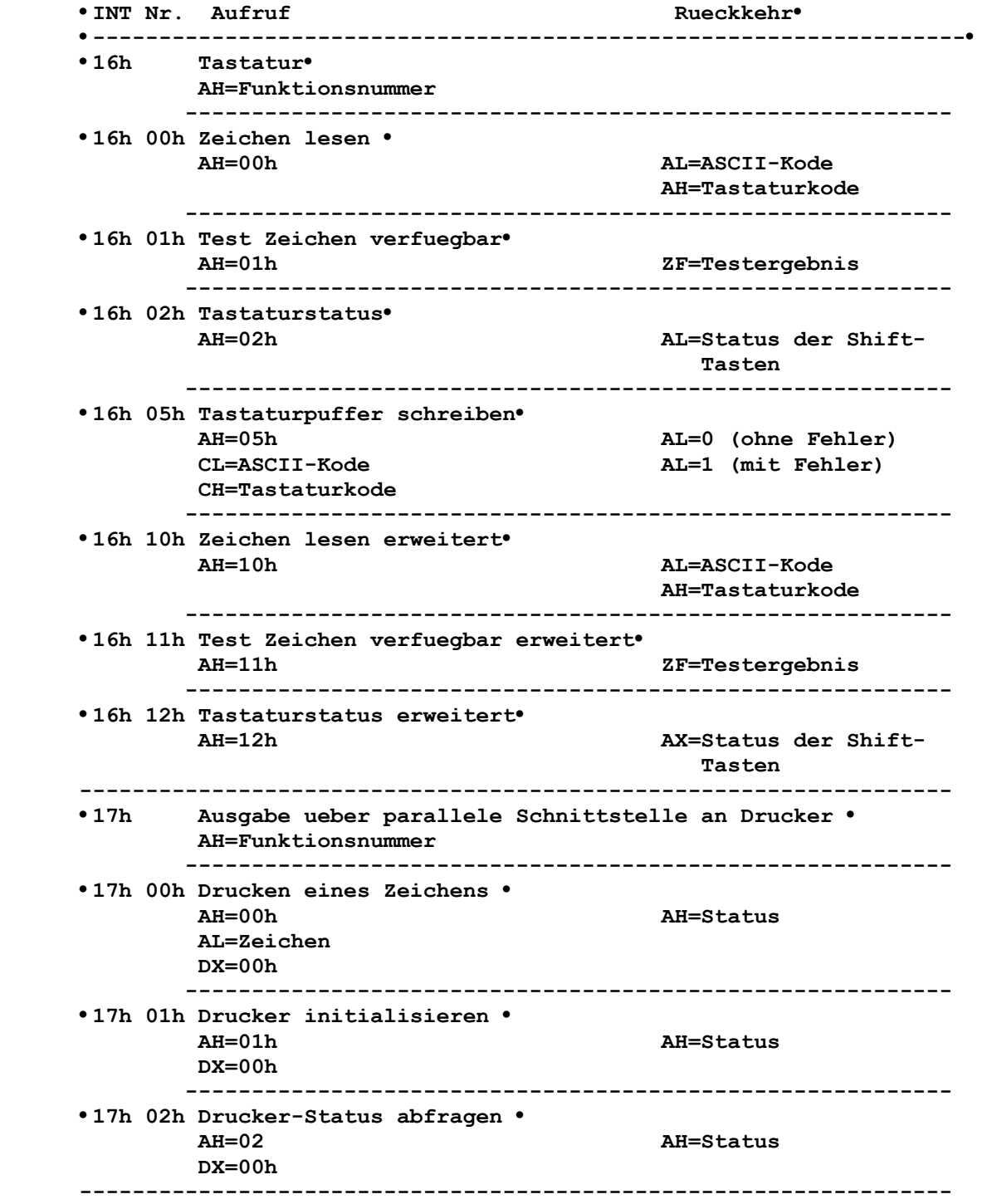

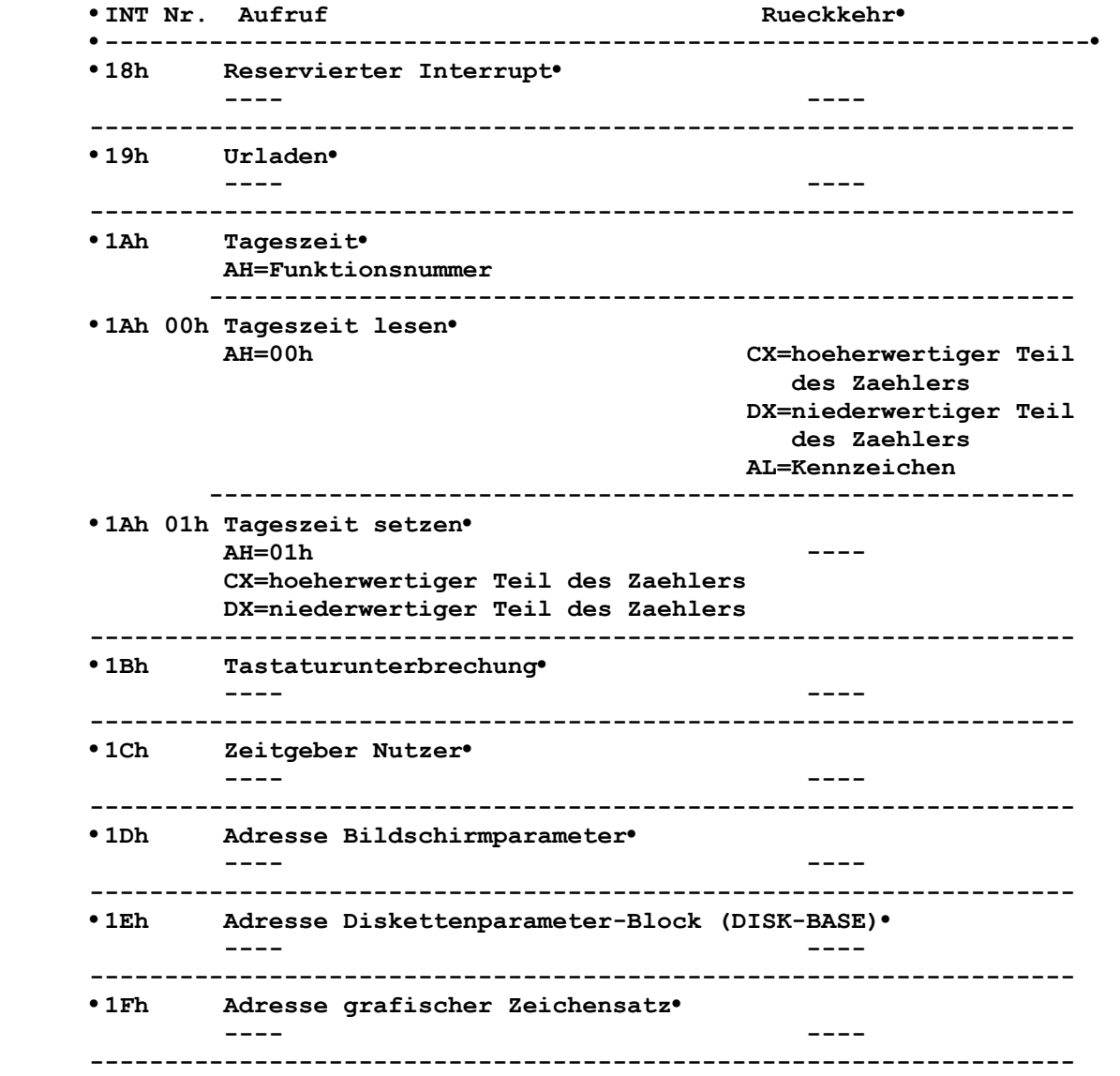

 **1) Das Register CL enthaelt die Sektoradresse (Bit 0-5) und die werthoechsten 2 Bit der Zylinderadresse (Bit 6 und 7).** 

# **•Anlage 2: Speicherbelegung**

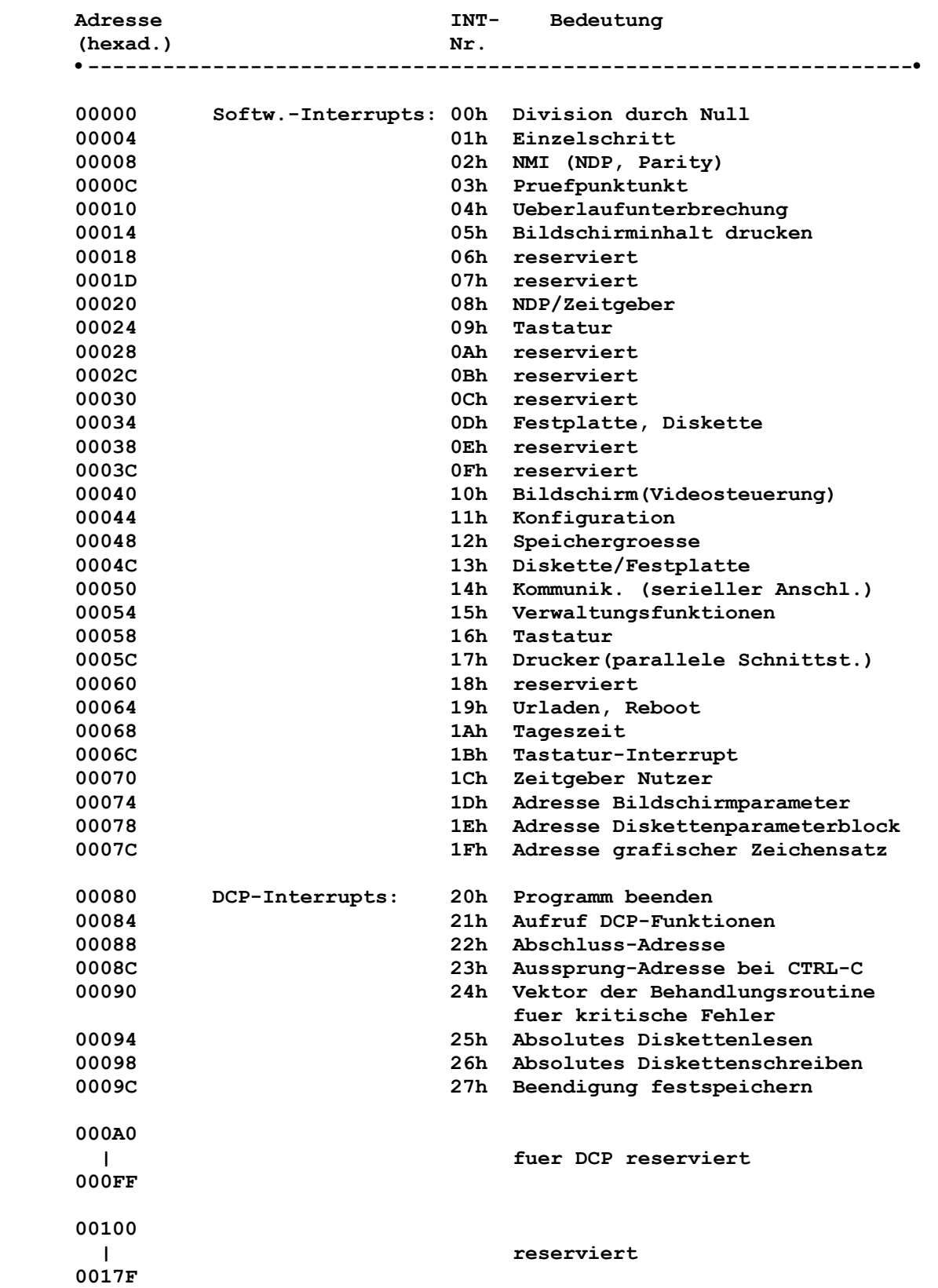

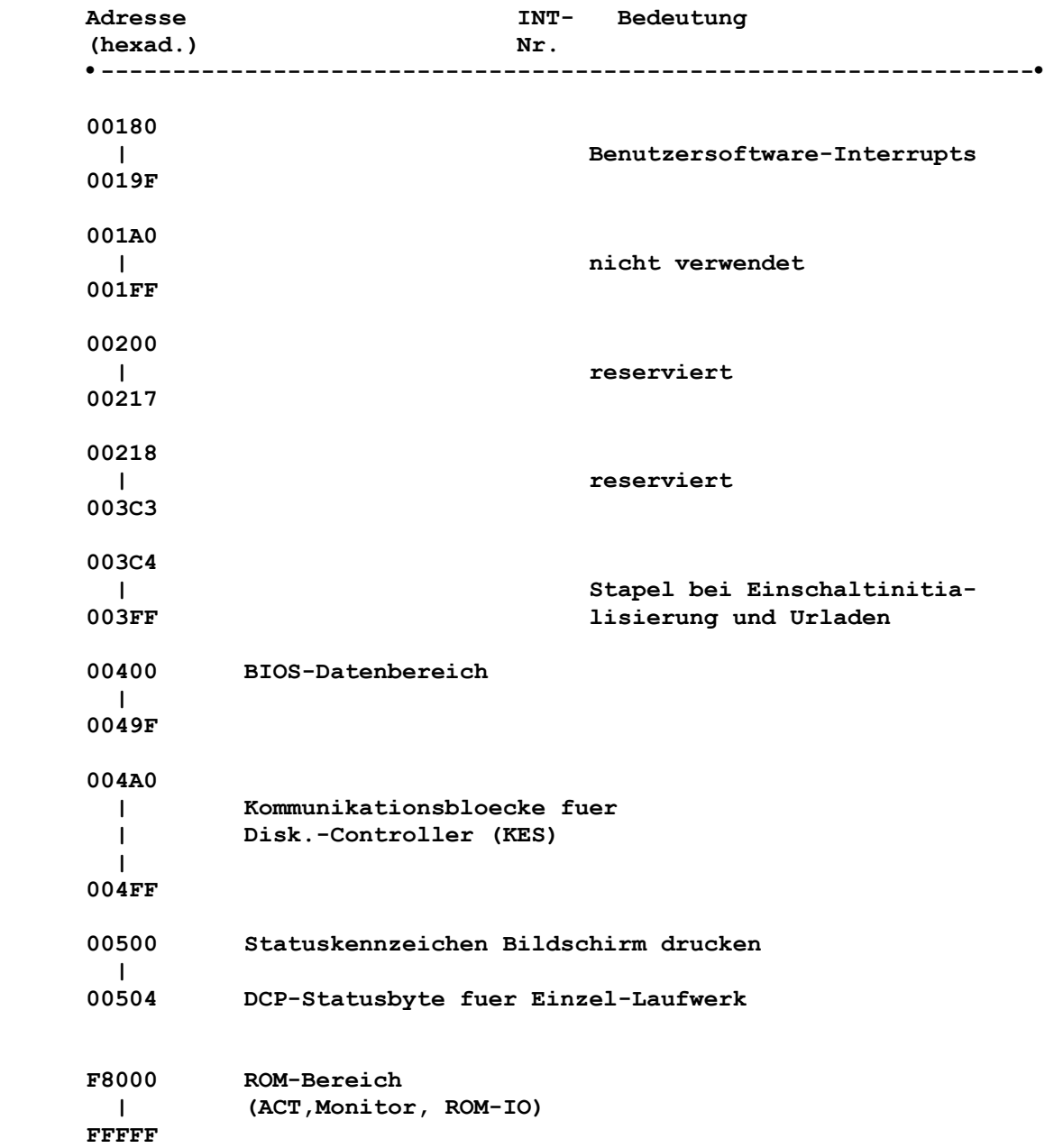